National Health
and Nutrition
Examination Survey

# PHONE FOLLOW-UP DIETARY INTERVIEWER PROCEDURES MANUAL

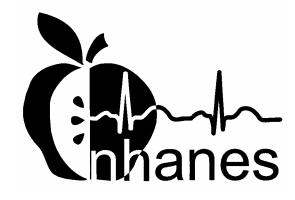

January 2004

### TABLE OF CONTENTS

| <u>Chapter</u> |                                                                                                    |
|----------------|----------------------------------------------------------------------------------------------------|
| 1              | OVERVIEW OF THE NATIONAL HEALTH AND NUTRITION EXAMINATION SURVEY                                                                                                    |
|                | <ul><li>1.1 History of the National Health and Nutrition Examination Programs</li><li>1.2 Overview of the Current NHANES</li></ul>                                                                            |
|                | 1.2.1 Data Collection                                                                                                    |
|                | <ul> <li>Sample Selection</li></ul>                                                                                                    |
|                | 1.5.1 Exam Sessions                                                                                                    |
|                | <ul><li>1.6 Integrated Survey Information System (ISIS)</li><li>1.7 Confidentiality and Professional Ethics</li></ul>                                                                                         |
| 2              | INTRODUCTION TO THE DIETARY INTERVIEW                                                                                                    |
|                | <ul> <li>2.1 Dietary Interview Component in the National Health and Nutrition Examination Survey (NHANES)</li> <li>2.2 The Role of the PFU Dietary Interviewer</li> <li>2.3 Observers and Visitors</li> </ul> |
| 3              | GENERAL INTERVIEWING TECHNIQUES                                                                                                    |
|                | 3.1 Before Beginning the Interview                                                                                                    |
|                | 3.3.1 Asking the Questions                                                                                                    |

| <u>Chapter</u> |                                 |                                                                                                    |
|----------------|---------------------------------|----------------------------------------------------------------------------------------------------|
|                | 3.4                             | Probing                                                                                                    |
|                |                                 | 3.4.1 What is Probing and Why is it Necessary 3.4.2 Probing Inappropriate Responses 3.4.3 Probing Methods Should be Neutral 3.4.4 Kinds of Probes 3.4.5 The Don't Know (DK) Response 3.4.6 Additional Guidelines for Probing 3.4.7 When to Stop Probing |
|                | 3.5<br>3.6                      | General Rules for Recording Answers  Ending the Interview                                                                                                    |
| 4              | DIET                            | CARY INTERVIEW APPLICATION FEATURES                                                                                                    |
|                | 4.1                             | General Overview of Computer                                                                                                    |
|                |                                 | 4.1.1 Keyboard                                                                                                    |
|                | 4.2                             | PFU Dietary Interview Related Systems                                                                                                    |
|                |                                 | 4.2.1 Key Features of The Wrapper Program                                                                                                    |
| 5              | PHO                             | NE FOLLOW-UP CONTACT PROCEDURES                                                                                                    |
|                | 5.1<br>5.2<br>5.3<br>5.4<br>5.5 | Check Daily Schedule  Document Call Attempts  Retry Broken Appointments  Reschedule Appointments  Reminder Calls                                                                                                    |
| 6              | CON                             | DUCTING THE 24-HOUR RECALL INTERVIEW                                                                                                    |
|                | 6.1                             | Introduction of the PFU Dietary Interview using the USDA Automated Multiple Pass Method (AMPM) Instrument                                                                                                    |
|                |                                 | 6.1.1 Key Features of the 24-Hour Dietary Recall                                                                                                    |
|                | 6.2<br>6.3<br>6.4               | Accessing the Program                                                                                                    |

| <u>Chapter</u> |      |          |                                                      | Ī          |
|----------------|------|----------|------------------------------------------------------|------------|
|                |      | 6.4.1    | The Main Food List (MFL)                             | $\epsilon$ |
|                |      | 6.4.2    | Leaving the Quick List (QL) Pass                     | 6          |
|                | 6.5  |          | The Forgotten Foods List (FFL)                       | $\epsilon$ |
|                | 6.6  | Step 3:  | The Time and Occasion Pass (T/O)                     | 6          |
|                | 6.7  | Step 4:  | The Detail and Review Cycle (DRC)                    | 6          |
|                |      | 6.7.1    | Measuring Guide Instructions Screen                  | $\epsilon$ |
|                |      | 6.7.2    | Midnight to First Occasion Probe                     | 6          |
|                |      | 6.7.3    | Collecting Details and Amounts                       | 6          |
|                |      | 6.7.4    | Food Source Question                                 | 6          |
|                |      | 6.7.5    | Review of Occasion                                   | 6          |
|                |      | 6.7.6    | Occasion Location Question                           | 6          |
|                |      | 6.7.7    | Between Interval Probe                               | (          |
|                |      | 6.7.8    | Last Occasion to Midnight Probe                      | (          |
|                |      | 6.7.9    | Collection of Remainder Foods                        | ć          |
|                | 6.8  | Step 5:  | The Final Review Probe (FR)                          | (          |
|                | 6.9  |          | Health-Related Questions                             | (          |
|                |      | 6.9.1    | Usual Intake                                         | (          |
|                |      | 6.9.2    | Water Questions                                      | (          |
|                | 6.10 | Dietary  | Recall Section Status                                | (          |
|                | 6.11 |          | st-Recall Section                                    | (          |
|                |      | 6.11.1   | Physical Activity Monitor (PAM) Appointment          |            |
|                |      |          | Reminder                                             | (          |
|                |      | 6.11.2   | Observations Screen                                  | (          |
|                |      | 6.11.3   | Post-Recall Section Status Screen                    | (          |
| 7              | ADDI | ITIONAL  | INTAKE PROCEDURES                                    | -          |
|                | 7.1  | Proxy a  | and Assisted Interviews                              | -          |
|                |      | 7.1.1    | Proxy Interviews with Child SPs Under 9 Years of Age | -          |
|                |      | 7.1.2    | Assisted Interviews with Child SPs 9 to 11 Years Old | -          |
|                |      | 7.1.3    | Proxy or Assisted Interviews with Adults Unable to   |            |
|                |      | ,5       | Report for Themselves                                | ,          |
|                | 7.2  | Intervie | ewing Children                                       | ,          |
|                | 7.3  |          | etrieval Procedures                                  | ,          |
|                |      |          |                                                      |            |

| <u>Chapter</u> |      |                                                                     | Ī |
|----------------|------|---------------------------------------------------------------------|---|
|                |      | 7.3.1 Data Retrieval Criteria                                       | 7 |
|                |      | 7.3.2 Flagging Eating Occasions for Data Retrieval                  | 7 |
|                |      | 7.3.3 Documenting Data Retrieval Source Information                 | 7 |
|                |      | 7.3.4 Data Retrieval Collection Procedures                          | 7 |
|                | 7.4  | Documenting Missing Meals (if Data Retrieval is Not Required)       | 7 |
|                | 7.5  | Documenting Skipped Meals                                           | 7 |
|                | 7.6  | Documenting Fasts on the Recall Day                                 |   |
|                | 7.7  | Documenting Breast-fed Infants                                      |   |
|                | 7.8  | "Same As" (Foods Previously Reported by the SP or Household Member) | 7 |
|                | 7.9  | Procedures for Misreporting Foods                                   | , |
|                | 7.10 | Adding Remembered Additions                                         | , |
|                | 7.11 | RFL IS FULL (Documenting 41 or more Reported Foods)                 | , |
|                |      | 7.11.1 RFL IS FULL – Recording Primary Foods During the             |   |
|                |      | Dietary Recall                                                      |   |
|                |      | 7.11.2 RFL IS FULL – Recording Primary Linked Foods                 | , |
|                |      | During the Dietary Recall                                           |   |
|                |      | $\mathcal{E}$                                                       | , |
|                |      | Collecting Health-Related Questions                                 | , |
|                |      | 7.11.4 RFL IS FULL – Recording an Addition to a Primary Food        | , |
|                | 7.12 | ACCESS DENIED (Reporting Food Details When Program                  |   |
|                |      | Denies Access to Categories)                                        | • |
|                | 7.13 | Water Reported on the Quick List or as a Remembered Food            | , |
| 8              | QUAI | LITY CONTROL                                                        | ; |
|                | 8.1  | Observations                                                        | 8 |
|                | 8.2  | Data Retrieval                                                      | : |
|                | 8.3  | Review of Data Collected                                            | 8 |

# List of Appendixes

| <u>Appendix</u> |                                                         |    |
|-----------------|---------------------------------------------------------|----|
| A               | MAIN FOOD LIST                                          | A  |
| В               | FOOD CATEGORIES                                         | В- |
| C               | RESPONSES INCLUDED UNDER FOOD SOURCE CODES              | C- |
| D               | FOOD GLOSSARY                                           | D- |
| E               | LIST OF ACCEPTABLE ABBREVIATIONS                        | E- |
|                 | List of Exhibits                                        |    |
| <u>Exhibit</u>  |                                                         |    |
| 1-1             | Floor plan of the MEC                                   | 1- |
| 1-2             | MEC exams and rooms                                     | 1- |
| 1-3             | Examination components                                  | 1- |
| 2-1             | Table of proxy and assisted interviews                  | 2- |
| 4-1             | Illustration of keyboard with backspace and number keys | 4- |
| 4-2             | Illustration of cursor control keys and navigation keys | 4- |
| 4-3             | Wrapper screen                                          | 4- |
| 4-4             | AMPM screen                                             | 4- |
| 4-5             | VCR keys and blue arrow                                 | 4- |
| 4-6             | Screen layout                                           | 4- |
| 4-7             | Text features                                           | 4- |
| 4-8             | Header information                                      | 4- |

| <u>Exhibit</u> |                                                                       | <u>Page</u> |
|----------------|-----------------------------------------------------------------------|-------------|
| 4-9            | F1 (Help)                                                             | 4-10        |
| 4-10           | F6 (Remark box)                                                       | 4-11        |
| 4-11           | F7 (Refusal)                                                          | 4-12        |
| 4-12           | F8 (DK)                                                               | 4-12        |
| 4-13           | F9 (Access sorted RFL)                                                | 4-13        |
| 4-14           | F10 (Return to RFL)                                                   | 4-14        |
| 4-15           | F11 (Language)                                                        | 4-14        |
| 4-16           | Ctrl +H (HH)                                                          | 4-15        |
| 4-17           | End                                                                   | 4-16        |
| 4-18           | Parallel tab                                                          | 4-17        |
| 5-1            | PFMS Log-in screen                                                    | 5-1         |
| 5-2            | Contact Manager screen                                                | 5-2         |
| 5-3            | Appointment Manager screen – Check appointments                       | 5-3         |
| 5-4            | Appointment list                                                      | 5-4         |
| 5-5            | Phone Follow-up call information screen – Document attempted contacts | 5-6         |
| 5-6            | Call History screen                                                   | 5-7         |
| 5-7            | Contact status codes                                                  | 5-9         |
| 5-8            | Phone Follow-up (PFU) pickup list – Broken appointments               | 5-11        |
| 5-9            | Call History module                                                   | 5-12        |
| 5-10           | Appointment Manager screen – Make appointment                         | 5-13        |
| 5-11           | Appointment Manager screen – Verify appointment made                  | 5-14        |

| <u>Exhibit</u> |                                                              | <u>Page</u> |
|----------------|--------------------------------------------------------------|-------------|
| 5-12           | Updated Call History module                                  | 5-15        |
| 5-13           | Reminder Calls module                                        | 5-16        |
| 6-1            | Phone follow-up (PFU) pickup list — scheduled appointments   | 6-4         |
| 6-2            | Phone follow-up call information sheet — contact information | 6-5         |
| 6-3            | Phone follow-up introduction script                          | 6-6         |
| 6-4            | Back-to-back interview screen                                | 6-8         |
| 6-5            | Have food model guides screen                                | 6-9         |
| 6-6            | Recall foods and beverages screen                            | 6-10        |
| 6-7            | RFL screen                                                   | 6-11        |
| 6-8            | Yesterday's food intake card                                 | 6-12        |
| 6-9            | FoodName column                                              | 6-13        |
| 6-10           | Trigram search                                               | 6-14        |
| 6-11           | RFL screen — columns 2-4                                     | 6-15        |
| 6-12           | Main Food List (MFL)                                         | 6-17        |
| 6-13           | Table of unique identifiers on MFL                           | 6-19        |
| 6-14           | Generic food names                                           | 6-20        |
| 6-15           | Table of abbreviations on MFL                                | 6-22        |
| 6-16           | Table of Mexican foods on MFL                                | 6-23        |
| 6-17           | Table of Chinese foods on MFL                                | 6-24        |
| 6-18           | Table of occasions, places, and generic foods on MFL         | 6-25        |

| <u>Exhibit</u> |                                                      | <u>Page</u> |
|----------------|------------------------------------------------------|-------------|
| 6-19           | Leaving the QL pass                                  | 6-26        |
| 6-20           | Forgotten foods list (FFL) screen                    | 6-28        |
| 6-21           | FFL — Code all that apply (CATA) responses           | 6-29        |
| 6-22           | Edit messages for impossible answers                 | 6-30        |
| 6-23           | Type XXX to leave RFL                                | 6-31        |
| 6-24           | FFL — Anything else question                         | 6-32        |
| 6-25           | Edit screen to go to time and occasion pass          | 6-33        |
| 6-26           | Time question on RFL                                 | 6-34        |
| 6-27           | Enter time on RFL                                    | 6-35        |
| 6-28           | Time defaults to AM                                  | 6-36        |
| 6-29           | Enter "PM"                                           | 6-37        |
| 6-30           | Hard edit when entering different meals at same time | 6-38        |
| 6-31           | Default times when SP doesn't know the time          | 6-39        |
| 6-32           | Eating occasion question on RFL                      | 6-40        |
| 6-33           | Eating occasion — Other specify                      | 6-42        |
| 6-34           | Detail and Review Cycle                              | 6-45        |
| 6-35           | Measuring guide instructions screen                  | 6-46        |
| 6-36           | Midnight to first occasion probe                     | 6-47        |
| 6-37           | Type "F10" in box to go to RFL                       | 6-49        |
| 6-38           | Continue/Redo screen                                 | 6-50        |

| <u>Exhibit</u> |                                                                        | Page |
|----------------|------------------------------------------------------------------------|------|
| 6-39           | Category start screen                                                  | 6-51 |
| 6-40           | Category end screen                                                    | 6-52 |
| 6-41           | Specific probes                                                        | 6-54 |
| 6-42           | Prefilled responses — Screen 1                                         | 6-56 |
| 6-43           | Prefilled responses — Screen 2                                         | 6-57 |
| 6-44           | Response items                                                         | 6-58 |
| 6-45           | Number list responses                                                  | 6-59 |
| 6-46           | Look-up Table (LUT) responses                                          | 6-60 |
| 6-47           | Table format enumerated responses                                      | 6-62 |
| 6-48           | Table format LUT responses                                             | 6-62 |
| 6-49           | Enumerated responses                                                   | 6-63 |
| 6-50           | Type in format responses                                               | 6-64 |
| 6-51           | Refused response                                                       | 6-65 |
| 6-52           | Don't know response                                                    | 6-66 |
| 6-53           | Other specify response                                                 | 6-67 |
| 6-54           | Linking between food categories — Screen 1, Original category          | 6-68 |
| 6-55           | Linking between food categories — Screen 2, Finish original category   | 6-69 |
| 6-56           | Linking between food categories — Screen 3, Transition screen          | 6-70 |
| 6-57           | Linking between food categories — Screen 4, Continue/Redo new category | 6-71 |

| <u>Exhibit</u> |                                                          | <u>Page</u> |
|----------------|----------------------------------------------------------|-------------|
| 6-58           | Linking between food categories — Screen 5, New category | 6-72        |
| 6-59           | Table of categories that link to other categories        | 6-73        |
| 6-60           | Edit messages                                            | 6-75        |
| 6-61           | Addition screen                                          | 6-76        |
| 6-62           | Addition screen — Use Trigram search                     | 6-77        |
| 6-63           | Addition screen — Multiple additions                     | 6-78        |
| 6-64           | Add additions in comments field during QL pass           | 6-80        |
| 6-65           | 2D glasses                                               | 6-83        |
| 6-66           | 2D mugs                                                  | 6-84        |
| 6-67           | 2D bowls                                                 | 6-84        |
| 6-68           | 2D pats and spreads                                      | 6-85        |
| 6-69           | 2D mounds                                                | 6-86        |
| 6-70           | 2D circles                                               | 6-87        |
| 6-71           | 2D grid                                                  | 6-88        |
| 6-72           | 2D wedge                                                 | 6-89        |
| 6-73           | 2D thickness blocks                                      | 6-90        |
| 6-74           | Household spoons                                         | 6-91        |
| 6-75           | 3D measuring cups and spoons                             | 6-92        |
| 6-76           | 12-inch ruler                                            | 6-93        |
| 6-77           | Source question screen                                   | 6-94        |

| <u>Exhibit</u> |                                                         | <u>Page</u> |
|----------------|---------------------------------------------------------|-------------|
| 6-78           | Source question — Follow-up screen                      | 6-95        |
| 6-79           | Source question — Type of restaurant                    | 6-97        |
| 6-80           | Source question — Type of community program             | 6-99        |
| 6-81           | Source question — Where caught fish came from           | 6-100       |
| 6-82           | Review of occasion screen                               | 6-101       |
| 6-83           | Occasion location question screen                       | 6-103       |
| 6-84           | Between interval probe screen                           | 6-105       |
| 6-85           | Last occasion to midnight probe screen                  | 6-106       |
| 6-86           | Final review probe screen                               | 6-108       |
| 6-87           | Usual intake question screen                            | 6-109       |
| 6-88           | Water introduction and carbonated water question screen | 6-111       |
| 6-89           | Carbonated water screen — Kind question                 | 6-112       |
| 6-90           | Carbonated water screen — Trigram search                | 6-114       |
| 6-91           | Carbonated water screen — Type question                 | 6-115       |
| 6-92           | Carbonated water screen — Type follow-up question       | 6-116       |
| 6-93           | Carbonated water screen — Amount question               | 6-117       |
| 6-94           | Carbonated water screen — Unit question                 | 6-118       |
| 6-95           | Carbonated water screen — Bottle unit question          | 6-119       |
| 6-96           | Carbonated water screen — Bottle unit size question     | 6-120       |
| 6-97           | Carbonated water screen — Vessel unit level             | 6-121       |

| E | <u>xhibit</u> |                                                                   | <u>Page</u> |
|---|---------------|-------------------------------------------------------------------|-------------|
|   | 6-98          | Carbonated water screen — Vessel unit level OS                    | 6-122       |
|   | 6-99          | Tap water screen                                                  | 6-123       |
|   | 6-100         | Tap water screen — Amount question                                | 6-126       |
|   | 6-101         | Tap water screen — Source question                                | 6-127       |
|   | 6-102         | Bottle water screen                                               | 6-128       |
|   | 6-103         | Final Dietary Recall screen                                       | 6-131       |
|   | 6-104         | Dietary Recall section status screen                              | 6-132       |
|   | 6-105         | Dietary Recall section status screen with comment codes           | 6-133       |
|   | 6-106         | PAM appointment reminder screen                                   | 6-134       |
|   | 6-107         | Observations screen                                               | 6-135       |
|   | 6-108         | Observations — Difficulty question                                | 6-136       |
|   | 6-109         | Post-Recall section status screen                                 | 6-137       |
|   | 7-1           | Table of proxy and assisted interviews                            | 7-2         |
|   | 7-2           | Unknown food category screen – School breakfast                   | 7-6         |
|   | 7-3           | Unknown food category screen – School meal amount eaten question  | 7-7         |
|   | 7-4           | Unknown food category screen – School lunch                       | 7-8         |
|   | 7-5           | RFL when remembers foods in school meal                           | 7-9         |
|   | 7-6           | Data retrieval source screen                                      | 7-11        |
|   | 7-7           | Data retrieval source screen – Relationship to SP question        | 7-12        |
|   | 7-8           | Data retrieval source screen – Name of school or daycare question | 7-13        |
|   | 7-9           | Data retrieval source screen – Source phone number                | 7-14        |

| <u>Exhibit</u> |                                                                 | <u>Page</u> |
|----------------|-----------------------------------------------------------------|-------------|
| 7-10           | Data retrieval source screen – Source phone number confirmation | 7-15        |
| 7-11           | Data retrieval source screen – Additional comments              | 7-16        |
| 7-12           | "Same As" screen                                                | 7-21        |
| 7-13           | Table of food categories that can be accessed 10 times          | 7-28        |

# 1. OVERVIEW OF THE NATIONAL HEALTH AND NUTRITION EXAMINATION SURVEY

This chapter provides a general description of the health examination surveys conducted by the National Center for Health Statistics (NCHS) and the current National Health and Nutrition Examination Survey (NHANES). It also provides an overview of the tasks that staff perform during the survey.

#### 1.1 History of the National Health and Nutrition Examination Programs

This NHANES is the eighth in a series of national examination studies conducted in the United States since 1960.

The National Health Survey Act, passed in 1956, gave the legislative authorization for a continuing survey to provide current statistical data on the amount, distribution, and effects of illness and disability in the United States. In order to fulfill the purposes of this act, it was recognized that data collection would involve at least three sources: (1) the people themselves by direct interview; (2) clinical tests, measurements, and physical examinations on sample persons; and (3) places where persons received medical care such as hospitals, clinics, and doctors' offices.

To comply with the 1956 act, between 1960 and 1984, the National Center for Health Statistics (NCHS), a branch of the U.S. Public Health Service in the U.S. Department of Health and Human Services, has conducted seven separate examination surveys to collect interview and physical examination data.

The first three national health examination surveys were conducted in the 1960s:

- 1. 1960-62 National Health Examination Survey I (NHES I)
- 2. 1963-65 National Health Examination Survey II (NHES II)
- 3. 1966-70 National Health Examination Survey III (NHES III)

NHES I focused on selected chronic disease of adults aged 18-79. NHES II and NHES III focused on the growth and development of children. The NHES II sample included children aged 6-11, while NHES III focused on youths aged 12-17. All three surveys had an approximate sample size of 7,500 individuals.

Beginning in 1970 a new emphasis was introduced. The study of nutrition and its relationship to health status had become increasingly important as researchers began to discover links between dietary habits and disease. In response to this concern, under a directive from the Secretary of the Department of Health, Education and Welfare, the National Nutrition Surveillance System was instituted by NCHS. The purpose of this system was to measure the nutritional status of the U.S. population and monitor nutritional changes over time. A special task force recommended that a continuing surveillance system include clinical observation and professional assessment as well as the recording of dietary intake patterns. Thus, the National Nutrition Surveillance System was combined with the National Health Examination Survey to form the National Health and Nutrition Examination Survey (NHANES). Four surveys of this type have been conducted since 1970:

- 1. 1971-75 National Health and Nutrition Examination Survey I (NHANES I)
- 2. 1976-80 National Health and Nutrition Examination Survey II (NHANES II)
- 3. 1982-84 Hispanic Health and Nutrition Examination Survey (HHANES)
- 4. 1988-94 National Health and Nutrition Examination Survey (NHANES III)

NHANES I, the first cycle of the NHANES studies, was conducted between 1971 and 1975. This survey was based on a national sample of about 28,000 persons between the ages of 1-74. Extensive data on health and nutrition were collected by interview, physical examination, and a battery of clinical measurements and tests from all members of the sample.

NHANES II began in 1976 with the goal of interviewing and examining 28,000 persons between the ages of 6 months to 74 years. This survey was completed in 1980. To establish a baseline for assessing changes over time, data collection for NHANES II was made comparable to NHANES I. This means that in both surveys many of the same measurements were taken in the same way, on the same age segment of the U.S. population.

While the NHANES I and NHANES II studies provided extensive information about the health and nutritional status of the general U.S. population, comparable data were not available for many of the ethnic groups within the United States. Hispanic HANES (HHANES), conducted from 1982 to 1984, produced estimates of health and nutritional status for the three largest Hispanic subgroups in the United States—Mexican Americans, Cuban Americans, and Puerto Ricans—that were comparable to the estimates available for the general population. HHANES was similar in design to the previous HANES studies, interviewing and examining about 16,000 people in various regions across the country with large Hispanic populations.

NHANES III, conducted between 1988 and 1994, included about 40,000 people selected from households in 81 counties across the United States. As previously mentioned, the health status of minority groups is often different than the health status and characteristics of nonminority groups, so black Americans and Mexican Americans were selected in large proportions for NHANES III. Each group comprised 30 percent of the sample. NHANES III was the first survey to include infants as young as 2 months of age and to include adults with no upper age limit. To obtain generalizeable estimates, infants and young children (1-5 years) and older persons (60+ years) were sampled at a higher rate than previously. NHANES III also placed an additional emphasis on the effects of the environment upon health. Data were gathered to measure levels of pesticide exposure, presence of certain trace elements in the blood, and amounts of carbon monoxide present in the blood. A home examination was incorporated for those persons who were unable or unwilling to come to the exam center but would agree to an abbreviated examination in their homes.

In addition to NHANES I, NHANES II, Hispanic HANES, and NHANES III, several other HANES projects have been underway since 1982. These projects have been a part of the HANES Epidemiologic Follow-up Survey, a multiphase survey conducting follow-up interviews with the NHANES I population in order to provide longitudinal data on the health of the U.S. population.

#### 1.2 Overview of the Current NHANES

This NHANES follows in the tradition of past NHANES surveys, continuing to be a keystone in providing critical information on the health and nutritional status of the U.S. population.

The major difference between the current NHANES and previous surveys is that the current NHANES is conducted as a **continuous**, **annual survey**. Each single year and any combination of consecutive years of data collection comprises a nationally representative sample of the U.S. population. This new design allows annual statistical estimates for broad groups and specific race-ethnicity groups as well as flexibility in the content of the questionnaires and exam components. New technologic innovations in computer-assisted interviewing and data processing result in rapid and accurate data collection, data processing, and publication of results.

The number of people examined in a 12-month period will be about the same as in previous NHANES, about 5,000 a year from 15 different locations across the nation. The data from the NHANES

are used by government agencies, state and community organizations, private researchers, consumer groups, companies, and health care providers.

#### 1.2.1 Data Collection

Data collected on the current NHANES survey began early in 1999 and will continue for approximately 6 years at 88 locations (stands) across the United States. The survey was preceded by a pretest in the spring of 1998 and a dress rehearsal was conducted in early 1999.

Approximately 40,000 individuals of all ages in households across the U.S. will be randomly selected to participate in the survey. The study respondents include whites as well as an oversample of blacks and Mexican-Americans. The study design also includes a representative sample of these groups by age, sex, and income level. Adolescents, older people, and pregnant women are also oversampled in the current NHANES.

The overall goals of the NHANES are to:

- Estimate the number and percentage of persons in the U.S. population and designated subgroups with selected diseases and risk factor;
- Monitor trends in the prevalence, awareness, treatment, and control of selected diseases;
- Monitor trends in risk behaviors and environmental exposure;
- Analyze risk factors for selected diseases;
- Study the relationships between diet, nutrition, and health; and
- Explore emerging public health issues and new technologies.

Selected persons are invited to take part in the survey by first being interviewed in their homes. Household interview data are collected via computer-assisted personal interviewing (CAPI) and include demographic, socioeconomic, dietary, and health-related questions. Upon completion of the interview, respondents are asked to participate in a physical examination. The examination is conducted in a specially equipped and designed Mobile Examination Center (MEC), consisting of four trailers. The MEC houses the state-of-the-art exam equipment and is divided into rooms to assure the privacy of each study participant during the exams and interviews. The examination includes a physical and dental examination conducted by a physician and a dentist, laboratory tests, a variety of physical measurements, and other health interviews conducted by highly trained medical personnel.

|                                 | The | household interviews and MEC exam combined will collect data in the following |  |  |  |  |  |
|---------------------------------|-----|-------------------------------------------------------------------------------|--|--|--|--|--|
| important health-related areas: |     |                                                                               |  |  |  |  |  |
|                                 | •   | Cardiovascular and respiratory disease;                                       |  |  |  |  |  |
|                                 | •   | Vision;                                                                       |  |  |  |  |  |
|                                 | •   | Hearing;                                                                      |  |  |  |  |  |

- Mental illness; Growth;
- Infectious diseases and immunization status in children;
- Obesity;
- Dietary intake and behavior;
- Nutritional status;
- Disability;
- Skin diseases;
- Environmental exposures;
- Physical fitness; and
- Other health-related topics.

#### 1.3 Sample Selection

A sample is defined as a representative part of a larger group. Since it is impossible to interview and examine everyone in the U.S. for NHANES, a representative sample is taken of the U.S. population. By studying a representative sample of the population, it is assumed that the findings would not have been too different had every person in the U.S. been studied. Because generalizations about the population will be made, it is extremely important that the sample be selected in a way that accurately represents the whole population. Statisticians calculate the size of the sample needed and take into consideration the geographic distribution and demographic characteristics of the population, such as age, gender, race, and income.

An introductory letter is sent to each household in the sample. A few weeks after the letter goes out, interviewers visit each listed household and use carefully designed screening procedures to determine whether any residents are eligible for the survey. If eligible residents are present, the interviewer then proceeds to introduce the study, presents the Sample Person (SP) a survey brochure, and obtains a signed consent for the household interview. The brochure contains detailed information on the survey, the household interview, and the MEC examination.

A signed consent form must be obtained from each eligible individual before the household interview can be conducted. A refusal to sign the consent form is considered a refusal to participate in the survey. After the interview is completed, the interviewer then explains the MEC exam, obtains another signed consent form for the MEC exam, and contacts the field office to schedule a MEC appointment for the SP. All SPs aged 12 years and older must sign the Examination Consent forms to participate in the MEC examination. Parental consent is also required for SPs under 18 years of age. SPs aged 7-11 years old are asked to sign the Examination Assent Form. An additional consent form is required for consent to future general research for both adults (ages 18+) and parents of children under 18 years. This consent form gives permission to store a small sample of blood and urine for future specimen testing. A refusal to sign the MEC consent or assent form is considered a refusal to participate in the examination phase of the survey. Examinations will not be performed on sample persons who do not sign a consent form.

#### 1.4 Field Organization for NHANES

There are two levels of field organization for this study - the home office staff and the field staff.

- Home Office Staff from Westat Project staff from Westat are responsible for overseeing the field teams and field work.
- Field Office (FO) Staff For this survey, an office will be opened at every survey location (stand). Each field office will have a Study Manager (SM), Office Manager (OM), a Field Manager (FM), and one Assistant Office Manager (AOM).
  - The **Study Manager (SM)** is responsible for the overall management of operations at a stand.
  - The **Office Manager (OM)** is responsible for the stand office operations and is the main conduit for the flow of work and information between the MEC and the household interviewing staff. S/he will supervise one or more local office clerks hired to assist with office activities. The OM reports to the SM.
  - The **Field Manager (FM)** has primary responsibility for the supervision of the household interviewers. The FM also assists the SM and supervises the activities of the Assistant Office Managers. S/he will deal with administrative issues, ISIS problems, and preparations for the next stand.
  - The **Assistant Office Managers (AOMs)** are primarily responsible for data entry into the Integrated Survey Information System (ISIS), editing data collection materials, and verification of interviewer work. The AOMs report to the FM and also work closely with the OM.
- Household Interviewers This staff is primarily responsible for identifying and enrolling the survey participants, conducting the household interviews, and appointing the study participants for the MEC exam. Specifically, household interviewers will locate occupied residential dwelling units, administer the Screener to select eligible sample persons, obtain signed consents to the household interview, conduct the interviews, set up examination appointments, obtain consents for the MEC exam, conduct field reminders for MEC appointments, and assist in rescheduling broken, cancelled, and no-show appointments.

Several times a week, household interviewers visit the field office and report to the field manager. During the course of the study, interviewers also interact on a daily basis with other field office staff and home office staff.

■ **MEC Staff** – This staff of health professionals conducts the health exams. The survey includes two exam teams.

There are 16 individuals on each traveling team: 1 MEC manager, 1 MEC coordinator, 1 licensed physician, 1 licensed dentist, 3 medical technologists, 4 health technologists, 2 MEC interviewers, 2 dietary interviewers, and 1 phlebotomist. In addition, local assistants are recruited, trained, and employed at each stand to assist the exam staff. A data manager also travels with each team.

The following section describes the steps that are always completed prior to the opening of a stand and an overview of the tasks that interviewers are expected to perform. Highlighted items are basic concepts critical to the conduct of the study.

Steps completed prior to interviewing include:

- Statisticians scientifically select certain segments in the sampling area. A segment is an area with definite boundaries, such as a city block or group of blocks containing a cluster of households.
- Twelve weeks before data collection begins, NHANES staff list the segments. Listing is the systematic recording on special forms of the address of every dwelling unit (DU) located within the segment. Commercial buildings and other structures not intended as living quarters are not listed.
- A sample of dwelling units is selected from the listing forms. This sample is the group of addresses that interviewers visit in order to conduct interviews.
- Immediately before data collection begins, an advance letter is sent to each dwelling unit with a mailing address. This letter briefly describes the study and inform the household that an interviewer will contact them in the near future.

The tasks interviewers perform when they arrive at a stand include:

- 1. After the successful completion of training, interviewers are given an assignment of sampled dwelling units to contact. Each assignment consists of prelabeled Household Folders, prelabeled Neighbor Information Forms, and the appropriate Segment Folder.
- 2. Using addresses on the Household Folders and listing/mapping materials in the Segment Folder, interviewers locate these dwelling units.
- 3. If a selected address is not a dwelling unit or is not occupied, interviewers complete the "Vacant/Not a DU Section" on the Screener Non-Interview Form.
- 4. In an occupied residential dwelling unit, interviewers contact an adult who lives in the selected household and administer the Screener using a laptop computer.

The Screener is an interview that lists all the individuals who live in the household, divides the household into families, and collects all the demographic characteristics necessary to immediately determine if there are persons in the household eligible for further interviewing.

All instructions necessary to determine eligibility and to select sample persons (SPs) are programmed in the CAPI Screener.

- 5. If all persons in a household are ineligible, no further work is done with the case. When eligible household members are identified, interviewers continue to conduct all the necessary tasks associated with the case.
- 6. In eligible households, the interviewer obtains a signed interview consent form prior to completing the medical history and/or the family questionnaire.
- 7. Next, the appropriate medical history CAPI interview is administered to eligible respondents. The questions asked depend on the age of the SP.

- 8. In each household containing children aged 1-5, floor and window sill dust samples are obtained. These samples provide information on lead levels in the household environment.
- 9. A Family questionnaire is also administered to one adult family member from each eligible family in the household.
- 10. Next, an appointment is scheduled for each SP, coordinating the MEC schedule and the SP schedule.
- 11. Interviewers then obtain signed consent form(s) for each SP for the examination, call the field office to confirm the examination appointment(s), and give each SP an appointment slip.
- 12. If there is more than one eligible family in a household, this process is repeated with each additional family.
- 13. Interviewers record the result of each contact or attempted contact with the household on the Call Record located in the Household Folder.
- 14. Interviewers also support the survey by conducting field reminders prior to MEC appointments and reschedule broken, cancelled, or no-show MEC appointments.
- 15. If an interviewer is unable to complete any of the questionnaires or procedures for any SP, an SP Card is completed. This card documents the problems encountered in completing one or more tasks.
- 16. Interviewers check for missed DUs and/or structures when instructed to do so. If any are found, the Missed DU or Missed Structure Procedures is implemented and appropriate forms will be completed.
- 17. When an interview has been completed, interviewers edit their work, carefully reviewing all forms for completeness and legibility.
- 18. Interviewers report in person to the FM at the stand office for regularly scheduled conferences, usually every other day. During these conferences, interviewers discuss completed cases, discuss problems with incomplete cases, receive new case assignments, and report time, expenses, and production.
- 19. To insure the accuracy and completeness of the survey, all interviewer work is edited by the field office staff, and then validated by recontacting respondents. After this review, supervisors provide interviewers with feedback concerning the quality of the work.
- 20. At the end of each stand field period, interviewers return all interviewing materials to the supervisor.

#### 1.5 Exams and Interviews in the Mobile Examination Center (MEC)

Examinations and interviews are conducted in a mobile examination center (MEC), which is composed of four specially equipped trailers. Each trailer is approximately 48 feet long and 8 feet wide. The trailers are set up side-by-side and connected by enclosed passageways. During the main survey, detachable truck tractors drive the trailers from one geographic location to another.

Exhibit 1-1 shows a floor plan for the MEC. The interior of the MEC is designed specifically for this survey. For example, the trailers are divided into specialized rooms to assure the privacy of each study participant during exams and interviews. Many customized features have been incorporated including an audiometry room that uses a soundproof booth, a wheelchair lift, and a wheelchair-accessible bathroom available to assist participants with mobility problems. Exhibit 1-2 shows the locations of the various exams within the MEC.

#### 1.5.1 Exam Sessions

The MEC operates 5 days a week and includes weekday, evening, and weekend sessions. Two 4-hour sessions are scheduled each day with approximately 10-12 SPs per session. During a stand, work weeks rotate to offer a variety of MEC appointments on weekday mornings, afternoons, and evenings, and every weekend.

Exhibit 1-1. Floor plan of the MEC

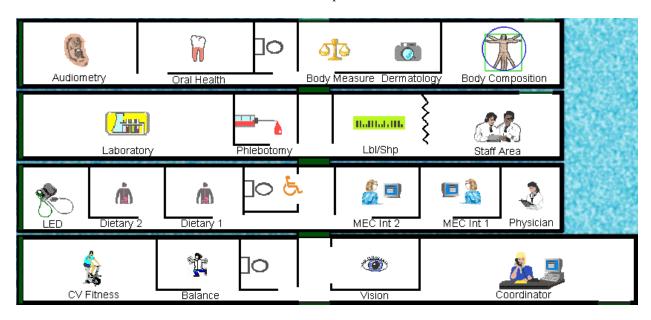

Exhibit 1-2. MEC exams and rooms

| <u>Trailer</u> | Room                       | Room Use                                                                |
|----------------|----------------------------|-------------------------------------------------------------------------|
| Trailer 1      | Reception area             | Welcoming and waiting area for SPs                                      |
|                | Vision room                | Vision tests                                                            |
|                | Balance                    | Balance test                                                            |
|                | Fitness                    | Cardiovascular fitness                                                  |
| Trailer 2      | Physician                  | Physical examination                                                    |
|                | MEC Interview              | Health interview                                                        |
|                | MEC Interview              | Health interview                                                        |
|                | Dietary Interview          | Dietary interview                                                       |
|                | Dietary Interview          | Dietary interview                                                       |
|                | Lower Extremity Disease    | Testing for lower extremity pulses and                                  |
|                |                            | sensitivity                                                             |
| Trailer 3      | Venipuncture               | Drawing of blood samples, MRSA collection and physical activity monitor |
|                | Laboratory                 | Processing of urine and blood samples                                   |
|                | Label/shipping area        | Lab area for labeling and shipping specimens                            |
|                | Staff lounge               | Staff area that houses main computer system                             |
| Trailer 4      | Total Body Composition     | Total body composition scans and bioimpedance                           |
|                | Body Measures              | Body measurements and dermatology                                       |
|                | Dental                     | Dental exam                                                             |
|                | Audiometry/Tympanometry    | Hearing tests                                                           |
|                | riadiomed y/ 1 ympunomed y | 110011119 10010                                                         |

#### 1.5.2 Exam Team Responsibilities

There are 16 individuals on each exam team. In addition, a local assistant will be hired to assist the staff in managing examinee flow. One data manager also travels with each team. The duties of the exam team members are summarized below:

- One MEC manager supervises the exam staff, manages the facility, and supports exam operations.
- One coordinator directs the flow of SPs through the MEC examination process. The coordinator manages all SP appointments, verifies that all components are completed for each SP, and exits SPs from the MEC.
- One physician conducts the medical examination and records results, reviews the results of the complete blood count and pregnancy test, and serves as the safety officer for the MEC.
- One dentist conducts the dental exam and calls the results to a health technologist who records the findings.
- Two health (MEC) interviewers administer questionnaires for physical and mental health information.
- Two dietary interviewers administer the dietary questionnaire. The interviewers record a 24-hour dietary recall of the types and amounts of foods consumed by the SP in the last 24 hours.
- Four health technologists with radiologic technology or other health training take and record body measurements, perform balance tests, vision tests, cardiovascular fitness tests, muscle strength assessments, lower extremity measures, total body composition (DEXA) scans, bioimpedance (BIA) tests, administer hearing tests, and collect skin images. In addition, the technologists record findings for the dental examiner.
- Three medical technologists conduct clinical laboratory tests on biological and environmental specimens, record the results of the tests, and prepare and ship specimens to various laboratories.
- One phlebotomist administers the phlebotomy questionnaire draws blood from SPs, and recruits SPs for special studies.
- The data manager (DM) assists in the setup and testing of computer systems and telecommunications hookups at the FO and MEC. S/he also coordinates the maintenance and repair of computer systems at the FO and MEC with the home office and external venders and acts as the FO and MEC systems "help desk" person. The data manager reports to the SM on administrative matters and the HO for ISIS-related matters.

Each staff member is part of a team of professional persons with specific assignments that must be completed in order to accomplish the overall objective of the survey. Each individual must be

aware of and respect the job demands placed upon other staff members, maintain an attitude of tolerance and consideration for fellow members of the team, and willingly perform extra tasks that may be assigned to support other staff members in the performance of their duties. MEC staff members may be requested to perform tasks not directly related to their specific professional skills in order to implement the overall data collection plan.

#### 1.5.3 Examination Components

The full examination for an adult takes approximately 3½ hours, but the actual length depends on the SP's age. Some exams are done only on certain age groups so the exam profiles vary, even among adult SPs. The exam components are described briefly below and summarized in Exhibit 1-3:

#### ■ Anthropometry

The purpose of the anthropometry component is to provide: (1) nationally representative data on selected body measures, (2) estimates of the prevalence of overweight and obesity, (3) data to study the association between body measures and such health conditions and risk factors as cardiovascular disease, diabetes, hypertension, and activity and dietary patterns, and (4) data to monitor growth and development in children. A total of 11 body measurements are collected, but the number and type of measures varies with the age groups.

#### Balance

Balance disorders, disequilibrium, and dizziness from vestibular disorders constitute a major public health problem. Primary disorders may be hidden by their consequences, such as falls, while subtle dysfunction may underlie difficulties in learning, writing, reading, and in everyday activities. The main objectives of the balance test are to obtain prevalence data, examine the relationship between balance disorders and other factors, and to characterize normal and disordered balance and spatial orientation. The standard Romberg test is used to measure postural sway.

#### **■** Bioelectrical Impedance Analysis (BIA)

The purpose of the BIA exam is to monitor secular trends in overweight prevalence, describe the prevalence of obesity, and examine the relationship between overweight and obesity and other examination measures. BIA measures the electrical impedance of body tissues and is used to assess fluid volumes, total body water, body cell mass, and fat-free body mass.

Exhibit 1-3. Examination components

| Component                        | Ages                                            |
|----------------------------------|-------------------------------------------------|
|                                  |                                                 |
| Anthropometry                    | All                                             |
| Audiometry/Tympanometry          | 20-69 (half-sample)                             |
| Balance                          | 40+                                             |
| Bioimpedance (BIA)               | 8-49                                            |
| Cardiovascular Fitness           | 12-49                                           |
| Dermatology                      | 20-59                                           |
| Dietary Interview                | All                                             |
| Lower Extremity Disease          | 40+                                             |
| MEC Interview                    | 8+                                              |
| Mental Health                    | 8-19 years (also includes parents of 8-15-year- |
|                                  | olds); 20-39 years (half-sample)                |
| MRSA sample collection           | 1+                                              |
| Oral Health                      | 2+                                              |
| Physical Activity Monitor        | 6+                                              |
| Physician Exam                   | All                                             |
| <b>Total Body Composition</b>    | 8+                                              |
| Urine Collection                 | 6+                                              |
| Venipuncture                     | 1+                                              |
| Vision                           | 12+                                             |
| Volatile Organic Compounds (VOC) | 20-59 (random subsample)                        |

#### **■** Cardiovascular Fitness

Evaluation of physical fitness provides nationally representative data on measures of physical fitness, and estimates of the prevalence of persons at risk due to sedentary habit and poor physical fitness. Cardiovascular fitness is assessed with a submaximal treadmill test on examinees aged 12 through 49 years.

#### ■ Dermatology (Skin Disorders)

The specific aims of this component are: (1) to monitor the prevalence, secular trends and impact of selected skin conditions that were last assessed in NHANES I (1971-75); (2) to identify risk factors for selected skin conditions that can be used to increase understanding of disease etiology and prevention; and (3) to create a data resource that can be used to develop a CDC National Skin Cancer Prevention and Control Agenda. The MEC dermatology exam involves standardized photography of selected sites on the body. This component will focus on two specific skin diseases: psoriasis and hand dermatitis. The major goal is to determine the prevalence of these two conditions.

#### ■ Dietary Interview

The goal of the dietary component is to estimate total intake of foods, food energy and nutrients, nonnutrient food components, and plain drinking water by the U.S. population; and assess dietary behaviors and the relationship of diet to health. Quantitative dietary intake data is obtained for all subjects by means of a 24-hour dietary recall interview using a computer-assisted dietary data entry system. A second 24-hour recall will be conducted on all SPs by telephone through a phone center operation at the home office. In 2003, a self-administered form, the Food Frequency Questionnaire, will be offered to SPs who complete the MEC dietary interview. It will be mailed from and returned to the home office.

#### Hearing

The goals of the hearing exam are to obtain normative data on the hearing status of the adult U.S. population, and to evaluate certain covariates that may be related to hearing loss, such as occupational exposure. The hearing component tests adults by performing pure tone audiometry and tympanometry. Because pure tone screening by itself may not be sensitive enough to detect middle ear disease, tympanometry is conducted to provide an estimate of tympanic membrane compliance.

#### Laboratory

The laboratory component includes the collection and processing of various biological and environmental specimens including blood for subjects 1 year and older, urine for subjects 6 years and older. On-site pregnancy testing excludes pregnant women from other examination components such as DEXA, BIA, and cardiovascular fitness testing. Complete Blood Counts (CBCs) are also performed in the MEC laboratory. All other specimen testing is performed by Federal, private, and university-based laboratories under contract to NCHS.

#### ■ Lower Extremity Disease (LED)

The purpose of this component is to determine the prevalence of LED and its risk factors. Simple and reproducible measures of lower extremity arterial disease are obtained. Peripheral neuropathy is evaluated by measurement of cutaneous pressure sensation in the feet. Foot deformities permit the estimation of prevalence of those at high risk for the late-stage complications of LED.

#### MEC Interview

The MEC Interview consists of questionnaire sections designed to obtain information on health behaviors, specific conditions, medical history, and risk factors. The information collected in the interview is intended to assist researchers in analyzing the data collected in the other examination components. The interview is administered to all age-eligible subjects, or a suitable proxy, using computer-assisted interviewing software.

#### Mental Health

The mental health assessment is used to estimate the prevalence of selected disorders in the U.S. and to describe the degree of comorbidity between mental health disorders and other medical conditions and biological risk factors. Assessments are made during the MEC Interview using relevant portions of the Diagnostic Interview Schedule for

Children (DISC) and the Composite International Diagnostic Interview (CIDI) for adults.

#### ■ Methicillin-Resistant S. Aureus (MRSA) Sample Collection

A nasal swab specimen collection for Methicillin-Resistant Staphylococcus aureus (S. aureus) is obtained on SPs aged 1+ years for the purpose of estimating the prevalence of MRSA in the population. Antimicrobial resistance to S. aureus has increased so dramatically, particularly in the hospital setting, that currently only one treatment option exists for this organism. NHANES is the first population-based prevalence study of MRSA. No other population-based studies or national surveillance efforts are available to provide reliable national estimates for this problem.

#### Oral Health

This component monitors oral health status, risk factors for disease, and access to preventive and treatment services. The exam consists of a series of subcomponents which assess dentition and periodontal disease.

#### ■ Physical Activity Monitor

The purpose of physical activity monitor component (PAM) is to assess the physical activity levels of NHANES examinees 6+ years of age. NHANES examinees wear a physical activity monitor (PAM) to examine physical activity patterns over a 7-day monitoring period and then mail it back to the home office. The monitors detect locomotion-type activities such as walking or jogging. The monitors provide a means of capturing non-structured activities that are often difficult for survey respondents (SPs) to self-report. Physical activity data are linked to other household interview and health component data and are used to track changes that occur in body weight, functional status, bone status, and health status over time.

#### ■ Physician Exam

Blood pressure assessment and discussion of testing for sexually transmitted disease are the primary elements of the physician's exam. The purpose of assessment of blood pressure is to monitor prevalence and trends in major cardiovascular conditions and risk factors and to evaluate prevention and treatment programs targeting cardiovascular disease. The physician discusses the purpose of STD testing and arranges for SPs to select a unique password with which to phone NCHS and obtain test results.

#### Total Body Composition

This component is composed of the BIA and Dual Energy X-ray Absorptiometry (DEXA). The purpose of the DEXA scan is to gain insights into age, gender, and racial/ethnic differences in the skeleton relative to other measures of body composition such as total muscle and fat mass, as well as behavioral factors such as diet and activity. A total body scan using dual energy X-rays is performed to provide measures of bone mineral content, bone mineral density, muscle and fat mass.

#### ■ Vision

The vision examination consists of a near vision acuity test, a distance vision acuity test, an eyeglass prescription determination (when appropriate), and an automated refraction measurement. Information from the component may be used to estimate the prevalence of visual acuity impairment and distribution of refractive error in the U.S. population. Data are also used to evaluate screening strategies for visual impairment and eye disease, and evaluate functional impairment related to vision.

#### ■ Volatile Organic Compounds (VOC)

Information on levels of exposure to a selected group of volatile organic compounds is collected on a subsample of the survey population to assist in determining whether regulatory mechanisms are needed to reduce the levels of hazardous air pollutants to which the general population is exposed.

#### 1.5.4 Sample Person Remuneration

All examinees receive remuneration for the MEC visit as well as payment for transportation expenses. The MEC visit remuneration is age-related and includes an extra incentive if the SP fasts prior to the exam. SPs who complete the physical activity monitoring component also receive an incentive. In addition, remunerations are offered to SPs who complete the dietary phone interview and the Food Frequency Questionnaire.

#### 1.5.5 Report of Exam Findings

Examinees receive the results of many of the tests and exams conducted in the MEC, though some results are used only for research and are not reported.

One report, a Preliminary Report of Findings, is produced for the SP on the day of their examination and includes results that are immediately available and require no further evaluation or interpretation. Just prior to the examinee's departure from the MEC, the coordinator prints a report that includes height, weight, and body mass index, complete blood count, blood pressure, and results from the

audiometry, cardiovascular fitness, lower extremity disease, vision, and dental exams. The MEC physician reviews the blood pressure and complete blood count test results for abnormalities and discusses any problems with the SP (or their parent). The dentist also discusses the dental recommendations with the SP. Approximately 12-16 weeks after the exam, NCHS mails the remainder of the examination results to the SP after appropriate clinical or quality reviews are completed. Seriously abnormal results are reported to the SP via telephone by NCHS before the remaining findings are mailed.

Certain tests, such as those for sexually transmitted diseases (chlamydia, gonorrhea, syphilis, Herpes simplex 1 and 2, bacterial vaginosis, and Trichomoniasis) and human immunodeficiency virus (HIV) are released only to the sample person using a specially devised procedure requiring a unique password.

To further assist sample persons, an in-house NCHS survey response team is available to answer calls from NHANES participants regarding the results from the Report of Finding System. The response team effort works both as a triage mechanism and a surveillance system. A receipt and control record is kept on all sample person inquiries. Also available at no cost to sample persons is an 800 toll-free telephone number which can be accessed during regular scheduled business hours. The response team members include a physician, a nurse with a doctorate degree, and other staff who are trained to answer specific questions.

Tests and procedures conducted in the MEC are not considered diagnostic exams and are not a substitute for an evaluation by a medical professional. No clinical treatments or health interventions of any type are performed in the MEC. If a health problem is discovered during the course of the MEC exam, the physician offers to contact the examinee's personal healthcare provider or recommend a local physician or clinic for follow-up care. If a sample person is found to have a serious condition requiring immediate attention, the local rescue squad may be summoned or the SP will be advised to seek immediate medical treatment.

#### 1.5.6 Dry Run Day

At the beginning of the examination period, one-half day is devoted to calibrating instruments, practicing MEC procedures, and collecting biological specimens that serve as blind quality control samples. A dry run day is scheduled immediately prior to the first exam day of every stand to make sure that all equipment is operational, supplies are adequate, and the facility is working properly. Any problems are corrected quickly before the "real" examinations begin. All procedures in the dry run

are completed as though the actual exam session was being conducted. The only difference is that the examinees are actual volunteers who are not part of the sample for the survey. Volunteers may include local residents, local officials, or field employees or guests of NCHS.

#### 1.6 Integrated Survey Information System (ISIS)

The Integrated Survey Information System (ISIS) is a computer-based infrastructure designed to support all survey operations including sample management, data collection, data editing, quality control, analysis, and delivery of NHANES data. With a collection of customized subsystems, the ISIS links the Field Office, Mobile Examination Center, Westat home office, and NCHS during field operations. Each component in NHANES such as Dietary Interview has a computer application for direct data entry. Data collected in the Dietary Interview room of the mobile examination center is directly entered in the ISIS system computers. In addition, data from biomedical equipment such as the blood pressure monitor in the CV Fitness room is directly downloaded to the ISIS system where it is displayed on the computer screen and stored in the system database.

#### 1.7 Confidentiality and Professional Ethics

All information regarding this study must be kept strictly confidential except as required by law. This includes location of survey sites. Since this study is being conducted under a contract with the National Center for Health Statistics, the privacy of all information collected is protected by two public laws: Section 308(d) of the Public Health Service Act (42 U.S.C.242m) and the Privacy Act of 1974 (5 U.S.C. 552a).

Each person working on the study must be continuously aware of the responsibility to safeguard the rights of all the individuals participating in the study. Each participant should be treated courteously, not as a sample number. Never divulge names or any other information about study participants except to the research team. Refrain from any discussions about study participants, in or out of the MEC, which might be overheard by people not on the survey staff. All of the members of the research team are under the same legal, moral, and ethical obligations to protect the privacy of the SPs participating in the survey. No participant names will be included in any reports prepared about the survey and neither NCHS nor the contractor is allowed to release information that would identify study participants without the consent of the participants.

Cooperation from the public is essential to the success of survey research. A great deal of effort is expended in obtaining cooperation from many national, regional, state, and local officials and the general public. It is the responsibility of every field employee to build on the integrity of the survey to encourage continued access to study participants during current and future surveys. Professional conduct, both on and off the job, is extremely important.

Each staff member has a responsibility for promoting good public relations. The Public Health Service and the contractor will be judged by the actions of the staff both on and off duty; consequently staff must be discreet in speech and action. Personal appearance and behavior must be governed by these same considerations. Please be aware of the audience at all times and avoid statements or actions that could shed an unfavorable light on the survey.

Staff will be asked to sign a pledge of confidentiality before the survey begins. This pledge states that they are prohibited by law from disclosing any information while working on the survey to anyone except authorized staff of NCHS and the contractor, and that they agree to abide by the contractor's Assurance of Confidentiality.

#### 2. INTRODUCTION TO THE DIETARY INTERVIEW

# 2.1 Dietary Interview Component in the National Health and Nutrition Examination Survey (NHANES)

Dietary information has been collected in NHANES since the 1970s. Researchers and policymakers rely on NHANES data for detailed information about the foods and beverages that are consumed by the U.S. population. In addition to providing important national reference data on food and nutrient intakes that are obtained on all survey participants, the data help us to learn about food patterns of ethnic subgroups, the adequacy of diets consumed by young children and older persons, and the contribution of food to total nutrient intakes. Total nutrient intakes from food and dietary supplements can be computed by combining NHANES Dietary Recall data with household interview dietary supplement information. Many federal agencies use NHANES data to evaluate federal regulations in the area of food fortification and human risk assessment analyses that are used to measure human exposure to contaminants that are found in food. All of these monitoring and research applications are dependent on the quality and completeness of the dietary interview data.

The dietary interview has always been a core component of the NHANES and all examinees are eligible for the interview. In the current survey, two dietary interviews will be administered to all SPs. The primary dietary interview is administered in person in the MEC (the MEC In-person interview). A follow-up dietary interview is conducted by telephone from the home office and is called "the Phone Follow-up (PFU) interview".

The MEC In-person interview will be administered during the MEC exam along with the other exam components. At the end of the MEC dietary interview, the interviewers will schedule the sample persons (SPs) for a PFU interview 3-10 days later. Dietary telephone interviewers at the Westat home office will conduct the PFU interviews.

The dietary interview is comprised of two sections—the Dietary Recall section and the Post-Recall section. The same computer-assisted dietary interview system and similar quality control procedures are used for the MEC In-person and PFU exam dietary interviews. The computerized Dietary Recall interview and data processing systems we currently use were implemented into the survey at the beginning of 2002. These systems were developed by Westat under contract to the Agricultural Research Service (ARS) of the U.S. Department of Agriculture (USDA). While the two dietary interviews collect similar data, there are some differences that are described below.

**MEC In-Person interview.** The MEC In-person interview collects 24-hour recall data in the Dietary Recall section and a short set of Post-Recall questions. A set of 3-dimensional measuring guides, including glasses, bowls, mugs, mounds, circles, thickness sticks, spoons, a ruler, cartons, and some 2-dimensional tools, such as a grid, two wedges and pictures of shapes, chicken pieces and spreads, are used in the MEC In-person interview to help the respondent estimate the portion size. In addition, the MEC dietary interviewers will schedule the PFU interview, dispense a set of measuring guides, and instruct the respondents on how to use the guides during the PFU interview.

**PFU interview.** The PFU interview collects Dietary Recall data and a subset of the Post-Recall questions. The PFU interviewers are located at the Westat home office in the same area as the NHANES dietary coders. Each SP will receive a reminder call prior to the scheduled interview. The measuring guides used for PFU were given to the SP by the MEC interviewer at the end of the MEC Inperson interview. The guides consist of a set of measuring cups, measuring spoons, a set of household spoons, a 12" ruler, and a 2-dimensional Food Model Booklet (FMB). The FMB is a spiral booklet that contains pictures of glasses, bowls, mugs, pats/spreads, mounds of food, circles, a grid, a wedge, thickness blocks and pictures of shapes and chicken pieces. Each SP will receive \$30.00 for their participation in the PFU interview.

Other data related to the Dietary Recall interview are collected in the household interview. These dietary behavior and food security status assessment data include questions on dietary practices, participation in food assistance programs, infant feeding practices, type of home water supply, history of anemia, height and weight history, lifestyle eating habits, vitamin/mineral supplement and antacid usage, household food sufficiency, and food security status. In addition to the dietary assessment, the NHANES nutritional assessment components include anthropometric and body composition measurements, nutritional biochemistry and hematology tests, clinical examinations, and physical fitness and physical functioning assessments. These nutritional assessment components of the survey were designed by a team of researchers from NCHS and other government agencies. While the survey was being planned, government agencies were invited to submit research proposals for topics and interview questions that would meet their specific nutrition information needs. The dietary interview system and questionnaire specifications that NCHS provided to Westat reflect these information needs. NCHS and Westat staff will have primary responsibility for monitoring the quality of data that are obtained during the course of the survey.

#### 2.2 The Role of the PFU Dietary Interviewer

The PFU dietary interviewer will be responsible for administering the telephone follow-up dietary interview with all sample persons (SPs). The information will be collected and recorded in an automated Dietary Recall system. In collecting the data for NHANES, the dietary interviewer will be the liaison between the respondent and the dietary coding system.

The primary goal of the 24-hour recall is to collect a detailed list of all the foods and beverages the SP consumed within a 24-hour period, time and place of consumption, name of meal or snack, and details needed for accurate food coding. Food models will be used to aid respondents in estimating amount of intake. The dietary interviewer establishes a rapport with the respondent, obtains the most accurate, objective, and complete data, and enters these data into the automated system. Throughout the interview, it is important that the dietary interviewers maintain his/her professionalism, while creating an environment in which the SP feels comfortable to respond freely.

The 24-hour Dietary Recall interview is comprised of two parts, the 24-hour recall and a short set of post-Dietary Recall questions. Information collected from the 24-hour recall interview will be coded and linked to a database of nutrient composition of foods. Calculations of total daily intakes of energy and 51 dietary components, including 19 individual fatty acids will be derived from these data. At the end of the Dietary Recall section, several questions are asked to collect information on respondent's usual intake and daily consumption of waters. Following the Dietary Recall section, you will complete a set of observation questions.

The dietary interviewer may conduct the interview in English or Spanish. Proxy interviews will be conducted for children less than 6 years old and other SPs who cannot report for themselves because of age or disability. Children who are 6-11 years old will be asked to provide their own data assisted by an adult household member. The preferred proxy is the person responsible for preparing the SP's meals.

Exhibit 2-1. Table of proxy and assisted interviews

| Age of SP       | Main Respondent          |
|-----------------|--------------------------|
| Under 6 yrs     | Proxy                    |
| 6 Yrs to 11 Yrs | SP, with Proxy Assistant |
| 12 Yrs+         | SP*                      |

<sup>\*</sup>Proxy is used if necessary.

#### 2.3 Observers and Visitors

NCHS and Westat staff will conduct the quality control monitoring and data review activities for the component. Representatives from NCHS and Westat will visit the telephone center to talk to the survey staff, observe interviews, and monitor the examination protocols and time requirements.

During the course of the survey there will also be scheduled visits by collaborators and contract staff who are involved with various components of the survey. Collaborators from other government agencies including the U.S. Department of Agriculture (USDA), the Environmental Protection Agency (EPA), the National Institutes of Health (NIH), and the Food and Drug Administration (FDA) may schedule visits to the telephone center (through Westat) and request meetings with the dietary interviewers. You will be notified in advance of any visits by outside groups. Generally speaking, collaborators are interested in learning how the survey "works." For example, they may ask how survey participants respond to a telephone-administered Dietary Recall interview and if they are able to remember what they ate the day before. Some researchers are interested in a particular aspect of dietary methodology such as estimating food portion sizes while others are interested in how particular questions are being answered because they may want to use the same (or similar) instrument in another survey or plan to analyze the data. Interviewers should speak from their own experiences, offering what they have observed while collecting the information rather that offering opinions as to the importance or relevance of the information. If the visitors have specific questions you are not able to answer, they should be referred to NCHS.

Visitors may also ask about the dietary interview system that you use to record the Dietary Recall information. You may be asked to describe the screens and the approach used to record information. A brief description of the interview format, data entry, the food probe screens, data entry fields, online food and brand lists, and data editing is useful. Copies of training manuals, a list of the measurement aids that are used, and other specific information about the component can be requested through NCHS. If someone requests a hard copy of a screen, it is best to refer him/her to the supervisor. The supervisor in the telephone center can provide them with a copy of some "sample screens" that were used in the dietary training manual. *Never share papers with SP information*. The survey has strict confidentiality rules.

#### 3. GENERAL INTERVIEWING TECHNIQUES

## 3.1 Before Beginning the Interview

Before beginning the interview, take some time to make sure you are thoroughly prepared. Thoroughly review your manual and other materials provided to you during training until you fully understand all aspects of your job. Practice doing the interview until you are comfortable using the automated system and probing. This practice will help in building your confidence so that you can deal with any situations you may encounter when you begin interviewing. Your ability to work comfortably will help keep your respondents interested in the interview and will help your interviews go smoothly. Respondents will quickly lose interest if you are constantly stopping, losing track of your place, and stumbling over questions or probes.

Check to make sure you have all your materials and that they are organized in an orderly way.

## 3.2 Beginning the Interview

When you first make contact with a respondent, your initial task will be to establish a friendly but professional relationship. Your own confident and professional manner will reassure the respondent and set a tone that will enable you to complete the interview in an efficient manner. Experience with past surveys has indicated that there are three main factors that increase the likelihood that a respondent will consent to be interviewed. They include: establishing rapport, convincing the SP of the importance of the survey, and convincingly responding to the SPs questions and objections.

**Establishing Rapport.** "Rapport" is the term used to describe the personal relationship between you and the respondent. Rapport provides the foundation for good interviewing. Your introductory remarks and the way you answer any questions the respondent may ask will strongly influence the rapport that develops between you. What you say and how you say it should set the tone for the friendly, cooperative, but businesslike relationship that will continue to develop throughout the interview. You must make a concerted effort to engage the SP during the interview. It could be very easy to become so absorbed in the computer screen that you forget you are dealing with a person.

**Responding to the Respondent's Questions and Objections.** Even respondents who are convinced of the importance of the study may, for a variety of reasons, be reluctant to grant the interview.

Your friendly manner, your introductory statements, and your success and confidence in answering the respondents' questions will help you sell both yourself and the survey to the respondents. Your effectiveness will be increased by your knowledge that your job is legitimate and important, and by your thorough understanding of what you are doing and how to do it.

Your own state of mind—your conviction that the interview is important—will strongly influence the respondent's cooperation. Your belief that the information you obtain will be significant and useful will help motivate the respondent to answer fully and accurately. Most people want to be heard and are happy that you have asked their opinions. Those who are reluctant to give specific information will often do so willingly, if they are convinced that good use will be made of it and that their privacy will be protected.

## 3.3 Administering the Interview

Your task is to collect accurate information. You must have a thorough understanding of the general principles for administering the interview and comprehend fully its confidential nature. The material in the following sections of this manual will acquaint you with the general principles and procedures to follow when collecting survey data.

#### 3.3.1 Asking the Questions

Collecting accurate and reliable data requires that every respondent hears exactly the same questions read in exactly the same way. Even small changes in the way you ask a question can affect the way a respondent answers and, in the long run, affect the results when researchers combine the answers given by large numbers of respondents. The basic rules for asking survey questions, discussed below, are all designed to ensure uniformity in the way questions are asked of respondents.

**Always remain neutral.** During the entire interview you must always maintain a completely neutral attitude. As an interviewer, you must never allow anything in your words or manner to express criticism, surprise, approval, or disapproval of the questions you ask or of the answers respondents give.

An important part of your role as an interviewer is to get the respondent actively involved in the interview, to encourage him/her to talk comfortably and freely in response to your questions. While encouraging the respondents to talk freely, however, you must carefully avoid saying or doing anything to influence the content of the respondent's answers. No matter what topics you ask about, no matter how strongly you agree or disagree with the respondent's answers, and no matter how interesting, unusual or discouraging you might find those answers to be, you must always maintain the same neutral and professional stance during the interview. You are there to ask for and record the respondent's answers, not to influence or advise in any way.

At times, particularly if your respondent is talking freely, you may feel that he/she has already answered a question before you get to it. <u>Do not skip over the question</u>, but confirm the response that you heard.

To be a good interviewer, you must be comfortable with the questions you ask. If you feel uncomfortable with certain questions, such as the food security questions, it is likely that you will transmit something of that feeling to the respondent and influence the answers you receive. If you are uneasy with some questions, you should practice them repeatedly until you can ask them in a simple, straightforward, matter-of-fact way. Occasionally you will find a respondent who refuses to answer some questions, but usually you will find that as long as you can deal with all of your questions in the same relaxed and professional manner, your respondents will answer without hesitation.

Ask all questions as worded. You must read each question completely and exactly as it is worded to ensure the SP understands the meaning. For the answers obtained by different interviewers to be combined, there must be no doubt that each respondent heard exactly the same question before responding. However, there may be situations when you will just confirm a response. For example, when an SP reports the time of an occasion during the QL pass, you can confirm that time during the Time and Occasion pass. If you must repeat a question because the respondent did not hear you the first time or did not understand the question, reread the entire question.

Even though you feel that the question could be worded much more simply, do not improvise. Every word is there for a purpose. Emphasize only those words that are underlined or in bold type. Pause at commas or, when answer categories are included in the question, after each answer category. Read everything in a natural, even-toned manner.

**Provide explanation.** At times respondents may ask you to define words or to explain some part of a question. We have provided many definitions and explanations in the Question-by-Question Specifications. However, there may be situations when the SP requests clarification about foods or probes that you will need to answer. Use your good judgement in these situations. Do not provide information that will bias the SP, but do provide clarification that will help SPs respond more accurately.

Discourage unrelated conversation. Occasionally a question may lead a respondent to begin reminiscing or to relate a lengthy story having little or no relevance to the survey. As an interviewer, your task is to discourage such irrelevant conversation and keep the discussion focused on the interview. In some ways, this requires that you subtly teach the respondent how to be a good respondent. Maintain a businesslike attitude, acknowledge answers with neutral comments such as "I see," or "OK," and tactfully interrupt rambling and irrelevant answers to bring the conversation back to the question you have asked. The respondent will soon learn how to provide the kinds of answers you need. If you must interrupt a respondent, do it politely, taking care not to antagonize him/her. You might say something like:

"That sounds very interesting, but what I need to ask is..."

"I see what you mean, but let me repeat that last question..."

### 3.3.2 Maintaining Rapport

You began your rapport-building process with your introduction and it must be continued throughout the interview. Through accepting and understanding behavior and your interest in the respondent, you can create a friendly atmosphere in which the respondent can talk freely and fully.

Occasionally rapport may be broken during the interview for some reason; for example, the respondent may feel that a particular question is "too personal," such as the food security questions. If this happens, take time to reassure the respondent that he/she may speak freely without fear. Restating the confidential nature of the interview and the impersonal nature of the survey may help to comfort the respondent. If a respondent refuses to answer a question after you have reassured him or her of confidentiality, do not press the respondent—enter a refusal response. The procedure will be explained later in the manual.

### 3.3.3 Difficult Situations

If the respondent agrees to be interviewed but maintains a hostile demeanor that impacts on the data you collect, you must document this in the observation section of the interview. This is described in Chapter 6.

#### 3.3.4 Incomplete Information

Respondents may not always be able to provide complete information about the food consumed. This is very common with proxy interviews. If the SP and the proxy respondent cannot provide complete information about a meal or food, and the SP is less than 12 years old or an adult who requires proxy assistance, you must attempt data retrieval. This procedure is described in detail in Chapter 7.

If the respondent cannot provide complete information because he/she can't remember, follow the procedures for documenting unknown foods (Chapter 7).

### 3.4 Probing

The quality of the interview depends a great deal on your ability to probe meaningfully and successfully. During training, we will discuss and demonstrate appropriate probing techniques for each specific part of the dietary interview. The following section is a brief introduction to probing.

## 3.4.1 What is Probing and Why is it Necessary

Probing is the technique you will use to stimulate discussion and obtain more complete information. We probe when a respondent's answer is not meaningful or is incomplete, i.e., when it does not adequately answer the question. There are a number of reasons respondents sometimes do not answer the question to our satisfaction.

In every day social conversation, people normally speak in vague and loose terms. It is understandable that respondents will at first answer our questions in a way that is not clear or specific. It is important to encourage the respondent to express himself/herself more concretely, in very specific terms.

Sometimes respondents will think that they are answering a question when all they are doing is simply repeating an answer that was already given, or simply repeating parts of the question. A respondent can talk a great deal and still be just repeating the question in different words.

Respondents will sometimes miss the point of the question. Many times they will give

responses that seem to answer the question, but when you look further, are not to the point of the question

and are therefore irrelevant. It is easy to be "taken in" by a respondent who is talkative and gives a

lengthy and detailed response that is actually quite beside the point; it is not the answer to the question

asked. In most cases, a respondent gives an irrelevant response because he/she has missed an important

word or phrase in the question.

Probing, therefore, has two major functions. First, probing motivates respondents to enlarge,

clarify, or explain the reasons for their answers. Second, probing focuses the respondent's answer so that

irrelevant and unnecessary information can be eliminated. All this must be done, however, without

introducing bias or antagonizing the respondent.

Some examples of answers that, for different reasons, fail to answer the questions properly

are given next. Because of the answers given, each requires probing.

Examples of answers that require probing:

Question: Now let's talk about plain drinking water. Did (you/NAME) drink any tap water

yesterday, including filtered tap water and water from a drinking fountain?

**Answer:** My doctor says I should drink more water.

Question: Was the amount of food that (you/NAME) are yesterday much more than usual,

usual, or much less than usual?

**Answer:** Well I usually don't have pancakes at breakfast.

3.4.2 **Probing Inappropriate Responses** 

Sometimes a respondent will answer using words different from those in the answer

categories you read. When this happens, do not make assumptions about what the respondent intends. If

the respondent's answer does not clearly fit one of the provided answer categories, you must probe for a

response you can code. Sometimes the best probe is repeating the original question. At other times, the

best approach might be to ask, "Well, which comes closest?" and repeat all the answer categories.

At times a respondent will feel that none of the responses are suitable, or that under certain

conditions they would choose one answer and under different conditions another. In this situation, you

should try to get the respondent to generalize by repeating the question and saying, "Just generally

3-6

speaking, is it this way or that?", or "Most of the time", or "In most cases", etc. If the respondent insists

that he/she can't choose, be sure to enter exactly what is said, and let the home office decide how it

should be coded.

Example:

**Question:** How much tap water did (you/NAME) drink yesterday?

**Answer:** Well, not very much.

**Probe:** I see. But can you tell me, looking at the glasses in the booklet, about how much tap

water (you/NAME) drank yesterday?

**Answer:** Well, I really can't.

3.4.3 **Probing Methods Should be Neutral** 

It is very important to always use neutral probes. By this we mean you should not imply to

the respondent that you expect a specific answer or that you are dissatisfied with an answer.

Remember, the reason for probing is to motivate the respondent to answer more fully or to

focus the answer, without introducing bias. The potential for bias is great in the use of probes. Under the

pressure of the interviewing situation, the interviewer may quite unintentionally imply that some answers

are more acceptable than others or may hint that a respondent might want to consider this or include that

in giving responses. You must be careful not to do this.

The following example consists of a response from the SP, and two possible probes. The

first of these probes is neutral; the other is not.

Example:

**SP:** I had a cup of coffee at 9:00 a.m.

**Neutral Probe:** Did you add anything to your coffee?

**Non-neutral Probe:** So you probably added cream and sugar?

The non-neutral probe suggests a specific answer to the respondent and thus leads the

respondent toward that answer, rather than leaving the range of possible responses completely open for

the respondent to specify.

3-7

#### 3.4.4 Kinds of Probes

There are several different neutral probes which appear as part of a normal conversation that can be used to stimulate a fuller, clearer response.

An expression of interest and understanding. By saying such things as "uh-huh" or "I see" or "yes," the interviewer indicates that the response has been heard, that it is interesting and that more is expected.

An expectant pause. The simplest way to convey to a respondent that you know he/she has begun to answer the question, but has more to say, is to be silent. The pause allows the respondent time to gather his or her thoughts.

**Repeating the question.** When the respondent does not seem to understand the question, or misinterprets it, seems unable to decide, or strays from the subject, it is often useful to repeat the question. Many respondents, when hearing the question for the second time, realize what kind of answer is needed.

**Repeating the respondent's reply.** Simply repeating what the respondent has said is often an excellent probe. Hearing the response just given often stimulates the respondent to further thought.

**Asking a neutral question or comment.** Neutral questions or comments are often used to obtain clearer and fuller responses. The following are some suggestions for probing questions that may help explore many types of insufficient answers.

## **PROBES TO CLARIFY:**

"What do you mean exactly?"

"What do you mean by...?"

"Could you please explain that a little? I don't think I quite understand."

## **PROBES FOR SPECIFICITY:**

"Could you be more specific about that?"

"Tell me more about that."

#### **PROBES FOR RELEVANCE:**

"I see. Well, let me ask you again... (REPEAT EXACT QUESTION)."

#### PROBES FOR COMPLETENESS:

"What else?"

"What else can you think of?"

### 3.4.5 The Don't Know (DK) Response

The "I don't know" answer can mean a number of things. For instance,

The respondent doesn't understand the question and says DK to avoid saying he/she doesn't understand;

The respondent is thinking the question over, and says DK to fill the silence and give himself/herself time to think;

The respondent may be trying to evade the issue because he/she is afraid of giving a wrong answer, or because the question seems too personal; or

The respondent may really not know or really may have no opinion on the question.

Try to decide which of the above may be the case. Don't be in too big a rush to settle for a "don't know" reply. If you sit quietly—but expectantly—your respondent will usually think of something. Silence and waiting are frequently your best probes for a "don't know" reply.

Always try at least once to obtain a reply to a "don't know" response, before accepting it as the final answer. But be careful not to antagonize respondents or force an answer. If they say again that they "don't know," proceed to the next appropriate question after coding the DK reply.

## 3.4.6 Additional Guidelines for Probing

The following rules and examples provide further guidance to help you select probes that will not bias respondent's answers.

**Probe for Clarity and Specificity.** Don't ask "Do you mean \_\_\_\_\_ or \_\_\_\_\_?" Such a probe suggests only one or two possible answers, when the respondent may actually be thinking about other possibilities. Do use probes for clarity and specificity when a respondent's answers are unclear.

Example:

**Question:** Did you add anything to your cereal?

**Answer:** Yes, sweetener.

**Neutral Probe:** What kind was it?

Non-neutral Probe: Do you mean Equal or Sweet 'n Low?

**Probe for Completeness.** Don't try to sum up in your own words what someone has said, because this may suggest to the respondent that YOUR idea of his/her response is the "right answer." Do use probes for completeness to make certain that you've obtained full answers.

**Example:** 

**Question:** How much of the brownie did you actually eat?

**Answer:** I had two.

**Neutral Probe:** What was the shape of the brownie?

**Non-neutral Probe:** Were these square brownies?

3.4.7 When to Stop Probing

You should stop probing when you have obtained all the necessary information about the respondent's diet. When you have received sufficient clarification from the respondent so that you (and home office staff) know exactly what he/she had in mind—only then will you have a complete answer, and only then should you stop probing. However, if at any time the respondent becomes irritated or annoyed, discontinue probing. We do not want the respondent to refuse the rest of the interview.

3.5 **General Rules for Recording Answers** 

So far, we have talked about how to ask the questions and how to obtain clear and complete answers. Both of these are very important jobs. However, it is also critical that the SP's answers are accurately recorded. Specific rules for recording using the automated system will be discussed throughout

3-10

training. The following general rules always apply. Recording or entering answers using the automated system is quite simple.

**Verbatim recording.** When a respondent elaborates on a response, use the respondent's own language word for word. Don't correct or summarize what you think the respondent means; let him/her speak for himself/herself. We are as interested in the kinds of words a respondent uses as in the meaning of an answer. If you are conducting the interview in Spanish, enter the responses verbatim in that language. These responses, however, must be translated into English later.

Be sure to include the pronouns (he, she, I, they). Without pronouns the meaning of the answer is frequently not as clear as you think.

## 3.6 Ending the Interview

All people who give their time for an interview are entitled to courteous and tactful treatment. Try to leave respondents with the impression that they have taken part in an interesting and worthwhile experience—one they would be willing to repeat.

After all questions have been asked, indicate your appreciation to respondents by thanking them; also mention that their contribution has been most helpful in providing important information to the study. Remember that the respondent is familiar with your task from the discussion at the beginning of the interview, so don't spend too much time going over the same information. Spend a few minutes answering any additional questions your respondent may have; then close the interview.

#### 4. DIETARY INTERVIEW APPLICATION FEATURES

This chapter describes the features of the instruments you will be using to conduct the dietary interview. It includes an overview of the computer and a discussion of the format and navigational features of the instruments.

### 4.1 General Overview of Computer

The computer is connected to a network computer where all the information is downloaded when you finalize the interview. Your computer consists of three components: a monitor, a keyboard, and a mouse. The terminal works through an exchange of messages between the terminal operator (you) and the computer.

Each step in using the computer to conduct the dietary interview will be explained to you: how to turn on the computer and access the program, how to use the keys on the keyboard, and how to conduct the interview. The following diagrams and descriptions have been inserted to give you some insight into the computer and its components. If you do not thoroughly understand a certain key or function, do not be concerned; each will be discussed in much greater detail later in the manual. With practice, the location of the keys on the keyboard, the function of each key, and how everything works together to obtain the necessary data for the 24-hour recall will become clear.

## 4.1.1 Keyboard

You will use a number of keys on the keyboard to enter data and navigate through the interview. These are described below and shown in Exhibits 4.1 and 4.2.

**Backspace Keys.** Press the **Backspace** key to erase any information that you have typed in. The **Backspace** key erases one character to the left of the cursor if depressed and released, or continues to erase if held down. This function will mostly be useful to you when using comment boxes and OS, and the soup category.

**Number keys.** Use the top row of the keyboard or the number pad at the far right of the keyboard to enter numbers. Before you can use the number pad to enter numbers, you must make sure that the number lock is on. When you depress the **Num Lock** key, which is located above the number 7 on the number pad, a small light above the **Num Lock** key is lit. This must be done each time you turn on the computer.

Exhibit 4-1. Illustration of keyboard with backspace and number keys

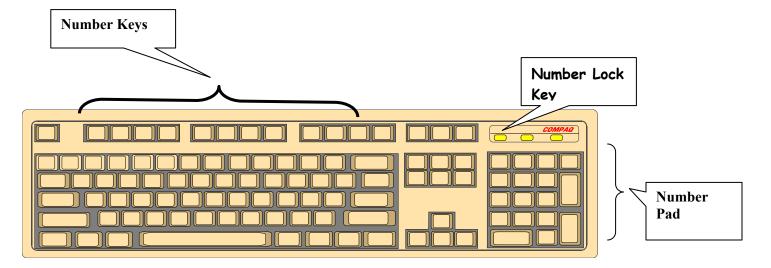

**Navigation keys**. Navigation keys allow the interviewer to efficiently move through the interview. Navigation keys include Home and End keys, Arrow keys, and ALT + and Ctrl + keys.

**Cursor Control Keys**. The cursor is a flashing, black, vertical bar that tells you where the information you type will appear. The cursor control keys include the **Tab** and **Enter** keys. These keys are used alone or in combination with other keys to move the cursor and may be used at some point in the interview.

Tah

Function keys

Function keys

End Key

Enter Key

Arrow keys

Ctrl

Exhibit 4-2. Illustration of cursor control keys and navigation keys

## **4.2 PFU Dietary Interview Related Systems**

Two programs make up the dietary interview application -- the wrapper and the USDA Automated Multiple Pass Method (AMPM) program. The AMPM is specialized software used for collecting the Dietary Recall. The "wrapper" program was designed to go around the AMPM so it would fit into the other NHANES applications.

When you are in the **wrapper** you will see a hamburger icon in the upper left corner of the screen. In the **PFU** interview the word "Phone Follow-UP" will appear next to it -- indicating the phone follow-up interview.

Exhibit 4-3. Wrapper screen

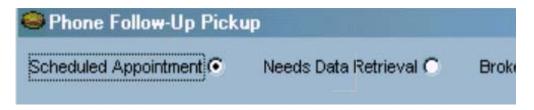

When you are in the **AMPM program** you will see a yellow and red icon in the upper left corner and the words "Blaise Data Entry" next to it -- indicating the software used to create the AMPM program.

Exhibit 4-4. AMPM screen

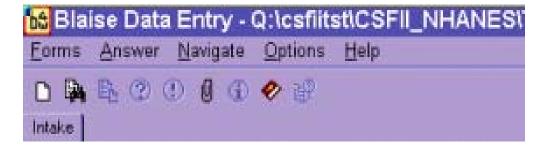

With the exception of a few entry screens, all of the **Dietary Recall** section of the dietary interview is collected using the AMPM program. The **Post-Recall** section is collected using the wrapper program. The **status code** for each section is also collected in the wrapper.

## **4.2.1** Key Features of The Wrapper Program

There are a number of navigational keys you can use to move through the wrapper program. These include:

Tab – moves you from field to field

Enter – moves you from screen to screen

You may also navigate the wrapper program using VCR keys or the blue arrow shown in the screen below.

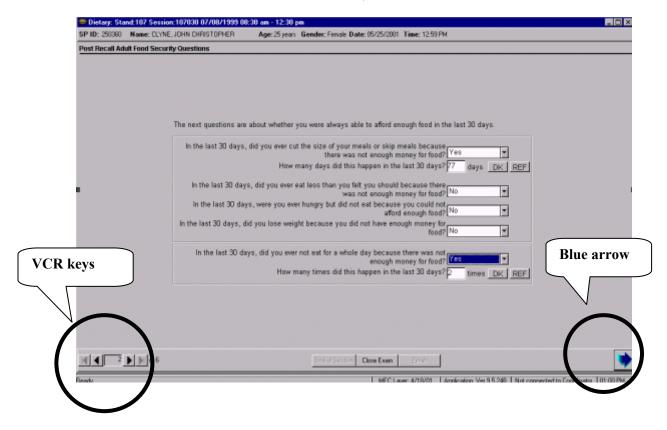

Exhibit 4-5. VCR keys and blue arrow

The VCR keys allow you to move backward or forward in the wrapper. In the center is a rectangle that contains the page number of the current screen. Clicking on the arrow to the immediate left will move you back one page. Clicking on the arrow to the far left will move you back to the first page of the section. Likewise, clicking on the arrow immediately to the right of the number will move you to the next page, while clicking on the far right button will move you forward to the last page of the section. You can also move to the next screen by clicking on the blue arrow in the lower right hand corner of the screen.

# **4.2.2** Key Features of The AMPM Program

The AMPM program is the bulk of the interview. It has a number of features designed to make your life easier.

- The screens are laid out in a standardized manner.
- Each text color has a purpose.
- The text formats have a purpose.
- Special function and navigation keys will help you move around easily in the instrument.

**Screen layout.** As shown in the example below, the screen is divided into three sections:

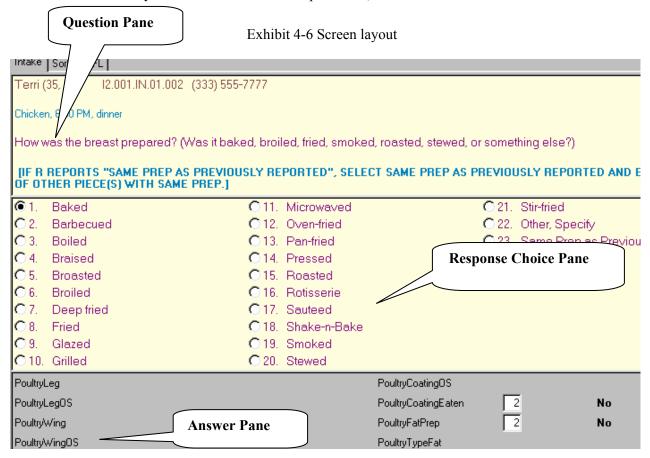

- **Question pane** the cream-colored background area at the top of the screen where the questions and interviewer instructions appear.
- **Response choice pane** the middle part of the screen where the responses are listed.
- Answer pane the area at the bottom of the screen that contains the fields for recording responses.

**Text features.** Purple text is used for all question text and response items. Green (or teal) text is used for interviewer instructions, which are in brackets and in upper case. Words that you need to emphasize in the questions and frequently reported responses are printed in bold.

Exhibit 4-7. Text features

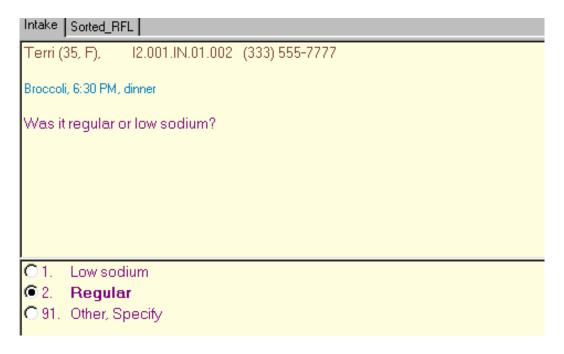

**Header information.** There are two types of header information: (1) Demographic Header, which includes name, age, and gender, and (2) Food Header, which includes the food name, time, and occasion.

Exhibit 4-8. Header information

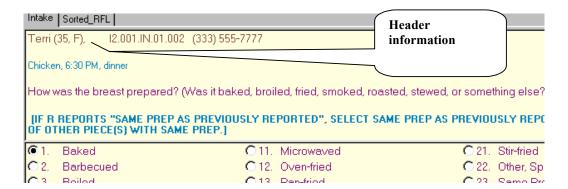

**Function Keys.** The AMPM program includes specific function keys to provide shortcuts for the interviewing process. These keys are described below.

■ **F1** (**Help**) – used to call up the source Help screen

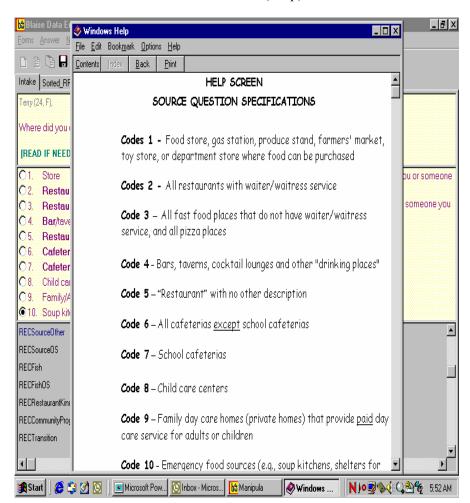

Exhibit 4-9. F1 (Help)

■ **F6 (Remark box)** – used to make a remark or comment. When you press F6 you will get this Remark box. The box is associated with the field your cursor is in when you press F6. So, if you need to further explain something the respondent has said, press F6 to access the Remark box and type in the information.

If you want to make a remark about a food that you have already completed, go back to the RFL, put the cursor on the food in the food list using your mouse, and press F6 to make your remark. If the RFL food is greyed out, you can only highlight it by clicking on the **mouse** as you place it over the Food Field.

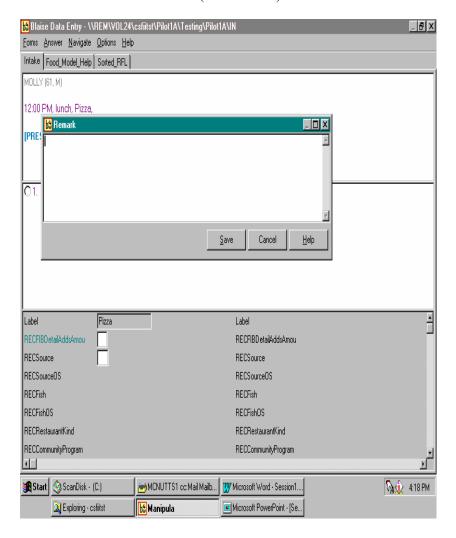

Exhibit 4-10. F6 (Remark box)

■ F7 (Refusal) – used to record a refusal to a particular question. When you press F7 the program will enter an exclamation mark (!) in the field where you've put the cursor.

Exhibit 4-11. F7 (Refusal)

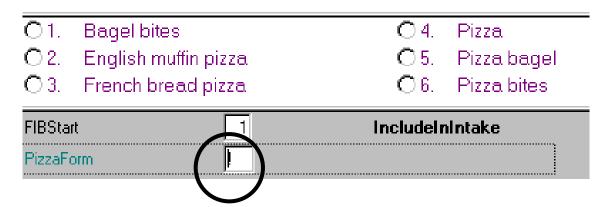

■ **F8 (DK)** – used to record a DK response. When you press F8 the program will put a question mark into the field where you've put the cursor. DK is an acceptable answer.

Exhibit 4-12. F8 (DK)

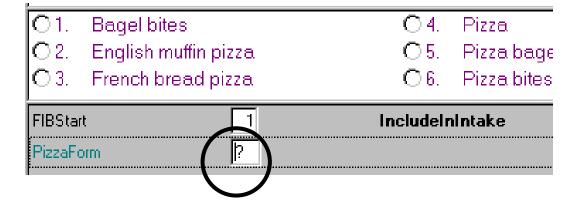

■ F9 (access sorted RFL) — used to access the sorted RFL. Foods that have been collected with details are sorted chronologically. This feature is very helpful during the interview because it helps you keep track of where you are. You will also refer to it when you need to document the time and occasion for a 'Same as' food. Finally, you can use it to confirm whether you added or misreported a food correctly. For example, in the screener below, the space between breakfast and lunch indicates a food was misreported.

Exhibit 4-13. F9 (Access sorted RFL)

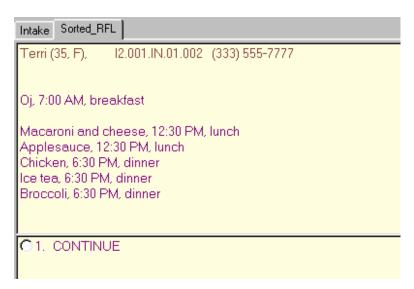

■ F10 (return to RFL) – used to return to the RFL at any point in the interview. The first time you access this screen you will need to enter the letters "rfl". After that the field will be automatically filled, and you will only need to press Enter. Use this function key when you need to add a food to the RFL or make a remark on a food that you have already collected.

Exhibit 4-14. F10 (Return to RFL)

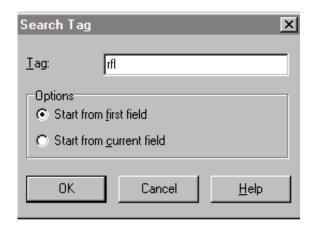

■ **F11 (Language)** - used to select the language of choice. All questions except the food probes in the Detail and Review cycle have been translated to Spanish. You will not use the help language selection.

Exhibit 4-15. F11 (Language)

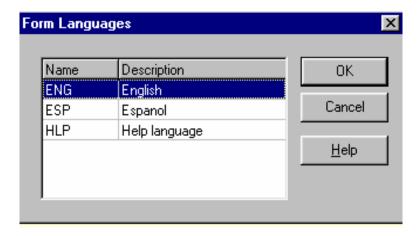

■ Ctrl+H (HH) – used to access a roster of HH SPs. This is important when you want to indicate the ID number of another household member who ate the same food reported by the SP. By accessing this roster you can document the pertinent information.

Exhibit 4-16. Ctrl +H (HH)

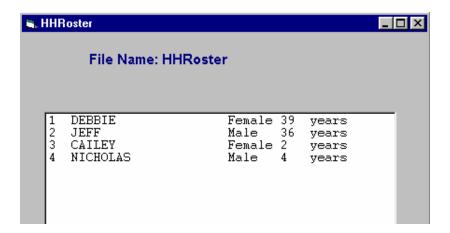

■ End – used to take you to the next appropriate questions. It will be your primary navigation key. When you return to the RFL to enter a food, you will use the END key to get you back to the place you left off.

Exhibit 4-17. End

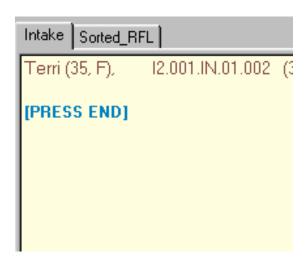

- **Arrow keys** used to help you move through the instrument.
  - **Down arrow and <u>Right</u> arrow** used to move forward through the completed question.
  - **Down arrow** used to enter foods on the RFL.
  - <u>Up</u> arrow and <u>left</u> arrow used to backtrack to a question.

■ Parallel tab – used to access the sorted RFL. The parallel tab is at the top of the screen on the left side. You can access this tab at any time throughout the interview. To exit the parallel tab and get back to your place in the instrument, click on the Intake tab to the far left.

Exhibit 4-18. Parallel tab

| Intake Sorted_RFL                                                                                                    |  |
|----------------------------------------------------------------------------------------------------|--|
| Terri (35, F), I2.001.IN.01.002 (333) 555-7777                                                                                                    |  |
| Oj, 7:00 AM, breakfast                                                                                                    |  |
| Macaroni and cheese, 12:30 PM, lunch<br>Applesauce, 12:30 PM, lunch<br>Chicken, 6:30 PM, dinner<br>Ice tea, 6:30 PM, dinner<br>Broccoli, 6:30 PM, dinner |  |
| C1. CONTINUE                                                                                                    |  |

#### 5. PHONE FOLLOW-UP CONTACT PROCEDURES

This chapter presents the procedures you will use to prepare for and conduct the Phone Follow-up interviews. Many of these procedures will involve using the Phone Follow-up Management System (PFMS). The PFMS has been developed to support appointment scheduling, to contact SPs, and to monitor production of the Dietary Phone Follow-up interviews.

## 5.1 Check Daily Schedule

At the beginning of each shift you will enter the PFMS to check your schedule for the day. Click on the PFMS icon on the desktop to launch the PFMS. The first screen you will see is the **PFMS Log-in** screen, shown below. Simply enter your user ID and password and either press enter or click on the log-in button.

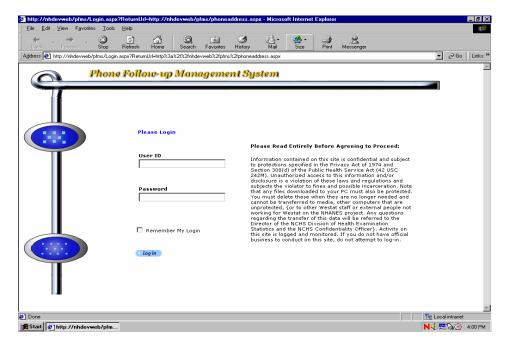

Exhibit 5-1. PFMS Log-in screen

You will need to log into the PFMS about every hour.

Then click on the **Dietary tab** and select the **Appointment Manager** module by clicking on the button to the left of the screen.

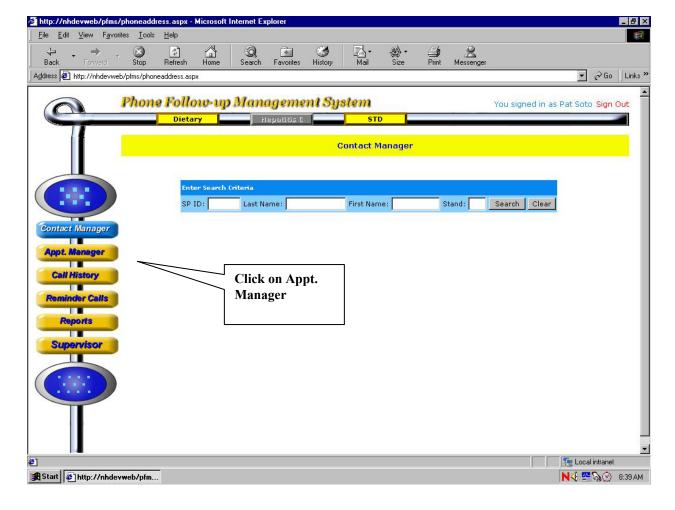

Exhibit 5-2. Contact Manager screen

The Appointment Manager module is designed to track the scheduled appointments.

View appointment schedule. You can view the appointment schedule in a number of ways. First, there are two filters at the top of the screen: Interviewer and Appt. Status. The Interviewer filter allows you to filter on only your own appointments while the Appt. Status filter allows you to filter on the different types of appointments. To filter on your own appointments highlight your name in the Interviewer field in the filter criteria box. To remove the filter, hold down the control key (Ctrl) while clicking on the interviewer's name. Use the same procedure to filter on Appt. Status. After you have decided on the filter, select the tab for the period of time you want to view: a Day, Week, or Month. The filters and sorting periods are shown below. Notice that when you select the "Day" tab, you must

highlight the day on the calendar. If you select the 'week' tab you must highlight the week on the calendar by clicking on the '>' icon to the left of each icon representing a week.

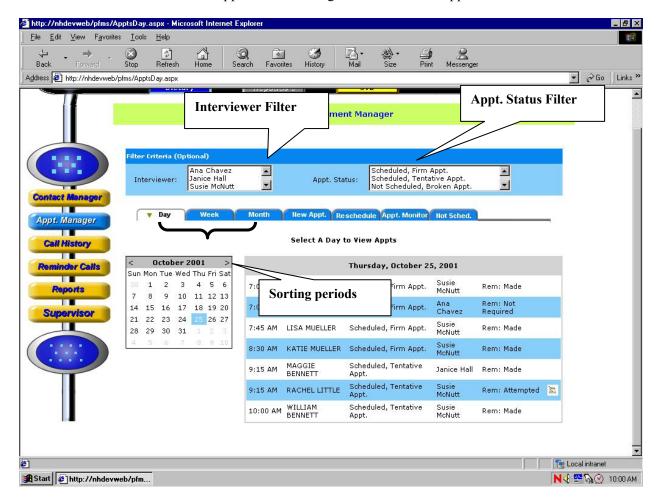

Exhibit 5-3. Appointment Manager screen – Check appointments

**Appointment list.** The appointment list is divided into four columns that include the appointment time, the SP name, the appointment status, the interviewer, and the reminder call status. A note icon may also appear at the end of a row of information to indicate that the MEC interviewer documented additional information about an SP. The example below is sorted by day and illustrates the appointment schedule for October 25. There is a note attached to Rachel Little.

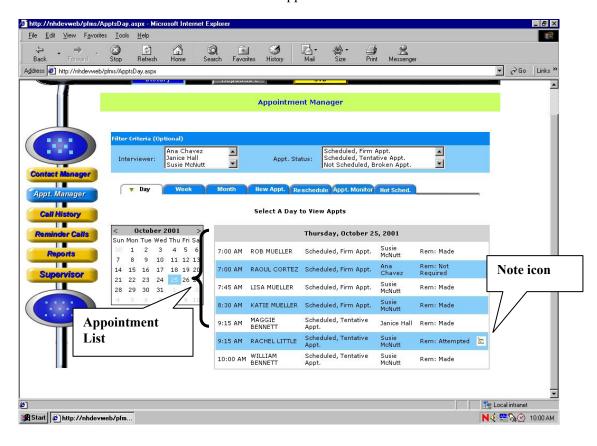

Exhibit 5-4. Appointment list

The Appointment List columns include:

■ **Time** – This represents the time of the scheduled or tentative appointments. The appointment list will only show the appointment times on the day on which you filtered.

- SP name This is the name of the SP. The MEC interviewers will try to schedule family members for PFU interviews on the same day and sequential timeslots. Therefore, you will likely see multiple family members on the appointment list.
- **Appointment status** This represents either the status of the appointment as assigned by the MEC interviewer when scheduling the appointment in the MEC, or the status as assigned by a telephone interviewer when attempting to conduct an interview. The status codes include:
  - **Scheduled, Firm Appointment** SP agrees to be scheduled at a specific time. Status code is generated by the system as a result of MEC or PFU scheduling.
  - **Scheduled, Tentative Appointment** SP selected a time but may need to change appointment. Status code is generated by the system as a result of MEC or PFU scheduling.
  - **Not Scheduled, Broken Appointment** SP was not available at scheduled time and the appointment was not rescheduled. Status code is generated only when PFU interviewer attempts the PFU interview.
  - **Appointment Completed** Interview completed. Status code is generated only when PFU interviewer successfully conducted the interview.
  - Appointment Final Nonresponse Status code is assigned by telephone supervisor. A comment code must be entered explaining the reason for nonresponse.
- Reminder calls This indicates whether the SP has received a reminder call about the upcoming interview. Generally, reminder calls are made the day before the interview.
- **Note icon** This indicates that the MEC interviewer documented additional information about the SP. Place the mouse cursor on the icon to read the note. A box will appear with the note text.

Once you have checked the daily schedule, close the PFMS.

#### **5.2 Document Call Attempts**

You must document all call attempts that you make to an SP. You can do this from the **Phone Follow-up Call Information** screen. Once you log onto the Dietary Recall interview and click on the scheduled appointment, the first screen you will see is the Phone Follow-up Call Information screen. This screen, as shown below, contains relevant contact information about the SP, including the name, age, language, proxy interview, phone number and location, and the time and date of the scheduled interview. In addition, it lists the appointments for other household members. You will use the phone number listed to make the call. Once you reach the SP and he/she is willing to be interviewed, you can proceed to the next screen and begin the interview.

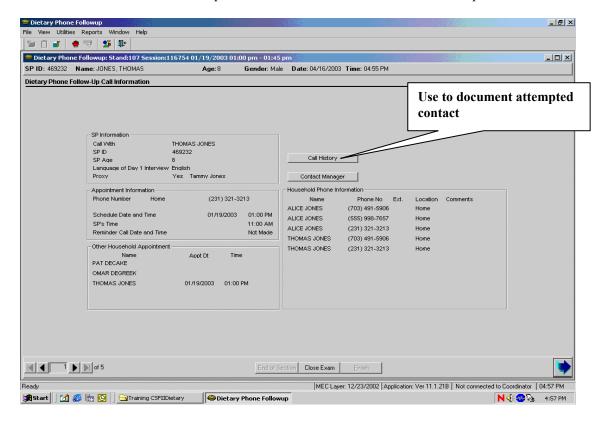

Exhibit 5-5. Phone Follow-up call information screen – Document attempted contacts

If you cannot conduct the interview, you will follow the steps below.

**1st: Click on Call History Button.** Click on the **Call History button** on the Call Information screen. This button opens the Call History module of the PFMS. The module tracks the date and time of each call and the contact code if contact was unsuccessful.

**2nd:** Log-In. You will need to log into the PFMS every time.

**3rd: Enter Call History Module.** The next screen, shown below, is the Call History module. The screen displays the history of the calls for the SP identified on the Call Information screen and includes features that you can use to reschedule the SP.

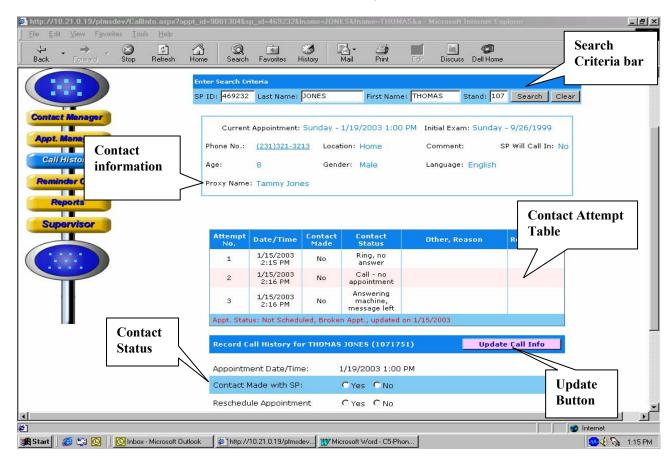

Exhibit 5-6. Call History screen

The features of this screen include:

- **Search Criteria bar.** Use this when you need to access information about another SP. Enter the SP ID or the first and last name in the search criteria boxes at the top of the screen.
- Contact information. This box provides contact information specific to the SP.
- Contact attempt table. This table lists the history of call attempts for the SP.
- **Update Call Info button.** This button is used to update the contact status information, after you have entered it into the PFMS (described below).
- Contact status. This section contains the appointment date and time. You will fill in the information and then select a contact status.

4th: Assign Contact Status. You must assign a contact status for every attempt you make to contact the SP when you could not conduct the interview. These status codes will be documented so you and other interviewers can tell what has transpired with previous call attempts to a particular SP. As shown in the screen below, you must enter 'yes' or 'no' as to whether contact was made and whether an appointment was rescheduled. If you do not reschedule the appointment, you must enter a reason from the list of contact codes in the pull-down box.

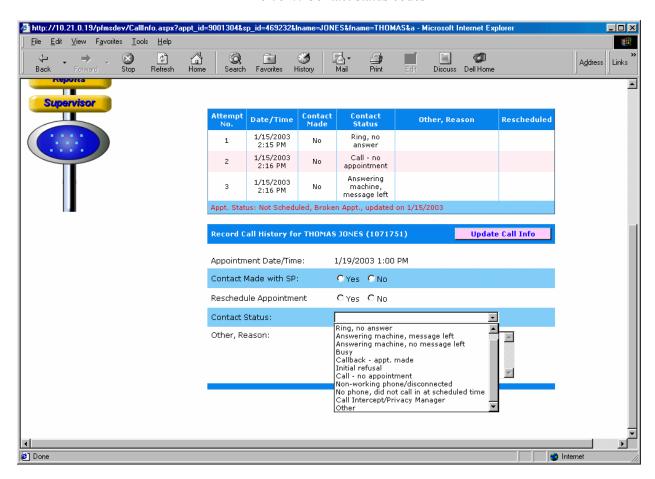

Exhibit 5-7. Contact status codes

The contact codes are described below.

- Ring, no answer Select this code when the telephone number rings indefinitely without a person or an answering machine response.
- **Answering machine, message left** Select this code the first time you call an SP and reach an answering machine.
- **Answering machine, no message left** Select this code for all other attempts on the same day to reach the SP and you get the answering machines.
- **Busy-** Select this code when you get a busy signal.
- Initial refusal Select this code if the SP refuses to complete the interview at any point and does not wish to reschedule. The telephone supervisor will determine whether to conduct refusal conversion or assign a final disposition code.
- Call no appointment Select this code if you make contact with the household, but the SP is not available. This code indicates that no appointment was made, but you should try again later to reach the SP.
- **Nonworking phone/disconnected** Select this code if a number is nonworking. The supervisor will try to trace a working number.
- No phone/did not call in at scheduled time Select this code when an SP is scheduled to call into the telephone center for an interview, but does not keep the appointment. The supervisor will attempt to find a way to contact the SP and reschedule.
- Call Intercept/Privacy Manager Select this code when the Privacy Manager System will not allow you to leave a message
- Other If none of the above contact codes applies, select 'other' and type in the reason.

**5th: Update Call Information.** After you enter the information, press the "Update Call Information" button before exiting the module. The button is highlighted in pink and located above the information you updated. The system will assign all scheduled interviews that could not be completed or rescheduled an appointment status of "Not Scheduled, Broken Appointment."

After completing the update, Close the PFMS to return to the Call Information screen to continue. Click on Close Exam. The system will take you to the status screen for the Recall interview. It will automatically assign a status of NOT DONE. You must enter a reason for the Done code.

# **5.3** Retry Broken Appointments

You will access a broken appointment from the Phone Follow-up Pickup list by sorting on 'Broken Appointments.'

Exhibit 5-8. Phone Follow-up (PFU) pickup list – Broken appointments

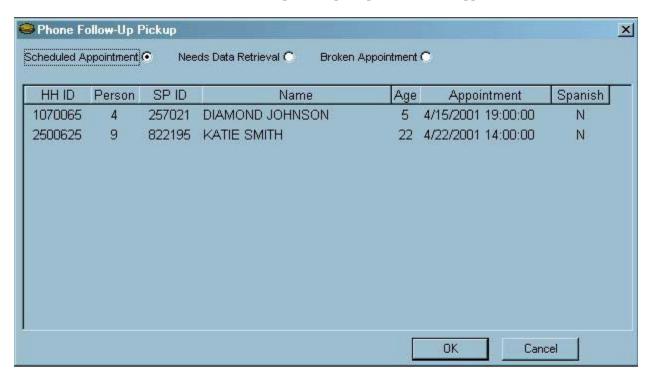

Highlight the SP you want to retry and click OK. You will make your call to the SP from the Phone Follow-Up Call Information screen. You will go through the same steps to document the call attempts as described above, until you reach the SP or your supervisor assigns a final status code.

# 5.4 Reschedule Appointments

If you need to reschedule an appointment you can do so from the Call History module. Follow the steps below:

1st: Select 'Yes' for Contact Made and 'Yes' for Reschedule. The system will then display the Appointment Manager module.

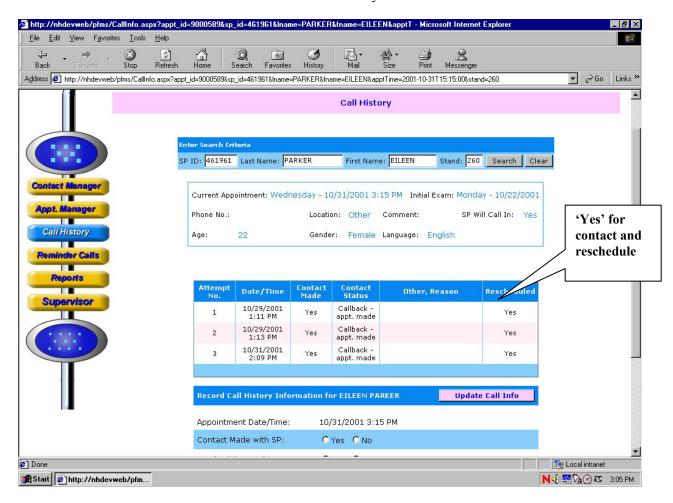

Exhibit 5-9. Call History module

**2nd: Make The Appointment.** When you select 'yes' for reschedule, the program launches the PFMS **Appointment Manager** screen. Follow the sequence listed below and illustrated in the screen shot.

- Click on calendar to select day. There will be a warning notice if you try to schedule on the same day of the week that the in-person interview was completed.
- Filter on Spanish Interviewers, if needed.
- Review the list for the time requested by the SP and select an appointment. Notice the list contains appointment slots for all interviewers.
- Click on the 'reschedule appointment' button next to the calendar. This will update the schedule and the Call History screen.

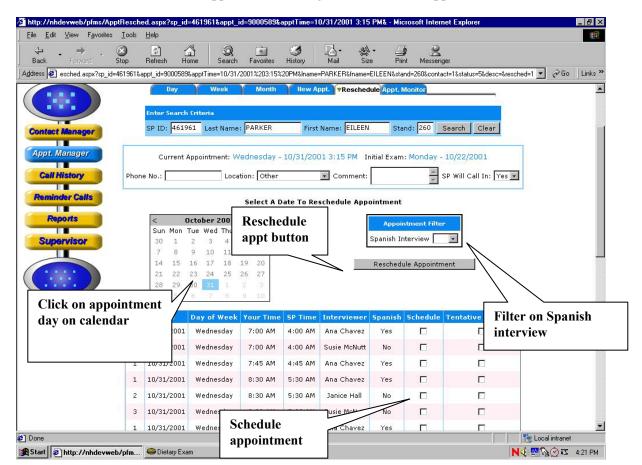

Exhibit 5-10. Appointment Manager screen – Make appointment

**3rd: Verify Appointment Rescheduled.** A confirmation screen will appear to verify the appointment has been rescheduled.

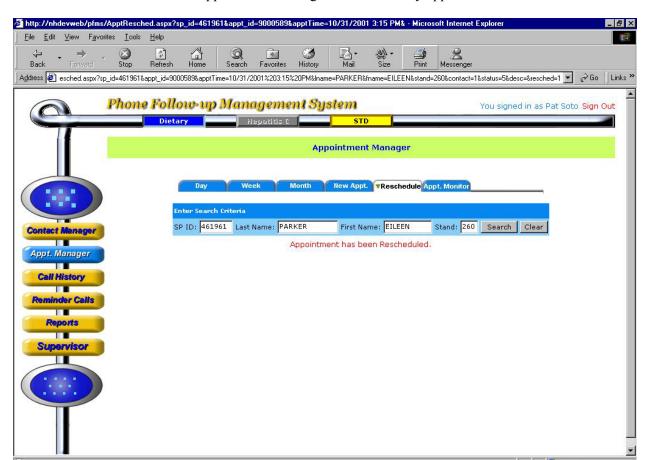

Start http://nhdevweb/pfm... Dietary Exam

Exhibit 5-11. Appointment Manager screen – Verify appointment made

**4th: View Updated Call History Screen.** You will then return to the Call History module to view the updated Call History screen.

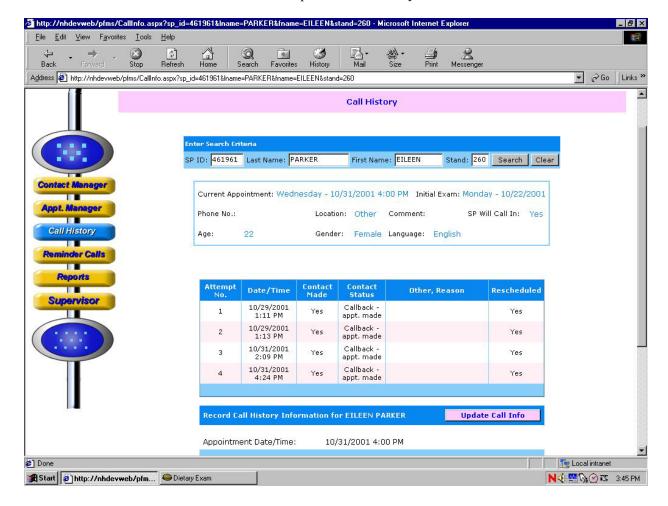

Exhibit 5-12. Updated Call History module

Then close the PFMS and complete the Recall Status.

#### 5.5 Reminder Calls

Reminder calls will be made 1 to 2 days before the scheduled appointment. The telephone supervisor will schedule one person daily for the reminder calls and tell you the appointment days for which you should make the calls. You will enter the **Reminder Call** module by clicking on the module icon to the left of the screen. As shown in the screen below, you will click on the filter for the particular day the supervisor requests.

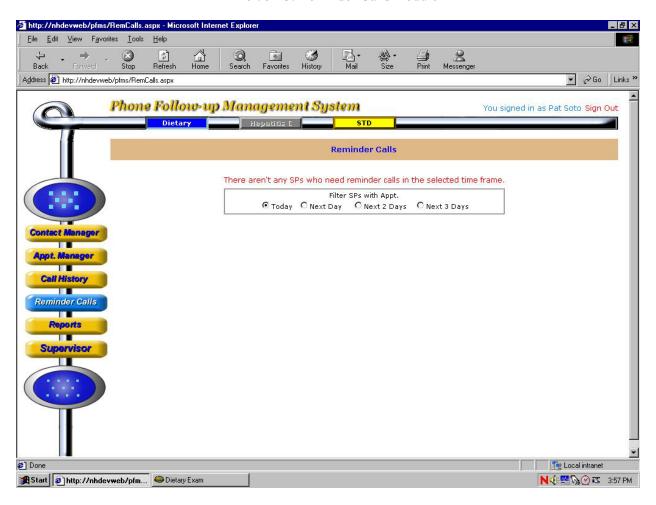

Exhibit 5-13. Reminder Calls module

**Call Reminder Script.** You will read the call reminder script that is documented on a handcard. Do not ask for the SP or proxy respondent, but read the script to whomever answers the phone. If the person you are talking with asks questions, refer them to the number listed in the script. You may leave this message on an answering machine.

Hello, my name is {interviewer Name}. I am calling for the National Health and Nutrition Examination Survey. I am calling to remind MR. /MRS. {SP/PROXY} that his/her dietary telephone interview is scheduled for (DAY, DATE) AT (TIME). Please have the bag containing the measuring guides near the phone for the interview. If you/ he/she has any questions, he/she may call 1-888-458-4762 toll free. Thank you.

#### 6. CONDUCTING THE 24-HOUR RECALL INTERVIEW

# 6.1 Introduction of the PFU Dietary Interview using the USDA Automated Multiple Pass Method (AMPM) Instrument

The dietary interview is comprised of two sections: the Dietary Recall section and the Post-Recall section. The Dietary Recall section includes the 24-hour Dietary Recall, a set of health-related questions, and data retrieval questions if foods have been flagged for data retrieval. The Post-Recall section includes observation questions that you will complete.

With the exception of a few entry screens, all of the Dietary Recall section of the interview is collected using the AMPM program and all of the Post-Recall session is collected using the wrapper program. The status code for each section is also collected in the wrapper.

#### The Dietary Recall Section

The **24-hour Dietary Recall** collects a list of all the foods and beverages an SP consumed within a 24-hour period; the time of consumption and the name of the eating occasion; detailed food descriptions and amounts of the reported foods; where it was obtained; and whether it was eaten at home or not. The recall is followed by a set of health-related questions. The data will be collected using the new USDA AMPM instrument. Information collected from the 24-hour Dietary Recall will be coded and linked to a database of foods and their nutrient compositions. Calculations of total daily nutrient intakes will be derived from these data. The information obtained will be used to describe the food and nutrient intake of the population.

The health-related questions collect information about the SP's usual intake and water consumption.

#### The Post-Recall Section

The **observation questions** document your observations about the interview. They include questions that identify language used, the main respondent, and who helped, and also ask whether there was difficulty with the interview, and if so, reasons for the difficulty.

### 6.1.1 Key Features of the 24-Hour Dietary Recall

#### The 24-hour Dietary Recall

This section is divided into five steps that collect different kinds of information about foods consumed during the 24-hour period of the previous day. The different steps encourage respondents to think about their intake in different ways and from different perspectives. This methodology is designed to maximize respondents' opportunities for remembering and reporting foods they have eaten.

There are five steps to the 24-hour Dietary Recall summarized below.

**Step 1:** The Quick List is the first step and is designed to get a quick report of easily remembered foods. The interviewer first defines the task for the SP:

First we'll make a list of the foods you ate and drank yesterday, (DAY). It may help you remember what you ate by thinking about where you were, who you were with, or what you were doing yesterday, like going to work, eating out, or watching television.

Please tell me everything you had to eat and drink all day yesterday, (DAY) from midnight to midnight. Include everything you had at home and away, even snacks, coffee, soft drinks, and alcoholic beverages, but not water. I'll ask you for specific details and amounts of the foods in a few minutes. At this time, just tell me what you had.

- **Step 2:** The Forgotten Foods List is the second step. In this step you will encourage SPs to think about specific categories of foods that are frequently forgotten. The categories include non-alcoholic beverages, alcoholic beverages, sweets, snacks, fruits/vegetables/cheese, and breads.
- **Step 3:** The Time and Occasion questions are the third step. They are designed to encourage additional recall and reporting by helping respondents think about their eating patterns over the past 24 hours.

**Step 4:** The Detail and Review Cycle is the fourth step. This step includes the following:

- Probes for food descriptions and food amounts (from Food Categories);
- A probe for the source of each food (RECSource), that is, where the food was obtained;

- A review of each occasion (RECReviewofEvent) to see if the SP remembers any additional foods;
- A probe for where each occasion was eaten (RECEventLocation); and
- A review of the period between occasions (RECBetweenIntervalProbe) to see if the SP remembers any additional foods.

Each <u>food</u> in an occasion goes through a and b and then the program cycles each <u>occasion</u> through c, d and e before taking you to the  $5^{th}$  step.

Remainder foods are probed after the last interval probe. Remainder foods are foods the SP remembers during the interview that were consumed before the time period being discussed. Remainder foods will be stored by the AMPM until the end of the Recall portion of the interview to maintain the flow of chronological order.

**Step 5:** The Final Review probe is the last step. This step concludes the 24-hour recall portion of the interview by asking SPs one more time if they can remember anything else they ate or drank in the previous day.

# 6.2 Accessing the Program

Log into the Dietary exam program by clicking on the hamburger icon on your desktop and then select 'phone' on the drop-down file menu. All your scheduled appointments will be listed on the interviewer pick list as shown below.

Exhibit 6-1. Phone follow-up (PFU) pickup list — scheduled appointments

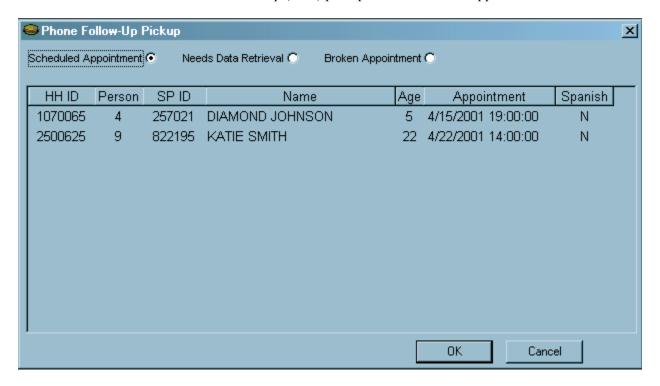

Highlight and click on the desired appointment to bring up the 'Dietary Phone Follow-up Call Information' screen.

#### 6.3 Introduction to Respondent

The Call Information Screen has all the contact information necessary to contact the SP. Once you have reviewed the Dietary Phone Follow-up Call Information screen, you will dial the SP's telephone number. This is explained in more detail in Chapter 5.

Exhibit 6-2. Phone follow-up call information sheet — contact information

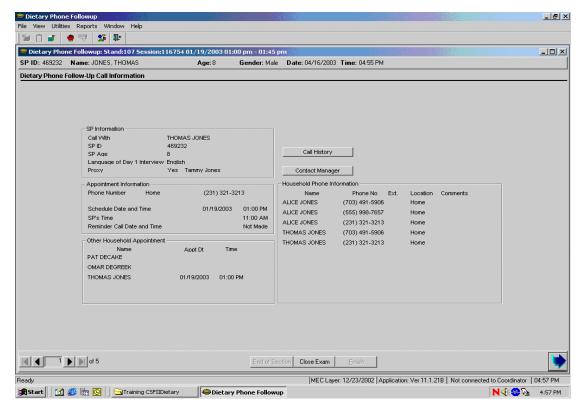

If you cannot conduct the interview with the respondent, click on the Call History button to document the interview attempt. This is explained in more detail in Chapter 5. If you make contact with the SP or proxy, you will go to the next screen.

The next screen is the Phone Follow-up Introduction Script. Read the text to start the interview.

Exhibit 6-3. Phone follow-up introduction script

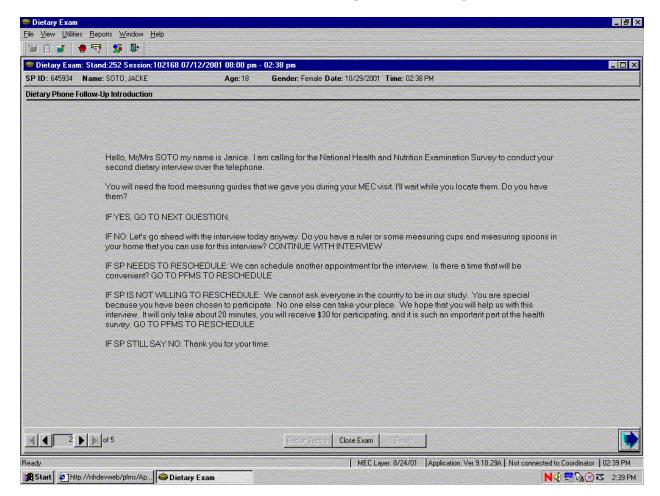

Make sure that you read the last sentence in the first paragraph, "For quality control purposes, my supervisor may listen in to this interview" verbatim. This informs the SP and provides an opportunity for him or her to decline to be observed. If, in the rare case the SP refuses to be monitored, accept the request and immediately inform the supervisor so she can block the interview from being monitored. If the SP needs to reschedule, read the text after the instructions in caps.

(IF SP NEEDS TO RESCHEDULE):

We can schedule another appointment for the interview. Is there a time that will be convenient?

You are then instructed to go to the PFMS to reschedule. Using the arrow key in the lower left corner of the screen, go back to the Call Information screen and click on the Call History to get to the PFMS.

If the SP will not reschedule, you need to attempt refusal conversion by reading the text after the instruction in caps.

(IF SP IS NOT WILLING TO RESCHEDULE):

We cannot ask everyone in the country to be in our study. You are special because you have been chosen to participate. No one else can take your place. We hope that you will help us with this interview. It will only take about 20 minutes, you will receive \$30 for participation, and it is such an important part of the health survey.

If the SP is willing to reschedule, go to the PFMS and set a new appointment.

If the SP is unwilling to continue, read the text after the instructions in caps.

(IF SP STILL SAYS NO):

Thank you for your time.

The next screen asks whether the interview is a 'back-to-back' interview. Back-to-back interviews are interviews completed with the same respondent, one right after the other, for example, when an SP does her own recall and then acts as the proxy for her young child. Only select 'yes' when the respondent is the same respondent from the prior interview.

Exhibit 6-4. Back-to-back interview screen

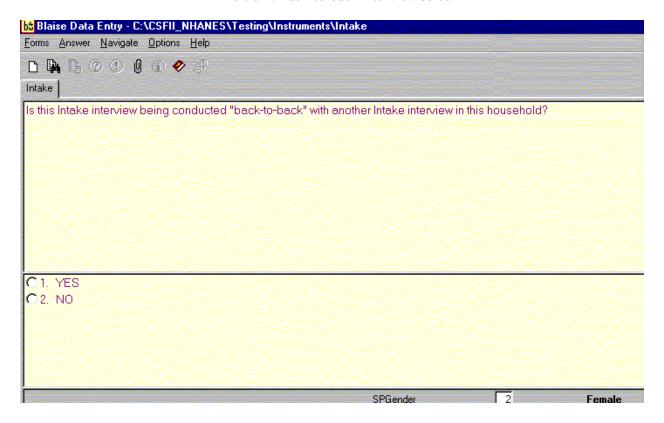

Once you answer this question, the AMPM intake instrument is launched.

The next screen you will see is about the measuring guides that the respondent was given after the in-person interview in the MEC.

Select "1" if the SP will use the measuring guides and Food Model Booklet, select "2" if the SP will use his or her own guides, and select "3" if the SP does not have any guides. After selecting the appropriate guide response, continue on to the Quick List.

Exhibit 6-5. Have food model guides screen

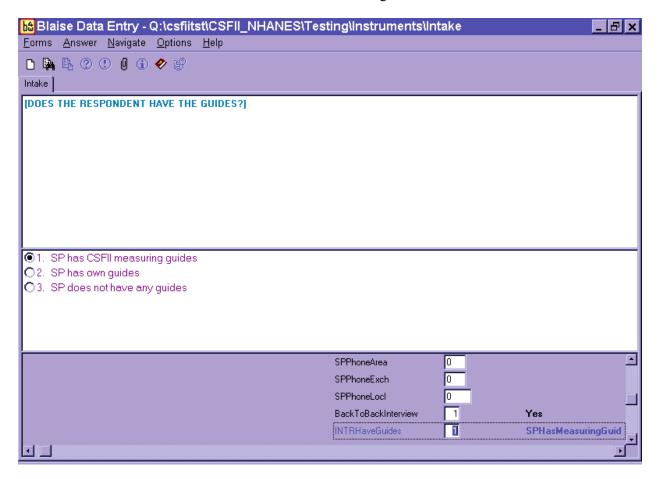

#### 6.4 Step 1: The Quick List Pass (QL)

The Quick List (QL) pass is the first step of the instrument. It introduces the SP to the concept of the 24-hour Dietary Recall and collects all the foods they remember eating.

The first screen asks the respondent to recall all of the foods and beverages they ate and drank the day before the interview. You must read the statement verbatim. Press "1" and ENTER to continue with the rest of the QL Introduction.

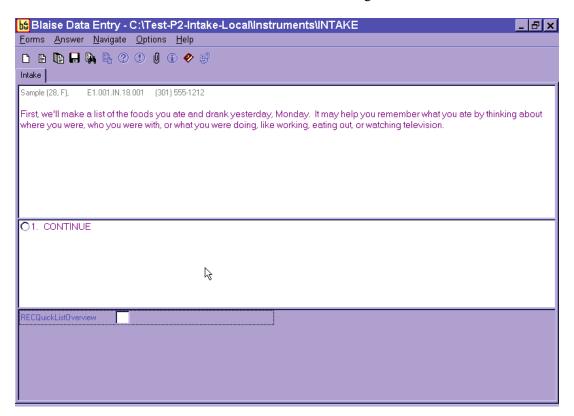

Exhibit 6-6. Recall foods and beverages screen

You will record all the Quick List foods on the second screen called the Respondent Food List (RFL) screen. Read the statement at the top and enter the food information in the FoodName column.

If reported, you may also enter any helpful comments (if time permits), times, and occasions that the respondent reports. You will return to this screen later to collect the times and occasions for every food reported at the QL pass.

Exhibit 6-7. RFL screen

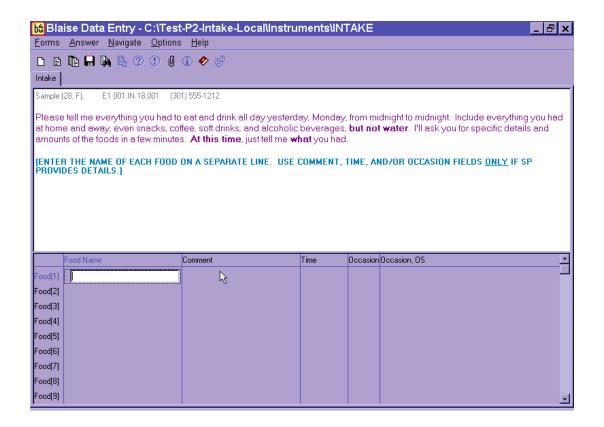

**Statement.** Read the statement exactly as it is written on the screen. The SP must understand that you are interested in everything they ate or drank during the 24 hours of the previous day, from midnight to midnight. If the SP does not understand the time frame, re-explain, guiding the SP to Tab 1 of their Food Model Booklet titled "**Yesterday's Food Intake. . . Midnight to Midnight**" (see Section 6.7.3.5 for details on the Food Model Booklet). For example, for an interview on Thursday, you might say, "We'll be talking about the period from 12 midnight, Wednesday night, all day yesterday, until 12 midnight, last night." The exact time period is from 12:00 midnight to 11:59 PM.

Exhibit 6-8. Yesterday's food intake card

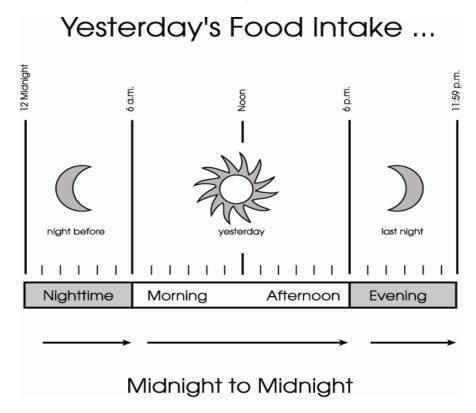

Emphasize that the respondent is to tell you **everything they ate or drank** including snacks and food they ate or drank at home or away from home. You do not need to collect information about vitamins and mineral supplements in a pill or liquid form. **Do <u>not</u> interrupt or probe** while the respondent is listing the foods on the QL pass. However, if you cannot understand the respondent or if they report their foods too fast for you to enter them, you may ask them to repeat or clarify what they've said.

**Column 1. FoodName Column.** Notice that the cursor is in a blank field in the FoodName column which is the first column of the RFL. Foods reported by respondents are entered in this column.

Blaise Data Entry - C:\Test-P2-Intake-Local\Instruments\INTAKE

Forms Answer Navigate Options Help

Intake

Sample (28, F), E1.001.IN.18.001 (301) 555-1212

Please tell me everything you had to eat and drink all day yesterday, Monday, from midnight to midnight. Include everything you had at home and away, even snacks, coffee, soft drinks, and alcoholic beverages, but not water. I'll ask you for specific details and amounts of the foods in a few minutes. At this time, just tell me what you had.

[ENTER THE NAME OF EACH FOOD ON A SEPARATE LINE. USE COMMENT, TIME, AND/OR OCCASION FIELDS ONLY IF SP PROVIDES DETAILS.]

Time

Comment

1

ood[1]

Food[2] Food[3] Food[4] Food[5] Food[6] Food[7] Occasion Occasion, OS

Exhibit 6-9. FoodName column

As you begin to type a food name, you will access the Main Food List (MFL). The MFL is a list of over 2,600 foods that you will use any time you enter foods on the RFL QL (see Section 6.4.1 for details on the MFL).

In most cases, you must enter at least <u>three</u> letters of a food name to access the MFL. In general, the more letters entered, the greater the likelihood of a match. However, certain two-letter abbreviations will access frequently reported foods (see Section 6.4.1 for details on MFL search strategies).

Exhibit 6-10. Trigram search

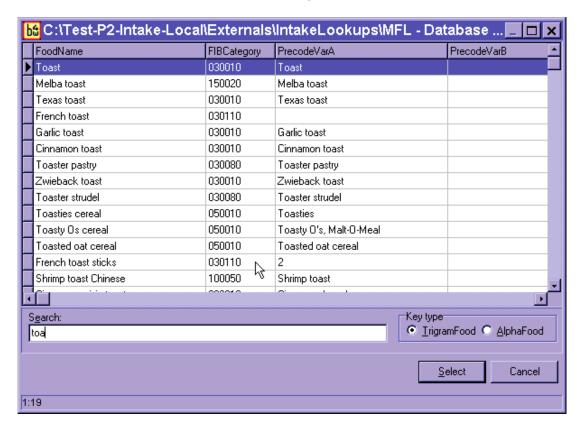

If the highlighted food is not a match, use the DOWN ARROW key to scroll down the list and select the food that is the best match for what the respondent reported. Once the food is highlighted, press the ENTER key to select the highlighted food. The food will be placed in the RFL FoodName field.

To get to the next available FoodName field, use the DOWN ARROW key. If the respondent changes a reported food or if you have selected an incorrect food, use the UP ARROW key to go back to the original food line and enter the change or enter 'Error' to delete it.

Exhibit 6-11. RFL screen — columns 2-4

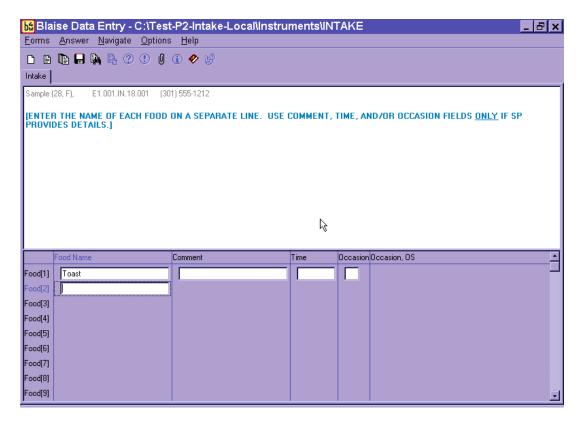

**Column 2. Comment Field.** The Comment field is for your use only. You can enter any information the SP reports about a food that will be helpful later. For example, if the SP reports "rice with gravy," enter "rice" in the Quick List and "gravy" in comments.

Columns 3 & 4. Time and Occasion Fields. Respondents may report an eating time and/or occasion as they remember what they ate. You may enter this information in either the comments field or the time and occasion fields. Press the ENTER key to go across the screen to the appropriate field. Do **not** ask for the times or eating occasions of any foods while on the Quick List pass. Procedures for entering the Time and Occasion are discussed in more detail in Section 6.6.

As you move through the QL Pass, try not to interrupt SPs while they report their foods, but use the information provided to help you select the best choice from the Main Food List. You may ask respondents to restate or clarify a food if you do not understand them.

Your goal during the QL Pass is to let respondents report everything they ate or drank. If respondents seem unable to recall what they ate in the 24-hour period (or for a particular eating occasion), use a prompt. For example, you can say something like, "Perhaps it will help you to think about where you were on Wednesday" or "Perhaps it will help if you think about what you were doing at that time." Be careful, however, not to use probes that suggest specific meals or foods such as, "What did you have for breakfast?" or "Do you usually have orange juice first?"

It is crucial that respondents really understand what is being asked. Explain the procedure carefully and let the respondents know that you will be patient while they try to recall the information.

## 6.4.1 The Main Food List (MFL)

The Main Food List (MFL) is a list of more than 2,600 foods from which you will select foods eaten by the SP during the previous 24 hours. The MFL links the food to the appropriate category of probes needed. The MFL lists foods in the ways respondents will likely report them. The goal when searching the MFL is to find a food quickly and, if possible, get a "direct hit." A direct hit occurs when the letters you enter bring up the food you want.

The USDA AMPM program searches for foods on the MFL through a mechanism called "Trigram searching." "Trigram searching" operates basically as a word-matching process initiated after you type in all or part of a food name. The combination of letters you type in is called a "search term." After a search term has been entered, the trigram search mechanism finds all foods that have three-letter combinations of the search term. For example, if you type in the word "French fries" the trigram will search for the following three-lettered combinations: FRE, REN, ENC, NCH, CH\_, H\_F, \_FR, FRI, RIE, and IES. The program will display all foods that have this combination of letters.

As shown below, typing in only part of the word "French fries" (Fren fri) brought up "French fries" at the top of the list (a direct hit). The search also brought up all foods containing the three-lettered combinations of the word "Fren Fri" including foods not associated with French fries such as "Chicken fried rice, Chinese."

Exhibit 6-12. Main Food List (MFL)

| FoodName                   | FIBCategory | PrecodeVarA                 | PrecodeVarB                    |
|----------------------------|-------------|-----------------------------|--------------------------------|
| French fries               | 080030      | 6                           |                                |
| BK french fries            | 080030      | 6                           | 1                              |
| Chicken fricassee          | 100010      | Fricassee, chicken          |                                |
| Arbys french fries         | 080030      | 6                           | 1                              |
| Chicken fried steak        | 090010      | Chicken fried steak         |                                |
| School french fries        | 080030      | 6                           | 4                              |
| Wendys french fries        | 080030      | 6                           | 1                              |
| Fast food french fries     | 080030      | 6                           | 1                              |
| McDonalds french fries     | 080030      | 6                           | 1                              |
| Chicken fried rice Chinese | 100050      | Fried rice Chinese, chicken |                                |
| Din fries                  | 080030      | 5                           |                                |
| French roll                | 030020      | 4                           | French roll                    |
| French bread               | 030010      | French bread                |                                |
| French toast               | 030110      |                             |                                |
| Frigd objekon              | nannon      | 1                           | )                              |
| earch:                     |             | ⊢Key ty                     | ype                            |
| ren fri                    |             | © I                         | rigramFood 🔘 <u>A</u> lphaFood |

As illustrated above, the trigram uses spaces and characters in the word(s) you have typed to search. Typing fewer letters or two words with no space will bring up a different combination of letters. For example, typing "Fre fri" brings up "home fries." Typing "toa" brings up "Texas toast," but typing "toast" brings up "toast." As you become more familiar with the MFL, you will learn which strategies are best for you when searching for foods on the MFL.

**Strategies for searching**. There are a number of strategies you can use to quickly and accurately find the correct food on the MFL. These include:

- Entering words or partial words that **uniquely identify** a food (e.g., "wat add" for "water as an addition"; "cof" for "coffee"). See table on next page.
- Learning efficient search terms for the most **frequently reported foods** (e.g., "1 milk" for "1% milk," "toast" for "toast," and "grapef ju" for "grapefruit juice");
- Entering **generic food names** (e.g., "soda" instead of "caffeine-free soda", "Happy meal" instead of "McDonalds Happy Meal"), when you know that level of detail is not on the MFL;
- Entering **food and brand name abbreviations** (e.g., "oj" for "orange juice," "pbj" for "peanut butter and jelly sandwich" and "WWAT" for "Weight Watchers");
- Entering eating occasions and places (e.g., "appetizers," "school lunch," and "Chinese food") if the respondent does not give you specific foods on the QL; and
- Entering **place holders** for unknown foods and situations when the SP was fasting.

These strategies are discussed below:

**Unique Identifiers for Frequently Reported Foods** - Becoming familiar with the most frequently reported foods will save you time when entering foods into the RFL. Following is a list of foods that were reported most frequently in USDA's Continuing Survey of Food Intakes by Individuals (CSFII) conducted in 1994-96, along with their appropriate search term.

Exhibit 6-13. Table of unique identifiers on MFL

| FOOD           | SEARCH STRING | FOOD              | SEARCH STRING |
|----------------|---------------|-------------------|---------------|
| Apple          | app           | Half and half     | half          |
| Banana         | ban           | Hot dog           | hot           |
| Beer           | beer          | Ice cream         | ice cre       |
| Bread          | bre           | Jam               | jam           |
| Brownie        | brow          | Jelly             | jelly         |
| Burger         | burg          | Juice             | jui           |
| Butter         | butt          | Lettuce           | lett          |
| Cake           | cak           | Luncheon meat     | lunchm        |
| Cantaloupe     | cant          | Margarine         | marg          |
| Carrots        | carr          | Mayonnaise        | mayo          |
| Cereal         | cereal        | Milk              | mil           |
| Cheerios       | cheerio       | Onions            | oni           |
| Cheese         | cheese        | Orange juice      | oj OR ora jui |
| Cheddar cheese | chedd         | Pancake           | panc          |
| Chicken        | chicken       | Peanut butter     | pea but       |
| Chips          | chips         | Pickle            | pic           |
| Coffee         | cof           | Pie               | pie           |
| Coke           | cok           | Pizza             | piz           |
| Cola           | col           | Potato            | pota          |
| Cookie         | coo           | Potato chips      | pot chips     |
| Corn flakes    | corn fl       | Pretzel           | pre           |
| Crackers       | crac          | Rice              | ric           |
| Cream          | cre           | Roll              | rol           |
| Egg            | egg           | Sausage           | saus          |
| Frankfurter    | fran          | Sugar             | sug           |
| French fries   | fren frie     | Soft drink        | sof           |
| Fries          | fren frie     | Soda              | sod           |
| Fruit          | fru           | Syrup             | syr           |
| Fruit punch    | fru pun       | Tea               | tea           |
| Fruit drink    | fruit dri     | Tomatoes          | toma          |
| Grapes         | grap          | Vegetables        | veg           |
| Ground beef    | gro bee       | Water as addition | wat add       |
| Gravy          | gra           | Wine              | wine          |
| Ham            | ham           |                   |               |
| Hamburger      | hamb          |                   |               |

Generic Food Names. The MFL contains a number of generic foods such as "milk," "bread," and "soda" that you can use to get a "direct hit" if you are unsure whether the reported food is on the MFL. For example, if a respondent reports anadama bread and you are unsure how to enter the food name, you may enter "bread" and write "anadama" in the comments field. Following is a list of the generic foods in the MFL.

Exhibit 6-14. Generic food names

| Generic Foods         |                          |
|-----------------------|--------------------------|
| Alcoholic drink       | Meal replacement powder  |
| Alcoholic mixed drink | Meat                     |
| Appetizer             | Mexican food             |
| Baby formula          | Milk                     |
| Bf                    | Milkshake                |
| Bf cereal             | Mixed drink              |
| Bf fruit              | Nonalcoholic drink       |
| Bf vegetable          | Nuts                     |
| Bf dinner             | Oil                      |
| Bfjuice               | Pasta                    |
| Bread                 | Pastry                   |
| Breakfast bar         | Pie                      |
| Cake                  | Pizza                    |
| Candy                 | Poultry                  |
| Casserole             | Powdered breakfast drink |
| Cereal                | Pop                      |
| Cheese                | Protein powder           |
| Cereal bar            | Protein supplement drink |
| Chicken               | Pudding                  |
| Chinese food          | Punch                    |
| Chips                 | Rice                     |
| Coffee                | Salad                    |
| Cookie                | Salad bar                |
| Crackers              | Salad dressing           |
| Cream                 | Sandwich                 |
| Curry                 | Sauce                    |
| Dessert               | Seafood                  |
| Dip                   | Seeds                    |
| Drink                 | Shake                    |
| Dumpling              | Smoothie                 |
| Egg                   | Snack                    |
| Fast food biscuit     | Soda                     |
| Fast food sandwich    | Soft drink               |
| Fish                  | Soup                     |
| Flavored drink        | Spaghetti                |

| Generic Foods          |                  |
|------------------------|------------------|
| Formula                | Spread           |
| Frozen breakfast       | Stew             |
| Fruit                  | Stir fry         |
| Hamburger              | Sugar substitute |
| Happy meal             | Sushi            |
| Hot Cereal             | Syrup            |
| Ice cream              | Tea              |
| Juice                  | Tempura          |
| Kids meal              | Vegetables       |
| Liquor                 | Water            |
| Meal Replacement bar   | Wine             |
| Meal replacement drink | Yogurt           |

**Abbreviations.** Abbreviations are used throughout the MFL and can be classified into 4 categories:

- Food Names such as "oj" for Orange juice;
- Forms of food such as "bbq" for Barbeque;
- **Brand names** such as "BK" for Burger King and "WWAT" for Weight Watchers;
- **Descriptive terms** such as "ff" for Fat free and "lf" for Lowfat; and
- Other helpful abbreviations such as "w" for With.

The table below contains a complete list of abbreviations. It is essential that you learn these abbreviations to ensure you match the reported foods with a food on the MFL. Keep in mind that these abbreviations are used everywhere possible. For example, the abbreviation "bbq" is used when an SP reports eating "barbeque" and also when an SP reports eating "bbq ribs" (barbequed ribs). Note that when searching for a food, you may enter either upper case or lower case. Upper case is used in the MFL to provide you with visual cues on the screen.

Exhibit 6-15. Table of abbreviations on MFL

| MFL Abbreviation | MFL Food                            |
|------------------|-------------------------------------|
| 1 milk           | 1% milk                             |
| 2 milk           | 2% milk                             |
| Bf               | Baby food                           |
| Bbq              | Barbecue                            |
| BG               | Budget Gourmet                      |
| BK               | Burger King                         |
| BLT              | Bacon, lettuce, and tomato sandwich |
| Din              | Dinner fries                        |
| Ff               | Fat free                            |
| frz              | Frozen                              |
| GS               | Girl Scout                          |
| НС               | Healthy Choice                      |
| KFC              | Kentucky Fried Chicken              |
| LC               | Lean Cuisine                        |
| lite             | Light                               |
| LD               | Little Debbie                       |
| lf               | Low fat                             |
| oj               | Orange juice                        |
| PB               | Peanut butter sandwich              |
| pbj sandwich     | Peanut butter and jelly sandwich    |
| red fat          | Reduced fat                         |
| RR               | Roy Rogers                          |
| SW               | Snack Wells                         |
| TB               | Taco Bell                           |
| TCBY             | The Country's Best Yogurt           |
| WWAT             | Weight Watchers                     |
| W                | With                                |

**Ethnic Foods** – There are many ethnic foods on the MFL, particularly Mexican and Chinese foods. The foods are listed below. You should familiarize yourself with these lists so that you can enter the ethnic food as it is reported. However, generic names of foods are also available.

Exhibit 6-16. Table of Mexican foods on MFL

| Mexican Foods         |                                   |
|-----------------------|-----------------------------------|
| Asopao de gandules    | Mexican rice                      |
| Bean burrito          | Mexican Pozole soup               |
| Bean enchilada        | Mexican sopa seca dry noodle soup |
| Beef and bean burrito | Minestrone soup                   |
| Beef burrito          | Mondongo soup Mexican             |
| Beef enchilada        | Pupusa                            |
| Beef fajita           | Quesadilla                        |
| Beef flauta           | Soft taco                         |
| Beef taco             | Sopa Seca de Fideo                |
| Beef tostada          | Sopa caldo de Res                 |
| Breakfast burrito     | Sopa caldo de pollo               |
| Burrito               | Sopa de Albondigas                |
| Chalupa               | Sopa de Fideo Aguada              |
| Cheese burrito        | Sopa de ajo                       |
| Cheese enchilada      | Sopa de carne y fideos            |
| Cheese quesadilla     | Sopa de pescado                   |
| Chicken burrito       | Sopa de platano                   |
| Chicken enchilada     | Sopa de pollo con arroz           |
| Chicken fajita        | Sopa de tortilla                  |
| Chicken flauta        | Sopa ranchera                     |
| Chicken taco          | Sopa seca de arroz                |
| Chicken tostada       | Sopes                             |
| Chilaquile            | Steak fajita                      |
| Chimichanga           | Taco                              |
| Enchilada             | Tamale                            |
| Fajita                | Taquito                           |
| Flauta                | Tostada                           |
| Gordita               | Vegetable fajita                  |
| Menudo soup Mexican   |                                   |

Exhibit 6-17. Table of Chinese foods on MFL

| Chi                          | nese Food                   |
|------------------------------|-----------------------------|
| Almond chicken Chinese       | Moo shi                     |
| Beef and broccoli Chinese    | Moo shi pork                |
| Beef fried rice              | Nissin noodle soup          |
| Beef lo mein                 | Orange beef Chinese         |
| Beef w vegetables Chinese    | Orange chicken Chinese      |
| Cashew chicken               | Pad thai noodles            |
| Chicken chow mein            | Pepper steak                |
| Chicken fried rice           | Pork fried rice             |
| Chicken lo mein              | Pork lo mein                |
| Chicken teriyaki             | Pork w vegetables Chinese   |
| Chicken w broccoli Chinese   | Pot sticker                 |
| Chicken w vegetables Chinese | Sesame beef                 |
| Chinese rice                 | Sesame chicken              |
| Chinese string beans         | Sesame pork                 |
| Chop suey                    | Shrimp fried rice           |
| Chow mein                    | Shrimp lo mein              |
| Crab Rangoon                 | Shrimp teriyaki             |
| Dim sum                      | Shrimp toast                |
| Egg drop soup Chinese        | Shrimp w lobster sauce      |
| Double cooked pork           | Shrimp w vegetables Chinese |
| Egg foo young                | Spring roll                 |
| Egg roll                     | Steak teriyaki              |
| Fried rice                   | Stir fry                    |
| Garden roll                  | Summer roll                 |
| Garlic chicken Chinese       | Sweet and sour beef         |
| General Tsos                 | Sweet and sour chicken      |
| General Tsos chicken         | Sweet and sour pork         |
| Hot and sour soup Chinese    | Sweet and sour shrimp       |
| Hunan beef                   | Szechuan beef               |
| Hunan chicken                | Szechuan chicken            |
| Hunan pork                   | Szechuan pork               |
| Hunan shrimp                 | Szechuan shrimp             |
| Kung Pao                     | Tofu w vegetables Chinese   |
| Kung Pao chicken             | Vegetable fried rice        |
| Lemon chicken Chinese        | Vegetarian egg roll         |
| Lo mein                      | Vegetable lo mein           |
| Lumpia                       | Wonton                      |
| Miso soup                    | Wonton soup Chinese         |
| Moo goo gai pan              |                             |

The MFL also includes a number of other ethnic foods such as Indian and Vietnamese foods. If you cannot find the food the respondent reports on the MFL, you can enter the ethnicity, such as "Indian," "Chinese," and "Mexican" and get a list of many of the foods common to those countries. If the food you are looking for does not come up right away, enter the generic version of the food (e.g., "soup," "appetizer," "beverage," "casserole," "vegetable"). If you do not know the generic version, enter the term "unknown food" (see below).

**Occasions/Places.** Popular eating occasions and places are listed on the MFL. If the respondent reports "appetizers" or a "fish fry" you may enter these terms on the Quick List and then ask about the specific foods when you collect the food details for that occasion.

Exhibit 6-18. Table of occasions, places, and generic foods on MFL

| Occasions/Places/Generic Foods on the MFL |                  |
|-------------------------------------------|------------------|
| Appetizers                                | Hors d'oeuvres   |
| Bar                                       | Kid's meal       |
| Breakfast                                 | Lunch            |
| Buffet                                    | Mexican food     |
| Chinese food                              | Mistic           |
| Church supper                             | Salad bar        |
| Cocktail party                            | School breakfast |
| Dessert                                   | School lunch     |
| Dinner                                    | Snack            |
| Drink                                     | Snapple          |
| Fasting                                   | Spread           |
| Fish fry                                  | Unknown food     |
| Happy meal                                | Unknown meal     |

**Unknown Foods/Fasting.** When a respondent reports a food that is not on the MFL or is unfamiliar to you or to the respondent, and therefore difficult to fit into a generic food, you can select the term "Unknown food" from the MFL and make a note in the comment field. Later in the interview the AMPM will bring up probes to help you identify the food and enter the descriptive information. Do not ask the respondent to describe the food at the QL pass.

The MFL contains the term "fasting." If SPs report that they fasted on the recall day, enter "Fasting" on the QL. Procedures for completing an interview for a fasting SP are discussed in Chapter 7. A copy of the MFL can be found in Appendix A.

## 6.4.2 Leaving the Quick List (QL) Pass

There are several steps you must follow before leaving the QL pass. First, once you have listed all the foods the respondent remembers, ask the "Anything Else?" probe. If the respondent reports any foods, list them on the next available line on the RFL. While collecting the Quick List, you can remove mistakenly reported foods by typing "error" over the food name on the list or type over the incorrect food. Finally, on the last available line on the QL, type "XXX" and press ENTER twice to go to the next screen.

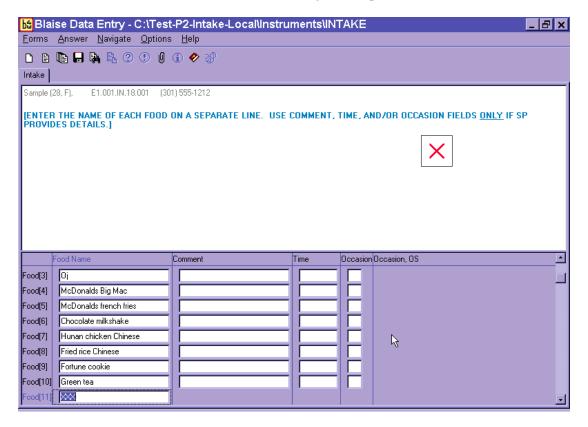

Exhibit 6-19. Leaving the QL pass

A maximum of 40 foods can be entered on the RFL. If more foods are reported, you will record them in the Remark Box (F6 function key). See Chapter 7 for details on recording 40+ foods.

# 6.5 Step 2: The Forgotten Foods List (FFL)

The Forgotten Foods List (FFL) is Step 2 of the instrument. It is comprised of seven probes: six of the probes ask about specific food groups and the seventh asks if the respondent remembers <u>any other foods</u> for the recalled day:

- **Beverages:** Coffee, tea, soft drinks, milk, or juice
- Other Drinks: Beer, wine, cocktails, or other drinks
- Sweets: Cookies, candy, ice cream, or other sweets
- Snacks: Chips, crackers, popcorn, pretzels, nuts, or other snack foods
- Fruits, Vegetables, Cheese: Fruits, vegetables, or cheese
- **Breads:** Breads, rolls, or tortillas
- Anything else

Exhibit 6-20. Forgotten foods list (FFL) screen

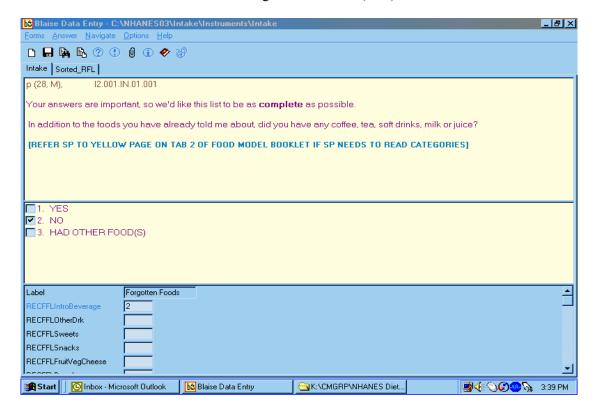

For each group of foods, type "1" (Yes), "2" (No), or "3" (Had other food(s)). If you enter "1" for Yes, the AMPM will take you back to the RFL to enter the remembered food(s). If you enter "2" for No, the AMPM will take you to the question about the next group of FFL foods. You will enter "3" when the respondent remembers a food that does not belong in the group of foods for which you are probing. For example, if a respondent remembers eating bread when you are asking about remembered sweets, do not wait to enter the remembered bread at the Bread probe. Type "3" and the AMPM will take you back to the RFL to enter the food.

Exhibit 6-21. FFL — Code all that apply (CATA) responses

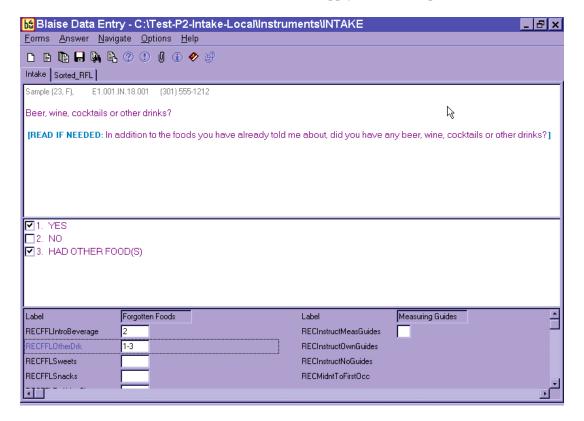

Notice that on the screen, there are boxes to the left of the response items. This indicates that you may choose more than one answer. There may be times a respondent remembers more than one food at an FFL probe and the foods may be associated with different FFL probes. For example, if the respondent at the Beverage category probe remembers drinking one soda and eating some potato chips, you will select both "1" for the soda and "3" for the potato chips. You can select both answers by using the mouse to click on the boxes or by inserting a space (or dash) between 1 and 3 (1 3; 1-3).

Questions such as this one, where the respondent can give more than one answer, are called Code All That Apply (CATA) questions. The boxes next to the response items distinguish these questions as CATA questions. One-answer questions have circles next to the response options. CATA questions can also be displayed in three other ways. They will be discussed in more detail later in this chapter.

Even though this is a CATA question, not all answers can be combined. An answer cannot be both "1 and 2" (Yes and No). If you accidentally recorded "1-2," you will see the Edit Message below and will need to correct your entry.

Exhibit 6-22. FFL — Edit messages for impossible answers

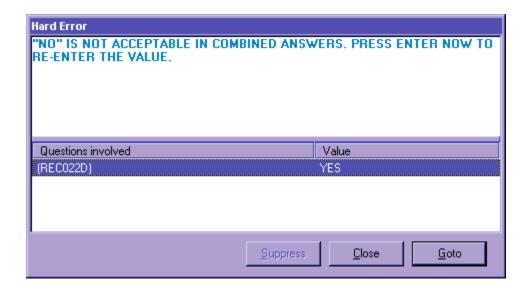

You will see Edit Messages throughout the Intake Instrument. This particular message lets you know that the response items entered (Yes and No) are an impossible combination. As shown, a Hard Edit Message appears telling you that the response entered is invalid. It is called a "Hard" edit because entry of an impossible combination of responses is not permitted by the AMPM. When a Hard Edit Message comes up on the screen, you must re-enter the responses in order to continue with the interview. If you press ENTER when this message appears, the program will take you back to the question that needs to be changed. Edits are discussed in more detail later in this chapter.

When the SP remembers a food at one or more of the FFL probes, the program will take you back to the RFL to add the food(s). To leave the RFL screen, type "XXX" on the next available RFL line. Press ENTER twice and END to navigate to the next appropriate question. The steps are summarized below.

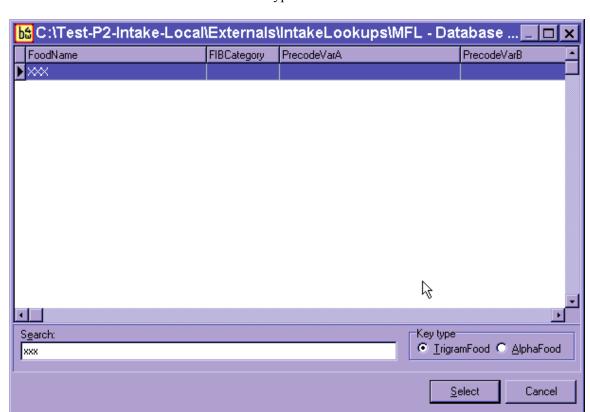

Exhibit 6-23. Type XXX to leave RFL

- (1) **Enter** food on RFL;
- (2) Ask "Anything Else?" probe (and enter new foods on the RFL);
- (3) Type "XXX" and press ENTER twice;
- (4) Press END.

1:1

Make sure the respondent understands that you are asking about foods <u>in addition</u> to the ones reported on the Quick List. Do not record duplicate foods. When you have finished reading the entire Forgotten Foods List, and recorded all remembered foods, the AMPM instrument will guide you to Step 3, the Time and Occasion Pass.

Exhibit 6-24. FFL — Anything else question

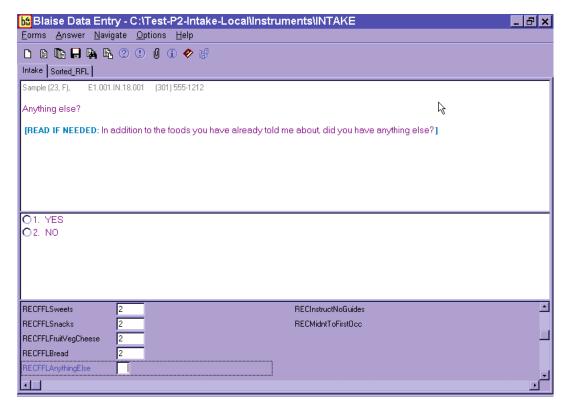

After the last probe of the FFL, "Anything Else," you will see an Edit screen asking you to enter the time for the first reported food.

Exhibit 6-25. Edit screen to go to time and occasion pass

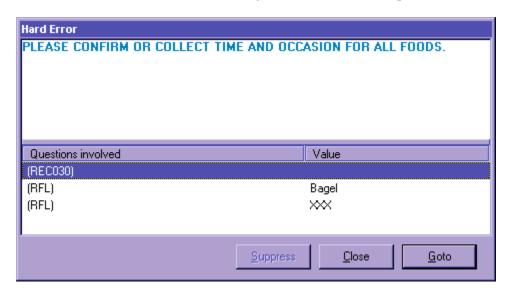

You may press ENTER or use the mouse to activate the  $\underline{G}$ oto button to go to Step 3 in the interview to collect the Time and Occasion for all foods on the RFL.

#### 6.6 Step 3: The Time and Occasion Pass (T/O)

The Time and Occasion pass is Step 3 of the AMPM. It asks the respondent times and eating occasions for each of the food items recorded in the RFL. The cursor will appear on the first blank time or occasion field. Time and Occasion are asked for each food in the order that the respondent reported the foods on the Quick List (QL) pass. If you recorded time and/or occasion for any foods during the QL, you can confirm the information as you go through the list of foods. You do not have to ask the time and/or occasion again. Also, when you confirm a time, use terms such as "in the morning," "in the afternoon," or "in the evening" rather than always asking "was that AM or PM?" For example, you may say, "you said you had your toast at 7 in the morning, is that correct?" Press the ENTER key to move across the screen to the Occasion field.

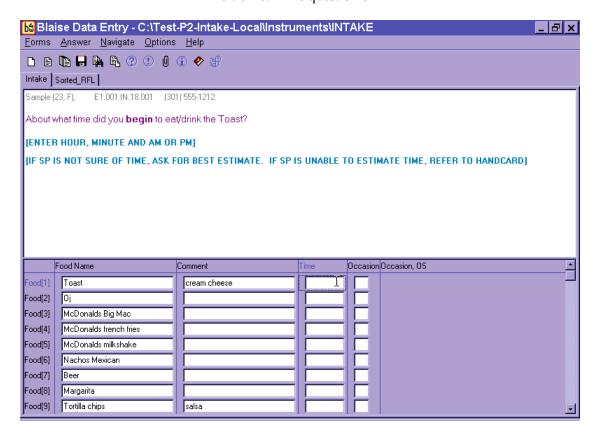

Exhibit 6-26. Time question on RFL

As shown in the above example, the cursor will be in the first time field. For this case it is in the Time field for toast.

In rare instances the respondent may report all of the time and occasion information during the QL or FFL. If this occurs, the AMPM will move the time for the first food on the RFL to the

comments field (Comments) and the cursor will be in the Time field. You must reenter the time for the first food to continue with the interview. Then confirm the occasion for the first food and the time and occasion for the other foods on the QL.

The Time Question asks the respondent about what time she began to eat/drink the food. Type "a" or "p" for AM or PM. If you do not enter "a" or "p" then the AMPM program will default all times to AM. If the respondent reports in a whole hour, such as "6:00" you can enter "6." If the respondent reports in hour and minutes you need not enter a colon (except for the 12 o'clock hour).

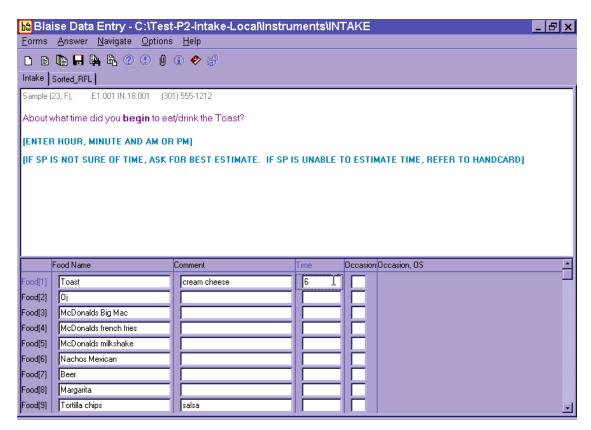

Exhibit 6-27. Enter time on RFL

As shown in the example below, the interviewer entered "6" in the time field and the program displayed 6:00AM as the default.

Exhibit 6-28. Time defaults to AM

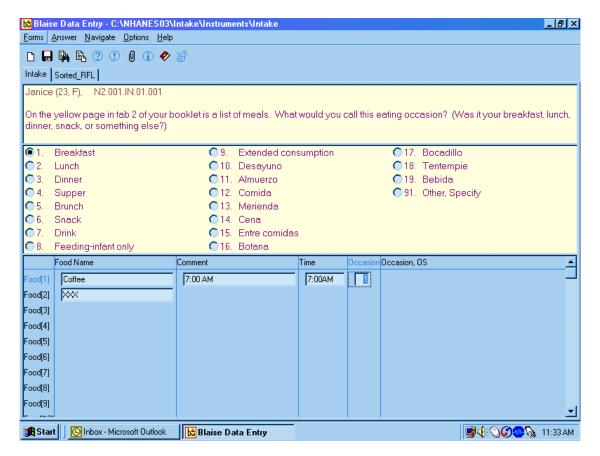

In this example, the interviewer typed "1" and "p" to enter "1:00PM".

Exhibit 6-29. Enter "PM"

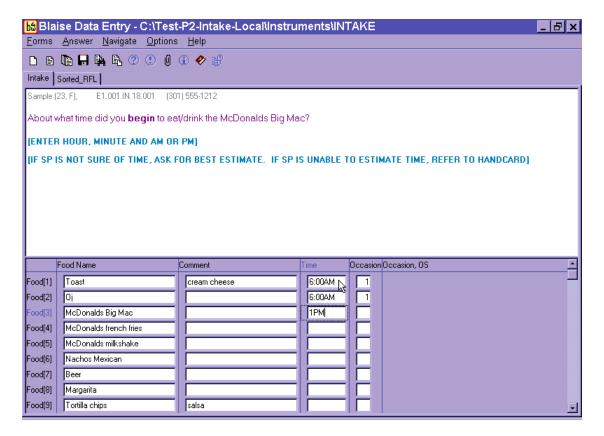

If respondents report different meals at the same time, you will see a hard edit, as shown below. You will read the text, which informs the respondent of the discrepancy and asks whether the time or the occasion should be changed. You will also see an edit if you enter the same occasion 12 hours apart. For example, if you enter breakfast at 7 AM and breakfast at 7 PM, the program will alert you to make sure your entry is correct.

Exhibit 6-30. Hard edit when entering different meals at same time

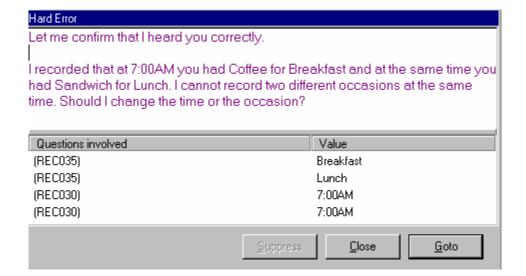

If respondents don't know the exact time the eating occasion began, you must probe for an approximate time. If they cannot provide an approximate time, you will enter a default time for the occasion reported. As a reference, you will be provided a handcard containing a list of the default times for each reported occasion. Do not state the time during the Details pass, but say the occasion.

Exhibit 6-31. Default times when SP doesn't know the time

| Default Times   |         |
|-----------------|---------|
| Breakfast       | 8:00AM  |
| Morning Snack   | 10:00AM |
| Lunch           | 12:00PM |
| Afternoon Snack | 3:00PM  |
| Dinner          | 6:00PM  |
| Evening Snack   | 9:00PM  |
|                 |         |

The Occasion Question asks the respondent to name the eating occasion at which each food was eaten or drunk. As stated in the interviewer instructions on the screen, make sure you refer the respondent to the yellow page in the Food Model Booklet. Have the SP pick an occasion from the Eating Occasions list. If an SP seems uncertain about how to classify a one-food occasion such as a soda or a bag of pretzels, you can suggest a "Drink" or a "Snack." Do not assume that breakfast is the first meal of the day, lunch is second, and so on.

The response items for an eating occasion are listed on the screen below.

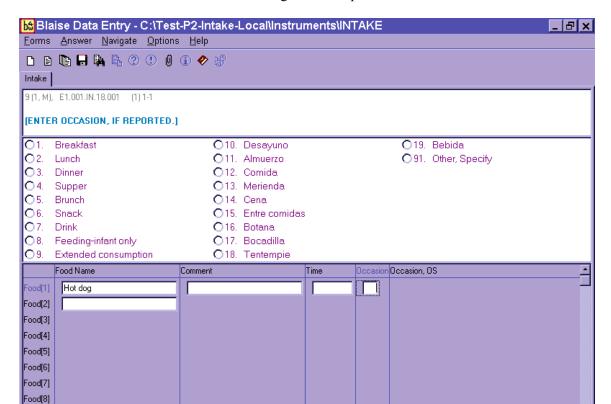

Exhibit 6-32. Eating occasion question on RFL

If the respondent reported the eating occasion while completing either the QL or the FFL pass, confirm the occasion you have already recorded in the Occasion column on the RFL screen.

Food[9]

Most of the occasions are self-explanatory; however, a few need further explanation.

- Feeding-infant only This occasion should only be chosen for children under 2 years of age. Procedures for collecting information on infants are discussed in more detail in Chapter 7.
- Extended consumption This occasion should only be chosen when an eating activity is virtually continuous without distinct periods of consumption, such as sipping cups of coffee from an 8-cup pot or drinking soda from a 2-liter bottle throughout the day. Use this code very sparingly. SPs should be encouraged to report eating occasions at distinct times if they can. A rule of thumb for using Extended Consumption is that the respondent is (1) unable to recall the times a new cup or glass of liquid or handful or bowl of snack/cereal/etc. was started; and/or (2) they can more easily recall the total amount consumed. For example, if an SP reported drinking coffee from her coffee pot all day and couldn't tell you how often or how much she drank in each cup she poured, but did know that she drank the whole 8-cup pot, record as Extended Consumption.

Other, Specify – If the respondent indicates that none of the occasions on the list describe the eating occasion, ask what they would call the occasion. As shown below, you will type "91" (Other, Specify) and type the response verbatim in the blank field under the Occasion OS column.

bt Blaise Data Entry - C:\NHANES03\Intake\Instruments\Intake \_ B × Forms Answer Navigate Options Help Janice (23, F), N2.001.IN.01.001 On the yellow page in tab 2 of your booklet is a list of meals. What would you call this eating occasion? (Was it your breakfast, lunch, dinner, snack, or something else?) Food Name Comment Time Occasion Occasion, OS Food[1] Coffee 7:00 AM 7:00AM 1 Food[2] Οį 7:00AM 1 Food(3) McDonalds Big Mac 1:00PM 2 McDonalds french fries 2 Food[4] 1:00PM 2 Food[5] McDonalds milkshake 1:00PM 4 ood[6] Nachos Mexican 6:30PM ood[7] Beer 6:30PM 4 Margarita 8:15PM 91 dessert od[8] ood[9] Tortilla chips salsa bå Blaise Data Entry 🏂 Start Microsoft Word **∰﴿**{`**(`)(C)••\%≥** 12:09 PM

Exhibit 6-33. Eating occasion — Other specify

If the respondent remembers a food during the Time and Occasion pass, finish entering/confirming the times and occasions for all listed foods, and then put the cursor in the next available food field (FoodName column) and enter the remembered food(s). Remember to ask "Anything else?" You will ask the details about the foods in Step 4. If the respondent misreports a food during the time and occasion pass, type "error" over the food name on the RFL. The time and occasion will not be collected for any misreported foods.

When you have finished the T/O pass, follow the steps below.

- (1) Press ENTER.
- (2) Press END.

The AMPM program will sort the occasions (meals) in chronological order and will group them together for Step 4 of the Intake Interview.

Before you leave this screen, it is <u>very important</u> that you check the foods and the times and occasions to make sure all the information is correct. For example, make sure you didn't inadvertently enter 'am' for a dinner occasion, or enter a generic food when the SP reported something more specific. This is your opportunity to make sure the information you collected is correct. It will make the entire interview go more smoothly.

# 6.7 Step 4: The Detail and Review Cycle (DRC)

The Detail and Review Cycle (DRC) is Step 4 of the instrument. All the food detail and amount information for all foods listed on the RFL will be collected in this step. The AMPM organizes the foods so that they can be collected in the order the SP <u>ate</u> them (rather than the order the respondent remembered and reported them).

As shown in the flowchart on the opposite page, the DRC flows in chronological order, beginning with the interval between midnight and the first occasion and with the period between the last occasion and midnight. In between are eating occasions represented by the boxes. Probes for collecting the details and amounts eaten of each food are located in food categories. For each reported food the program accesses the appropriate food category.

Exhibit 6-34. Detail and Review Cycle

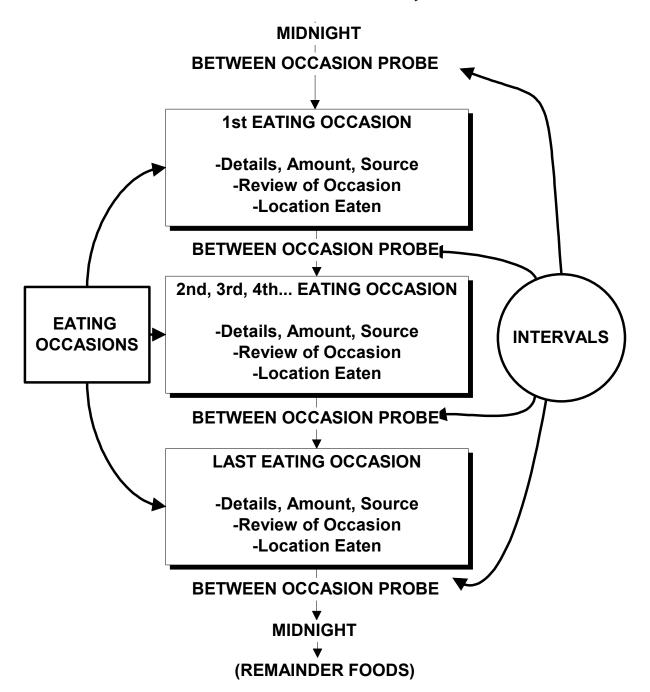

## 6.7.1 Measuring Guide Instructions Screen

The first screen introduces the respondent to the measuring guides. The text of the screen is determined by the response entered at the beginning of the interview. Read the screen then the enter '1' and continue.

Blaise Data Entry - C:\Test-P2-Intake-Local\Instruments\INTAKE \_ B × <u>Forms Answer Navigate Options H</u>elp Intake | Sorted\_RFL | Sample (23, F), E1.001.IN.18.001 (301) 555-1212 When I ask how much you ate, you can estimate the amount by using the drawings in the Food Model Booklet, the measuring cups and spoons, the ruler, and any of your own dishes and glasses. Feel free to check the labels on any food packages during the interview [PRESS 1 AND ENTER TO CONTINUE.] O1. CONTINUE Measuring Guides abel Forgotten Foods Label RECInstructMeasGuides ECFFLIntroBeverage ECFFLOtherDrk RECInstructOwnGuides 1-3 ECFFLSweets RECInstructNoGuides ECFFLSnacks RECMidntToFirstOcc

Exhibit 6-35. Measuring guide instructions screen

# 6.7.2 Midnight to First Occasion Probe

This probe covers the time period between midnight and the SP's first eating occasion for the recalled day. This is the first of several between interval probes. Between interval probes ask about the time periods in-between the eating occasions the SP has reported.

Exhibit 6-36. Midnight to first occasion probe

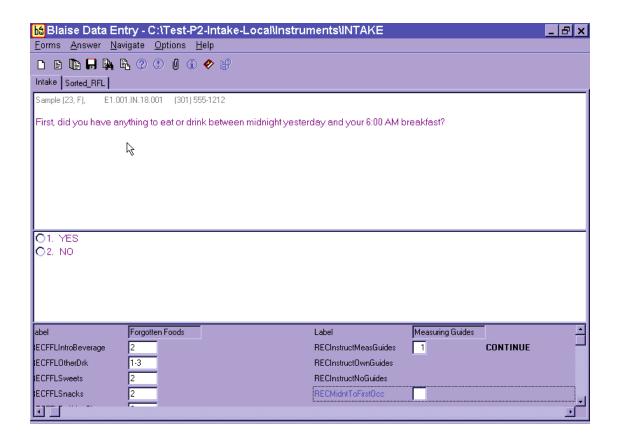

Note that the Probe is prefilled with the time and eating occasion (6AM Breakfast). If the occasion had only one food, for example "toast," the probe would read:

"First, did you have anything to eat or drink between midnight yesterday and your 6AM toast?"

If the respondent remembers some foods in response to this probe, enter "1" for "YES." The AMPM will take you back to the RFL screen where you will enter the food names on the next available line in the FoodName Column. The program will take you through the details for this food later in this step.

Then ask "Anything else?" and record any other foods. Collect or confirm the Time and Occasion for the new food(s). After recording time and occasion for each food, follow the steps below.

- (1) Ask anything else?
- (2) Type "XXX" and press ENTER twice; and
- (3) Press END.

If the remembered foods were eaten during the period you are probing for, the program will bring up the details and amounts probes at this time. If they were eaten at a later time, the program will guide you to the details later in the interview.

## 6.7.3 Collecting Details and Amounts

The AMPM physically moves you to another part of the instrument that requires you to progress through some navigation screens. These will be discussed in detail in this section.

You will collect details on two types of food: primary foods and additions to primary foods. Primary foods refer to the original or "main" food that was reported. Additions refer to foods that were added to the primary food.

If the respondent remembers a primary food at any time while you are collecting the food details, you may return to the RFL by pressing "F10" and typing "RFL" in the tag box.

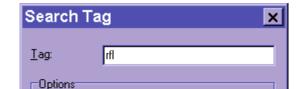

Start from first field
 Start from current field

0K

Exhibit 6-37. Type "F10" in box to go to RFL

If a respondent remembers an <u>addition</u> to a primary food, you will go back to the primary food and add the addition. Procedures for adding a remembered addition are detailed in Section 7.10.

Cancel

<u>H</u>elp

#### 6.7.3.1 Sequence of Screens

The screen shown below is called the Continue/Redo Screen. It begins the sequence of collecting details and amounts. Notice the food header at the top of the question pane. It includes the Time, Occasion, and Food Name for the food you are about to probe at the top of the question pane.

Notice that there are two possible responses for this screen: "1" for "Continue" and "2" for "Redo." If this is the first time you have been presented with this screen, say something like, "You said you had toast at 6AM" and press "1" for "Continue." If you have completed the details for this food but need to make a change to a response, press "2" for "Redo." You can only choose 'Redo' after you have answered the Source question at the end of the Food category. The program will take you back into the Food Category to change the response items.

Blaise Data Entry - C:\Test-P2-Intake-Local\Instruments\INTAKE \_ B × <u>Forms Answer Navigate Options Help</u> Intake | Sorted\_RFL | Sample (23, F), E1.001.IN.18.001 (301) 555-1212 6:00AM, breakfast, Toast, cream cheese **IPRESS 1 AND ENTER FOR FOOD PROBES.1** O1. CONTINUE O2. REDO ß Label Toast Label RECFIBDetailAddsAmts RECFIBDetailAddsAmts RECSourceStore BECSourceStore RECSourceOther RECSourceOther RECSourceOS RECSourceOS RECFish RECFish RECFishOS **RECFishOS** 

Exhibit 6-38. Continue/Redo screen

The next screen, shown below, is the Category Start screen that links the Food Categories within the AMPM.

Exhibit 6-39. Category start screen

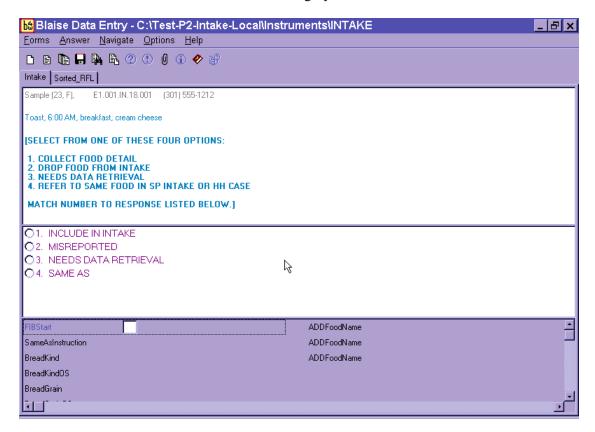

There are four response items listed on this screen that represent the status of the food. The definitions of the status codes are as follows:

- 1. **Include in intake:** Select for all foods that are to be included in the Dietary Recall.
- 2. **Misreported:** Select for foods that a respondent reported but later remembered he did not eat. If you enter this code, the AMPM will take you to the next reported food.
- 3. **Needs data retrieval:** Select for a meal when a respondent cannot describe and cannot quantify. This code can only be selected for children less than 12 years old and adults who cannot report for themselves. You will return to this screen to change the code from "1" ("Include in intake") to "3" ("Needs data retrieval") after completing the Food category details. Data Retrieval procedures are discussed in Section 7.3.
  - 4. **Same as:** Select for identical foods that a respondent reported earlier. Also use for identical foods that another SP in the household has already reported. You may only refer to intakes you previously collected. You will return to this screen to change the code from "1" (Include in intake") to "4" ("Same as"). The procedures for collecting the necessary information are described in Section 7.8.

When you enter "1" for "Include in intake," the AMPM will take you to the food probes for that food. By choosing the "Redo" option on the Continue/Redo screen, you can return to this screen at any time to change the answer (i.e., "misreport," "needs DR," or "Same as").

After you collect the food details and amount information for a particular food in the food category, the screen shown below will appear. This signifies that you have completed the food probes.

Exhibit 6-40. Category end screen

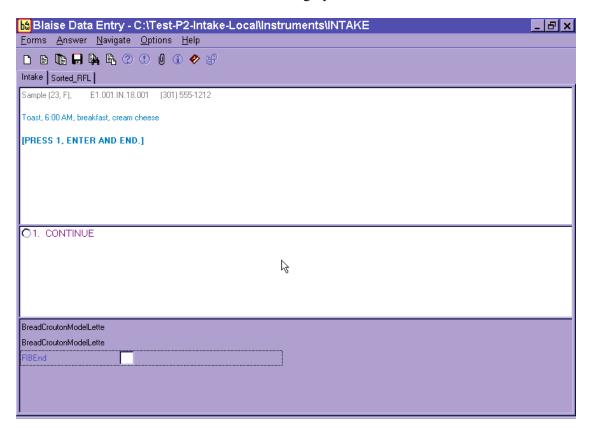

Notice that the interviewer instructions tell you to select 1-ENTER-END to continue. This navigation will take you to the next appropriate question.

#### **6.7.3.2** Food Category Details

There are 131 food categories in this instrument. With the exception of breast milk (which is discussed in Chapter 7), all foods on the MFL are linked to a food category. The AMPM program allows you to access some categories more than others. You can enter most 5 times but some, such as coffee or condiments and sauces, can be entered 10 times. In the rare instance when a food is reported more frequently than allowed, an edit message will appear. See Chapter 7 for a list of food categories than can be entered 10 times, and for more details on the procedures to follow when you are denied access to a category.

Types of food categories. The food categories can be divided into four groups:

- **Group 1** Includes the simple categories that ask a few detail questions and the amount eaten. More detail is not needed to code the food. Examples are MIL (Milk), FRU (Fruit), or BIS (Biscuit).
- **Group 2** Has more complex categories that collect details on ingredients or preparation that describe the food. Examples include POU (poultry), STW (stew), or MXD (mixed dish).
- **Group 3** Comprises categories that collect information on the amount of the reported ingredients. Examples are sandwiches, green salads, and hamburger on bun.
- **Group 4** Contains a few categories that do not fit in the other groups. These are SOU (soup), which collects ingredients in a unique way; FMA (formula), BJU (baby juice), and JBF (jarred baby food), which ask about added foods as part of the food detail.

See Appendix B for a complete list of food categories sorted by group.

**Specific probes**. Every food category contains specific probes for each food or group of foods. The probes are designed to collect detailed description about foods and beverages reported, and the amounts eaten. Each question is on a separate screen and the question names are displayed on the bottom half of the screen. Read the probes exactly as written.

The first probe in many categories asks "What kind was it?" A follow-up probe is in parentheses. Ask the follow-up probe if the respondent hesitates or doesn't respond or understand the first probe. Note that the follow-up probe ends in the words "or something else." This probe is written in this way to allow the respondent to give responses other than the ones you read.

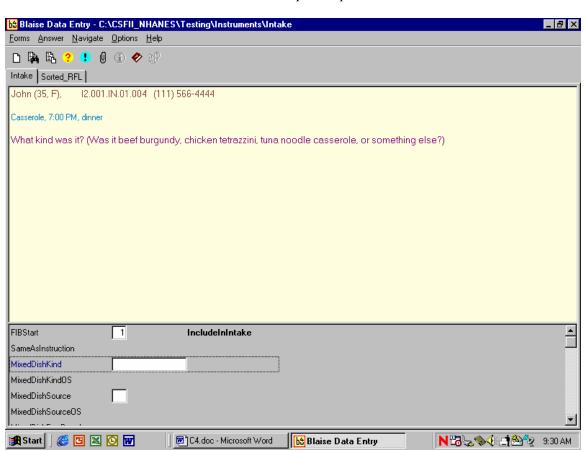

Exhibit 6-41. Specific probes

There are a number of common features about the food categories that will help you conduct a smooth and effortless interview. They are listed below:

- **KIND.** "What kind was it?" Often refers to the flavor or variety of a food such as juice (orange or apple) or cheese (Cheddar or Swiss). May also refer to a name of a food such as Chicken a la King or Cobb salad. This probe is 'prefilled' most often from the MFL.
- **BRAND. "What was the brand name?"** Refers to brand names of a product, including names of fast food places. Examples are Weight Watchers (WWAT), Little Debbie (LD), and McDonald's (McD).
- **FAT USED.** "Was any fat or oil used in cooking or preparing this food?" Refers to any kind of fat being used in cooking or preparing a food.

- **FORM.** Was it fresh, canned, frozen, dried, or something else? Refers to a food's form.
- **HOME RECIPE.** Was it made from a home recipe? This refers to foods that are made from scratch or from more than one ingredient and not from just a commercial mix.
- **PREP.** Was it baked, broiled, fried, or something else? Refers to how a food was cooked or prepared.
- **TYPE.** Was it regular, diet, lowfat, or something else? Refers to fat, caloric, sugar, salt, and/or caffeine content.

**INGREDIENTS.** What were the ingredients? Ingredients are components of foods. There are 23 food categories that may ask for ingredients:

- Alcoholic mixed drinks\*
- Baby food cereal
- Breakfast bars
- Hamburger on bun\*
- Dips
- Eggs (scrambled or omelet)
- Jello
- Gravy
- Green salads\*
- Hamburger helpers
- Hot dogs\*
- Ice cream (sundaes)\*
- Macaroni and cheese
- Mexican foods\*
- Milk shakes\*
- Other salads (not green salads)
- Potatoes (mashed)
- Rice (mixtures)
- Sandwich categories\*
- Soups
- Stews
- Stuffings
- Trail and snack mixes

<sup>\*</sup>Some categories also ask for the amounts of the ingredients. These categories are starred above.

**Prefilled responses**. The program will "prefill" the response for some of the probes based on what was reported on the QL. This reduces the burden on the respondent and the interviewer by limiting the number of questions that must be asked. For example, if the respondent reports a Big Mac for lunch, the AMPM will "prefill" all the food detail probes (fast food sandwich, brand, and sandwich name). The only question you ask is whether anything was added to the food as illustrated in the two screens below. See Appendix A for a complete list of the prefilled foods.

Blaise Data Entry - C:\Test-P2-Intake-Local\Instruments\INTAKE \_ B × <u>Forms Answer Navigate Options Help</u> Intake | Sorted\_RFL | Sample (23, F), E1.001.IN.18.001 (301) 555-1212 McDonalds Big Mac, 1:00 PM, lunch **[SELECT FROM ONE OF THESE FOUR OPTIONS:** 1. COLLECT FOOD DETAIL 2. DROP FOOD FROM INTAKE 3. NEEDS DATA RETRIEVAL 4. REFER TO SAME FOOD IN SPINTAKE OR HH CASE MATCH NUMBER TO RESPONSE LISTED BELOW.] ■ 1. INCLUDE IN INTAKE O 2. MISREPORTED. O 3. NEEDS DATA RETRIEVAL O 4. SAME AS SameAsInstruction SandBiscuitKind OthSandFastFood FastFood SandBiscuitKindOS

SandRollBunKind

SandBreadGrain

SandRollBunKindOS

McDonalds

Big Mac, McDonald's

FastFoodSandBrand

FastFoodSandName

FastFoodSandBrandOS

Exhibit 6-42. Prefilled responses — Screen 1

Exhibit 6-43. Prefilled responses — Screen 2

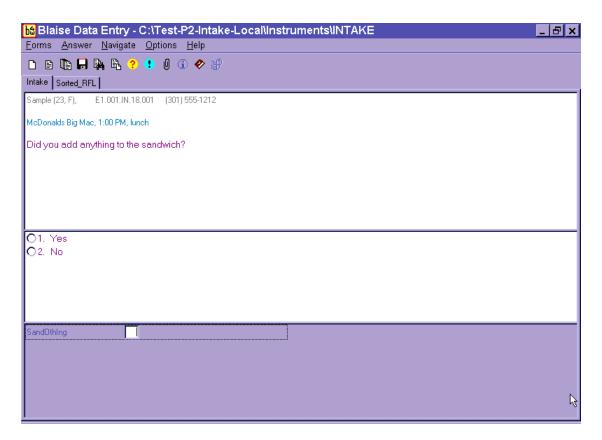

**How to record probe responses**. You must record a response to every probe asked in the food categories. The response choices will be either listed on the screen or listed in a table called a Look-Up Table (LUT). Food probes that have too many response choices to fit on a screen will store the responses in LUTs. Almost all probes allow the response choice 'Other Specify.' This choice permits an open-ended response if none of the choices listed is reported by the respondent.

In most cases the response choices are listed in alphabetical order. However, there are some categories that list response items in an order that we think will make more sense to you than alphabetical order. As in the example below, when probes ask for the kind of milk drunk or used in a recipe, it makes sense to choose "1%" and 2%" by selecting "1" or "2". See screen example below.

Exhibit 6-44. Response items

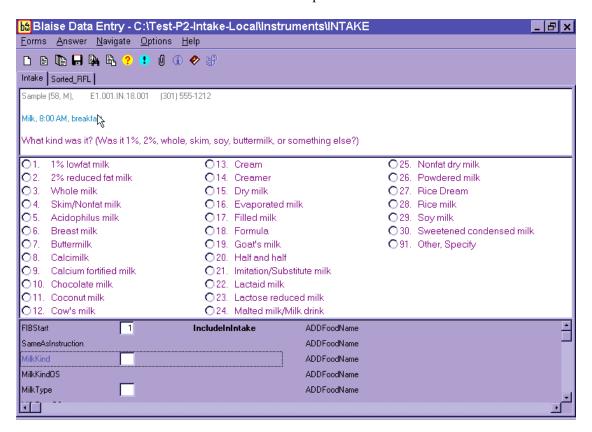

Unit response items are typically grouped in like units such as volume, weight, general units, and food models; and listed in ascending order of volume or size. Details on recording unit responses are described in Section 6.7.3.4.

You must enter a response item code or record the respondent's answer in one of six ways described below.

1. **Choose one response from the numbered list.** Enter the response item number or use the mouse to click on one response item.

Exhibit 6-45. Number list responses

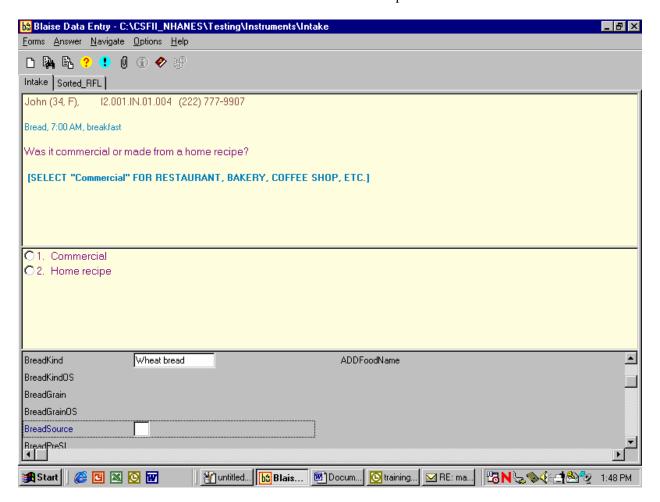

2. **Choose one response from Look-Up Tables**. When there are too many response items to fit on a screen, a Look-up Table (LUT) is used to hold the responses. You will know when a food probe contains a LUT because there will be no response items to choose from on the screen. LUTs are used for both single response and multiple response probes. Searching for a food on the LUT is the same as the trigram searching discussed in the MFL section (6.4.1). The LUT shown below will appear when you enter a response to the kind probe for bread.

🛗 C:\CSFII\_NHANES\Testing\Externals\IntakeLookups\BRE005LU - Database Browser Description Column1 FoodCode Display Wheat bread BRE035 wheat bread Wheat bran bread BRE035 wheat bran bread Wheat germ bread BRE035 wheat germ bread Wheatberry bread BRE035 wheatberry bread Honey wheat bread BRE035 honey wheat bread Pita bread, wheat BRE500 wheat pita bread Whole wheat bread BRE035 whole wheat bread Cracked wheat bread BRE035 cracked wheat bread Crushed wheat bread crushed wheat bread BRE035 Sprouted wheat bread BRE035 sprouted wheat bread 100% whole wheat bread 100% whole wheat bread BRE035 Pita bread, whole wheat BRE500 whole wheat pita bread Wheat with raisin bread BRE035 wheat with raisin bread Pita bread, cracked wheat BRE500 cracked wheat pita bread. Wheat bran with raisin bread BRE035 wheat bran with raisin bread Whole wheat with raisin bread BRE035 whole wheat with raisin bread

RREA35

White mith whole wheat swirl bread

S<u>e</u>arch:

whea

Exhibit 6-46. Look-up Table (LUT) responses

As in the MFL trigram search, the search finds the foods that best match the search term, in this case "wheat bread." You <u>cannot use the abbreviations on the MFL</u> to search the Look-Up tables. Once the food is highlighted on the search screen, press ENTER to select the food.

white with whole wheat swirl bread.

Key type

TrigramFood
 AlphaFood

Probes that commonly, but not always, have response items in LUTs include: KIND, TYPE, and INGREDIENTS.

3. Choose multiple responses - Code all that apply (CATA). Some probes can have more than one answer. This is called a Code All That Apply or CATA. Food probes that are commonly, but not always, CATA's include: TYPE, FAT, and INGREDIENTS.

There are three different ways of entering CATA responses, depending on the information requested.

**Table format** – A table format allows you to enter multiple responses to a question in separate fields. Responses are selected from an enumerated list or a LUT. Generally, when you see a table format, follow-up information is required about the responses (i.e., amount or type). However, CATA responses chosen from a LUT will <u>always</u> be in a table format, even if they do not have a follow-up question. Generally you can enter 15 responses into the table; however, for 'type' questions the limit is 5, and for Lunchables, the limit is 3.

The instruction "ENTER ALL THAT APPLY IN SEPARATE FILES" tells you that multiple responses are allowed for a question.

If a respondent reports more than one answer, enter the response in the field and continue adding responses in additional blank fields until the SP finishes reporting responses. Then press ENTER on the blank line, and the program will go to the next detail probe.

You will type in the LUT responses one-by-one and list the enumerated responses by number.

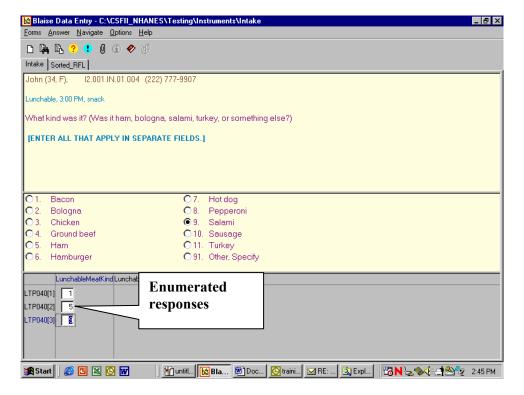

Exhibit 6-47. Table format enumerated responses

Exhibit 6-48. Table format LUT responses

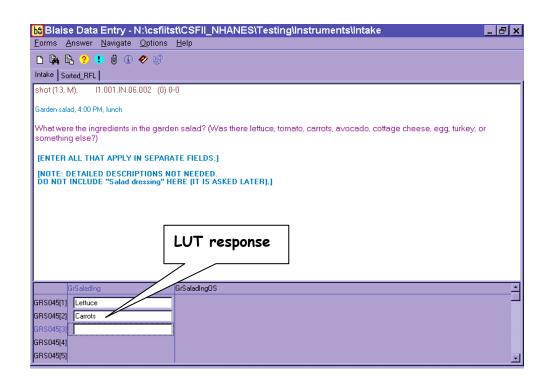

**Enumerated list** – CATA enumerated responses that require <u>no</u> follow-up questions are entered into a single response field and are separated by a dash. These CATA response choices have a square button to the left of the responses. An example of a food probe with CATA responses from an enumerated list is shown below. All answers go in one field.

Exhibit 6-49. Enumerated responses

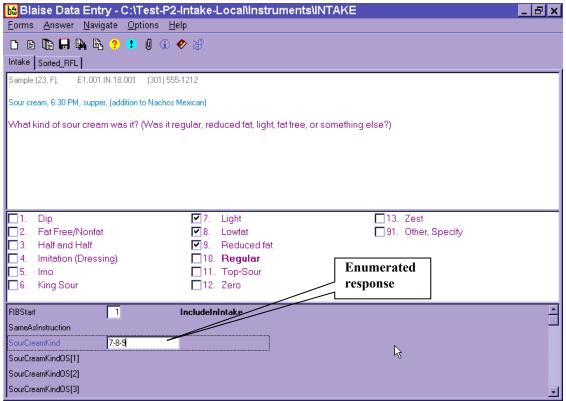

**Type in format** – For the soup category, CATA are answered by typing in the SP's responses. Responses must be typed in verbatim, using the standard abbreviations listed in Appendix E.

Exhibit 6-50. Type in format responses

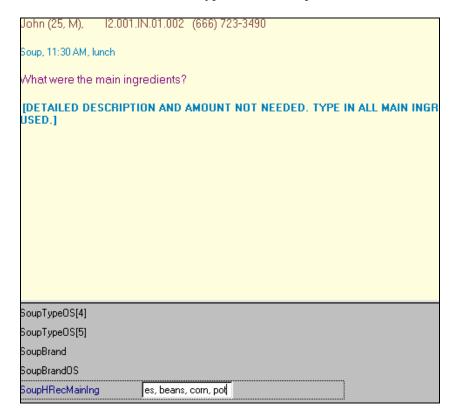

4. **Choose Refused (F7).** If the respondent will not provide the details of a food, select F7 for Refused to skip through the probes and continue with the interview. Use this key very sparingly and only when it is evident that the respondent cannot or will not provide the details.

Exhibit 6-51. Refused response

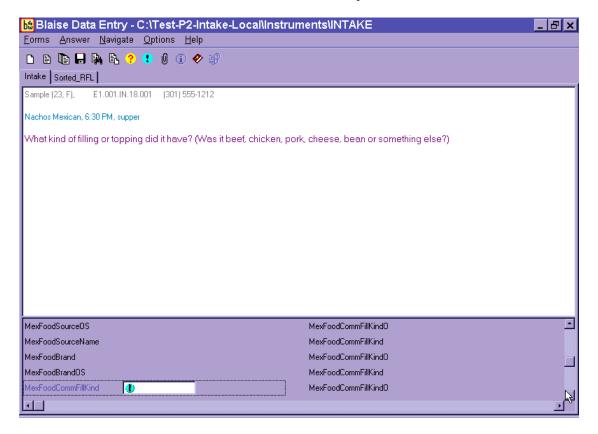

5. **Choose Don't Know (F8).** If the respondent does not know the answer, select F8 for a Don't Know response. DK is an acceptable answer.

Exhibit 6-52. Don't know response

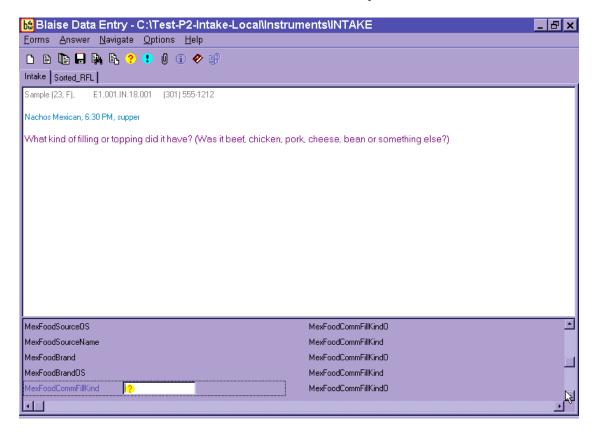

- 6. **Other, Specify (91 or OS)** If the respondent's answer is not listed as one of the possible response options, you can select "Other, Specify" (OS). The OS is included on an enumerated list or a LUT.
  - **If Enumerated list** Enter "91" to select OS and type the answer in the text field that opens up in the answer pane portion of the screen.
  - If LUT Type "OS" in a LUT and press ENTER to access the text field and type in the answer.

Exhibit 6-53. Other specify response

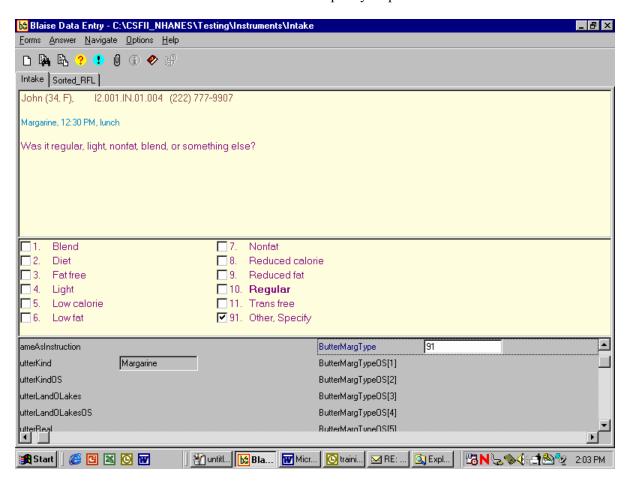

Linking Between Food Categories. A total of 51 of the 131 food categories have links to other food categories to allow you to ask the correct food probes for a particular food. Some of the food categories only link to one other category, while others link to as many as 25 different categories. For example, if respondents report "coffee" on the QL but in the details cycle describe it as an alcoholic beverage such as "Irish coffee" or "Coffee Royale," those two response items will link to the Nonalcoholic and Alcoholic Beer, Wine, Cocktails, Liquor category. Conversely, if a respondent reports a mixed dish on the QL but describes it in the food details cycle as a pot pie, jambalaya, baked beans, quiche, macaroni and cheese, or another specialty mixed dish, the program will link those response items to new categories.

The screenshot below shows that the respondent reported 'cereal' on the Quick List pass. 'Cereal' links to the ready-to-eat cereal category. Because the respondent said the cereal was cooked, the program links to the cooked cereal category.

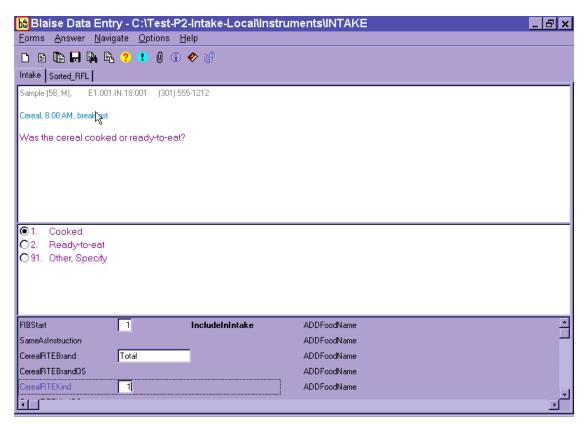

Exhibit 6-54. Linking between food categories — Screen 1, Original category

This screen appears when the program is leaving the ready-to-eat cereal category and linking to the cooked cereal category.

Exhibit 6-55. Linking between food categories — Screen 2, Finish original category

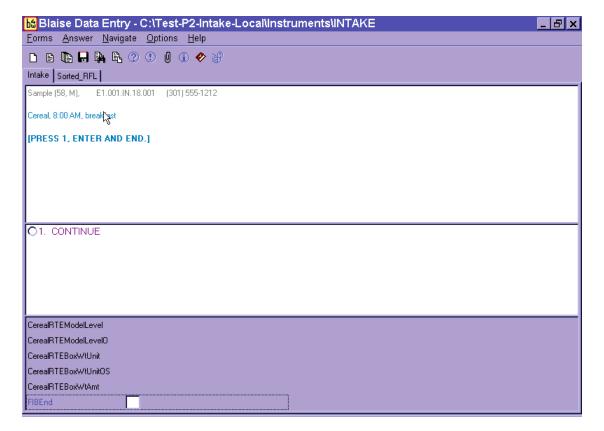

The next screen that appears is the Transition screen.

Exhibit 6-56. Linking between food categories — Screen 3, Transition screen

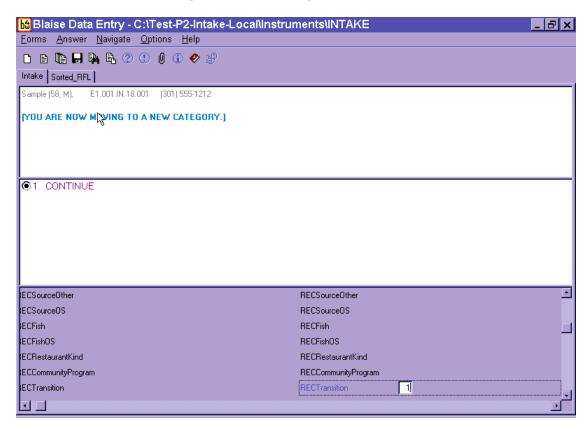

This screen lets you know that you are moving to another food category to collect the food details.

The next screen that appears is the Continue/Redo screen for the Cooked Cereal.

Exhibit 6-57. Linking between food categories — Screen 4, Continue/Redo new category

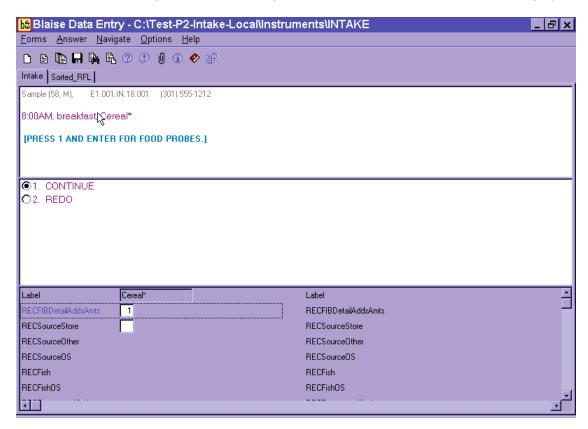

Notice that the food name in the Food Header is "cereal" rather than "cooked cereal." That is because the Food Header information comes from the information you entered on the RFL. However, there is an asterisk (\*) next to the food name and also an asterisk next to the food label.

Finally, you will see the beginning screen for Cooked Cereal.

Exhibit 6-58. Linking between food categories — Screen 5, New category

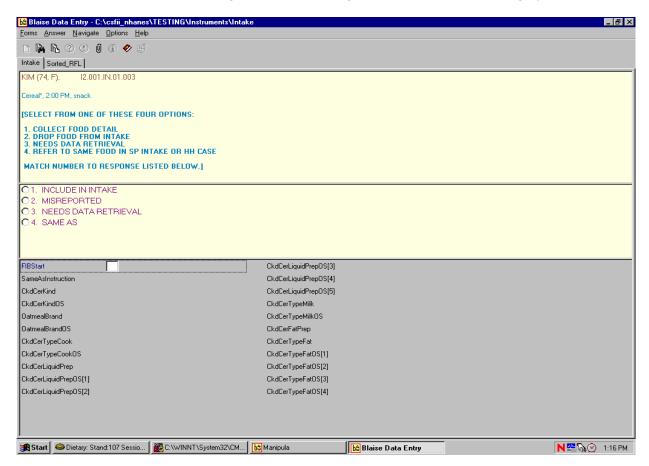

You will **never** have to decide to link to a Food Category. The AMPM program automatically links the categories.

The table below lists the 51 food categories that contain response items that link to other categories. The table also presents the number of response items within each category that link to other categories, and the number of new categories the original category links to. For example, the category **Barbecue**, **Sloppy Joe** contains one response item that links to one other category while the **Beef**, **Lamb**, **Veal**, **and Game Meats** category contains 43 response items that link to one other category. The **Bread** (**Not Sweet**), on the other hand, contains 9 responses that link to 4 other categories. A complete list of the response items that link to new categories can be found in Appendix B with the food category listing.

Exhibit 6-59. Table of categories that link to other categories

| Category Name                                                                    | # Response items<br>that link to other<br>Categories | # Categories<br>response items<br>link to |
|----------------------------------------------------------------------------------|------------------------------------------------------|-------------------------------------------|
| Barbecue, Sloppy Joe                                                             | 1                                                    | 1                                         |
| Bacon, Sausage, BLT Sandwiches                                                   | 1                                                    | 1                                         |
| Biscuits                                                                         | 1                                                    | 1                                         |
| Beef, Lamb, Veal, Game Meats                                                     | 43                                                   | 1                                         |
| Bread (Not Sweet)                                                                | 9                                                    | 4                                         |
| Hamburger on Bun or Bread (not from fast food)                                   | 11                                                   | 1                                         |
| Cakes, Cupcakes, Snack Cakes                                                     | 51                                                   | 5                                         |
| Ready-to-Eat Cereals                                                             | 24                                                   | 1                                         |
| Cheese                                                                           | 3                                                    | 2                                         |
| Coffee, Specialty Coffees                                                        | 2                                                    | 1                                         |
| Cream, Creamers, Whipped Toppings                                                | 1                                                    | 1                                         |
| Condiments, Sauce, Salsa                                                         | 5                                                    | 4                                         |
| Dry Baby Cereal                                                                  | 1                                                    | 1                                         |
| Egg, Egg Salad Sandwiches                                                        | 1                                                    | 1                                         |
| French Fries, Tater Tots                                                         | 1                                                    | 1                                         |
| Fish, Shellfish                                                                  | 10                                                   | 4                                         |
| Flavored Milk Drinks                                                             | 1                                                    | 1                                         |
| Fruits, Berries                                                                  | 7                                                    | 5                                         |
| Grilled Cheese and Cheese Sandwiches                                             | 2                                                    | 2                                         |
| Gravy                                                                            | 3                                                    | 2                                         |
| Green Salads                                                                     | 11                                                   | 2                                         |
| Ice Cream, Sherbet, Tofu Desserts, Frozen Dairy Desserts, Frozen Yogurt, Sundaes | 11                                                   | 1                                         |
| Jarred (Not Dry) Baby Foods                                                      | 1                                                    | 1                                         |

Exhibit 6-59. Table of categories that link to other categories (continued)

| Category Name                                                                                              | # Response items<br>that link to other<br>Categories | # Categories<br>response items<br>link to |
|----------------------------------------------------------------------------------------------------|------------------------------------------------------|-------------------------------------------|
| Juices (100%), Drinks, Ades                                                                                | 5                                                    | 3                                         |
| Macaroni and Cheese                                                                                        | 1                                                    | 1                                         |
| Salad Dressings, Mayonnaise                                                                                | 1                                                    | 1                                         |
| Milk                                                                                                    | 7                                                    | 3                                         |
| Meat Substitutes, Meat Alternates, Vegetarian and/or "Meatless" Versions of Meat, Poultry, or Fish Entrees | 15                                                   | 9                                         |
| Mixed Dishes, Casseroles                                                                                   | 60                                                   | 25                                        |
| Nuts, Seeds, and Mixtures of Nuts and Seeds                                                                | 3                                                    | 1                                         |
| Beef, Ham, Pork, Chicken, Turkey, Vegetarian, Other Sandwiches                                             | 96                                                   | 10                                        |
| Other Salads                                                                                               | 6                                                    | 4                                         |
| Pasta: Noodles, Macaroni                                                                                   | 18                                                   | 6                                         |
| Peanut Butter Sandwich, Peanut Butter and Jelly Sandwich                                                   | 1                                                    | 1                                         |
| Pies, Tarts                                                                                                | 4                                                    | 2                                         |
| Ham or Pork                                                                                                | 15                                                   | 7                                         |
| White Potatoes                                                                                             | 5                                                    | 3                                         |
| Poultry                                                                                                    | 15                                                   | 7                                         |
| Popsicles, Ices, Frozen Fruit Bars, Sorbets, Slurpees, Smoothies                                           | 4                                                    | 1                                         |
| Rolls, Buns, Bagels, English Muffins                                                                       | 14                                                   | 3                                         |
| Rice                                                                                                    | 1                                                    | 1                                         |
| Sweet Breads, Coffee Cakes, Sweet Rolls, Pastries, Muffins (not corn), and Croissants                      | 7                                                    | 4                                         |
| Shepherd's Pie                                                                                             | 1                                                    | 1                                         |
| Sodas, Pop, Soft Drinks                                                                                    | 4                                                    | 1                                         |
| Soups                                                                                                    | 11                                                   | 1                                         |
| Spaghetti Sauce                                                                                            | 3                                                    | 3                                         |
| Stews, Guisado, Goulash                                                                                    | 7                                                    | 4                                         |
| Sugars                                                                                                    | 2                                                    | 1                                         |
| Tortillas, Taco Shells, Gordita Shells, Sope Shells, Chalupa Shells                                        | 2                                                    | 2                                         |
| Unknown Foods                                                                                              | 441                                                  | 121                                       |

**Edit Messages.** As discussed earlier, an Edit Message appears when you have entered a response that is illogical or out of range. Edits occur at the Time and Occasion Probes and with certain food characteristics. The message identifies the problem and asks you to change it.

There are two kinds of edits: soft and hard. **Soft edits** ask you to confirm the answer that you just recorded. Soft edits allow you to leave the screen without changing the response if the respondent confirms that the answer was correct. To leave the screen you can either enter "ALT S" or use the mouse to select the "Suppress" button. If the answer recorded is incorrect, press ENTER to activate the "Goto" button which will move the cursor to the answer.

#Lowfat" CANNOT BE CHOSEN IN COMBINATION WITH "Light".

Questions involved Value

(SCR005) Light

Suppress Close Goto

Exhibit 6-60. Edit messages

A **hard edit** message occurs when you enter a response that is not allowed. Unlike soft edits, you must change the answer before continuing with the interview. An example of a hard edit is illustrated on page 6-30.

#### **6.7.3.3** Additions

An addition is any food that is added to the primary (original) food. Examples include butter, margarine, jelly, or peanut butter added to breads, milk, and cream added to cereal or coffee. Additions may be added by the SP or by someone else. For instance, butter is an addition to bread whether the SP butters it at the table **or** someone else butters it and puts it on the plate. You will collect descriptive and quantitative information about all additions.

Because additions to foods are easily forgotten by respondents, almost every food category asks the question "Did you add anything to the food?" If, after asking the additions question the respondent seems puzzled or asks for clarification, you should say "Did you put anything (on/in) the (FOOD) before you (ate/drank) it?" Following are procedures for collecting and recording additions.

First, type "1" (YES) to the question "Did you add anything to the food?"

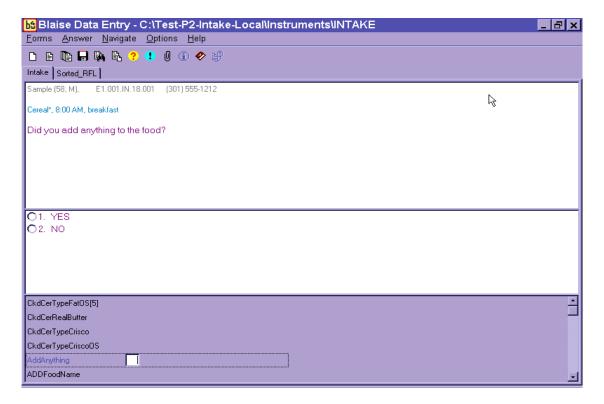

Exhibit 6-61. Addition screen

Next, you will notice that a blank text field labeled ADDFoodName opens up for you to type the first addition. The AMPM program accepts up to five additions per food. If a food has more than five additions, record the other additions including their description and amounts, in the Remark Box (F6 function key).

Exhibit 6-62. Addition screen — Use Trigram search

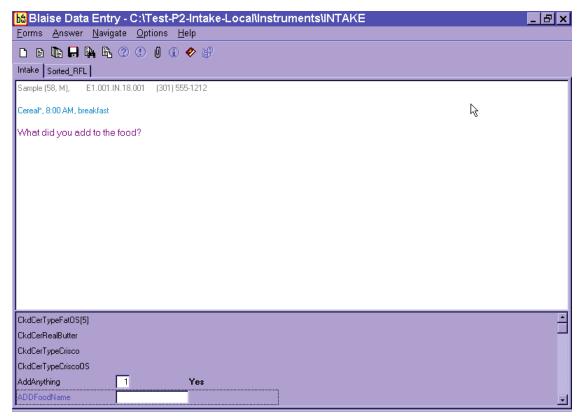

When you begin to type, the MFL trigram search screen comes up.

After you select the food on the MFL and press ENTER, the food will appear in the text field. Always ask "Anything else? after the respondent has reported an addition to a food.

Once all the additions have been entered, press ENTER on the blank line to move to the next probe.

Blaise Data Entry - C:\Test-P2-Intake-Local\Instruments\INTAKE \_ B x <u>Forms Answer Navigate Options Help</u> Intake | Sorted\_RFL | Sample (58, M), E1.001.IN.18.001 (301) 555-1212 Cereal\*, 8:00 AM, breakfast What did you add to the food? Yes AddAnything 1 ADDFoodName Rice milk DDFoodName Brown sugar ADDFoodName ADDFoodName

Exhibit 6-63. Addition screen — Multiple additions

Do not record salt, ground pepper, spices, and herbs as additions. However, foods like salsa and hot peppers should be collected and probed.

ADDFoodName

Also, the AMPM has been programmed so that it will not ask the additions questions for a food reported as an addition. For example, milk reported on the RFL has an addition probe. But when milk is reported as an addition (e.g., milk added to coffee) there is no additions probe.

Any food can be an addition if the respondent describes it as having been added to the portion of food. However, there are some foods that are more commonly reported as additions. These include:

- Butter and margarine
- Salad dressing
- Sauce, gravy, and salsa
- Mustard and catsup
- Mayonnaise and tartar sauce
- Dip (to crackers, chips, vegetables)
- Relish
- Cream and milk (to cereal, coffee, etc.)
- Sugar and sweeteners
- Jam, jelly, and syrup
- Water\*

If the respondent reports an addition to a food when reporting the QL, you may add that food in the Comments field. This information will then be displayed along with the primary food name, time, and occasion when you collect the details for the primary food. Do not enter an addition on the RFL because then it won't be associated with the primary food.

Exhibit 6-64. Add additions in comments field during QL pass

<sup>\*</sup>When water is reported as an addition, choose "Water as an addition" on ADDFoodName.

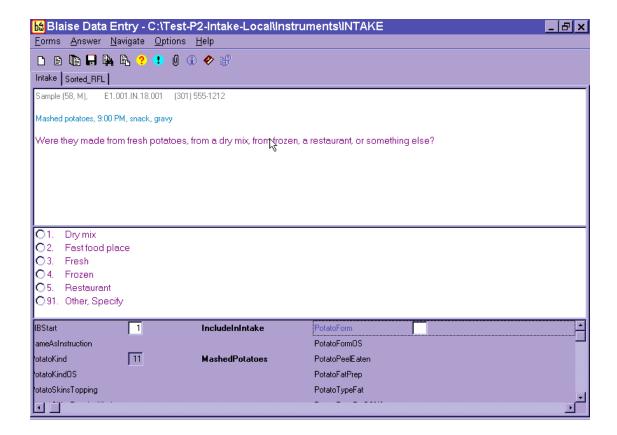

# **Adding Additions**

Procedures for adding remembered adds or misreported additions are detailed in Chapter 7, Section 7.10.

### 6.7.3.4 Obtaining Quantities

This question asks for the actual amount of the food item eaten. Do not accept a range value for quantity. If an SP reports eating 10 to 20 potato chips, ask: "Can you give me your best estimate of the number of chips you ate? or What would you like me to enter here?"

There may be situations when the respondent cannot give you one amount. For example, respondents may report multiple bean bags, or a size between two circles. In those situations, type "1" on the amount screen and enter OS (91) on the unit screen. Enter the SP's response verbatim in the OS field. Make sure the response you enter will be helpful to the coders.

Only **record the amount <u>eaten</u>**– not the amount served. Probe carefully when an SP reports sandwiches, chicken parts, and meats such as pork chops. SPs may be so intent on describing the size of the serving to you that they forget that the whole portion wasn't eaten.

If the SP seems unsure of the quantity, suggest possible ways to respond from the list of units on the amount screen. If the SP is unable to provide the amount eaten, code DK (F8 function key). This can be done at either the amount or unit screen. However, if you code DK for an amount, the unit probe is not asked.

**Order of Units on Screen.** There are four categories of units you may see on a food category screen: Volume Units, Weight Units, General Units, and Food Model units. In general, like units within each category are grouped and listed in ascending order of volume or size.

- <u>VOLUME UNITS</u> are ordered as: teaspoon, tablespoon, cup, then fluid ounce, pint, quart, half gallon, and gallon, then milliliter and liter.
- <u>WEIGHT UNITS</u> are ordered as: weight ounce, gram, and pound.
- <u>GENERAL UNITS</u> include a number of different types of units: item or food names, general sizes, container units, and category specific units.
  - **Relative Sizes** are ordered as: miniature, small, medium, large, and extra large.
  - Container Units are ordered as: bottle, can, carton, container, drink box, juice box, pouch, and school lunch carton. If you choose these units you will see a screen asking for the volume of the container if it is needed.
  - Category Specific Units are listed in ascending order. For example, the Cake Category includes the units "cupcake," snack cake," and "whole cake."

- **Meat Specific Units** includes the units in alphabetical order: chop, cutlet, patty, rib, and steak.
- <u>FOOD MODELS</u> include 7 models and are listed in alphabetical order.
  - Vessel Models (glasses, mugs, bowls) will have a follow-up question about the fill level of the vessel.

# 6.7.3.5 Measuring Guides

Each household was given a set of measuring guides when they were scheduled for the telephone interview. Included in the set of measuring tools are both 2-dimensional (2D) and 3-dimensional (3D) guides. 2D guides are drawings of vessels and shapes. The 2D guides are consolidated into a booklet called the Food Model Booklet, or FMB. 3D guides are actual tools and include household spoons, measuring cups and spoons, and a ruler.

To ensure that data are recorded in a consistent manner, you must be thoroughly familiar with the portion size models and their correct use. Improper entry of food models can result in either overestimation or underestimation of nutrient intake. When the respondent uses the mugs, bowls, and glasses, have them show you the line that best describes the amount they ate. They may report between the lines or to the top of the vessels. If they use the measuring cups, spoons, or the household spoons to describe the amount they ate, make sure they estimate the amount of a <u>level</u> spoonful. This section will provide more details on recording amounts of foods using the measurement aids.

General guidelines for using the measuring guides are described below.

**2-D FOOD MODEL BOOKLET (FMB)**. The FMB will be your primary measuring guide during the telephone interview. The FMB contains pictures of glasses, mugs, bowls, mounds/pats/spreads, and circles that are the same size as the 3D models used in the MEC in-person interview. In addition it includes a grid, two wedges, and a page of shapes and chicken pieces. The guides are listed below with directions on how to instruct the respondents to use the guides.

**GLASSES** (G1-G8). There are 8 glasses of various sizes and shapes on 3 pages of the booklet as shown in the examples below. The glasses will be used most often to report the amounts of liquids, but may also be used to report solid foods. You will ask SPs to choose the glass that best represents the volume of the beverage they drank and identify the glass and the amount by the label and the red lettered level line. If they report a quantity between the lines, enter it in OS.

G6

G5

A

B

C

D

D

Exhibit 6-65. 2D glasses

Glass instructions - Behind Tab 2 of the FMB are three pages of glasses. Choose one and then tell me the number and the red line that shows the amount you drank.

MUGS (MG1-MG3). There are three different sizes of mugs. The mugs will be used most often to report the amounts of liquids, but may also be used to report the amounts of solid foods. Have the SPs choose the mug that best represents the volume of the beverage they drank and identify the amount by the label and the green lettered level line for that volume. If they enter a quantity between the lines, enter it in OS.

Exhibit 6-66. 2D mugs

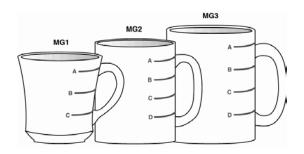

*Mug instructions -* Turn to the mugs on the front of Tab 3. There are three mugs on this page. Choose one and then tell me the number and the green line that shows the amount you drank.

**BOWLS (B1-B5).** There are 5 bowls of varying sizes on 2 pages of the booklet. An example is shown below. The bowls are used to report both liquid and solid foods such as soup, spaghetti, and vegetables. As with the glasses and the mug pages, each bowl is labeled and has blue lettered level lines. Ask the SPs to choose the bowl that best represents the size of the vessel they are from and report the label and the blue lettered level lines for the volume. If the SP reports an amount protruding from the top, have them estimate using another model. If they report a quantity between the lines, enter it into OS.

Exhibit 6-67. 2D bowls

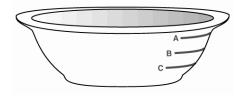

**Bowl instructions -** Behind Tab 3, there are two pages of bowls. Choose one and then tell me the number and the blue line that shows the amount you ate.

**PATS and SPREADS (M1 and M2).** There is 1 page of spreads. There are 2 knives on the page with a pat on the knife and a spread below it, as shown in the example below. The pats and spreads at each knife are the same amounts. Use the pats and spreads to estimate small amounts of food such as

butter, jam, cream cheese, mayonnaise, and peanut butter. Have the SP report the label that best represents the amount consumed. Do not ask the SP whether it was a spread or pat.

Exhibit 6-68. 2D pats and spreads

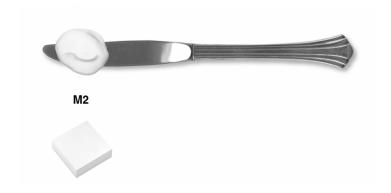

Pat/spread instructions - Behind Tab 4, on the left, are drawings of pats and spreads. Please tell me the one that looks like the amount you ate. If none of these look like the amount you ate, it is okay to use part of one or more than one.

**MOUNDS (M3-M9)**. There are 7 mounds of increasing size on 3 pages of the booklet. The mounds will be used for foods that mound on a plate such as spaghetti, vegetables, and potato salad. Within the booklet these mounds are on a see-through sheet with a plate beneath them. You may have the SP pick the sheet up if it helps him to visualize his food better. Each mound is identified with a label. Have the SP report the label of the mound that best represents the amount of food he consumed. The SP may report part of a mound or combinations of mounds.

Exhibit 6-69. 2D mounds

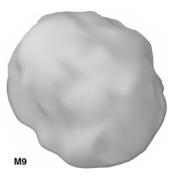

**Mound instructions** - Behind Tab 4 on the right are three pages of drawings that represent different amounts of food. Please tell me the one that looks like the amount you ate. If none of these look like the amount you ate, it is okay to use part of one or more than one.

CIRCLES (C1-C10). There are 10 circles from 1" to 10" in diameter on one page of the booklet. Circles C1-C9 are on a see-through sheet with a plate beneath them. The plate represents the 10" circle. Use the circles to estimate the diameter of round foods such as tortillas, pancakes, biscuits, and pies. The circles, like the mounds, are on a see-through page with the plate beneath. As with the mounds, you may have the SP pick up the sheet and lay it on the plate if that helps them to visualize the amount they ate. Have the SP choose the circle that best represents the size of his food. The SP may report the label or the color of the circle (for example, C3 or red). A size between two circles may also be reported.

Exhibit 6-70. 2D circles

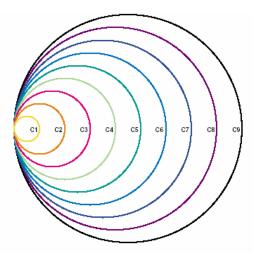

Circle instructions - Behind Tab 5 is a set of colored circles that you can use to estimate the size of your (FOOD). If the size of your food was between two circles, tell me that.

GRID. The grid is on one see-through page with a plate beneath and is a square with 1-inch columns and rows with ½ inch delineations. Use the grid to estimate the dimensions of foods such as meatloaves, cake, or brownies. There is a star in the lower left-hand corner so that the SP can orient his food and visualize it on the grid. The SP may report the number on each side of the grid, or between the numbers. It does not matter which side is used to report length or width.

Exhibit 6-71. 2D grid

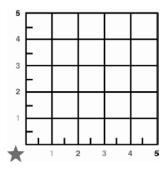

Grid instructions - Behind Tab 6, there is a grid you can use to estimate the size of your (FOOD). Imagine your (FOOD) is placed in the corner next to the star. Estimate its size by using the numbers or colors on each side of the grid.

**WEDGES**. There are two wedges: a large 9" wedge and a small 5" wedge. Each wedge has an overlapping arrow pointer that moves along the arc of the wedge. The wedge has a star in the lower-left corner so that the SP can orient his food and visualize it on the wedge.

The **small wedge** is 5 inches in length. Use the numbered increments along the length (radius) of the wedge and move the arrow to the alphabetized segments to estimate the size of wedge shaped foods (e.g., 5E). This wedge is used primarily for cakes and pies.

The **large wedge** is 9 inches in length. Use the numbered increments along the length (radius) of the wedge and move the arrow to the alphabetized segments to estimate the size of wedge shaped foods (e.g., 9E). This wedge is used primarily for pizza.

Introduce the wedge by saying something like "Now let's recreate your piece of (Food)."

G F E D C B A 4 41/2 5

Exhibit 6-72. 2D wedge

Wedge instructions. Behind Tab 7 are two wedge shapes. Use the (small/large) one for your (FOOD). Move the arrow to the bottom line. Now, imagine the tip of your food in the corner next to the star. Starting from the large purple star, use the numbers on the bottom line to tell me the length of your (FOOD). Now with your finger on the arrow at that number, move the arrow up until the space between the arrow and the bottom line looks like the <u>size</u> of the piece you ate. Tell me the letter that is closest to the point of the arrow.

**THICKNESS BLOCKS.** The thickness blocks are located to the left of the circle, grid, and wedge pages. They are labeled with the size in inches. For example, 'T3' equals 3" thick. Have the SP use these blocks to report the height or thickness of foods when it is needed.

Exhibit 6-73. 2D thickness blocks

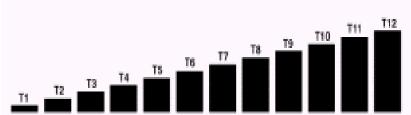

Thickness blocks instructions. Now look at the black blocks on the opposite page. Choose the one that looks like the thickness of your (FOOD) and tell me the number.

**SHAPES AND CHICKEN PIECES**. This chart is on the last page of the FMB. Use the shapes to describe the amount of food eaten with one or two dimensions. Since there are some foods that are not easily represented by food models, the shapes offer the respondent another alternative. The chart can also be used along with the ruler. Use the chicken pieces to specify the particular part of the chicken consumed.

**3D GUIDES.** In addition, you can refer the respondents to the 3D guides. They include household spoons, measuring cups, measuring spoons, and a ruler.

**HOUSEHOLD SPOONS: (Tablespoon, Teaspoon)** There are 2 household spoons of different sizes. Use the household spoons to estimate the volume of small amounts of liquid and solid foods. Have the respondent identify the spoons as 'small metal' or 'large metal' spoon and report in level spoonfuls.

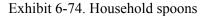

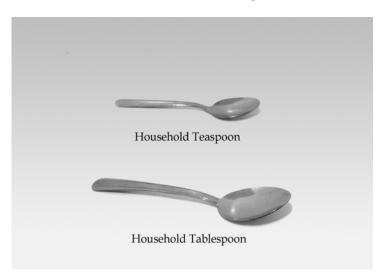

**MEASURING CUPS:** (1/4, 1/3, 1/2, 1C) The set of measuring cups is comprised of 4 cups of different sizes. Use the measuring cups to estimate the volume of most foods. For example, these cups would be used to report liquids such as beverages and soups, solids such as potato salad, rice, or casseroles, and semi-solids such as ice cream and pudding. The AMPM will automatically probe for form (e.g., sliced, chopped, shredded) when it is required. Make sure the respondent estimates the amount of a level cup.

**MEASURING SPOONS**: (1/4 tsp., 1/2 tsp., 1 tsp., 1 Tbsp.) The set of measuring spoons is comprised of 4 spoons of different sizes. Use the measuring spoons to estimate small amounts of liquids or solid foods. Have the respondent report level spoonfuls. Make sure the respondent estimates the amount of a level spoon.

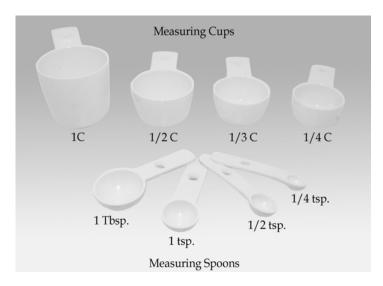

Exhibit 6-75. 3D measuring cups and spoons

**RULER:** (L, W, H) Use the ruler to estimate dimensions in inches. For example, the ruler could be used to estimate the length, width, and height of a piece of cornbread, and the length and width of a piece of meat or poultry (height would be estimated from the thickness sticks).

Exhibit 6-76. 12-inch ruler

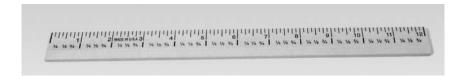

## **6.7.4** Food Source Question

The Food Source question is part of the Detail and Review Cycle. After you collect all the detail and amount information about a food, you will see a category screen that instructs you to enter 1-ENTER-END. As discussed earlier, this screen indicates that the program is moving you from the Food Categories cycle back to the program.

This Food Source question follows the category end screen. This question is asked for <u>each</u> food reported within an occasion, because foods eaten at a single occasion may come from more than one source. For example, an SP may have gotten a hamburger at McDonalds, but when he took it home to eat it, he also drank a can of soda he had purchased earlier from the store.

Since the most frequent source of foods is from the "store," the first question you ask will be

"Did you get (this/most of the ingredients for this) {FOODNAME} from the store?"

If the response is "No," you will ask,

"Where did you get (this/most of the ingredients for this) {FOODNAME}?"

Foods eaten together, that were prepared at home, may come from more than one source. For example, an SP may have prepared a salad that included ingredients from both the store and the garden. Therefore, when you ask the question for a multiple ingredient food, ask,

"Did you get most of the ingredients for this {FOODNAME} from the store?"

And if the answer is "No" then ask,

"Where did you get most of the ingredients for this {FOODNAME}?"

Exhibit 6-77. Source question screen

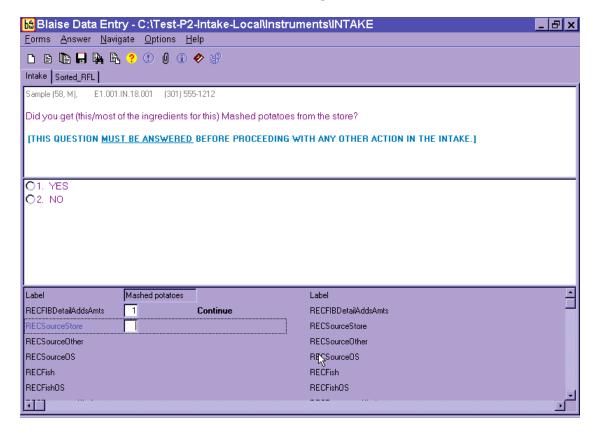

If the respondent hesitates when you ask the follow-up source question, read the question in parenthesis. When you read this for the first time, make sure you read the complete question so that the respondent understands the type of answer expected. All of the possible response options are listed on the screen. The OS (91), RF (F7), and DK (F8) are acceptable responses to both the Food Source question and the follow-up question.

Blaise Data Entry - C:\NHANES04\Intake\Instruments\Intake \_ B × Forms Answer Navigate Options Help 🗅 🔒 🛼 🖺 😲 💶 🕖 🕦 🤣 Intake | Sorted\_RFL Sample (58, M), 14.002.IN.01.002 Where did you get (this/most of the ingredients for this) Mashed potatoes? [READ IF NEEDED: Was it from a restaurant, a fast food place, a community program, a friend, or something else?] ○11. Meals on Wheels Program 19. Grown or caught by you or someone Store 2. Restaurant with waiter/waitress 12. Community food program - other vou know ○13. Community program no additional ○20. Fish caught by you or someone you 3. Restaurant fast food/pizza know 4. Bar/tavern/lounge 14. Vending machine 24. Sport, recreation, or entertainment 5. Restaurant no additional info ○ 6. Cafeteria not at school 15. Common coffee pot or snack tray ○ 25. Street vendor, vending truck 16. From someone else/gift 7. Cafeteria at school 91. Other, Specify 17. Mail order purchase 8. Child care center ○ 18. Residential dining facility 9. Family/Adult day care center 10. Soup kitchen/Shelter/Food pantry Label Mashed potatoes Label RECFIBDetailAddsAmts 1 Continue RECFIBDetailAddsAmts RECSourceStore 2 No RECSourceStore BECSourceOther BECSourceOther BECSource0S BECSourceOS BECEish **BECEish** RECFishOS **RECFishOS** BECRestaurantKind ◀ **BECBestaurantKind** 🐉 Start 🔃 Inbox - Microsoft Outlook ba Blaise Data Entry Desktop \* « 🐠 5:31 PM

Exhibit 6-78. Source question — Follow-up screen

If the respondent mentions the source of the food earlier in the interview (e.g., McDonald's hamburger), you may confirm the source. For example, say something like:

**Interviewer:** "You obtained the hamburger from a fast-food place. Is that correct?"

Try to fit the respondent's answer into one of the response items on the screen. There may be situations where you need to help the respondent decide the source of the food item. The following list defines the food sources and can be accessed as a Help Screen using the F1 key. The Help screen is only available at the second question. This screen is a 'quick reference' when a respondent is not certain how to report or needs clarification on a code. Additional information can be found in Appendix C.

- Code 1, Store This code refers to any type of store. It also includes gas stations, produce stands, convenience stores such as 7-11, and farmers' markets. If the respondent uses the word "store" in his or her answer, use this code. Other stores that might be the source of food include toy stores, department stores, delis, and specialty stores such as Starbucks, Krispy Kreme, and Dunkin Donuts.
- Codes 2 and 3, Restaurant Code 2 refers to a restaurant and code 3 refers to a fast food place or a pizza place. A restaurant is distinguished from a fast food place by waiter/waitress service. If a respondent is not sure which answer to choose, ask her if the place has waiters and waitresses. If the response is "yes" code 2. If the response is "no," the source is either a fast food place (3) or a cafeteria (6). Respondents can usually distinguish between fast food places and cafeterias.

If the respondent reports "pizza place," code 3 regardless of the type of service. Also code pizzas that are delivered as 3.

All carryout and delivery food should be coded as "3."

■ Code 4, Bar/Tavern/Lounge - This code includes bars, taverns, cocktail lounges and other "drinking places." If a respondent is having difficulty deciding between codes 2 and 4, ask her if she considers the place to be an "eating place" or a "drinking place."

Code 5 – Use this code if the respondent reports restaurant with no other description. When you select code 5, you will see the follow-up question below.

Exhibit 6-79. Source question — Type of restaurant

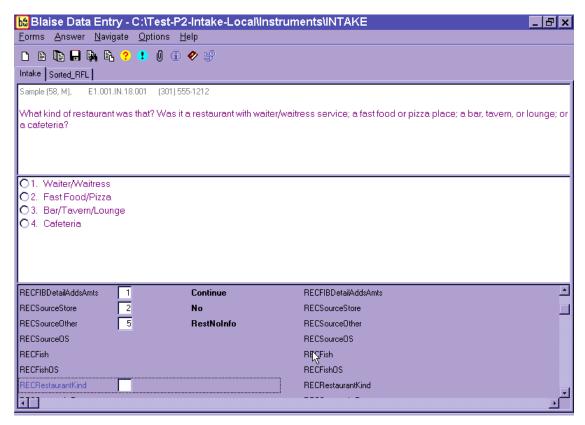

If the respondent cannot categorize the restaurant to one of the four options above (Codes 2, 3, 4, or 5), then code "DK" (F8 function key).

- Code 6, Cafeteria, not school This code refers to all cafeterias except school cafeterias.
- Code 7, Cafeteria, school This code refers to a school cafeteria and is defined as food provided by the school cafeteria, not food that the respondent may have gotten from a friend at school (code 16) or brought from home. Remember, this question asks about the source of the food, not where it was eaten.
- Code 8, Child care center This code refers to food obtained at child care centers.
- Code 9, Family/Adult day care center This code refers to family day care homes, which are private homes that provide day care for adults or children. The distinction between a family day care home and "someone else('s)" home (code 16) is that the family day care home provides day care for a fee; that is, it is paid "babysitting."

- Code 10, Soup Kitchen/Shelter/Food pantry This code refers to emergency food sources and includes soup kitchens, shelters for the homeless, battered women, etc., and food pantries and food banks that provide food for people who cannot afford to buy food for themselves. This code describes a higher level of desperation than the food assistance programs included in code 12.
- Code 11, Meals on Wheels program "Meals on Wheels" is a community program that provides meals to homebound elderly and disabled persons.
- Code 12, Community food program This code refers to community food assistance programs that provide food to recipients on a regular basis. This code can be distinguished from codes 10 and 11 as it includes sources that provide food on a regular basis rather than an emergency basis. For instance:
  - Women, Infants, and Children (WIC) program when the respondent's food came directly from the WIC office rather than from a store using WIC vouchers (which would be coded 1).
  - Senior citizens centers that offer meals on a regular basis, and state and federally-sponsored congregate meal sites.

■ Code 13 – This code refers to community programs that the respondent cannot describe more specifically. This code brings up the following question:

Exhibit 6-80. Source question — Type of community program

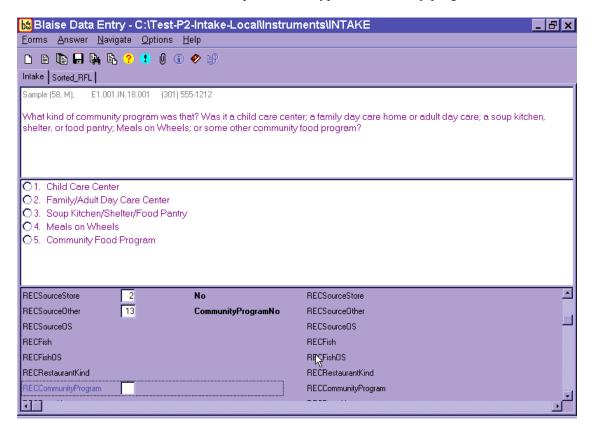

If the program the respondent reports is not one of the first four listed, then select "5" for "Community Food Program."

- Code 14, Vending machine This code refers to any food purchased from a vending machine.
- Code 15, Common coffee pot or snack tray This code refers to a common coffee pot or snack tray. Such sources are often found in office buildings or other work sites.
- Code 16, From someone else/gift This code includes gifts and foods that were prepared or eaten in someone else's home. It includes all sources not listed elsewhere when the respondent (or another household member) did not pay for the food.
- Code 17, Meal order purchase This code only includes foods purchased by mail order by the household. It does not include gifts that may have arrived by mail (which would be coded 16).
- Code 18, Residential dining facility This code refers to residential dining facilities. For example, a senior citizen community where the meals are eaten in a dining hall

- would be coded 18. It does not include federally-sponsored programs that are free for senior citizens (that would be coded 12).
- Code 19, Grown or caught by you or someone you know This code, "grown or caught by you or someone you know," refers to homegrown foods such as vegetables, as well as hunted game, such as deer.
- Code 20, Fish caught by you or someone you know This code, "fish caught by you or someone you know," refers to fish or seafood. Choosing this response brings up the following question:

Exhibit 6-81. Source question — Where caught fish came from

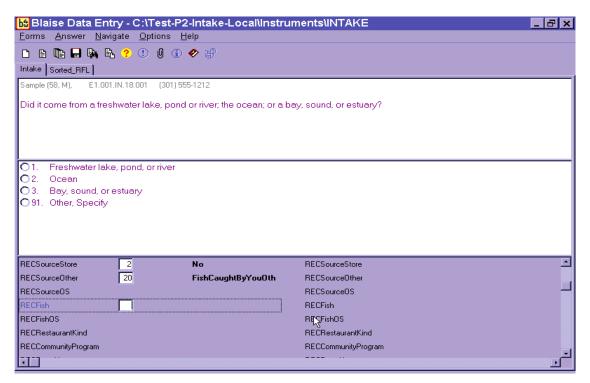

Respondents will probably only know the answer to this question if they caught the fish. Otherwise, DK is an acceptable response.

- Code 24, Sport recreation, or entertainment facility –This code refers to sports stadiums, sporting events, amusement parts, concerts, fairs, festivals, movie theaters, etc.
- Code 25, Street vendor, vending truck –This code refers to street concession stands, hot dog stands, coffee carts and food trucks.
- Code 91, Other specify For answers that do not fall into an existing code, select "91" and record the answer verbatim in the open text field. If you are not sure how to code a respondent's answer, select "91."

You will continue to ask Details, Amounts, and Source for each food within an occasion. Once you complete all foods for one occasion, you will ask the Review of Occasion (Event) probe.

## 6.7.5 Review of Occasion

The Review of Occasion probe reviews the entire eating occasion and asks if the SP had any other foods/beverages at that occasion.

Notice in the example below that the primary food mashed potatoes, and its addition, gravy, are also listed on the review screen.

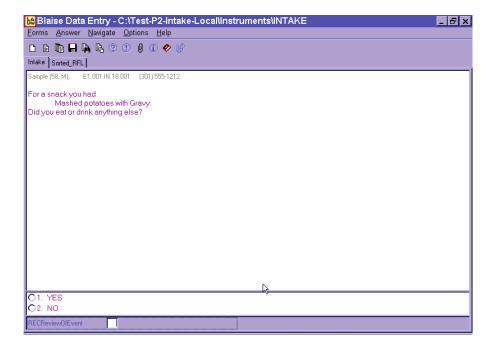

Exhibit 6-82. Review of occasion screen

Read the screen as written. Since beverages are the most frequently forgotten foods, emphasize the word 'drink.' For example, if you were reviewing the screen above you would say,

**Interviewer:** "For a snack, you had mashed potatoes with gravy. Did you eat or <u>drink</u> anything else?"

Emphasize the word "drink" when you read this review question since SPs often forget beverages they consume during the day. If the SP reports any new food, you will follow the steps below.

- (1) Enter "1" for "Yes". The CATI will take you to the RFL.
- (2) Enter food, time, occasion on RFL.
- (3) Ask "Anything else?"
- (4) Type "XXX" and press ENTER twice.
- (5) Press END.
- (6) Begin to collect details for the remembered food(s).
- (7) Ask Source question.

In this interview, details about reported foods are collected in chronological order. Therefore, if the SP remembers a food for a different or new occasion, the AMPM will bring up the probes at the appropriate time. Foods eaten earlier than this occasion will be asked about at the end of the recall, and foods that were eaten at a later occasion will be probed in chronological order. Section 7.11 of Chapter 7 describes the procedures to follow if an SP remembers a food when RFL is full.

When you have probed for details about all remembered foods for the occasion, you will then ask the respondent if the meal was consumed at home.

## 6.7.6 Occasion Location Question

This question asks if the meal (occasion) was consumed at home. The response choices are "at home" or "not at home." "At home" is defined as the SP's dwelling unit and the surrounding areas that are used solely by the occupants of that dwelling unit. For example, meals eaten in the backyard would be considered "Home."

Blaise Data Entry - C:\Test-P2-Intake-Local\text{NInstruments\text{INTAKE}}

Forms Answer Navigate Options Help

Intake Sorted\_RFL

Sample (58, M). E1.001.N.18.001 (301) 555-1212

Did you (eat\text{Vdrink}) this snack at your home?

IIF SP REPORTS BEGINNING EATING EVENT IN ONE LOCATION, BUT CONTINUING IT ELSEWHERE, CODE PLACE EATING EVENT BEGAN.]

O1. YES
O2. NO

Exhibit 6-83. Occasion location question screen

If the SP ate the meal at home, select "1" for "YES." If the SP reports any place other than home, select "2" for "NO." You will ask this question for the entire occasion. If the respondent reports beginning a meal at one place and ending it at another, code the Location Question where the meal/event began. For example, if an SP began breakfast at home but finished it in the car on the way to work, you would choose "at home."

If the occasion is made up of one single food, the prefilled text will be the name of the food rather than the occasion. For example, if the SP ate only a hamburger for lunch, then the probe would read:

"Did you eat/drink this 12:00PM hamburger at your home?"

It is possible that respondents may remember more foods as they think about the source of the food and where it was eaten. In this case return to the RFL by pressing F10, and record the food in the next available RFL line.

Once you have asked the location for an occasion, you will ask the Between Interval Probe to determine if any food was eaten between the occasion you just collected and the next occasion reported.

#### **6.7.7** Between Interval Probe

This probe reviews the period between one occasion and the next and asks if the SP had any other foods/beverages between the two occasions.

Exhibit 6-84. Between interval probe screen

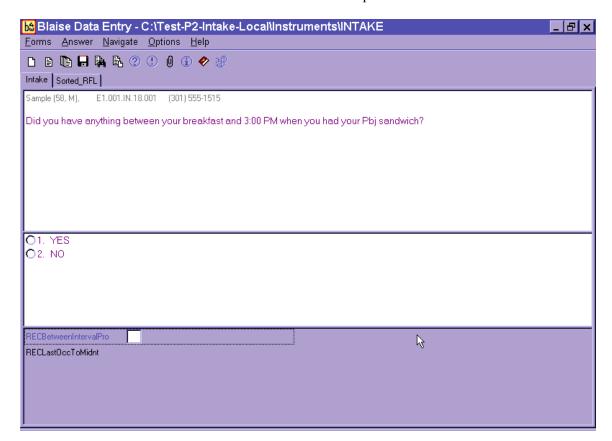

If the respondent remembers a food at this interval that was eaten <u>during</u> this interval, you will enter "1" for yes and the system will take you back to the RFL. After recording the foods on the RFL, the AMPM will take you to the detail and amount probes. If the respondent remembers a food at this interval that was eaten <u>later</u>, the instrument will sequence the food so that you will collect the details and amounts when you get to that time period in the interview. Foods that are remembered at this interval but eaten earlier in the day will be collected at the end of the interview, before you complete the Final Review of the 24-hour Dietary Recall. These foods are called "remainder foods" and will be discussed in Section 6.7.9.

# 6.7.8 Last Occasion to Midnight Probe

After you review the foods reported for the last occasion, you will ask the Last Occasion to Midnight Probe.

Exhibit 6-85. Last occasion to midnight probe screen

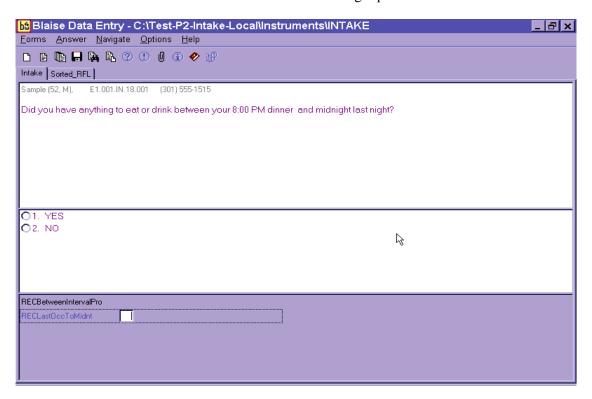

This probe covers the period between the last eating occasion reported and midnight. If a food(s) is remembered, the program will take you back to the RFL to add the foods. Follow the steps below.

- (1) Select "1" for "Yes". The AMPM will take you back to the RFL.
- (2) Enter food on RFL.
- (3) Collect or confirm the time and occasion.
- (4) Ask "Anything else?"
- (5) Type "XXX" and press ENTER twice.
- (6) Press END.
- (7) Collect details and amounts for each new food.

#### 6.7.9 Collection of Remainder Foods

The USDA AMPM program orders foods chronologically throughout the interview, guiding the collection of detailed information about each food in the sequence in which it was eaten. However, if a food was remembered at a point in the recall day that came before the time period you are collecting, the program will store the food until the end of the Recall portion of the interview. The stored foods are called "remainder foods." For example, if an SP remembered drinking orange juice at 7 AM for breakfast while you were reviewing the 1 PM lunch, the program would classify it as a remainder food.

If a remainder food is reported for an existing occasion (e.g., remembered drinking orange juice with waffles that have already been collected for 9 AM breakfast), you will only collect the <u>details</u>, <u>amounts</u>, <u>and source</u> for the food. However, if the remainder food is a new eating occasion (e.g., reported drinking orange juice at a time that was different from all other reported occasions), you will <u>also collect the location</u> of the occasion.

Remainder foods will be probed in the same way that all other foods are probed, beginning with the Continue/Redo Screen and ending with the Source question. However, the Interval review probes will not be asked for these foods because the period of time has already been covered.

## 6.8 Step 5: The Final Review Probe (FR)

The Final Review Probe is the last opportunity the respondent will have to remember any new foods or drinks. If the SP remembers a food at this time, enter "1" for YES. The AMPM will take you to the RFL. Add the food to the next available RFL line. Collect the time and occasion for the food(s). Ask "Anything else?" probe. Type XXX on the next RFL Line and press ENTER twice. Press END. You will then collect details, amounts, and source for the food(s). If the food(s) creates a new eating occasion, you will also ask the location. Like remainder foods, the Interval Review probes will not be asked for these new foods.

Blaise Data Entry - C:\Test-P2-Intake-Local\( \)Instruments\( \)INTAKE

Comms Answer Navigate Options Help

Intake Sorted\_RFL

Sample (52, M), E1.001.IN.18.001 (301) 555-1515

Do you remember anything else you ate or drank yesterday - even small amounts, anything you ate in the car, at meetings, or while shopping, cooking or cleaning up?

O1. YES

O2. NO

RECEventLocation

RECFinalReviewQuesto

Exhibit 6-86. Final review probe screen

After you have administered the Final Review probe, continue with the health-related questions section of the intake.

## 6.9 Intake Health-Related Questions

The Intake Instrument includes a series of questions that are asked at the end of each interview. The Phone Follow-up exam only asks about intake amount and water consumption.

#### 6.9.1 Usual Intake

The Usual Intake question is the first question that follows the 24-Hour Recall portion of the interview. This question asks the respondent to make a judgment as to whether the <u>amount</u> of food and drink reported in the interview was usual, less than, or more than usual.

Exhibit 6-87. Usual intake question screen

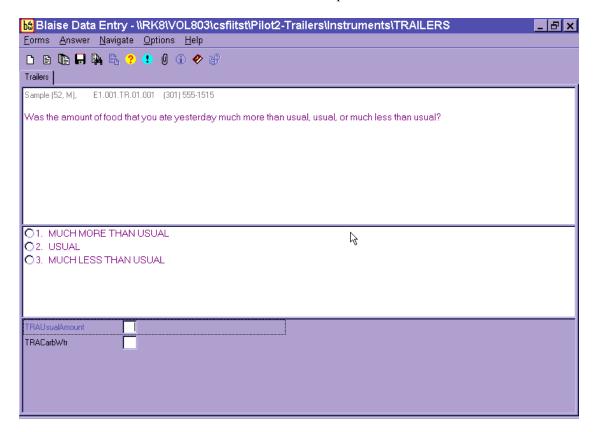

Respondents may have difficulty deciding whether the intake reported was really different from usual. Don't lead the respondents - let them decide. If they ask you to define the terms, just repeat the question with slight emphasis on the word <u>amount</u>. Remind them that it is their judgment.

## 6.9.2 Water Questions

The water questions follow the usual intake question. The purpose of the water questions is to determine how much **unsweetened** water respondents consumed on the recalled day. We expect that during the intake portion of the interview most respondents will report the **sweetened** water beverage (e.g., Mistic, Clearly Canadian) that they consumed. However, because some respondents may not distinguish sweetened waters from nonsweet waters, this series of questions include probes about both sweetened and unsweetened waters. The questions are divided into three types of water: carbonated water, bottled water, and tap water.

The Water Introduction and Carbonated Water Question Screen. This screen is the water introduction screen. The text on the screen informs respondents that you will be asking about all the types of water drunk yesterday, starting with carbonated water. In addition, this screen defines the term "carbonated water" as water with bubbles.

Exhibit 6-88. Water introduction and carbonated water question screen

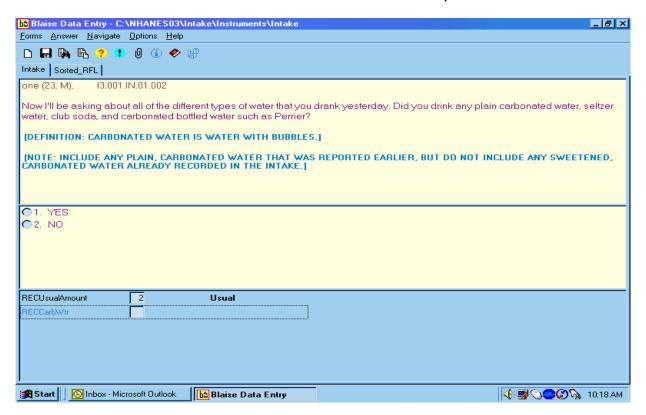

The type of carbonated water we expect to collect in this question includes:

- Seltzer water, both flavored and plain;
- Club soda;
- Perrier and other similar sparkling waters, flavored or plain;

However, other waters that you can collect here if they were not reported during the recall include:

- Tonic water, regular and diet; and
- Sweetened water beverages such as Clearly Canadian, Mistic, sparkling water beverage with regular or artificial sweetener.

Carbonated water DOES NOT include:

■ Sprite, Slice, or 7-UP; and other such clear sodas.

After you have read the introduction, continue with the carbonated water question.

The possible response options on this screen are "YES" and "NO." If you select "YES," the program will take you to the next screen to collect the kind of carbonated water the SP drank. If you select "NO," you will skip to the plain water questions.

*Kind of Carbonated Water* - This question asks the respondents to list the kinds of carbonated water they drank.

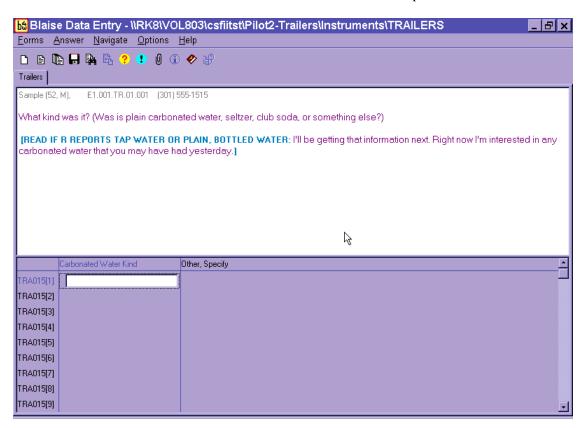

Exhibit 6-89. Carbonated water screen — Kind question

Record the first carbonated water the SP reports drinking in the blank text. All carbonated waters are listed in a LUT. If the SP reports drinking more than one kind of carbonated water, record them in order of mention:

- **Step 1** Using the Trigram search in the LUT, place the first reported carbonated water in the empty field and press ENTER.
- **Step 2** After the first item is selected, ask the respondents if they had any other carbonated water yesterday.
- **Step 3** If "yes," use the LUT to place the second item in the empty field and press ENTER.

Repeat steps 2 and 3 until the SP responds "NO." At this point, press ENTER to continue.

If the respondent reports a carbonated water that is not in the LUT, type "OS" (Other, Specify) in the search field of the LUT and then press ENTER to close the LUT. Type the SP's answer in the box on the table. Press ENTER to continue.

**Follow-up Carbonated Water Questions.** For some carbonated water response items, you will ask up to three follow-up questions: the first two ask about the **type** of carbonated water and the third asks about the **amount** consumed.

Exhibit 6-90. Carbonated water screen — Trigram search

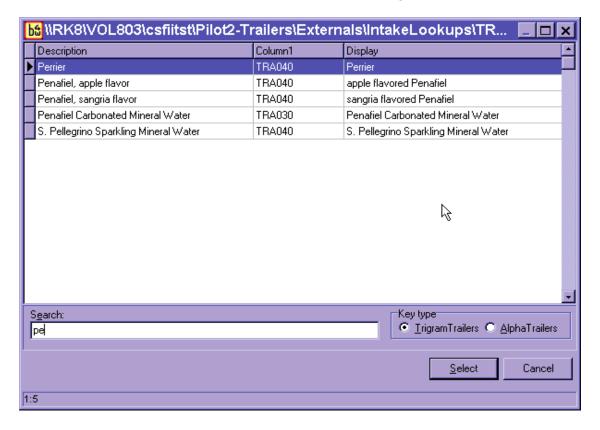

*Type of Carbonated Water* – Two questions ask about the type of carbonated water. The first question asks the SPs if the carbonated water they drank yesterday was sweetened or unsweetened. This question does not appear for all types of carbonated waters. For example, if you entered seltzer water or club soda as the kind of water consumed, the AMPM would skip this question.

In this screen, you would choose "1" (Sweetened) or "2" (Unsweetened).

Exhibit 6-91. Carbonated water screen — Type question

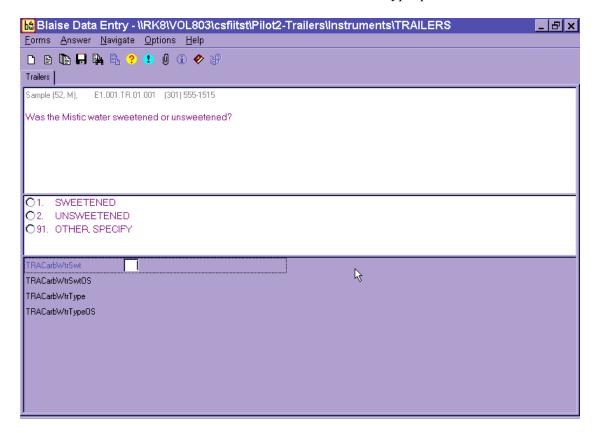

The second question may ask the SPs if the carbonated water they drank was diet or regular.

Blaise Data Entry - \\RK8\VOL803\csfiitst\Pilot2-Trailers\Instruments\TRAILERS \_ B × <u>Forms Answer Navigate Options Help</u> Sample (52, M), E1.001.TR.01.001 (301) 555-1515 Was the Mistic water diet or regular? DIFT REGULAR O91. OTHER, SPECIFY TRACarbWtrSwt 1 Sweetened B TRACarbWtrSwt0S FRACarbWtrType TRACarbWtrTypeOS

Exhibit 6-92. Carbonated water screen — Type follow-up question

The two options for this question are "1" (DIET) and "2" (REGULAR). If the SP was not able to respond to either of these questions but provided you with additional information about the carbonated water, type "91" (Other, Specify) and record the information in the blank text field. As with the first question, you will not ask this question for all types of carbonated water.

Amount of Carbonated Water - This question asks the SP to estimate the total amount of carbonated water actually consumed yesterday. Again, this question will be administered separately for each type of carbonated water reported. Amounts for each type of water reported are entered in separate answer fields. When the SP reports multiple amounts for a single water type, enter each amount separately (up to 10 amounts are allowed).

Step 1 - Record the amount consumed (e.g., 1, 5, etc) in the amount column of the table. You may use fractions (e.g., 1/2, 1/4, 1/3) or decimals (.5, 1.5, .3) to record the amounts reported. However, when using a number with fractions, be sure to leave a space between the number and the fraction (e.g., 3 1/2), otherwise it will be coded as '31 halves'. After you record the amount consumed, press ENTER. The screen will display the different units of measurement for carbonated water. Screens

for water amounts differ from food amount questions. Water amounts screens include all unit options available.

Exhibit 6-93. Carbonated water screen — Amount question

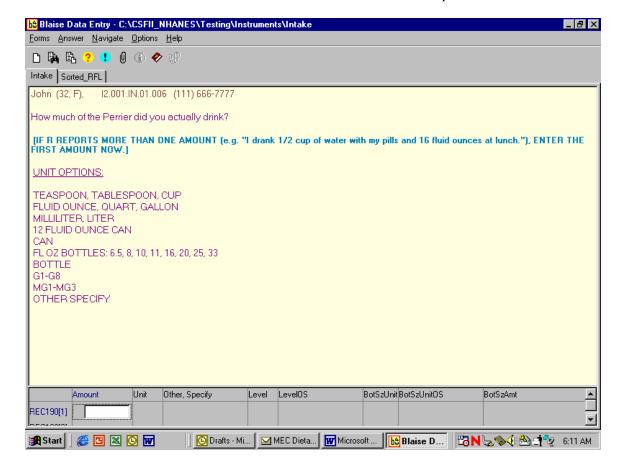

Step 2 – Record the unit of measurement (cup, fluid ounce, bottle, etc.) the SP reports in the unit column.

Exhibit 6-94. Carbonated water screen — Unit question

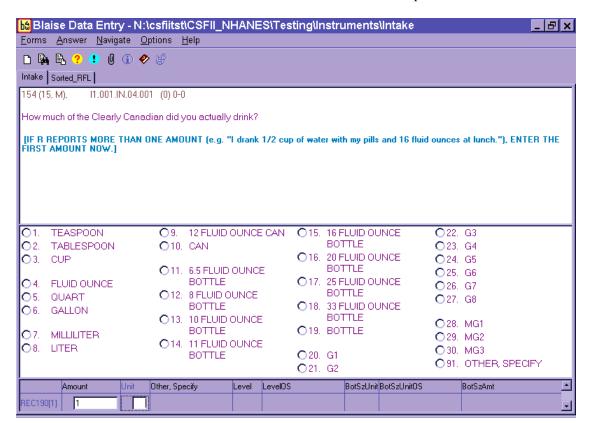

Allow the respondents to report in the type of measure(s) that works best for them. There is no preferred way. However, depending on the response you enter, you may need to ask the respondent some follow-up questions. Following is the sequence for each response:

If you select any response item from 'Teaspoon' to '33 fluid ounce bottle', no follow-up questions are asked. The program will ask the amount question for that particular kind of water a second time. When additional amounts of that water are reported, enter in the same way. If the SP does not report additional amounts for that water, press ENTER to take you to the questions for the next carbonated water reported. If there are no more carbonated waters listed, the AMPM will take you to the questions about plain drinking water.

If you select response item 'Bottle,' you will see a follow-up question about the size of the bottle the SP drank. A list of volume measures (Fluid Ounce, Milliliter, and Liter) and common bottle sizes (e.g., 10 Fluid Ounce Bottle, 20 Fluid Ounce Bottle) will be displayed in the response choice pane.

Exhibit 6-95. Carbonated water screen — Bottle unit question

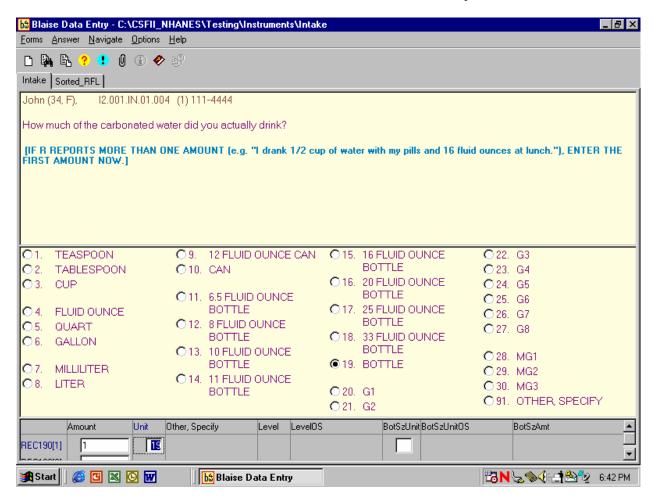

■ If the amount the respondent reported does not correspond to the common bottle sizes listed, select 'Fluid Ounce,' 'Quart,' 'Gallon,' 'Milliliter,' or 'Liter' depending on which unit of measure the respondent reported. Then, record the amount the SP drank in the **BotSzAmt** column. In the example below, the respondent reported drinking a 12 fluid-ounce bottle.

Exhibit 6-96. Carbonated water screen — Bottle unit size question

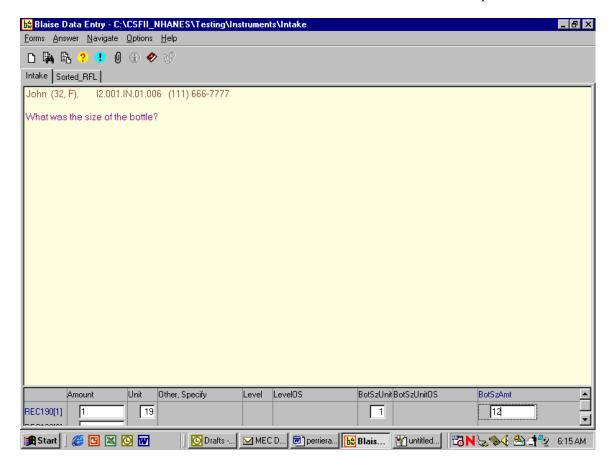

If the SP reported the amount consumed using 2-D models, (for example, G5, MG1), the follow-up screen shown below will appear. You will ask for the level line for the food model just as you do during the intake portion of the interview.

Exhibit 6-97. Carbonated water screen — Vessel unit level

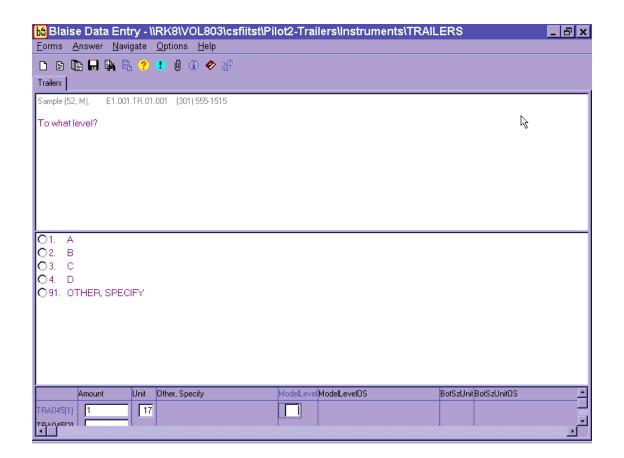

If the SPs report drinking the water to the "rim of the model" (e.g., to the rim of G1), enter "91" for Other Specify and record the information in the text field.

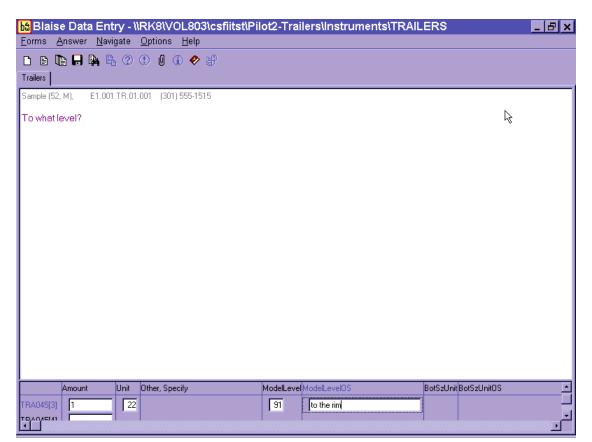

Exhibit 6-98. Carbonated water screen — Vessel unit level OS

Note that, for all water questions, respondents may report the quantity of water they drank separately (e.g., 1 cup,  $\frac{1}{4}$  cup, and  $\frac{1}{2}$  cups) or all together ( $\frac{2}{4}$  cups). You may enter multiple amounts for each type of water reported. For example, if SP reports 1 16FO bottle of Perrier in the morning and 1 G8B later in the day, you will enter "1" as the amount and "16FO bottle" as the unit. Then enter "1" as the amount, "G8" as the unit and "B" as the level.

When you have finished entering the amount of carbonated water, press ENTER twice to continue.

**Tap Water Question.** This question asks the SPs about all of the tap water they consumed yesterday.

Exhibit 6-99. Tap water screen

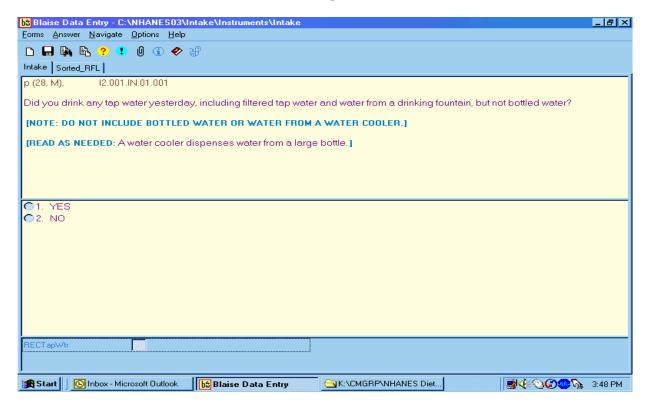

Tap water includes the following:

- Water from the tap or faucet regardless of the original source;
- Water from a drinking fountain that dispenses water from a fountain and not a large bottle such as a water cooler.
- Water served in restaurants or other food service establishments that was not bottled;
- Tap water that has passed through a water filter (e.g., Brita); and
- Tap water with lemon or lime added.

Tap water DOES NOT include:

- Water used in making coffee, tea, or other drink mixes;
- Water used to dilute other beverages;

- Bottled water (e.g., Evian); and
- Water from a water cooler which dispenses water from a large bottle.

Notice on this screen that there is an interviewer instruction that you may read to remind the respondent not to include bottled water and water from a cooler. You may also need to define water from a "water cooler" by reading the explanation on the screen.

There are two response options to this question. Select "1" (YES) if the SP reports drinking plain water yesterday, or "2" (NO) if the SP didn't drink any plain water. If you select "1," the AMPM program will take you to the next screen to collect the amount of plain water the SP drank. If you select "2," you will go to the bottled water questions.

Amount of Plain Drinking Water - This question asks the SPs to estimate the total amount of plain drinking water they actually drank yesterday. SPs can either report amounts as individual consumptions or estimate the volume consumed over the course of the day.

The AMPM allows the SP to report the consumption of 10 different amounts of drinking water. Encourage SPs to think about their day and all the different occasions when they had tap water. Then have them report each amount separately. For example, suppose an SP remembered drinking ½ cup of water with medication in the morning, 12 fluid ounces with lunch, and 1 cup with dinner. You would record ¼ cup on the first line, then record 12 fluid ounces on the second line, and 1 cup on the third line.

You will enter each tap water amount exactly like the carbonated water amounts. Record the amount consumed in the column labeled "amount," and then press ENTER. The next screen will display the different units for plain drinking water. Record the unit the SP reports in the field below the column labeled "unit."

Allow the respondents to report in the type of measure(s) that works best for them. There is no preferred way. However, follow-up questions may appear depending on which unit the respondent reports.

You will not ask any follow-up questions if you select any unit from 'teaspoon' to 'liter'. Instead, the AMPM will take you to the next amount of tap water the respondent reported. If the SP reported the amount consumed using 2-D models (codes "9" (G1) to "19" (MG3)), you will ask a follow-up question about the level line of the vessels.

When you finish entering the amount of tap water, press ENTER **twice** to continue to the next question.

Exhibit 6-100. Tap water screen — Amount question

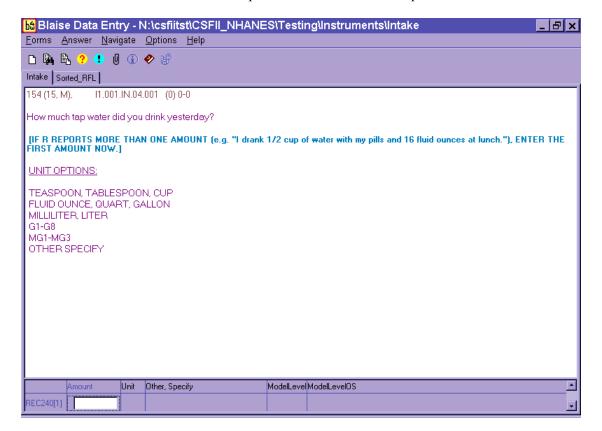

Source of Plain Drinking Water - This question asks the SPs to report the main source of tap water.

Exhibit 6-101. Tap water screen — Source question

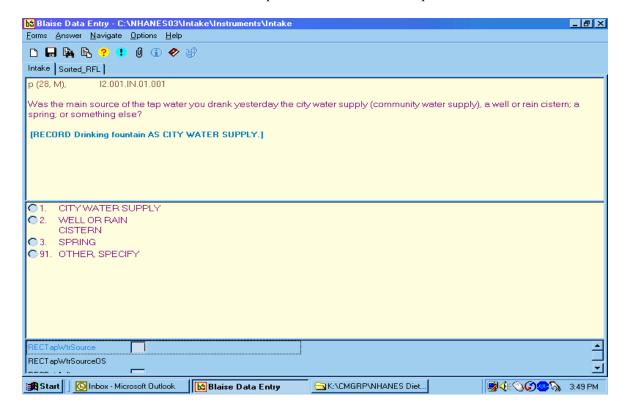

There are three response items for the source of plain drinking water:

- A **city water supply** is also called "city water," "public water," "municipal water," and in rural areas it may be called water from a "rural water district." "Drinking fountain" is also considered a community water supply.
- A well or rain cistern is a well or tank, usually underground, in which rainwater is collected for use.
- A **spring** includes a public or private spring.

If respondents answer with more than one source, probe for the main source. If respondents answer with a location such as "school or work," type "91" (Other, Specify) and record the response in the blank text field.

If respondents report bottled water or water from a water cooler, let them know that you will ask about those types of water next.

After you select the type of plain drinking water, press ENTER to continue.

**Bottled Water Question.** This question asks about plain bottled water or water from a water cooler. There are follow-up questions, depending on how the respondent reports.

Exhibit 6-102. Bottle water screen

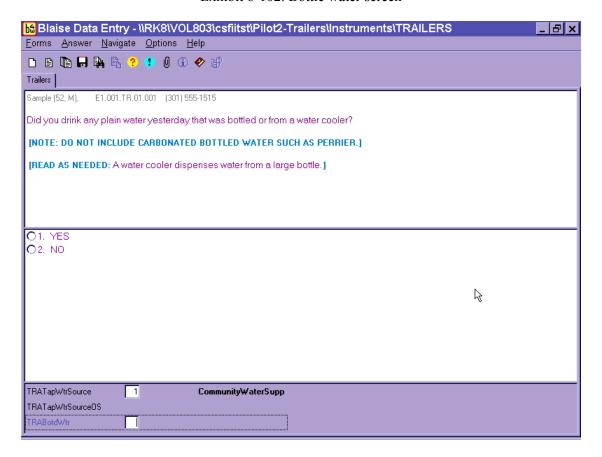

## Plain bottled water includes:

- Plain noncarbonated water such as spring water or other water that is sold in a store (e.g., Evian);
- Plain noncarbonated bottled water with lemon or lime added; and
- Water from a water cooler (e.g., a Poland Spring water cooler in an office).

### Bottled water DOES NOT include:

Plain noncarbonated water that came from the tap and was bottled by the respondent;

- Filtered tap water (e.g., Brita); and
- Carbonated water.

There are two response options to this question. Select "1" (YES) if the SP reports drinking plain bottled water, or "2" (NO) if the SP reports not drinking any plain water. If you select "1," the instrument will take you to the next screen to collect the amount of plain bottled water the SP drank. If you select "2" it will take you to the next series of questions.

**Amount of Bottled Water** - This question asks the respondents to estimate the total amount of bottled water they actually drank yesterday.

As with plain drinking water, SPs may report up to 10 different amounts of drinking water. Encourage SPs to think about their day and all the different occasions when they drank bottled water. Then have them report each amount separately or give a total amount.

You will record the response to this question exactly like carbonated water. Record the amount consumed (e.g., ½, 2, 3 ¾, 4.5) in the amount field and then press ENTER. The following screen will display the different units of measurement for bottled water. Record the unit of measurement (e.g., cup, fluid ounce, bottle) the respondent reports in the unit column.

A total of 25 different units are displayed on the screen. You may need to ask follow-up questions depending on which unit of measurement the respondent reports.

- If you select any number from "1" (teaspoon) to "13" (33 fluid ounce bottle) and then press ENTER, the AMPM program will skip you to the next bottled water amount the respondent reported. If this was the last bottled water, you will skip to the questions about salt consumption.
- If you select "14" (bottle), you will ask a follow-up question about the size of the bottle the SP drank. A list of volume measures (Fluid Ounce, Milliliter and Liter) and common bottle sizes (e.g., 10 fluid ounce bottle, 20 fluid ounce bottle) will be displayed on the top half of the screen.

Record the number in the column labeled BotSzUnit.

If the amount the respondent reports does not correspond to the common bottle sizes listed (response items "4" to "8"), select "1" (Fluid Ounce), "2" (Milliliter) or "3" (Liter) depending on which unit of measure the SP reports. Then, you will need to record the amount the SP drank in the blank field in the column labeled BotSzAmt.

■ If the SP reports the amount consumed using the 2-D models, you will ask a follow-up question about the level line for the models. There are four fill-levels for the 2-D models.

When you finish entering all the reported amounts of bottled water, press ENTER **twice** to continue to the final screen.

When you complete the intake, the following screen will appear. Enter '1' then save the interview and continue to the Dietary Recall Section Status screen.

The closing screen for the phone follow-up interview is as follows:

Exhibit 6-103. Final Dietary Recall screen

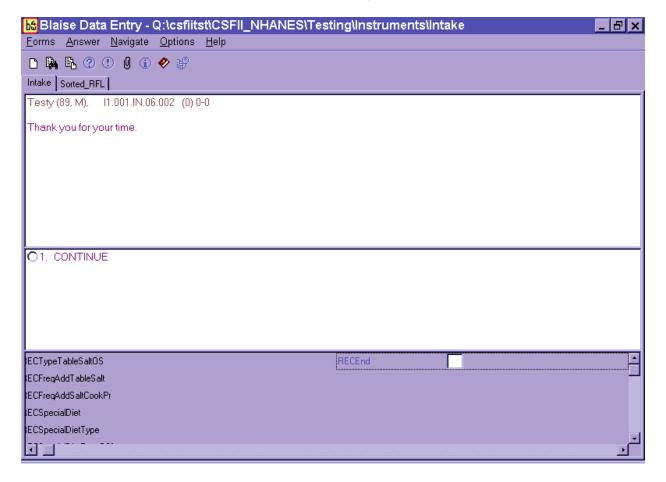

# 6.10 Dietary Recall Section Status

This screen indicates the status of the Dietary Recall section of the interview. When you arrive at this screen, the interview status will indicate "Partial," "Not Done," or "Complete."

If the status is "complete," continue to the Post-Recall Section.

Exhibit 6-104. Dietary Recall section status screen

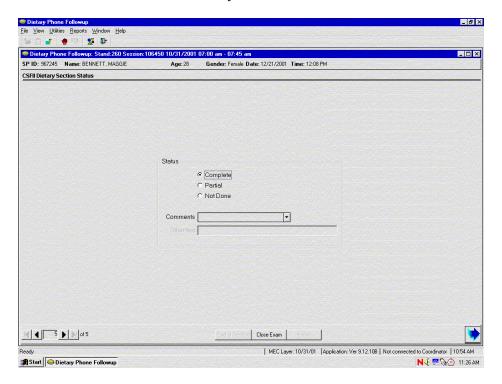

If the status is "Partial" or "Not Done," a reason must be selected from the drop-down menu in the Comments field.

The choices in the Comments field are:

Safety exclusion
SP refusal
No time
Physical limitation
Communication problem
Interrupted
Proxy no information
Needs DR (Data Retrieval)
Other, specify

Equipment failure SP ill/emergency

If you choose "Other, specify," the "Other" field will open and you must type an appropriate comment.

Exhibit 6-105. Dietary Recall section status screen with comment codes

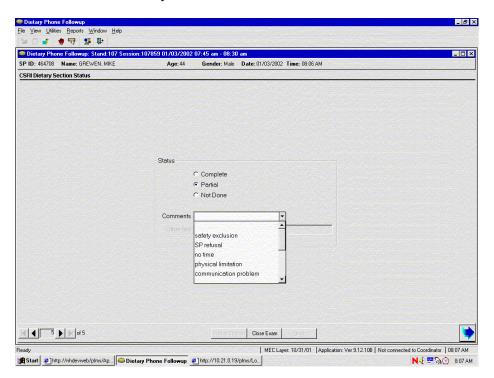

This completes the Dietary Recall portion of the exam.

### 6.11 The Post-Recall Section

After you have confirmed the status of the dietary intake, you will continue the interview with a short series of Post-Recall observation questions.

## 6.11.1 Physical Activity Monitor (PAM) Appointment Reminder

The first screen you may encounter in the Post-Recall is the PAM Appointment Reminder screen. If the SP has an outstanding Physical Activity Monitor a script will come up that reminds the SP that we are expecting their PAM in the mail. You must read the screen and then advance to the next screen.

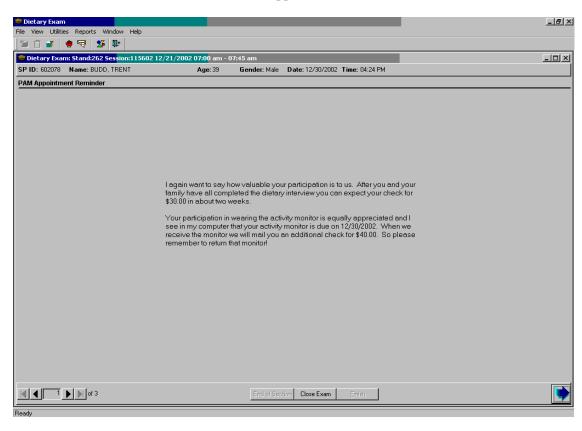

Exhibit 6-106. PAM appointment reminder screen

#### **6.11.2 Observations Screen**

The Post-Recall Evaluation Screen is a data entry screen with four questions for you (the interviewer) to complete. You must answer all the questions on this screen before going to the status screen.

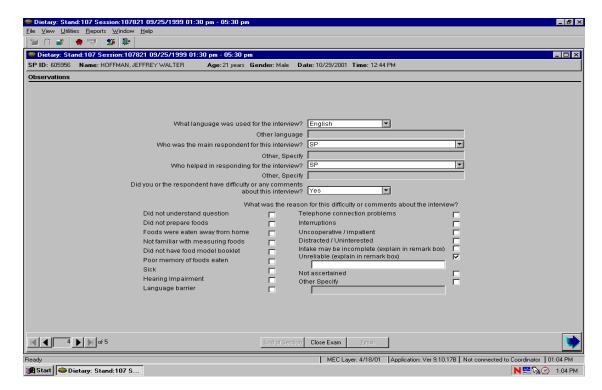

Exhibit 6-107. Observations screen

The first question asks you what language was used for the interview. The response categories include "English," "Spanish," "English and Spanish," and "Other." You can select the appropriate option by typing the first letter of your choice (e.g., "S" for Spanish). For the "English and Spanish" choice, enter "E" two times. You can also click on the down arrow to see the choices, and select one by pointing and clicking. If you select "Other" you must specify what other language was used in the following field which will become enabled.

The second question asks you who the main respondent was for the interview. That is, the SP, a proxy (e.g., a parent or grandparent), or a combination of the SP and proxy (e.g., when a parent assists a child). You may select one of the twelve options by typing the first letter of your choice, or you may click on the down arrow to see the choices and select one by pointing and clicking. If you select "Other Specify" you must specify what other person was the main respondent.

Dietary: Stand:107 Session:107821 09/25/1999 01:30 pm - 05:30 \_ B × 🐿 🗋 💣 🖢 🖫 🕦 🥯 Dietary: Stand:107 Session:107821 09/25/1999 01:30 pm - 05:30 pm SP ID: 605956 Name: HOFFMAN, JEFFREY WALTER Age: 21 years Gender: Male Date: 10/29/2001 Time: 12:44 PM Observations What language was used for the interview? English  $\blacksquare$ Other language  $\blacksquare$ Who was the main respondent for this interview? Other, Specify ▼ Who helped in responding for the interview? Other, Specify What was the reason for this difficulty or comments about the interview? Did not understand question Telephone connection problems Did not prepare foods Interruptions Foods were eaten away from home Unconnerative / impatient Distracted / Uninterested Not familiar with measuring foods Intake may be incomplete (explain in remark box) Did not have food model booklet Unreliable (explain in remark box) Poor memory of foods eaten Hearing Impairment Language barrier End of Section Close Exam Einish

Exhibit 6-108. Observations — Difficulty question

The third question asks you who helped in responding for the interview. You may make your selection by simply typing the first letter of who helped of the thirteen choices including typing "N" for "No One." If you answer "Other Specify," the "Other Specify" field will open and you must enter the other person. If more than one person helped with the interview, select Other Specify and enter both persons.

Readv

🔏 Start | 🍩 Dietary: Stand:107 S...

MEC Laver: 4/18/01 | Application: Ver 9.10.17B | Not connected to Coordinator | 01:04 PM

N 🚟 🇞 ② 1:04 PM

The last questions ask whether you or the respondent had difficulty or any comments about the interview. If you select "Yes," then a follow-on question is enabled. Here you must indicate the reason for the difficulty or your comments about the interview. This is a Code All that Apply question so you can choose more than one answer. There are sixteen selections to choose from on the picklist or you may choose "Other Specify" and specify the reason. If you answer "Yes" and have indicated that the reason for the difficulty is either "Intake may be incomplete," or "Unreliable," you must specify the reason in the remark field that is enabled. If you feel the interview was difficult for more than one reason, select Other Specify and enter the reasons in the text field.

#### 6.11.3 Post-Recall Section Status Screen

This screen will automatically indicate that the section status is "Complete" if all of the questions in this section were answered. If you had to end the interview before completing any or all screens, the section status will indicate either "Not Done" or "Partial."

If the screen indicates a "Not Done" or "Partial" status, you must enter a comment before finishing the interview. Comments include:

Safety exclusion Equipment failure SP refusal SP ill/emergency No time Interrupted

Physical limitation Proxy no information

Communication problem

Exhibit 6-109. Post-Recall section status screen

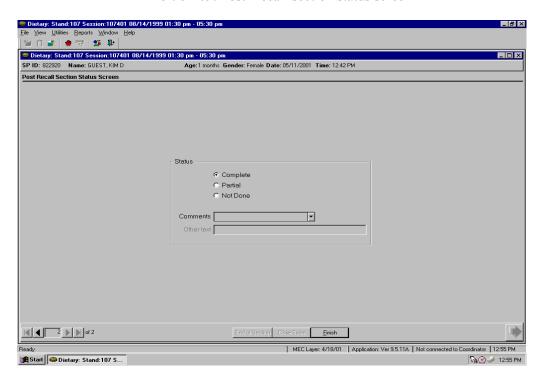

To close the interview, press the "Finish" button on the bottom of the screen.

#### 7. ADDITIONAL INTAKE PROCEDURES

This chapter discusses procedures that are specific to the Dietary Recall interview. The procedures include:

- Conducting proxy and assisted interviews;
- Interviewing children;
- Data retrieval;
- Documenting special situations such as skipped meals, missing meals, fasting SPs, and breast-fed infants;
- Referring to foods previously reported by SP or other HH member;
- Misreporting primary foods;
- Adding or misreporting additions;
- Recording information when program limits are activated (40+ foods and excess accessions to categories); and
- Collecting water reported during the intake.

# 7.1 Proxy and Assisted Interviews

Proxy and assisted interviews will be conducted primarily on child SPs. However, there may be situations when you will need to conduct proxy or assisted interviews for adult SPs who cannot report for themselves because of physical or mental limitations.

As shown in the following table, proxy interviews will be conducted for all child SPs under 6 years of age. Interviews for child SPs between 6 and 8 years of age will also be conducted with proxies, but the child must be present to assist the proxy during the interview. Assisted interviews will be conducted with child SPs 9 to 11 years old. SPs in this age range will be asked to provide their own data assisted by an adult household member (referred to as the assistant). The preferred proxy/assistant is the person most knowledgeable about what the SP ate the day before the interview.

Exhibit 7-1. Table of proxy and assisted interviews

| SP Age    | Interview       | Adult Present | Child Present |
|-----------|-----------------|---------------|---------------|
| <6 yrs    | Proxy           | Yes           | No            |
| 6-8 yrs   | Proxy/Assistant | Yes           | Yes           |
| 9-11 yrs  | SP/Assistant    | Yes           | Yes           |
| 12-15 yrs | SP              | No            | Yes           |

#### 7.1.1 Proxy Interviews with Child SPs Under 9 Years of Age

There are two types of proxy interviews for children in this age group: (1) an interview where the proxy is the sole respondent, and (2) an interview where the child SP assists the proxy. A proxy will always respond for children under the age of 6, as we assume that they cannot reliably report for themselves. A proxy will also be the primary respondent for children between 6 and 8 years of age. However, because children in this age group can often contribute useful information about meals eaten away from home, the interview will be conducted with the child present to assist in reporting intake information. The proxy for children under 9 years of age may be the parent, grandparent, baby-sitter, or any other person knowledgeable about the child's intake. If the child has more than one caregiver, several individuals may need to contribute to the Intake data.

It is likely that you will need to collect information from children between 6 and 8 years of age about what they ate in the school cafeteria, at a day-care center, a baby-sitter's, or some other caretaker's. It may be necessary to collect not only information about school lunch, but also breakfast and after-school snacks.

If the preschool child has a meal(s) outside the home, the proxy or other family member may be able to tell you what foods were sent with the child, but probably not what foods were eaten. Be patient and persistent in trying to collect as much information as possible from the sampled child, if the proxy cannot be of assistance.

As with the standard introduction, explain the information you need, and define the time frame for the proxy. Since infants frequently have feedings during the night, it is important that the proxy understands the period of time. Use the Yesterday's Intake handcard in the front of the Food Model Booklet to reinforce the time period.

#### 7.1.2 Assisted Interviews with Child SPs 9 to 11 Years Old

Our procedures assume that children between 9 and 11 years old are capable of self-reporting their intake, but to collect complete and accurate information, they would benefit from the assistance of an adult knowledgeable about their intake.

The child should try to answer all of the intake questions and the health-related questions. If the child and assistant provide conflicting information, give them an opportunity to reconcile the response on their own. If they cannot, record the **SP's response** on the intake grid and proxy comments in the Remark Box (F6 function key).

## 7.1.3 Proxy or Assisted Interviews with Adults Unable to Report for Themselves

You may need to interview some respondents older than age 11 who are not capable of responding for themselves due to physical or mental limitations. In these cases, an acceptable proxy or assistant would be the person most knowledgeable about the respondent's food consumption.

#### 7.2 Interviewing Children

An adult (18 years or older) should be present to conduct an interview with a child SP <u>under</u> 16 years old. The age and ability of the child will determine how much of the telephone interview you conduct with the child. Following are the procedures to follow for each age group.

- **SPs under 6 years old** The entire interview will be conducted with the proxy. The child does not need to be present. However, if the child is present for the interview, the proxy may refer questions to the child.
- SPs 6-8 years old The proxy will be the primary respondent, but the child SP must be present. If appropriate, you may conduct part of the interview with the child SP. Begin the interview with the proxy. If the proxy feels the child can better respond to the Quick List or answer the food probes, have the child join the interview When you feel you have obtained all the information the child can provide, direct your questions to the proxy.
- SPs 9-11 years old The child SP will be the primary respondent, but will be assisted by an adult. Begin the interview with the child by asking the Quick List. After the child reports the Quick List, address the next statement to both the child and the assistant: Say something like "Now I'm going to ask you specific questions about the foods and beverages we just listed. When you remember anything else you ate or

drank as we go along, please tell me." Invite the assistant to participate in the interview and encourage the assistant to help the child report completely and accurately.

Use your judgement throughout the interview to determine whether the information you are obtaining would be more complete, or the interview would go more smoothly (or quickly), if you were interviewing the assistant. In that case, ask to speak to the assistant.

■ SPs 12-15 years old – The child SP will be the primary respondent but an adult should be present while the SP is being interviewed.

Interviews with young children can be either pleasant and amusing encounters, or tedious and exhausting experiences. How you conduct the interview can affect both the quality of the interview and the interaction itself. Following are some tips to remember when interviewing children.

- Use child-related events and terms when probing. For example, if a child refers to an activity such as gymnastics or baseball when reporting foods in the Quick List, follow through with that activity when you get to the descriptive probes (e.g., "tell me about that juice you said you had before baseball practice," rather than "you said you had some juice at 3 o'clock").
- If children have difficulty recalling foods on the Quick List, help them think through the day by asking about where they went and what they did. Then ask whether or not they ate or drank anything. For example, you might ask a child, "Where did you go right after school yesterday?" If the child says something like "to my friend's house," ask an orientation question such as "what did you do there?". Then ask, "Did you eat or drink anything while you were at your friend's house?"
- Adult approval or disapproval can easily influence children, so you must encourage them to participate while remaining completely neutral.
- Keep your sense of humor and enjoy the conversation. It can be quite delightful.

#### 7.3 Data Retrieval Procedures

If the SP or proxy/assistant cannot provide enough descriptive information about the foods, or the quantity eaten, the data may need to be collected from someone outside the household. This section describes the procedures for identifying and documenting missing data that needs to be retrieved from an outside source

#### 7.3.1 Data Retrieval Criteria

Missing dietary data will be retrieved on two groups of SPs:

- SPs under 12 years old, and
- SPs over 12 years old requiring proxy or assisted interviews.

For SPs described above, the data will be retrieved for the following situations:

- Eating occasion reported but no foods. An eating occasion is reported, but <u>not</u> the individual foods or beverages consumed at the occasion. For example, a mother may know that a child ate lunch at daycare, but may not know what the daycare provider served. Data should be retrieved for the individual foods and amounts.
- Eating occasion reported with some foods. An eating occasion is reported, but only some of the individual foods or beverages in the occasion are recalled. For example, a mother may know that her child's school served a hot dog for lunch, but may not know what else was served. Data should be retrieved for the other foods and amounts.

For SPs described above, the data will **NOT** be retrieved for the following situations:

- 1. When a food is reported that is <u>not</u> a part of a missing meal, but the details cannot be recalled. For example, milk is reported, but not the kind of milk.
- 2. When a food is reported that is not a part of a missing meal, but the amount cannot be recalled.

## 7.3.2 Flagging Eating Occasions for Data Retrieval

You will flag an eating occasion for data retrieval if the SP or proxy respondent reports an occasion but cannot report ALL OF THE foods consumed for that occasion. The procedures you use to flag the occasion for data retrieval will depend on whether the respondent reported any foods for the occasion.

**Reported occasion but no foods.** If the SP or proxy respondent reports an occasion (e.g., 'school breakfast,' 'school lunch'), but cannot report what the SP ate for the occasion, follow the steps below:

- 1. **Record the eating occasion during the QL pass**. From the MFL pick 'school breakfast,' 'school lunch,' 'unknown meal,' or some other occasion that describes the meal.
- 2. **UNKNOWN Food category.** When you get to that occasion in the interview, the program will automatically link you to the Unknown food category. The first question you will read will ask the SPs if they can tell you what they had for that occasion. If the respondent reports 'No,' enter DK and continue.

Exhibit 7-2. Unknown food category screen – School breakfast

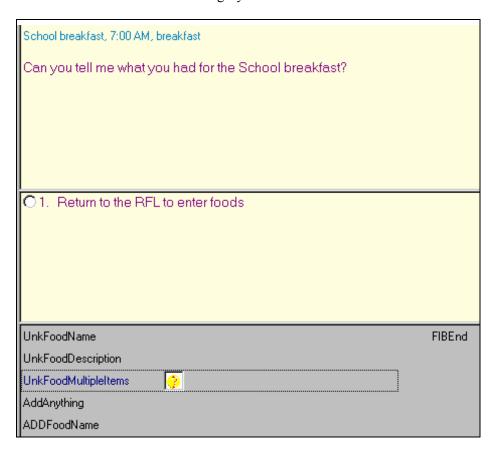

The next screen asks the amount eaten only for school breakfast and for school lunch, not for other responses. Notice the interviewer instruction that tells you to record what portion of the meal was eaten. While children may not be able to tell you what they ate, they can often tell you whether they ate it all. This is a text field so you will type in the text "ate all" or "1/2," etc.

Exhibit 7-3. Unknown food category screen – School meal amount eaten question

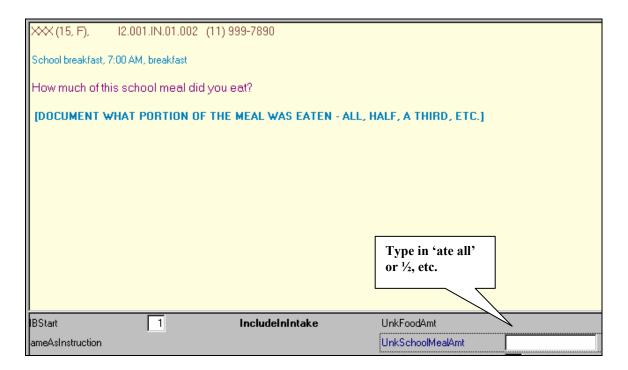

Once you have entered the amount, do the following:

- (1) Arrow back to the category Start screen and change "1" (Include in Intake) to "3" (Needs Data Retrieval) and press 'End' to get to the Source question;
- (2) Ask the Source question; and
- (3) Continue with the interview.

**Example:** A child SP reports 'school breakfast' during the QL pass. When you ask the details about 'school breakfast' the respondent cannot remember any foods. Flag 'school breakfast' for data retrieval and continue with the interview.

Reported eating occasion on QL, then reported <u>some</u>, <u>but not all</u>, foods for the occasion. If the SP or proxy respondent cannot report <u>all</u> the foods the SP ate for the reported occasion, follow the steps below:

- 1. **Record the eating occasion during the QL pass**. From the MFL pick 'school breakfast,' 'school lunch,' 'unknown meal,' or some other occasion that describes the meal.
- 2. **UNKNOWN Food category**. When you get to that occasion in the interview the program will automatically link you to the Unknown food category. The first question you will read will ask SPs if they can tell you what they ate for the occasion. When you enter '1' for "yes," the system will take you back to the RFL to add the foods.

Exhibit 7-4. Unknown food category screen – School lunch

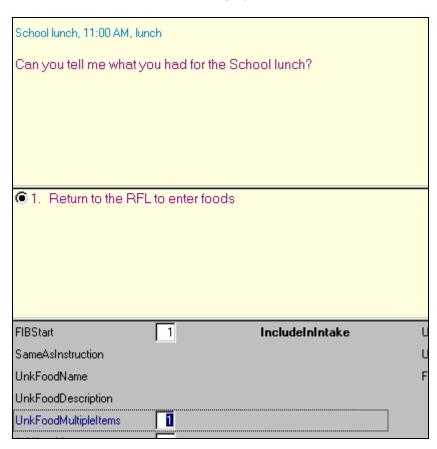

3. **Ask 'anything else.'** After you enter the remembered foods on the MFL, ask 'anything else.'

Exhibit 7-5. RFL when remembers foods in school meal

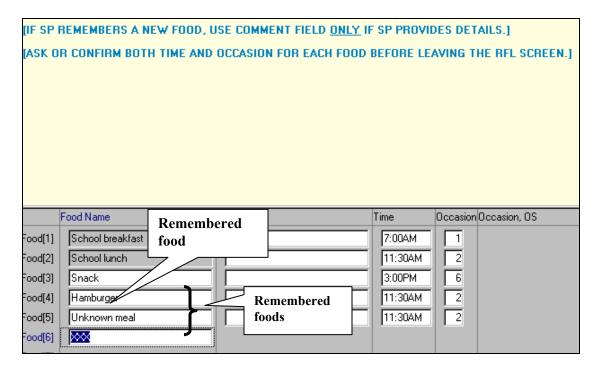

If the respondent indicates that the SP had more foods than were reported for that occasion, but doesn't know what they were, do the following:

- (1) Type in 'unknown meal' on RFL along with the time and occasion.
- (2) Enter 'XXX', press enter twice, and END to continue.
- (3) When you get to the 'unknown meal' category, enter '1' (Continue) on the Continue/Redo screen, and '3' (Needs Data Retrieval) on the category Start screen.
- (4) Enter DK to the question about what foods were in the meal.
- (5) Enter 1-Enter-END to continue with the interview.

**Example:** During the QL pass a proxy mother reports her son ate 'school lunch.' When you ask the details about 'school lunch' the SP reports he ate a hamburger. Mom says she knows he ate more then that for his school lunch. When on the RFL, add 'unknown meal' and flag for data retrieval when you get to the details.

Reported foods on QL, then reported missing foods for same occasion. If an SP or proxy respondent reports, during the QL, eating a food for an occasion, and then states that other foods were also eaten, but cannot report the other foods, follow the steps below:

- 1. Add the eating occasion to the RFL (e.g., 'school breakfast,' 'school lunch,' 'unknown meal').
- 2. UNKNOWN food category. When you get to the unknown eating occasion, do the following:
- (1) On the category Start screen enter "3" for Needs Data Retrieval;
- (2) Press 'End' to exit the food details and ask the Source questions; and
- (3) Continue with interview.

**Example:** A child SP reports pancakes on the QL for school breakfast. He later remembers that he ate other foods, but can't remember the other foods. Enter 'school breakfast' on the MFL and then flag the occasion for data retrieval.

# 7.3.3 Documenting Data Retrieval Source Information

If you labeled any foods or eating occasions as "Needs data retrieval," you will be prompted at the end of the Dietary Recall interview to obtain information about who to call to retrieve the missing data. You will ask for the source name, location, and telephone number. The source may be a school, babysitter, daycare, or relative. Before asking for contact information you <u>must</u> get the proxy's permission to conduct data retrieval with a source outside the household.

**Data Retrieval Source Information.** Data retrieval questions will only be asked when the "Needs data retrieval" flag was chosen at the FIBStart screen. If the Dietary Recall needs data retrieval, you will collect information about the data retrieval source(s) here.

The first screen asks for a list of contacts who can answer the data retrieval questions. Up to five contacts can be entered. When you have entered all the contact names, press ENTER to continue.

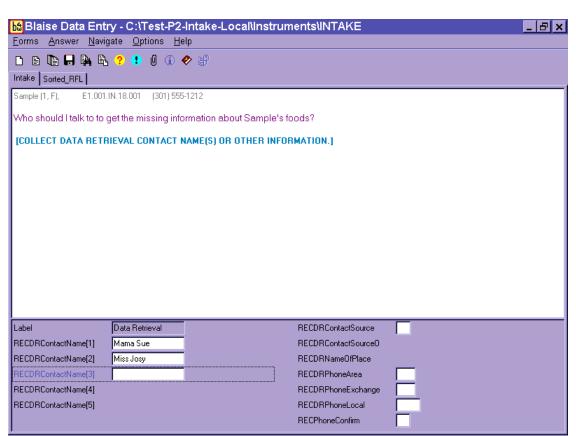

Exhibit 7-6. Data retrieval source screen

The following screen determines the relationship between the SP and the contact person. There are four possible responses. If the contact person is a relative or babysitter, the AMPM will continue on to ask the phone number of that person.

Exhibit 7-7. Data retrieval source screen – Relationship to SP question

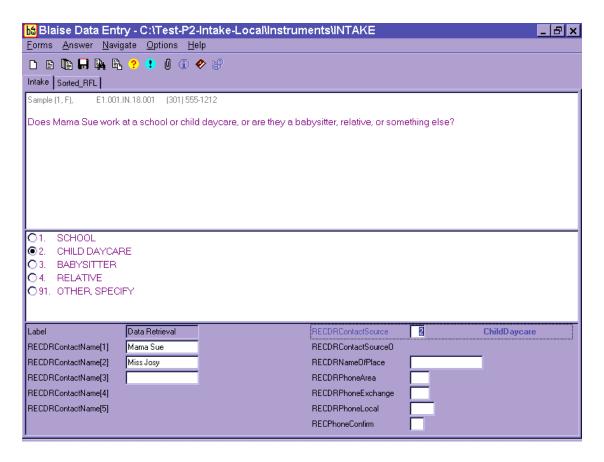

If the contact person is from a school or daycare, the AMPM will ask the name of the school or daycare place.

Exhibit 7-8. Data retrieval source screen – Name of school or daycare question

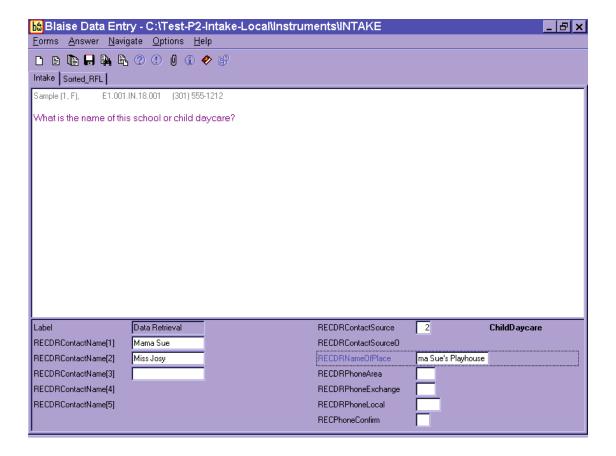

Three separate screens collect the contact person's phone number (area code, exchange, and local).

Exhibit 7-9. Data retrieval source screen – Source phone number

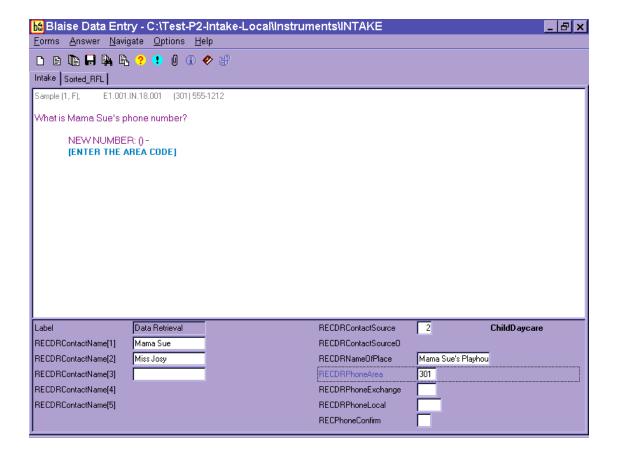

Once the number has been entered, you will confirm the number and make any changes necessary.

Exhibit 7-10. Data retrieval source screen – Source phone number confirmation

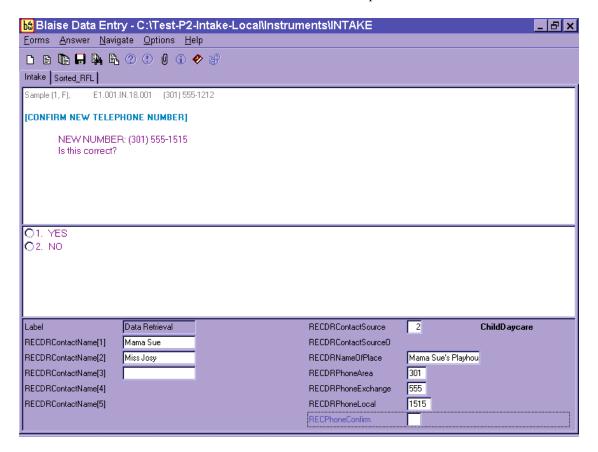

The next data retrieval screen allows you to enter any comments that will assist in the data retrieval process. The AMPM system will ask these questions for each contact name reported.

If more than one food is flagged for data retrieval and more than one service is identified for contact, you will document the source to be contacted for each food in the comments box. You should also use the comment box to clarify any data retrieval information to be collected. The comment box is shown below.

Exhibit 7-11. Data retrieval source screen – Additional comments

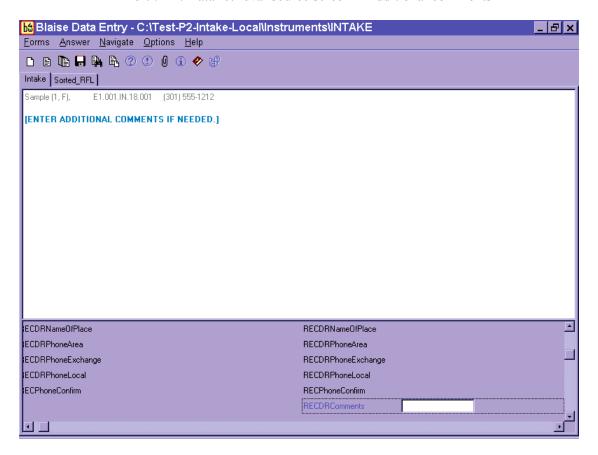

#### 7.3.4 Data Retrieval Collection Procedures

When "needs data retrieval" is selected for any <u>food</u> during an interview, the record is flagged as "needing data retrieval." A report is automatically printed immediately after the interview is closed, that contains a list of foods needing DR and the contact source information for that interview.

The telephone supervisor will assign you data retrieval responsibility on a daily basis. You should try to contact the source within 24 hours of the time the interview was completed. If it was completed on a Saturday, contact the source within 72 hours.

The record will be assigned a status code of "Partial" for the Dietary Recall section. To collect the missing data, you need to follow these steps:

- 1. Select Data Retrieval (DR) on the drop-down file menu at the initial dietary exam screen.
- 2. Use the DR report to obtain the telephone number to initiate contact with the source.
- 3. Launch the partial intake and scroll down to the first eating occasion needing DR. The food details will appear in RED.
- 4. Select 'Redo' and then 'Include in Intake' to access the food details. All details collected during the Primary exam will be filled in.
- 5. Collect the missing data.
- 6. Press 'End' to exit the food's details.
- 7. Scroll to the next food needing DR and repeat the process until all foods on the DR report have been addressed.
- 8. If at any time the DR contact cannot provide the necessary details, leave a remark (F6) describing why DR was not successful.
- 9. Close the intake. Note that the section status is now complete.

If you cannot contact the source in the time frames noted above, enter the case and navigate to the unknown eating occasion(s), select 'Redo' and 'Include in Intake.' Then press F6 to leave a remark in the remark box stating 'Data Retrieval unsuccessful.'

# 7.4 Documenting Missing Meals (if Data Retrieval is Not Required)

If the Dietary Recall does not meet the guidelines for data retrieval and the SP can remember consuming foods and beverages at a particular meal, but cannot remember what was consumed, the meal is considered missing. You will record the missing meal by entering the eating occasion on the Quick List, for example "dessert" or "snack." The program will link those terms with the Unknown Food category. If the SP cannot report the foods consumed, enter a question mark for 'DK' and continue.

### 7.5 **Documenting Skipped Meals**

A missing meal is distinguished from a skipped meal. A skipped meal is a meal that the respondent might have been expected to eat or drink, but did not. For example, if an SP reports eating no food before 1:00 in the afternoon. At any point in the interview you may access the Remark Box and record any information the respondent offers (e.g., "I didn't eat breakfast"), to indicate that a meal is not missing. Be careful not to suggest to SPs that they should have had a meal, or ask if they had a particular meal.

#### 7.6 Documenting Fasts on the Recall Day

There may be times when a respondent reports fasting on the recall day. If this occurs follow the steps below:

- (1) Enter "Fasting" on the QL;
- (2) Proceed with the interview, asking the FFL probes; and
- (3) Ask health-related questions

# 7.7 **Documenting Breast-fed Infants**

When a proxy reports that an infant SP was breast fed, you will record the term "breast milk" on the QL and continue with the interview. Try to document every time the SP was fed (rather than reporting the feedings as extended consumption). At the time and occasion pass, record the time the feeding began and code the occasion as "feeding – infant only" (code 8). The program will not ask detail,

amount, or source probes for 'breast milk.' In addition, if 'breast milk' is the only food in the occasion, the program will not ask the location question.

If a proxy reports that an infant is <u>exclusively</u> breastfed you do not need to read all the text on the Measuring Guide Instructions Screen. You can simply read the first sentence and go to the next screen. (Now we're going to fill in your list with more detail.) However, for bottle-fed infants the screen must be read since foods may be added to the bottle that may require the SP to report quantities using the guides.

Furthermore, if the infant was exclusively breast fed you may follow these steps:

- 1. On the Quick List in the FoodName column enter "Breast milk" only one time and type 'XXX' to continue.
- 2. Proceed to the Forgotten Food List screens and ask and answer all of the probes.
- 3. Highlight the Breast milk on the RFL and press F6 to enter a Remark. In the remark box enter all of the times the baby was nursed/fed.
- 4. At the Time and Occasion Pass enter the first reported time the infant was breastfed. Enter Feeding-infant only ('8') for the occasion.
- 5. Enter '1' to continue [As stated above you do not need to read all of the Measuring Guide Instructions Screen text ("Now we are going to fill in your list with more details" for inperson interviews/ "When I ask how much you ate..." for phone interviews).
- 6. Ask the Midnight to First Occasion Probe.
- 7. Read the Review of Event screen.
- 8. Reword the Last Occasion to Midnight Probe: "Did (NAME) have anything *else* to eat or drink between these feedings and midnight last night?" while noting the times documented the Remark box.

# 7.8 "Same As" (Foods Previously Reported by the SP or Household Member)

To make the interview more efficient, you may refer to a previously described food in an SP's intake or in another household member's intake. To do this, you will go the Category Start screen (Include in Intake) and select "4" for "Same as." Then, if other respondents in the household ate the same foods, the food coders can refer to the main meal preparer's dietary record rather than you documenting an identical detailed description.

You may not determine that this food was eaten by another SP until you are into the category. In that situation you can back up to the Start screen and select "4" for "Same as." Instructions and a text box will appear that will prompt you for the following information:

- Eating Occasion or Time;
- Reference Person's SP #; and
- 1st MEC, Phone Follow-up, 2nd MEC exam.

Exhibit 7-12. "Same As" screen

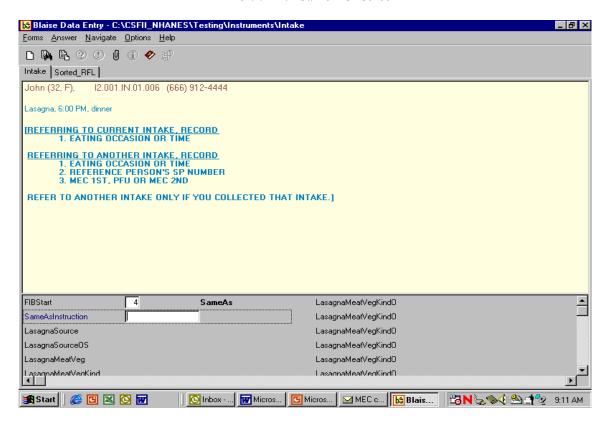

If you are referring to a food reported earlier in the interview, you will only need to document the time and occasion.

If you are referring to the Dietary Recall for another household member, you must also enter the reference SP's number. To access a roster of Household SPs and their respective SP numbers, press **Ctrl H**. A drop-down box will appear that includes SP number, name, age, and gender. Once you have entered the 'SameAs' information, you must ask the additions and amount eaten probes for the food and then continue with the interview. You may only refer to another household member if you completed the interview that collected that information.

### 7.9 Procedures for Misreporting Foods

There are several situations during the interview in which you may have to misreport a food. The procedure for misreporting the food will depend on the reason for the misreport and when the misreport occurs.

There are three reasons you may need to misreport a food: the SP didn't eat a reported food on the recall day; the SP changed the time of the eating event while in the food details; or the food name didn't match the details reported by the SP. The procedures for misreporting each scenario are described below.

**SP Did Not Consume Food on Recall Day.** When a food on the RFL is incorrect because either the respondent mistakenly reported it or you entered it incorrectly, you must remove the food from the Dietary Recall. The procedures for removing the food depend on where the misreport occurs.

- **QL or Time and Occasion Pass:** Type 'error' over the food name. <u>'Error' can only be used to remove a food from the RFL during the Time and Occasion Passes</u>. The program will not allow 'Error' beyond this point and the food must be misreported as explained below.
- Food Details Pass: Arrow up to the category Start screen and select 'Misreport.' Press "1," enter, and "END" to continue.
- After Collected Food Details: Arrow up to the Continue/Redo screen and select 'Redo.' Select 'Misreport' on the category Start screen. If it is a primary food, this procedure will misreport both the primary food and any additions collected with it. Press "1," enter, and "END" to continue. This can occur any time in the interview, including during the health-related questions.

**Changing Time While Collecting the Food Details.** If the respondent changes the time a food was consumed while collecting that food's details, the food must be misreported and re-entered on the RFL with the correct time.

- 1. Arrow up to the category Start screen and select 'Misreport.'
- 2. Press "1," enter, and "END," as instructed on screen, to continue to the next food.
- 3. Press F10 and type 'rfl' to access the RFL.
- 4. <u>Arrow down</u> to the "XXX" and enter the food name with its corrected time and occasion. Remember to include any details already collected (to avoid repeating questions a second time). (For example, if SP reported candy at 10 a.m. but changed the time to 2 p.m. after telling you it was a Milky Way bar in the details for the candy, enter "Milky Way bar" on the RFL with the new time.)
- 5. Press "END" to continue with the Intake. The re-entered food will now be collected at the appropriate time and occasion.

Changing Food Name or Prefilled Details. On occasion, a respondent will change the food name or kind while in the food details. Since the program prefills some details based on the RFL food name, and prefilled items cannot be changed, you must misreport the food and re-enter the corrected food

name on the RFL. You will know you must misreport when the SP seeks to clarify their initial response once you are in the food details. For example, this would happen when the respondent reports "OJ" on the Quick List but remembers that it was "pineapple-orange juice" in the details when you asked, "Was the orange juice 100% juice?" Or, they could change a food such as sugar to sugar substitute when you ask, "How much sugar did you actually eat?" In each case, the food must be misreported and re-entered on the RFL. You will use the same procedure that is used to change time while collecting food details.

- 1. Arrow up to the category Start screen and select 'Misreport.'
- 2. Press "1," enter and "END," as instructed on the screen, to continue to the next food.
- 3. Press the F10 key to access the RFL.
- 4. Arrow down to the "XXX" and enter the corrected food name with time and occasion.
- 5. Press "END" to continue with the collection of the food's details.

#### 7.10 Adding Remembered Additions

The procedures for adding remembered <u>additions</u> to the Dietary Recall are different from those for adding <u>primary</u> foods. While a remembered primary food can be documented by accessing the RFL and adding the food (discussed in Chapter 6), remembered additions must be tied to the appropriate primary food. For instance, if the respondent adds sugar to his coffee, the sugar must be added within the coffee details, not entered onto the RFL as a separate food. Thus, when the respondent remembers an addition to a primary food that was collected earlier in the intake, you must return to the primary food and add the addition there.

To add a remembered addition to a previously collected primary food:

- 1. Arrow up to the Continue/Redo) screen for the appropriate primary food.
- 2. Select 'Redo' and then 'Include in intake'.
- 3. Scroll down to the additions question. If the food already has additions, continue scrolling down to the first available ADDFoodName line and type in the remembered addition. If the primary food did not have previously reported adds, change the additions question from 'No' to 'Yes' and type in the ADDFoodName.
- 4. Press 'END' to continue. The program will collect details for the remembered addition(s) and then continue on with the rest of the intake.

# 7.11 RFL IS FULL (Documenting 41 or more Reported Foods)

There may be situations when a respondent reports more foods than the RFL can store. The RFL can only hold 40 foods. It is made up of all the foods reported on the QL as well as all additions to primary foods and all misreported foods. When you try to enter a food that exceeds the 40-food capacity the program will instruct you on how to document the information. You will always record the information in a **Remarks box**, but where you record it depends on whether it is a primary food or an addition.

- **Primary food** press **HOME KEY** and then F6 to open the remark box.
- **Addition to primary food** type 'Error' over the addition, go to **AMOUNT SCREEN** for primary food and press F6 to open the remark box.

# 7.11.1 RFL IS FULL – Recording Primary Foods During the Dietary Recall

Any time you are in the AMPM application and you try to enter a primary food that exceeds the 40-food capacity, you will get the following edit:

#### **RFL IS FULL**

- 1. SELECT 'Suppress' KEY TO SUPPRESS THE EDIT.
- 2. PRESS HOME KEY AND THEN F6 TO OPEN A REMARKS BOX.
- 3. ENTER TIME, OCCASION, NAME, DETAILS, AND AMOUNT. INCLUDE ADDS.
- 4. SAVE REMARK AND PRESS 'END' TO CONTINUE.

After suppressing the edit and pressing the home key, the program will take you to the QL overview screen. All text will be grayed out except for an instruction that reads:

[IF COLLECTING INFORMATION ABOUT FOODS WHEN THERE IS NO MORE ROOM ON THE RFL, PLEASE ENTER THE FOOD NAME, TIME, OCCASION, DETAILS, AND SOURCE IN A COMMENT BOX (F6).]

# 7.11.2 RFL IS FULL – Recording Primary Linked Foods During the Dietary Recall

When a respondent reports a food that links to a different category during collection of the FIB details, and there are 40 foods on the RFL, a hard edit will appear. For example, if the respondent reported pasta on the QL but she says it was ravioli in the FIB details, the program will try to link to the ravioli (stuffed pasta) category. If there are already 40 foods on the RFL, there is no place to 'list' the new category. Follow the instructions in the edit below:

# RFL IS FULL.

- 1. PRESS "ENTER" AND SELECT "Misreported" AT category Start SCREEN.
- 2. PRESS 1, ENTER AND END.
- 3. PRESS **HOME KEY** AND THEN F6 TO OPEN A REMARK BOX.
- 4. ENTER TIME, OCCASION, FOOD NAME, DETAILS, AND AMOUNT. INCLUDE ADDS AND SOURCE INFO.
- 5. SAVE THE REMARK AND PRESS "END" TO CONTINUE.

You must <u>misreport</u> the original food (e.g., pasta) in order to leave the category. If you press the HOME KEY without misreporting the food, you will remain in the original category.

Since you will be entering the linked food details into the remarks box, they will not be documented on the RFL. Therefore, they will not appear on the review of event screens nor on the Sorted RFL.

# 7.11.3 RFL IS FULL – Recording Primary Foods While Collecting Health-Related Questions

If a respondent remembers primary foods while answering the health-related questions at the end of the Dietary Recall section of the interview <u>and</u> there are already 40+ foods on the RFL, the program cannot access the RFL to add the remembered foods. A Blaise program error message will appear when you press the F10 key and type in 'rfl.'

# "Tag not found or currently not on route."

This error message will differ from those discussed above in that no instructions are given on the screen. However, the procedure is the same as described for primary foods:

- CLOSE ERROR MESSAGE.
- 2. PRESS **HOME KEY** AND OPEN A REMARK BOX.
- 3. ENTER TIME, OCCASION, NAME, DETAILS, AND AMOUNT. INCLUDE ADDS AND SOURCE INFO.
- 4. SAVE REMARK AND PRESS "END" TO CONTINUE.

This procedure only applies to <u>primary</u> foods remembered in the trailer section. Any additions remembered at this point in the interview should be entered by arrowing back to the correct primary food and following the on screen instructions for remembered additions.

# 7.11.4 RFL IS FULL – Recording an Addition to a Primary Food

When a respondent reports an addition and you enter it in the addition field and hit ENTER, a hard edit appears. The edit says:

#### RFL IS FULL.

- **1.** TYPE "Error" OVER ADD FOOD NAME.
- **2.** GO TO **PRIMARY FOOD AMOUNT SCREEN** AND PRESS F6 TO OPEN A REMARK BOX.
- 3. ENTER ADD FOOD NAME, DETAILS, AMOUNT AND SOURCE.
- 4. SAVE REMARK BOX AND PRESS "END" TO CONTINUE.

# 7.12 ACCESS DENIED (Reporting Food Details When Program Denies Access to Categories)

There is a limit to the number of times you can enter a food category to ask food probes. Some categories can only be entered 5 times, while others can be entered up to 10 times. The number of times a category can be accessed is dependent on how frequently, in our experience, the foods in the category are reported. For example, the vegetable category can be entered 10 times because it would not be uncommon for a vegetarian to report eating vegetables 10 times over a 24-hour period. On the other hand, the biscuit category can only be accessed 5 times since biscuits are not frequently consumed. The table below lists the 38 categories that can be entered 10 times.

Exhibit 7-13. Table of food categories that can be accessed 10 times

| Alcohol             | Juice drinks/ades        |
|---------------------|--------------------------|
| Baby juice          | Mayo/salad dressings     |
| Breast milk         | Milk                     |
| Bread               | Mixed dishes             |
| Butter              | Nuts/seeds               |
| Candy               | Oil                      |
| Ready to eat cereal | Powdered beverage drinks |
| Cooked cereal       | Pie                      |
| Coffee              | Poultry                  |
| Cookies             | Popsicles                |
| Chips               | Rolls, buns, bagels      |
| Creamer             | Soda                     |
| Condiments/sauces   | Soup                     |
| Dry baby cereal     | Sugar                    |
| Fish                | Sweetener                |
| Formula             | Syrup                    |
| Fruit               | Tea                      |
| Gravy               | Vegetables               |
| Jarred baby food    | Water                    |

**Documenting Primary Foods and Additions When Access Denied.** When access is denied to a food category you will follow procedures similar to when the RFL is full. When you enter "continue" on the Continue/Redo screen, a soft edit will appear:

# NUMBER OF ACCESSIONS EXCEEDED FOR THIS CATEGORY

- 1. SELECT "Suppress" TO GO TO SOURCE QUESTION.
- PRESS F6 TO OPEN A REMARK BOX.
- 3. IF FOOD IS A PRIMARY FOOD, ENTER
  NAME, DETAILS AND AMOUNT.
  IF FOOD IS AN ADD, ENTER
  NAME DETAILS, AMOUNT, PRIMARY FOOD NAME.
- 4. SAVE REMARK AND CONTINUE.

Follow the instructions by suppressing the edit and asking the source question. Press F6 to open the Remark box and enter the foods details as described above. If the food is an addition, make sure you include the name of the primary food.

# 7.13 Water Reported on the Quick List or as a Remembered Food

The primary opportunity to collect information about all types of water is in the health-related questions asked after the food Intake. However, the respondent may report water on the QL. To avoid interrupting the flow of the interview, you should not probe for the type of water when it is reported. Enter it on the QL and collect the time and occasion. The AMPM program will probe for water type during the collection of the food details or instruct you to collect it later.

# Water tips:

- Enter all water reported on the QL or as a remembered food.
- Only sweetened water will have the details collected in the Intake.

- A message appears when all nonsweetened types of water are selected from the water LUT. The message will remind the SP that info about this kind of water will be collected in the health-related questions after the intake. Always enter "1" and then press ENTER to continue with the intake when this type of water is reported.
- When water is added to another food or beverage, enter it as "water as an addition" in the ADDFoodName field.

### 8. QUALITY CONTROL

A variety of quality control procedures will be used to assure that data are collected accurately. You (the interviewer) will complete some of these QC tasks, while Westat home staff will perform others. Key components of the QC process include:

- Observations;
- Data retrieval, and
- Review of data collected

#### 8.1 Observations

For quality control purposes, you will be observed on a regular basis by project staff, as well as staff from NCHS and USDA. As part of the training process, in the early weeks of production you will be monitored daily and will receive feedback to help you perfect your skills using the new application. Observations will include evaluation of the following:

- Introduction and confidentiality statement;
- Flow of the interview;
- Use of neutral probes;
- Proper use of automated system; and
- Proper use of food models

#### 8.2 Data Retrieval

The overall quality of the data goes hand in hand with completeness; thus data retrieval is an integral part of quality control. To complete the dietary documentation on some SPs (particularly children) you may have to retrieve data from an outside source. The procedures for conducting data retrieval are described in detail in Chapter 7. When you complete your data collection on a recall that required data retrieval, and have recovered as much information as possible, the Dietary Recall status changes to 'Complete.'

If data retrieval was unsuccessful, open the Remark box for the meal you are trying to retrieve, and enter the statement: 'Data Retrieval Unsuccessful.'

# **8.3** Review of Data Collected

The home office staff will review your work and provide feedback if needed. In particular, they will review the information that you enter into the Other specify (OS) text box and the Remark box to determine whether you could have coded the information using an existing response item. They will also monitor the procedures you use to misreport and add foods to the Dietary Recall. The feedback that you will receive is designed to help you collect accurate data as concisely as possible.

# APPENDIX A

# MAIN FOOD LIST

| Food Name                     | Pre-<br>filled | Category Name                                                                    |
|-------------------------------|----------------|----------------------------------------------------------------------------------|
| 1 milk                        |                | Milk                                                                             |
| 100% Bran cereal              | Yes            | Ready-to-Eat Cereals                                                             |
| 100% Natural cereal           | Yes            | Ready-to-Eat Cereals                                                             |
| 100% Shredded Wheat cereal    | Yes            | Ready-to-Eat Cereals                                                             |
| 2 milk                        | Yes            | Milk                                                                             |
| 3 Musketeer ice cream bar     | Yes            | Ice Cream, Sherbet, Tofu Desserts, Frozen Dairy Desserts, Frozen Yogurt, Sundaes |
| 40% Bran Flakes cereal        | Yes            | Ready-to-Eat Cereals                                                             |
| 7 and 7 alcoholic mixed drink | Yes            | Nonalcoholic and Alcoholic Beer, Wine, Cocktails, Liquor                         |
| 7 layer dip                   | Yes            | Dip                                                                              |
| 7 layer salad                 | Yes            | Green Salads                                                                     |
| 7 Up                          | Yes            | Sodas, Pop, Soft Drinks                                                          |
| 7 Up Gold                     | Yes            | Sodas, Pop, Soft Drinks                                                          |
| A1 Sauce                      | Yes            | Condiments, Sauce, Salsa                                                         |
| Acidophilus milk              | Yes            | Milk                                                                             |
| Acorn squash                  | Yes            | Vegetables, Dry Beans                                                            |
| Air Crisps                    | Yes            | Crackers                                                                         |
| Air Heads candy               | Yes            | Candy                                                                            |
| Alba                          | No             | Flavored Milk Drinks                                                             |
| Alcoholic cocktail            | No             | Nonalcoholic and Alcoholic Beer, Wine, Cocktails, Liquor                         |
| Alcoholic drink               | No             | Nonalcoholic and Alcoholic Beer, Wine, Cocktails, Liquor                         |
| Alcoholic Irish coffee        | Yes            | Nonalcoholic and Alcoholic Beer, Wine, Cocktails, Liquor                         |
| Alcoholic Mexican coffee      | Yes            | Nonalcoholic and Alcoholic Beer, Wine, Cocktails, Liquor                         |
| Alcoholic mixed drink         | Yes            | Nonalcoholic and Alcoholic Beer, Wine, Cocktails, Liquor                         |
| Alcoholic punch               | No             | Nonalcoholic and Alcoholic Beer, Wine, Cocktails, Liquor                         |
| Alfalfa sprouts               | Yes            | Vegetables, Dry Beans                                                            |
| Alfredo sauce                 | Yes            | Condiments, Sauce, Salsa                                                         |
| Alimentum formula             | Yes            | Formulas                                                                         |
| All Bran cereal               | Yes            | Ready-to-Eat Cereals                                                             |
| All Sport drink               | Yes            | Juices (100%), Drinks, Ades                                                      |
| Almond butter                 | Yes            | Peanut Butter                                                                    |
| Almond chicken Chinese        | Yes            | Chinese Mixed Dishes                                                             |
| Almond Delight cereal         | Yes            | Ready-to-Eat Cereals                                                             |
| Almond Joy bar candy          | Yes            | Candy                                                                            |
| Almond paste                  | No             | Peanut Butter                                                                    |
| Almond Roco candy             | Yes            | Candy                                                                            |
| Almonds                       | Yes            | Nuts, Seeds, and Mixtures of Nuts and Seeds                                      |
| Alpha Bits cereal             | Yes            | Ready-to-Eat Cereals                                                             |
| Amaretto                      | Yes            | Nonalcoholic and Alcoholic Beer, Wine, Cocktails, Liquor                         |
| Ambrosia salad                | Yes            | Other Salads                                                                     |
| American cheese               | Yes            | Cheese                                                                           |
| Amish friendship bread        | Yes            | Sweet Breads, Coffee Cakes, Sweet Rolls, Pastries, Muffins (not corn), and       |
|                               |                | Croissants                                                                       |
| Anchovies                     | Yes            | Fish, Shellfish                                                                  |
| Andes Mints                   | Yes            | Candy                                                                            |
| Angel food cake               | Yes            | Cakes, Cupcakes, Snack Cakes                                                     |
| Angel hair pasta              | Yes            | Pasta: Noodles, Macaroni                                                         |

| Food Name                  | Pre-<br>filled | Category Name                                                              |
|----------------------------|----------------|----------------------------------------------------------------------------|
| Animal crackers            | Yes            | Crackers                                                                   |
| Antelope                   | Yes            | Beef, Lamb, Veal, Game Meats                                               |
| Antipasto                  | Yes            | Other Salads                                                               |
| Appetizers                 | No             | Unknown Foods                                                              |
| Apple                      | Yes            | Fruits, Berries                                                            |
| Apple Betty                | Yes            | Cobblers, Crisps, Strudels, Turnovers                                      |
| Apple butter               | Yes            | Jam, Jelly, Fruit Spreads                                                  |
| Apple outer Apple chips    | Yes            | Fruits, Berries                                                            |
| Apple cider                | Yes            | Juices (100%), Drinks, Ades                                                |
| **                         | Yes            | Cobblers, Crisps, Strudels, Turnovers                                      |
| Apple cobbler              |                |                                                                            |
| Apple crisp                | Yes            | Cobblers, Crisps, Strudels, Turnovers                                      |
| Apple dumpling             | Yes            | Dumpling(s)                                                                |
| Apple Jacks cereal         | Yes            | Ready-to-Eat Cereals                                                       |
| Apple juice                | Yes            | Juices (100%), Drinks, Ades                                                |
| Apple pie                  | Yes            | Pies, Tarts                                                                |
| Apple rings                | Yes            | Fruits, Berries                                                            |
| Apple turnover             | Yes            | Cobblers, Crisps, Strudels, Turnovers                                      |
| Applesauce                 | Yes            | Fruits, Berries                                                            |
| Apricot                    | Yes            | Fruits, Berries                                                            |
| Arbys croissant sandwich   | Yes            | Beef, Ham, Pork, Chicken, Turkey, Vegetarian, Other Sandwiches             |
| Arbys french fries         | Yes            | French Fries, Tater Tots                                                   |
| Arbys roast beef sandwich  | Yes            | Beef, Ham, Pork, Chicken, Turkey, Vegetarian, Other Sandwiches             |
| Arizona Tea                | Yes            | Tea, Hot & Iced                                                            |
| Arrowroot cookie           | Yes            | Crackers                                                                   |
| Arroz                      | Yes            | Rice                                                                       |
| Arroz con coco             | Yes            | Rice                                                                       |
| Artichoke                  | Yes            | Vegetables, Dry Beans                                                      |
| Artichoke dip              | Yes            | Dip                                                                        |
| Artificial sweetener       | No             | Low Calorie Sweeteners, Sugar Substitutes                                  |
| Arugula                    | Yes            | Vegetables, Dry Beans                                                      |
| Asian pear                 | Yes            | Fruits, Berries                                                            |
| Asopao de gandules         | Yes            | Mixed Dishes, Casseroles                                                   |
| Asparagus                  | Yes            | Vegetables, Dry Beans                                                      |
| Aspartame sugar substitute | No             | Low Calorie Sweeteners, Sugar Substitutes                                  |
| Atole                      | Yes            | Flavored Milk Drinks                                                       |
| Atole de avena             | Yes            | Flavored Milk Drinks                                                       |
| Atole de chocolate         | Yes            | Flavored Milk Drinks                                                       |
| Au gratin potato           | Yes            | White Potatoes                                                             |
| Avocado                    | Yes            | Fruits, Berries                                                            |
| Avocado dip                | Yes            | Dip                                                                        |
| Avocado dressing           | Yes            | Salad Dressings, Mayonnaise                                                |
| Awake drink                | Yes            | Juices (100%), Drinks, Ades                                                |
| Baba Ganush                | Yes            | Dip                                                                        |
| Babka                      | Yes            | Sweet Breads, Coffee Cakes, Sweet Rolls, Pastries, Muffins (not corn), and |
| Duonu                      | 103            | Croissants                                                                 |
| Baby formula               | No             | Formulas                                                                   |
| Baby Ruth bar              | Yes            | Candy                                                                      |
| Bacalaito                  | Yes            | Fish, Shellfish                                                            |
| Bacardi cocktail           | No             | Nonalcoholic and Alcoholic Beer, Wine, Cocktails, Liquor                   |
|                            |                |                                                                            |
| Bacon                      | No             | Bacon                                                                      |

| Food Name                 | Pre-<br>filled | Category Name                                                                                              |
|---------------------------|----------------|----------------------------------------------------------------------------------------------------|
| Bacon and cheese sandwich | No             | Bacon, Sausage, BLT Sandwiches                                                                             |
| Bacon and egg sandwich    | No             | Bacon, Sausage, BLT Sandwiches                                                                             |
| Bacon bits                | Yes            | Bacon                                                                                                    |
| Bacon cheeseburger        | No             | Hamburger on Bun or Bread (not from fast food)                                                             |
| Bacon egg and cheese      | No             | Bacon, Sausage, BLT Sandwiches                                                                             |
| sandwich                  |                | , , ,                                                                                                    |
| Bacon sandwich            | No             | Bacon, Sausage, BLT Sandwiches                                                                             |
| Bagel                     | Yes            | Rolls, Buns, Bagels, English Muffins                                                                       |
| Bagel Bites               | Yes            | Pizza, Pizza Rolls, Bagel Bites                                                                            |
| Bagel chips               | Yes            | Crackers                                                                                                   |
| Bagel Sandwich            | No             | Beef, Ham, Pork, Chicken, Turkey, Vegetarian, Other Sandwiches                                             |
| Baguette                  | Yes            | Bread (Not Sweet)                                                                                          |
| Baileys Irish Cream       | Yes            | Nonalcoholic and Alcoholic Beer, Wine, Cocktails, Liquor                                                   |
| Baked Alaska              | Yes            | Ice Cream, Sherbet, Tofu Desserts, Frozen Dairy Desserts, Frozen Yogurt, Sundaes                           |
| Baked apples              | Yes            | Fruits, Berries                                                                                            |
| Baked beans               | Yes            | Baked Beans                                                                                                |
| Baked chicken             | Yes            | Poultry                                                                                                    |
| Baked chicken leg         | Yes            | Poultry                                                                                                    |
| Baked potato              | Yes            | White Potatoes                                                                                             |
| Baklava                   | Yes            | Cobblers, Crisps, Strudels, Turnovers                                                                      |
| Balsam pear               | Yes            | Vegetables, Dry Beans                                                                                      |
| Bamboo shoots             | Yes            | Vegetables, Dry Beans Vegetables, Dry Beans                                                                |
| Banana                    | Yes            | Fruits, Berries                                                                                            |
| Banana bread              | Yes            | Sweet Breads, Coffee Cakes, Sweet Rolls, Pastries, Muffins (not corn), Croissants                          |
| Banana chips              | Yes            | Fruits, Berries                                                                                            |
| Banana cream pie          | Yes            | Pies, Tarts                                                                                                |
| Banana drink powder       | Yes            | Syrups, Pancake Syrup                                                                                      |
| Banana nut bread          | Yes            | Sweet Breads, Coffee Cakes, Sweet Rolls, Pastries, Muffins (not corn), and                                 |
|                           |                | Croissants                                                                                                 |
| Banana Nut Crunch cereal  | Yes            | Ready-to-Eat Cereals                                                                                       |
| Banana pudding            | Yes            | Pudding                                                                                                    |
| Banana split              | Yes            | Ice Cream, Sherbet, Tofu Desserts, Frozen Dairy Desserts, Frozen Yogurt, Sundaes                           |
| Bar                       | No             | Unknown Foods                                                                                              |
| Barcadi Breezer           | Yes            | Nonalcoholic and Alcoholic Beer, Wine, Cocktails, Liquor                                                   |
| Barley                    | No             | Cooked Cereals                                                                                             |
| Basic 4 cereal            | Yes            | Ready-to-Eat Cereals                                                                                       |
| Baskin Robbins shake      | Yes            | Milk Shakes                                                                                                |
| Basmati rice              | Yes            | Rice                                                                                                    |
| Battered curly fries      | Yes            | French Fries, Tater Tots                                                                                   |
| Battered fries            | Yes            | French Fries, Tater Tots                                                                                   |
| Bbq                       | No             | Barbecue, Sloppy Joe                                                                                       |
| Bbq chicken               | Yes            | Poultry                                                                                                    |
| Bbq ribs                  | Yes            | Ham or Pork                                                                                                |
| Bbq sandwich              | No             | Barbecue, Sloppy Joe                                                                                       |
| Bbq sauce                 | Yes            | Condiments, Sauce, Salsa                                                                                   |
| Bbq spareribs             | Yes            | Ham or Pork                                                                                                |
| Bean burger               | Yes            | Meat Substitutes, Meat Alternates, Vegetarian and/or "Meatless" Versions of Meat, Poultry, or Fish Entrees |
| Bean burrito Mexican      | Yes            | Tacos, Burritos, Enchiladas, Fajitas, Quesadillas, Nachos, Chalupas, Gorditas, Sopes, Pupusas              |

| Food Name                     | Pre-<br>filled | Category Name                                                                                 |
|-------------------------------|----------------|-----------------------------------------------------------------------------------------------|
| Bean curd                     | Yes            | Vegetables, Dry Beans                                                                         |
| Bean dip                      | Yes            | Dip                                                                                           |
| Bean enchilada Mexican        | Yes            | Tacos, Burritos, Enchiladas, Fajitas, Quesadillas, Nachos, Chalupas, Gorditas,                |
|                               |                | Sopes, Pupusas                                                                                |
| Bean loaf                     | No             | Meatloaf, Meatballs                                                                           |
| Bean paste                    | Yes            | Jam, Jelly, Fruit Spreads                                                                     |
| Bean salad                    | Yes            | Other Salads                                                                                  |
| Bean soup                     | Yes            | Soups                                                                                         |
| Bean sprouts                  | Yes            | Vegetables, Dry Beans                                                                         |
| Beans                         | Yes            | Vegetables, Dry Beans                                                                         |
| Beans and franks              | Yes            | Baked Beans                                                                                   |
| Beans and rice                | No             | Beans and Rice                                                                                |
| Bear                          | Yes            | Beef, Lamb, Veal, Game Meats                                                                  |
| Beaver                        | Yes            | Beef, Lamb, Veal, Game Meats                                                                  |
| Beef                          | Yes            | Beef, Lamb, Veal, Game Meats                                                                  |
| Beef and bean burrito Mexican | Yes            | Tacos, Burritos, Enchiladas, Fajitas, Quesadillas, Nachos, Chalupas, Gorditas,                |
|                               |                | Sopes, Pupusas                                                                                |
| Beef and broccoli Chinese     | Yes            | Chinese Mixed Dishes                                                                          |
| Beef and noodles              | Yes            | Mixed Dishes, Casseroles                                                                      |
| Beef and potatoes             | Yes            | Mixed Dishes, Casseroles                                                                      |
| Beef and rice                 | Yes            | Mixed Dishes, Casseroles                                                                      |
| Beef and vegetables           | Yes            | Mixed Dishes, Casseroles                                                                      |
| Beef barley soup              | Yes            | Soups                                                                                         |
| Beef bbq                      | Yes            | Barbecue, Sloppy Joe                                                                          |
| Beef bbq sandwich             | Yes            | Barbecue, Sloppy Joe                                                                          |
| Beef bouillon                 | Yes            | Soups                                                                                         |
| Beef burrito Mexican          | Yes            | Tacos, Burritos, Enchiladas, Fajitas, Quesadillas, Nachos, Chalupas, Gorditas, Sopes, Pupusas |
| Beef curry                    | Yes            | Curry                                                                                         |
| Beef enchilada frz din        | No             | Frozen Meals, Frozen Main Dishes                                                              |
| Beef enchilada Mexican        | Yes            | Tacos, Burritos, Enchiladas, Fajitas, Quesadillas, Nachos, Chalupas, Gorditas, Sopes, Pupusas |
| Beef fajita Mexican           | Yes            | Tacos, Burritos, Enchiladas, Fajitas, Quesadillas, Nachos, Chalupas, Gorditas, Sopes, Pupusas |
| Beef flauta Mexican           | Yes            | Tacos, Burritos, Enchiladas, Fajitas, Quesadillas, Nachos, Chalupas, Gorditas, Sopes, Pupusas |
| Beef fried rice Chinese       | Yes            | Chinese Mixed Dishes                                                                          |
| Beef hash                     | Yes            | Mixed Dishes, Casseroles                                                                      |
| Beef jerky                    | Yes            | Jerky, Dried Meats                                                                            |
| Beef liver                    | Yes            | Liver, Organ Meats                                                                            |
| Beef lo mein Chinese          | Yes            | Chinese Mixed Dishes                                                                          |
| Beef mixed dish               | No             | Mixed Dishes, Casseroles                                                                      |
| Beef pot pie                  | Yes            | Pot Pie                                                                                       |
| Beef ribs                     | Yes            | Beef, Lamb, Veal, Game Meats                                                                  |
| Beef stew                     | Yes            | Stews, Guisado, Goulash                                                                       |
| Beef stroganoff               | Yes            | Beef Stroganoff                                                                               |
| Beef taco Mexican             | Yes            | Tacos, Burritos, Enchiladas, Fajitas, Quesadillas, Nachos, Chalupas, Gorditas, Sopes, Pupusas |
| Beef tostada Mexican          | Yes            | Tacos, Burritos, Enchiladas, Fajitas, Quesadillas, Nachos, Chalupas, Gorditas, Sopes, Pupusas |

|                             | Pre-   |                                                                                  |
|-----------------------------|--------|----------------------------------------------------------------------------------|
| Food Name                   | filled | Category Name                                                                    |
| Beef w vegetables Chinese   | Yes    | Chinese Mixed Dishes                                                             |
| Beefaroni                   | Yes    | Spaghetti, Spaghetti and Sauce, Spaghetti with Meatballs/Meat Sauce              |
| Beer                        | Yes    | Nonalcoholic and Alcoholic Beer, Wine, Cocktails, Liquor                         |
| Beer nuts                   | Yes    | Nuts, Seeds, and Mixtures of Nuts and Seeds                                      |
| Beet borscht soup           | Yes    | Soups                                                                            |
| Beet greens                 | Yes    | Vegetables, Dry Beans                                                            |
| Beets                       | Yes    | Vegetables, Dry Beans                                                            |
| Beignet doughnut            | Yes    | Doughnuts                                                                        |
| Belgian waffle              | Yes    | Waffles                                                                          |
| Ben and Jerrys ice cream    | No     | Ice Cream, Sherbet, Tofu Desserts, Frozen Dairy Desserts, Frozen Yogurt, Sundaes |
| Benecol Margarine           | No     | Butter, Margarine, Spreads, Butter Replacements                                  |
| Benedictine                 | Yes    | Nonalcoholic and Alcoholic Beer, Wine, Cocktails, Liquor                         |
| Berries                     | Yes    | Fruits, Berries                                                                  |
| Berry Berry Kix cereal      | Yes    | Ready-to-Eat Cereals                                                             |
| Best O Butter powder        | Yes    | Butter, Margarine, Spreads, Butter Replacements                                  |
| Bf                          | No     | Jarred (Not Dry) Baby Foods                                                      |
| Bf apple banana juice       | Yes    | Juice, Baby Food                                                                 |
| Bf apple cherry juice       | Yes    | Juice, Baby Food                                                                 |
| Bf apple grape juice        | Yes    | Juice, Baby Food                                                                 |
| Bf apple juice              | Yes    | Juice, Baby Food                                                                 |
| Bf apple raspberry          | Yes    | Jarred (Not Dry) Baby Foods                                                      |
| Bf apple sweetpotato juice  | Yes    | Juice, Baby Food                                                                 |
| Bf applesauce               | Yes    | Jarred (Not Dry) Baby Foods                                                      |
| Bf applesauce and apricots  | Yes    | Jarred (Not Dry) Baby Foods                                                      |
| Bf apricots                 | Yes    | Jarred (Not Dry) Baby Foods                                                      |
| Bf bananas                  | Yes    | Jarred (Not Dry) Baby Foods                                                      |
| Bf barley cereal            | Yes    | Dry Baby Cereal                                                                  |
| Bf beef                     | Yes    | Jarred (Not Dry) Baby Foods                                                      |
| Bf beef noodle din          | Yes    | Jarred (Not Dry) Baby Foods                                                      |
| Bf carrots                  | Yes    | Jarred (Not Dry) Baby Foods                                                      |
| Bf cereal                   | No     | Dry Baby Cereal                                                                  |
| Bf chicken                  | Yes    | Jarred (Not Dry) Baby Foods                                                      |
| Bf chicken noodle din       | _      | Jarred (Not Dry) Baby Foods                                                      |
| Bf chicken noodle vegetable | Yes    | Jarred (Not Dry) Baby Foods                                                      |
| din                         |        |                                                                                  |
| Bf chicken stick            | Yes    | Jarred (Not Dry) Baby Foods                                                      |
| Bf cookie                   | Yes    | Cookies, Brownies                                                                |
| Bf crackers                 | Yes    | Crackers                                                                         |
| Bf creamed spinach          | Yes    | Jarred (Not Dry) Baby Foods                                                      |
| Bf custard pudding          | Yes    | Jarred (Not Dry) Baby Foods                                                      |
| Bf din                      | No     | Jarred (Not Dry) Baby Foods                                                      |
| Bf fruit                    | No     | Jarred (Not Dry) Baby Foods                                                      |
| Bf fruit dessert            | Yes    | Jarred (Not Dry) Baby Foods                                                      |
| Bf garden vegetables        | Yes    | Jarred (Not Dry) Baby Foods                                                      |
| Bf grape juice              | Yes    | Juice, Baby Food                                                                 |
| Bf green beans              | Yes    | Jarred (Not Dry) Baby Foods                                                      |
| Bf high protein cereal      | Yes    | Dry Baby Cereal                                                                  |
| Bf juice                    | No     | Juice, Baby Food                                                                 |
| Bf macaroni and beef din    | Yes    | Jarred (Not Dry) Baby Foods                                                      |
| Bf macaroni and cheese      | Yes    | Jarred (Not Dry) Baby Foods  Jarred (Not Dry) Baby Foods                         |
| Di macaroni ana cheese      | 1 03   | Particu (1101 Dity) Davy 1 0003                                                  |

| Food Name                       | Pre-          | Catagory Nome                    |
|---------------------------------|---------------|----------------------------------|
| Food Name                       | filled<br>Yes | Category Name                    |
| Bf mango grape pear juice       |               | Juice, Baby Food                 |
| Bf meat                         | No            | Jarred (Not Dry) Baby Foods      |
| Bf meat sticks                  | Yes           | Jarred (Not Dry) Baby Foods      |
| Bf mixed cereal                 | Yes           | Dry Baby Cereal                  |
| Bf mixed cereal w applesauce    | Yes           | Jarred (Not Dry) Baby Foods      |
| and banana                      | 3.7           | D. D.I. G I                      |
| Bf mixed cereal w bananas       | Yes           | Dry Baby Cereal                  |
| Bf mixed cereal w fruit         | Yes           | Dry Baby Cereal                  |
| Bf mixed fruit juice            | Yes           | Juice, Baby Food                 |
| Bf mixed vegetables             | Yes           | Jarred (Not Dry) Baby Foods      |
| Bf oatmeal                      | Yes           | Dry Baby Cereal                  |
| Bf oatmeal w applesauce and     | Yes           | Jarred (Not Dry) Baby Foods      |
| banana                          |               |                                  |
| Bf oatmeal w bananas            | Yes           | Dry Baby Cereal                  |
| Bf oatmeal w fruit              | Yes           | Dry Baby Cereal                  |
| Bf orange juice                 | Yes           | Juice, Baby Food                 |
| Bf peaches                      | Yes           | Jarred (Not Dry) Baby Foods      |
| Bf pear juice                   | Yes           | Juice, Baby Food                 |
| Bf pears                        | Yes           | Jarred (Not Dry) Baby Foods      |
| Bf peas                         | Yes           | Jarred (Not Dry) Baby Foods      |
| Bf pineapple dessert            | Yes           | Jarred (Not Dry) Baby Foods      |
| Bf plums                        | Yes           | Jarred (Not Dry) Baby Foods      |
| Bf rice cereal                  | Yes           | Dry Baby Cereal                  |
| Bf rice cereal w apples         | Yes           | Dry Baby Cereal                  |
| Bf rice cereal w applesauce and | No            | Jarred (Not Dry) Baby Foods      |
| bananas                         |               |                                  |
| Bf rice cereal w bananas        | Yes           | Dry Baby Cereal                  |
| Bf rice cereal w fruit          | Yes           | Dry Baby Cereal                  |
| Bf spaghetti din                | Yes           | Jarred (Not Dry) Baby Foods      |
| Bf squash                       | Yes           | Jarred (Not Dry) Baby Foods      |
| Bf sweetpotatoes                | Yes           | Jarred (Not Dry) Baby Foods      |
| Bf teething biscuit             | Yes           | Cookies, Brownies                |
| Bf turkey                       | No            | Jarred (Not Dry) Baby Foods      |
| Bf turkey rice vegetable din    | Yes           | Jarred (Not Dry) Baby Foods      |
| Bf vanilla pudding              | Yes           | Jarred (Not Dry) Baby Foods      |
| Bf vegetable                    | No            | Jarred (Not Dry) Baby Foods      |
| Bf vegetable beef din           | Yes           | Jarred (Not Dry) Baby Foods      |
| Bf vegetable chicken din        | Yes           | Jarred (Not Dry) Baby Foods      |
| Bf vegetable ham din            | Yes           | Jarred (Not Dry) Baby Foods      |
| Bf vegetable turkey din         | Yes           | Jarred (Not Dry) Baby Foods      |
| BG frz din                      | No            | Frozen Meals, Frozen Main Dishes |
| Big Hunk bar                    | Yes           | Candy                            |
| Big Jerk jerky                  | Yes           | Jerky, Dried Meats               |
| Big Wheel snack cake            | Yes           | Cakes, Cupcakes, Snack Cakes     |
| Birch beer                      | Yes           | Sodas, Pop, Soft Drinks          |
| Birthday cake                   | Yes           | Cakes, Cupcakes, Snack Cakes     |
| Biscotti                        | Yes           | Cookies, Brownies                |
| Biscuit                         | No            | Biscuits                         |
| Biscuit w gravy                 | Yes           | Biscuits                         |
|                                 |               |                                  |
| Bit O Honey candy               | Yes           | Candy                            |

| Food Name                | Pre-<br>filled | Category Name                                                                                                    |
|--------------------------|----------------|----------------------------------------------------------------------------------------------------|
| Bitter melon             | Yes            | Vegetables, Dry Beans                                                                                                    |
| BK biscuit               | Yes            | Biscuits                                                                                                    |
| BK cheeseburger          | Yes            | Beef, Ham, Pork, Chicken, Turkey, Vegetarian, Other Sandwiches                                                                 |
| BK chicken salad         | Yes            | Green Salads                                                                                                    |
| BK chicken sandwich      | Yes            | Beef, Ham, Pork, Chicken, Turkey, Vegetarian, Other Sandwiches                                                                 |
| BK croissant sandwich    | Yes            | Beef, Ham, Pork, Chicken, Turkey, Vegetarian, Other Sandwiches  Beef, Ham, Pork, Chicken, Turkey, Vegetarian, Other Sandwiches |
| BK double cheeseburger   | Yes            | Beef, Ham, Pork, Chicken, Turkey, Vegetarian, Other Sandwiches                                                                 |
| BK fish sandwich         | Yes            | Beef, Ham, Pork, Chicken, Turkey, Vegetarian, Other Sandwiches  Beef, Ham, Pork, Chicken, Turkey, Vegetarian, Other Sandwiches |
| BK french fries          | Yes            | French Fries, Tater Tots                                                                                                    |
| BK hamburger             | Yes            | Beef, Ham, Pork, Chicken, Turkey, Vegetarian, Other Sandwiches                                                                 |
| BK hash browns           | Yes            | White Potatoes                                                                                                    |
| BK milkshake             | Yes            | Milk Shakes                                                                                                    |
| BK salad                 |                | Green Salads                                                                                                    |
| BK sandwich              | Yes            |                                                                                                    |
|                          | Yes            | Beef, Ham, Pork, Chicken, Turkey, Vegetarian, Other Sandwiches                                                                 |
| BK Whopper               | Yes            | Beef, Ham, Pork, Chicken, Turkey, Vegetarian, Other Sandwiches                                                                 |
| BK Whopper Jr            | Yes            | Beef, Ham, Pork, Chicken, Turkey, Vegetarian, Other Sandwiches                                                                 |
| BK Whopper Jr w cheese   | Yes            | Beef, Ham, Pork, Chicken, Turkey, Vegetarian, Other Sandwiches                                                                 |
| BK Whopper w cheese      | Yes            | Beef, Ham, Pork, Chicken, Turkey, Vegetarian, Other Sandwiches                                                                 |
| Black beans              | Yes            | Vegetables, Dry Beans                                                                                                    |
| Black ripe olives        | Yes            | Olives                                                                                                    |
| Blackberries             | Yes            | Fruits, Berries                                                                                                    |
| Blackeyed peas           | Yes            | Vegetables, Dry Beans                                                                                                    |
| Blimpies Sandwich        | Yes            | Beef, Ham, Pork, Chicken, Turkey, Vegetarian, Other Sandwiches                                                                 |
| Blimpies Sub             | Yes            | Beef, Ham, Pork, Chicken, Turkey, Vegetarian, Other Sandwiches                                                                 |
| Blintz                   | Yes            | Cobblers, Crisps, Strudels, Turnovers                                                                                          |
| Blondie cookie           | Yes            | Cookies, Brownies                                                                                                    |
| Bloody Mary              | Yes            | Nonalcoholic and Alcoholic Beer, Wine, Cocktails, Liquor                                                                       |
| Blow Pop                 | Yes            | Candy                                                                                                    |
| BLT sandwich             | No             | Bacon, Sausage, BLT Sandwiches                                                                                                 |
| Blue cheese              | Yes            | Cheese                                                                                                    |
| Blue cheese dip          | Yes            | Dip                                                                                                    |
| Blue cheese dressing     | Yes            | Salad Dressings, Mayonnaise                                                                                                    |
| Blueberries              | Yes            | Fruits, Berries                                                                                                    |
| Blueberry Morning cereal | Yes            | Ready-to-Eat Cereals                                                                                                    |
| Blueberry muffin         | Yes            | Sweet Breads, Coffee Cakes, Sweet Rolls, Pastries, Muffins (not corn), and                                                     |
| DI 1                     | 3.7            | Croissants                                                                                                    |
| Blueberry pancakes       | Yes            | Pancakes/Flapjacks                                                                                                    |
| Blueberry pie            | Yes            | Pies, Tarts                                                                                                    |
| Blueberry syrup          | Yes            | Syrups, Pancake Syrup                                                                                                    |
| Blueberry waffle         | Yes            | Waffles                                                                                                    |
| Blush wine               | Yes            | Nonalcoholic and Alcoholic Beer, Wine, Cocktails, Liquor                                                                       |
| Boca burger              | Yes            | Meat Substitutes, Meat Alternates, Vegetarian and/or "Meatless" Versions of Meat,                                              |
| Boiled potato            | Yes            | Poultry, or Fish Entrees White Potatoes                                                                                        |
| Boilermaker              | Yes            | Nonalcoholic and Alcoholic Beer, Wine, Cocktails, Liquor                                                                       |
| Bok choy                 | Yes            | Vegetables, Dry Beans                                                                                                    |
| Bologna                  | Yes            | Deli Meats, Packaged Lunch Meats, Meat Spreads, Potted Meat                                                                    |
| Bologna and cheese s     | No             | Beef, Ham, Pork, Chicken, Turkey, Vegetarian, Other Sandwiches                                                                 |
| Bologna sandwich         | No             | Beef, Ham, Pork, Chicken, Turkey, Vegetarian, Other Sandwiches  Beef, Ham, Pork, Chicken, Turkey, Vegetarian, Other Sandwiches |
| Bonkers candy            | Yes            | Candy                                                                                                    |
| Dollkers Calluy          | 1 58           | Candy                                                                                                    |

|                           | Pre-   |                                                                                |
|---------------------------|--------|--------------------------------------------------------------------------------|
| Food Name                 | filled | Category Name                                                                  |
| Boost supplement          | Yes    | Powdered Breakfast Drinks, Meal Replacements, Protein Supplements              |
| Boston baked beans        | Yes    | Baked Beans                                                                    |
| Bottled water             | Yes    | Water, Carbonated Water                                                        |
| Bouillabaisse             | Yes    | Fish, Shellfish                                                                |
| Bourbon                   | Yes    | Nonalcoholic and Alcoholic Beer, Wine, Cocktails, Liquor                       |
| Boysenberries             | Yes    | Fruits, Berries                                                                |
| Brains                    | Yes    | Liver, Organ Meats                                                             |
| Bran cereal               | Yes    | Ready-to-Eat Cereals                                                           |
| Bran flakes cereal        | Yes    | Ready-to-Eat Cereals                                                           |
| Bran muffin               | Yes    | Sweet Breads, Coffee Cakes, Sweet Rolls, Pastries, Muffins (not corn), and     |
|                           | 1 43   | Croissants                                                                     |
| Brandy                    | Yes    | Nonalcoholic and Alcoholic Beer, Wine, Cocktails, Liquor                       |
| Bratwurst sausage         | Yes    | Sausage                                                                        |
| Brazil nuts               | Yes    | Nuts, Seeds, and Mixtures of Nuts and Seeds                                    |
| Bread                     | No     | Bread (Not Sweet)                                                              |
| Bread pudding             | Yes    | Pudding                                                                        |
| Breadfruit                | Yes    | Vegetables, Dry Beans                                                          |
| Breadsticks               | No     | Breadsticks                                                                    |
| Breakfast                 | No     | Unknown Foods                                                                  |
| Breakfast bar             | Yes    | Breakfast Bars, Granola Bars, Meal Replacement Bars                            |
| Breakfast burrito Mexican | Yes    | Tacos, Burritos, Enchiladas, Fajitas, Quesadillas, Nachos, Chalupas, Gorditas, |
|                           | 1 03   | Sopes, Pupusas                                                                 |
| Breakfast links           | Yes    | Sausage                                                                        |
| Breakfast sausage         | Yes    | Sausage                                                                        |
| Breast milk               | No     | Breast Milk                                                                    |
| Breath mints              | Yes    | Candy                                                                          |
| Breath Savers             | Yes    | Candy                                                                          |
| Brie cheese               | Yes    | Cheese                                                                         |
| Brisket                   | Yes    | Beef, Lamb, Veal, Game Meats                                                   |
| Broccoflower              | Yes    | Vegetables, Dry Beans                                                          |
| Broccoli                  | Yes    | Vegetables, Dry Beans                                                          |
| Broth                     | No     | Soups                                                                          |
| Brown rice                | Yes    | Rice                                                                           |
| Brown sugar               | Yes    | Sugars                                                                         |
| Brownie                   | Yes    | Cookies, Brownies                                                              |
| Brummel and Brown Spread  | Yes    | Butter, Margarine, Spreads, Butter Replacements                                |
| Brussel sprouts           | Yes    | Vegetables, Dry Beans                                                          |
| Bubble gum                | Yes    | Candy                                                                          |
| Buckwheat groats          | Yes    | Cooked Cereals                                                                 |
| Buffalo                   | Yes    | Beef, Lamb, Veal, Game Meats                                                   |
| Buffalo chicken wings     | Yes    | Poultry                                                                        |
| Buffet                    | No     | Unknown Foods                                                                  |
| Bugles                    | Yes    | Chips, Puffs, Twists, Potato Sticks                                            |
| Bulgur                    | No     | Cooked Cereals                                                                 |
| Bun                       | Yes    | Rolls, Buns, Bagels, English Muffins                                           |
| Burger                    | No     | Hamburger on Bun or Bread (not from fast food)                                 |
| Burgundy wine             | Yes    | Nonalcoholic and Alcoholic Beer, Wine, Cocktails, Liquor                       |
| Burrito Mexican           | Yes    | Tacos, Burritos, Enchiladas, Fajitas, Quesadillas, Nachos, Chalupas, Gorditas, |
| D. H                      | 37     | Sopes, Pupusas                                                                 |
| Butter                    | Yes    | Butter, Margarine, Spreads, Butter Replacements                                |

|                         | Pre-   |                                                                            |
|-------------------------|--------|----------------------------------------------------------------------------|
| Food Name               | filled | Category Name                                                              |
| Butter beans            | Yes    | Vegetables, Dry Beans                                                      |
| Butter Buds powder      | Yes    | Butter, Margarine, Spreads, Butter Replacements                            |
| Butter cookie           | Yes    | Cookies, Brownies                                                          |
| Butter creams           | Yes    | Candy                                                                      |
| Butter replacement      | Yes    | Butter, Margarine, Spreads, Butter Replacements                            |
| Butter substitute       | No     | Butter, Margarine, Spreads, Butter Replacements                            |
| Butterfinger bar        | Yes    | Candy                                                                      |
| Butterfinger BBs        | Yes    | Candy                                                                      |
| Buttermilk              | Yes    | Milk                                                                       |
| Buttermilk biscuit      | Yes    | Biscuits                                                                   |
| Buttermilk pancakes     | Yes    | Pancakes/Flapjacks                                                         |
| Butternut squash        | Yes    | Vegetables, Dry Beans                                                      |
| Butterscotch hard candy | Yes    | Candy                                                                      |
| Butterscotch pudding    | Yes    | Pudding                                                                    |
| Butterscotch topping    | Yes    | Syrups, Pancake Syrup                                                      |
| Cabbage                 | Yes    | Vegetables, Dry Beans                                                      |
| Cabbage soup            | Yes    | Soups                                                                      |
| Cacciatore sauce        | No     | Spaghetti Sauce                                                            |
| Cactus                  | Yes    | Vegetables, Dry Beans                                                      |
| Cadbury bar             | Yes    | Candy                                                                      |
| Cadbury cream egg       | Yes    | Candy                                                                      |
| Caesar dressing         | Yes    | Salad Dressings, Mayonnaise                                                |
| Caesar salad            | Yes    | Green Salads                                                               |
| Cajun rice              | Yes    | Rice                                                                       |
| Cake                    | No     | Cakes, Cupcakes, Snack Cakes                                               |
| Calabaza                | Yes    | Vegetables, Dry Beans                                                      |
| Calamari                | Yes    | Fish, Shellfish                                                            |
| Calcium fortified milk  | Yes    | Milk                                                                       |
| Calzone                 | Yes    | Calzones, Stromboli                                                        |
| Canadian bacon          | Yes    | Bacon                                                                      |
| Candied apple           | Yes    | Fruits, Berries                                                            |
| Candied sweetpotato     | Yes    | Sweet Potatoes                                                             |
| Candy                   | No     | Candy                                                                      |
| Candy bar               | No     | Candy                                                                      |
| Candy Buttons           | Yes    | Candy                                                                      |
| Candy cane              | Yes    | Candy                                                                      |
| Candy corn              | Yes    | Candy                                                                      |
| Candy hearts            | Yes    | Candy                                                                      |
| Candy necklace          | Yes    | Candy                                                                      |
| Cannelloni              | Yes    | Ravioli, Tortellini, Manicotti, Cannelloni, Stuffed Shells                 |
| Cannoli pastry          | Yes    | Sweet Breads, Coffee Cakes, Sweet Rolls, Pastries, Muffins (not corn), and |
| Cumon pustry            | 1 03   | Croissants                                                                 |
| Cantaloupe              | Yes    | Fruits, Berries                                                            |
| Cappucino coffee        | Yes    | Coffee, Specialty Coffees                                                  |
| Capri Sun drink         | Yes    | Juices (100%), Drinks, Ades                                                |
| Captain Crunch cereal   | Yes    | Ready-to-Eat Cereals                                                       |
| Caramel apple           | Yes    | Fruits, Berries                                                            |
| Caramel corn            | Yes    | Popcorn                                                                    |
| Caramel Creams          | Yes    | Candy                                                                      |
| Caramel dip             | Yes    | Dip                                                                        |
| Caramer dip             | 103    | Dip                                                                        |

| - IN                          | Pre-   |                                                                                       |
|-------------------------------|--------|---------------------------------------------------------------------------------------|
| Food Name                     | filled | Category Name                                                                         |
| Caramel popcorn               |        | Popcorn  Secret Provide Coffee Colors Secret Pulls Proteins McGCon (cot one) and      |
| Caramel roll                  | Yes    | Sweet Breads, Coffee Cakes, Sweet Rolls, Pastries, Muffins (not corn), and Croissants |
| Coromal tonning               | Yes    |                                                                                       |
| Caramel topping Caramello bar | _      | Syrups, Pancake Syrup                                                                 |
|                               | Yes    | Candy Candy                                                                           |
| Caramels                      | Yes    | ,                                                                                     |
| Carbonated water              | Yes    | Water, Carbonated Water                                                               |
| Carls Jr Sandwich             | Yes    | Beef, Ham, Pork, Chicken, Turkey, Vegetarian, Other Sandwiches                        |
| Carnation Alsoy formula       | Yes    | Formulas                                                                              |
| Carnation Follow Up formula   | Yes    | Formulas                                                                              |
| Carnation Good Start formula  | Yes    | Formulas                                                                              |
| Carnation Instant Breakfast   | Yes    | Powdered Breakfast Drinks, Meal Replacements, Protein Supplements                     |
| Carne guisada                 | Yes    | Stews, Guisado, Goulash                                                               |
| Carrot bread                  | Yes    | Bread (Not Sweet)                                                                     |
| Carrot cake                   | Yes    | Cakes, Cupcakes, Snack Cakes                                                          |
| Carrot juice                  | Yes    | Juices (100%), Drinks, Ades                                                           |
| Carrot raisin salad           | Yes    | Other Salads                                                                          |
| Carrot sticks                 | Yes    | Vegetables, Dry Beans                                                                 |
| Carrots                       | Yes    | Vegetables, Dry Beans                                                                 |
| Cashew butter                 | Yes    | Peanut Butter                                                                         |
| Cashew chicken Chinese        | Yes    | Chinese Mixed Dishes                                                                  |
| Cashew nuts                   | Yes    | Nuts, Seeds, and Mixtures of Nuts and Seeds                                           |
| Cassava                       | Yes    | Vegetables, Dry Beans                                                                 |
| Casserole                     | No     | Mixed Dishes, Casseroles                                                              |
| Catalina dressing             | Yes    | Salad Dressings, Mayonnaise                                                           |
| Catfish                       | Yes    | Fish, Shellfish                                                                       |
| Catsup                        | Yes    | Condiments, Sauce, Salsa                                                              |
| Cauliflower                   | Yes    | Vegetables, Dry Beans                                                                 |
| Caviar                        | Yes    | Fish, Shellfish                                                                       |
| Celery                        | Yes    | Vegetables, Dry Beans                                                                 |
| Cereal                        | No     | Ready-to-Eat Cereals                                                                  |
| Cereal bar                    | No     | Breakfast Bars, Granola Bars, Meal Replacement Bars                                   |
| Certs                         | Yes    | Candy                                                                                 |
| Ceviche                       | Yes    | Fish, Shellfish                                                                       |
| Chablis wine                  | Yes    | Nonalcoholic and Alcoholic Beer, Wine, Cocktails, Liquor                              |
| Challah bread                 | Yes    | Bread (Not Sweet)                                                                     |
| Chalupa Mexican               | Yes    | Tacos, Burritos, Enchiladas, Fajitas, Quesadillas, Nachos, Chalupas, Gorditas,        |
|                               |        | Sopes, Pupusas                                                                        |
| Chalupa shell                 | Yes    | Tortillas, Taco Shells, Gordita Shells, Sope Shells, Chalupa Shells                   |
| Champagne                     | Yes    | Nonalcoholic and Alcoholic Beer, Wine, Cocktails, Liquor                              |
| Chappati Indian bread         | Yes    | Bread (Not Sweet)                                                                     |
| Chardonnay wine               | Yes    | Nonalcoholic and Alcoholic Beer, Wine, Cocktails, Liquor                              |
| Charleston Chew bar           | Yes    | Candy                                                                                 |
| Charm Pop                     | Yes    | Candy                                                                                 |
| Chartreuse liqueur            | Yes    | Nonalcoholic and Alcoholic Beer, Wine, Cocktails, Liquor                              |
| Chayote                       | Yes    | Vegetables, Dry Beans                                                                 |
| Cheddar cheese                | Yes    | Cheese                                                                                |
| Cheerios cereal               | Yes    | Ready-to-Eat Cereals                                                                  |
| Cheese                        | No     | Cheese                                                                                |
| Cheese and breadsticks        | No     | Breadsticks                                                                           |

|                           | Pre-   |                                                                                               |
|---------------------------|--------|-----------------------------------------------------------------------------------------------|
| Food Name                 | filled | Category Name                                                                                 |
| Cheese and crackers       | No     | Crackers                                                                                      |
| Cheese and crackers snack | No     | Crackers                                                                                      |
| package                   |        |                                                                                               |
| Cheese ball               | Yes    | Cheese                                                                                        |
| Cheese ball puffs         | Yes    | Chips, Puffs, Twists, Potato Sticks                                                           |
| Cheese bread              | Yes    | Bread (Not Sweet)                                                                             |
| Cheese burrito Mexican    | Yes    | Tacos, Burritos, Enchiladas, Fajitas, Quesadillas, Nachos, Chalupas, Gorditas, Sopes, Pupusas |
| Cheese cracker sticks     | Yes    | Crackers                                                                                      |
| Cheese crackers           | Yes    | Crackers                                                                                      |
| Cheese curls              | Yes    | Chips, Puffs, Twists, Potato Sticks                                                           |
| Cheese dip                | Yes    | Dip                                                                                           |
| Cheese Doodles            | Yes    | Chips, Puffs, Twists, Potato Sticks                                                           |
| Cheese enchilada frz din  | No     | Frozen Meals, Frozen Main Dishes                                                              |
| Cheese enchilada Mexican  | Yes    | Tacos, Burritos, Enchiladas, Fajitas, Quesadillas, Nachos, Chalupas, Gorditas, Sopes, Pupusas |
| Cheese fondue             | Yes    | Dip                                                                                           |
| Cheese gnocchi            | Yes    | Gnocchi                                                                                       |
| Cheese grits              | Yes    | Cooked Cereals                                                                                |
| Cheese Nips               | Yes    | Crackers                                                                                      |
| Cheese pierogi            | Yes    | Dumpling(s)                                                                                   |
| Cheese pizza              | Yes    | Pizza, Pizza Rolls, Bagel Bites                                                               |
| Cheese popcorn            | Yes    | Popcorn Popcorn                                                                               |
| Cheese pressurized can    | Yes    | Cheese                                                                                        |
| Cheese puffs              | Yes    | Chips, Puffs, Twists, Potato Sticks                                                           |
| Cheese quesadilla Mexican | Yes    | Tacos, Burritos, Enchiladas, Fajitas, Quesadillas, Nachos, Chalupas, Gorditas,                |
| Cheese quesauma memeun    | 1 65   | Sopes, Pupusas                                                                                |
| Cheese sandwich           | Yes    | Grilled Cheese and Cheese Sandwiches                                                          |
| Cheese sandwich crackers  | Yes    | Crackers                                                                                      |
| Cheese sauce              | Yes    | Condiments, Sauce, Salsa                                                                      |
| Cheese spread             | Yes    | Cheese                                                                                        |
| Cheese sticks             | Yes    | Cheese                                                                                        |
| Cheese turnover           | Yes    | Cobblers, Crisps, Strudels, Turnovers                                                         |
| Cheeseburger              | No     | Hamburger on Bun or Bread (not from fast food)                                                |
| Cheesecake                | No     | Cakes, Cupcakes, Snack Cakes                                                                  |
| Cheetos                   | Yes    | Chips, Puffs, Twists, Potato Sticks                                                           |
| Cheez Its                 | Yes    | Crackers                                                                                      |
| Cheez Whiz                | Yes    | Cheese                                                                                        |
| Chefs salad               | Yes    | Green Salads                                                                                  |
| Cherries                  | Yes    | Fruits, Berries                                                                               |
| Cherry cobbler            | Yes    | Cobblers, Crisps, Strudels, Turnovers                                                         |
| Cherry Coke               | Yes    | Sodas, Pop, Soft Drinks                                                                       |
| Cherry cola               | Yes    | Sodas, Pop, Soft Drinks                                                                       |
| Cherry pie                | Yes    | Pies, Tarts                                                                                   |
| Cherry turnover           | Yes    | Cobblers, Crisps, Strudels, Turnovers                                                         |
| Chestnuts                 | Yes    | Nuts, Seeds, and Mixtures of Nuts and Seeds                                                   |
|                           | _      | Candy                                                                                         |
| Chew Its candy            | Yes    |                                                                                               |
| Chewing gum               | Yes    | Candy  Pandy to Fat Carpela                                                                   |
| Chex cereal               | Yes    | Ready-to-Eat Cereals Trail and Small Min                                                      |
| Chex Party mix            | Yes    | Trail and Snack Mix                                                                           |

| Food Name                      | Pre-          | Catagowi Nome                                                                                 |
|--------------------------------|---------------|-----------------------------------------------------------------------------------------------|
| Food Name Chianti wine         | filled<br>Yes | Category Name  Nonalcoholic and Alcoholic Beer, Wine, Cocktails, Liquor                       |
| Chicken                        | Yes           | Poultry                                                                                       |
|                                | Yes           | Mixed Dishes, Casseroles                                                                      |
| Chicken a la King              |               | ,                                                                                             |
| Chicken and dumplings          | Yes           | Mixed Dishes, Casseroles                                                                      |
| Chicken and noodles            | Yes           | Mixed Dishes, Casseroles                                                                      |
| Chicken and rice               | Yes           | Mixed Dishes, Casseroles                                                                      |
| Chicken and vegetables         | Yes           | Mixed Dishes, Casseroles                                                                      |
| Chicken back                   | Yes           | Poultry                                                                                       |
| Chicken bbq sandwich           | Yes           | Barbecue, Sloppy Joe                                                                          |
| Chicken bites                  | Yes           | Poultry                                                                                       |
| Chicken bouillon               | Yes           | Soups                                                                                         |
| Chicken breast                 | Yes           | Poultry                                                                                       |
| Chix breast luncheon deli meat | Yes           | Deli Meats, Packaged Lunch Meats, Meat Spreads, Potted Meat                                   |
| Chicken broth                  | Yes           | Soups                                                                                         |
| Chicken burrito Mexican        | Yes           | Tacos, Burritos, Enchiladas, Fajitas, Quesadillas, Nachos, Chalupas, Gorditas,                |
|                                |               | Sopes, Pupusas                                                                                |
| Chicken burritos frz din       | No            | Frozen Meals, Frozen Main Dishes                                                              |
| Chicken cacciatore             | Yes           | Mixed Dishes, Casseroles                                                                      |
| Chicken Caesar salad           | Yes           | Green Salads                                                                                  |
| Chicken chow mein Chinese      | Yes           | Chinese Mixed Dishes                                                                          |
| Chicken club sandwich          | No            | Beef, Ham, Pork, Chicken, Turkey, Vegetarian, Other Sandwiches                                |
| Chicken cordon bleu            | Yes           | Mixed Dishes, Casseroles                                                                      |
| Chicken curry                  | Yes           | Curry                                                                                         |
| Chicken divan                  | Yes           | Mixed Dishes, Casseroles                                                                      |
| Chicken drummette              | Yes           | Poultry                                                                                       |
| Chicken drumstick              | Yes           | Poultry                                                                                       |
| Chicken enchilada frz din      | No            | Frozen Meals, Frozen Main Dishes                                                              |
| Chicken enchilada Mexican      | Yes           | Tacos, Burritos, Enchiladas, Fajitas, Quesadillas, Nachos, Chalupas, Gorditas,                |
| Chielen feite Merican          | Vac           | Sopes, Pupusas                                                                                |
| Chicken fajita Mexican         | Yes           | Tacos, Burritos, Enchiladas, Fajitas, Quesadillas, Nachos, Chalupas, Gorditas, Sopes, Pupusas |
| Chicken fajitas frz din        | No            | Frozen Meals, Frozen Main Dishes                                                              |
| Chicken fillet                 | Yes           | Poultry                                                                                       |
| Chicken fillet sandwich        | No            | Beef, Ham, Pork, Chicken, Turkey, Vegetarian, Other Sandwiches                                |
| Chicken fingers                | Yes           | Poultry                                                                                       |
| Chicken flauta Mexican         | Yes           | Tacos, Burritos, Enchiladas, Fajitas, Quesadillas, Nachos, Chalupas, Gorditas,                |
|                                |               | Sopes, Pupusas                                                                                |
| Chicken fricassee              | Yes           | Mixed Dishes, Casseroles                                                                      |
| Chicken fried rice Chinese     | Yes           | Chinese Mixed Dishes                                                                          |
| Chicken fried steak            | Yes           | Beef, Lamb, Veal, Game Meats                                                                  |
| Chicken frz din                | No            | Frozen Meals, Frozen Main Dishes                                                              |
| Chicken Helper                 | Yes           | Hamburger Helper, Chicken Helper, Tuna Helper                                                 |
| Chicken kiev                   | Yes           | Mixed Dishes, Casseroles                                                                      |
| Chicken leg                    | Yes           | Poultry                                                                                       |
| Chicken liver                  | Yes           | Liver, Organ Meats                                                                            |
| Chicken lo mein Chinese        | Yes           | Chinese Mixed Dishes                                                                          |
| Chicken marsala                | Yes           | Mixed Dishes, Casseroles                                                                      |
| Chicken mini drums             | Yes           | Poultry                                                                                       |
| Chicken mixed dish             | No            | Mixed Dishes, Casseroles                                                                      |
| Chicken neck                   | Yes           | Poultry                                                                                       |
| Chicken neck                   | 1 00          | 1 Outu j                                                                                      |

| Food Name                     | Pre-          | Catarage Name                                                                                 |
|-------------------------------|---------------|-----------------------------------------------------------------------------------------------|
| Food Name Chicken noodle soup | filled<br>Yes | Category Name                                                                                 |
| Chicken nuggets               | Yes           | Soups<br>Poultry                                                                              |
|                               |               |                                                                                               |
| Chicken nuggets frz din       | No<br>Yes     | Frozen Meals, Frozen Main Dishes                                                              |
| Chicken parmigiana            |               | Mixed Dishes, Casseroles                                                                      |
| Chicken patty                 | Yes           | Poultry                                                                                       |
| Chicken patty sandwich        | No            | Beef, Ham, Pork, Chicken, Turkey, Vegetarian, Other Sandwiches                                |
| Chicken pot pie               | Yes           | Pot Pie                                                                                       |
| Chicken rice soup             | Yes           | Soups                                                                                         |
| Chicken Rondelets             | Yes           | Poultry                                                                                       |
| Chicken salad                 | Yes           | Other Salads                                                                                  |
| Chicken salad sandwich        | No            | Beef, Ham, Pork, Chicken, Turkey, Vegetarian, Other Sandwiches                                |
| Chicken sandwich              | No            | Beef, Ham, Pork, Chicken, Turkey, Vegetarian, Other Sandwiches                                |
| Chicken skin                  | Yes           | Poultry                                                                                       |
| Chicken soup                  | Yes           | Soups                                                                                         |
| Chicken sticks                | Yes           | Poultry                                                                                       |
| Chicken strips                | Yes           | Poultry                                                                                       |
| Chicken taco Mexican          | Yes           | Tacos, Burritos, Enchiladas, Fajitas, Quesadillas, Nachos, Chalupas, Gorditas, Sopes, Pupusas |
| Chicken tenders               | Yes           | Poultry                                                                                       |
| Chicken teriyaki Chinese      | Yes           | Chinese Mixed Dishes                                                                          |
| Chicken tetrazzini            | Yes           | Mixed Dishes, Casseroles                                                                      |
| Chicken thigh                 | Yes           | Poultry                                                                                       |
| Chicken tostada Mexican       | Yes           | Tacos, Burritos, Enchiladas, Fajitas, Quesadillas, Nachos, Chalupas, Gorditas,                |
|                               |               | Sopes, Pupusas                                                                                |
| Chicken vegetable soup        | Yes           | Soups                                                                                         |
| Chicken w broccoli Chinese    | Yes           | Chinese Mixed Dishes                                                                          |
| Chicken w vegetables Chinese  | Yes           | Chinese Mixed Dishes                                                                          |
| Chicken wing                  | Yes           | Poultry                                                                                       |
| Chicken wing dings            | Yes           | Poultry                                                                                       |
| Chickpea dip                  | Yes           | Dip                                                                                           |
| Chickpeas                     | Yes           | Vegetables, Dry Beans                                                                         |
| Chickpeas and rice            | Yes           | Beans and Rice                                                                                |
| Chicory                       | Yes           | Vegetables, Dry Beans                                                                         |
| Chilaquile Mexican            | Yes           | Tacos, Burritos, Enchiladas, Fajitas, Quesadillas, Nachos, Chalupas, Gorditas,                |
| Cimaquite iviexicuii          | 1 03          | Sopes, Pupusas                                                                                |
| Chilaquiles Mexican           | Yes           | Tacos, Burritos, Enchiladas, Fajitas, Quesadillas, Nachos, Chalupas, Gorditas,                |
| Cimaquites iviexican          | 1 03          | Sopes, Pupusas                                                                                |
| Chiles rellenos               | Yes           | Stuffed Cabbage, Stuffed Peppers, Stuffed Graped Leaves, Chile Rellenos                       |
| Chili                         | No            | Chili, Chili Con Carne                                                                        |
| Chili beans                   | Yes           | Vegetables, Dry Beans                                                                         |
| Chili con carne               | Yes           | Chili, Chili Con Carne                                                                        |
| Chili con queso               | Yes           | Dip                                                                                           |
| Chili dog                     | No            | Hot Dogs                                                                                      |
| Chili mac                     | No            | Chili, Chili Con Carne                                                                        |
| Chili pepper                  | Yes           | Vegetables, Dry Beans                                                                         |
| Chili sauce                   |               |                                                                                               |
|                               | Yes           | Condiments, Sauce, Salsa                                                                      |
| Chili w cheese                | No            | Chili, Chili Con Carne                                                                        |
| Chiliburger                   | No            | Hamburger on Bun or Bread (not from fast food)                                                |
| Chimichanga Mexican           | Yes           | Tacos, Burritos, Enchiladas, Fajitas, Quesadillas, Nachos, Chalupas, Gorditas,                |
|                               |               | Sopes, Pupusas                                                                                |

| Earl Name                    | Pre-          | Catagory Nome                                                                         |
|------------------------------|---------------|---------------------------------------------------------------------------------------|
| Food Name Chinese cabbage    | filled<br>Yes | Category Name Vegetables, Dry Beans                                                   |
| Chinese food                 | No            | Unknown Foods                                                                         |
| Chinese melon                | Yes           | Vegetables, Dry Beans                                                                 |
| Chinese mixed dish           | No            | Chinese Mixed Dishes                                                                  |
| Chinese mixed dishi          | Yes           | Pasta: Noodles, Macaroni                                                              |
|                              |               | ,                                                                                     |
| Chinese pancakes             | Yes           | Pancakes/Flapjacks                                                                    |
| Chinese rice Chinese         | Yes           | Chinese Mixed Dishes                                                                  |
| Chinese string beans         | Yes           | Chinese Mixed Dishes                                                                  |
| Chipped beef                 | Yes           | Jerky, Dried Meats                                                                    |
| Chips                        | No            | Chips, Puffs, Twists, Potato Sticks                                                   |
| Chipwich ice cream sandwich  | Yes           | Ice Cream, Sherbet, Tofu Desserts, Frozen Dairy Desserts, Frozen Yogurt, Sundaes      |
| Chitterlings                 | Yes           | Liver, Organ Meats                                                                    |
| Chives                       | Yes           | Vegetables, Dry Beans                                                                 |
| Choco Taco ice cream         | Yes           | Ice Cream, Sherbet, Tofu Desserts, Frozen Dairy Desserts, Frozen Yogurt, Sundaes      |
| sandwich                     | 3.7           |                                                                                       |
| Chocolate                    | No            | Candy                                                                                 |
| Chocolate bar                | No            | Candy                                                                                 |
| Chocolate cake               | Yes           | Cakes, Cupcakes, Snack Cakes                                                          |
| Chocolate candy              | Yes           | Candy                                                                                 |
| Chocolate chip cookie        | Yes           | Cookies, Brownies                                                                     |
| Chocolate chip muffin        | Yes           | Sweet Breads, Coffee Cakes, Sweet Rolls, Pastries, Muffins (not corn), and Croissants |
| Chocolate chip pancakes      | Yes           | Pancakes/Flapjacks                                                                    |
| Chocolate chips              | Yes           | Candy                                                                                 |
| Chocolate cookie             | Yes           | Cookies, Brownies                                                                     |
| Chocolate covered cherries   | Yes           | Candy                                                                                 |
| Chocolate covered peanuts    | Yes           | Candy                                                                                 |
| Chocolate covered raisins    | Yes           | Candy                                                                                 |
| Chocolate cream pie          | Yes           | Pies, Tarts                                                                           |
| Chocolate cupcake            | Yes           | Cakes, Cupcakes, Snack Cakes                                                          |
| Chocolate dip                | Yes           | Dip                                                                                   |
| Chocolate doughnut           | Yes           | Doughnuts                                                                             |
| Chocolate drink powder       | Yes           | Syrups, Pancake Syrup                                                                 |
| Chocolate eclair             | Yes           | Sweet Breads, Coffee Cakes, Sweet Rolls, Pastries, Muffins (not corn), and            |
| Chocolate celan              | 103           | Croissants                                                                            |
| Chocolate egg                | Yes           | Candy                                                                                 |
| Chocolate fondue             | Yes           | Dip                                                                                   |
| Chocolate frosted cereal     | Yes           | Ready-to-Eat Cereals                                                                  |
| Chocolate Malt O Meal cereal | Yes           | Ready-to-Eat Cereals                                                                  |
| Chocolate meringue pie       | Yes           | Pies, Tarts                                                                           |
| Chocolate milk               | Yes           | Flavored Milk Drinks                                                                  |
| Chocolate milkshake          | Yes           | Milk Shakes                                                                           |
| Chocolate mints              | Yes           | Candy                                                                                 |
| Chocolate mousse             | Yes           | Pudding                                                                               |
| Chocolate pudding            | Yes           | Pudding                                                                               |
| Chocolate pudding pie        | Yes           | Pies, Tarts                                                                           |
| Chocolate sauce              | Yes           | Condiments, Sauce, Salsa                                                              |
| Chocolate syrup              | Yes           | Syrups, Pancake Syrup                                                                 |
| Chop suey Chinese            | Yes           | Chinese Mixed Dishes                                                                  |
| Chorizos sausage             | Yes           | Sausage                                                                               |
| CHOTIZOS SUUSUEC             | 103           | outpuge .                                                                             |

|                              | Pre-   |                                                                                       |
|------------------------------|--------|---------------------------------------------------------------------------------------|
| Food Name                    | filled | Category Name                                                                         |
| Chow mein Chinese            | Yes    | Chinese Mixed Dishes                                                                  |
| Chow mein noodles            | Yes    | Pasta: Noodles, Macaroni                                                              |
| Chowder                      | Yes    | Soups                                                                                 |
| Christmas candy              | Yes    | Candy                                                                                 |
| Christophine                 | Yes    | Vegetables, Dry Beans                                                                 |
| Chuckles candy               | Yes    | Candy                                                                                 |
| Chunky candy bar             | Yes    | Candy                                                                                 |
| Church supper                | No     | Unknown Foods                                                                         |
| Churro                       | Yes    | Doughnuts                                                                             |
| Chutney                      | Yes    | Condiments, Sauce, Salsa                                                              |
| Cider                        | Yes    | Juices (100%), Drinks, Ades                                                           |
| Cilantro                     | Yes    | Vegetables, Dry Beans                                                                 |
| Cinnabon                     | Yes    | Sweet Breads, Coffee Cakes, Sweet Rolls, Pastries, Muffins (not corn), and Croissants |
| Cinnamon bun                 | Yes    | Sweet Breads, Coffee Cakes, Sweet Rolls, Pastries, Muffins (not corn), and            |
|                              |        | Croissants                                                                            |
| Cinnamon Hearts              | Yes    | Candy                                                                                 |
| Cinnamon raisin toast        | Yes    | Bread (Not Sweet)                                                                     |
| Cinnamon roll                | No     | Sweet Breads, Coffee Cakes, Sweet Rolls, Pastries, Muffins (not corn), and            |
|                              |        | Croissants                                                                            |
| Cinnamon sugar               | Yes    | Sugars                                                                                |
| Cinnamon toast               | Yes    | Bread (Not Sweet)                                                                     |
| Cinnamon Toast Crunch cereal | Yes    | Ready-to-Eat Cereals                                                                  |
| Circus Peanuts marshmallow   | Yes    | Candy                                                                                 |
| Clam chowder                 | Yes    | Soups                                                                                 |
| Clam dip                     | Yes    | Dip                                                                                   |
| Clam sauce                   | Yes    | Condiments, Sauce, Salsa                                                              |
| Clam strips                  | Yes    | Fish, Shellfish                                                                       |
| Clams                        | Yes    | Fish, Shellfish                                                                       |
| Clams Casino                 | Yes    | Fish, Shellfish                                                                       |
| Clark bar                    | Yes    | Candy                                                                                 |
| Clearly Canadian water       | Yes    | Water, Carbonated Water                                                               |
| Clementine                   | Yes    | Fruits, Berries                                                                       |
| Club crackers                | Yes    | Crackers                                                                              |
| Club sandwich                | No     | Beef, Ham, Pork, Chicken, Turkey, Vegetarian, Other Sandwiches                        |
| Club soda                    | Yes    | Water, Carbonated Water                                                               |
| Cobb salad                   | Yes    | Green Salads                                                                          |
| Cobbler                      | Yes    | Cobblers, Crisps, Strudels, Turnovers                                                 |
| Coca Cola                    | Yes    | Sodas, Pop, Soft Drinks                                                               |
| Cocktail                     | No     | Nonalcoholic and Alcoholic Beer, Wine, Cocktails, Liquor                              |
| Cocktail party               | No     | Unknown Foods                                                                         |
| Cocktail sauce               | Yes    | Condiments, Sauce, Salsa                                                              |
| Coco Roos cereal             | Yes    | Ready-to-Eat Cereals                                                                  |
| Cocoa                        | Yes    | Cocoa, Hot Chocolate                                                                  |
| Cocoa Comets cereal          | Yes    | Ready-to-Eat Cereals                                                                  |
| Cocoa Krispies cereal        | Yes    | Ready-to-Eat Cereals  Ready-to-Eat Cereals                                            |
| Cocoa mix                    | Yes    | Syrups, Pancake Syrup                                                                 |
| Cocoa Pebbles cereal         | Yes    | Ready-to-Eat Cereals                                                                  |
| Cocoa Puffs cereal           | Yes    | Ready-to-Eat Cereals  Ready-to-Eat Cereals                                            |
|                              | Yes    | Nuts, Seeds, and Mixtures of Nuts and Seeds                                           |
| Coconut                      | 168    | inuis, secus, and initiaties of inuis and secus                                       |

|                              | Pre-   |                                                                                       |
|------------------------------|--------|---------------------------------------------------------------------------------------|
| Food Name                    | filled | Category Name                                                                         |
| Coconut cream pie            |        | Pies, Tarts                                                                           |
| Coconut custard pie          | Yes    | Pies, Tarts                                                                           |
| Coconut milk                 | Yes    | Milk                                                                                  |
| Cod                          | Yes    | Fish, Shellfish                                                                       |
| Coffee                       | No     | Coffee, Specialty Coffees                                                             |
| Coffee cake                  | Yes    | Sweet Breads, Coffee Cakes, Sweet Rolls, Pastries, Muffins (not corn), and Croissants |
| Coffee Coolatta              | Yes    | Coffee, Specialty Coffees                                                             |
| Coffee Mate creamer          | Yes    | Cream, Creamers, Whipped Toppings                                                     |
| Coffee substitute            | Yes    | Coffee, Specialty Coffees                                                             |
| Cognac                       | Yes    | Nonalcoholic and Alcoholic Beer, Wine, Cocktails, Liquor                              |
| Cointreau                    | Yes    | Nonalcoholic and Alcoholic Beer, Wine, Cocktails, Liquor                              |
| Coke                         | Yes    | Sodas, Pop, Soft Drinks                                                               |
| Cola                         | Yes    | Sodas, Pop, Soft Drinks                                                               |
| Cold cereal                  | No     | Ready-to-Eat Cereals                                                                  |
| Cold cut                     | No     | Deli Meats, Packaged Lunch Meats, Meat Spreads, Potted Meat                           |
| Cold cut sandwich            | No     | Beef, Ham, Pork, Chicken, Turkey, Vegetarian, Other Sandwiches                        |
| Cold cut sub                 | No     | Beef, Ham, Pork, Chicken, Turkey, Vegetarian, Other Sandwiches                        |
| Coleslaw                     | Yes    | Other Salads                                                                          |
| Collard greens               | Yes    | Vegetables, Dry Beans                                                                 |
| Collards                     | Yes    | Vegetables, Dry Beans                                                                 |
| Combos                       | No     | Crackers                                                                              |
| Common Sense Oat Bran cereal |        | Ready-to-Eat Cereals                                                                  |
| Condiment                    | No     | Condiments, Sauce, Salsa                                                              |
| Confectioners sugar          | Yes    | Sugars                                                                                |
| Consomme                     | Yes    | Soups                                                                                 |
| Cooked cereal                | No     | Cooked Cereals                                                                        |
| Cookie                       | No     | Cookies, Brownies                                                                     |
| Cookie Crisp cereal          | Yes    | Ready-to-Eat Cereals                                                                  |
| Cookie dough                 | Yes    | Cookies, Brownies                                                                     |
| Cool Whip                    | Yes    | Cream, Creamers, Whipped Toppings                                                     |
| Cordial                      | Yes    | Nonalcoholic and Alcoholic Beer, Wine, Cocktails, Liquor                              |
| Corn                         | Yes    | Vegetables, Dry Beans                                                                 |
| Corn chips                   | Yes    | Chips, Puffs, Twists, Potato Sticks                                                   |
| Corn chowder                 | Yes    | Soups                                                                                 |
| Corn dog                     | Yes    | Hot Dogs                                                                              |
| Corn flakes                  | Yes    | Ready-to-Eat Cereals                                                                  |
| Corn muffin                  | Yes    | Cornbread, Corn Muffins, Corn Pone                                                    |
| Corn nuts                    | Yes    | Chips, Puffs, Twists, Potato Sticks                                                   |
| Corn on the cob              | Yes    | Vegetables, Dry Beans                                                                 |
| Corn pone                    | Yes    | Cornbread, Corn Muffins, Corn Pone                                                    |
| Corn Pops cereal             | Yes    | Ready-to-Eat Cereals                                                                  |
| Corn Puffs cereal            | Yes    | Ready-to-Eat Cereals                                                                  |
| Corn soufflé                 | Yes    | Souffle                                                                               |
| Corn tortilla no filling     | Yes    | Tortillas, Taco Shells, Gordita Shells, Sope Shells, Chalupa Shells                   |
| Cornbread                    | Yes    | Cornbread, Corn Muffins, Corn Pone                                                    |
| Cornbread muffin             | Yes    | Cornbread, Corn Muffins, Corn Pone                                                    |
| Corned beef                  | Yes    | Beef, Lamb, Veal, Game Meats                                                          |
| Corned beef hash             | Yes    | Mixed Dishes, Casseroles                                                              |
| Corned beef sandwich         | No     | Beef, Ham, Pork, Chicken, Turkey, Vegetarian, Other Sandwiches                        |
| Corned occi sandwich         | 110    | Deer, right, 1 ork, Chicken, rurkey, vegetarian, Outer Sandwiches                     |

|                          | Pre-   |                                                                                  |
|--------------------------|--------|----------------------------------------------------------------------------------|
| Food Name                | filled | Category Name                                                                    |
| Cornish game hen         | Yes    | Poultry                                                                          |
| Cornmeal                 | Yes    | Cooked Cereals                                                                   |
| Cornmeal mush            | Yes    | Cooked Cereals                                                                   |
| Cottage cheese           | No     | Cottage Cheese                                                                   |
| Cottage cheese salad     | No     | Cottage Cheese                                                                   |
| Cotton candy             | Yes    | Candy                                                                            |
| Cough drops              | Yes    | Candy                                                                            |
| Count Chocula cereal     | Yes    | Ready-to-Eat Cereals                                                             |
| Country fried steak      | Yes    | Beef, Lamb, Veal, Game Meats                                                     |
| Couscous                 | Yes    | Pasta: Noodles, Macaroni                                                         |
| Crab                     | Yes    | Fish, Shellfish                                                                  |
| Crab cake                | Yes    | Fish, Shellfish                                                                  |
| Crab cake sandwich       | No     | Fish, Shellfish Sandwiches                                                       |
| Crab dip                 | Yes    | Dip                                                                              |
| Crab imperial            | Yes    | Fish, Shellfish                                                                  |
| Crab legs                | Yes    | Fish, Shellfish                                                                  |
| Crab Rangoon             | Yes    | Egg Roll, Spring Roll, Summer Roll, Fresh Garden Roll                            |
| Crab salad               | Yes    | Other Salads                                                                     |
| Crab thermidor           | Yes    | Fish, Shellfish                                                                  |
| Cracker Jacks            | Yes    | Popcorn                                                                          |
| Crackers                 | No     | Crackers                                                                         |
| Cracklin Oat Bran cereal | Yes    | Ready-to-Eat Cereals                                                             |
| Craisins                 | Yes    | Fruits, Berries                                                                  |
| Cranberries              | Yes    | Fruits, Berries                                                                  |
| Cranberry bread          | Yes    | Bread (Not Sweet)                                                                |
| Cranberry juice          | Yes    | Juices (100%), Drinks, Ades                                                      |
| Cranberry juice cocktail | Yes    | Juices (100%), Drinks, Ades                                                      |
| Cranberry sauce          | Yes    | Fruits, Berries                                                                  |
| Crayfish                 | Yes    | Fish, Shellfish                                                                  |
| Cream                    | No     | Cream, Creamers, Whipped Toppings                                                |
| Cream cheese             | No     | Cream Cheese                                                                     |
| Cream cheese dip         | Yes    | Dip                                                                              |
| Cream of broccoli soup   | Yes    | Soups                                                                            |
| Cream of mushroom soup   | Yes    | Soups                                                                            |
| Cream of rice            | Yes    | Cooked Cereals                                                                   |
| Cream of wheat           | Yes    | Cooked Cereals                                                                   |
| Cream puff               | Yes    | Sweet Breads, Coffee Cakes, Sweet Rolls, Pastries, Muffins (not corn), and       |
| Cream puri               | 105    | Croissants                                                                       |
| Cream soda               | Yes    | Sodas, Pop, Soft Drinks                                                          |
| Cream soup               | No     | Soups                                                                            |
| Cream substitute         | Yes    | Cream, Creamers, Whipped Toppings                                                |
| Creamed chipped beef     | Yes    | Mixed Dishes, Casseroles                                                         |
| Creamed corn             | Yes    | Vegetables, Dry Beans                                                            |
| Creamed macaroni         | Yes    | Mixed Dishes, Casseroles                                                         |
| Creamed spinach          | Yes    | Vegetables, Dry Beans                                                            |
| Creamer                  | Yes    | Cream, Creamers, Whipped Toppings                                                |
| Creamsicle               | Yes    | Ice Cream, Sherbet, Tofu Desserts, Frozen Dairy Desserts, Frozen Yogurt, Sundaes |
|                          |        |                                                                                  |
| Creamy dressing          | Yes    | Salad Dressings, Mayonnaise                                                      |
| Creme de Menthe          | Yes    | Nonalcoholic and Alcoholic Beer, Wine, Cocktails, Liquor                         |
| Cremora                  | Yes    | Cream, Creamers, Whipped Toppings                                                |

| Crenshaw melon  Yes Crenle  No Creole  No Creole  Yes Crispe Yes Crispe Yes Crispbread Yes Crispbread Yes Crispive cereal Yes Crispy Crowns Yes Crispy Crowns Yes Crispy Crowns Yes Crispy Crowns Yes Crispy Crowns Yes Crispy Crowns Yes Crispy Crowns Yes Crispy Crowns Yes Crispy Crowns Yes Crispy Crowns Yes Crispy Crowns Yes Crispy Crowns Yes Crispy Crowns Yes Crispy Crowns Yes Crispy Wheat and Raisins cer Yes Crispy Wheat and Raisins cer Yes Crisps Wheat and Raisins cer Yes Crossant Yes Crossant Pocket Yes Croissant Pocket Yes Croissant Pocket Yes Crowdon Yes Croudons Yes Croudons Yes Croudons Yes Croudons Yes Crowdor peas Yes Crowdor peas Yes Crunde No Croudons Yes Crunde No Crunde No Cru | Food Name            | Pre-<br>filled | Category Name                         |
|----------------------------------------------------------------------------------------------------|----------------------|----------------|---------------------------------------|
| Creple Yes Creple Yes Creple Yes Crispy Yes Crispy Yes Crispy Yes Crispy Yes Crispy Yes Crispy Yes Crackers Crispy Crowns Yes Crispy Crowns Yes Crispy Crowns Yes Crispy Ready-to-Fart Cereals Yes Crispy Rice cereal Yes Crispy Wheat and Raisins cer Yes Ready-to-Fart Cereals (See Trispy Wheat and Raisins cer Yes Croissant Pocket Yes Cobblers, Crisps, Strudels, Turnovers (Sweet Breads, Coffee Cakes, Sweet Rolls, Pastries, Muffins (not corn), and Croissant Pocket Yes Cobblers, Crisps, Strudels, Turnovers (Sweet Rolls, Pastries, Muffins (not corn), and Croissant sandwich No Mixed Dishes, Casseroles (Not Sweet) (Sweet) (S |                      | 1              |                                       |
| Crisp Crisp Yes Cobblers, Crisps, Strudels, Turnovers Crispiv acreal Yes Crispiv cereal Yes Crispiv Ready-to-Eat Cereals Crispy Rice cereal Yes Crispy Rice cereal Yes Crispy Rice cereal Yes Crispy Rice cereal Yes Crispy Rice cereal Yes Crispy Rice cereal Yes Crispy Rice cereal Yes Crispiv Rice cereal Yes Crispy Rice cereal Yes Crispy Rice cereal Yes Crispiv Rice cereal Yes Crispiv Rice cereal Yes Crispiv Rice cereal Yes Crispiv Rice cereal Yes Crispiv Rice cereal Yes Crispiv Rice cereal Yes Crispiv Rice cereal Yes Crispiv Rice cereal Yes Crispiv Rice cereal Yes Crispiv Rice cereal Yes Crispiv Rice cereal Yes Croissant Croissant Pocket Yes Croissant Pocket Yes Croissant Sandwich No Beef, Ham, Pork, Chicken, Turkey, Vegetarian, Other Sandwiches Wised Dishes, Casseroles Crumper No Biscults Crumper No Biscults Crumper No Biscults Crumper No Biscults Crumper No Broughnuls Crumper No Brough Rice Cereals Crystal Bay water Yes Cucumber and onion salad Yes Cucumber sandwich No Cucumber sand onion salad Yes Cucumber sandwich Yes Cucumber sandwich Yes |                      |                |                                       |
| Crispbread Yes Crackers Crispbread Yes Crackers Crispbread Yes Crackers Crispbread Yes Ready-to-Eat Cereals Crispp Crowns Yes French Fries, Tater Tots Crispp Kiec eereal Yes Ready-to-Eat Cereals Crispy Wheat and Raisins cer Yes Ready-to-Eat Cereals Crispy Wheat and Raisins cer Yes Ready-to-Eat Cereals Croissant Service Wheat and Raisins cer Yes Ready-to-Eat Cereals Croissant Pocket Yes Cobblers, Crisps, Strudels, Turnovers Croissant Pocket Yes Cobblers, Crisps, Strudels, Turnovers Croissant Mocket Yes Cobblers, Crisps, Strudels, Turnovers Croissant Mocket Yes Cobblers, Crisps, Strudels, Turnovers Croissant Mocket Yes Cobblers, Crisps, Strudels, Turnovers Croissant Mocket Yes Cobblers, Crisps, Strudels, Turnovers Croissant Mocket Yes Cobblers, Crisps, Strudels, Turnovers Crowder peas Yes Vegetables, Dry Beans Crounder Yes Doughnuts Crunder Yes Doughnuts Crunch N Munch Yes Popcorn Crunch N Munch Yes Popcorn Crunch N Munch Yes Ready-to-Fat Cereals Crystal Bay water Yes Wart, Carbonated Water Cuban sandwich No Beef, Ham, Pork, Chicken, Turkey, Vegetarian, Other Sandwiches Cucumber and onion salad Yes Other Salads Cucumber sandwich Yes Vegetables, Dry Beans Cucumber sandwich Yes Vegetables, Dry Beans Cucumber sandwich Yes Vegetables, Dry Beans Cucumber sandwich Yes Vegetables, Ory Beans Cucumber sandwich Yes Vegetables, Dry Beans Cucumber sandwich Yes Vegetables, Dry Beans Service Services, Services, Services, S |                      |                |                                       |
| Crispix cereal Yes Ready-to-Fat Cereals Crispix Cornes Crispy Crowns Yes French Fries, Tater Tots Crispy Rice cereal Yes Crispy Rice cereal Yes Crispy Rice cereal Yes Crispy Meat and Raisins cer Croissant Ves Croissant Pocket Yes Croissant Pocket Yes Vegetables, Dry Beans Croissant Pocket Yes Croissant Pocket Yes Water, Carbonated Water Croissant Yes Cucumber and onion salad Croissant Yes Cucumber Sandwich Yes Vegetables, Dry Beans Orther Salads Cucumber Sandwich Yes Vegetables, Dry Beans Orther Salads Cucumber Sandwich Yes Vegetarian Sandwiches, Veggie Burger, Garden Burger, Sandwiches using Meat Substitutes, Or "Meatless" Versions of Meat, Poultry or Fish Cucumber Sandwich Yes Vegetarian Sandwiches, Veggie Burger, Garden Burger, Sandwiches using Meat Substitutes, Or "Meatless" Versions of Meat, Poultry or Fish Currant Yes Vegetarian Sandwiches, Veggie Burger, Garden Burger, Sandwiches using Meat Substitutes, Or "Meatless" Versions of Meat, Poultry or Fish Currant Yes Vegetables, Dry Beans Versions of Meat, Poultry or Fish Currants Yes Vegetables, Dry Beans Versions of Meat, Poultry or Fish Curry No Curry Ves Vegetables, Dry |                      |                |                                       |
| Crispix cereal Yes Ready-to-Eat Cereals Crispy Crowns Yes French Fries, Tater Tots Crispy Rice cereal Yes Ready-to-Eat Cereals Crispy Wheat and Raisins cer Croissant Yes Ready-to-Eat Cereals Croissant Yes Ready-to-Eat Cereals Croissant Pocket Yes Cobblers, Crisps, Strudels, Turnovers Croissant Pocket No Mixed Dishes, Casseroles Croudente No Mixed Dishes, Casseroles Croudente No Mixed Dishes, Casseroles Croudente No Mixed Dishes, Casseroles Croudente No Mixed Dishes, Casseroles Croudente No Mixed Dishes, Casseroles Croudente No Mixed Dishes, Casseroles Crumente Crowder peas Yes Vesteables, Dry Beans Cruller Yes Doughnuts Crumpet No Biscuits Crunch N Munch Yes Poporon Crunch Ves Ready-to-Eat Cereals Crunchy Corn Bran cereal Yes Ready-to-Eat Cereals Crunchy Corn Bran cereal Yes Water, Carbonated Water Cuban sandwich No Beef, Ham, Pork, Chicken, Turkey, Vegetarian, Other Sandwiches Vegetables, Dry Beans Cucumber Yes Water, Carbonated Water Cuban sandwich No Beef, Ham, Pork, Chicken, Turkey, Vegetarian, Other Sandwiches Vegetables, Dry Beans Cucumber Sandwich Yes Other Salads Cucumber Sandwich Yes Other Salads Cucumber Sandwich Yes Other Salads Cucumber Sandwich Yes Other Salads Cucumber Sandwich Yes Other Salads Cucumber Sandwich Yes Other Salads Cucumber Sandwich Yes Other Salads Cucumber Sandwich Yes Other Salads Cucumber Sandwiches Yes Other Salads Cucumber Sandwich Yes Other Salads Cucumber Sandwich Yes Other Salads Cucumber Sandwich Yes Other Salads Cucumber Sandwiches Yes Other Salads Cucumber Sandwiches Yes Stones Sandwiches, Veggie Burger, Garden Burger, Sandwiches using Meat Substitutes, or "Neatless" Versions of Meat, Poultry or Fish Cucro Yes Sweet Breads, Coffee Cakes, Sweet Rolls, Pastries, Muffins (not corn), and Croissants Cupcake No Cakes, Cupcakes, Snack Cakes Nonalcoholic and Alcoholic Beer, Wine, Cocktails, Liquor Party No Curry No Curry No Curry No Curry No Curry No Curry No Curry No Curry No Curry No Curry No Curry No Curry No Curry No Curry No Curry No Curry No Curry No Curry No Curry No Curry |                      | 1              |                                       |
| Crispy Crowns Crispy Meat and Raisins er Crispy Meat and Raisins er Crossant Ves Ready-to-Eat Cereals Ves Ready-to-Eat Cereals Ves Sweet Breads, Coffee Cakes, Sweet Rolls, Pastries, Muffins (not corn), and Croissant Pocket Ves Croissant Pocket Ves Croissant Sandwich No Crousett No No Med Dishes, Casser-oles Croudette No Crousette No Croudette No Crousette No Crousette No Crousette No Crousette No Crousette No Crousette No Crousette No Crousette No Crousette No No Crousette No Crousette No Disectifier Ves Crounen Crounen Crounen Crounen No Discutis Crounen Crounen Crounen Crounen Crounen Crounen Crounen Crousette No Discutis Crouset Crounen Crounen Crounen Crouset Crouset Crouse |                      |                |                                       |
| Crispy Rice cereal Yes Ready-to-Eat Cereals Croisys Wheat and Raisins cer Yes Ready-to-Eat Cereals Croissant Croissant Yes Ready-to-Eat Cereals Croissant Croissant Seweet Breads, Coffee Cakes, Sweet Rolls, Pastries, Muffins (not corn), and Croissant Sandwich No Beef, Ham, Pork, Chicken, Turkey, Vegetarian, Other Sandwiches Croutons Yes Bread (Not Sweet) Crowder peas Yes Vegetables, Dry Beans Cruller Yes Doughnuts Crunpet No Crunch N Munch Yes Popcorn Crunch N Munch Yes Ready-to-Eat Cereals Crystal Bay water Yes Ready-to-Eat Cereals Crystal Bay water Yes Vegetables, Dry Beans Cucumber Cucumber Yes Other Salads Cucumber and onion salad Yes Other Salads Cucumber sandwich Yes Vegetables, Dry Beans Cucumber sandwich Yes Other Salads Cucumber Salad Yes Other Salads Cucumber Salad Yes Other Salads Cucumber Salad Yes Other Salads Cucumber Sandwich Yes Sweet Breads, Coffee Cakes, Sweet Rolls, Pastries, Muffins (not corn), and Croissants Cuprake No Cakes, Cupcakes, Snack Cakes Curry No Cakes, Cupcakes, Snack Cakes Curry No Curry No  | *                    |                | J                                     |
| Crispy Wheat and Raisins cer Yes Sweet Breads, Coffee Cakes, Sweet Rolls, Pastries, Muffins (not corn), and Croissant Sandwich Yes Cobblers, Crisps, Strudels, Turnovers Croissant sandwich No Beef, Ham, Pork, Chicken, Turkey, Vegetarian, Other Sandwiches Croquette No Mixed Dishes, Casseroles Croutons Yes Bread (Not Sweet)  Crowder peas Yes Vegetables, Dry Beans  Cruller Yes Doughnuts  Crunch N Munch Yes Popcorn  Crunch N Munch Yes Ready-to-Eat Cereals  Crystal Bay water Yes Water, Carbonated Water  Cuban sandwich No Beef, Ham, Pork, Chicken, Turkey, Vegetarian, Other Sandwiches  Cucumber And Onion salad Yes Other Salads  Cucumber sandwich Yes Other Salads  Cucumber sandwich Yes Present Sandwiches, Veggie Burger, Garden Burger, Sandwiches using Meat Substitutes, or "Meatless" Versions of Meat, Poultry or Fish  Curron Yes Present Fries, Tater Tots  Curracao Yes Nonalcoholic and Alcoholic Beer, Wine, Cocktails, Liquor  Curry No Curry  Curry No Curry  Outry Yes Nonalcoholic and Alcoholic Beer, Wine, Cocktails, Liquor  Dairy Queen Blizzard Yes Milk Shakes  Dairy Queen Blizzard Yes Milk Shakes  Dairy Queen Blizzard Yes Milk Shakes  Dairy Queen Blizzard Yes Milk Shakes  Dairy Queen Blizzard Yes Other Sheet, Tofu Desserts, Frozen Dairy Desserts, Frozen Yogurt, Sundaes  Dairy Queen Blizzard Yes Other Sheet Beef, Lamb, Veal, Game Meats  Dark chocolate No Candy  Dark Coffee, Specialty Coffees  Deer Park water Yes Water, Carbonated Water  Deli Meats, Packaged | 17                   |                |                                       |
| Croissant Yes Sweet Breads, Coffee Cakes, Sweet Rolls, Pastries, Muffins (not corn), and Croissant Pocket Yes Cobblers, Crisps, Strudels, Turnovers Croissant sandwich No Beef, Ham, Pork, Chicken, Turkey, Vegetarian, Other Sandwiches Croutons Yes Bread (Not Sweet) Crouder peas Yes Vegetables, Dry Beans Cruller No Biscuits Crunchy Com Bran cereal Yes Popcom Crunchy Com Bran cereal Yes Water, Carbonated Water Cuban sandwich No Beef, Ham, Pork, Chicken, Turkey, Vegetarian, Other Sandwiches Cucumber Yes Water, Carbonated Water Cuban sandwich No Beef, Ham, Pork, Chicken, Turkey, Vegetarian, Other Sandwiches Cucumber And Onion salad Yes Other Salads Cucumber sandwich Cucumber sandwich Cucumber sandwich Cucumber sandwich Cucumber sandwich Yes Vegetables, Dry Beans Cucumber sandwich Yes Other Salads Cucumber sandwich Cucumber Sandwiches, Veggie Burger, Garden Burger, Sandwiches using Meat Substitutes, or "Meatless" Versions of Meat, Poultry or Fish  Cucum Yes Sweet Breads, Coffee Cakes, Sweet Rolls, Pastries, Muffins (not corn), and Croissants Cupcake No Cakes, Cupcakes, Snack Cakes Curracao Yes Nonalcoholic and Alcoholic Beer, Wine, Cocktails, Liquor Curry No Curry No Curry No Curry No Curry Custard Yes Pruits, Berries Dairy Queen Blizzard Yes Indis Shakes Dairy Queen Blizzard Yes Milk Shakes Dairy Queen milkshake Yes Milk Shakes Dairy Queen milkshake Yes Milk Shakes Dairy Queen milkshake Yes Milk Shakes Dairy Queen milkshake Yes Milk Shakes Dairy Queen Milkshake Yes Milk Shakes Dairy Queen Milkshake Yes Milk Shakes Dairy Queen Milkshake Yes Milk Shakes Dairy Queen Milkshake Yes Milk Shakes Dairy Queen Milkshake Yes Milk Shakes Dairy Queen Milkshake Yes Milk Shakes Dairy Queen Milkshake Yes Milk Shakes Dairy Queen Milkshake Yes Milkshakes Dairy Queen Milkshake Yes Milkshakes Dairy Queen Milkshake Yes Milkshakes Dairy Queen Milkshake Yes Offee, Specialty Coffees Deer Yes Beef, Lamb, Veal, Game Meats Deer Park water Yes Offee, Specialty Coffees Deer Milkshakes Deessert Dizza Yes Deli Meats, Packaged Lunch Meats, Meat Spr | 17                   | +              | y .                                   |
| Croissant Pocket Yes Cobblers, Crisps, Strudels, Turnovers Croissant sandwich No Beef, Ham, Pork, Chicken, Turkey, Vegetarian, Other Sandwiches Croquette No Mixed Dishes, Casseroles Crouder peas Yes Vegetables, Dry Beans Cruller Yes Doughnuts Crumpet No Biscuits Crumpet No Biscuits Crunch N Munch Yes Popcorn Crunch N Munch Yes Ready-to-Ital Cereals Crystal Bay water Yes Water, Carbonated Water Cuban sandwich No Beef, Ham, Pork, Chicken, Turkey, Vegetarian, Other Sandwiches Cucumber Yes Vegetables, Dry Beans Cucumber and onion salad Yes Other Salads Cucumber sandwich Yes Vegetables, Dry Beans Cucumber sandwich Yes Vegetarian Sandwiches, Veggie Burger, Garden Burger, Sandwiches using Meat Substitutes, or "Meatless" Versions of Meat, Poultry or Fish Cucuracao Yes Nonalcoholic and Alcoholic Beer, Wine, Cocktails, Liquor Curry No Curry Custard Yes Nonalcoholic and Alcoholic Beer, Wine, Cocktails, Liquor Dairquiri Yes Nonalcoholic and Alcoholic Beer, Wine, Cocktails, Liquor Dairquiri Yes Nonalcoholic and Alcoholic Beer, Wine, Cocktails, Liquo |                      |                |                                       |
| Croissant sandwich No Beef, Ham, Pork, Chicken, Turkey, Vegetarian, Other Sandwiches Croutons Yes Bread (Not Sweet) Crowder peas Yes Vegetables, Dry Beans Cruller Yes Doughnuts Crunch N Munch Yes Popcorn Crunch N Munch Yes Popcorn Crunch N Munch Yes Popcorn Crunch N Munch Yes Popcorn Crunch N Munch Yes Popcorn Crunch N Munch Yes Popcorn Crunch N Munch Yes Vegetables, Dry Beans Crunch N Munch Yes Popcorn Crunch N Munch Yes Popcorn Crunch N Munch Yes Popcorn Crunch N Munch Yes Popcorn Crunch N Munch Yes Popcorn Crunch N Munch Yes Vegetables, Dry Beans Cucumber Yes Vegetables, Dry Beans Cucumber Yes Vegetables, Dry Beans Cucumber Salad Yes Other Salads Cucumber sandwich Yes Other Salads Cucumber sandwich Yes Vegetarian Sandwiches, Veggie Burger, Garden Burger, Sandwiches using Meat Substitutes, or "Meatless" Versions of Meat, Poultry or Fish Curran Yes Sweet Breads, Coffee Cakes, Sweet Rolls, Pastries, Muffins (not corn), and Croissants Cupcake No Cakes, Cupcakes, Snack Cakes Curracao Yes Nonalcoholic and Alcoholic Beer, Wine, Cocktails, Liquor Curry No Curry No Curry N | Cloissailt           | 168            |                                       |
| Croissant sandwich No Beef, Ham, Pork, Chicken, Turkey, Vegetarian, Other Sandwiches Croutons Yes Bread (Not Sweet) Crowder peas Yes Vegetables, Dry Beans Cruller Yes Doughnuts Crunch N Munch Yes Popcorn Crunch N Munch Yes Popcorn Crunch N Munch Yes Popcorn Crunch N Munch Yes Popcorn Crunch N Munch Yes Popcorn Crunch N Munch Yes Popcorn Crunch N Munch Yes Vegetables, Dry Beans Crunch N Munch Yes Popcorn Crunch N Munch Yes Popcorn Crunch N Munch Yes Popcorn Crunch N Munch Yes Popcorn Crunch N Munch Yes Popcorn Crunch N Munch Yes Vegetables, Dry Beans Cucumber Yes Vegetables, Dry Beans Cucumber Yes Vegetables, Dry Beans Cucumber Salad Yes Other Salads Cucumber sandwich Yes Other Salads Cucumber sandwich Yes Vegetarian Sandwiches, Veggie Burger, Garden Burger, Sandwiches using Meat Substitutes, or "Meatless" Versions of Meat, Poultry or Fish Curran Yes Sweet Breads, Coffee Cakes, Sweet Rolls, Pastries, Muffins (not corn), and Croissants Cupcake No Cakes, Cupcakes, Snack Cakes Curracao Yes Nonalcoholic and Alcoholic Beer, Wine, Cocktails, Liquor Curry No Curry No Curry N | Croissant Pocket     | Yes            | Cobblers, Crisps, Strudels, Turnovers |
| Croquette No Mixed Dishes, Casseroles Croutons Yes Bread (Not Sweet) Crowder peas Yes Vegetables, Dry Beans Cruller Yes Crumpet No Biscuits Crumch No Munch Yes Popcorm Crunch N Munch Yes Popcorm Crunchy Corn Bran cereal Yes Ready-to-Eat Cereals Crystal Bay water Yes Water, Carbonated Water Cuban sandwich No Beef, Ham, Pork, Chicken, Turkey, Vegetarian, Other Sandwiches Cucumber and onion salad Yes Vegetables, Dry Beans Cucumber and onion salad Yes Other Salads Cucumber sandwich Yes Vegetarian Sandwiches, Veggie Burger, Garden Burger, Sandwiches using Meat Substitutes, or "Meatless" Versions of Meat, Poultry or Fish Cucrno Yes West Breads, Coffee Cakes, Sweet Rolls, Pastries, Muffins (not corn), and Croissants Curdy fries Yes French Fries, Tater Tots Currants Yes Fruits, Berries Curry No Curry Custard Yes Nonalcoholic and Alcoholic Beer, Wine, Cocktails, Liquor Dairy Queen Blizzard Yes Nonalcoholic and Alcoholic Beer, Wine, Cocktails, Liquor Dairy Queen Bilizbard Yes Nonalcoholic and Alcoholic Beer, Wine, Cocktails, Liquor Dairy Queen Bilizbard Yes Nonalcoholic and Alcoholic Beer, Wine, Cocktails, Liquor Milk Shakes Danish Yes Sweet Breads, Coffee Cakes, Sweet Rolls, Pastries, Muffins (not corn), and Croissants Dark Chocolate No Candy Dates Yes Fruits, Berries  Currants Yes Nonalcoholic and Alcoholic Beer, Wine, Cocktails, Liquor Milk Shakes Danish Yes Nonalcoholic and Alcoholic Beer, Wine, Cocktails, Liquor Milk Shakes Danish Yes Nonalcoholic and Alcoholic Beer, Wine, Cocktails, Liquor Dark chocolate No Candy Dark Candy Dark Sweet Breads, Coffee Cakes, Sweet Rolls, Pastries, Muffins (not corn), and Croissants Deer Park water Yes Water, Carbonated Water Deer Park water Yes Water, Carbonated Water Deli meat No Deli Meats, Packaged Lunch Meats, Meat Spreads, Potted Meat Dessert Deli meat No Unknown Foods Dessert Deli Meats, Packaged Lunch Meats, Meat Spreads, Potted Meat                                                                                                    | Croissant sandwich   | No             |                                       |
| Croutons Yes Bread (Not Sweet) Crowder peas Yes Vegetables, Dry Beans Cruller Yes Doughnuts Crunch N Munch Yes Popcorn Crunch N Munch Yes Popcorn Crunch N Munch Yes Ready-to-Eat Cereals Crystal Bay water Yes Water, Carbonated Water Cuban sandwich No Beef, Ham, Pork, Chicken, Turkey, Vegetarian, Other Sandwiches Cucumber Are Other Salads Cucumber and onion salad Yes Other Salads Cucumber sandwich Yes Vegetarian Sandwiches, Veggie Burger, Garden Burger, Sandwiches using Meat Substitutes, or "Meatless" Versions of Meat, Poultry or Fish Curro Yes Sweet Breads, Coffee Cakes, Sweet Rolls, Pastries, Muffins (not corn), and Croissants Cupcake No Cakes, Cupcakes, Snack Cakes Curracao Yes Nonalcoholic and Alcoholic Beer, Wine, Cocktails, Liquor Curry No Curry Custard Yes Pudding Daiquiri Yes Nonalcoholic and Alcoholic Beer, Wine, Cocktails, Liquor Milk Shakes Dairy Queen Dilly bar Yes Hee Cream, Sherbet, Tofu Desserts, Frozen Dairy Desserts, Frozen Yogurt, Sundaes Dairy Queen milkshake Yes Milk Shakes Danish Yes Sweet Breads, Coffee Cakes, Sweet Rolls, Pastries, Muffins (not corn), and Croissants Dark chocolate No Candy Dark chocolate No Candy Dark chocolate Yes Beef, Lamb, Veal, Game Meats Deer Park water Yes Water, Carbonated Water Deli meat No Deli Meats, Packaged Lunch Meats, Meat Spreads, Potted Meat Dessert No Unknown Poods Dessert pizza Yes Pizza, Pizza Rolls, Bagel Bites                                                                                                    | Croquette            | No             |                                       |
| Crowder peas Yes Vegetables, Dry Beans Cruller Yes Doughnuts Crumpet No Biscuits Crunch N Munch Yes Popcorn Crunchy Corn Bran cereal Yes Ready-to-Eat Cereals Crystal Bay water Yes Water, Carbonated Water Cuban sandwich No Beef, Ham, Pork, Chicken, Turkey, Vegetarian, Other Sandwiches Cucumber Yes Vegetables, Dry Beans Cucumber and onion salad Yes Other Salads Cucumber sandwich Yes Other Salads Cucumber sandwich Yes Vegetarian Sandwiches, Veggie Burger, Garden Burger, Sandwiches using Meat Substitutes, or "Meatless" Versions of Meat, Poultry or Fish Curron Yes Sweet Breads, Coffee Cakes, Sweet Rolls, Pastries, Muffins (not corn), and Croissants Cupcake No Cakes, Cupcakes, Snack Cakes Currants Yes Fruits, Berries Curry No Curry Custard Yes Pidding Daiquiri Yes Nonalcoholic and Alcoholic Beer, Wine, Cocktails, Liquor Dairy Queen Blizzard Yes Milk Shakes Dairy Queen milkshake Yes Milk Shakes Dairy Queen milkshake Yes Milk Shakes Damish Yes Sweet Breads, Coffee Cakes, Sweet Rolls, Pastries, Muffins (not corn), and Croissants Dark chocolate No Candy Dairy Gueen Dily bar Yes Ice Cream, Sherbet, Tofu Desserts, Frozen Dairy Desserts, Frozen Yogurt, Sundaes Dairy Queen milkshake Yes Milk Shakes Deer Park water Yes Water, Carbonated Water Deli meat No Deli Meats, Packaged Lunch Meats, Meat Spreads, Potted Meat Dessert No Unknown Foods Dessert pizza Yes Pizza Rolls, Bagel Bites                                                                                                    |                      | Yes            |                                       |
| Cruller         Yes         Doughnuts           Crumpet         No         Biscuits           Crunch N Munch         Yes         Popcorm           Crunch N Gorn Bran cereal         Yes         Ready-to-Eat Cereals           Crystal Bay water         Yes         Water, Carbonated Water           Cuban sandwich         No         Beef, Ham, Pork, Chicken, Turkey, Vegetarian, Other Sandwiches           Cucumber         Yes         Vegetables, Dry Beans           Cucumber and onion salad         Yes         Other Salads           Cucumber sandwich         Yes         Other Salads           Cucumber sandwich         Yes         Vegetarian Sandwiches, Veggie Burger, Garden Burger, Sandwiches using Meat Substitutes, or "Meatless" Versions of Meat, Poultry or Fish           Cureno         Yes         Sweet Breads, Coffee Cakes, Sweet Rolls, Pastries, Muffins (not corn), and Croissants           Curpacke         No         Cakes, Cupcakes, Snack Cakes           Curacao         Yes         Nonalcoholic and Alcoholic Beer, Wine, Cocktails, Liquor           Curly fries         Yes         Frents, Farter Tots           Curry         No         Curry           No         Curry         No           Curry         No         Curry           Dairy         Yes                                                                                                    | Crowder peas         | Yes            |                                       |
| Crumpet No Biscuits Crunch N Munch Yes Popcorn Crunchy Corn Bran cereal Yes Ready-to-Eat Cereals Crystal Bay water Yes Water, Carbonated Water Cuban sandwich No Beef, Ham, Pork, Chicken, Turkey, Vegetarian, Other Sandwiches Cucumber Yes Vegetables, Dry Beans Cucumber and onion salad Yes Other Salads Cucumber salad Yes Other Salads Cucumber sandwich Yes Vegetarian Sandwiches, Veggie Burger, Garden Burger, Sandwiches using Meat Substitutes, or "Meatless" Versions of Meat, Poultry or Fish Cuerno Yes Sweet Breads, Coffee Cakes, Sweet Rolls, Pastries, Muffins (not corn), and Croissants Cupcake No Cakes, Cupcakes, Snack Cakes Curacao Yes Nonalcoholic and Alcoholic Beer, Wine, Cocktails, Liquor Curly fries Yes Fruits, Berries Curry No Curry Custard Yes Pudding Daiquiri Yes Nonalcoholic and Alcoholic Beer, Wine, Cocktails, Liquor Dairy Queen Blizzard Yes Milk Shakes Dairy Queen Dilly bar Yes Ice Cream, Sherbet, Tofu Desserts, Frozen Dairy Desserts, Frozen Yogurt, Sundaes Dairy Queen milkshake Yes Sweet Breads, Coffee Cakes, Sweet Rolls, Pastries, Muffins (not corn), and Croissants  Dark Chocolate No Candy Dates Yes Sweet Breads, Coffee Cakes, Sweet Rolls, Pastries, Muffins (not corn), and Croissants  Dark Chocolate Yes Sweet Breads, Coffee Cakes, Sweet Rolls, Pastries, Muffins (not corn), and Croissants  Dark Chocolate Yes Sweet Breads, Coffee Cakes, Sweet Rolls, Pastries, Muffins (not corn), and Croissants  Dark Chocolate Yes Coffee, Specialty Coffees Deer Yes Beef, Lamb, Veal, Game Meats Deer Park water Yes Water, Carbonated Water  Deli meat No Deli Meats, Packaged Lunch Meats, Meat Spreads, Potted Meat Dessert Deli meat No Unknown Foods                                                                                                    | 1                    |                |                                       |
| Crunch N Munch         Yes         Popcorn           Crunchy Corn Bran cereal         Yes         Ready-to-Eat Cereals           Crystal Bay water         Yes         Water, Carbonated Water           Cuban sandwich         No         Beef, Ham, Pork, Chicken, Turkey, Vegetarian, Other Sandwiches           Cucumber         Yes         Vegetables, Dry Beans           Cucumber and onion salad         Yes         Other Salads           Cucumber sandwich         Yes         Vegetarian Sandwiches, Veggie Burger, Garden Burger, Sandwiches using Meat Substitutes, or "Meatless" Versions of Meat, Poultry or Fish           Cuerno         Yes         Sweet Breads, Coffee Cakes, Sweet Rolls, Pastries, Muffins (not corn), and Croissants           Curno         Yes         Sweet Breads, Coffee Cakes, Sweet Rolls, Pastries, Muffins (not corn), and Croissants           Curpcake         No         Cakes, Cupcakes, Snack Cakes           Curacao         Yes         Nonalcoholic and Alcoholic Beer, Wine, Cocktails, Liquor           Curly fries         Yes         French Fries, Tater Tots           Curry         No         Curry           Curry         No         Curry           Curry         No         Curry           Custard         Yes         Pudding           Daigry Queen Blizzard         Yes                                                                                                    |                      |                |                                       |
| Crunchy Corn Bran cereal         Yes         Ready-to-Eat Cereals           Crystal Bay water         Yes         Water, Carbonated Water           Cuban sandwich         No         Beef, Ham, Pork, Chicken, Turkey, Vegetarian, Other Sandwiches           Cucumber         Yes         Vegetables, Dry Beans           Cucumber and onion salad         Yes         Other Salads           Cucumber sandwich         Yes         Vegetarian Sandwiches, Veggie Burger, Garden Burger, Sandwiches using Meat           Substitutes, or "Meatless" Versions of Meat, Poultry or Fish         Versions of Meat, Poultry or Fish           Cuerno         Yes         Sweet Breads, Coffee Cakes, Sweet Rolls, Pastries, Muffins (not corn), and Croissants           Curaca         Yes         Nonalcoholic and Alcoholic Beer, Wine, Cocktails, Liquor           Curly fries         Yes         French Fries, Tater Tots           Currants         Yes         Fruits, Berries           Curry         No         Curry           Custard         Yes         Pudding           Daiquiri         Yes         Nonalcoholic and Alcoholic Beer, Wine, Cocktails, Liquor           Dairy Queen Blizzard         Yes         Milk Shakes           Dairy Queen milkshake         Yes         Milk Shakes           Danish         Yes         Sweet Breads,                                                                                                    | *                    |                |                                       |
| Crystal Bay water Yes Water, Carbonated Water Cuban sandwich No Beef, Ham, Pork, Chicken, Turkey, Vegetarian, Other Sandwiches Cucumber Yes Vegetables, Dry Beans Cucumber and onion salad Yes Other Salads Cucumber sandwich Yes Other Salads Cucumber sandwich Yes Vegetarian Sandwiches, Veggie Burger, Garden Burger, Sandwiches using Meat Substitutes, or "Meatless" Versions of Meat, Poultry or Fish Cuerno Yes Sweet Breads, Coffee Cakes, Sweet Rolls, Pastries, Muffins (not corn), and Croissants Cupcake No Cakes, Cupcakes, Snack Cakes Curacao Yes Nonalcoholic and Alcoholic Beer, Wine, Cocktails, Liquor Curly fries Yes French Fries, Tater Tots Curry No Curry Custard Yes Pudding Daiquiri Yes Nonalcoholic and Alcoholic Beer, Wine, Cocktails, Liquor Dairy Queen Blizzard Yes Milk Shakes Dairy Queen Dilly bar Yes Ice Cream, Sherbet, Tofu Desserts, Frozen Dairy Desserts, Frozen Yogurt, Sundaes Dairy Queen milkshake Yes Milk Shakes Danish Yes Sweet Breads, Coffee Cakes, Sweet Rolls, Pastries, Muffins (not corn), and Croissants Decaffeinated coffee Yes Geffee, Specialty Coffees Deer Yes Beef, Lamb, Veal, Game Meats Deer Park water Yes Water, Carbonated Water Deli meat No Deli Meats, Packaged Lunch Meats, Meat Spreads, Potted Meat Dessert No Dessert pizza Pizza Rolls, Bagel Bites                                                                                                    |                      |                |                                       |
| Cuban sandwich         No         Beef, Ham, Pork, Chicken, Turkey, Vegetarian, Other Sandwiches           Cucumber         Yes         Vegetables, Dry Beans           Cucumber and onion salad         Yes         Other Salads           Cucumber sandwich         Yes         Other Salads           Cucumber sandwich         Yes         Vegetarian Sandwiches, Veggie Burger, Garden Burger, Sandwiches using Meat Substitutes, or "Meatless" Versions of Meat, Poultry or Fish           Curno         Yes         Sweet Breads, Coffee Cakes, Sweet Rolls, Pastries, Muffins (not corn), and Croissants           Cupcake         No         Cakes, Cupcakes, Snack Cakes           Curacao         Yes         Nonalcoholic and Alcoholic Beer, Wine, Cocktails, Liquor           Curry fries         Yes         French Fries, Tater Tots           Curry         No         Curry           Custard         Yes         Pudding           Daiquiri         Yes         Nonalcoholic and Alcoholic Beer, Wine, Cocktails, Liquor           Dairy Queen Blizzard         Yes         Milk Shakes           Dairy Queen Dilly bar         Yes         Ice Cream, Sherbet, Tofu Desserts, Frozen Dairy Desserts, Frozen Yogurt, Sundaes           Dairy Queen milkshake         Yes         Milk Shakes           Danish         Yes         Sweet Breads, Coffee Cakes, Sweet Rolls, Pas                                                                                                    |                      |                | y .                                   |
| Cucumber         Yes         Vegetables, Dry Beans           Cucumber and onion salad         Yes         Other Salads           Cucumber sandwich         Yes         Other Salads           Cucumber sandwich         Yes         Vegetarian Sandwiches, Veggie Burger, Garden Burger, Sandwiches using Meat Substitutes, or "Meatless" Versions of Meat, Poultry or Fish           Cuerno         Yes         Sweet Breads, Coffee Cakes, Sweet Rolls, Pastries, Muffins (not corn), and Croissants           Cupcake         No         Cakes, Cupcakes, Snack Cakes           Curacao         Yes         Nonalcoholic and Alcoholic Beer, Wine, Cocktails, Liquor           Curly fries         Yes         French Fries, Tater Tots           Curry         No         Curry           Custard         Yes         Pudding           Daiquiri         Yes         Nonalcoholic and Alcoholic Beer, Wine, Cocktails, Liquor           Dairy Queen Blizzard         Yes         Milk Shakes           Dairy Queen Dilly bar         Yes         Ice Cream, Sherbet, Tofu Desserts, Frozen Dairy Desserts, Frozen Yogurt, Sundaes           Dairy Queen milkshake         Yes         Milk Shakes           Dairy Queen milkshake         Yes         Sweet Breads, Coffee Cakes, Sweet Rolls, Pastries, Muffins (not corn), and Croissants           Dark chocolate         No         Candy                                                                                                    |                      | +              | ,                                     |
| Cucumber and onion salad         Yes         Other Salads           Cucumber salad         Yes         Other Salads           Cucumber sandwich         Yes         Other Salads           Cucumber sandwich         Yes         Vegetarian Sandwiches, Veggie Burger, Garden Burger, Sandwiches using Meat Substitutes, or "Meatless" Versions of Meat, Poultry or Fish           Cuerno         Yes         Sweet Breads, Coffee Cakes, Sweet Rolls, Pastries, Muffins (not corn), and Croissants           Cupcake         No         Cakes, Cupcakes, Snack Cakes           Curacao         Yes         Nonalcoholic and Alcoholic Beer, Wine, Cocktails, Liquor           Curly fries         Yes         French Fries, Tater Tots           Curry         No         Curry           Curry         No         Curry           Custard         Yes         Pudding           Dairy Queen Blizzard         Yes         Milk Shakes           Dairy Queen Dilly bar         Yes         Milk Shakes           Dairy Queen milkshake         Yes         Milk Shakes           Danish         Yes         Sweet Breads, Coffee Cakes, Sweet Rolls, Pastries, Muffins (not corn), and croissants           Dark chocolate         No         Candy           Dates         Yes         Fruits, Berries           Decaffein                                                                                                    |                      |                |                                       |
| Cucumber salad         Yes         Other Salads           Cucumber sandwich         Yes         Vegetarian Sandwiches, Veggie Burger, Garden Burger, Sandwiches using Meat Substitutes, or "Meatless" Versions of Meat, Poultry or Fish           Cuerno         Yes         Sweet Breads, Coffee Cakes, Sweet Rolls, Pastries, Muffins (not corn), and Croissants           Cupcake         No         Cakes, Cupcakes, Snack Cakes           Curacao         Yes         Nonalcoholic and Alcoholic Beer, Wine, Cocktails, Liquor           Curly fries         Yes         French Fries, Tater Tots           Curry         No         Curry           Custard         Yes         Pudding           Dairy Queen Blizzard         Yes         Milk Shakes           Dairy Queen Dilly bar         Yes         Milk Shakes           Dairy Queen milkshake         Yes         Milk Shakes           Dansh         Yes         Sweet Breads, Coffee Cakes, Sweet Rolls, Pastries, Muffins (not corn), and Croissants           Dark chocolate         No         Candy           Dates         Yes         Fruits, Berries           Decaffeinated coffee         Yes         Coffee, Specialty Coffees           Deer         Yes         Beef, Lamb, Veal, Game Meats           Deer Park water         Yes         Water, Carbonated Water                                                                                                    |                      |                |                                       |
| Cucumber sandwich  Yes Vegetarian Sandwiches, Veggie Burger, Garden Burger, Sandwiches using Meat Substitutes, or "Meatless" Versions of Meat, Poultry or Fish  Cuerno Yes Sweet Breads, Coffee Cakes, Sweet Rolls, Pastries, Muffins (not corn), and Croissants  Cupcake No Cakes, Cupcakes, Snack Cakes Curacao Yes Nonalcoholic and Alcoholic Beer, Wine, Cocktails, Liquor  Curly fries Yes Fruits, Berries  Curry No Curry No Curry Ves Pudding Daiquiri Yes Nonalcoholic and Alcoholic Beer, Wine, Cocktails, Liquor  Milk Shakes Dairy Queen Blizzard Yes Milk Shakes Dairy Queen milkshake Yes Milk Shakes Danish Yes Sweet Breads, Coffee Cakes, Sweet Rolls, Pastries, Muffins (not corn), and Croissants  Dark chocolate No Candy Dates Yes Pruts, Berries Decaffeinated coffee Yes Coffee, Specialty Coffees Deer Yes Beef, Lamb, Veal, Game Meats Dessert pizza Yes Pizza, Pizza Rolls, Bagel Bites                                                                                                    |                      |                |                                       |
| Substitutes, or "Meatless" Versions of Meat, Poultry or Fish  Cuerno Yes Sweet Breads, Coffee Cakes, Sweet Rolls, Pastries, Muffins (not corn), and Croissants  Cupcake No Cakes, Cupcakes, Snack Cakes  Curacao Yes Nonalcoholic and Alcoholic Beer, Wine, Cocktails, Liquor  Curly fries Yes Fruits, Berries  Curry No Curry No Curry  Custard Yes Pudding  Daiquiri Yes Nonalcoholic and Alcoholic Beer, Wine, Cocktails, Liquor  Custard Yes Pudding  Daiquiri Yes Nonalcoholic and Alcoholic Beer, Wine, Cocktails, Liquor  Dairy Queen Blizzard Yes Milk Shakes  Dairy Queen Dilly bar Yes Ice Cream, Sherbet, Tofu Desserts, Frozen Dairy Desserts, Frozen Yogurt, Sundaes  Dairy Queen milkshake Yes Milk Shakes  Danish Yes Sweet Breads, Coffee Cakes, Sweet Rolls, Pastries, Muffins (not corn), and Croissants  Dark chocolate No Candy Dates Yes Fruits, Berries  Decaffeinated coffee Yes Coffee, Specialty Coffees  Deer Yes Beef, Lamb, Veal, Game Meats  Deer Park water Yes Water, Carbonated Water  Deli meat No Deli Meats, Packaged Lunch Meats, Meat Spreads, Potted Meat  Dessert No Unknown Foods  Dessert pizza Yes Pizza, Pizza Rolls, Bagel Bites                                                                                                    |                      | 1              |                                       |
| Cuerno Yes Sweet Brads, Coffee Cakes, Sweet Rolls, Pastries, Muffins (not corn), and Croissants  Cupcake No Cakes, Cupcakes, Snack Cakes  Curacao Yes Nonalcoholic and Alcoholic Beer, Wine, Cocktails, Liquor  Curly fries Yes French Fries, Tater Tots  Currants Yes Fruits, Berries  Curry No Curry  Custard Yes Pudding  Daiquiri Yes Nonalcoholic and Alcoholic Beer, Wine, Cocktails, Liquor  Dairy Queen Blizzard Yes Milk Shakes  Dairy Queen Dilly bar Yes Ice Cream, Sherbet, Tofu Desserts, Frozen Dairy Desserts, Frozen Yogurt, Sundaes  Dairy Queen milkshake Yes Milk Shakes  Danish Yes Sweet Breads, Coffee Cakes, Sweet Rolls, Pastries, Muffins (not corn), and Croissants  Dark chocolate No Candy  Dates Yes Fruits, Berries  Decaffeinated coffee Yes Coffee, Specialty Coffees  Deer Park water Yes Water, Carbonated Water  Deli meat No Deli Meats, Packaged Lunch Meats, Meat Spreads, Potted Meat  Dessert pizza Yes Pizza, Pizza Rolls, Bagel Bites                                                                                                    | Cucumber sundwich    | 105            |                                       |
| Cupcake No Cakes, Cupcakes, Snack Cakes Curacao Yes Nonalcoholic and Alcoholic Beer, Wine, Cocktails, Liquor Curly fries Yes French Fries, Tater Tots Currants Yes Fruits, Berries Curry No Curry No Curry Custard Yes Pudding Daiquiri Yes Nonalcoholic and Alcoholic Beer, Wine, Cocktails, Liquor Daiquiri Yes Nonalcoholic and Alcoholic Beer, Wine, Cocktails, Liquor Dairy Queen Blizzard Yes Milk Shakes Dairy Queen Dilly bar Yes Ice Cream, Sherbet, Tofu Desserts, Frozen Dairy Desserts, Frozen Yogurt, Sundaes Dairy Queen milkshake Yes Milk Shakes Danish Yes Sweet Breads, Coffee Cakes, Sweet Rolls, Pastries, Muffins (not corn), and Croissants Dark chocolate No Candy Dates Yes Fruits, Berries Decaffeinated coffee Yes Coffee, Specialty Coffees Deer Yes Beef, Lamb, Veal, Game Meats Deer Park water Yes Water, Carbonated Water Deli meat No Deli Meats, Packaged Lunch Meats, Meat Spreads, Potted Meat Dessert No Unknown Foods Dessert pizza Yes Pizza, Pizza Rolls, Bagel Bites                                                                                                    | Cuerno               | Yes            |                                       |
| CuracaoYesNonalcoholic and Alcoholic Beer, Wine, Cocktails, LiquorCurly friesYesFrench Fries, Tater TotsCurrantsYesFruits, BerriesCurryNoCurryCustardYesPuddingDaiquiriYesNonalcoholic and Alcoholic Beer, Wine, Cocktails, LiquorDairy Queen BlizzardYesMilk ShakesDairy Queen Dilly barYesIce Cream, Sherbet, Tofu Desserts, Frozen Dairy Desserts, Frozen Yogurt, SundaesDairy Queen milkshakeYesMilk ShakesDanishYesSweet Breads, Coffee Cakes, Sweet Rolls, Pastries, Muffins (not corn), and CroissantsDark chocolateNoCandyDatesYesFruits, BerriesDecaffeinated coffeeYesCoffee, Specialty CoffeesDeerYesBeef, Lamb, Veal, Game MeatsDeer Park waterYesWater, Carbonated WaterDeli meatNoDeli Meats, Packaged Lunch Meats, Meat Spreads, Potted MeatDessertNoUnknown FoodsDessert pizzaYesPizza, Pizza Rolls, Bagel Bites                                                                                                    | Cucino               | 1 05           |                                       |
| CuracaoYesNonalcoholic and Alcoholic Beer, Wine, Cocktails, LiquorCurly friesYesFrench Fries, Tater TotsCurrantsYesFruits, BerriesCurryNoCurryCustardYesPuddingDaiquiriYesNonalcoholic and Alcoholic Beer, Wine, Cocktails, LiquorDairy Queen BlizzardYesMilk ShakesDairy Queen Dilly barYesIce Cream, Sherbet, Tofu Desserts, Frozen Dairy Desserts, Frozen Yogurt, SundaesDairy Queen milkshakeYesMilk ShakesDanishYesSweet Breads, Coffee Cakes, Sweet Rolls, Pastries, Muffins (not corn), and CroissantsDark chocolateNoCandyDatesYesFruits, BerriesDecaffeinated coffeeYesCoffee, Specialty CoffeesDeerYesBeef, Lamb, Veal, Game MeatsDeer Park waterYesWater, Carbonated WaterDeli meatNoDeli Meats, Packaged Lunch Meats, Meat Spreads, Potted MeatDessertNoUnknown FoodsDessert pizzaYesPizza, Pizza Rolls, Bagel Bites                                                                                                    | Cupcake              | No             | Cakes, Cupcakes, Snack Cakes          |
| Curly friesYesFrench Fries, Tater TotsCurrantsYesFruits, BerriesCurryNoCurryCustardYesPuddingDaiquiriYesNonalcoholic and Alcoholic Beer, Wine, Cocktails, LiquorDairy Queen BlizzardYesMilk ShakesDairy Queen Dilly barYesIce Cream, Sherbet, Tofu Desserts, Frozen Dairy Desserts, Frozen Yogurt, SundaesDairy Queen milkshakeYesMilk ShakesDanishYesSweet Breads, Coffee Cakes, Sweet Rolls, Pastries, Muffins (not corn), and CroissantsDark chocolateNoCandyDatesYesFruits, BerriesDecaffeinated coffeeYesCoffee, Specialty CoffeesDeerYesBeef, Lamb, Veal, Game MeatsDeer Park waterYesWater, Carbonated WaterDeli meatNoDeli Meats, Packaged Lunch Meats, Meat Spreads, Potted MeatDessertNoUnknown FoodsDessert pizzaYesPizza, Pizza Rolls, Bagel Bites                                                                                                    |                      | Yes            | , 1                                   |
| CurrantsYesFruits, BerriesCurryNoCurryCustardYesPuddingDaiquiriYesNonalcoholic and Alcoholic Beer, Wine, Cocktails, LiquorDairy Queen BlizzardYesMilk ShakesDairy Queen Dilly barYesIce Cream, Sherbet, Tofu Desserts, Frozen Dairy Desserts, Frozen Yogurt, SundaesDairy Queen milkshakeYesMilk ShakesDanishYesSweet Breads, Coffee Cakes, Sweet Rolls, Pastries, Muffins (not corn), and<br>CroissantsDark chocolateNoCandyDatesYesFruits, BerriesDecaffeinated coffeeYesCoffee, Specialty CoffeesDeerYesBeef, Lamb, Veal, Game MeatsDeer Park waterYesWater, Carbonated WaterDeli meatNoDeli Meats, Packaged Lunch Meats, Meat Spreads, Potted MeatDessertNoUnknown FoodsDessert pizzaYesPizza, Pizza Rolls, Bagel Bites                                                                                                    |                      | _              |                                       |
| Curry Custard Yes Pudding Daiquiri Yes Nonalcoholic and Alcoholic Beer, Wine, Cocktails, Liquor Dairy Queen Blizzard Yes Milk Shakes Dairy Queen Dilly bar Ves Ice Cream, Sherbet, Tofu Desserts, Frozen Dairy Desserts, Frozen Yogurt, Sundaes Dairy Queen milkshake Yes Milk Shakes Danish Yes Sweet Breads, Coffee Cakes, Sweet Rolls, Pastries, Muffins (not corn), and Croissants Dark chocolate No Candy Dates Yes Fruits, Berries Decaffeinated coffee Yes Coffee, Specialty Coffees Deer Yes Beef, Lamb, Veal, Game Meats Deer Park water Yes Water, Carbonated Water Deli meat No Deli Meats, Packaged Lunch Meats, Meat Spreads, Potted Meat Dessert No Unknown Foods Dessert pizza Yes Pizza, Pizza Rolls, Bagel Bites                                                                                                    | •                    | +              |                                       |
| Custard Yes Pudding Daiquiri Yes Nonalcoholic and Alcoholic Beer, Wine, Cocktails, Liquor Dairy Queen Blizzard Yes Milk Shakes Dairy Queen Dilly bar Yes Ice Cream, Sherbet, Tofu Desserts, Frozen Dairy Desserts, Frozen Yogurt, Sundaes Dairy Queen milkshake Yes Milk Shakes Danish Yes Sweet Breads, Coffee Cakes, Sweet Rolls, Pastries, Muffins (not corn), and Croissants Dark chocolate No Candy Dates Yes Fruits, Berries Decaffeinated coffee Yes Coffee, Specialty Coffees Deer Yes Beef, Lamb, Veal, Game Meats Deer Park water Yes Water, Carbonated Water Deli meat No Deli Meats, Packaged Lunch Meats, Meat Spreads, Potted Meat Dessert No Unknown Foods Dessert pizza Yes Pizza, Pizza Rolls, Bagel Bites                                                                                                    |                      | No             | Curry                                 |
| DaiquiriYesNonalcoholic and Alcoholic Beer, Wine, Cocktails, LiquorDairy Queen BlizzardYesMilk ShakesDairy Queen Dilly barYesIce Cream, Sherbet, Tofu Desserts, Frozen Dairy Desserts, Frozen Yogurt, SundaesDairy Queen milkshakeYesMilk ShakesDanishYesSweet Breads, Coffee Cakes, Sweet Rolls, Pastries, Muffins (not corn), and CroissantsDark chocolateNoCandyDatesYesFruits, BerriesDecaffeinated coffeeYesCoffee, Specialty CoffeesDeerYesBeef, Lamb, Veal, Game MeatsDeer Park waterYesWater, Carbonated WaterDeli meatNoDeli Meats, Packaged Lunch Meats, Meat Spreads, Potted MeatDessertNoUnknown FoodsDessert pizzaYesPizza, Pizza Rolls, Bagel Bites                                                                                                    | •                    | _              |                                       |
| Dairy Queen BlizzardYesMilk ShakesDairy Queen Dilly barYesIce Cream, Sherbet, Tofu Desserts, Frozen Dairy Desserts, Frozen Yogurt, SundaesDairy Queen milkshakeYesMilk ShakesDanishYesSweet Breads, Coffee Cakes, Sweet Rolls, Pastries, Muffins (not corn), and CroissantsDark chocolateNoCandyDatesYesFruits, BerriesDecaffeinated coffeeYesCoffee, Specialty CoffeesDeerYesBeef, Lamb, Veal, Game MeatsDeer Park waterYesWater, Carbonated WaterDeli meatNoDeli Meats, Packaged Lunch Meats, Meat Spreads, Potted MeatDessertNoUnknown FoodsDessert pizzaYesPizza, Pizza Rolls, Bagel Bites                                                                                                    |                      | 1              |                                       |
| Dairy Queen Dilly bar  Dairy Queen milkshake  Yes  Milk Shakes  Danish  Yes  Sweet Breads, Coffee Cakes, Sweet Rolls, Pastries, Muffins (not corn), and Croissants  Dark chocolate  No  Candy  Dates  Decaffeinated coffee  Yes  Coffee, Specialty Coffees  Deer  Yes  Beef, Lamb, Veal, Game Meats  Deer Park water  Yes  Water, Carbonated Water  Deli meat  No  Deli Meats, Packaged Lunch Meats, Meat Spreads, Potted Meat  No  Unknown Foods  Dessert pizza  Yes  Pizza, Pizza Rolls, Bagel Bites                                                                                                    | •                    | _              |                                       |
| Dairy Queen milkshakeYesMilk ShakesDanishYesSweet Breads, Coffee Cakes, Sweet Rolls, Pastries, Muffins (not corn), and<br>CroissantsDark chocolateNoCandyDatesYesFruits, BerriesDecaffeinated coffeeYesCoffee, Specialty CoffeesDeerYesBeef, Lamb, Veal, Game MeatsDeer Park waterYesWater, Carbonated WaterDeli meatNoDeli Meats, Packaged Lunch Meats, Meat Spreads, Potted MeatDessertNoUnknown FoodsDessert pizzaYesPizza, Pizza Rolls, Bagel Bites                                                                                                    | •                    |                |                                       |
| Danish Yes Sweet Breads, Coffee Cakes, Sweet Rolls, Pastries, Muffins (not corn), and Croissants  Dark chocolate No Candy Dates Yes Fruits, Berries  Decaffeinated coffee Yes Coffee, Specialty Coffees Deer Yes Beef, Lamb, Veal, Game Meats  Deer Park water Yes Water, Carbonated Water  Deli meat No Deli Meats, Packaged Lunch Meats, Meat Spreads, Potted Meat  Dessert Dessert Dessert pizza Yes Pizza, Pizza Rolls, Bagel Bites                                                                                                    |                      | 1              |                                       |
| Croissants  Dark chocolate  No Candy  Dates  Yes Fruits, Berries  Decaffeinated coffee  Yes Coffee, Specialty Coffees  Deer Yes Beef, Lamb, Veal, Game Meats  Deer Park water  Yes Water, Carbonated Water  Deli meat  No Deli Meats, Packaged Lunch Meats, Meat Spreads, Potted Meat  Dessert  Dessert pizza  Yes Pizza, Pizza Rolls, Bagel Bites                                                                                                    |                      | 1              |                                       |
| Dark chocolateNoCandyDatesYesFruits, BerriesDecaffeinated coffeeYesCoffee, Specialty CoffeesDeerYesBeef, Lamb, Veal, Game MeatsDeer Park waterYesWater, Carbonated WaterDeli meatNoDeli Meats, Packaged Lunch Meats, Meat Spreads, Potted MeatDessertNoUnknown FoodsDessert pizzaYesPizza, Pizza Rolls, Bagel Bites                                                                                                    |                      |                |                                       |
| Decaffeinated coffee Yes Coffee, Specialty Coffees  Deer Yes Beef, Lamb, Veal, Game Meats  Deer Park water Yes Water, Carbonated Water  Deli meat No Deli Meats, Packaged Lunch Meats, Meat Spreads, Potted Meat  Dessert No Unknown Foods  Dessert pizza Yes Pizza, Pizza Rolls, Bagel Bites                                                                                                    | Dark chocolate       | No             |                                       |
| DeerYesBeef, Lamb, Veal, Game MeatsDeer Park waterYesWater, Carbonated WaterDeli meatNoDeli Meats, Packaged Lunch Meats, Meat Spreads, Potted MeatDessertNoUnknown FoodsDessert pizzaYesPizza, Pizza Rolls, Bagel Bites                                                                                                    | Dates                | Yes            | Fruits, Berries                       |
| Deer Park water  Yes Water, Carbonated Water  Deli meat  No Deli Meats, Packaged Lunch Meats, Meat Spreads, Potted Meat  Dessert  No Unknown Foods  Dessert pizza  Yes Pizza, Pizza Rolls, Bagel Bites                                                                                                    | Decaffeinated coffee | Yes            | Coffee, Specialty Coffees             |
| Deer Park waterYesWater, Carbonated WaterDeli meatNoDeli Meats, Packaged Lunch Meats, Meat Spreads, Potted MeatDessertNoUnknown FoodsDessert pizzaYesPizza, Pizza Rolls, Bagel Bites                                                                                                    | Deer                 | 1              |                                       |
| Deli meatNoDeli Meats, Packaged Lunch Meats, Meat Spreads, Potted MeatDessertNoUnknown FoodsDessert pizzaYesPizza, Pizza Rolls, Bagel Bites                                                                                                    | Deer Park water      | Yes            | , , ,                                 |
| Dessert No Unknown Foods Dessert pizza Yes Pizza, Pizza Rolls, Bagel Bites                                                                                                    |                      | 1              | ,                                     |
| Dessert pizza Yes Pizza, Pizza Rolls, Bagel Bites                                                                                                    |                      | 1              |                                       |
|                                                                                                    |                      | 1              |                                       |
|                                                                                                    | •                    |                |                                       |

|                            | Pre-   |                                                                                  |
|----------------------------|--------|----------------------------------------------------------------------------------|
| Food Name                  | filled | Category Name                                                                    |
| Devils food cake           | Yes    | Cakes, Cupcakes, Snack Cakes                                                     |
| Diet Coke                  | Yes    | Sodas, Pop, Soft Drinks                                                          |
| Diet cola                  | Yes    | Sodas, Pop, Soft Drinks                                                          |
| Diet ginger ale            | Yes    | Sodas, Pop, Soft Drinks                                                          |
| Diet Pepsi                 | Yes    | Sodas, Pop, Soft Drinks                                                          |
| Diet Rite Cola             | Yes    | Sodas, Pop, Soft Drinks                                                          |
| Diet soda                  | No     | Sodas, Pop, Soft Drinks                                                          |
| Diet soft drink            | No     | Sodas, Pop, Soft Drinks                                                          |
| Diet Sprite                | Yes    | Sodas, Pop, Soft Drinks                                                          |
| Dijonnaise Mayonnaise      | Yes    | Salad Dressings, Mayonnaise                                                      |
| Mustard Blend              |        |                                                                                  |
| Dill pickles               | Yes    | Pickles, Fried Pickles                                                           |
| Dim sum Chinese            | Yes    | Chinese Mixed Dishes                                                             |
| Din fries                  | Yes    | French Fries, Tater Tots                                                         |
| Din roll                   | Yes    | Rolls, Buns, Bagels, English Muffins                                             |
| Ding Dongs                 | Yes    | Cakes, Cupcakes, Snack Cakes                                                     |
| Dinner                     | No     | Unknown Foods                                                                    |
| Dinty Moore Beef Stew      | Yes    | Stews, Guisado, Goulash                                                          |
| Dip                        | No     | Dip                                                                              |
| Dirty rice                 | Yes    | Rice                                                                             |
| Donut                      | No     | Doughnuts                                                                        |
| Doritos                    | Yes    | Chips, Puffs, Twists, Potato Sticks                                              |
| Dots candy                 | Yes    | Candy                                                                            |
| Double bacon cheeseburger  | No     | Hamburger on Bun or Bread (not from fast food)                                   |
| Double cheeseburger        | No     | Hamburger on Bun or Bread (not from fast food)                                   |
| Double cooked pork Chinese | Yes    | Chinese Mixed Dishes                                                             |
| Double Dip Crunch cereal   | Yes    | Ready-to-Eat Cereals                                                             |
| Double hamburger           | No     | Hamburger on Bun or Bread (not from fast food)                                   |
| Doughnut                   | No     | Doughnuts                                                                        |
| Doughnut hole              | Yes    | Doughnuts                                                                        |
| Dove chocolate candy bar   | Yes    | Candy                                                                            |
| Dove game bird             | Yes    | Poultry                                                                          |
| Dove ice cream bar         | Yes    | Ice Cream, Sherbet, Tofu Desserts, Frozen Dairy Desserts, Frozen Yogurt, Sundaes |
| Dr Pepper                  | Yes    | Sodas, Pop, Soft Drinks                                                          |
| Drambuie                   | Yes    | Nonalcoholic and Alcoholic Beer, Wine, Cocktails, Liquor                         |
| Dream Whip                 | Yes    | Cream, Creamers, Whipped Toppings                                                |
| Dreamsicle                 | Yes    | Ice Cream, Sherbet, Tofu Desserts, Frozen Dairy Desserts, Frozen Yogurt, Sundaes |
| Dressing bread type        | No     | Bread or Rice Stuffing, Dressing                                                 |
| Dried apple                | Yes    | Fruits, Berries                                                                  |
| Dried apricots             | Yes    | Fruits, Berries                                                                  |
| Dried fruit                | Yes    | Fruits, Berries                                                                  |
| Drink                      | No     | Unknown Foods                                                                    |
| Drumstick ice cream cone   | Yes    | Ice Cream, Sherbet, Tofu Desserts, Frozen Dairy Desserts, Frozen Yogurt, Sundaes |
| Dry milk                   | Yes    | Milk                                                                             |
| Duck                       | Yes    | Poultry                                                                          |
| Duck egg                   | Yes    | Eggs, Egg Substitutes                                                            |
| Duck egg  Duck sauce       | Yes    | Condiments, Sauce, Salsa                                                         |
| Dulce de leche             | Yes    | Candy                                                                            |
| Dum Dums lollipop          | Yes    | Candy                                                                            |
| Dumpling                   | No     | Dumpling(s)                                                                      |
| լ թաււրւու <u>գ</u>        | 110    | Dumping(s)                                                                       |

|                              | Pre-   |                                                                                                    |
|------------------------------|--------|----------------------------------------------------------------------------------------------------|
| Food Name                    | filled | Category Name                                                                                             |
| Dunkaroos                    | Yes    | Crackers                                                                                                  |
| Dunkin Donuts Bagel Sand     | Yes    | Beef, Ham, Pork, Chicken, Turkey, Vegetarian, Other Sandwiches                                            |
| Dunkin Donuts Omwich         | Yes    | Beef, Ham, Pork, Chicken, Turkey, Vegetarian, Other Sandwiches                                            |
| Dunkin Donuts Sandwich       | Yes    | Beef, Ham, Pork, Chicken, Turkey, Vegetarian, Other Sandwiches                                            |
| Easter bunny                 | Yes    | Candy                                                                                                    |
| Easter egg candy             | Yes    | Candy                                                                                                    |
| Éclair                       | Yes    | Sweet Breads, Coffee Cakes, Sweet Rolls, Pastries, Muffins (not corn), and Croissants                     |
| Egg                          | Yes    | Eggs, Egg Substitutes                                                                                     |
| Egg and sausage biscuit      | No     | Egg, Egg Salad Sandwiches                                                                                 |
| Egg Beaters                  | Yes    | Eggs, Egg Substitutes                                                                                     |
| Egg cheese and bacon biscuit | No     | Egg, Egg Salad Sandwiches                                                                                 |
| Egg drop soup                | Yes    | Soups                                                                                                    |
| Egg foo young Chinese        | Yes    | Chinese Mixed Dishes                                                                                      |
| Egg noodles                  | Yes    | Pasta: Noodles, Macaroni                                                                                  |
| Egg omelet                   | Yes    | Eggs, Egg Substitutes                                                                                     |
| Egg roll                     | Yes    | Egg Roll, Spring Roll, Summer Roll, Fresh Garden Roll                                                     |
| Egg salad                    | Yes    | Other Salads                                                                                              |
| Egg salad sandwich           | No     | Egg, Egg Salad Sandwiches                                                                                 |
| Egg sandwich                 | No     | Egg, Egg Salad Sandwiches                                                                                 |
| Egg substitute               | Yes    | Eggs, Egg Substitutes                                                                                     |
| Egg white                    | Yes    | Eggs, Egg Substitutes                                                                                     |
| Egg yolk                     | Yes    | Eggs, Egg Substitutes                                                                                     |
| Eggnog                       | No     | Egg Nog                                                                                                   |
| Eggo waffle                  | No     | Waffles                                                                                                   |
| Eggplant                     | Yes    | Vegetables, Dry Beans                                                                                     |
| Eggplant dip                 | Yes    | Dip                                                                                                    |
| Eggplant parmesan            | Yes    | Mixed Dishes, Casseroles                                                                                  |
| Eggs Benedict                | Yes    | Eggs, Egg Substitutes                                                                                     |
| Elk                          | Yes    | Beef, Lamb, Veal, Game Meats                                                                              |
| Empanada                     | Yes    | Cobblers, Crisps, Strudels, Turnovers                                                                     |
| Emu                          | Yes    | Poultry                                                                                                   |
| Enchilada Mexican            | Yes    | Tacos, Burritos, Enchiladas, Fajitas, Quesadillas, Nachos, Chalupas, Gorditas, Sopes, Pupusas             |
| Energy bar                   | No     | Breakfast Bars, Granola Bars, Meal Replacement Bars                                                       |
| Enfamil 22 formula           | Yes    | Formulas                                                                                                  |
| Enfamil AR formula           | Yes    | Formulas                                                                                                  |
| Enfamil formula              | Yes    | Formulas                                                                                                  |
| English muffin               | Yes    | Rolls, Buns, Bagels, English Muffins                                                                      |
| English muffin pizza         | Yes    | Pizza, Pizza Rolls, Bagel Bites                                                                           |
| English peas                 | Yes    | Vegetables, Dry Beans                                                                                     |
| Ensure supplement            | Yes    | Powdered Breakfast Drinks, Meal Replacements, Protein Supplements                                         |
| Equal sugar substitute       | Yes    | Low Calorie Sweeteners, Sugar Substitutes                                                                 |
| Escargot                     | Yes    | Fish, Shellfish                                                                                           |
| Eskimo pie                   | Yes    | Ice Cream, Sherbet, Tofu Desserts, Frozen Dairy Desserts, Frozen Yogurt, Sundaes                          |
| Espresso coffee              | Yes    | Coffee, Specialty Coffees                                                                                 |
| -                            |        | Milk                                                                                                    |
| Evaporated milk              | Yes    |                                                                                                    |
| Evian water                  | Yes    | Water, Carbonated Water  Tages, Purmites, Emphilodes, Espirites, Quescadilles, Naches, Chalumes, Carditas |
| Fajita Mexican               | Yes    | Tacos, Burritos, Enchiladas, Fajitas, Quesadillas, Nachos, Chalupas, Gorditas, Sopes, Pupusas             |

| ELN                        | Pre-          |                                                                                |
|----------------------------|---------------|--------------------------------------------------------------------------------|
| Food Name Falafil          | filled<br>Yes | Category Name                                                                  |
| Farina                     | Yes           | Vegetables, Dry Beans Cooked Cereals                                           |
|                            | +             |                                                                                |
| Farmers cheese             | No            | Cottage Cheese                                                                 |
| Fast food biscuit          | Yes           | Biscuits                                                                       |
| Fast food french fries     | Yes           | French Fries, Tater Tots                                                       |
| Fast food milkshake        | Yes           | Milk Shakes                                                                    |
| Fast food salad            | Yes           | Green Salads                                                                   |
| Fast food sandwich         | No            | Beef, Ham, Pork, Chicken, Turkey, Vegetarian, Other Sandwiches                 |
| Fasting                    | No            | Unknown Foods                                                                  |
| Fat                        | No            | Butter, Margarine, Spreads, Butter Replacements                                |
| Fennel bulb                | Yes           | Vegetables, Dry Beans                                                          |
| Feta cheese                | Yes           | Cheese                                                                         |
| Fettucine alfredo          | Yes           | Mixed Dishes, Casseroles                                                       |
| Ff cottage cheese          | Yes           | Cottage Cheese                                                                 |
| Ff cream cheese            | Yes           | Cream Cheese                                                                   |
| Ff dry milk                | Yes           | Milk                                                                           |
| Ff milk                    | Yes           | Milk                                                                           |
| Ff yogurt                  | Yes           | Yogurt                                                                         |
| Fiber One cereal           | Yes           | Ready-to-Eat Cereals                                                           |
| Fiddle Faddle              | Yes           | Popcorn                                                                        |
| Fifth Avenue bar           | Yes           | Candy                                                                          |
| Fig bar                    | Yes           | Cookies, Brownies                                                              |
| Fig Newton                 | Yes           | Cookies, Brownies                                                              |
| Figs                       | Yes           | Fruits, Berries                                                                |
| Filberts                   | Yes           | Nuts, Seeds, and Mixtures of Nuts and Seeds                                    |
| Filet mignon               | Yes           | Beef, Lamb, Veal, Game Meats                                                   |
| Firni Indian dessert       | No            | Pudding                                                                        |
| Fish                       | No            | Fish, Shellfish                                                                |
| Fish ball                  | Yes           | Fish, Shellfish                                                                |
| Fish cake                  | No            | Fish, Shellfish                                                                |
| Fish chowder               | Yes           | Soups                                                                          |
| Fish creole                | Yes           | Creole                                                                         |
| Fish fillet                | No            | Fish, Shellfish                                                                |
| Fish fillet sandwich       | No            | Fish, Shellfish Sandwiches                                                     |
| Fish fry                   | No            | Unknown Foods                                                                  |
| Fish frz din               | No            | Frozen Meals, Frozen Main Dishes                                               |
| Fish patty                 | No            | Fishsticks                                                                     |
| Fish sandwich              | No            | Fish, Shellfish Sandwiches                                                     |
| Fish sticks                | No            | Fishsticks                                                                     |
| Fish sticks frz din        | No            | Frozen Meals, Frozen Main Dishes                                               |
| Flan                       | Yes           | Pudding                                                                        |
| Flank steak                | Yes           | Beef, Lamb, Veal, Game Meats                                                   |
| Flapjacks                  | No            | Pancakes/Flapjacks                                                             |
| Flauta Mexican             | Yes           | Tacos, Burritos, Enchiladas, Fajitas, Quesadillas, Nachos, Chalupas, Gorditas, |
|                            |               | Sopes, Pupusas                                                                 |
| Flavor Ice                 | Yes           | Popsicles, Ices, Frozen Fruit Bars, Sorbets, Slurpees, Smoothies               |
| Flavored applesauce        | Yes           | Fruits, Berries                                                                |
| Flavored milk              | No            | Flavored Milk Drinks                                                           |
| Flounder                   | Yes           | Fish, Shellfish                                                                |
| Flounder w crab stuffing   | Yes           | Fish, Shellfish                                                                |
| 1 Touridor w Crao Stuffing | 103           | i ion, onemion                                                                 |

| E IN                                     | Pre-                |                                                                                       |
|------------------------------------------|---------------------|---------------------------------------------------------------------------------------|
| Flour tortillo no Elling                 | <b>filled</b><br>No | Category Name  Tantillas Tana Shalla Candita Shalla Sana Shalla Chaluna Shalla        |
| Flour tortilla no filling Focaccia bread | Yes                 | Tortillas, Taco Shells, Gordita Shells, Sope Shells, Chalupa Shells Bread (Not Sweet) |
| Fondue                                   |                     |                                                                                       |
| Formula                                  | No                  | Dip                                                                                   |
|                                          | No                  | Formulas                                                                              |
| Fortune cookie                           | Yes                 | Cookies, Brownies                                                                     |
| Frankfurter                              | No                  | Hot Dogs                                                                              |
| Frappucino coffee                        | Yes                 | Coffee, Specialty Coffees                                                             |
| Freezer pop                              | Yes                 | Popsicles, Ices, Frozen Fruit Bars, Sorbets, Slurpees, Smoothies                      |
| French bread                             | Yes                 | Bread (Not Sweet)                                                                     |
| French bread pizza                       | Yes                 | Pizza, Pizza Rolls, Bagel Bites                                                       |
| French Dip sandwich                      | No                  | Beef, Ham, Pork, Chicken, Turkey, Vegetarian, Other Sandwiches                        |
| French dressing                          | Yes                 | Salad Dressings, Mayonnaise                                                           |
| French fries                             | Yes                 | French Fries, Tater Tots                                                              |
| French onion dip                         | Yes                 | Dip                                                                                   |
| French onion soup                        | Yes                 | Soups                                                                                 |
| French roll                              | Yes                 | Rolls, Buns, Bagels, English Muffins                                                  |
| French toast                             | No                  | French Toast                                                                          |
| French Toast Crunch cereal               | Yes                 | Ready-to-Eat Cereals                                                                  |
| French toast sticks                      | Yes                 | French Toast                                                                          |
| Fresca                                   | Yes                 | Sodas, Pop, Soft Drinks                                                               |
| Fried cheese sticks                      | Yes                 | Cheese                                                                                |
| Fried chicken                            | Yes                 | Poultry                                                                               |
| Fried clams                              | Yes                 | Fish, Shellfish                                                                       |
| Fried Cornbread                          | No                  | Cornbread, Corn Muffins, Corn Pone                                                    |
| Fried dumpling                           | Yes                 | Dumpling(s)                                                                           |
| Fried egg                                | Yes                 | Eggs, Egg Substitutes                                                                 |
| Fried fish                               | Yes                 | Fish, Shellfish                                                                       |
| Fried ice cream                          | Yes                 | Ice Cream, Sherbet, Tofu Desserts, Frozen Dairy Desserts, Frozen Yogurt, Sundaes      |
| Fried okra                               | Yes                 | Vegetables, Dry Beans                                                                 |
| Fried pickles                            | Yes                 | Pickles, Fried Pickles                                                                |
| Fried potato                             | Yes                 | White Potatoes                                                                        |
| Fried rice Chinese                       | Yes                 | Chinese Mixed Dishes                                                                  |
|                                          |                     |                                                                                       |
| Fried shrimp                             | Yes                 | Fish, Shellfish                                                                       |
| Fried steak                              | Yes                 | Beef, Lamb, Veal, Game Meats                                                          |
| Frito pie                                | Yes                 | Mixed Dishes, Casseroles                                                              |
| Fritos                                   | Yes                 | Chips, Puffs, Twists, Potato Sticks                                                   |
| Fritter                                  | Yes                 | Cobblers, Crisps, Strudels, Turnovers                                                 |
| Frog legs                                | Yes                 | Fish, Shellfish                                                                       |
| Froot Loops cereal                       | Yes                 | Ready-to-Eat Cereals                                                                  |
| Frosted Bran cereal                      | Yes                 | Ready-to-Eat Cereals                                                                  |
| Frosted cereal w marshmallows            | Yes                 | Ready-to-Eat Cereals                                                                  |
| Frosted flakes cereal                    | Yes                 | Ready-to-Eat Cereals                                                                  |
| Frosted Mini Wheats cereal               | Yes                 | Ready-to-Eat Cereals                                                                  |
| Frosted Wheat Bites cereal               | Yes                 | Ready-to-Eat Cereals                                                                  |
| Fruit                                    | No                  | Fruits, Berries                                                                       |
| Fruit and Fibre cereal                   | Yes                 | Ready-to-Eat Cereals                                                                  |
| Fruit and nut mix                        | Yes                 | Trail and Snack Mix                                                                   |
| Fruit butter                             | Yes                 | Jam, Jelly, Fruit Spreads                                                             |
| Fruit By The Foot                        | Yes                 | Candy                                                                                 |

| E IN                         | Pre-   |                                                                                  |
|------------------------------|--------|----------------------------------------------------------------------------------|
| Food Name                    | filled | Category Name                                                                    |
| Fruit cake                   | Yes    | Cakes, Cupcakes, Snack Cakes                                                     |
| Fruit Chews candy            | Yes    | Candy                                                                            |
| Fruit cocktail               | Yes    | Fruits, Berries                                                                  |
| Fruit Coolatta               | No     | Milk Shakes                                                                      |
| Fruit drink                  | Yes    | Juices (100%), Drinks, Ades                                                      |
| Fruit ice                    | Yes    | Popsicles, Ices, Frozen Fruit Bars, Sorbets, Slurpees, Smoothies                 |
| Fruit Jammers candy          | Yes    | Candy                                                                            |
| Fruit juice                  | Yes    | Juices (100%), Drinks, Ades                                                      |
| Fruit juice bar              | Yes    | Popsicles, Ices, Frozen Fruit Bars, Sorbets, Slurpees, Smoothies                 |
| Fruit leather candy          | Yes    | Candy                                                                            |
| Fruit pancakes               | Yes    | Pancakes/Flapjacks                                                               |
| Fruit pie                    | Yes    | Pies, Tarts                                                                      |
| Fruit punch                  | Yes    | Juices (100%), Drinks, Ades                                                      |
| Fruit Rings cereal           | Yes    | Ready-to-Eat Cereals                                                             |
| Fruit Roll Up                | Yes    | Candy                                                                            |
| Fruit salad                  | Yes    | Other Salads                                                                     |
| Fruit shake                  | No     | Milk Shakes                                                                      |
| Fruit snacks candy           | Yes    | Candy                                                                            |
| Fruit spread                 | Yes    | Jam, Jelly, Fruit Spreads                                                        |
| Fruit String Thing           | Yes    | Candy                                                                            |
| Fruit tart                   | Yes    | Pies, Tarts                                                                      |
| Fruit Whirls cereal          | Yes    | Ready-to-Eat Cereals                                                             |
| Fruit Wrinkles candy         | Yes    | Candy                                                                            |
| Fruit yogurt all flavors     | Yes    | Yogurt                                                                           |
| Fruitopia drink              | Yes    | Juices (100%), Drinks, Ades                                                      |
| Fruity Pebbles cereal        | Yes    | Ready-to-Eat Cereals                                                             |
| Fry bread                    | Yes    | Bread (Not Sweet)                                                                |
| Frz breakfast                | No     | Frozen Meals, Frozen Main Dishes                                                 |
| Frz coffee drink             | Yes    | Coffee, Specialty Coffees                                                        |
| Frz custard                  | Yes    | Ice Cream, Sherbet, Tofu Desserts, Frozen Dairy Desserts, Frozen Yogurt, Sundaes |
| Frz daiquiri                 | Yes    | Nonalcoholic and Alcoholic Beer, Wine, Cocktails, Liquor                         |
| Frz din                      | No     | Frozen Meals, Frozen Main Dishes                                                 |
| Frz Margarita                | Yes    | Nonalcoholic and Alcoholic Beer, Wine, Cocktails, Liquor                         |
| Frz meal                     | No     | Frozen Meals, Frozen Main Dishes                                                 |
| Frz pizza                    | Yes    | Pizza, Pizza Rolls, Bagel Bites                                                  |
| Frz yogurt                   | Yes    | Ice Cream, Sherbet, Tofu Desserts, Frozen Dairy Desserts, Frozen Yogurt, Sundaes |
| Fudge                        | Yes    | Candy                                                                            |
| Fudge topping                | Yes    | Syrups, Pancake Syrup                                                            |
| Fudgesicle                   | Yes    | Ice Cream, Sherbet, Tofu Desserts, Frozen Dairy Desserts, Frozen Yogurt, Sundaes |
|                              |        |                                                                                  |
| Fun Fruits candy Funnel cake | Yes    | Candy Sweet Breads, Coffee Cakes, Sweet Rolls, Pastries, Muffins (not corn), and |
| runner cake                  | Yes    | Croissants                                                                       |
| Funs and Dips candy          | Yes    | Candy                                                                            |
| Funyuns                      | Yes    | Chips, Puffs, Twists, Potato Sticks                                              |
| Fuzzy Navel                  | Yes    | Nonalcoholic and Alcoholic Beer, Wine, Cocktails, Liquor                         |
| Game meat                    | No     | Beef, Lamb, Veal, Game Meats                                                     |
| Garbanzo dip                 | Yes    | Dip                                                                              |
|                              |        |                                                                                  |
| Garbanzos Cardon roll        | Yes    | Vegetables, Dry Beans  Egg Poll Spring Poll Summer Poll Fresh Corden Poll        |
| Garden roll                  | Yes    | Egg Roll, Spring Roll, Summer Roll, Fresh Garden Roll                            |
| Garden salad                 | Yes    | Green Salads                                                                     |

| - IV                        | Pre-   |                                                                                   |
|-----------------------------|--------|-----------------------------------------------------------------------------------|
| Food Name                   | filled | Category Name                                                                     |
| Gardenburger                | Yes    | Meat Substitutes, Meat Alternates, Vegetarian and/or "Meatless" Versions of Meat, |
| G. II                       | **     | Poultry, or Fish Entrees                                                          |
| Garlic                      | Yes    | Vegetables, Dry Beans                                                             |
| Garlic bread                | Yes    | Bread (Not Sweet)                                                                 |
| Garlic chicken Chinese      | Yes    | Chinese Mixed Dishes                                                              |
| Garlic toast                | Yes    | Bread (Not Sweet)                                                                 |
| Gatorade drink              | Yes    | Juices (100%), Drinks, Ades                                                       |
| Gazpacho                    | Yes    | Soups                                                                             |
| Gelatin dessert             | No     | Jello, Gelatin                                                                    |
| General Tso chicken Chinese | Yes    | Chinese Mixed Dishes                                                              |
| General Tso Chinese         | Yes    | Chinese Mixed Dishes                                                              |
| Genip                       | Yes    | Fruits, Berries                                                                   |
| German chocolate cake       | Yes    | Cakes, Cupcakes, Snack Cakes                                                      |
| Giant Jerk jerky            | Yes    | Jerky, Dried Meats                                                                |
| Giblet gravy                | Yes    | Gravy                                                                             |
| Giblets                     | Yes    | Liver, Organ Meats                                                                |
| Gin                         | Yes    | Nonalcoholic and Alcoholic Beer, Wine, Cocktails, Liquor                          |
| Gin and tonic               | Yes    | Nonalcoholic and Alcoholic Beer, Wine, Cocktails, Liquor                          |
| Gin fizz                    | Yes    | Nonalcoholic and Alcoholic Beer, Wine, Cocktails, Liquor                          |
| Ginger ale                  | Yes    | Sodas, Pop, Soft Drinks                                                           |
| Gingerbread cake            | Yes    | Cakes, Cupcakes, Snack Cakes                                                      |
| Gingerbread cookie          | Yes    | Cookies, Brownies                                                                 |
| Gingersnaps                 | Yes    | Cookies, Brownies                                                                 |
| Gizzards                    | Yes    | Liver, Organ Meats                                                                |
| Gnocchi                     | No     | Gnocchi                                                                           |
| Goat                        | Yes    | Beef, Lamb, Veal, Game Meats                                                      |
| Goat milk                   | Yes    | Milk                                                                              |
| Gob Stoppers candy          | Yes    | Candy                                                                             |
| Golden Crisp cereal         | Yes    | Ready-to-Eat Cereals                                                              |
| Golden Grahams cereal       | Yes    | Ready-to-Eat Cereals                                                              |
| Golden Puffs cereal         | Yes    | Ready-to-Eat Cereals                                                              |
| Goldfish crackers           | Yes    | Crackers                                                                          |
| Goo Goo Cluster candy       | Yes    | Candy                                                                             |
| Goobers candy               | Yes    | Candy                                                                             |
| Good and Fruity candy       | Yes    | Candy                                                                             |
| Good and Plenty candy       | Yes    | Candy                                                                             |
| Goose                       | Yes    | Poultry                                                                           |
| Goose egg                   | Yes    | Eggs, Egg Substitutes                                                             |
| Gordita Mexican             | Yes    | Tacos, Burritos, Enchiladas, Fajitas, Quesadillas, Nachos, Chalupas, Gorditas,    |
| Gordina Wickiedii           | 103    | Sopes, Pupusas                                                                    |
| Gordita shell               | Yes    | Tortillas, Taco Shells, Gordita Shells, Sope Shells, Chalupa Shells               |
| Gorp trail mix              | Yes    | Trail and Snack Mix                                                               |
| Goulash                     | Yes    | Stews, Guisado, Goulash                                                           |
| Graham crackers             | Yes    | Crackers                                                                          |
| Granola                     | Yes    | Ready-to-Eat Cereals                                                              |
| Granola bar                 | Yes    | Breakfast Bars, Granola Bars, Meal Replacement Bars                               |
| Grape drink                 | Yes    | Juices (100%), Drinks, Ades                                                       |
| •                           | -      |                                                                                   |
| Grape juice                 | Yes    | Juices (100%), Drinks, Ades                                                       |
| Grape Nut Flakes cereal     | Yes    | Ready-to-Eat Cereals                                                              |
| Grape Nuts cereal           | Yes    | Ready-to-Eat Cereals                                                              |

| Food Name                          | Pre-<br>filled | Category Name                                                  |
|------------------------------------|----------------|----------------------------------------------------------------|
| Grape soda                         | Yes            | Sodas, Pop, Soft Drinks                                        |
| Grapefruit                         | Yes            | Fruits, Berries                                                |
| Grapefruit juice                   | Yes            | Juices (100%), Drinks, Ades                                    |
| Grapes                             | Yes            | Fruits, Berries                                                |
| Gravy                              | No             | Gravy                                                          |
| Great Bear water                   | Yes            | Water, Carbonated Water                                        |
| Great Grains Whole Grain cer       | Yes            | Ready-to-Eat Cereals                                           |
| Great northern beans               | Yes            | Vegetables, Dry Beans                                          |
| Great Starts frz breakfast         | Yes            | Frozen Meals, Frozen Main Dishes                               |
| Greek salad                        | Yes            | Green Salads                                                   |
| Greek spinach cheese pie           | Yes            | Pot Pie                                                        |
| Green banana                       | Yes            | Vegetables, Dry Beans                                          |
| Green bean casserole               | Yes            | Mixed Dishes, Casseroles                                       |
|                                    | Yes            |                                                                |
| Green beans Grann Goddess dressing |                | Vegetables, Dry Beans Soled Dressings Mayonneige               |
| Green Goddess dressing             | Yes            | Salad Dressings, Mayonnaise                                    |
| Green olives                       | Yes            | Olives                                                         |
| Green peas                         | Yes            | Vegetables, Dry Beans                                          |
| Green salad                        | Yes            | Green Salads                                                   |
| Green squash                       | Yes            | Vegetables, Dry Beans                                          |
| Green tea                          | No             | Tea, Hot & Iced                                                |
| Green tomato                       | Yes            | Vegetables, Dry Beans                                          |
| Greens                             | Yes            | Vegetables, Dry Beans                                          |
| Grilled cheese sandwich            | Yes            | Grilled Cheese and Cheese Sandwiches                           |
| Grinder sandwich                   | No             | Beef, Ham, Pork, Chicken, Turkey, Vegetarian, Other Sandwiches |
| Grits                              | Yes            | Cooked Cereals                                                 |
| Ground beef                        | Yes            | Beef, Lamb, Veal, Game Meats                                   |
| Ground coffee                      | No             | Coffee, Specialty Coffees                                      |
| Grouse                             | Yes            | Poultry                                                        |
| GS Apple Cinnamon cookie           | Yes            | Cookies, Brownies                                              |
| GS cookie                          | Yes            | Cookies, Brownies                                              |
| GS Dosidos cookie                  | Yes            | Cookies, Brownies                                              |
| GS Ff Cinnamon Oatmeal             | Yes            | Cookies, Brownies                                              |
| Raisin Bar                         |                |                                                                |
| GS Golden Nut Clusters cookie      | Yes            | Cookies, Brownies                                              |
| GS Lemon Chalet Cremes             | Yes            | Cookies, Brownies                                              |
| cookie                             |                |                                                                |
| GS Lemon Drop cookie               | Yes            | Cookies, Brownies                                              |
| GS Lemon Pastry Cremes             | Yes            | Cookies, Brownies                                              |
| cookie                             |                |                                                                |
| GS Samoas cookie                   | Yes            | Cookies, Brownies                                              |
| GS Striped Chocolate Chip          | Yes            | Cookies, Brownies                                              |
| cookie                             |                |                                                                |
| GS Tagalong Peanut butter          | Yes            | Cookies, Brownies                                              |
| Patty cookie                       |                |                                                                |
| GS Thin Mints cookie               | Yes            | Cookies, Brownies                                              |
| GS Trefoils cookie                 | Yes            | Cookies, Brownies                                              |
| GS Vanilla Chalet Cremes           | Yes            | Cookies, Brownies                                              |
| cookie                             |                |                                                                |
| Guacamole                          | Yes            | Dip                                                            |
| Guava                              | Yes            | Fruits, Berries                                                |
| L                                  |                |                                                                |

| E. J.N.                      | Pre-          | Cottoner                                                                         |
|------------------------------|---------------|----------------------------------------------------------------------------------|
| Food Name                    | filled<br>Yes | Jam, Jelly, Fruit Spreads                                                        |
| Guava paste<br>Guisada       | Yes           | Stews, Guisado, Goulash                                                          |
|                              | Yes           | , ,                                                                              |
| Gum                          | Yes           | Candy Mined Dishes Cossesses                                                     |
| Gumbo                        |               | Mixed Dishes, Casseroles                                                         |
| Gumbo soup                   | Yes           | Soups                                                                            |
| Gumdrops                     | Yes           | Candy                                                                            |
| Gummi Savers candy           | Yes           | Candy                                                                            |
| Gummy bears                  | Yes           | Candy                                                                            |
| Gummy candy                  | Yes           | Candy                                                                            |
| Gummy dinosaurs              | Yes           | Candy                                                                            |
| Gummy fish                   | Yes           | Candy                                                                            |
| Gummy worms                  | Yes           | Candy                                                                            |
| Gushers candy                | Yes           | Candy                                                                            |
| Gyro sandwich                | No            | Beef, Ham, Pork, Chicken, Turkey, Vegetarian, Other Sandwiches                   |
| Haagen Dazs ice cream        | No            | Ice Cream, Sherbet, Tofu Desserts, Frozen Dairy Desserts, Frozen Yogurt, Sundaes |
| Half and half                | Yes           | Cream, Creamers, Whipped Toppings                                                |
| Half smoke                   | No            | Hot Dogs                                                                         |
| Hallaca                      | Yes           | Mixed Dishes, Casseroles                                                         |
| Ham                          | Yes           | Ham or Pork                                                                      |
| Ham and cheese sandwich      | No            | Beef, Ham, Pork, Chicken, Turkey, Vegetarian, Other Sandwiches                   |
| Ham and noodles              | Yes           | Mixed Dishes, Casseroles                                                         |
| Ham and potatoes             | Yes           | Mixed Dishes, Casseroles                                                         |
| Ham hocks                    | Yes           | Ham or Pork                                                                      |
| Ham salad                    | Yes           | Other Salads                                                                     |
| Ham salad sandwich           | No            | Beef, Ham, Pork, Chicken, Turkey, Vegetarian, Other Sandwiches                   |
| Ham sandwich                 | No            | Beef, Ham, Pork, Chicken, Turkey, Vegetarian, Other Sandwiches                   |
| Hamburger                    | No            | Hamburger on Bun or Bread (not from fast food)                                   |
| Hamburger Helper             | Yes           | Hamburger Helper, Chicken Helper, Tuna Helper                                    |
| Hamburger on bun             | No            | Hamburger on Bun or Bread (not from fast food)                                   |
| Hamburger pie                | Yes           | Mixed Dishes, Casseroles                                                         |
| Handi Snack Cheese and       | Yes           | Crackers                                                                         |
| Crackers                     |               |                                                                                  |
| Happy meal                   | No            | Unknown Foods                                                                    |
| Hard boiled egg              | Yes           | Eggs, Egg Substitutes                                                            |
| Hard candy                   | Yes           | Candy                                                                            |
| Hard pretzels                | Yes           | Pretzels                                                                         |
| Hardees biscuit              | Yes           | Biscuits                                                                         |
| Hardees biscuit and gravy    | Yes           | Biscuits                                                                         |
| Hardees biscuit sandwich     | Yes           | Beef, Ham, Pork, Chicken, Turkey, Vegetarian, Other Sandwiches                   |
| Hardees cheeseburger         | Yes           | Beef, Ham, Pork, Chicken, Turkey, Vegetarian, Other Sandwiches                   |
| Hardees chicken sandwich     | Yes           | Beef, Ham, Pork, Chicken, Turkey, Vegetarian, Other Sandwiches                   |
| Hardees fish sandwich        | Yes           | Beef, Ham, Pork, Chicken, Turkey, Vegetarian, Other Sandwiches                   |
| Hardees hamburger            | Yes           | Beef, Ham, Pork, Chicken, Turkey, Vegetarian, Other Sandwiches                   |
| Hardees hash browns          | Yes           | White Potatoes                                                                   |
| Hardees roast beef sandwich  | Yes           | Beef, Ham, Pork, Chicken, Turkey, Vegetarian, Other Sandwiches                   |
| Hardees salad                | Yes           | Green Salads                                                                     |
| Hardees sandwich             | Yes           | Beef, Ham, Pork, Chicken, Turkey, Vegetarian, Other Sandwiches                   |
| Hardees sausage biscuit      | Yes           | Beef, Ham, Pork, Chicken, Turkey, Vegetarian, Other Sandwiches                   |
| Harina de maiz con coco      | No            | Pudding                                                                          |
| Harina de maize con leche    | Yes           | Cooked Cereals                                                                   |
| Training de maize com feetie | 1 03          | Cooned Corodio                                                                   |

|                              | Pre-   |                                                                                       |
|------------------------------|--------|---------------------------------------------------------------------------------------|
| Food Name                    | filled | Category Name                                                                         |
| Harvest burger               | Yes    | Meat Substitutes, Meat Alternates, Vegetarian and/or "Meatless" Versions of Meat,     |
|                              |        | Poultry, or Fish Entrees                                                              |
| Harvey Wallbanger            | Yes    | Nonalcoholic and Alcoholic Beer, Wine, Cocktails, Liquor                              |
| Hash                         | Yes    | Mixed Dishes, Casseroles                                                              |
| Hash browns                  | Yes    | White Potatoes                                                                        |
| Hawaiian bread               | Yes    | Sweet Breads, Coffee Cakes, Sweet Rolls, Pastries, Muffins (not corn), and Croissants |
| Hawaiian Punch               | Yes    | Juices (100%), Drinks, Ades                                                           |
| Hazelnuts                    | Yes    | Nuts, Seeds, and Mixtures of Nuts and Seeds                                           |
| HC cereal                    | Yes    | Ready-to-Eat Cereals                                                                  |
| HC frz din                   | Yes    | Frozen Meals, Frozen Main Dishes                                                      |
| HC sausage                   | Yes    | Sausage                                                                               |
| Head cheese sausage          | Yes    | Sausage                                                                               |
| Heart                        | Yes    | Liver, Organ Meats                                                                    |
| Heartland Natural cereal     | Yes    | Ready-to-Eat Cereals                                                                  |
| Heath Bar candy              | Yes    | Candy                                                                                 |
| Heinz 57 Sauce               | Yes    | Condiments, Sauce, Salsa                                                              |
| Herbal tea                   | Yes    | Tea, Hot & Iced                                                                       |
| Hershey bar                  | Yes    | Candy                                                                                 |
| Hershey Hugs                 | Yes    | Candy                                                                                 |
| Hershey Kiss                 | Yes    | Candy                                                                                 |
| Hershey Nuggets              | Yes    | Candy                                                                                 |
| Hi C                         | Yes    | Juices (100%), Drinks, Ades                                                           |
| Hi C 100                     | Yes    | Juices (100%), Drinks, Ades                                                           |
| Hidden Valley Ranch dressing | Yes    | Salad Dressings, Mayonnaise                                                           |
| High protein bar             | Yes    | Breakfast Bars, Granola Bars, Meal Replacement Bars                                   |
| Но Но                        | Yes    | Cakes, Cupcakes, Snack Cakes                                                          |
| Hoagie sandwich              | No     | Beef, Ham, Pork, Chicken, Turkey, Vegetarian, Other Sandwiches                        |
| Hog lites                    | Yes    | Liver, Organ Meats                                                                    |
| Hog maws                     | Yes    | Liver, Organ Meats                                                                    |
| Home fries                   | Yes    | White Potatoes                                                                        |
| Homemade bread               | Yes    | Bread (Not Sweet)                                                                     |
| Homemade granola             | Yes    | Ready-to-Eat Cereals                                                                  |
| Hominy                       | Yes    | Vegetables, Dry Beans                                                                 |
| Honey                        | Yes    | Syrups, Pancake Syrup                                                                 |
| Honey baked ham              | Yes    | Ham or Pork                                                                           |
| Honey bun                    | Yes    | Sweet Breads, Coffee Cakes, Sweet Rolls, Pastries, Muffins (not corn), and            |
| Tioney buil                  | 1 65   | Croissants                                                                            |
| Honey Bunches of Oats cereal | Yes    | Ready-to-Eat Cereals                                                                  |
| Honey dip doughnut           | Yes    | Doughnuts                                                                             |
| Honey mustard dip            | Yes    | Dip                                                                                   |
| Honey mustard dressing       | Yes    | Salad Dressings, Mayonnaise                                                           |
| Honey Nut Clusters cereal    | Yes    | Ready-to-Eat Cereals                                                                  |
| Honey Nut Toasted Oatmeal    | Yes    | Ready-to-Eat Cereals  Ready-to-Eat Cereals                                            |
| cereal                       | 1 68   | Ready-10-Dat Coloais                                                                  |
| Honey roasted peanuts        | Yes    | Nuts, Seeds, and Mixtures of Nuts and Seeds                                           |
|                              | Yes    |                                                                                       |
| Honey Smacks cereal          |        | Ready-to-Eat Cereals                                                                  |
| Honeycomb cereal             | Yes    | Ready-to-Eat Cereals                                                                  |
| Honeydew melon               | Yes    | Fruits, Berries                                                                       |
| Hopping John                 | Yes    | Beans and Rice                                                                        |

| F. IV                   | Pre-     |                                                                                       |
|-------------------------|----------|---------------------------------------------------------------------------------------|
| Food Name               | filled   | Category Name                                                                         |
| Horchata                | Yes      | Juices (100%), Drinks, Ades                                                           |
| Horchata de arroz       | Yes      | Juices (100%), Drinks, Ades                                                           |
| Hors doeuvres           | No       | Unknown Foods                                                                         |
| Horseradish             | Yes      | Vegetables, Dry Beans                                                                 |
| Horseradish sauce       | Yes      | Condiments, Sauce, Salsa                                                              |
| Hostess fruit pie       | Yes      | Pies, Tarts                                                                           |
| Hot and sour soup       | Yes      | Soups                                                                                 |
| Hot cakes               | No       | Pancakes/Flapjacks                                                                    |
| Hot cereal              | No       | Cooked Cereals                                                                        |
| Hot chicken wings       | Yes      | Poultry                                                                               |
| Hot chocolate           | Yes      | Cocoa, Hot Chocolate                                                                  |
| Hot chocolate mix       | Yes      | Syrups, Pancake Syrup                                                                 |
| Hot cocoa               | Yes      | Cocoa, Hot Chocolate                                                                  |
| Hot cross bun           | Yes      | Sweet Breads, Coffee Cakes, Sweet Rolls, Pastries, Muffins (not corn), and Croissants |
| Hot dog                 | No       | Hot Dogs                                                                              |
| Hot fudge sundae        | Yes      | Ice Cream, Sherbet, Tofu Desserts, Frozen Dairy Desserts, Frozen Yogurt, Sundaes      |
| Hot links               | Yes      | Sausage                                                                               |
| Hot pepper              | Yes      | Vegetables, Dry Beans                                                                 |
| Hot pepper sauce        | Yes      | Condiments, Sauce, Salsa                                                              |
| Hot Pockets             | Yes      | Cobblers, Crisps, Strudels, Turnovers                                                 |
| Hot sauce               | Yes      | Condiments, Sauce, Salsa                                                              |
| Hot Tamales candy       | Yes      | Candy                                                                                 |
| House salad             | Yes      | Green Salads                                                                          |
| Hubbard squash          | Yes      | Vegetables, Dry Beans                                                                 |
| Huevos rancheros        | Yes      | Eggs, Egg Substitutes                                                                 |
| Hummus                  | Yes      | Dip                                                                                   |
| Hunan beef Chinese      | Yes      | Chinese Mixed Dishes                                                                  |
| Hunan chicken Chinese   | Yes      | Chinese Mixed Dishes                                                                  |
| Hunan pork Chinese      | Yes      | Chinese Mixed Dishes                                                                  |
| Hunan shrimp Chinese    | Yes      | Chinese Mixed Dishes                                                                  |
| Hungry Man frz din      | Yes      | Frozen Meals, Frozen Main Dishes                                                      |
| Hush puppy              | Yes      | Cornbread, Corn Muffins, Corn Pone                                                    |
| Ice coffee              | Yes      | Coffee, Specialty Coffees                                                             |
| Ice cream               | No       | Ice Cream, Sherbet, Tofu Desserts, Frozen Dairy Desserts, Frozen Yogurt, Sundaes      |
| Ice cream bar           | Yes      | Ice Cream, Sherbet, Tofu Desserts, Frozen Dairy Desserts, Frozen Yogurt, Sundaes      |
| Ice cream cake          | Yes      | Ice Cream, Sherbet, Tofu Desserts, Frozen Dairy Desserts, Frozen Yogurt, Sundaes      |
| Ice cream cone          | Yes      | Ice Cream, Sherbet, Tofu Desserts, Frozen Dairy Desserts, Frozen Yogurt, Sundaes      |
| Ice cream float         | Yes      | Milk Shakes                                                                           |
| Ice cream pie           | Yes      | Ice Cream, Sherbet, Tofu Desserts, Frozen Dairy Desserts, Frozen Yogurt, Sundaes      |
| Ice cream sandwich      | Yes      | Ice Cream, Sherbet, Tofu Desserts, Frozen Dairy Desserts, Frozen Yogurt, Sundaes      |
| Ice cream soda          | Yes      | Milk Shakes                                                                           |
| Ice cream sundae        | Yes      | Ice Cream, Sherbet, Tofu Desserts, Frozen Dairy Desserts, Frozen Yogurt, Sundaes      |
| Ice pop                 | Yes      | Popsicles, Ices, Frozen Fruit Bars, Sorbets, Slurpees, Smoothies                      |
| Ice tea                 | No       | Tea, Hot & Iced                                                                       |
| Icee                    | Yes      | Popsicles, Ices, Frozen Fruit Bars, Sorbets, Slurpees, Smoothies                      |
| Icing                   | Yes      | Syrups, Pancake Syrup                                                                 |
|                         | <b>+</b> |                                                                                       |
| Injera Ethiopian bread  | Yes      | Bread (Not Sweet)  Powdered Proekfact Drinks Meel Penlesements Protein Symplements    |
| Instant breakfast drink | Yes      | Powdered Breakfast Drinks, Meal Replacements, Protein Supplements                     |
| Instant oatmeal         | Yes      | Cooked Cereals                                                                        |

|                                                      | Desa           |                                                                                                    |
|------------------------------------------------------|----------------|----------------------------------------------------------------------------------------------------|
| Food Name                                            | Pre-<br>filled | Category Name                                                                                                    |
| Irish soda bread                                     | Yes            | Bread (Not Sweet)                                                                                                    |
| Irish Whiskey                                        | Yes            | Nonalcoholic and Alcoholic Beer, Wine, Cocktails, Liquor                                                                       |
| Isomil 20 formula                                    | Yes            | Formulas                                                                                                    |
| Isomil DF formula                                    | Yes            | Formulas                                                                                                    |
| Isomil formula                                       | Yes            | Formulas                                                                                                    |
| Isomil SF formula                                    | Yes            | Formulas                                                                                                    |
| Italian beans                                        | Yes            | Vegetables, Dry Beans                                                                                                    |
| Italian boat                                         | Yes            | Calzones, Stromboli                                                                                                    |
| Italian bread                                        | Yes            | Bread (Not Sweet)                                                                                                    |
| Italian dressing                                     | Yes            | Salad Dressings, Mayonnaise                                                                                                    |
| Italian ice                                          | Yes            | Popsicles, Ices, Frozen Fruit Bars, Sorbets, Slurpees, Smoothies                                                               |
| Italian sausage                                      | Yes            | Sausage                                                                                                    |
| Italian sub                                          | No             | Beef, Ham, Pork, Chicken, Turkey, Vegetarian, Other Sandwiches                                                                 |
| Italian tomato                                       | Yes            | Vegetables, Dry Beans                                                                                                    |
|                                                      | Yes            |                                                                                                    |
| Jack In The Box cheeseburger Jack In The Box chicken | Yes            | Beef, Ham, Pork, Chicken, Turkey, Vegetarian, Other Sandwiches  Beef, Ham, Pork, Chicken, Turkey, Vegetarian, Other Sandwiches |
| sandwich                                             | 1 68           | Beer, Haili, Fork, Chicken, Turkey, Vegetarian, Other Sandwiches                                                               |
| Jack In The Box double                               | Yes            | Beef, Ham, Pork, Chicken, Turkey, Vegetarian, Other Sandwiches                                                                 |
| cheeseburger Jack In The Box hamburger               | Yes            | Doof Ham Dork Chiakon Turkov Vagatarian Other Sanduviahas                                                                      |
| Jack In The Box namourger  Jack In The Box sandwich  | Yes            | Beef, Ham, Pork, Chicken, Turkey, Vegetarian, Other Sandwiches  Beef, Ham, Pork, Chicken, Turkey, Vegetarian, Other Sandwiches |
|                                                      | Yes            | Vegetables, Dry Beans                                                                                                    |
| Jalapeno pepper Jalapeno pepper bean dip             | Yes            | Dip                                                                                                    |
| Jam                                                  | Yes            | Jam, Jelly, Fruit Spreads                                                                                                    |
|                                                      | No             | Jambalaya                                                                                                    |
| Jambalaya Jasmine rice                               | Yes            | Rice                                                                                                    |
| Jawbreakers                                          | Yes            | Candy                                                                                                    |
| Jello                                                | No             | Jello, Gelatin                                                                                                    |
| Jello jigglers                                       | No             | Jello, Gelatin                                                                                                    |
| Jello salad                                          | Yes            | Other Salads                                                                                                    |
| Jello w fruit                                        | No             | Jello, Gelatin                                                                                                    |
| Jelly                                                | Yes            | Jam, Jelly, Fruit Spreads                                                                                                    |
| Jelly beans                                          | Yes            | Candy                                                                                                    |
|                                                      |                | •                                                                                                    |
| Jelly doughnut Jelly roll                            | Yes<br>Yes     | Doughnuts Cakes, Cupcakes, Snack Cakes                                                                                         |
| Jelly sandwich                                       | Yes            | Peanut Butter Sandwich, Peanut Butter and Jelly Sandwich                                                                       |
| Jerky                                                | 1              | Jerky, Dried Meats                                                                                                    |
| Jerrys Sandwich                                      | Yes<br>Yes     | Beef, Ham, Pork, Chicken, Turkey, Vegetarian, Other Sandwiches                                                                 |
| Jerrys Sub                                           | Yes            | Beef, Ham, Pork, Chicken, Turkey, Vegetarian, Other Sandwiches  Beef, Ham, Pork, Chicken, Turkey, Vegetarian, Other Sandwiches |
|                                                      | Yes            | Vegetables, Dry Beans                                                                                                    |
| Jicama<br>Jimmies                                    | Yes            | Candy                                                                                                    |
| Jimmy Dean sausage                                   | Yes            | ,                                                                                                    |
| Jolly Rancher candy                                  | Yes            | Sausage<br>Candy                                                                                                    |
| Jolt Cola                                            | Yes            | Sodas, Pop, Soft Drinks                                                                                                    |
| Jordan almonds                                       | Yes            | Candy                                                                                                    |
| Juice                                                | Yes            | Juices (100%), Drinks, Ades                                                                                                    |
| Juicy Juice                                          | Yes            | Juices (100%), Drinks, Ades  Juices (100%), Drinks, Ades                                                                       |
| Jujubes candy                                        | Yes            | Candy                                                                                                    |
| Jujy Fruits candy                                    | Yes            | Candy                                                                                                    |
| Junior Juice                                         | 1              | Juices (100%), Drinks, Ades                                                                                                    |
| Junioi Juice                                         | Yes            | Juices (100%), Dilliks, Aues                                                                                                   |

|                             | Pre-   |                                                                                  |
|-----------------------------|--------|----------------------------------------------------------------------------------|
| Food Name                   | filled | Category Name                                                                    |
| Junior Mints                | Yes    | Candy                                                                            |
| Just Juice candy            | Yes    | Candy                                                                            |
| Just Right cereal           | Yes    | Ready-to-Eat Cereals                                                             |
| Kaboom cereal               | Yes    | Ready-to-Eat Cereals                                                             |
| Kahlua                      | Yes    | Nonalcoholic and Alcoholic Beer, Wine, Cocktails, Liquor                         |
| Kahlua and cream            | Yes    | Nonalcoholic and Alcoholic Beer, Wine, Cocktails, Liquor                         |
| Kale                        | Yes    | Vegetables, Dry Beans                                                            |
| Kamikazi                    | Yes    | Nonalcoholic and Alcoholic Beer, Wine, Cocktails, Liquor                         |
| Kefir milk                  | No     | Milk                                                                             |
| Kelp                        | Yes    | Vegetables, Dry Beans                                                            |
| Ketchup                     | Yes    | Condiments, Sauce, Salsa                                                         |
| Key lime pie                | Yes    | Pies, Tarts                                                                      |
| KFC biscuit                 | Yes    | Biscuits                                                                         |
| KFC chicken sandwich        | Yes    | Beef, Ham, Pork, Chicken, Turkey, Vegetarian, Other Sandwiches                   |
| Kid Cuisine Chicken Nuggets | Yes    | Frozen Meals, Frozen Main Dishes                                                 |
| frz din                     |        |                                                                                  |
| Kid Cuisine frz din         | Yes    | Frozen Meals, Frozen Main Dishes                                                 |
| Kidney                      | Yes    | Liver, Organ Meats                                                               |
| Kidney beans                | Yes    | Vegetables, Dry Beans                                                            |
| Kids meal                   | No     | Unknown Foods                                                                    |
| Kielbasa                    | Yes    | Sausage                                                                          |
| Kim Chee                    | Yes    | Vegetables, Dry Beans                                                            |
| King Vitamin cereal         | Yes    | Ready-to-Eat Cereals                                                             |
| Kirsh                       | Yes    | Nonalcoholic and Alcoholic Beer, Wine, Cocktails, Liquor                         |
| Kit Kat bar                 | Yes    | Candy                                                                            |
| Kiwi fruit                  | Yes    | Fruits, Berries                                                                  |
| Kix cereal                  | Yes    | Ready-to-Eat Cereals                                                             |
| Klondike bar                | Yes    | Ice Cream, Sherbet, Tofu Desserts, Frozen Dairy Desserts, Frozen Yogurt, Sundaes |
| Knish                       | Yes    | Dumpling(s)                                                                      |
| Knockwurst                  | Yes    | Sausage                                                                          |
| Kool Pop                    | Yes    | Popsicles, Ices, Frozen Fruit Bars, Sorbets, Slurpees, Smoothies                 |
| Koolaid                     | Yes    | Juices (100%), Drinks, Ades                                                      |
| Krackel bar                 | Yes    | Candy                                                                            |
| Kreplach                    | Yes    | Dumpling(s)                                                                      |
| Kudos bar                   | Yes    | Breakfast Bars, Granola Bars, Meal Replacement Bars                              |
| Kugel noodle pudding        | Yes    | Pudding                                                                          |
| Kummel                      | Yes    | Nonalcoholic and Alcoholic Beer, Wine, Cocktails, Liquor                         |
| Kung Pao chicken Chinese    | Yes    | Chinese Mixed Dishes                                                             |
| Kung Pao Chinese            | Yes    | Chinese Mixed Dishes                                                             |
| Lactaid milk                | Yes    | Milk                                                                             |
| Lactofree formula           | Yes    | Formulas                                                                         |
| Lactose red milk            | Yes    | Milk                                                                             |
| Ladyfinger                  | Yes    | Cookies, Brownies                                                                |
| Laffy Taffy                 | Yes    | Candy                                                                            |
| Lamb                        | Yes    | Beef, Lamb, Veal, Game Meats                                                     |
| Lamb chop                   | Yes    | Beef, Lamb, Veal, Game Meats                                                     |
| Lamb curry                  | Yes    | Curry                                                                            |
| Lasagna                     | No     | Lasagna                                                                          |
| Latkes                      | Yes    | Pancakes/Flapjacks                                                               |
| Latte coffee                | Yes    | Coffee, Specialty Coffees                                                        |
| Lutto Collec                | 1 03   | Control, Specially Controls                                                      |

|                            | Pre-   |                                                                |
|----------------------------|--------|----------------------------------------------------------------|
| Food Name                  | filled | Category Name                                                  |
| LC frz din                 | Yes    | Frozen Meals, Frozen Main Dishes                               |
| LD                         | Yes    | Cakes, Cupcakes, Snack Cakes                                   |
| LD cookie                  | Yes    | Cookies, Brownies                                              |
| LD Nutty bar               | Yes    | Cookies, Brownies                                              |
| LD snack cake              | No     | Cakes, Cupcakes, Snack Cakes                                   |
| Lean Pockets               | Yes    | Cobblers, Crisps, Strudels, Turnovers                          |
| Leek                       | Yes    | Vegetables, Dry Beans                                          |
| Lemon                      | Yes    | Fruits, Berries                                                |
| Lemon bar                  | Yes    | Cookies, Brownies                                              |
| Lemon chicken Chinese      | Yes    | Chinese Mixed Dishes                                           |
| Lemon juice                | Yes    | Juices (100%), Drinks, Ades                                    |
| Lemon meringue pie         | Yes    | Pies, Tarts                                                    |
| Lemon pudding              | Yes    | Pudding                                                        |
| Lemonade                   | Yes    | Juices (100%), Drinks, Ades                                    |
| Lentil soup                | Yes    | Soups                                                          |
| Lentils                    | Yes    | Vegetables, Dry Beans                                          |
| Lentils and rice           | Yes    | Beans and Rice                                                 |
| Lettuce                    | Yes    | Vegetables, Dry Beans                                          |
| Lettuce salad              | Yes    | Green Salads                                                   |
| Lf cottage cheese          | Yes    | Cottage Cheese                                                 |
| Lf cream cheese            | No     | Cream Cheese                                                   |
| Lf granola                 | Yes    | Ready-to-Eat Cereals                                           |
| Lf milk                    | Yes    | Milk                                                           |
| Lf yogurt                  | Yes    | Yogurt                                                         |
| Licorice                   | Yes    | Candy                                                          |
| Licuado                    | Yes    | Flavored Milk Drinks                                           |
| Life cereal                | Yes    | Ready-to-Eat Cereals                                           |
| Life Savers                | Yes    | Candy                                                          |
| Life Savers Holes          | Yes    | Candy                                                          |
| Lima beans                 | Yes    | Vegetables, Dry Beans                                          |
| Lime                       | Yes    | Fruits, Berries                                                |
| Lime juice                 | Yes    | Juices (100%), Drinks, Ades                                    |
| Limeade                    | Yes    | Juices (100%), Drinks, Ades                                    |
| Linguini                   |        | Pasta: Noodles, Macaroni                                       |
| Liptons Rice and Sauce all | Yes    | Rice                                                           |
| flavors                    |        |                                                                |
| Liqueur after din drink    | Yes    | Nonalcoholic and Alcoholic Beer, Wine, Cocktails, Liquor       |
| Liquid margarine spray     | Yes    | Butter, Margarine, Spreads, Butter Replacements                |
| Liquor                     | Yes    | Nonalcoholic and Alcoholic Beer, Wine, Cocktails, Liquor       |
| Lite beer                  | Yes    | Nonalcoholic and Alcoholic Beer, Wine, Cocktails, Liquor       |
| Lite butter                | Yes    | Butter, Margarine, Spreads, Butter Replacements                |
| Lite cream cheese          | Yes    | Cream Cheese                                                   |
| Little Caesars Crazy Bread | Yes    | Breadsticks                                                    |
| Little Smokies             | Yes    | Sausage                                                        |
| Liver                      | Yes    | Liver, Organ Meats                                             |
| Liver and onions           | Yes    | Mixed Dishes, Casseroles                                       |
| Liverwurst                 | Yes    | Deli Meats, Packaged Lunch Meats, Meat Spreads, Potted Meat    |
| Liverwurst sandwich        | No     | Beef, Ham, Pork, Chicken, Turkey, Vegetarian, Other Sandwiches |
| Lo mein Chinese            | Yes    | Chinese Mixed Dishes                                           |
| Lobster                    | Yes    | Fish, Shellfish                                                |
| Loosiei                    | 1 68   | 11511, 51101111511                                             |

|                             | Pre-   |                                                                |
|-----------------------------|--------|----------------------------------------------------------------|
| Food Name                   | filled | Category Name                                                  |
| Lobster newburg             | Yes    | Fish, Shellfish                                                |
| Lobster Norfolk             | Yes    | Fish, Shellfish                                                |
| Lobster roll sandwich       | No     | Fish, Shellfish Sandwiches                                     |
| Lobster thermidor           | Yes    | Fish, Shellfish                                                |
| Lofenalac formula           | Yes    | Formulas                                                       |
| Lollipop                    | Yes    | Candy                                                          |
| London broil                | Yes    | Beef, Lamb, Veal, Game Meats                                   |
| Long Island Iced Tea        | Yes    | Nonalcoholic and Alcoholic Beer, Wine, Cocktails, Liquor       |
| Long John Silvers Sandwich  | Yes    | Beef, Ham, Pork, Chicken, Turkey, Vegetarian, Other Sandwiches |
| Loquats                     | Yes    | Fruits, Berries                                                |
| Low calorie sweetener       | No     | Low Calorie Sweeteners, Sugar Substitutes                      |
| Lox                         | Yes    | Fish, Shellfish                                                |
| Lucky Charms cereal         | Yes    | Ready-to-Eat Cereals                                           |
| Lumpia                      | Yes    | Egg Roll, Spring Roll, Summer Roll, Fresh Garden Roll          |
| Lunch                       | No     | Unknown Foods                                                  |
| Lunchable                   | No     | Lunchables, Tastefuls, Pak-a-lunch                             |
| Lunchmeat                   | No     | Deli Meats, Packaged Lunch Meats, Meat Spreads, Potted Meat    |
| Lychees                     | Yes    | Fruits, Berries                                                |
| M&Ms candy                  | Yes    | Candy                                                          |
| Macadamia nuts              | Yes    | Nuts, Seeds, and Mixtures of Nuts and Seeds                    |
| Macaroni                    | Yes    | Pasta: Noodles, Macaroni                                       |
| Macaroni and cheese         | No     | Macaroni and Cheese                                            |
| Macaroni and cheese frz din | No     | Frozen Meals, Frozen Main Dishes                               |
| Macaroni salad              | Yes    | Other Salads                                                   |
| Macaroon                    | Yes    | Cookies, Brownies                                              |
| Magic Stars cereal          | Yes    | Ready-to-Eat Cereals                                           |
| Mai Tai                     | Yes    | Nonalcoholic and Alcoholic Beer, Wine, Cocktails, Liquor       |
| Mallo Cup                   | Yes    | Candy                                                          |
| Malt liquor                 | Yes    | Nonalcoholic and Alcoholic Beer, Wine, Cocktails, Liquor       |
| Malt O Meal cereal          | Yes    | Ready-to-Eat Cereals                                           |
| Malt O Meal Toasted Oat     | Yes    | Ready-to-Eat Cereals                                           |
| cereal                      | 1 65   | Ready to Eur Corears                                           |
| Malted milk                 | Yes    | Flavored Milk Drinks                                           |
| Malted milk balls           | Yes    | Candy                                                          |
| Manapua                     | Yes    | Dumpling(s)                                                    |
| Mandarin orange             | Yes    | Fruits, Berries                                                |
| Mango                       | Yes    | Fruits, Berries                                                |
| Manhattan                   | Yes    | Nonalcoholic and Alcoholic Beer, Wine, Cocktails, Liquor       |
| Manicotti                   | Yes    | Ravioli, Tortellini, Manicotti, Cannelloni, Stuffed Shells     |
| Maple bar                   | Yes    | Doughnuts                                                      |
| Maple syrup                 | Yes    | Syrups, Pancake Syrup                                          |
| Marachino cherries          | Yes    | Fruits, Berries                                                |
| Margarine Margarine         | Yes    | Butter, Margarine, Spreads, Butter Replacements                |
| Margarita                   | Yes    | Nonalcoholic and Alcoholic Beer, Wine, Cocktails, Liquor       |
|                             | No     |                                                                |
| Marinara sauce              |        | Spaghetti Sauce                                                |
| Marmalade<br>Mora hor       | Yes    | Jam, Jelly, Fruit Spreads                                      |
| Mars bar                    | Yes    | Candy                                                          |
| Marshmallow Page 2007       | Yes    | Candy                                                          |
| Marshmallow Peeps candy     | Yes    | Candy                                                          |
| Marshmallow topping         | Yes    | Syrups, Pancake Syrup                                          |

|                                                 | Pre-     |                                                                                                    |
|-------------------------------------------------|----------|----------------------------------------------------------------------------------------------------|
| Food Name                                       | filled   | Category Name                                                                                                    |
| Martini                                         | Yes      | Nonalcoholic and Alcoholic Beer, Wine, Cocktails, Liquor                                                                                        |
| Mary Jane candy                                 | Yes      | Candy                                                                                                    |
| Marzipan candy                                  | Yes      | Candy                                                                                                    |
| Masa harina                                     | No       | Cooked Cereals                                                                                                    |
| Mashed potatoes                                 | Yes      | White Potatoes                                                                                                    |
| Matzo balls                                     | No       | Dumpling(s)                                                                                                    |
| Matzo crackers                                  | Yes      | Crackers                                                                                                    |
| Mayonnaise                                      | Yes      | Salad Dressings, Mayonnaise                                                                                                    |
| Maypo cereal                                    | Yes      | Cooked Cereals                                                                                                    |
| McDonalds apple pie                             | Yes      | Pies, Tarts                                                                                                    |
| McDonalds Bagel Sandwich                        | Yes      | Beef, Ham, Pork, Chicken, Turkey, Vegetarian, Other Sandwiches                                                                                  |
| McDonalds Big Mac                               | Yes      | Beef, Ham, Pork, Chicken, Turkey, Vegetarian, Other Sandwiches                                                                                  |
| McDonalds biscuit                               | Yes      | Biscuits                                                                                                    |
| McDonalds biscuit sandwich                      | Yes      | Beef, Ham, Pork, Chicken, Turkey, Vegetarian, Other Sandwiches                                                                                  |
| McDonalds biscuit w gravy                       | Yes      | Biscuits                                                                                                    |
| McDonalds breakfast burrito                     | Yes      | Tacos, Burritos, Enchiladas, Fajitas, Quesadillas, Nachos, Chalupas, Gorditas,                                                                  |
| Mexican                                         | 1 68     | Sopes, Pupusas                                                                                                    |
| McDonalds cheeseburger                          | Yes      | Beef, Ham, Pork, Chicken, Turkey, Vegetarian, Other Sandwiches                                                                                  |
| McDonalds chicken fajita                        | Yes      | Tacos, Burritos, Enchiladas, Fajitas, Quesadillas, Nachos, Chalupas, Gorditas,                                                                  |
| Mexican                                         | 1 68     | Sopes, Pupusas                                                                                                    |
| McDonalds chicken salad                         | Yes      | Green Salads                                                                                                    |
| McDonalds chicken sandwich                      | Yes      | Beef, Ham, Pork, Chicken, Turkey, Vegetarian, Other Sandwiches                                                                                  |
| McDonalds cone                                  | Yes      |                                                                                                    |
| McDonalds double                                | Yes      | Ice Cream, Sherbet, Tofu Desserts, Frozen Dairy Desserts, Frozen Yogurt, Sundaes Beef, Ham, Pork, Chicken, Turkey, Vegetarian, Other Sandwiches |
| cheeseburger                                    | 1 68     | beer, Ham, Pork, Chicken, Turkey, Vegetarian, Other Sandwiches                                                                                  |
| McDonalds Egg McMuffin                          | Yes      | Beef, Ham, Pork, Chicken, Turkey, Vegetarian, Other Sandwiches                                                                                  |
| McDonalds Filet O Fish                          | Yes      | Beef, Ham, Pork, Chicken, Turkey, Vegetarian, Other Sandwiches  Beef, Ham, Pork, Chicken, Turkey, Vegetarian, Other Sandwiches                  |
| sandwich                                        | 168      | Beet, Halli, I ofk, Chickell, Turkey, Vegetariali, Other Sandwiches                                                                             |
| McDonalds Fish sandwich                         | Yes      | Beef, Ham, Pork, Chicken, Turkey, Vegetarian, Other Sandwiches                                                                                  |
| McDonalds french fries                          | Yes      | French Fries, Tater Tots                                                                                                    |
| McDonalds hamburger                             | Yes      | Beef, Ham, Pork, Chicken, Turkey, Vegetarian, Other Sandwiches                                                                                  |
| McDonalds hash browns                           | Yes      | White Potatoes                                                                                                    |
| McDonalds McDLT                                 | Yes      | Beef, Ham, Pork, Chicken, Turkey, Vegetarian, Other Sandwiches                                                                                  |
| McDonalds McFlurry                              | Yes      | Milk Shakes                                                                                                    |
| McDonalds McRib sandwich                        | Yes      | Beef, Ham, Pork, Chicken, Turkey, Vegetarian, Other Sandwiches                                                                                  |
| McDonalds milkshake                             | Yes      | Milk Shakes                                                                                                    |
| McDonalds Quarter Pounder                       | Yes      | Beef, Ham, Pork, Chicken, Turkey, Vegetarian, Other Sandwiches                                                                                  |
| McDonalds salad                                 | Yes      | Green Salads                                                                                                    |
| McDonalds sandwich                              | Yes      | Beef, Ham, Pork, Chicken, Turkey, Vegetarian, Other Sandwiches                                                                                  |
| McDonalds sausage biscuit                       | Yes      | Beef, Ham, Pork, Chicken, Turkey, Vegetarian, Other Sandwiches  Beef, Ham, Pork, Chicken, Turkey, Vegetarian, Other Sandwiches                  |
| McDonalds Sausage McMuffin                      | Yes      | Beef, Ham, Pork, Chicken, Turkey, Vegetarian, Other Sandwiches  Beef, Ham, Pork, Chicken, Turkey, Vegetarian, Other Sandwiches                  |
| McDonalds sausage McMullin McDonalds sundae     | No       | Ice Cream, Sherbet, Tofu Desserts, Frozen Dairy Desserts, Frozen Yogurt, Sundaes                                                                |
| Meal replacement bar                            | Yes      | Breakfast Bars, Granola Bars, Meal Replacement Bars                                                                                             |
|                                                 |          |                                                                                                    |
| Meal replacement drink  Meal replacement powder | Yes      | Powdered Breakfast Drinks, Meal Replacements, Protein Supplements                                                                               |
| Meal replacement powder Meat                    | No<br>No | Powdered Breakfast Drinks, Meal Replacements, Protein Supplements  Reaf Lamb Veel Game Meats                                                    |
| Meat loaf frz din                               |          | Beef, Lamb, Veal, Game Meats  Fragen Meals, Fragen Main Dishes                                                                                  |
|                                                 | No       | Frozen Meals, Frozen Main Dishes  Poof Ham Pools Chielen Turkey Vegetarian Other Sandwiches                                                     |
| Meat loaf sandwich                              | No       | Beef, Ham, Pork, Chicken, Turkey, Vegetarian, Other Sandwiches                                                                                  |
| Meat patty                                      | No       | Beef, Lamb, Veal, Game Meats                                                                                                    |
| Meat pierogi                                    | Yes      | Dumpling(s)                                                                                                    |

| ELN                          | Pre-                |                                                                            |
|------------------------------|---------------------|----------------------------------------------------------------------------|
| Food Name                    | <b>filled</b><br>No | Category Name                                                              |
| Meat spread Meat turnover    | Yes                 | Deli Meats, Packaged Lunch Meats, Meat Spreads, Potted Meat                |
|                              |                     | Cobblers, Crisps, Strudels, Turnovers                                      |
| Meatball sub                 | No                  | Beef, Ham, Pork, Chicken, Turkey, Vegetarian, Other Sandwiches             |
| Meatballs                    | Yes                 | Meatloaf, Meatballs                                                        |
| Meatballs in sauce           | Yes                 | Meatloaf, Meatballs                                                        |
| Meatloaf                     | Yes                 | Meatloaf, Meatballs                                                        |
| Melba toast                  | Yes                 | Crackers                                                                   |
| Mellow Yellow                | Yes                 | Sodas, Pop, Soft Drinks                                                    |
| Melon                        | Yes                 | Fruits, Berries                                                            |
| Mentos candy                 | Yes                 | Candy                                                                      |
| Menudo soup                  | Yes                 | Soups                                                                      |
| Merlot wine                  | Yes                 | Nonalcoholic and Alcoholic Beer, Wine, Cocktails, Liquor                   |
| Mexican bolillo roll         | Yes                 | Rolls, Buns, Bagels, English Muffins                                       |
| Mexican cheese               | Yes                 | Cheese                                                                     |
| Mexican food                 | No                  | Unknown Foods                                                              |
| Mexican frz din              | No                  | Frozen Meals, Frozen Main Dishes                                           |
| Mexican Pozole soup          | Yes                 | Soups                                                                      |
| Mexican rice                 | Yes                 | Rice                                                                       |
| Mexican sopa seca dry noodle | Yes                 | Soups                                                                      |
| soup                         |                     |                                                                            |
| Mexican sweet bread          | Yes                 | Sweet Breads, Coffee Cakes, Sweet Rolls, Pastries, Muffins (not corn), and |
|                              |                     | Croissants                                                                 |
| Mike and Ike candy           | Yes                 | Candy                                                                      |
| Milk                         | No                  | Milk                                                                       |
| Milk Duds                    | Yes                 | Candy                                                                      |
| Milkshake                    | Yes                 | Milk Shakes                                                                |
| Milky Way bar                | Yes                 | Candy                                                                      |
| Millet                       | No                  | Cooked Cereals                                                             |
| Mimosa                       | Yes                 | Nonalcoholic and Alcoholic Beer, Wine, Cocktails, Liquor                   |
| Mineral water                | Yes                 | Water, Carbonated Water                                                    |
| Minestrone soup              | Yes                 | Soups                                                                      |
| Mini Buns cereal             | Yes                 | Ready-to-Eat Cereals                                                       |
| Mints                        | Yes                 | Candy                                                                      |
| Miracle Whip                 | Yes                 | Salad Dressings, Mayonnaise                                                |
| Miso soup                    | Yes                 | Soups                                                                      |
| Miso soybean paste           | Yes                 | Vegetables, Dry Beans                                                      |
| Mistic                       | No                  | Unknown Foods                                                              |
|                              |                     |                                                                            |
| Mistic Sparkling Water Bev   | Yes                 | Water, Carbonated Water  Mixed Dishes, Cassersles                          |
| Mixed dish                   | No                  | Mixed Dishes, Casseroles                                                   |
| Mixed fruit                  | Yes                 | Fruits, Berries                                                            |
| Mixed fruit juice            | Yes                 | Juices (100%), Drinks, Ades                                                |
| Mixed nuts                   | Yes                 | Nuts, Seeds, and Mixtures of Nuts and Seeds                                |
| Mixed salad greens           | No                  | Green Salads                                                               |
| Mixed vegetables             | Yes                 | Vegetables, Dry Beans                                                      |
| Mocha coffee                 | Yes                 | Coffee, Specialty Coffees                                                  |
| Mochalatta Chill coffee      | Yes                 | Coffee, Specialty Coffees                                                  |
| Mole                         | Yes                 | Condiments, Sauce, Salsa                                                   |
| Molly McButter powder        | Yes                 | Butter, Margarine, Spreads, Butter Replacements                            |
| Mondongo soup                | Yes                 | Soups                                                                      |
| Monterey jack cheese         | Yes                 | Cheese                                                                     |

| F 137                   | Pre-   |                                                                                  |
|-------------------------|--------|----------------------------------------------------------------------------------|
| Food Name               | filled | Category Name                                                                    |
| Moo goo gai pan Chinese | Yes    | Chinese Mixed Dishes                                                             |
| Moo shi Chinese         | Yes    | Chinese Mixed Dishes                                                             |
| Moo shi pork Chinese    | Yes    | Chinese Mixed Dishes                                                             |
| Moo Town Cheese and     | Yes    | Crackers                                                                         |
| Crackers                | 37     | Coaling Duraning                                                                 |
| Moon pie                | Yes    | Cookies, Brownies                                                                |
| Mounds bar candy        | Yes    | Candy                                                                            |
| Mountain Dew            | Yes    | Sodas, Pop, Soft Drinks                                                          |
| Moussaka                | Yes    | Mixed Dishes, Casseroles                                                         |
| Mousse                  | No     | Pudding                                                                          |
| Mozzarella cheese       | Yes    | Cheese                                                                           |
| Mr Goodbar candy        | Yes    | Candy                                                                            |
| Mr Pibb                 | Yes    | Sodas, Pop, Soft Drinks                                                          |
| Mrs. Pauls frz din      | Yes    | Frozen Meals, Frozen Main Dishes                                                 |
| Mud pie                 | Yes    | Ice Cream, Sherbet, Tofu Desserts, Frozen Dairy Desserts, Frozen Yogurt, Sundaes |
| Muenster cheese         | Yes    | Cheese                                                                           |
| Muesli cereal           | Yes    | Ready-to-Eat Cereals                                                             |
| Mueslix cereal          | Yes    | Ready-to-Eat Cereals                                                             |
| Muffin                  | Yes    | Sweet Breads, Coffee Cakes, Sweet Rolls, Pastries, Muffins (not corn), and       |
|                         |        | Croissants                                                                       |
| Munchkins               | Yes    | Doughnuts                                                                        |
| Mung beans              | Yes    | Vegetables, Dry Beans                                                            |
| Mush                    | Yes    | Cooked Cereals                                                                   |
| Mushrooms               | Yes    | Vegetables, Dry Beans                                                            |
| Muskmelon               | Yes    | Fruits, Berries                                                                  |
| Mussels                 | Yes    | Fish, Shellfish                                                                  |
| Mustard                 | Yes    | Condiments, Sauce, Salsa                                                         |
| Mustard greens          | Yes    | Vegetables, Dry Beans                                                            |
| Mutton                  | Yes    | Beef, Lamb, Veal, Game Meats                                                     |
| Nacho chips             | Yes    | Chips, Puffs, Twists, Potato Sticks                                              |
| Nachos Mexican          | Yes    | Tacos, Burritos, Enchiladas, Fajitas, Quesadillas, Nachos, Chalupas, Gorditas,   |
|                         |        | Sopes, Pupusas                                                                   |
| Nada Colada             | Yes    | Nonalcoholic and Alcoholic Beer, Wine, Cocktails, Liquor                         |
| Nan Indian bread        | Yes    | Bread (Not Sweet)                                                                |
| Napoleon                | Yes    | Sweet Breads, Coffee Cakes, Sweet Rolls, Pastries, Muffins (not corn), and       |
|                         |        | Croissants                                                                       |
| Natto                   | Yes    | Vegetables, Dry Beans                                                            |
| Nature Valley Granola   | Yes    | Ready-to-Eat Cereals                                                             |
| Navy beans              | Yes    | Vegetables, Dry Beans                                                            |
| Necco Wafers candy      | Yes    | Candy                                                                            |
| Nectar                  | Yes    | Juices (100%), Drinks, Ades                                                      |
| Nectarine               | Yes    | Fruits, Berries                                                                  |
| Nerds candy             | Yes    | Candy                                                                            |
| Nestle bar              | Yes    | Candy                                                                            |
| Nestle Crunch bar       | Yes    | Candy                                                                            |
| Nestle Sweet Success    | Yes    | Powdered Breakfast Drinks, Meal Replacements, Protein Supplements                |
| supplement              |        |                                                                                  |
| Neufchatel cheese       | Yes    | Cream Cheese                                                                     |
| New York strip steak    | Yes    | Beef, Lamb, Veal, Game Meats                                                     |
| Next Step formula       | Yes    | Formulas                                                                         |

|                              | Pre-   |                                                                                  |
|------------------------------|--------|----------------------------------------------------------------------------------|
| Food Name                    | filled | Category Name                                                                    |
| Nissin noodle soup           | Yes    | Soups                                                                            |
| Non alcoholic Mexican coffee | Yes    | Coffee, Specialty Coffees                                                        |
| Nonalcoholic beer            | Yes    | Nonalcoholic and Alcoholic Beer, Wine, Cocktails, Liquor                         |
| Nonalcoholic drink           | No     | Nonalcoholic and Alcoholic Beer, Wine, Cocktails, Liquor                         |
| Nonalcoholic wine            | Yes    | Nonalcoholic and Alcoholic Beer, Wine, Cocktails, Liquor                         |
| Nonpareils candy             | Yes    | Candy                                                                            |
| Noodle Roni                  | No     | Pasta: Noodles, Macaroni                                                         |
| Noodle salad                 | Yes    | Other Salads                                                                     |
| Noodle soup                  | Yes    | Soups                                                                            |
| Noodles                      | Yes    | Pasta: Noodles, Macaroni                                                         |
| Noodles Romanoff             | Yes    | Mixed Dishes, Casseroles                                                         |
| Nopales                      | Yes    | Vegetables, Dry Beans                                                            |
| Norwegian flatbread          | Yes    | Crackers                                                                         |
| Norwegian lefse              | Yes    | Pancakes/Flapjacks                                                               |
| Now or Later candy           | Yes    | Candy                                                                            |
| Nursoy formula               | Yes    | Formulas                                                                         |
| Nut and Honey Crunch cereal  | Yes    | Ready-to-Eat Cereals                                                             |
| Nutella hazelnut topping     | Yes    | Peanut Butter                                                                    |
| Nutramigen formula           | Yes    | Formulas                                                                         |
| Nutrasweet sugar substitute  | Yes    | Low Calorie Sweeteners, Sugar Substitutes                                        |
| Nutri Grain bar              | Yes    | Breakfast Bars, Granola Bars, Meal Replacement Bars                              |
| Nutri Grain cereal           | Yes    | Ready-to-Eat Cereals                                                             |
| Nuts                         | No     | Nuts, Seeds, and Mixtures of Nuts and Seeds                                      |
| Nutter Butter cookie         | Yes    | Cookies, Brownies                                                                |
| Nutty Buddy ice cream cone   | Yes    | Ice Cream, Sherbet, Tofu Desserts, Frozen Dairy Desserts, Frozen Yogurt, Sundaes |
| Nutty Nuggets cereal         | Yes    | Ready-to-Eat Cereals                                                             |
| Oat bran                     | Yes    | Ready-to-Eat Cereals                                                             |
| Oat bran cereal              | Yes    | Ready-to-Eat Cereals                                                             |
| Oat cereal                   | Yes    | Ready-to-Eat Cereals                                                             |
| Oat Squares cereal           | Yes    | Ready-to-Eat Cereals                                                             |
| Oatmeal                      | Yes    | Cooked Cereals                                                                   |
| Oatmeal cookie               | Yes    | Cookies, Brownies                                                                |
| Oatmeal cream pie            | Yes    | Cookies, Brownies                                                                |
| Oatmeal Crisp cereal         | Yes    | Ready-to-Eat Cereals                                                             |
| Oatmeal raisin cookie        | Yes    | Cookies, Brownies                                                                |
| Oatmeal Raisin Crisp cereal  | Yes    | Ready-to-Eat Cereals                                                             |
| ODouls nonalcoholic beer     | Yes    | Nonalcoholic and Alcoholic Beer, Wine, Cocktails, Liquor                         |
| Ohs cereal                   | Yes    | Ready-to-Eat Cereals                                                             |
| Oil                          | No     | Oil                                                                              |
| Oi                           |        |                                                                                  |
| Oj w calcium                 | Yes    | Juices (100%), Drinks, Ades Juices (100%), Drinks, Ades                          |
|                              | Yes    |                                                                                  |
| Old El Paga frz din          | Yes    | Vegetables, Dry Beans  Fragen Meels, Fragen Mein Dishes                          |
| Old El Paso frz din          | Yes    | Frozen Meals, Frozen Main Dishes  Putter Margarina, Spreads, Putter Poplacements |
| Oleo margarine               | Yes    | Butter, Margarine, Spreads, Butter Replacements                                  |
| Olive oil                    | Yes    | Oil                                                                              |
| Olives                       | No     | Olives                                                                           |
| Onion dip                    | Yes    | Dip Dip Dip Dip Dip Dip Dip Dip Dip Dip                                          |
| Onion rings                  | Yes    | Vegetables, Dry Beans                                                            |
| Onions                       | Yes    | Vegetables, Dry Beans                                                            |

| Food Name                  | Pre-<br>filled | Catagory Nome                                                                         |
|----------------------------|----------------|---------------------------------------------------------------------------------------|
| Oodles of Noodles          | Yes            | Category Name                                                                         |
|                            | Yes            | Soups<br>Fruits, Berries                                                              |
| Orange Orange beef Chinese | Yes            | Chinese Mixed Dishes                                                                  |
| Orange chicken Chinese     | Yes            | Chinese Mixed Dishes  Chinese Mixed Dishes                                            |
|                            | +              |                                                                                       |
| Orange drink               | Yes            | Juices (100%), Drinks, Ades                                                           |
| Orange juice               | Yes            | Juices (100%), Drinks, Ades                                                           |
| Orange juice w calcium     | Yes            | Juices (100%), Drinks, Ades                                                           |
| Orange Julius              | Yes            | Milk Shakes                                                                           |
| Orange soda                | Yes            | Sodas, Pop, Soft Drinks                                                               |
| Oreo cookie                | Yes            | Cookies, Brownies                                                                     |
| Oreo Os cereal             | Yes            | Ready-to-Eat Cereals                                                                  |
| Organ meats                | No             | Liver, Organ Meats                                                                    |
| Oriental mix               | Yes            | Trail and Snack Mix                                                                   |
| Ostrich                    | Yes            | Poultry                                                                               |
| Ovaltine                   | Yes            | Flavored Milk Drinks                                                                  |
| Ovaltine powder            | Yes            | Syrups, Pancake Syrup                                                                 |
| Oxtails                    | Yes            | Beef, Lamb, Veal, Game Meats                                                          |
| Oyster crackers            | Yes            | Crackers                                                                              |
| Oyster sandwich            | No             | Fish, Shellfish Sandwiches                                                            |
| Oysters                    | Yes            | Fish, Shellfish                                                                       |
| Oysters Rockefeller        | Yes            | Fish, Shellfish                                                                       |
| Pad thai noodles Chinese   | Yes            | Chinese Mixed Dishes                                                                  |
| Paella                     | Yes            | Mixed Dishes, Casseroles                                                              |
| Pan de Huevo               | Yes            | Sweet Breads, Coffee Cakes, Sweet Rolls, Pastries, Muffins (not corn), and Croissants |
| Pan de Huevo Mexican sweet | Yes            | Sweet Breads, Coffee Cakes, Sweet Rolls, Pastries, Muffins (not corn), and            |
| bread                      |                | Croissants                                                                            |
| Pan Dulce Mexican sweet    | Yes            | Sweet Breads, Coffee Cakes, Sweet Rolls, Pastries, Muffins (not corn), and            |
| bread                      |                | Croissants                                                                            |
| Pancake syrup              | Yes            | Syrups, Pancake Syrup                                                                 |
| Pancakes                   | No             | Pancakes/Flapjacks                                                                    |
| Panzerotti                 | Yes            | Calzones, Stromboli                                                                   |
| Papaya                     | Yes            | Fruits, Berries                                                                       |
| Parmesan cheese            | Yes            | Cheese                                                                                |
| Parsley                    | Yes            | Vegetables, Dry Beans                                                                 |
| Parsnips                   | Yes            | Vegetables, Dry Beans                                                                 |
| Partridge                  | Yes            | Poultry                                                                               |
| Party mix                  | Yes            | Trail and Snack Mix                                                                   |
| Party punch                | Yes            | Nonalcoholic and Alcoholic Beer, Wine, Cocktails, Liquor                              |
| Passion fruit              | Yes            | Fruits, Berries                                                                       |
| Pasta                      | No             | Pasta: Noodles, Macaroni                                                              |
| Pasta salad                | Yes            | Other Salads                                                                          |
| Pastelillo                 | Yes            | Cobblers, Crisps, Strudels, Turnovers                                                 |
| Pastelon de carne          | Yes            | Pot Pie                                                                               |
| Pastrami                   | Yes            | Deli Meats, Packaged Lunch Meats, Meat Spreads, Potted Meat                           |
| Pastrami sandwich          | No             | Beef, Ham, Pork, Chicken, Turkey, Vegetarian, Other Sandwiches                        |
| Pastry                     | No             | Sweet Breads, Coffee Cakes, Sweet Rolls, Pastries, Muffins (not corn), and            |
| 1 usu y                    | 110            | Croissants                                                                            |
| Pate                       | Yes            | Deli Meats, Packaged Lunch Meats, Meat Spreads, Potted Meat                           |
| Payday bar                 | Yes            | Candy                                                                                 |
| 1 ayuay bai                | 1 69           | Canay                                                                                 |

|                             | Pre-   |                                                                            |
|-----------------------------|--------|----------------------------------------------------------------------------|
| Food Name                   | filled | Category Name                                                              |
| Pb and jelly sandwich       | Yes    | Peanut Butter Sandwich, Peanut Butter and Jelly Sandwich                   |
| Pb sandwich                 | Yes    | Peanut Butter Sandwich, Peanut Butter and Jelly Sandwich                   |
| Pbj sandwich                | Yes    | Peanut Butter Sandwich, Peanut Butter and Jelly Sandwich                   |
| Pea pods                    | Yes    | Vegetables, Dry Beans                                                      |
| Pea soup                    | Yes    | Soups                                                                      |
| Peach                       | Yes    | Fruits, Berries                                                            |
| Peach cobbler               | Yes    | Cobblers, Crisps, Strudels, Turnovers                                      |
| Peach pie                   | Yes    | Pies, Tarts                                                                |
| Peanut brittle              | Yes    | Candy                                                                      |
| Peanut butter               | Yes    | Peanut Butter                                                              |
| Peanut butter and jelly     | Yes    | Peanut Butter Sandwich, Peanut Butter and Jelly Sandwich                   |
| sandwich                    |        |                                                                            |
| Peanut butter cookie        | Yes    | Cookies, Brownies                                                          |
| Peanut butter cup           | Yes    | Candy                                                                      |
| Peanut butter sandwich      | Yes    | Peanut Butter Sandwich, Peanut Butter and Jelly Sandwich                   |
| Peanut Chews candy          | Yes    | Candy                                                                      |
| Peanut Clusters candy       | Yes    | Candy                                                                      |
| Peanut sauce                | Yes    | Condiments, Sauce, Salsa                                                   |
| Peanuts                     | Yes    | Nuts, Seeds, and Mixtures of Nuts and Seeds                                |
| Pear                        | Yes    | Fruits, Berries                                                            |
| Peas                        | Yes    | Vegetables, Dry Beans                                                      |
| Peas and carrots            | Yes    | Vegetables, Dry Beans                                                      |
| Peas and rice               | Yes    | Beans and Rice                                                             |
| Pecan pie                   | Yes    | Pies, Tarts                                                                |
| Pecan roll                  | Yes    | Candy                                                                      |
| Pecan Sandies               | Yes    | Cookies, Brownies                                                          |
| Pecan swirls                | Yes    | Sweet Breads, Coffee Cakes, Sweet Rolls, Pastries, Muffins (not corn), and |
|                             |        | Croissants                                                                 |
| Pecans                      | Yes    | Nuts, Seeds, and Mixtures of Nuts and Seeds                                |
| Pedialyte                   | Yes    | Juices (100%), Drinks, Ades                                                |
| Pediasure formula           | Yes    | Formulas                                                                   |
| Peking duck                 | Yes    | Poultry                                                                    |
| Pepper steak Chinese        | Yes    | Chinese Mixed Dishes                                                       |
| Peppermint Patty            | Yes    | Candy                                                                      |
| Pepperoni                   | Yes    | Deli Meats, Packaged Lunch Meats, Meat Spreads, Potted Meat                |
| Pepperoni pizza             | Yes    | Pizza, Pizza Rolls, Bagel Bites                                            |
| Pepperpot soup              | Yes    | Soups                                                                      |
| Peppers                     | Yes    | Vegetables, Dry Beans                                                      |
| Pepsi                       | Yes    | Sodas, Pop, Soft Drinks                                                    |
| Perrier water               | Yes    | Water, Carbonated Water                                                    |
| Pesto sauce                 | Yes    | Condiments, Sauce, Salsa                                                   |
| Petit Fours                 | Yes    | Cakes, Cupcakes, Snack Cakes                                               |
| Pez candy                   | Yes    | Candy                                                                      |
| Pheasant                    | Yes    | Poultry                                                                    |
| Philly cheesesteak sandwich | No     | Beef, Ham, Pork, Chicken, Turkey, Vegetarian, Other Sandwiches             |
| Pickled herring             | Yes    | Fish, Shellfish                                                            |
| Pickles                     | No     | Pickles, Fried Pickles                                                     |
| Pico de gallo               | Yes    | Condiments, Sauce, Salsa                                                   |
| Pie                         | Yes    | Pies, Tarts                                                                |
| Pie filling                 | Yes    | Fruits, Berries                                                            |

| E 13                       | Pre-   |                                                                                       |
|----------------------------|--------|---------------------------------------------------------------------------------------|
| Food Name                  | filled | Category Name                                                                         |
| Piedra                     | Yes    | Sweet Breads, Coffee Cakes, Sweet Rolls, Pastries, Muffins (not corn), and Croissants |
| Dioro ci                   | Yes    | Dumpling(s)                                                                           |
| Pierogi Pig in a blanket   | Yes    | Hot Dogs                                                                              |
|                            |        |                                                                                       |
| Pigeon                     | Yes    | Poultry Mind Dishar Consults                                                          |
| Pigeon pea asopao          | Yes    | Mixed Dishes, Casseroles                                                              |
| Pigeonpeas                 | Yes    | Vegetables, Dry Beans                                                                 |
| Pignolias                  | Yes    | Nuts, Seeds, and Mixtures of Nuts and Seeds                                           |
| Pigs feet                  | Yes    | Ham or Pork                                                                           |
| Pimiento                   | Yes    | Vegetables, Dry Beans                                                                 |
| Pimiento cheese spread     | Yes    | Cheese                                                                                |
| Pina Colada                | Yes    | Nonalcoholic and Alcoholic Beer, Wine, Cocktails, Liquor                              |
| Pine nuts                  | Yes    | Nuts, Seeds, and Mixtures of Nuts and Seeds                                           |
| Pineapple                  | Yes    | Fruits, Berries                                                                       |
| Pineapple juice            | Yes    | Juices (100%), Drinks, Ades                                                           |
| Pineapple upside down cake | Yes    | Cakes, Cupcakes, Snack Cakes                                                          |
| Pinto beans                | Yes    | Vegetables, Dry Beans                                                                 |
| Piroshki                   | Yes    | Dumpling(s)                                                                           |
| Pistachio nuts             | Yes    | Nuts, Seeds, and Mixtures of Nuts and Seeds                                           |
| Pistachio pudding          | Yes    | Pudding                                                                               |
| Pita bread                 | Yes    | Bread (Not Sweet)                                                                     |
| Pita chips                 | Yes    | Crackers                                                                              |
| Pita pocket sandwich       | No     | Beef, Ham, Pork, Chicken, Turkey, Vegetarian, Other Sandwiches                        |
| Pixy Stix                  | Yes    | Candy                                                                                 |
| Pizza                      | Yes    | Pizza, Pizza Rolls, Bagel Bites                                                       |
| Pizza bagel                | Yes    | Pizza, Pizza Rolls, Bagel Bites                                                       |
| Pizza Bites                | Yes    | Pizza, Pizza Rolls, Bagel Bites                                                       |
| Pizza Hut breadsticks      | Yes    | Breadsticks                                                                           |
| Pizza Pockets              | Yes    | Cobblers, Crisps, Strudels, Turnovers                                                 |
| Pizza rolls                | Yes    | Pizza, Pizza Rolls, Bagel Bites                                                       |
| Pizza sauce                | No     | Spaghetti Sauce                                                                       |
| Plantain                   | Yes    | Vegetables, Dry Beans                                                                 |
| Plantain soup              | Yes    | Soups                                                                                 |
| Planters alcoholic punch   | Yes    | Nonalcoholic and Alcoholic Beer, Wine, Cocktails, Liquor                              |
| Plato Arabe                | Yes    | Mixed Dishes, Casseroles                                                              |
| Plum                       | Yes    | Fruits, Berries                                                                       |
| Plum tomato                | Yes    | Vegetables, Dry Beans                                                                 |
| Poached egg                | Yes    | Eggs, Egg Substitutes                                                                 |
| Poke greens                | Yes    | Vegetables, Dry Beans                                                                 |
| Poland Spring water        | Yes    | Water, Carbonated Water                                                               |
| Pole beans                 | Yes    | Vegetables, Dry Beans                                                                 |
| Polenta                    | No     | Cooked Cereals                                                                        |
| Polish sausage             | Yes    | Sausage                                                                               |
| Pomegranate                | Yes    | Fruits, Berries                                                                       |
| Poorboy sandwich           | No     | Beef, Ham, Pork, Chicken, Turkey, Vegetarian, Other Sandwiches                        |
| •                          |        |                                                                                       |
| Poori Indian bread         | Yes    | Bread (Not Sweet)                                                                     |
| Pop  Pop Poples andy       | No     | Sodas, Pop, Soft Drinks                                                               |
| Pop Rocks candy            | Yes    | Candy  Sweet Breeds, Coffee Cokes, Sweet Bolls, Bestries, Muffins (not corn), and     |
| Pop Tart                   | Yes    | Sweet Breads, Coffee Cakes, Sweet Rolls, Pastries, Muffins (not corn), and Croissants |

| Food Name                 | Pre-<br>filled | Category Name                                                              |
|---------------------------|----------------|----------------------------------------------------------------------------|
| Pop Tarts Crunch cereal   | Yes            | Ready-to-Eat Cereals                                                       |
| Popcorn                   | No             | Popcorn                                                                    |
| Popcorn balls             | Yes            | Popcorn                                                                    |
| Popcorn bar               | No             | Popcorn                                                                    |
| Popcorn cake              | Yes            | Crackers                                                                   |
| Popcorn shrimp            | Yes            | Fish, Shellfish                                                            |
| Popeyes biscuit           | Yes            | Biscuits                                                                   |
| Popover                   | Yes            | Sweet Breads, Coffee Cakes, Sweet Rolls, Pastries, Muffins (not corn), and |
| r opover                  | 103            | Croissants                                                                 |
| Popsicle                  | Yes            | Popsicles, Ices, Frozen Fruit Bars, Sorbets, Slurpees, Smoothies           |
| Porcupine balls           | Yes            | Meatloaf, Meatballs                                                        |
| Pork                      | Yes            | Ham or Pork                                                                |
| Pork and beans            | Yes            | Baked Beans                                                                |
| Pork bbq                  | Yes            | Barbecue, Sloppy Joe                                                       |
| Pork bbq sandwich         | Yes            | Barbecue, Sloppy Joe                                                       |
| Pork chop                 | Yes            | Ham or Pork                                                                |
| Pork cracklings           | Yes            | Ham or Pork                                                                |
| Pork dumpling             | Yes            | Dumpling(s)                                                                |
| Pork fried rice Chinese   | Yes            | Chinese Mixed Dishes                                                       |
| Pork lo mein Chinese      | Yes            | Chinese Mixed Dishes                                                       |
| Pork rinds                | Yes            | Chips, Puffs, Twists, Potato Sticks                                        |
| Pork roast                | Yes            | Ham or Pork                                                                |
| Pork w vegetables Chinese | Yes            | Chinese Mixed Dishes                                                       |
| Port wine                 | Yes            | Nonalcoholic and Alcoholic Beer, Wine, Cocktails, Liquor                   |
| Portagen formula          | Yes            | Formulas                                                                   |
| Porterhouse steak         | Yes            | Beef, Lamb, Veal, Game Meats                                               |
| Postum coffee             | Yes            | Coffee, Specialty Coffees                                                  |
| Pot cheese                | No             | Cottage Cheese                                                             |
| Pot pie                   | Yes            | Pot Pie                                                                    |
| Pot roast                 | Yes            | Beef, Lamb, Veal, Game Meats                                               |
| Pot sticker               | Yes            | Egg Roll, Spring Roll, Summer Roll, Fresh Garden Roll                      |
| Potato                    | No             | White Potatoes                                                             |
| Potato cheese pierogi     | Yes            | Dumpling(s)                                                                |
| Potato chips              | Yes            | Chips, Puffs, Twists, Potato Sticks                                        |
| Potato gnocchi            | Yes            | Gnocchi                                                                    |
| Potato pancakes           | Yes            | Pancakes/Flapjacks                                                         |
| Potato pierogi            | Yes            | Dumpling(s)                                                                |
| Potato puffs              | Yes            | French Fries, Tater Tots                                                   |
| Potato salad              | Yes            | Other Salads                                                               |
| Potato skins              | Yes            | White Potatoes                                                             |
| Potato soup               | Yes            | Soups                                                                      |
| Potato sticks             | Yes            | Chips, Puffs, Twists, Potato Sticks                                        |
| Potato wedges             | Yes            | French Fries, Tater Tots                                                   |
| Potted meat               | Yes            | Deli Meats, Packaged Lunch Meats, Meat Spreads, Potted Meat                |
| Poultry                   | No             | Poultry                                                                    |
| Pound cake                | Yes            | Cakes, Cupcakes, Snack Cakes                                               |
| Powdered breakfast drink  | Yes            | Powdered Breakfast Drinks, Meal Replacements, Protein Supplements          |
| Powdered milk             | Yes            | Milk                                                                       |
| Powdered sugar            | Yes            | Sugars                                                                     |
| Power Bar                 | Yes            | Breakfast Bars, Granola Bars, Meal Replacement Bars                        |
| I OWOI Dai                | 1 05           | Breaking Dars, Granora Dars, Wear Replacement Dars                         |

| Food Name                | Pre-<br>filled | Category Name                                                                                 |
|--------------------------|----------------|-----------------------------------------------------------------------------------------------|
| Powerade drink           | Yes            | Juices (100%), Drinks, Ades                                                                   |
| Pralines                 | Yes            | Candy                                                                                         |
| Prawn                    | Yes            | Fish, Shellfish                                                                               |
| Preserves                | Yes            | Jam, Jelly, Fruit Spreads                                                                     |
| Pretzels                 | No             | Pretzels                                                                                      |
| Prime rib                | Yes            | Beef, Lamb, Veal, Game Meats                                                                  |
| Pringles potato chips    | Yes            | Chips, Puffs, Twists, Potato Sticks                                                           |
| Product 19 cereal        | Yes            | Ready-to-Eat Cereals                                                                          |
| Progestemil formula      | Yes            | Formulas                                                                                      |
| Prosciutto ham           | Yes            | Deli Meats, Packaged Lunch Meats, Meat Spreads, Potted Meat                                   |
| Prosobee formula         | Yes            | Formulas                                                                                      |
| Protein bar              | No             | Breakfast Bars, Granola Bars, Meal Replacement Bars                                           |
| Protein powder           | Yes            | Powdered Breakfast Drinks, Meal Replacements, Protein Supplements                             |
| Protein supplement drink | Yes            | Powdered Breakfast Drinks, Meal Replacements, Protein Supplements                             |
| Provolone cheese         | Yes            | Cheese                                                                                        |
| Prune juice              | Yes            | Juices (100%), Drinks, Ades                                                                   |
| Prunes                   | Yes            | Fruits, Berries                                                                               |
| Pub Fries                | Yes            | Chips, Puffs, Twists, Potato Sticks                                                           |
| Pudding                  | No             | Pudding                                                                                       |
| Puffed rice cereal       | Yes            | Ready-to-Eat Cereals                                                                          |
| Puffed wheat cereal      | Yes            | Ready-to-Eat Cereals  Ready-to-Eat Cereals                                                    |
| Puffed wheat cereal      | Yes            | Ready-to-Eat Cereals  Ready-to-Eat Cereals                                                    |
| presweetened             | res            | Ready-to-Eat Cereais                                                                          |
| Pumpernickel bread       | Yes            | Bread (Not Sweet)                                                                             |
| Pumpkin                  | Yes            |                                                                                               |
| Pumpkin bread            | Yes            | Vegetables, Dry Beans Bread (Not Sweet)                                                       |
|                          |                |                                                                                               |
| Pumpkin pie              | Yes            | Pies, Tarts                                                                                   |
| Pumpkin seeds            | Yes            | Nuts, Seeds, and Mixtures of Nuts and Seeds                                                   |
| Punch                    | Yes            | Juices (100%), Drinks, Ades                                                                   |
| Pupusa Mexican           | Yes            | Tacos, Burritos, Enchiladas, Fajitas, Quesadillas, Nachos, Chalupas, Gorditas, Sopes, Pupusas |
| Puri Indian bread        | Yes            | Bread (Not Sweet)                                                                             |
| Push pop                 | Yes            | Popsicles, Ices, Frozen Fruit Bars, Sorbets, Slurpees, Smoothies                              |
| Quail                    | Yes            | Poultry                                                                                       |
| Quail egg                | Yes            | Eggs, Egg Substitutes                                                                         |
| Quesadilla Mexican       | Yes            | Tacos, Burritos, Enchiladas, Fajitas, Quesadillas, Nachos, Chalupas, Gorditas,                |
| <b>(</b>                 |                | Sopes, Pupusas                                                                                |
| Quiche                   | No             | Quiche                                                                                        |
| Quiche Lorraine          | Yes            | Quiche                                                                                        |
| Rabbit                   | Yes            | Beef, Lamb, Veal, Game Meats                                                                  |
| Raccoon                  | Yes            | Beef, Lamb, Veal, Game Meats                                                                  |
| Radicchio                | Yes            | Vegetables, Dry Beans                                                                         |
| Radish                   | Yes            | Vegetables, Dry Beans                                                                         |
| Raisin biscuit           | Yes            | Biscuits                                                                                      |
| Raisin bran cereal       | Yes            | Ready-to-Eat Cereals                                                                          |
| Raisin bread             | Yes            | Bread (Not Sweet)                                                                             |
| Raisin Nut Bran cereal   | Yes            | Ready-to-Eat Cereals                                                                          |
| Raisinets                | Yes            | Candy                                                                                         |
| Raisins                  | Yes            | Fruits, Berries                                                                               |
| Ranch dip                | Yes            | Dip                                                                                           |
| ranch uip                | 1 68           | Dip                                                                                           |

|                             | Pre-   |                                                                                  |
|-----------------------------|--------|----------------------------------------------------------------------------------|
| Food Name                   | filled | Category Name                                                                    |
| Ranch dressing              | Yes    | Salad Dressings, Mayonnaise                                                      |
| Raspberries                 | Yes    | Fruits, Berries                                                                  |
| Raspberry juice             | Yes    | Juices (100%), Drinks, Ades                                                      |
| Ratatouille                 | Yes    | Vegetables, Dry Beans                                                            |
| Ravioli                     | Yes    | Ravioli, Tortellini, Manicotti, Cannelloni, Stuffed Shells                       |
| Raw egg                     | Yes    | Eggs, Egg Substitutes                                                            |
| RAX roast beef sandwich     | Yes    | Beef, Ham, Pork, Chicken, Turkey, Vegetarian, Other Sandwiches                   |
| RC Cola                     | Yes    | Sodas, Pop, Soft Drinks                                                          |
| Red beans                   | Yes    | Vegetables, Dry Beans                                                            |
| Red beans and rice          | Yes    | Beans and Rice                                                                   |
| Red fat cream cheese        | Yes    | Cream Cheese                                                                     |
| Red fat milk                | Yes    | Milk                                                                             |
| Red Hots candy              | Yes    | Candy                                                                            |
| Red wine                    | Yes    | Nonalcoholic and Alcoholic Beer, Wine, Cocktails, Liquor                         |
| Reddiwhip topping           | Yes    | Cream, Creamers, Whipped Toppings                                                |
| Reeses candy                | Yes    | Candy                                                                            |
| Reeses cookie cups          | Yes    | Candy                                                                            |
| Reeses Nutrageous bar       | Yes    | Candy                                                                            |
| Reeses Peanut Butter Cup    | Yes    | Candy                                                                            |
| Reeses Peanut butter Puffs  | Yes    | Ready-to-Eat Cereals                                                             |
| cereal                      |        |                                                                                  |
| Reeses Pieces               | Yes    | Candy                                                                            |
| Reeses Sticks wafer bars    | Yes    | Candy                                                                            |
| Refried beans               | Yes    | Vegetables, Dry Beans                                                            |
| Relish                      | Yes    | Condiments, Sauce, Salsa                                                         |
| Reuben sandwich             | No     | Beef, Ham, Pork, Chicken, Turkey, Vegetarian, Other Sandwiches                   |
| Rhubarb                     | Yes    | Fruits, Berries                                                                  |
| Rib roast                   | Yes    | Beef, Lamb, Veal, Game Meats                                                     |
| Ribs                        | Yes    | Ham or Pork                                                                      |
| Rice                        | No     | Rice                                                                             |
| Rice A Roni all flavors     | Yes    | Rice                                                                             |
| Rice cake                   | Yes    | Crackers                                                                         |
| Rice cereal                 | _      | Ready-to-Eat Cereals                                                             |
| Rice Dream                  | Yes    | Milk                                                                             |
| Rice Dream frz bar          | Yes    | Ice Cream, Sherbet, Tofu Desserts, Frozen Dairy Desserts, Frozen Yogurt, Sundaes |
| Rice Dream frz dessert      | Yes    | Ice Cream, Sherbet, Tofu Desserts, Frozen Dairy Desserts, Frozen Yogurt, Sundaes |
| Rice Krispies cereal        | Yes    | Ready-to-Eat Cereals                                                             |
| Rice Krispies Treat bar     | Yes    | Cookies, Brownies                                                                |
| Rice Krispies Treats cereal | Yes    | Ready-to-Eat Cereals                                                             |
| Rice milk                   | Yes    | Milk                                                                             |
| Rice noodles                | Yes    | Pasta: Noodles, Macaroni                                                         |
| Rice pilaf                  | Yes    | Rice                                                                             |
| Rice pudding                | Yes    | Pudding                                                                          |
| Rice soup                   | Yes    | Soups                                                                            |
| Rice tea                    | No     | Tea, Hot & Iced                                                                  |
|                             | _      |                                                                                  |
| Ricotta cheese              | No     | Cottage Cheese                                                                   |
| Ring Dings                  | Yes    | Cakes, Cupcakes, Snack Cakes                                                     |
| Ring Pop                    | Yes    | Candy Mind Dishar Consults                                                       |
| Risotto                     | Yes    | Mixed Dishes, Casseroles                                                         |
| Ritz Bits crackers          | Yes    | Crackers                                                                         |

|                           | Pre-   |                                                                |
|---------------------------|--------|----------------------------------------------------------------|
| Food Name                 | filled | Category Name                                                  |
| Ritz crackers             | Yes    | Crackers                                                       |
| Roast                     | Yes    | Beef, Lamb, Veal, Game Meats                                   |
| Roast beef                | Yes    | Beef, Lamb, Veal, Game Meats                                   |
| Roast beef hash           | Yes    | Mixed Dishes, Casseroles                                       |
| Roast beef sandwich       | No     | Beef, Ham, Pork, Chicken, Turkey, Vegetarian, Other Sandwiches |
| Roast turkey              | Yes    | Poultry                                                        |
| Roasted chicken           | Yes    | Poultry                                                        |
| Rock candy                | Yes    | Sugars                                                         |
| Roe                       | Yes    | Fish, Shellfish                                                |
| Roll                      | Yes    | Rolls, Buns, Bagels, English Muffins                           |
| Rolos candy               | Yes    | Candy                                                          |
| Root beer                 | Yes    | Sodas, Pop, Soft Drinks                                        |
| Root beer float           | Yes    | Milk Shakes                                                    |
| Rose wine                 | Yes    | Nonalcoholic and Alcoholic Beer, Wine, Cocktails, Liquor       |
| Roti Indian bread         | Yes    | Bread (Not Sweet)                                              |
| RR bacon cheeseburger     | Yes    | Beef, Ham, Pork, Chicken, Turkey, Vegetarian, Other Sandwiches |
| RR cheeseburger           | Yes    | Beef, Ham, Pork, Chicken, Turkey, Vegetarian, Other Sandwiches |
| RR hamburger              | Yes    | Beef, Ham, Pork, Chicken, Turkey, Vegetarian, Other Sandwiches |
| RR Kids Meal cheeseburger | Yes    | Beef, Ham, Pork, Chicken, Turkey, Vegetarian, Other Sandwiches |
| RR Kids Meal hamburger    | Yes    | Beef, Ham, Pork, Chicken, Turkey, Vegetarian, Other Sandwiches |
| RR roast beef sandwich    | Yes    | Beef, Ham, Pork, Chicken, Turkey, Vegetarian, Other Sandwiches |
| RR sandwich               | Yes    | Beef, Ham, Pork, Chicken, Turkey, Vegetarian, Other Sandwiches |
| Rum                       | Yes    | Nonalcoholic and Alcoholic Beer, Wine, Cocktails, Liquor       |
| Rum and Coke              | Yes    | Nonalcoholic and Alcoholic Beer, Wine, Cocktails, Liquor       |
| Runts candy               | Yes    | Candy                                                          |
| Russian dressing          | Yes    | Salad Dressings, Mayonnaise                                    |
| Rutabaga                  | Yes    | Vegetables, Dry Beans                                          |
| Rye bread                 | Yes    | Bread (Not Sweet)                                              |
| Saccharin                 | Yes    | Low Calorie Sweeteners, Sugar Substitutes                      |
| Saki Japanese wine        | Yes    | Nonalcoholic and Alcoholic Beer, Wine, Cocktails, Liquor       |
| Salad                     | No     | Green Salads                                                   |
| Salad bar                 | No     | Unknown Foods                                                  |
|                           | No     | Salad Dressings, Mayonnaise                                    |
| Salad dressing<br>Salami  | Yes    | Deli Meats, Packaged Lunch Meats, Meat Spreads, Potted Meat    |
|                           | +      |                                                                |
| Salami sandwich           | No     | Beef, Ham, Pork, Chicken, Turkey, Vegetarian, Other Sandwiches |
| Salisbury steak           | Yes    | Mixed Dishes, Casseroles  Francis Media Francis Mein Dishes    |
| Salisbury steak frz din   | No     | Frozen Meals, Frozen Main Dishes                               |
| Salmon                    | Yes    | Fish, Shellfish                                                |
| Salmon cake               | Yes    | Fish, Shellfish                                                |
| Salmon patty              | Yes    | Fish, Shellfish                                                |
| Salsa                     | Yes    | Condiments, Sauce, Salsa                                       |
| Saltine crackers          | Yes    | Crackers                                                       |
| Samosa                    | Yes    | Cobblers, Crisps, Strudels, Turnovers                          |
| Sandwich                  | No     | Beef, Ham, Pork, Chicken, Turkey, Vegetarian, Other Sandwiches |
| Sandwich cookie           | Yes    | Cookies, Brownies                                              |
| Sandwich crackers         | Yes    | Crackers                                                       |
| Sandwich steak            | Yes    | Beef, Lamb, Veal, Game Meats                                   |
| Sandwich wrap             | No     | Beef, Ham, Pork, Chicken, Turkey, Vegetarian, Other Sandwiches |
| Sangria wine              | Yes    | Nonalcoholic and Alcoholic Beer, Wine, Cocktails, Liquor       |

| E IN                           | Pre-   |                                                                                   |
|--------------------------------|--------|-----------------------------------------------------------------------------------|
| Food Name                      | filled | Category Name                                                                     |
| Sanka                          | Yes    | Coffee, Specialty Coffees                                                         |
| Sardines                       | Yes    | Fish, Shellfish                                                                   |
| Sauce                          | No     | Condiments, Sauce, Salsa                                                          |
| Sauerbraten                    | Yes    | Beef, Lamb, Veal, Game Meats                                                      |
| Sauerkraut                     | Yes    | Vegetables, Dry Beans                                                             |
| Sausage                        | No     | Sausage                                                                           |
| Sausage biscuit                | No     | Bacon, Sausage, BLT Sandwiches                                                    |
| Sausage egg and cheese biscuit | No     | Beef, Ham, Pork, Chicken, Turkey, Vegetarian, Other Sandwiches                    |
| Sausage gravy                  | Yes    | Gravy                                                                             |
| Sausage sandwich               | No     | Bacon, Sausage, BLT Sandwiches                                                    |
| Scalloped corn                 | Yes    | Vegetables, Dry Beans                                                             |
| Scalloped potato               | Yes    | White Potatoes                                                                    |
| Scallops                       | Yes    | Fish, Shellfish                                                                   |
| Schnapps                       | Yes    | Nonalcoholic and Alcoholic Beer, Wine, Cocktails, Liquor                          |
| School breakfast               | No     | Unknown Foods                                                                     |
| School french fries            | Yes    | French Fries, Tater Tots                                                          |
| School lunch                   | No     | Unknown Foods                                                                     |
| School pizza                   | Yes    | Pizza, Pizza Rolls, Bagel Bites                                                   |
| Scone                          | Yes    | Biscuits                                                                          |
| Scooter pie                    | Yes    | Cookies, Brownies                                                                 |
| Scotch                         | Yes    | Nonalcoholic and Alcoholic Beer, Wine, Cocktails, Liquor                          |
| Scotch and soda                | Yes    | Nonalcoholic and Alcoholic Beer, Wine, Cocktails, Liquor                          |
| Scrambled egg                  | Yes    | Eggs, Egg Substitutes                                                             |
| Scrapple                       | Yes    | Sausage                                                                           |
| Screwdriver                    | Yes    | Nonalcoholic and Alcoholic Beer, Wine, Cocktails, Liquor                          |
| Sea moss                       | Yes    | Vegetables, Dry Beans                                                             |
| Seafood                        | No     | Fish, Shellfish                                                                   |
| Seafood dip                    | Yes    | Dip                                                                               |
| Seafood newburg                | Yes    | Fish, Shellfish                                                                   |
| Seafood salad                  | Yes    | Other Salads                                                                      |
| Seaweed                        | Yes    | Vegetables, Dry Beans                                                             |
| Seeds                          | No     | Nuts, Seeds, and Mixtures of Nuts and Seeds                                       |
| Sego supplement                | Yes    | Powdered Breakfast Drinks, Meal Replacements, Protein Supplements                 |
| Seitan                         | Yes    | Meat Substitutes, Meat Alternates, Vegetarian and/or "Meatless" Versions of Meat, |
|                                |        | Poultry, or Fish Entrees                                                          |
| Seltzer water                  | Yes    | Water, Carbonated Water                                                           |
| Sesame beef Chinese            | Yes    | Chinese Mixed Dishes                                                              |
| Sesame chicken Chinese         | Yes    | Chinese Mixed Dishes                                                              |
| Sesame pork Chinese            | Yes    | Chinese Mixed Dishes                                                              |
| Sesame seeds                   | Yes    | Nuts, Seeds, and Mixtures of Nuts and Seeds                                       |
| Shake                          | No     | Milk Shakes                                                                       |
| Sharps nonalcoholic beer       | Yes    | Nonalcoholic and Alcoholic Beer, Wine, Cocktails, Liquor                          |
| Shellfish                      | No     | Fish, Shellfish                                                                   |
| Shepherds pie                  | No     | Shepherd's Pie                                                                    |
| Sherbet                        | Yes    | Ice Cream, Sherbet, Tofu Desserts, Frozen Dairy Desserts, Frozen Yogurt, Sundaes  |
| Sherbet push up                | Yes    | Ice Cream, Sherbet, Tofu Desserts, Frozen Dairy Desserts, Frozen Yogurt, Sundaes  |
| Sherry                         | Yes    | Nonalcoholic and Alcoholic Beer, Wine, Cocktails, Liquor                          |
| Shirley Temple                 | Yes    | Nonalcoholic and Alcoholic Beer, Wine, Cocktails, Liquor                          |
| Shish kabob                    | Yes    | Mixed Dishes, Casseroles                                                          |
| Shoestring potatoes            | Yes    | French Fries, Tater Tots                                                          |
| Shoosing pouroes               | 100    | 110101111100, 140011100                                                           |

|                                | Pre-   |                                                                                                    |
|--------------------------------|--------|----------------------------------------------------------------------------------------------------|
| Food Name                      | filled | Category Name                                                                                                    |
| Shortbread cookie              | Yes    | Cookies, Brownies                                                                                                    |
| Shortening                     | Yes    | Butter, Margarine, Spreads, Butter Replacements                                                                                                    |
| Shortribs                      | Yes    | Beef, Lamb, Veal, Game Meats                                                                                                    |
| Shredded Wheat and Bran        | Yes    | Ready-to-Eat Cereals                                                                                                    |
| cereal                         |        |                                                                                                    |
| Shredded Wheat cereal          | Yes    | Ready-to-Eat Cereals                                                                                                    |
| Shrimp                         | Yes    | Fish, Shellfish                                                                                                    |
| Shrimp and noodles             | Yes    | Mixed Dishes, Casseroles                                                                                                    |
| Shrimp cocktail                | Yes    | Fish, Shellfish                                                                                                    |
| Shrimp creole                  | Yes    | Creole                                                                                                    |
| Shrimp curry                   | Yes    | Curry                                                                                                    |
| Shrimp dip                     | Yes    | Dip                                                                                                    |
| Shrimp dumpling                | Yes    | Dumpling(s)                                                                                                    |
| Shrimp fried rice Chinese      | Yes    | Chinese Mixed Dishes                                                                                                    |
| Shrimp lo mein Chinese         | Yes    | Chinese Mixed Dishes                                                                                                    |
| Shrimp newburg                 | Yes    | Fish, Shellfish                                                                                                    |
| Shrimp salad                   | Yes    | Other Salads                                                                                                    |
| Shrimp salad sandwich          | No     | Fish, Shellfish Sandwiches                                                                                                    |
| Shrimp scampi                  | Yes    | Fish, Shellfish                                                                                                    |
| Shrimp tempura                 | Yes    | Tempura                                                                                                    |
| Shrimp teriyaki Chinese        | Yes    | Chinese Mixed Dishes                                                                                                    |
| Shrimp toast Chinese           | Yes    | Chinese Mixed Dishes                                                                                                    |
| Shrimp w lobster sauce Chinese | Yes    | Chinese Mixed Dishes                                                                                                    |
| Shrimp w vegetables Chinese    | Yes    | Chinese Mixed Dishes                                                                                                    |
| Side salad                     | Yes    | Green Salads                                                                                                    |
| Similac formula                | Yes    | Formulas                                                                                                    |
| Similac Natural Care formula   | Yes    | Formulas                                                                                                    |
| Similac NeoCare formula        | Yes    | Formulas                                                                                                    |
| Similac PM 60 40 formula       | Yes    | Formulas                                                                                                    |
| Similac Special Care 24        | Yes    | Formulas                                                                                                    |
| formula                        |        |                                                                                                    |
| Similac Toddlers Best formula  | Yes    | Formulas                                                                                                    |
| Singapore Sling                | Yes    | Nonalcoholic and Alcoholic Beer, Wine, Cocktails, Liquor                                                                                                    |
| Sirloin steak                  | Yes    | Beef, Lamb, Veal, Game Meats                                                                                                    |
| Sizzlean                       | Yes    | Bacon                                                                                                    |
| Skim milk                      | Yes    | Milk                                                                                                    |
| Skittles candy                 | Yes    | Candy                                                                                                    |
| Skor bar                       | Yes    | Candy                                                                                                    |
| Slender supplement             | Yes    | Powdered Breakfast Drinks, Meal Replacements, Protein Supplements                                                                                                    |
| Slice                          | Yes    | Sodas, Pop, Soft Drinks                                                                                                    |
| Slim Fast bar                  | Yes    | Breakfast Bars, Granola Bars, Meal Replacement Bars                                                                                                    |
| Slim Fast supplement           | Yes    | Powdered Breakfast Drinks, Meal Replacements, Protein Supplements                                                                                                    |
| Slim Jim jerky                 | Yes    | Jerky, Dried Meats                                                                                                    |
| Sloppy joe                     | No     | Barbecue, Sloppy Joe                                                                                                    |
| Slurpee                        | Yes    | Popsicles, Ices, Frozen Fruit Bars, Sorbets, Slurpees, Smoothies                                                                                                    |
| Slush Puppy                    | Yes    | Popsicles, Ices, Frozen Fruit Bars, Sorbets, Slurpees, Smoothies                                                                                                    |
| SMA formula                    | Yes    | Formulas                                                                                                    |
| Smarties candy                 | Yes    | Candy                                                                                                    |
| Smoked salmon                  | Yes    | Fish, Shellfish                                                                                                    |
| Smoked sausage                 | Yes    | Sausage                                                                                                    |
| Sillonou suusuge               | 100    | out of the state of the state o |

| Food Name               | Pre-<br>filled | Category Name                                                                                 |
|-------------------------|----------------|-----------------------------------------------------------------------------------------------|
| Smokie Links            | No             | Hot Dogs                                                                                      |
| Smoothie                | Yes            | Milk Shakes                                                                                   |
| Smores cookie           | Yes            | Cookies, Brownies                                                                             |
| Snack                   | No             | Unknown Foods                                                                                 |
| Snack cake              | No             | Cakes, Cupcakes, Snack Cakes                                                                  |
| Snack mix               | Yes            | Trail and Snack Mix                                                                           |
| Snack sticks            | No             | Breadsticks                                                                                   |
| Snails                  | Yes            | Fish, Shellfish                                                                               |
| Snap beans              | Yes            | Vegetables, Dry Beans                                                                         |
| Snapple                 | No             | Unknown Foods                                                                                 |
| Snapple Tea             | Yes            | Tea, Hot & Iced                                                                               |
| Snickerdoodle cookie    | Yes            | Cookies, Brownies                                                                             |
| Snickers bar candy      | Yes            | Candy                                                                                         |
| Snickers ice cream bar  | Yes            | Ice Cream, Sherbet, Tofu Desserts, Frozen Dairy Desserts, Frozen Yogurt, Sundaes              |
| Snow Caps candy         | Yes            | Candy                                                                                         |
| Snow cone               | Yes            | Popsicles, Ices, Frozen Fruit Bars, Sorbets, Slurpees, Smoothies                              |
| Snowball snack cake     | Yes            | Cakes, Cupcakes, Snack Cakes                                                                  |
| Snowpeas                | Yes            | Vegetables, Dry Beans                                                                         |
| Sociables crackers      | Yes            | Crackers                                                                                      |
| Soda                    | No             | Sodas, Pop, Soft Drinks                                                                       |
| Soda crackers           | Yes            | Crackers                                                                                      |
| Sodalicious candy       | Yes            | Candy                                                                                         |
| Soft drink              |                | ,                                                                                             |
|                         | No             | Sodas, Pop, Soft Drinks Pretzels                                                              |
| Soft pretzels           | Yes            |                                                                                               |
| Soft taco Mexican       | Yes            | Tacos, Burritos, Enchiladas, Fajitas, Quesadillas, Nachos, Chalupas, Gorditas, Sopes, Pupusas |
| Sopa caldo de pollo     | Yes            | Soups                                                                                         |
| Sopa caldo de Res       | Yes            | Soups                                                                                         |
| Sopa de ajo             | Yes            | Soups                                                                                         |
| Sopa de Albondigas      | Yes            | Soups                                                                                         |
| Sopa de carne y fideos  | Yes            | Soups                                                                                         |
| Sopa de Fideo Aguada    | Yes            | Soups                                                                                         |
| Sopa de pescado         | Yes            | Soups                                                                                         |
| Sopa de platano         | Yes            | Soups                                                                                         |
| Sopa de pollo con arroz | Yes            | Soups                                                                                         |
| Sopa de tortilla        | Yes            | Soups                                                                                         |
| Sopa ranchera           | Yes            | Soups                                                                                         |
| Sopa seca de arroz      | Yes            | Soups                                                                                         |
| Sopa Seca de Fideo      | Yes            | Soups                                                                                         |
| Sopaipilla              | No             | Sweet Breads, Coffee Cakes, Sweet Rolls, Pastries, Muffins (not corn), and Croissants         |
| Sope shell              | Yes            | Tortillas, Taco Shells, Gordita Shells, Sope Shells, Chalupa Shells                           |
| Sopes Mexican           | Yes            | Tacos, Burritos, Enchiladas, Fajitas, Quesadillas, Nachos, Chalupas, Gorditas, Sopes, Pupusas |
| Sorbet                  | Yes            | Popsicles, Ices, Frozen Fruit Bars, Sorbets, Slurpees, Smoothies                              |
| Souffle                 | No             | Souffle                                                                                       |
| Soup                    | No             | Soups                                                                                         |
| Sour cream              | No             | Sour Cream                                                                                    |
| Sour cream dip          | Yes            | Dip                                                                                           |
| Sour dough bread        | Yes            | Bread (Not Sweet)                                                                             |
| Bour dough blead        | 1 68           | שונימנו (זיטו ששפנו)                                                                          |

|                                 | Pre-   |                                                                                   |
|---------------------------------|--------|-----------------------------------------------------------------------------------|
| Food Name                       | filled | Category Name                                                                     |
| Soy milk                        | Yes    | Milk                                                                              |
| Soy sauce                       | Yes    | Condiments, Sauce, Salsa                                                          |
| Soyalac formula                 | Yes    | Formulas                                                                          |
| Soybean cake                    | Yes    | Vegetables, Dry Beans                                                             |
| Soybean curd                    | Yes    | Vegetables, Dry Beans                                                             |
| Soybeans                        | Yes    | Vegetables, Dry Beans                                                             |
| Soyburger                       | Yes    | Meat Substitutes, Meat Alternates, Vegetarian and/or "Meatless" Versions of Meat, |
| Soyburger                       | 103    | Poultry, or Fish Entrees                                                          |
| Spaghetti                       | Yes    | Spaghetti, Spaghetti and Sauce, Spaghetti with Meatballs/Meat Sauce               |
| Spaghetti and meatballs         | Yes    | Spaghetti, Spaghetti and Sauce, Spaghetti with Meatballs/Meat Sauce               |
| Spaghetti and meatballs frz din | No     | Frozen Meals, Frozen Main Dishes                                                  |
| Spaghetti frz din               | No     | Frozen Meals, Frozen Main Dishes                                                  |
| Spaghetti sauce                 | No     | Spaghetti Sauce                                                                   |
| Spaghetti squash                | Yes    | Vegetables, Dry Beans                                                             |
| Spaghetti w meat sauce          | Yes    | Spaghetti, Spaghetti and Sauce, Spaghetti with Meatballs/Meat Sauce               |
| SpaghettiOs                     | Yes    | Spaghetti, Spaghetti and Sauce, Spaghetti with Meatballs/Meat Sauce               |
| Spam                            | Yes    | Deli Meats, Packaged Lunch Meats, Meat Spreads, Potted Meat                       |
| Spanakopitta                    | Yes    | Pot Pie                                                                           |
| Spanish omelet                  | Yes    | Eggs, Egg Substitutes                                                             |
| Spanish rice                    | Yes    | Rice                                                                              |
| Spareribs                       | Yes    | Ham or Pork                                                                       |
| Special K cereal                | Yes    | Ready-to-Eat Cereals                                                              |
| Spider Man cereal               | Yes    | Ready-to-Eat Cereals                                                              |
| Spiked punch                    | Yes    | Nonalcoholic and Alcoholic Beer, Wine, Cocktails, Liquor                          |
| Spinach                         | Yes    | Vegetables, Dry Beans                                                             |
| Spinach dip                     | Yes    | Dip                                                                               |
| Spinach gnocchi                 | Yes    | Gnocchi                                                                           |
| Spinach pie                     | Yes    | Pot Pie                                                                           |
| Spinach salad                   | Yes    | Green Salads                                                                      |
| Split pea soup                  | Yes    | Soups                                                                             |
| Split peas                      | Yes    | Vegetables, Dry Beans                                                             |
| Spoon Size Shredded Wheat       | Yes    | Ready-to-Eat Cereals                                                              |
| cereal                          | 103    | Reday to Eur Colouis                                                              |
| Sports drink                    | Yes    | Juices (100%), Drinks, Ades                                                       |
| Spread                          | No     | Unknown Foods                                                                     |
| Spreadable fruit                | Yes    | Jam, Jelly, Fruit Spreads                                                         |
| Spree candy                     | Yes    | Candy                                                                             |
| Spring roll                     | Yes    | Egg Roll, Spring Roll, Summer Roll, Fresh Garden Roll                             |
| Spring water                    | Yes    | Water, Carbonated Water                                                           |
| Sprinkle Spangles cereal        | Yes    | Ready-to-Eat Cereals                                                              |
| Sprinkles                       | Yes    | Candy                                                                             |
| Sprite                          | Yes    | Sodas, Pop, Soft Drinks                                                           |
| Sprouts                         | Yes    | Vegetables, Dry Beans                                                             |
| Squab                           | Yes    | Poultry                                                                           |
| Squash                          | Yes    | Vegetables, Dry Beans                                                             |
| Squash seeds                    | Yes    | Nuts, Seeds, and Mixtures of Nuts and Seeds                                       |
| Squeezit drink                  | Yes    | Juices (100%), Drinks, Ades                                                       |
| Squid                           | Yes    | Fish, Shellfish                                                                   |
| Starburst candy                 | Yes    | Candy                                                                             |
| Starfruit                       | Yes    | Fruits, Berries                                                                   |
|                                 |        |                                                                                   |

| Pre-   |                                                                                                    |
|--------|----------------------------------------------------------------------------------------------------|
| filled | Category Name                                                                                                    |
| Yes    | Fish, Shellfish                                                                                                    |
|        |                                                                                                    |
| Yes    | Candy                                                                                                    |
| Yes    | Beef, Lamb, Veal, Game Meats                                                                                                    |
| No     | Beef, Ham, Pork, Chicken, Turkey, Vegetarian, Other Sandwiches                                                                                                    |
| No     | Beef, Ham, Pork, Chicken, Turkey, Vegetarian, Other Sandwiches                                                                                                    |
| No     | Beef, Ham, Pork, Chicken, Turkey, Vegetarian, Other Sandwiches                                                                                                    |
| Yes    | Tacos, Burritos, Enchiladas, Fajitas, Quesadillas, Nachos, Chalupas, Gorditas,                                                                                                    |
|        | Sopes, Pupusas                                                                                                    |
| Yes    | French Fries, Tater Tots                                                                                                    |
| Yes    | Condiments, Sauce, Salsa                                                                                                    |
| No     | Beef, Ham, Pork, Chicken, Turkey, Vegetarian, Other Sandwiches                                                                                                    |
| Yes    | Chinese Mixed Dishes                                                                                                    |
| Yes    | Beef, Lamb, Veal, Game Meats                                                                                                    |
| Yes    | Dumpling(s)                                                                                                    |
| Yes    | Dumpling(s)                                                                                                    |
| Yes    | Stews, Guisado, Goulash                                                                                                    |
| Yes    | Fruits, Berries                                                                                                    |
| Yes    | Candy                                                                                                    |
| Yes    | Sweet Breads, Coffee Cakes, Sweet Rolls, Pastries, Muffins (not corn), and                                                                                                    |
|        | Croissants                                                                                                    |
| Yes    | Chinese Mixed Dishes                                                                                                    |
| Yes    | Frozen Meals, Frozen Main Dishes                                                                                                    |
| Yes    | Fruits, Berries                                                                                                    |
| Yes    | Syrups, Pancake Syrup                                                                                                    |
| Yes    | Flavored Milk Drinks                                                                                                    |
| Yes    | Milk Shakes                                                                                                    |
| Yes    | Pies, Tarts                                                                                                    |
| Yes    | Cakes, Cupcakes, Snack Cakes                                                                                                    |
| Yes    | Ready-to-Eat Cereals                                                                                                    |
| Yes    | Syrups, Pancake Syrup                                                                                                    |
| Yes    | Vegetables, Dry Beans                                                                                                    |
| Yes    | Cheese                                                                                                    |
| No     | Beef Stroganoff                                                                                                    |
| Yes    | Calzones, Stromboli                                                                                                    |
| Yes    | Cobblers, Crisps, Strudels, Turnovers                                                                                                    |
|        | Stuffed Cabbage, Stuffed Peppers, Stuffed Graped Leaves, Chile Rellenos                                                                                                    |
| Yes    | Stuffed Cabbage, Stuffed Peppers, Stuffed Graped Leaves, Chile Rellenos                                                                                                    |
|        | Stuffed Cabbage, Stuffed Peppers, Stuffed Graped Leaves, Chile Rellenos                                                                                                    |
|        | Olives                                                                                                    |
|        | Stuffed Cabbage, Stuffed Peppers, Stuffed Graped Leaves, Chile Rellenos                                                                                                    |
|        | White Potatoes                                                                                                    |
|        | Ravioli, Tortellini, Manicotti, Cannelloni, Stuffed Shells                                                                                                    |
|        | Stuffed Cabbage, Stuffed Peppers, Stuffed Graped Leaves, Chile Rellenos                                                                                                    |
|        | Stuffed Cabbage, Stuffed Peppers, Stuffed Graped Leaves, Chile Rellenos                                                                                                    |
|        | Bread or Rice Stuffing, Dressing                                                                                                    |
|        | Beef, Ham, Pork, Chicken, Turkey, Vegetarian, Other Sandwiches                                                                                                    |
|        | Beef, Ham, Pork, Chicken, Turkey, Vegetarian, Other Sandwiches                                                                                                    |
| 1 00   | 1 =,, - one, omenon, - one, - operation, other build with the                                                                                                    |
| Yes    | Beef, Ham, Pork, Chicken, Turkey, Vegetarian, Other Sandwiches                                                                                                    |
|        | filled           Yes           Yes           No           No           Yes           Yes |

|                                                            | Pre-   |                                                                                                |
|------------------------------------------------------------|--------|------------------------------------------------------------------------------------------------|
| Food Name                                                  | filled | Category Name                                                                                  |
| Sucker                                                     | Yes    | Candy                                                                                          |
| Sugar                                                      | Yes    | Sugars                                                                                         |
| Sugar Babies candy                                         | Yes    | Candy                                                                                          |
| Sugar cookie                                               | Yes    | Cookies, Brownies                                                                              |
| Sugar Daddy candy                                          | Yes    | Candy                                                                                          |
| Sugar peas                                                 | Yes    | Vegetables, Dry Beans                                                                          |
| Sugar substitute                                           | No     | Low Calorie Sweeteners, Sugar Substitutes                                                      |
| Sugar Twin sugar substitute                                | Yes    | Low Calorie Sweeteners, Sugar Substitutes                                                      |
| Sugar wafer                                                | Yes    | Cookies, Brownies                                                                              |
| Summer roll                                                | Yes    | Egg Roll, Spring Roll, Summer Roll, Fresh Garden Roll                                          |
| Summer sausage                                             | Yes    | Sausage                                                                                        |
| Summer squash                                              | Yes    | Vegetables, Dry Beans                                                                          |
| Sun Chips                                                  | Yes    | Chips, Puffs, Twists, Potato Sticks                                                            |
| Sun Crunchers cereal                                       | Yes    | Ready-to-Eat Cereals                                                                           |
| Sun dried tomato                                           | Yes    | Vegetables, Dry Beans                                                                          |
| Sunflower seeds                                            | Yes    | Nuts, Seeds, and Mixtures of Nuts and Seeds                                                    |
| Sunny Delight drink                                        | Yes    | Juices (100%), Drinks, Ades                                                                    |
| Super Jerk jerky                                           | Yes    | Jerky, Dried Meats                                                                             |
| Surge                                                      | Yes    | Sodas, Pop, Soft Drinks                                                                        |
| Surimi                                                     | No     | Fish, Shellfish                                                                                |
| Surullo                                                    | Yes    | Cornbread, Corn Muffins, Corn Pone                                                             |
| Sushi                                                      | No     | Sushi                                                                                          |
| Susie Q                                                    | Yes    |                                                                                                |
| Sustacal supplement                                        | Yes    | Cakes, Cupcakes, Snack Cakes Powdered Breakfast Drinks, Meal Replacements, Protein Supplements |
| SW bar                                                     | Yes    | Breakfast Bars, Granola Bars, Meal Replacement Bars                                            |
| SW cookie                                                  | Yes    | Cookies, Brownies                                                                              |
| SW crackers                                                | No     | Crackers                                                                                       |
| Swanson frz din                                            | Yes    | Frozen Meals, Frozen Main Dishes                                                               |
| Swedish meatballs                                          | Yes    | , ,                                                                                            |
|                                                            |        | Meatloaf, Meatballs Low Calorie Sweeteners, Sugar Substitutes                                  |
| Sweet and Low sugar substitute Sweet and sour beef Chinese |        | Chinese Mixed Dishes                                                                           |
| Sweet and sour chicken                                     | Yes    | Chinese Mixed Dishes  Chinese Mixed Dishes                                                     |
| Chinese                                                    | Yes    | Chinese Mixed Disnes                                                                           |
| Sweet and sour dressing                                    | Yes    | Salad Dressings, Mayonnaise                                                                    |
| Sweet and sour meatballs                                   | Yes    | Meatloaf, Meatballs                                                                            |
| Sweet and sour pork Chinese                                | Yes    | Chinese Mixed Dishes                                                                           |
| Sweet and sour sauce                                       | Yes    | Condiments, Sauce, Salsa                                                                       |
| Sweet and sour shrimp Chinese                              | Yes    | Chinese Mixed Dishes                                                                           |
| Sweet bun                                                  | Yes    | Sweet Breads, Coffee Cakes, Sweet Rolls, Pastries, Muffins (not corn), and                     |
| Sweet buil                                                 | 1 05   | Croissants                                                                                     |
| Sweet Crunch cereal                                        | Yes    | Ready-to-Eat Cereals                                                                           |
| Sweet Escapes bar                                          | Yes    | Candy                                                                                          |
| Sweet roll                                                 | Yes    | Sweet Breads, Coffee Cakes, Sweet Rolls, Pastries, Muffins (not corn), and                     |
|                                                            |        | Croissants                                                                                     |
| Sweet Tarts candy                                          | Yes    | Candy                                                                                          |
| Sweet vermouth wine                                        | Yes    | Nonalcoholic and Alcoholic Beer, Wine, Cocktails, Liquor                                       |
| Sweetpotato                                                | No     | Sweet Potatoes                                                                                 |
| Sweetpotato pie                                            | Yes    | Pies, Tarts                                                                                    |
| Swiss cake roll                                            | Yes    |                                                                                                |
|                                                            | Yes    |                                                                                                |
|                                                            | Yes    | Cakes, Cupcakes, Snack Cakes Vegetables, Dry Beans                                             |

| Food Name                  | Pre-<br>filled | Category Name                                                                                 |
|----------------------------|----------------|-----------------------------------------------------------------------------------------------|
| Swiss cheese               | Yes            | Cheese                                                                                        |
| Swiss steak                | Yes            | Mixed Dishes, Casseroles                                                                      |
| Swordfish                  | Yes            | Fish, Shellfish                                                                               |
| Syrup                      | No             | Syrups, Pancake Syrup                                                                         |
| Szechuan beef Chinese      | Yes            | Chinese Mixed Dishes                                                                          |
| Szechuan chicken Chinese   | Yes            | Chinese Mixed Dishes                                                                          |
| Szechuan pork Chinese      | Yes            | Chinese Mixed Dishes                                                                          |
| Szechuan shrimp Chinese    | Yes            | Chinese Mixed Dishes                                                                          |
| T bone steak               | Yes            | Beef, Lamb, Veal, Game Meats                                                                  |
| Tab                        | Yes            | Sodas, Pop, Soft Drinks                                                                       |
| Tabbouleh                  | Yes            | Mixed Dishes, Casseroles                                                                      |
| Taco burger                | No             | Hamburger on Bun or Bread (not from fast food)                                                |
| Taco Mexican               | Yes            | Tacos, Burritos, Enchiladas, Fajitas, Quesadillas, Nachos, Chalupas, Gorditas,                |
| Taco Mexican               | 1 68           | Sopes, Pupusas                                                                                |
| Taga galad                 | Vac            | Other Salads                                                                                  |
| Taco salad                 | Yes            |                                                                                               |
| Taco sauce                 | Yes            | Condiments, Sauce, Salsa                                                                      |
| Taco shell                 | Yes            | Tortillas, Taco Shells, Gordita Shells, Sope Shells, Chalupa Shells                           |
| Taffy                      | Yes            | Candy                                                                                         |
| Tahine                     | Yes            | Peanut Butter                                                                                 |
| Take Control Margarine     | Yes            | Butter, Margarine, Spreads, Butter Replacements                                               |
| Tamale Mexican             | Yes            | Tacos, Burritos, Enchiladas, Fajitas, Quesadillas, Nachos, Chalupas, Gorditas, Sopes, Pupusas |
| Tang drink                 | Yes            | Juices (100%), Drinks, Ades                                                                   |
| Tangelo                    | Yes            | Fruits, Berries                                                                               |
| Tangerine                  | Yes            | Fruits, Berries                                                                               |
| Tangy Taffy                | Yes            | Candy                                                                                         |
| Tap water                  | Yes            | Water, Carbonated Water                                                                       |
| Tapioca pudding            | Yes            | Pudding                                                                                       |
| Taquito Mexican            | Yes            | Tacos, Burritos, Enchiladas, Fajitas, Quesadillas, Nachos, Chalupas, Gorditas, Sopes, Pupusas |
| Taro leaves                | Yes            | Vegetables, Dry Beans                                                                         |
| Tart                       | Yes            | Pies, Tarts                                                                                   |
| Tartar sauce               | Yes            | Condiments, Sauce, Salsa                                                                      |
| Tasteeos cereal            | Yes            | Ready-to-Eat Cereals                                                                          |
| Tastykake                  | Yes            | Cakes, Cupcakes, Snack Cakes                                                                  |
| Tater tots                 | Yes            | French Fries, Tater Tots                                                                      |
| TB burrito supreme Mexican | Yes            | Tacos, Burritos, Enchiladas, Fajitas, Quesadillas, Nachos, Chalupas, Gorditas,                |
| To curric supreme memour   | 1 00           | Sopes, Pupusas                                                                                |
| TB Cinnamon Crispa         | Yes            | Sweet Breads, Coffee Cakes, Sweet Rolls, Pastries, Muffins (not corn), and Croissants         |
| TB fajita wrap Mexican     | Yes            | Tacos, Burritos, Enchiladas, Fajitas, Quesadillas, Nachos, Chalupas, Gorditas, Sopes, Pupusas |
| TB Mexican pizza Mexican   | Yes            | Tacos, Burritos, Enchiladas, Fajitas, Quesadillas, Nachos, Chalupas, Gorditas, Sopes, Pupusas |
| TB nachos Mexican          | Yes            | Tacos, Burritos, Enchiladas, Fajitas, Quesadillas, Nachos, Chalupas, Gorditas, Sopes, Pupusas |
| TB nachos supreme Mexican  | Yes            | Tacos, Burritos, Enchiladas, Fajitas, Quesadillas, Nachos, Chalupas, Gorditas, Sopes, Pupusas |
| TB soft taco Mexican       | Yes            | Tacos, Burritos, Enchiladas, Fajitas, Quesadillas, Nachos, Chalupas, Gorditas, Sopes, Pupusas |

|                                       | Pre-   |                                                                                                    |  |
|---------------------------------------|--------|----------------------------------------------------------------------------------------------------|--|
| Food Name                             | filled | Category Name                                                                                              |  |
| TB taco Mexican                       | Yes    | Tacos, Burritos, Enchiladas, Fajitas, Quesadillas, Nachos, Chalupas, Gorditas, Sopes, Pupusas              |  |
| TB taco roll up Mexican               | Yes    | Tacos, Burritos, Enchiladas, Fajitas, Quesadillas, Nachos, Chalupas, Gorditas, Sopes, Pupusas              |  |
| TB taco salad                         | Yes    | Other Salads                                                                                               |  |
| TB taco sarad TB taco supreme Mexican | Yes    | Tacos, Burritos, Enchiladas, Fajitas, Quesadillas, Nachos, Chalupas, Gorditas,                             |  |
|                                       |        | Sopes, Pupusas                                                                                             |  |
| TB tostada Mexican                    | Yes    | Tacos, Burritos, Enchiladas, Fajitas, Quesadillas, Nachos, Chalupas, Gorditas, Sopes, Pupusas              |  |
| TCBY shake                            | Yes    | Milk Shakes                                                                                                |  |
| Tea                                   | No     | Tea, Hot & Iced                                                                                            |  |
| Teddy Grahams                         | Yes    | Crackers                                                                                                   |  |
| Tembleque                             | Yes    | Mixed Dishes, Casseroles                                                                                   |  |
| Tempeh                                | Yes    | Meat Substitutes, Meat Alternates, Vegetarian and/or "Meatless" Versions of Meat, Poultry, or Fish Entrees |  |
| Temptations cereal                    | Yes    | Ready-to-Eat Cereals                                                                                       |  |
| Tempura                               | No     | Tempura                                                                                                    |  |
| Tequila                               | Yes    | Nonalcoholic and Alcoholic Beer, Wine, Cocktails, Liquor                                                   |  |
| Tequila Sunrise                       | Yes    | Nonalcoholic and Alcoholic Beer, Wine, Cocktails, Liquor                                                   |  |
| Tetrazzini                            | Yes    | Mixed Dishes, Casseroles                                                                                   |  |
| Texas toast                           | Yes    | Bread (Not Sweet)                                                                                          |  |
| Textured vegetable protein            | Yes    | Meat Substitutes, Meat Alternates, Vegetarian and/or "Meatless" Versions of Meat,                          |  |
| TVP                                   | 105    | Poultry, or Fish Entrees                                                                                   |  |
| Thin Mints chocolate candy            | Yes    | Candy                                                                                                    |  |
| Thousand Island dressing              | Yes    | Salad Dressings, Mayonnaise                                                                                |  |
| Three bean salad                      | Yes    | Other Salads                                                                                               |  |
| Three Musketeers bar                  | Yes    | Candy                                                                                                    |  |
| Thuringer sausage                     | Yes    | Sausage                                                                                                    |  |
| Tia Maria                             | Yes    | Nonalcoholic and Alcoholic Beer, Wine, Cocktails, Liquor                                                   |  |
| Tic Tacs                              | Yes    | Candy                                                                                                    |  |
| Tigers milk supplement                | Yes    | Powdered Breakfast Drinks, Meal Replacements, Protein Supplements                                          |  |
| Tiramasu dessert                      | No     | Pudding                                                                                                    |  |
| Toast                                 | Yes    | Bread (Not Sweet)                                                                                          |  |
| Toasted oat cereal                    | Yes    | Ready-to-Eat Cereals                                                                                       |  |
| Toaster pastry                        | Yes    | Sweet Breads, Coffee Cakes, Sweet Rolls, Pastries, Muffins (not corn), and                                 |  |
| Toaster strudel                       | Yes    | Croissants Sweet Breads, Coffee Cakes, Sweet Rolls, Pastries, Muffins (not corn), and                      |  |
|                                       |        | Croissants                                                                                                 |  |
| Toasties cereal                       | Yes    | Ready-to-Eat Cereals                                                                                       |  |
| Toasty Os cereal                      | Yes    | Ready-to-Eat Cereals                                                                                       |  |
| Toffee                                | Yes    | Candy                                                                                                    |  |
| Tofu                                  | Yes    | Vegetables, Dry Beans                                                                                      |  |
| Tofu dessert                          | Yes    | Ice Cream, Sherbet, Tofu Desserts, Frozen Dairy Desserts, Frozen Yogurt, Sundaes                           |  |
| Tofu w vegetables Chinese             | Yes    | Chinese Mixed Dishes                                                                                       |  |
| Tom Collins                           | Yes    | Nonalcoholic and Alcoholic Beer, Wine, Cocktails, Liquor                                                   |  |
| Tomato and cucumber salad             | Yes    | Other Salads                                                                                               |  |
| Tomato aspic                          | Yes    | Other Salads                                                                                               |  |
| Tomato juice                          | Yes    | Juices (100%), Drinks, Ades                                                                                |  |
| Tomato sandwich                       | Yes    | Vegetarian Sandwiches, Veggie Burger, Garden Burger, Sandwiches using Meat                                 |  |
|                                       |        | Substitutes, or "Meatless" Versions of Meat, Poultry or Fish                                               |  |

|                             | Pre-   |                                                                                |  |
|-----------------------------|--------|--------------------------------------------------------------------------------|--|
| Food Name                   | filled | Catagomi Nomo                                                                  |  |
|                             | Yes    | Soups Category Name                                                            |  |
| Tomato soup Tomatoes        | Yes    | Vegetables, Dry Beans                                                          |  |
| Tongue                      | Yes    | Liver, Organ Meats                                                             |  |
| Tonic water                 | Yes    | Water, Carbonated Water                                                        |  |
| Tootie Fruities cereal      | Yes    | Ready-to-Eat Cereals                                                           |  |
| Tootsie Roll                | Yes    | Candy                                                                          |  |
| Tootsie Roll Pop            | Yes    | Candy                                                                          |  |
| Top Ramen noodle soup       | Yes    | ÿ .                                                                            |  |
|                             |        | Soups Calvas Cumadras Smalt Calvas                                             |  |
| Torte Tortellini            | Yes    | Cakes, Cupcakes, Snack Cakes                                                   |  |
|                             | Yes    | Ravioli, Tortellini, Manicotti, Cannelloni, Stuffed Shells                     |  |
| Tortilla chips              | Yes    | Chips, Puffs, Twists, Potato Sticks                                            |  |
| Tortilla Espanola           | Yes    | Eggs, Egg Substitutes                                                          |  |
| Tortilla no filling         | Yes    | Tortillas, Taco Shells, Gordita Shells, Sope Shells, Chalupa Shells            |  |
| Tossed salad                | Yes    | Green Salads                                                                   |  |
| Tostada chips               | Yes    | Chips, Puffs, Twists, Potato Sticks                                            |  |
| Tostada Mexican             | Yes    | Tacos, Burritos, Enchiladas, Fajitas, Quesadillas, Nachos, Chalupas, Gorditas, |  |
|                             | 1      | Sopes, Pupusas                                                                 |  |
| Tostitos                    | Yes    | Chips, Puffs, Twists, Potato Sticks                                            |  |
| Total cereal                | Yes    | Ready-to-Eat Cereals                                                           |  |
| Town House crackers         | Yes    | Crackers                                                                       |  |
| Trail mix                   | Yes    | Trail and Snack Mix                                                            |  |
| Treet                       | Yes    | Deli Meats, Packaged Lunch Meats, Meat Spreads, Potted Meat                    |  |
| Trifle pudding              | Yes    | Pudding                                                                        |  |
| Tripe                       | Yes    | Liver, Organ Meats                                                             |  |
| Triples cereal              | Yes    | Ready-to-Eat Cereals                                                           |  |
| Triscuit crackers           | Yes    | Crackers                                                                       |  |
| Trix cereal                 | Yes    | Ready-to-Eat Cereals                                                           |  |
| Trout                       | Yes    | Fish, Shellfish                                                                |  |
| Truffles                    | Yes    | Candy                                                                          |  |
| Tuna                        | Yes    | Fish, Shellfish                                                                |  |
| Tuna and crackers lunch kit | Yes    | Fish, Shellfish                                                                |  |
| Tuna casserole              | Yes    | Mixed Dishes, Casseroles                                                       |  |
| Tuna dip                    | Yes    | Dip                                                                            |  |
| Tuna Helper                 | Yes    | Hamburger Helper, Chicken Helper, Tuna Helper                                  |  |
| Tuna melt sandwich          | No     | Fish, Shellfish Sandwiches                                                     |  |
| Tuna noodle casserole       | Yes    | Mixed Dishes, Casseroles                                                       |  |
| Tuna salad                  | Yes    | Other Salads                                                                   |  |
| Tuna salad sandwich         | No     | Fish, Shellfish Sandwiches                                                     |  |
| Tuna sandwich               | No     | Fish, Shellfish Sandwiches                                                     |  |
| Tuna sub                    | No     | Fish, Shellfish Sandwiches                                                     |  |
| Turkey                      | Yes    | Poultry                                                                        |  |
| Turkey and stuffing         | Yes    | Mixed Dishes, Casseroles                                                       |  |
| Turkey bacon                | Yes    | Bacon                                                                          |  |
| Turkey breast luncheon deli | Yes    | Deli Meats, Packaged Lunch Meats, Meat Spreads, Potted Meat                    |  |
| meat                        | 1      | , , , , , , , , , , , , , , , , , , , ,                                        |  |
| Turkey cake                 | Yes    | Mixed Dishes, Casseroles                                                       |  |
| Turkey club sandwich        | No     | Beef, Ham, Pork, Chicken, Turkey, Vegetarian, Other Sandwiches                 |  |
| Turkey croquette            | Yes    | Mixed Dishes, Casseroles                                                       |  |
| Turkey cutlet               | Yes    | Poultry                                                                        |  |
| Turkey frz din              | No     | Frozen Meals, Frozen Main Dishes                                               |  |
|                             | 1,0    |                                                                                |  |

|                              | Pre-   |                                                                                                    |  |
|------------------------------|--------|----------------------------------------------------------------------------------------------------|--|
| Food Name                    | filled | Category Name                                                                                                    |  |
| Turkey nuggets               | Yes    | Poultry                                                                                                    |  |
| Turkey pot pie               | Yes    | Pot Pie                                                                                                    |  |
| Turkey salad                 | Yes    | Other Salads                                                                                                    |  |
| Turkey salad sandwich        | No     | Beef, Ham, Pork, Chicken, Turkey, Vegetarian, Other Sandwiches                                                                             |  |
| Turkey sandwich              | No     | Beef, Ham, Pork, Chicken, Turkey, Vegetarian, Other Sandwiches                                                                             |  |
| Turkey sausage               | Yes    | Sausage                                                                                                    |  |
| Turkey tetrazzini            | Yes    | Mixed Dishes, Casseroles                                                                                                    |  |
| Turnip                       | Yes    | Vegetables, Dry Beans                                                                                                    |  |
| Turnip greens                | Yes    | Vegetables, Dry Beans                                                                                                    |  |
| Turnover                     | Yes    | Cobblers, Crisps, Strudels, Turnovers                                                                                                    |  |
| Turtles candy                | Yes    | Candy                                                                                                    |  |
| TV din                       | No     | Frozen Meals, Frozen Main Dishes                                                                                                    |  |
| Twinkie                      | Yes    | Cakes, Cupcakes, Snack Cakes                                                                                                    |  |
| Twix bar                     | Yes    | Candy                                                                                                    |  |
| Twizzlers candy              | Yes    | Candy                                                                                                    |  |
| Unknown food                 | No     | Unknown Foods                                                                                                    |  |
| Unknown meal                 | No     | Unknown Foods                                                                                                    |  |
| V8 Juice                     | Yes    | Juices (100%), Drinks, Ades                                                                                                    |  |
|                              | _      |                                                                                                    |  |
| V8 Splash drink              | Yes    | Juices (100%), Drinks, Ades Milk Shakes                                                                                                    |  |
| Vanilla milkshake            | Yes    |                                                                                                    |  |
| Vanilla pudding              | Yes    | Pudding                                                                                                    |  |
| Vanilla wafer                | Yes    | Cookies, Brownies                                                                                                    |  |
| Veal                         | Yes    | Beef, Lamb, Veal, Game Meats                                                                                                    |  |
| Veal cutlet                  | Yes    | Beef, Lamb, Veal, Game Meats                                                                                                    |  |
| Veal parmigiana              | Yes    | Mixed Dishes, Casseroles                                                                                                    |  |
| Veal w gravy                 | Yes    | Mixed Dishes, Casseroles                                                                                                    |  |
| Vegetable beef soup          | Yes    | Soups                                                                                                    |  |
| Vegetable curry              | Yes    | Curry                                                                                                    |  |
| Vegetable fajita Mexican     | Yes    | Tacos, Burritos, Enchiladas, Fajitas, Quesadillas, Nachos, Chalupas, Gorditas, Sopes, Pupusas                                              |  |
| Vegetable fried rice Chinese | Yes    | Chinese Mixed Dishes                                                                                                    |  |
| Vegetable juice              | Yes    | Juices (100%), Drinks, Ades                                                                                                    |  |
| Vegetable lo mein Chinese    | Yes    | Chinese Mixed Dishes                                                                                                    |  |
| Vegetable pot pie            | Yes    | Pot Pie                                                                                                    |  |
| Vegetable salad              | Yes    | Other Salads                                                                                                    |  |
| Vegetable sandwich           | No     | Vegetarian Sandwiches, Veggie Burger, Garden Burger, Sandwiches using Meat<br>Substitutes, or "Meatless" Versions of Meat, Poultry or Fish |  |
| Vegetable soup               | Yes    | Soups                                                                                                    |  |
| Vegetable stew               | Yes    | Stews, Guisado, Goulash                                                                                                    |  |
| Vegetable tempura            | Yes    | Tempura                                                                                                    |  |
| Vegetables                   | No     | Vegetables, Dry Beans                                                                                                    |  |
| Vegetarian bacon             | Yes    | Meat Substitutes, Meat Alternates, Vegetarian and/or "Meatless" Versions of Meat,                                                          |  |
| , egetarian outon            | 1 65   | Poultry, or Fish Entrees                                                                                                    |  |
| Vegetarian chicken           | Yes    | Meat Substitutes, Meat Alternates, Vegetarian and/or "Meatless" Versions of Meat,                                                          |  |
|                              | 1 05   | Poultry, or Fish Entrees                                                                                                    |  |
| Vegetarian chicken nuggets   | Yes    | Meat Substitutes, Meat Alternates, Vegetarian and/or "Meatless" Versions of Meat,                                                          |  |
| - 250mini emeken naggets     | 105    | Poultry, or Fish Entrees                                                                                                    |  |
| Vegetarian chicken sticks    | Yes    | Meat Substitutes, Meat Alternates, Vegetarian and/or "Meatless" Versions of Meat,                                                          |  |
| Vocatarion abili             | Vac    | Poultry, or Fish Entrees  Chili Chili Can Cama                                                                                             |  |
| Vegetarian chili             | Yes    | Chili, Chili Con Carne                                                                                                    |  |

| Food Name                      | Pre-<br>filled | Category Name                                                                                                    |  |
|--------------------------------|----------------|----------------------------------------------------------------------------------------------------|--|
| Vegetarian din loaf            | Yes            | Meat Substitutes, Meat Alternates, Vegetarian and/or "Meatless" Versions of Meat,                                                       |  |
|                                |                | Poultry, or Fish Entrees                                                                                                    |  |
| Vegetarian egg roll            | Yes            | Egg Roll, Spring Roll, Summer Roll, Fresh Garden Roll                                                                                   |  |
| Vegetarian fish fillet         | Yes            | Meat Substitutes, Meat Alternates, Vegetarian and/or "Meatless" Versions of Meat,                                                       |  |
| Vegetarian fish sticks         | Yes            | Poultry, or Fish Entrees  Meat Substitutes, Meat Alternates, Vegetarian and/or "Meatless" Versions of Meat,                             |  |
| vegetarian fish sticks         | res            | Poultry, or Fish Entrees                                                                                                    |  |
| Vegetarian hot dog             | Yes            | Hot Dogs                                                                                                    |  |
| Vegetarian luncheon meat       | Yes            | Meat Substitutes, Meat Alternates, Vegetarian and/or "Meatless" Versions of Meat, Poultry, or Fish Entrees                              |  |
| Vegetarian meat substitute     | No             | Meat Substitutes, Meat Alternates, Vegetarian and/or "Meatless" Versions of Meat,                                                       |  |
| Vegetarian meat substitute     | 110            | Poultry, or Fish Entrees                                                                                                    |  |
| Vegetarian meatballs           | Yes            | Meatloaf, Meatballs                                                                                                    |  |
| Vegetarian meatloaf            | Yes            | Meatloaf, Meatballs                                                                                                    |  |
| Vegetarian rice loaf           | Yes            | Meat Substitutes, Meat Alternates, Vegetarian and/or "Meatless" Versions of Meat,                                                       |  |
|                                | 168            | Poultry, or Fish Entrees                                                                                                    |  |
| Vegetarian sausage             | Yes            | Meat Substitutes, Meat Alternates, Vegetarian and/or "Meatless" Versions of Meat,                                                       |  |
|                                |                | Poultry, or Fish Entrees                                                                                                    |  |
| Vegetarian scallops            | Yes            | Meat Substitutes, Meat Alternates, Vegetarian and/or "Meatless" Versions of Meat,                                                       |  |
|                                |                | Poultry, or Fish Entrees                                                                                                    |  |
| Vegetarian swiss steak w gravy | Yes            | Meat Substitutes, Meat Alternates, Vegetarian and/or "Meatless" Versions of Meat,                                                       |  |
|                                |                | Poultry, or Fish Entrees                                                                                                    |  |
| Veggie burger                  | Yes            | Meat Substitutes, Meat Alternates, Vegetarian and/or "Meatless" Versions of Meat, Poultry, or Fish Entrees                              |  |
| Veggie sub                     | Yes            | Vegetarian Sandwiches, Veggie Burger, Garden Burger, Sandwiches using Meat Substitutes, or "Meatless" Versions of Meat, Poultry or Fish |  |
| Velveeta                       | Yes            | Cheese                                                                                                    |  |
| Venison                        | Yes            | Beef, Lamb, Veal, Game Meats                                                                                                    |  |
| Vienna bread                   | Yes            | Bread (Not Sweet)                                                                                                    |  |
| Vienna Fingers                 | Yes            | Cookies, Brownies                                                                                                    |  |
| Vienna sausage                 | Yes            | Sausage                                                                                                    |  |
| Viennetta ice cream            | Yes            | Ice Cream, Sherbet, Tofu Desserts, Frozen Dairy Desserts, Frozen Yogurt, Sundaes                                                        |  |
| Vietnamese Pho soup            | Yes            | Soups                                                                                                    |  |
| Vinaigrette dressing           | Yes            | Salad Dressings, Mayonnaise                                                                                                    |  |
| Vinegar                        | Yes            | Condiments, Sauce, Salsa                                                                                                    |  |
| Vinegar and oil dressing       | Yes            | Salad Dressings, Mayonnaise                                                                                                    |  |
| Vodka                          | Yes            | Nonalcoholic and Alcoholic Beer, Wine, Cocktails, Liquor                                                                                |  |
| Vodka Collins                  | Yes            | Nonalcoholic and Alcoholic Beer, Wine, Cocktails, Liquor                                                                                |  |
| Waffle                         | No             | Waffles                                                                                                    |  |
| Waffle Crisp cereal            | Yes            | Ready-to-Eat Cereals                                                                                                    |  |
| Waffle fries                   | Yes            | French Fries, Tater Tots                                                                                                    |  |
| Waldorf salad                  | Yes            | Other Salads                                                                                                    |  |
| Walnuts                        | Yes            | Nuts, Seeds, and Mixtures of Nuts and Seeds                                                                                             |  |
| Water                          | No             | Water, Carbonated Water                                                                                                    |  |
| Water as an addition           | Yes            | Water, Carbonated Water  Water, Carbonated Water                                                                                        |  |
| Water chestnut                 | Yes            |                                                                                                    |  |
| Watergate salad                | Yes            | Vegetables, Dry Beans Other Salada                                                                                                    |  |
| Watermelon                     | Yes            | Other Salads Fruits, Berries                                                                                                    |  |
| Wax beans                      | Yes            | Vegetables, Dry Beans                                                                                                    |  |
|                                |                | <u> </u>                                                                                                    |  |
| Wedding cake                   | Yes            | Cakes, Cupcakes, Snack Cakes                                                                                                    |  |

| Food Name   filled   Category Name   Wendys bacno cheseburger   Ves   Beef, Ham, Pork, Chicken, Turkey, Vegetarian, Other Sandwiches   Wendys chicken sandawiden   Ves   Beef, Ham, Pork, Chicken, Turkey, Vegetarian, Other Sandwiches   Wendys chicken sandwiden   Ves   Beef, Ham, Pork, Chicken, Turkey, Vegetarian, Other Sandwiches   Wendys foother sandwiches   Ves   Beef, Ham, Pork, Chicken, Turkey, Vegetarian, Other Sandwiches   Wendys frosty   Ves   Wendys Fries, Tater 1001   Wendys Frosty   Ves   Wendys Frosty   Ves   Wendys Frosty   Ves   Wendys Frosty   Ves   Wendys Frosty   Ves   Beef, Ham, Pork, Chicken, Turkey, Vegetarian, Other Sandwiches   Wendys Kids Meal   Ves   Beef, Ham, Pork, Chicken, Turkey, Vegetarian, Other Sandwiches   Wendys Kids Meal   Ves   Beef, Ham, Pork, Chicken, Turkey, Vegetarian, Other Sandwiches   Wendys Kids Meal hamburger   Ves   Beef, Ham, Pork, Chicken, Turkey, Vegetarian, Other Sandwiches   Wendys Staffed pita   Ves   Beef, Ham, Pork, Chicken, Turkey, Vegetarian, Other Sandwiches   Wendys standwich   Ves   Beef, Ham, Pork, Chicken, Turkey, Vegetarian, Other Sandwiches   Wendys standwich   Ves   Beef, Ham, Pork, Chicken, Turkey, Vegetarian, Other Sandwiches   Wendys staco salad   Ves   Other Salads   Ves   Other Salads   Ves   Other Salads   Ves   Other Salads   Ves   Weather Sandwich   Ves   Beef, Ham, Pork, Chicken, Turkey, Vegetarian, Other Sandwiches   Whataburger Sandwich   Ves   Beef, Ham, Pork, Chicken, Turkey, Vegetarian, Other Sandwiches   Whataburger Sandwich   Ves   Ready-to-Eat Cereals   Whataburger Sandwich   Ves   Ready-to-Eat Cereals   Wheat Derivative   Ves   Ready-to-Eat Cereals   Wheat Derivative   Ves   Ready-to-Eat Cereals   Wheat Derivative   Ves   Ready-to-Eat Cereals   Wheat Derivative   Ves   Ready-to-Eat Cereals   Wheat Derivative   Ves   Ready-to-Eat Cereals   Wheat Derivative   Ves   Ready-to-Eat Cereals   Wheat Derivative   Ves   Ready-to-Eat Cereals   Wheat Derivative   Ves   Ready-to-Eat Cereals   Wheat Derivative   Ves   Ready-to-Eat Cereals   Wheat   |                      | Pre- |                                                                                                    |  |  |
|----------------------------------------------------------------------------------------------------|----------------------|------|----------------------------------------------------------------------------------------------------|--|--|
| Wendys chicken salad         Yes         Beef, Ham, Pork, Chicken, Turkey, Vegetarian, Other Sandwiches           Wendys chicken sandwich         Yes         Green Salads           Wendys double hamburger         Yes         Beef, Ham, Pork, Chicken, Turkey, Vegetarian, Other Sandwiches           Wendys Frosty         Yes         Beef, Ham, Pork, Chicken, Turkey, Vegetarian, Other Sandwiches           Wendys Frosty         Yes         Milk Shakes           Wendys Kids Meal         Yes         Beef, Ham, Pork, Chicken, Turkey, Vegetarian, Other Sandwiches           Wendys Kids Meal Inamburger         Yes         Beef, Ham, Pork, Chicken, Turkey, Vegetarian, Other Sandwiches           Wendys salad         Yes         Beef, Ham, Pork, Chicken, Turkey, Vegetarian, Other Sandwiches           Wendys sandwich         Yes         Beef, Ham, Pork, Chicken, Turkey, Vegetarian, Other Sandwiches           Wendys stace salad         Yes         Beef, Ham, Pork, Chicken, Turkey, Vegetarian, Other Sandwiches           Western melet         Yes         Beef, Ham, Pork, Chicken, Turkey, Vegetarian, Other Sandwiches           Whathamacallit bar         Yes         Beef, Ham, Pork, Chicken, Turkey, Vegetarian, Other Sandwiches           Wheat Draal         Yes         Beef, Ham, Pork, Chicken, Turkey, Vegetarian, Other Sandwiches           Wheat Draal         Yes         Beef, Ham, Pork, Chicken, Turkey, Vegetarian, Other Sandwi                                                                                                    |                      |      |                                                                                                    |  |  |
| Wendys chicken saladi Wendys chicken sandwich Wendys fich sandwich Wendys floudble hamburger Yes Wendys french fries Wendys french fries Wendys french fries Wendys french fries Wendys french fries Wendys french fries Wendys french fries Wendys french fries Wendys french fries Wendys french fries Wendys Kids Meal Archeeseburger Wendys Kids Meal Archeeseburger Wendys Kids Meal hamburger Wendys Kids Meal hamburger Wendys Kids Meal hamburger Wendys Kids Meal hamburger Wendys Kids Meal hamburger Wendys Kids Meal hamburger Wendys staid Wendys stuffed pita Wendys stuffed pita Wendys stuffed pita Western omclet Wendys stuffed pita Western omclet Western omclet Western omclet Western omclet Western omclet Western omclet Whataburger Sandwich Western omclet Whataburger Sandwich Western omclet Western omclet Western  | •                    |      |                                                                                                    |  |  |
| Wendys chicken sandwich         Yes         Beef, Ham, Pork, Chicken, Turkey, Vegetarian, Other Sandwiches           Wendys Frosty         Yes         Beef, Ham, Pork, Chicken, Turkey, Vegetarian, Other Sandwiches           Wendys Frosty         Yes         Wendys Frosty         Yes           Wendys Frosty         Yes         Wendys Kids Meal         Yes         Wendys Kids Meal         Yes         Beef, Ham, Pork, Chicken, Turkey, Vegetarian, Other Sandwiches           Wendys Kids Meal hamburger         Yes         Beef, Ham, Pork, Chicken, Turkey, Vegetarian, Other Sandwiches           Wendys salad         Yes         Beef, Ham, Pork, Chicken, Turkey, Vegetarian, Other Sandwiches           Wendys stuffed pita         Yes         Beef, Ham, Pork, Chicken, Turkey, Vegetarian, Other Sandwiches           Wendys stadid pita         Yes         Beef, Ham, Pork, Chicken, Turkey, Vegetarian, Other Sandwiches           Wendys statifed pita         Yes         Beef, Ham, Pork, Chicken, Turkey, Vegetarian, Other Sandwiches           Wendys statifed pita         Yes         Beef, Ham, Pork, Chicken, Turkey, Vegetarian, Other Sandwiches           Weathys accounted         Yes         Beef, Ham, Pork, Chicken, Turkey, Vegetarian, Other Sandwiches           Weathys accounter         Yes         Ready-to-Eat Cereals           Whatehame Tank         Yes         Ready-to-Eat Cereals           Wheat                                                                                                    |                      |      |                                                                                                    |  |  |
| Wendys french fries Yes Wendys french fries Yes Wendys french fries Yes Wendys french fries Yes Wendys french fries Yes Wendys french fries Yes Wendys hamburger Yes Beef, Ham, Pork, Chicken, Turkey, Vegetarian, Other Sandwiches Wendys Kids Meal Yes cheeseburger Yes Beef, Ham, Pork, Chicken, Turkey, Vegetarian, Other Sandwiches Wendys salad Yes Green Salads Yes Wendys sandwich Yes Beef, Ham, Pork, Chicken, Turkey, Vegetarian, Other Sandwiches Wendys sandwich Yes Beef, Ham, Pork, Chicken, Turkey, Vegetarian, Other Sandwiches Wendys sandwich Yes Beef, Ham, Pork, Chicken, Turkey, Vegetarian, Other Sandwiches Wendys stafted pita Yes Beef, Ham, Pork, Chicken, Turkey, Vegetarian, Other Sandwiches Wendys stafted pita Yes Beef, Ham, Pork, Chicken, Turkey, Vegetarian, Other Sandwiches Wendys taco salad Yes Other Salads Yes Other Salads Yes Western omelet Yes Leggs, Egg Substitutes Western omelet Yes Candy Whataburger Sandwich Yes Ready-to-Eat Cereals Wheat bran Yes Ready-to-Eat Cereals Wheat bran Yes Ready-to-Eat Cereals Wheat frims Yes Ready-to-Eat Cereals Wheat Thins Yes Cander Yes Ready-to-Eat Cereals Wheat Thins Yes Canders Wheat Cereal Yes Cooked Cereals Wheat cereal Yes Cooked Cereals Wheaties cereal Yes Cooked Cereals Whipped topping No Cream, Creamers, Whipped Toppings Whiskey Yes Nonalcoholic and Alcoholic Beer, Wine, Cocktails, Liquor Whiskey Sour Yes Nonalcoholic and Alcoholic Beer, Wine, Cocktails, Liquor White broad Yes Read (Not Sweet) White pizza Yes Pizza, Pizza Rolls, Bagel Bites White ince Yes Ready-to-Eat Cereals Whole wheat cereal Yes Road (Not Sweet) White wine Yes Nonalcoholic and Alcoholic Beer, Wine, Cocktails, Liquor White pizza Yes Pizza, Pizza Rolls, Bagel Bites White ince Yes Road (Not Sweet) White wine Yes Nonalcoholic and Alcoholic Beer, Wine, Cocktails, Liquor White pizza Yes Pizza, Pizza Rolls, Bagel Bites Whole wheat cereal Yes Ready-to-Eat Cereals Whole wheat cereal Yes Road (Not Sweet) Wine wine Yes Nonalcoholic and Alcoholic Beer, Wine, Cocktails, Liquor Winiter Roady Yes Roady-to-Eat  | -                    |      |                                                                                                    |  |  |
| Wendys Frosty Yes Wendys Frosty Yes Wendys Mrosty Wendys Mrosty Wendys Kids Meal cheeseburger Wendys Kids Meal Wendys Kids Meal Wendys Kids Meal Wendys Kids Meal Wendys Kids Meal Wendys Salad Wes Wendys salad Wes Wendys salad Wes Wendys salad Wes Wendys salad Wes Wendys salad Wes Wendys salad Wes Wendys satuffed pita Western omelet Western omelet Western omelon Western omelet Western omelet Western omelet Western omelet We | -                    |      |                                                                                                    |  |  |
| Wendys Frosty Yes Wendys hamburger Yes Wendys Kids Meal Wendys Kids Meal Wendys Kids Meal Wendys Kids Meal Wendys Kids Meal Wendys Kids Meal hamburger Wendys salad Yes Wendys sandwich Wendys sandwich Wendys sandwich Yes Beef, Ham, Pork, Chicken, Turkey, Vegetarian, Other Sandwiches Wendys sandwich Wendys sandwich Yes Beef, Ham, Pork, Chicken, Turkey, Vegetarian, Other Sandwiches Wendys sandwich Yes Wendys sandwich Yes Wendys sandwich Yes Wendys taco salad Yes Western omelet Yes Whataburger Sandwich Yes Beef, Ham, Pork, Chicken, Turkey, Vegetarian, Other Sandwiches Western omelet Yes Whataburger Sandwich Yes Beef, Ham, Pork, Chicken, Turkey, Vegetarian, Other Sandwiches Western omelet Yes Whataburger Sandwich Yes Wheat Dran Yes Wheat Dran Yes Wheat Cereal Yes Wheat Cereal Yes Wheat Cereal Yes Wheat Cereal Yes Wheat Dran Yes Whiet Dran No Cream, Creamers, Whipped Toppings Whisped topping No Cream, Creamers, Whipped Toppings Whiskey Yes Nonalcoholic and Alcoholic Beer, Wine, Cocktails, Liquor White Dran White Dran Yes Race White wine Yes Whole milk Yes Whole milk Yes Whole wheat Dran Yes Ready-to-Eat Cereals Whole milk Yes Whole wheat Dran Yes Read (Not Sweet) Wilk Whole wheat Dran Yes Ready-to-Eat Cereals Whole milk Yes Whole wheat Dran Yes Ready-to-Eat Cereals Whole milk Yes Whole wheat Dran Yes Read (Not Sweet) Wilk Whole wheat Dran Yes Ready-to-Eat Cereals Whole milk Yes Whole wheat Dran Yes Ready-to-Eat Cereals Whole milk Yes Whole wheat Dran Yes Ready-to-Eat Cereals Whole milk Yes Whole wheat Dran Yes Ready-to-Eat Cereals Whole milk Yes Whole Dran Wilk Whole Wheat Dran Yes Ready-to-Eat Cereals White Dran Wilk Whole Wheat Dran Yes Ready-to-Eat Cereals White Dran White Dran Yes Ready-to | , <u> </u>           |      |                                                                                                    |  |  |
| Wendys hamburger Wendys Kids Meal Yes Beef, Ham, Pork, Chicken, Turkey, Vegetarian, Other Sandwiches Wendys Kids Meal hamburger Wendys Kids Meal hamburger Wendys Kids Meal hamburger Wendys Kids Meal hamburger Wendys Sandwich Yes Green Salads Wendys sandwich Yes Beef, Ham, Pork, Chicken, Turkey, Vegetarian, Other Sandwiches Wendys stuffed pita Yes Beef, Ham, Pork, Chicken, Turkey, Vegetarian, Other Sandwiches Wendys stuffed pita Yes Beef, Ham, Pork, Chicken, Turkey, Vegetarian, Other Sandwiches Wendys taso salad Yes Other Salads Western omelet Yes Beef, Ham, Pork, Chicken, Turkey, Vegetarian, Other Sandwiches Wendys taso salad Yes Other Salads Western omelet Yes Beef, Ham, Pork, Chicken, Turkey, Vegetarian, Other Sandwiches Wendys taso salad Yes Other Salads Western omelet Yes Beef, Ham, Pork, Chicken, Turkey, Vegetarian, Other Sandwiches Whatabanacalli bar Yes Beef, Ham, Pork, Chicken, Turkey, Vegetarian, Other Sandwiches Whatabanacalli bar Yes Beef, Ham, Pork, Chicken, Turkey, Vegetarian, Other Sandwiches Whatabanacalli bar Yes Beef, Ham, Pork, Chicken, Turkey, Vegetarian, Other Sandwiches Whatabanacalli bar Yes Beef, Ham, Pork, Chicken, Turkey, Vegetarian, Other Sandwiches Whatabanacalli bar Yes Beef, Ham, Pork, Chicken, Turkey, Vegetarian, Other Sandwiches Whatabanacalli bar Yes Beef, Ham, Pork, Chicken, Turkey, Vegetarian, Other Sandwiches Whatehacalli bar Yes Beef, Ham, Pork, Chicken, Turkey, Vegetarian, Other Sandwiches Whatehacalli bar Yes Beef, Ham, Pork, Chicken, Turkey, Vegetarian, Other Sandwiches Whatehacalli bar Yes Beef, Ham, Pork, Chicken, Turkey, Vegetarian, Other Sandwiches Weather Sandwiches Weather Sandwiches Weather Sandwiches Yes Beef, Ham, Pork, Chicken, Turkey, Vegetarian, Other Sandwiches Whatehacalli bar Yes Beef, Ham, Pork, Chicken, Turkey, Vegetarian, Other Sandwiches Weather Sandwiches Weather Sandwiches Weather Sandwiches Weather Sandwiches Weather Sandwiches Weather Sandwiches Weather Sandwiches Weather Sandwiches Weather Sandwiches Weather Sandwiches Weather Sandwiches Weather San | 3                    |      |                                                                                                    |  |  |
| Wendys Kids Meal         Yes         Beef, Ham, Pork, Chicken, Turkey, Vegetarian, Other Sandwiches           wendys Kids Meal hamburger         Yes         Green Salads           Wendys Sandwich         Yes         Beef, Ham, Pork, Chicken, Turkey, Vegetarian, Other Sandwiches           Wendys sandwich         Yes         Beef, Ham, Pork, Chicken, Turkey, Vegetarian, Other Sandwiches           Wendys stuffed pita         Yes         Beef, Ham, Pork, Chicken, Turkey, Vegetarian, Other Sandwiches           Wendys taco salad         Yes         Beef, Ham, Pork, Chicken, Turkey, Vegetarian, Other Sandwiches           Western omelet         Yes         Defe, Ham, Pork, Chicken, Turkey, Vegetarian, Other Sandwiches           Whataburger Sandwich         Yes         Eggs, Egg Substitutes           Whataburger Sandwich         Yes         Eggs, Egg Substitutes           Whataburger Sandwich         Yes         Ready-to-Eat Cereals           Wheat Dran         Yes         Ready-to-Eat Cereals           Wheat Dran         Yes         Ready-to-Eat Cereals           Wheat Dran         Yes         Ready-to-Eat Cereals           Wheat Cereal         Yes         Ready-to-Eat Cereals           Wheat Thins         Yes         Cooked Cereals           Wheat Cereal         Yes         Ready-to-Eat Cereals                                                                                                    | ž ž                  |      |                                                                                                    |  |  |
| cheeseburger Wendys Kids Meal hamburger Yes Green Salads Wendys sandwich Yes Beef, Ham, Pork, Chicken, Turkey, Vegetarian, Other Sandwiches Wendys stuffed pita Yes Beef, Ham, Pork, Chicken, Turkey, Vegetarian, Other Sandwiches Wendys stuffed pita Yes Wendys stuffed pita Yes Wendys stuffed pita Yes Wendys stuffed pita Yes Wendys stuffed pita Yes Wendys stuffed pita Yes Wendys stuffed pita Yes Wendys stuffed pita Yes Beef, Ham, Pork, Chicken, Turkey, Vegetarian, Other Sandwiches Whataburger Sandwich Yes Beef, Ham, Pork, Chicken, Turkey, Vegetarian, Other Sandwiches Whataburger Sandwich Yes Beef, Ham, Pork, Chicken, Turkey, Vegetarian, Other Sandwiches Whataburger Sandwich Yes Beef, Ham, Pork, Chicken, Turkey, Vegetarian, Other Sandwiches Whataburger Sandwich Yes Beef, Ham, Pork, Chicken, Turkey, Vegetarian, Other Sandwiches Whataburger Sandwich Whataburger Sandwich Yes Ready-to-Eat Cereals Wheat Draw Wheat Draw Wheat Draw Wheat Draw Wheat Prad (Not Sweet) Wheat Cereal Yes Ready-to-Eat Cereals Wheatena cereal Yes Cooked Cereals Wheatena cereal Yes Ready-to-Eat Cereals Wheatena cereal Yes Ready-to-Eat Cereals Whipped topping No Cream, Creamers, Whipped Toppings Whipped topping No Cream, Creamers, Whipped Toppings Whiskey Yes Nonalcoholic and Alcoholic Beer, Wine, Cocktails, Liquor Whiskey Our Whiskey Our Wes White Drad Yes Bread (Not Sweet) White chocolate Yes Ready-to-Eat Cereals White mine Yes Nonalcoholic and Alcoholic Beer, Wine, Cocktails, Liquor White wine Yes Nonalcoholic and Alcoholic Beer, Wine, Cocktails, Liquor White wine Yes Nonalcoholic and Alcoholic Beer, Wine, Cocktails, Liquor White wine Yes Nonalcoholic and Alcoholic Beer, Wine, Cocktails, Liquor White wine Yes Nonalcoholic and Alcoholic Beer, Wine, Cocktails, Liquor White wine Yes Nonalcoholic and Alcoholic Beer, Wine, Cocktails, Liquor Winer only Winer only Yes Winer Winer Winer No Hot Dogs Will rice Yes Ready-to-Eat Cereals Whopers candy Yes Winer Pack Winer Winer No Hot Dogs Will rice Yes Ready-to-Eat Cereals Whopers candy Yes Nonalcoholic and  | , <u> </u>           | Yes  |                                                                                                    |  |  |
| Wendys Kids Meal hamburger         Yes         Beef, Ham, Pork, Chicken, Turkey, Vegetarian, Other Sandwiches           Wendys sandwich         Yes         Beef, Ham, Pork, Chicken, Turkey, Vegetarian, Other Sandwiches           Wendys stuffed pita         Yes         Beef, Ham, Pork, Chicken, Turkey, Vegetarian, Other Sandwiches           Wendys taco salad         Yes         Beef, Ham, Pork, Chicken, Turkey, Vegetarian, Other Sandwiches           Western omelet         Yes         Beef, Ham, Pork, Chicken, Turkey, Vegetarian, Other Sandwiches           Whataburger Sandwich         Yes         Beef, Ham, Pork, Chicken, Turkey, Vegetarian, Other Sandwiches           Whataburger Sandwich         Yes         Beef, Ham, Pork, Chicken, Turkey, Vegetarian, Other Sandwiches           Whataburger Sandwich         Yes         Beef, Ham, Pork, Chicken, Turkey, Vegetarian, Other Sandwiches           Whataburger Sandwich         Yes         Beef, Ham, Pork, Chicken, Turkey, Vegetarian, Other Sandwiches           Whataburger Sandwich         Yes         Beef, Ham, Pork, Chicken, Turkey, Vegetarian, Other Sandwiches           Whataburger Sandwich         Yes         Beef, Ham, Pork, Chicken, Turkey, Vegetarian, Other Sandwiches           Whataburger Sandwich         Yes         Bread (Not Sweet)           Wheat Creal         Yes         Ready-to-Eat Cereals           Wheat Creal         Yes         Ready-to-Eat Cereals <td>3</td> <td>Yes</td> <td>Beef, Ham, Pork, Chicken, Turkey, Vegetarian, Other Sandwiches</td>                                                                                                    | 3                    | Yes  | Beef, Ham, Pork, Chicken, Turkey, Vegetarian, Other Sandwiches                                                                                                    |  |  |
| Wendys salad         Yes         Green Salads           Wendys sundwich         Yes         Beef, Ham, Pork, Chicken, Turkey, Vegetarian, Other Sandwiches           Wendys stuffed pita         Yes         Beef, Ham, Pork, Chicken, Turkey, Vegetarian, Other Sandwiches           Wendys taco salad         Yes         Segs, Egg Substitutes           Western omelet         Yes         Segs, Egg Substitutes           Whataburger Sandwich         Yes         Beef, Ham, Pork, Chicken, Turkey, Vegetarian, Other Sandwiches           Whataburger Sandwich         Yes         Beef, Ham, Pork, Chicken, Turkey, Vegetarian, Other Sandwiches           Whataburger Sandwich         Yes         Ready-to-Eat Cereals           Wheat bran         Yes         Ready-to-Eat Cereals           Wheat treat         Yes         Ready-to-Eat Cereals           Wheat cereal         Yes         Ready-to-Eat Cereals           Wheat Thins         Yes         Ready-to-Eat Cereals           Wheat acereal         Yes         Ready-to-Fat Cereals           Wheat tena cereal         Yes         Ready-to-Fat Cereals           Wheat per dram         No         Cream, Creamers, Whipped Toppings           Whistey Sour         Yes         Nonalcoholic and Alcoholic Beer, Wine, Cocktails, Liquor           White ploping         No                                                                                                    |                      |      |                                                                                                    |  |  |
| Wendys stuffed pita         Yes         Beef, Ham, Pork, Chicken, Turkey, Vegetarian, Other Sandwiches           Wendys stuffed pita         Yes         Beef, Ham, Pork, Chicken, Turkey, Vegetarian, Other Sandwiches           Wendys taco salad         Yes         Other Salads           Western omelet         Yes         Eggs, Egg Substitutes           Whatabaurger Sandwich         Yes         Beef, Ham, Pork, Chicken, Turkey, Vegetarian, Other Sandwiches           Whatabaurger Sandwich         Yes         Beef, Ham, Pork, Chicken, Turkey, Vegetarian, Other Sandwiches           Whatabaurger Sandwich         Yes         Beef, Ham, Pork, Chicken, Turkey, Vegetarian, Other Sandwiches           Whatabaurger Sandwich         Yes         Beef, Ham, Pork, Chicken, Turkey, Vegetarian, Other Sandwiches           Whatabaurger Sandwich         Yes         Bread (Not Sweet)           Wheat Davis Sandwich         Yes         Bread (Not Sweet)           Wheat Draw Sandwich         Yes         Ready-to-Eat Cereals           Wheat Egerm         Yes         Ready-to-Eat Cereals           Wheat Sandwich         Yes         Ready-to-Eat Cereals           Wheat Sandwich         Yes         Ready-to-Eat Cereals           White pice orean         No         Cream, Creamers, Whipped Toppings           White pice orean         Yes         Nonalcoho                                                                                                    |                      |      |                                                                                                    |  |  |
| Wendys stuffed pita Yes Beef, Ham, Pork, Chicken, Turkey, Vegetarian, Other Sandwiches Wendys taco salad Yes Other Salads Western omelet Yes Eggs, Egg Substitutes Whataburger Sandwich Yes Beef, Ham, Pork, Chicken, Turkey, Vegetarian, Other Sandwiches Whatabamacallit bar Yes Candy Wheat bran Yes Ready-to-Fat Cereals Wheat bran Yes Ready-to-Fat Cereals Wheat bran Yes Ready-to-Fat Cereals Wheat germ Yes Ready-to-Fat Cereals Wheat germ Yes Ready-to-Fat Cereals Wheat Inlins Yes Crackers Wheat Thins Yes Crackers Wheat thins Yes Ready-to-Eat Cereals Wheaties cereal Yes Ready-to-Eat Cereals White or Cream Creamers, Whipped Toppings Whipped tream No Cream, Creamers, Whipped Toppings Whisped topping No Cream, Creamers, Whipped Toppings Whiskey Yes Nonalcoholic and Alcoholic Beer, Wine, Cocktails, Liquor Whiskey Sour Yes Nonalcoholic and Alcoholic Beer, Wine, Cocktails, Liquor White bread Yes Bread (Not Sweet) White pizza Yes Pizza, Pizza Rolls, Bagel Bites White rice Yes Rice White mine Yes Nonalcoholic and Alcoholic Beer, Wine, Cocktails, Liquor Whole milk Yes Milk Whole wheat bread Yes Bread (Not Sweet) Whole wheat cereal Yes Ready-to-Eat Cereals Whole wheat cereal Yes Ready-to-Eat Cereals Whole wheat cereal Yes Ready-to-Eat Cereals Whole wheat cereal Yes Ready-to-Eat Cereals Whole wheat cereal Yes Ready-to-Eat Cereals Whole wheat cereal Yes Ready-to-Eat Cereals Whole wheat cereal Yes Ready-to-Eat Cereals Whole wheat cereal Yes Ready-to-Eat Cereals Whole milk Yes Milk Whole wheat cereal Yes Ready-to-Eat Cereals Whole mile Yes Nonalcoholic and Alcoholic Beer, Wine, Cocktails, Liquor Whole mile Yes Nonalcoholic and Alcoholic Beer, Wine, Cocktails, Liquor Winter melon Yes Roandoholic and Alcoholic Beer, Wine, Cocktails, Liquor Winter melon Yes Nonalcoholic and Alcoholic Beer, Wine, Cocktails, Liquor Winter melon Yes Nonalcoholic and Alcoholic Beer, Wine, Cocktails, Liquor Winter melon Yes Nonalcoholic and Alcoholic Beer, Wine, Cocktails, Liquor Winter melon Yes Bread (Not Sweet) Wegetables, Dry Beans Wonton Yes Egg Roll,  |                      |      |                                                                                                    |  |  |
| Western omelet Yes Eggs, Egg Substitutes Whataburger Sandwich Yes Beef, Ham, Pork, Chicken, Turkey, Vegetarian, Other Sandwiches Whataburger Sandwich Yes Beef, Ham, Pork, Chicken, Turkey, Vegetarian, Other Sandwiches Whatabamacallit bar Yes Candy Wheat bran Yes Ready-to-Eat Cereals Wheat bread Yes Ready-to-Eat Cereals Wheat germ Yes Ready-to-Eat Cereals Wheat germ Yes Ready-to-Eat Cereals Wheat germ Yes Ready-to-Eat Cereals Wheat Thins Yes Cooked Cereals Wheaten accreal Yes Cooked Cereals Wheaten accreal Yes Ready-to-Eat Cereals Wheaties cereal Yes Ready-to-Eat Cereals White cereal Yes Ready-to-Eat Cereals Whipped topping No Cream, Creamers, Whipped Toppings Whiskey Yes Nonalcoholic and Alcoholic Beer, Wine, Cocktails, Liquor Whiskey Sour Yes Nonalcoholic and Alcoholic Beer, Wine, Cocktails, Liquor White bread Yes Pizza, Pizza Rolls, Bagel Bites White rice Yes Rice White wine Yes Nonalcoholic and Alcoholic Beer, Wine, Cocktails, Liquor Whole milk Yes Milk Whole wheat bread Yes Bread (Not Sweet) Whole wheat bread Yes Bread (Not Sweet) Whole wheat bread Yes Bread (Not Sweet) Whole wheat bread Yes Bread (Not Sweet) Whole wheat cereal Yes Ready-to-Eat Cereals Whole wheat cereal Yes Nonalcoholic and Alcoholic Beer, Wine, Cocktails, Liquor Whole wheat bread Yes Bread (Not Sweet) Whole wheat bread Yes Bread (Not Sweet) Whole wheat cereal Yes Nonalcoholic and Alcoholic Beer, Wine, Cocktails, Liquor Whole wheat bread Yes Bread (Not Sweet) Whole wheat cereal Yes Ready-to-Eat Cereals Whole wheat cereal Yes Ready-to-Eat Cereals Whole milk Yes Milk Whole wheat bread Yes Bread (Not Sweet) Whole mile Yes Nonalcoholic and Alcoholic Beer, Wine, Cocktails, Liquor Winer No Hot Dogs Wild fice Yes Ready-to-Eat Cereals Whole mile Yes Nonalcoholic and Alcoholic Beer, Wine, Cocktails, Liquor Winer Cocker Yes Ready-to-Eat Cereals Whole wheat bread Yes Bread (Not Sweet) Whole mile Yes Nonalcoholic and Alcoholic Beer, Wine, Cocktails, Liquor Winer Roole Yes Ready-to-Eat Cereals Whole wheat bread Yes Bread (Not Sweet) Whole mile Yes Nonal | •                    |      |                                                                                                    |  |  |
| Western omelet Yes Eggs, Egg Substitutes Whataburger Sandwich Yes Beef, Ham, Pork, Chicken, Turkey, Vegetarian, Other Sandwiches Whataburger Sandwich Yes Candy Wheat bran Yes Ready-to-Eat Cereals Wheat brad Yes Bread (Not Sweet) Wheat cereal Yes Ready-to-Eat Cereals Wheat cereal Yes Ready-to-Eat Cereals Wheat Thins Yes Crackers Wheat Thins Yes Cooked Cereals Wheat Thins Yes Cooked Cereals Wheating cereal Yes Ready-to-Eat Cereals Wheating cereal Yes Ready-to-Eat Cereals Whipped cream No Cream, Creamers, Whipped Toppings Whipped topping No Cream, Creamers, Whipped Toppings Whiskey Yes Nonalcoholic and Alcoholic Beer, Wine, Cocktails, Liquor Whiskey Sour Yes Nonalcoholic and Alcoholic Beer, Wine, Cocktails, Liquor White bread Yes Pizza, Pizza Rolls, Bagel Bites White rice Yes Rice White wine Yes Nonalcoholic and Alcoholic Beer, Wine, Cocktails, Liquor Whole milk Yes Milk Whole wheat bread Yes Bread (Not Sweet) Whole wheat cereal Yes Ready-to-Eat Cereals Whole wheat cereal Yes Ready-to-Eat Cereals Whole wheat cereal Yes Ready-to-Eat Cereals Whole wheat cereal Yes Ready-to-Eat Cereals Whole wheat cereal Yes Ready-to-Eat Cereals Whole wheat cereal Yes Ready-to-Eat Cereals Whole wheat cereal Yes Ready-to-Eat Cereals Whole wheat cereal Yes Ready-to-Eat Cereals Whole wheat cereal Yes Ready-to-Eat Cereals Whole milk Yes Nonalcoholic and Alcoholic Beer, Wine, Cocktails, Liquor Whole milk Yes Gendy Winer No Hot Dogs Wild rice Yes Ready-to-Eat Cereals Whole mile Yes Nonalcoholic and Alcoholic Beer, Wine, Cocktails, Liquor Winer No Hot Dogs Wild rice Yes Ready-to-Eat Cereals Whole mile Yes Nonalcoholic and Alcoholic Beer, Wine, Cocktails, Liquor Winer melon Yes Nonalcoholic and Alcoholic Beer, Wine, Cocktails, Liquor Winer melon Yes Solads Wine Yes Nonalcoholic and Alcoholic Beer, Wine, Cocktails, Liquor Winer melon Yes Solads Wine Yes Solads Wonten Pead Yes Bread (Not Sweet) Wonton Yes Segetables, Dry Beans Wonter Bead (Not Sweet) Wonton Yes Condiments, Sauce, Salsa                                                            |                      |      |                                                                                                    |  |  |
| Whataburger Sandwich         Yes         Beef, Ham, Pork, Chicken, Turkey, Vegetarian, Other Sandwiches           Whatabran         Yes         Candy           Wheat bran         Yes         Ready-to-Eat Cereals           Wheat ocreal         Yes         Ready-to-Eat Cereals           Wheat germ         Yes         Ready-to-Eat Cereals           Wheat Thins         Yes         Crocked Cereals           Wheat Thins         Yes         Cooked Cereals           Wheatena cereal         Yes         Cooked Cereals           Wheatena cereal         Yes         Ready-to-Eat Cereals           Whipped cream         No         Cream, Creamers, Whipped Toppings           Whipped topping         No         Cream, Creamers, Whipped Toppings           Whiskey         Yes         Nonalcoholic and Alcoholic Beer, Wine, Cocktails, Liquor           White shead         Yes         Bread (Not Sweet)           White chocolate         Yes         Bread (Not Sweet)           White pizza         Yes         Pizza, Pizza Rolls, Bagel Bites           White wine         Yes         Rice           White wine         Yes         Ready-to-Eat Cereals           Whole wheat bread         Yes         Ready-to-Eat Cereals           Whole wheat ce                                                                                                    | -                    |      |                                                                                                    |  |  |
| Whatchamacallit bar         Yes         Candy           Wheat bran         Yes         Ready-to-Eat Cereals           Wheat bread         Yes         Bread (Not Sweet)           Wheat cereal         Yes         Ready-to-Eat Cereals           Wheat germ         Yes         Ready-to-Eat Cereals           Wheat Thins         Yes         Crackers           Wheaties cereal         Yes         Ready-to-Eat Cereals           Wheaties cereal         Yes         Ready-to-Eat Cereals           Wheaties cereal         Yes         Ready-to-Eat Cereals           Whipped cream         No         Cream, Creamers, Whipped Toppings           Whipped topping         No         Cream, Creamers, Whipped Toppings           Whiskey         Yes         Nonalcoholic and Alcoholic Beer, Wine, Cocktails, Liquor           Whiskey Sour         Yes         Nonalcoholic and Alcoholic Beer, Wine, Cocktails, Liquor           White bread         Yes         Bread (Not Sweet)           White pizza         Yes         Pizza, Pizza Rolls, Bagel Bites           White pizza         Yes         Rice           White wine         Yes         Nonalcoholic and Alcoholic Beer, Wine, Cocktails, Liquor           Whole wheat bread         Yes         Bread (Not Sweet)                                                                                                    |                      |      |                                                                                                    |  |  |
| Wheat bran         Yes         Ready-to-Eat Cereals           Wheat bread         Yes         Bread (Not Sweet)           Wheat cereal         Yes         Ready-to-Eat Cereals           Wheat germ         Yes         Ready-to-Eat Cereals           Wheat Thins         Yes         Crackers           Wheaties cereal         Yes         Ready-to-Eat Cereals           Wheaties cereal         Yes         Ready-to-Eat Cereals           Whipped cream         No         Cream, Creamers, Whipped Toppings           Whipped topping         No         Cream, Creamers, Whipped Toppings           Whiskey         Yes         Nonalcoholic and Alcoholic Beer, Wine, Cocktails, Liquor           Whiskey Sour         Yes         Nonalcoholic and Alcoholic Beer, Wine, Cocktails, Liquor           White bread         Yes         Bread (Not Sweet)           White pizza         Yes         Pizza, Pizza Rolls, Bagel Bites           White vine         Yes         Rice           White wine         Yes         Nonalcoholic and Alcoholic Beer, Wine, Cocktails, Liquor           Whole wheat bread         Yes         Bread (Not Sweet)           Whole wheat cereal         Yes         Ready-to-Eat Cereals           Whole wheat cereal         Yes         Ready-to-Eat Cereals                                                                                                    |                      | Yes  |                                                                                                    |  |  |
| Wheat bread Yes Bread (Not Sweet) Wheat cereal Yes Ready-to-Eat Cereals Wheat germ Yes Crackers Wheat Thins Yes Crackers Wheat thins Yes Cooked Cereals Wheatena cereal Yes Ready-to-Eat Cereals Wheatena cereal Yes Ready-to-Eat Cereals Wheatena cereal Yes Ready-to-Eat Cereals Whipped cream No Cream, Creamers, Whipped Toppings Whipped topping No Cream, Creamers, Whipped Toppings Whiskey Yes Nonalcoholic and Alcoholic Beer, Wine, Cocktails, Liquor Whiskey Sour Yes Nonalcoholic and Alcoholic Beer, Wine, Cocktails, Liquor White bread Yes Bread (Not Sweet) White chocolate Yes Candy White pizza Yes Pizza, Pizza Rolls, Bagel Bites White rice Yes Rice White wine Yes Nonalcoholic and Alcoholic Beer, Wine, Cocktails, Liquor Whole milk Yes Milk Whole wheat bread Yes Bread (Not Sweet) Whole wheat bread Yes Bread (Not Sweet) Whole wheat bread Yes Ready-to-Eat Cereals Whoppers candy Yes Candy Wiener No Hot Dogs Wild rice Yes Rice Wild cereal Yes Rice Wild elettuce salad Yes Green Salads Wine Yes Nonalcoholic and Alcoholic Beer, Wine, Cocktails, Liquor Wine Yes Nonalcoholic and Alcoholic Beer, Wine, Cocktails, Liquor Winer No Hot Dogs Wild rice Yes Rice Wild elettuce salad Yes Green Salads Wine Yes Nonalcoholic and Alcoholic Beer, Wine, Cocktails, Liquor Wine Yes Nonalcoholic and Alcoholic Beer, Wine, Cocktails, Liquor Winer Gooler Yes Nonalcoholic and Alcoholic Beer, Wine, Cocktails, Liquor Winer Ready Hot Dogs Winer Yes Nonalcoholic and Alcoholic Beer, Wine, Cocktails, Liquor Winer Ready Hot Dogs Winer Ready Hot Dogs Winer Ready Ho |                      | Yes  |                                                                                                    |  |  |
| Wheat cereal         Yes         Ready-to-Eat Cereals           Wheat perm         Yes         Ready-to-Eat Cereals           Wheat Thins         Yes         Crackers           Wheatena cereal         Yes         Cooked Cereals           Wheaties cereal         Yes         Ready-to-Eat Cereals           Whipped cream         No         Cream, Creamers, Whipped Toppings           Whipped topping         No         Cream, Creamers, Whipped Toppings           Whiskey         Yes         Nonalcoholic and Alcoholic Beer, Wine, Cocktails, Liquor           Whiskey Sour         Yes         Nonalcoholic and Alcoholic Beer, Wine, Cocktails, Liquor           White bread         Yes         Bread (Not Sweet)           White chocolate         Yes         Pizza, Pizza Rolls, Bagel Bites           White rice         Yes         Rice           White wine         Yes         Nonalcoholic and Alcoholic Beer, Wine, Cocktails, Liquor           Whole milk         Yes         Ricad           Whole wheat bread         Yes         Bread (Not Sweet)           Whole wheat bread         Yes         Ready-to-Eat Cereals           Whoppers candy         Yes         Ready-to-Eat Cereals           Windire         Yes         Rice           Wi                                                                                                    | Wheat bran           | Yes  | Ready-to-Eat Cereals                                                                                                    |  |  |
| Wheat germ         Yes         Ready-to-Eat Cereals           Wheat Thins         Yes         Crackers           Wheatien cereal         Yes         Cooked Cereals           Wheaties cereal         Yes         Ready-to-Eat Cereals           Whipped cream         No         Cream, Creamers, Whipped Toppings           Whipped topping         No         Cream, Creamers, Whipped Toppings           Whiskey         Yes         Nonalcoholic and Alcoholic Beer, Wine, Cocktails, Liquor           Whiskey Sour         Yes         Nonalcoholic and Alcoholic Beer, Wine, Cocktails, Liquor           White bread         Yes         Bread (Not Sweet)           White chocolate         Yes         Rice           White nice         Yes         Rice           White vine         Yes         Nonalcoholic and Alcoholic Beer, Wine, Cocktails, Liquor           Whole milk         Yes         Milk           Whole wheat bread         Yes         Bread (Not Sweet)           Whole wheat bread         Yes         Bread (Not Sweet)           Whole wheat cereal         Yes         Ready-to-Eat Cereals           Whoppers candy         Yes         Candy           Wild rice         Yes         Rice           Wild rice         Yes                                                                                                    | Wheat bread          | Yes  | Bread (Not Sweet)                                                                                                    |  |  |
| Wheat Thins         Yes         Crackers           Wheatena cereal         Yes         Cooked Cereals           Wheateis cereal         Yes         Ready-to-Eat Cereals           Whipped cream         No         Cream, Creamers, Whipped Toppings           Whipped topping         No         Cream, Creamers, Whipped Toppings           Whiskey         Yes         Nonalcoholic and Alcoholic Beer, Wine, Cocktails, Liquor           Whiskey Sour         Yes         Nonalcoholic and Alcoholic Beer, Wine, Cocktails, Liquor           White bread         Yes         Bread (Not Sweet)           White chocolate         Yes         Pizza, Pizza Rolls, Bagel Bites           White rice         Yes         Rice           White wine         Yes         Nonalcoholic and Alcoholic Beer, Wine, Cocktails, Liquor           Whole milk         Yes         Milk           Whole wheat cereal         Yes         Ready-to-Eat Cereals           Whole wheat cereal         Yes         Ready-to-Eat Cereals           Whoppers candy         Yes         Rady           Wilerer         No         Hot Dogs           Wild lettuce salad         Yes         Rice           Wild rice         Yes         Nonalcoholic and Alcoholic Beer, Wine, Cocktails, Liquor <tr< td=""><td>Wheat cereal</td><td>Yes</td><td>Ready-to-Eat Cereals</td></tr<>                                                                                                    | Wheat cereal         | Yes  | Ready-to-Eat Cereals                                                                                                    |  |  |
| Wheatena cereal         Yes         Cooked Cereals           Wheaties cereal         Yes         Ready-to-Eat Cereals           Whipped cream         No         Cream, Creamers, Whipped Toppings           Whipped topping         No         Cream, Creamers, Whipped Toppings           Whiskey         Yes         Nonalcoholic and Alcoholic Beer, Wine, Cocktails, Liquor           Whiskey Sour         Yes         Nonalcoholic and Alcoholic Beer, Wine, Cocktails, Liquor           White bread         Yes         Bread (Not Sweet)           White chocolate         Yes         Pizza, Pizza Rolls, Bagel Bites           White pizza         Yes         Rice           White wine         Yes         Nonalcoholic and Alcoholic Beer, Wine, Cocktails, Liquor           Whole milk         Yes         Milk           Whole wheat bread         Yes         Bread (Not Sweet)           Whole wheat cereal         Yes         Ready-to-Eat Cereals           Whole wheat cereal         Yes         Ready-to-Eat Cereals           Whoppers candy         Yes         Ready-to-Eat Cereals           Wine core         No         Hot Dogs           Wild rice         Yes         Rice           Wild rice         Yes         Rice           Will rice <td>Wheat germ</td> <td>Yes</td> <td colspan="2">Ready-to-Eat Cereals</td>                                                                                                    | Wheat germ           | Yes  | Ready-to-Eat Cereals                                                                                                    |  |  |
| Wheaties cereal         Yes         Ready-to-Eat Cereals           Whipped cream         No         Cream, Creamers, Whipped Toppings           Whipped topping         No         Cream, Creamers, Whipped Toppings           Whiskey         Yes         Nonalcoholic and Alcoholic Beer, Wine, Cocktails, Liquor           Whiskey Sour         Yes         Nonalcoholic and Alcoholic Beer, Wine, Cocktails, Liquor           White bread         Yes         Bread (Not Sweet)           White chocolate         Yes         Pizza, Pizza Rolls, Bagel Bites           White rice         Yes         Rice           White wine         Yes         Nonalcoholic and Alcoholic Beer, Wine, Cocktails, Liquor           Whole milk         Yes         Milk           Whole wheat bread         Yes         Ready-to-Eat Cereals           Whole wheat cereal         Yes         Ready-to-Eat Cereals           Whoppers candy         Yes         Ready-to-Eat Cereals           Wild rice         Yes         Ready-to-Eat Cereals           Wild rice         Yes         Rice           Wilted lettuce salad         Yes         Rice           Wine         Yes         Rice           Wine cooler         Yes         Nonalcoholic and Alcoholic Beer, Wine, Cocktails, Liquor                                                                                                    | Wheat Thins          | Yes  | Crackers                                                                                                    |  |  |
| Whipped creamNoCream, Creamers, Whipped ToppingsWhipped toppingNoCream, Creamers, Whipped ToppingsWhiskeyYesNonalcoholic and Alcoholic Beer, Wine, Cocktails, LiquorWhiskey SourYesNonalcoholic and Alcoholic Beer, Wine, Cocktails, LiquorWhite breadYesBread (Not Sweet)White chocolateYesPizza, Pizza Rolls, Bagel BitesWhite riceYesRiceWhite wineYesNonalcoholic and Alcoholic Beer, Wine, Cocktails, LiquorWhole milkYesMilkWhole wheat breadYesBread (Not Sweet)Whole wheat cerealYesReady-to-Eat CerealsWhoppers candyYesCandyWienerNoHot DogsWild riceYesRiceWilted lettuce saladYesGreen SaladsWineYesNonalcoholic and Alcoholic Beer, Wine, Cocktails, LiquorWine coolerYesNonalcoholic and Alcoholic Beer, Wine, Cocktails, LiquorWinter melonYesVegetables, Dry BeansWinter squashYesVegetables, Dry BeansWonder breadYesBread (Not Sweet)Wonton soupYesSoupsWorcestershire sauceYesCondiments, Sauce, Salsa                                                                                                    | Wheatena cereal      | Yes  | Cooked Cereals                                                                                                    |  |  |
| Whipped toppingNoCream, Creamers, Whipped ToppingsWhiskeyYesNonalcoholic and Alcoholic Beer, Wine, Cocktails, LiquorWhiskey SourYesNonalcoholic and Alcoholic Beer, Wine, Cocktails, LiquorWhite breadYesBread (Not Sweet)White chocolateYesCandyWhite pizzaYesPizza, Pizza Rolls, Bagel BitesWhite riceYesRiceWhite wineYesNonalcoholic and Alcoholic Beer, Wine, Cocktails, LiquorWhole milkYesMilkWhole wheat breadYesBread (Not Sweet)Whole wheat cerealYesReady-to-Eat CerealsWhoppers candyYesCandyWienerNoHot DogsWild riceYesRiceWilted lettuce saladYesGreen SaladsWineYesNonalcoholic and Alcoholic Beer, Wine, Cocktails, LiquorWine coolerYesNonalcoholic and Alcoholic Beer, Wine, Cocktails, LiquorWinter melonYesVegetables, Dry BeansWonter squashYesVegetables, Dry BeansWonder breadYesBread (Not Sweet)WontonYesBread (Not Sweet)WontonYesSoupsWorcestershire sauceYesCondiments, Sauce, Salsa                                                                                                    | Wheaties cereal      | Yes  | Ready-to-Eat Cereals                                                                                                    |  |  |
| WhiskeyYesNonalcoholic and Alcoholic Beer, Wine, Cocktails, LiquorWhiskey SourYesNonalcoholic and Alcoholic Beer, Wine, Cocktails, LiquorWhite breadYesBread (Not Sweet)White chocolateYesCandyWhite pizzaYesPizza, Pizza Rolls, Bagel BitesWhite riceYesRiceWhite wineYesNonalcoholic and Alcoholic Beer, Wine, Cocktails, LiquorWhole milkYesMilkWhole wheat breadYesBread (Not Sweet)Whole wheat cerealYesReady-to-Eat CerealsWhoppers candyYesCandyWienerNoHot DogsWild riceYesRiceWilted lettuce saladYesGreen SaladsWineYesNonalcoholic and Alcoholic Beer, Wine, Cocktails, LiquorWine coolerYesNonalcoholic and Alcoholic Beer, Wine, Cocktails, LiquorWinter melonYesVegetables, Dry BeansWinter squashYesVegetables, Dry BeansWonder breadYesBread (Not Sweet)WontonYesEgg Roll, Spring Roll, Summer Roll, Fresh Garden RollWonton soupYesSoups                                                                                                    | Whipped cream        | No   | , and the second second |  |  |
| Whiskey SourYesNonalcoholic and Alcoholic Beer, Wine, Cocktails, LiquorWhite breadYesBread (Not Sweet)White chocolateYesCandyWhite pizzaYesPizza, Pizza Rolls, Bagel BitesWhite riceYesRiceWhite wineYesNonalcoholic and Alcoholic Beer, Wine, Cocktails, LiquorWhole milkYesMilkWhole wheat breadYesBread (Not Sweet)Whole wheat cerealYesReady-to-Eat CerealsWhoppers candyYesCandyWienerNoHot DogsWild riceYesRiceWilted lettuce saladYesGreen SaladsWineYesNonalcoholic and Alcoholic Beer, Wine, Cocktails, LiquorWine coolerYesNonalcoholic and Alcoholic Beer, Wine, Cocktails, LiquorWinter melonYesVegetables, Dry BeansWinter squashYesVegetables, Dry BeansWonder breadYesBread (Not Sweet)WontonYesEgg Roll, Spring Roll, Summer Roll, Fresh Garden RollWonton soupYesSoupsWorcestershire sauceYesCondiments, Sauce, Salsa                                                                                                    | Whipped topping      | No   |                                                                                                    |  |  |
| White bread Yes Bread (Not Sweet) White chocolate Yes Candy White pizza Yes Pizza, Pizza Rolls, Bagel Bites White rice Yes Rice White wine Yes Nonalcoholic and Alcoholic Beer, Wine, Cocktails, Liquor Whole milk Yes Milk Whole wheat bread Yes Bread (Not Sweet) Whole wheat cereal Yes Ready-to-Eat Cereals Whoppers candy Yes Candy Wiener No Hot Dogs Wild rice Yes Rice Wilted lettuce salad Yes Green Salads Wine Yes Nonalcoholic and Alcoholic Beer, Wine, Cocktails, Liquor Wine cooler Yes Nonalcoholic and Alcoholic Beer, Wine, Cocktails, Liquor Winter melon Yes Vegetables, Dry Beans Winter squash Yes Vegetables, Dry Beans Wonder bread Yes Bread (Not Sweet) Wonton Yes Egg Roll, Spring Roll, Summer Roll, Fresh Garden Roll Worcestershire sauce Yes Condiments, Sauce, Salsa                                                                                                    | Whiskey              | Yes  | Nonalcoholic and Alcoholic Beer, Wine, Cocktails, Liquor                                                                                                    |  |  |
| White chocolate Yes Candy White pizza Yes Pizza, Pizza Rolls, Bagel Bites White rice Yes Rice White wine Yes Nonalcoholic and Alcoholic Beer, Wine, Cocktails, Liquor Whole milk Yes Milk Whole wheat bread Yes Bread (Not Sweet) Whole wheat cereal Yes Ready-to-Eat Cereals Whoppers candy Yes Candy Wiener No Hot Dogs Wild rice Yes Rice Wilted lettuce salad Yes Green Salads Wine Yes Nonalcoholic and Alcoholic Beer, Wine, Cocktails, Liquor Wine cooler Yes Nonalcoholic and Alcoholic Beer, Wine, Cocktails, Liquor Winter melon Yes Vegetables, Dry Beans Winter squash Yes Bread (Not Sweet) Wonton Yes Egg Roll, Spring Roll, Summer Roll, Fresh Garden Roll Worcestershire sauce Yes Condiments, Sauce, Salsa                                                                                                    | Whiskey Sour         | Yes  | Nonalcoholic and Alcoholic Beer, Wine, Cocktails, Liquor                                                                                                    |  |  |
| White pizza Yes Pizza, Pizza Rolls, Bagel Bites  White rice Yes Rice  White wine Yes Nonalcoholic and Alcoholic Beer, Wine, Cocktails, Liquor  Whole milk Yes Milk  Whole wheat bread Yes Bread (Not Sweet)  Whole wheat cereal Yes Ready-to-Eat Cereals  Whoppers candy Yes Candy  Wiener No Hot Dogs  Wild rice Yes Rice  Wilted lettuce salad Yes Green Salads  Wine Yes Nonalcoholic and Alcoholic Beer, Wine, Cocktails, Liquor  Wine cooler Yes Nonalcoholic and Alcoholic Beer, Wine, Cocktails, Liquor  Winter melon Yes Vegetables, Dry Beans  Winter squash Yes Bread (Not Sweet)  Wonton Yes Egg Roll, Spring Roll, Summer Roll, Fresh Garden Roll  Worcestershire sauce Yes Condiments, Sauce, Salsa                                                                                                    | White bread          | Yes  |                                                                                                    |  |  |
| White rice Yes Rice  White wine Yes Nonalcoholic and Alcoholic Beer, Wine, Cocktails, Liquor  Whole milk Yes Milk  Whole wheat bread Yes Bread (Not Sweet)  Whole wheat cereal Yes Ready-to-Eat Cereals  Whoppers candy Yes Candy  Wiener No Hot Dogs  Wild rice Yes Rice  Wilted lettuce salad Yes Green Salads  Wine Yes Nonalcoholic and Alcoholic Beer, Wine, Cocktails, Liquor  Wine cooler Yes Nonalcoholic and Alcoholic Beer, Wine, Cocktails, Liquor  Winter melon Yes Vegetables, Dry Beans  Winter squash Yes Green (Not Sweet)  Wonton Yes Egg Roll, Spring Roll, Summer Roll, Fresh Garden Roll  Wonton soup Yes Condiments, Sauce, Salsa                                                                                                    | White chocolate      | Yes  |                                                                                                    |  |  |
| White wineYesNonalcoholic and Alcoholic Beer, Wine, Cocktails, LiquorWhole milkYesMilkWhole wheat breadYesBread (Not Sweet)Whole wheat cerealYesReady-to-Eat CerealsWhoppers candyYesCandyWienerNoHot DogsWild riceYesRiceWilted lettuce saladYesGreen SaladsWineYesNonalcoholic and Alcoholic Beer, Wine, Cocktails, LiquorWine coolerYesNonalcoholic and Alcoholic Beer, Wine, Cocktails, LiquorWinter melonYesVegetables, Dry BeansWinter squashYesVegetables, Dry BeansWonder breadYesBread (Not Sweet)WontonYesEgg Roll, Spring Roll, Summer Roll, Fresh Garden RollWonton soupYesSoupsWorcestershire sauceYesCondiments, Sauce, Salsa                                                                                                    | White pizza          | Yes  | Pizza, Pizza Rolls, Bagel Bites                                                                                                    |  |  |
| Whole milkYesMilkWhole wheat breadYesBread (Not Sweet)Whole wheat cerealYesReady-to-Eat CerealsWhoppers candyYesCandyWienerNoHot DogsWild riceYesRiceWilted lettuce saladYesGreen SaladsWineYesNonalcoholic and Alcoholic Beer, Wine, Cocktails, LiquorWine coolerYesNonalcoholic and Alcoholic Beer, Wine, Cocktails, LiquorWinter melonYesVegetables, Dry BeansWinter squashYesVegetables, Dry BeansWonder breadYesBread (Not Sweet)WontonYesEgg Roll, Spring Roll, Summer Roll, Fresh Garden RollWonton soupYesSoupsWorcestershire sauceYesCondiments, Sauce, Salsa                                                                                                    | White rice           | Yes  | Rice                                                                                                    |  |  |
| Whole wheat bread Yes Bread (Not Sweet)  Whole wheat cereal Yes Ready-to-Eat Cereals  Whoppers candy Yes Candy  Wiener No Hot Dogs  Wild rice Yes Rice  Wilted lettuce salad Yes Green Salads  Wine Yes Nonalcoholic and Alcoholic Beer, Wine, Cocktails, Liquor  Wine cooler Yes Nonalcoholic and Alcoholic Beer, Wine, Cocktails, Liquor  Winter melon Yes Vegetables, Dry Beans  Winter squash Yes Vegetables, Dry Beans  Wonder bread Yes Bread (Not Sweet)  Wonton Yes Egg Roll, Spring Roll, Summer Roll, Fresh Garden Roll  Worcestershire sauce Yes Condiments, Sauce, Salsa                                                                                                    | White wine           | Yes  | Nonalcoholic and Alcoholic Beer, Wine, Cocktails, Liquor                                                                                                    |  |  |
| Whole wheat cereal Yes Ready-to-Eat Cereals  Whoppers candy Yes Candy  Wiener No Hot Dogs  Wild rice Yes Rice  Wilted lettuce salad Yes Green Salads  Wine Yes Nonalcoholic and Alcoholic Beer, Wine, Cocktails, Liquor  Wine cooler Yes Nonalcoholic and Alcoholic Beer, Wine, Cocktails, Liquor  Winter melon Yes Vegetables, Dry Beans  Winter squash Yes Vegetables, Dry Beans  Wonder bread Yes Bread (Not Sweet)  Wonton Yes Egg Roll, Spring Roll, Summer Roll, Fresh Garden Roll  Wonton soup Yes Condiments, Sauce, Salsa                                                                                                    | Whole milk           | Yes  | Milk                                                                                                    |  |  |
| Whoppers candy Wiener No Hot Dogs Wild rice Yes Rice Wilted lettuce salad Yes Green Salads Wine Yes Nonalcoholic and Alcoholic Beer, Wine, Cocktails, Liquor Wine cooler Yes Nonalcoholic and Alcoholic Beer, Wine, Cocktails, Liquor Winter melon Yes Vegetables, Dry Beans Winter squash Yes Vegetables, Dry Beans Wonder bread Yes Bread (Not Sweet) Wonton Yes Egg Roll, Spring Roll, Summer Roll, Fresh Garden Roll Wonton soup Yes Condiments, Sauce, Salsa                                                                                                    | Whole wheat bread    | Yes  | Bread (Not Sweet)                                                                                                    |  |  |
| WienerNoHot DogsWild riceYesRiceWilted lettuce saladYesGreen SaladsWineYesNonalcoholic and Alcoholic Beer, Wine, Cocktails, LiquorWine coolerYesNonalcoholic and Alcoholic Beer, Wine, Cocktails, LiquorWinter melonYesVegetables, Dry BeansWinter squashYesVegetables, Dry BeansWonder breadYesBread (Not Sweet)WontonYesEgg Roll, Spring Roll, Summer Roll, Fresh Garden RollWonton soupYesSoupsWorcestershire sauceYesCondiments, Sauce, Salsa                                                                                                    | Whole wheat cereal   | Yes  | Ready-to-Eat Cereals                                                                                                    |  |  |
| Wild rice Yes Rice Wilted lettuce salad Yes Green Salads Wine Yes Nonalcoholic and Alcoholic Beer, Wine, Cocktails, Liquor Wine cooler Yes Nonalcoholic and Alcoholic Beer, Wine, Cocktails, Liquor Winter melon Yes Vegetables, Dry Beans Winter squash Yes Vegetables, Dry Beans Wonder bread Yes Bread (Not Sweet) Wonton Yes Egg Roll, Spring Roll, Summer Roll, Fresh Garden Roll Wonton soup Yes Soups Worcestershire sauce Yes Condiments, Sauce, Salsa                                                                                                    | Whoppers candy       | Yes  | Candy                                                                                                    |  |  |
| Wild rice Wilted lettuce salad Yes Green Salads Wine Yes Nonalcoholic and Alcoholic Beer, Wine, Cocktails, Liquor Wine cooler Yes Nonalcoholic and Alcoholic Beer, Wine, Cocktails, Liquor Winter melon Yes Vegetables, Dry Beans Winter squash Yes Vegetables, Dry Beans Wonder bread Yes Bread (Not Sweet) Wonton Yes Egg Roll, Spring Roll, Summer Roll, Fresh Garden Roll Wonton soup Yes Soups Worcestershire sauce Yes Condiments, Sauce, Salsa                                                                                                    | Wiener               | No   | Hot Dogs                                                                                                    |  |  |
| WineYesNonalcoholic and Alcoholic Beer, Wine, Cocktails, LiquorWine coolerYesNonalcoholic and Alcoholic Beer, Wine, Cocktails, LiquorWinter melonYesVegetables, Dry BeansWinter squashYesVegetables, Dry BeansWonder breadYesBread (Not Sweet)WontonYesEgg Roll, Spring Roll, Summer Roll, Fresh Garden RollWonton soupYesSoupsWorcestershire sauceYesCondiments, Sauce, Salsa                                                                                                    | Wild rice            | Yes  | Rice                                                                                                    |  |  |
| WineYesNonalcoholic and Alcoholic Beer, Wine, Cocktails, LiquorWine coolerYesNonalcoholic and Alcoholic Beer, Wine, Cocktails, LiquorWinter melonYesVegetables, Dry BeansWinter squashYesVegetables, Dry BeansWonder breadYesBread (Not Sweet)WontonYesEgg Roll, Spring Roll, Summer Roll, Fresh Garden RollWonton soupYesSoupsWorcestershire sauceYesCondiments, Sauce, Salsa                                                                                                    | Wilted lettuce salad | Yes  |                                                                                                    |  |  |
| Wine coolerYesNonalcoholic and Alcoholic Beer, Wine, Cocktails, LiquorWinter melonYesVegetables, Dry BeansWinter squashYesVegetables, Dry BeansWonder breadYesBread (Not Sweet)WontonYesEgg Roll, Spring Roll, Summer Roll, Fresh Garden RollWonton soupYesSoupsWorcestershire sauceYesCondiments, Sauce, Salsa                                                                                                    | Wine                 | Yes  |                                                                                                    |  |  |
| Winter squash Wonder bread Yes Bread (Not Sweet) Wonton Yes Egg Roll, Spring Roll, Summer Roll, Fresh Garden Roll Wonton soup Yes Soups Worcestershire sauce Yes Condiments, Sauce, Salsa                                                                                                    | Wine cooler          | Yes  |                                                                                                    |  |  |
| Winter squashYesVegetables, Dry BeansWonder breadYesBread (Not Sweet)WontonYesEgg Roll, Spring Roll, Summer Roll, Fresh Garden RollWonton soupYesSoupsWorcestershire sauceYesCondiments, Sauce, Salsa                                                                                                    | Winter melon         | Yes  |                                                                                                    |  |  |
| Wonder breadYesBread (Not Sweet)WontonYesEgg Roll, Spring Roll, Summer Roll, Fresh Garden RollWonton soupYesSoupsWorcestershire sauceYesCondiments, Sauce, Salsa                                                                                                    | Winter squash        | Yes  |                                                                                                    |  |  |
| WontonYesEgg Roll, Spring Roll, Summer Roll, Fresh Garden RollWonton soupYesSoupsWorcestershire sauceYesCondiments, Sauce, Salsa                                                                                                    |                      |      |                                                                                                    |  |  |
| Wonton soup Yes Soups Worcestershire sauce Yes Condiments, Sauce, Salsa                                                                                                    |                      |      |                                                                                                    |  |  |
| Worcestershire sauce Yes Condiments, Sauce, Salsa                                                                                                    |                      |      |                                                                                                    |  |  |
|                                                                                                    | •                    |      |                                                                                                    |  |  |
|                                                                                                    | Wow chips            | Yes  | Chips, Puffs, Twists, Potato Sticks                                                                                                    |  |  |

|                | Pre-   |                                                                            |  |
|----------------|--------|----------------------------------------------------------------------------|--|
| Food Name      | filled | Category Name                                                              |  |
| WWAT frz din   | Yes    | Frozen Meals, Frozen Main Dishes                                           |  |
| WWAT Sweetener | Yes    | Low Calorie Sweeteners, Sugar Substitutes                                  |  |
| Yaki Soba      | No     | Mixed Dishes, Casseroles                                                   |  |
| Yam            | No     | Sweet Potatoes                                                             |  |
| Yellow rice    | Yes    | Rice                                                                       |  |
| Yellow squash  | Yes    | Vegetables, Dry Beans                                                      |  |
| Yogurt         | No     | Yogurt                                                                     |  |
| Yogurt dip     | Yes    | Dip                                                                        |  |
| Yogurt shake   | Yes    | Milk Shakes                                                                |  |
| Yoo hoo        | Yes    | Flavored Milk Drinks                                                       |  |
| Zagnut bar     | Yes    | Candy                                                                      |  |
| Zero bar       | Yes    | Candy                                                                      |  |
| Zima drink     | Yes    | Nonalcoholic and Alcoholic Beer, Wine, Cocktails, Liquor                   |  |
| Zinger         | Yes    | Cakes, Cupcakes, Snack Cakes                                               |  |
| Zucchini       | Yes    | Vegetables, Dry Beans                                                      |  |
| Zucchini bread | Yes    | Sweet Breads, Coffee Cakes, Sweet Rolls, Pastries, Muffins (not corn), and |  |
|                |        | Croissants                                                                 |  |
| Zwieback toast | Yes    | Bread (Not Sweet)                                                          |  |

#### APPENDIX B

# FOOD CATEGORIES

# **Group 1 – Basic categories:**

These categories collect basic details to identify the food and in some cases, additions.

| BAC -bacon                 | JBL – jambalaya            |
|----------------------------|----------------------------|
| BAK – baked beans          | JDM – jerky/ dried meats   |
| BIS – biscuit              | MAC – macaroni & cheese    |
| BMI* - breast milk         | MAY – mayo/ dressings      |
| BRB – breakfast bars       | MEA – deli meats           |
| BST – bread sticks         | MIL – milk                 |
| CAK – cake                 | MTL – meatloaf/ balls      |
| CAL – calzones, etc        | OIX – oil                  |
| CBR – corn bread/ muffins  | OLV – olives               |
| CCH – cream cheese         | PAN – pancakes             |
| CER – ready to eat cereals | PBS – peanut butter spread |
| CHC – cocoa/ hot chocolate | PIC – pickles              |
| CHE – cheese               | PUD – pudding              |
| CHI – chili                | PZL – pretzels             |
| COF – coffee               | SCR – sour cream           |
| COO – cookies              | SOD – soda                 |
| COT – cottage cheese       | SPS – spaghetti sauce      |
| CRL – creole               | SSH – sushi                |
| CRW – creamers             | SUG – sugars               |
| CSS – condiments/ sauces   | SWE – low cal sweeteners   |
| DUM – dumplings            | SWP – sweet potato         |
| EGN – eggnog               | SYR – syrups               |
| ESR – egg rolls            | TEA - tea                  |
| FFR – french fries         | TEM – tempura              |
| FRE – french toast         | TTS – taco/tortilla shells |
| FST – fish sticks          | WAF – waffles              |
| GEL – gelatin              | WAT – water                |
| GNO – gnocchi              | YOG – yogurt               |
| JAM – jam                  |                            |

# **Group 2 – Complex categories:**

These categories collect detailed information about ingredients and/or preparation methods and additions.

| ALC – alcohol              | OTS – other salads               |
|----------------------------|----------------------------------|
| BBQ – barbecue/ sloppy joe | PBD – powdered beverage drinks   |
| BLV – beef, lamb, veal     | PIZ – pizza                      |
| BNR – beans & rice         | POT – potatoes                   |
| BRE – bread                | PSS – popsicles, etc             |
| BUT – butter               | QCH – quiche                     |
| CDY – candy                | PAS – pasta. Noodles             |
| CKC – cooked cereals       | PCO – popcorn                    |
| CMD –Chinese mixed dishes  | POR – pork                       |
| CPS – chips/ snacks        | POU – poultry                    |
| CRA – crackers             | PTP – pot pie                    |
| CST – cobbler/ strudel     | RTM – ravioli, tortellini        |
| CUR – curry                | RIC – rice                       |
| DIP – dip                  | SCS – sweet breads. Coffee cakes |
| DOU – doughnut             | SHP – shepherd's pie             |
| EGG – eggs/egg substitutes | STF – stroganoff                 |
| FIS – fish                 | RBB – rolls, buns, bagels        |
| FMD –flavored milk drinks  | SCP – stuffed cabbage/peppers    |
| FRU – fruit                | SGE – sausage                    |
| GRA – gravy                | SOF – soufflé                    |
| HEL –hamburger helpers     | STD – stuffing                   |
| JDA – juice drinks/ades    | STW – stew                       |
| MSA – meat substitutes     | SSS – spaghetti w/ sauce         |
| MXD – mixed dishes         | VEG – vegetables                 |

#### **Group 3 – Component categories:**

These categories collect detailed ingredients, preparation methods and amounts of the ingredients in most cases.

| BBS – Bacon, sausage sandwich | LTP – lunchables                     |
|-------------------------------|--------------------------------------|
| BUR – Burger on bun           | MEX – Mexican foods                  |
| DOG – hot dog                 | MSH – milkshakes                     |
| ESS – egg, egg salad sandwich | OSA – other sandwich (meat)          |
| FRZ – frozen meal             | PBJ – Peanut butter & jelly sandwich |
| GCS - grilled cheese sandwich | SHS – fish/shellfish sandwich        |
| GRS – green salad             | VSA – vegetarian sandwich            |
| ICR – ice cream               |                                      |

#### Others:

These categories do not fit elsewhere because of the way they collect additions or ingredient information.

| BJU – baby food juice    |
|--------------------------|
| DBC – dry baby cereal    |
| FMA – formula            |
| JBF – jarred baby cereal |
| SOU –Soup                |

# B-1

#### LINKING FOOD CATEGORIES

| Category                                                                | Answer              | New Category    |
|-------------------------------------------------------------------------|---------------------|-----------------|
| Beef, lamb, Veal, Game meats                                            | Bacon               | Bacon           |
| Beef, lamb, Veal, Game meats                                            | Bacon               | Bacon           |
| Meat Substitutes, Meat Alternates, Vegetarian and/or "Meatless" Version |                     | Bacon           |
| Unknown                                                                 | Bacon               | Bacon           |
| Mixed Dishes, Casseroles                                                | Beans and franks    | Baked beans     |
| Mixed Dishes, Casseroles                                                | Beans, baked        | Baked beans     |
| Mixed Dishes, Casseroles                                                | Beans, Boston baked | Baked beans     |
| Mixed Dishes, Casseroles                                                | Pork and beans      | Baked beans     |
| Stews, Guisado, Goulash                                                 | Beans and franks    | Baked beans     |
| Stews, Guisado, Goulash                                                 | Beans, baked        | Baked beans     |
| Stews, Guisado, Goulash                                                 | Beans, Boston baked | Baked beans     |
| Stews, Guisado, Goulash                                                 | Pork and beans      | Baked beans     |
| Unknown                                                                 | Baked beans         | Baked beans     |
| Unknown                                                                 | Beans and franks    | Baked beans     |
| Unknown                                                                 | Beans, baked        | Baked beans     |
| Unknown                                                                 | Beans, Boston baked | Baked beans     |
| Unknown                                                                 | Pork and beans      | Baked beans     |
| Unknown                                                                 | Baked beans         | Baked beans     |
| Unknown                                                                 | Beans and Franks    | Baked beans     |
| Unknown                                                                 | Boston baked beans  | Baked beans     |
| Unknown                                                                 | Pork and beans      | Baked beans     |
| Unknown                                                                 | Beans and franks    | Baked beans     |
| Unknown                                                                 | Beans, baked        | Baked beans     |
| Unknown                                                                 | Beans, Boston baked | Baked beans     |
| Unknown                                                                 | Pork and beans      | Baked beans     |
| Beef, Ham, Pork, Chicken, Turkey, Vegetarian, Other Sandwiches          | Barbecue            | BBQ, sloppy joe |
| Beef, Ham, Pork, Chicken, Turkey, Vegetarian, Other Sandwiches          | Beef barbecue       | BBQ, sloppy joe |
| Beef, Ham, Pork, Chicken, Turkey, Vegetarian, Other Sandwiches          | Chicken barbecue    | BBQ, sloppy joe |
| Beef, Ham, Pork, Chicken, Turkey, Vegetarian, Other Sandwiches          | Manwich             | BBQ, sloppy joe |
| Beef, Ham, Pork, Chicken, Turkey, Vegetarian, Other Sandwiches          | Pork barbecue       | BBQ, sloppy joe |
| Beef, Ham, Pork, Chicken, Turkey, Vegetarian, Other Sandwiches          | Sloppy joe          | BBQ, sloppy joe |
| Beef, lamb, Veal, Game meats                                            | Barbecue (any kind) | BBQ, sloppy Joe |
| Beef, lamb, Veal, Game meats                                            | Sloppy joe          | BBQ, sloppy Joe |
| Beef, lamb, Veal, Game meats                                            | Barbecue            | BBQ, sloppy Joe |
| Beef, lamb, Veal, Game meats                                            | Sloppy joe          | BBQ, sloppy Joe |
| Ham or pork                                                             | Barbecue            | BBQ, sloppy joe |

# **B-5**

| Category                                                                | Answer                       | New Category                                   |
|-------------------------------------------------------------------------|------------------------------|------------------------------------------------|
| Ham or pork                                                             | Barbecue                     | BBQ, sloppy joe                                |
| Ham or pork                                                             | Barbecue sandwich            | BBQ, sloppy joe                                |
| Ham or pork                                                             | Sloppy joe                   | BBQ, sloppy joe                                |
| Poultry                                                                 | Barbecue sandwich            | BBQ, sloppy joe                                |
| Poultry                                                                 | Yes                          | BBQ, sloppy joe                                |
| Unknown                                                                 | Barbecue                     | BBQ, sloppy joe                                |
| Unknown                                                                 | Sloppy Joe                   | BBQ, sloppy joe                                |
| Mixed Dishes, Casseroles                                                | Beans and rice               | Beans and Rice                                 |
| Mixed Dishes, Casseroles                                                | Chickpeas and rice           | Beans and Rice                                 |
| Mixed Dishes, Casseroles                                                | Lentils and rice             | Beans and Rice                                 |
| Mixed Dishes, Casseroles                                                | Rice with beans              | Beans and Rice                                 |
| Mixed Dishes, Casseroles                                                | Rice with beans and chicken  | Beans and Rice                                 |
| Mixed Dishes, Casseroles                                                | Rice with beans and pork     | Beans and Rice                                 |
| Unknown                                                                 | Beans and rice               | Beans and Rice                                 |
| Meat Substitutes, Meat Alternates, Vegetarian and/or "Meatless" Version | Stroganoff                   | Beef Stroganoff                                |
| Mixed Dishes, Casseroles                                                | Stroganoff                   | Beef Stroganoff                                |
| Unknown                                                                 | Stroganoff                   | Beef Stroganoff                                |
| Bacon, Sausage, BLT Sandwiches                                          | OthSandKindOS                | Beef, Ham, Pork, Chix, Turkey, Veg, Other Sand |
| Biscuits                                                                | Biscuit sandwich             | Beef, Ham, Pork, Chix, Turkey, Veg, Other Sand |
| Ham or pork                                                             | Sandwich                     | Beef, Ham, Pork, Chix, Turkey, Veg, Other Sand |
| Poultry                                                                 | Sandwich                     | Beef, Ham, Pork, Chix, Turkey, Veg, Other Sand |
| Poultry                                                                 | Yes                          | Beef, Ham, Pork, Chix, Turkey, Veg, Other Sand |
| Unknown                                                                 | Beef sandwich                | Beef, Ham, Pork, Chix, Turkey, Veg, Other Sand |
| Unknown                                                                 | Chicken sandwich             | Beef, Ham, Pork, Chix, Turkey, Veg, Other Sand |
| Unknown                                                                 | Fast food breakfast sandwich | Beef, Ham, Pork, Chix, Turkey, Veg, Other Sand |
| Unknown                                                                 | Fast food sandwich           | Beef, Ham, Pork, Chix, Turkey, Veg, Other Sand |
| Unknown                                                                 | Finger sandwich              | Beef, Ham, Pork, Chix, Turkey, Veg, Other Sand |
| Unknown                                                                 | Ham sandwich                 | Beef, Ham, Pork, Chix, Turkey, Veg, Other Sand |
| Unknown                                                                 | Pork sandwich                | Beef, Ham, Pork, Chix, Turkey, Veg, Other Sand |
| Unknown                                                                 | Sandwich                     | Beef, Ham, Pork, Chix, Turkey, Veg, Other Sand |
| Unknown                                                                 | Turkey sandwich              | Beef, Ham, Pork, Chix, Turkey, Veg, Other Sand |
| Ham or pork                                                             | Beef                         | Beef, Ham, Pork, Chix, Turkey, Veg, Other Sand |
| Ham or pork                                                             | Lamb                         | Beef, Lamb, Veal, Game Meats                   |
| Ham or pork                                                             | Venison                      | Beef, Lamb, Veal, Game Meats                   |
| Meat Substitutes, Meat Alternates, Vegetarian and/or "Meatless" Version | Cutlets                      | Beef, Lamb, Veal, Game Meats                   |
| Meat Substitutes, Meat Alternates, Vegetarian and/or "Meatless" Version | Steak                        | Beef, Lamb, Veal, Game Meats                   |

| Category                                                       | Answer                 | New Category                                    |
|----------------------------------------------------------------|------------------------|-------------------------------------------------|
| Mixed Dishes, Casseroles                                       | Sauerbraten            | Beef, Lamb, Veal, Game Meats                    |
| Unknown                                                        | Beef                   | Beef, Lamb, Veal, Game Meats                    |
| Unknown                                                        | Game meat              | Beef, Lamb, Veal, Game Meats                    |
| Unknown                                                        | Lamb                   | Beef, Lamb, Veal, Game Meats                    |
| Unknown                                                        | Meat                   | Beef, Lamb, Veal, Game Meats                    |
| Unknown                                                        | Veal                   | Beef, Lamb, Veal, Game Meats                    |
| Bread (Not Sweet)                                              | Biscuit                | Biscuits                                        |
| Rolls, Buns, Bagels, English Muffins                           | Biscuit                | Biscuits                                        |
| Sweet Breads, Coffee Cakes, Sweet Rolls, pastries, Muffins     | Biscuit                | Biscuits                                        |
| Sweet Breads, Coffee Cakes, Sweet Rolls, pastries, Muffins     | Crumpet                | Biscuits                                        |
| Unknown                                                        | Biscuit                | Biscuits                                        |
| Unknown                                                        | Crumpet                | Biscuits                                        |
| Unknown                                                        | Bread                  | Bread (Not Sweet)                               |
| Unknown                                                        | Injera Ethiopian bread | Bread (Not Sweet)                               |
| Unknown                                                        | Nan Indian bread       | Bread (Not Sweet)                               |
| Unknown                                                        | Poori Indian bread     | Bread (Not Sweet)                               |
| Unknown                                                        | Puri Indian bread      | Bread (Not Sweet)                               |
| Unknown                                                        | Roti Indian bread      | Bread (Not Sweet)                               |
| Beef, Ham, Pork, Chicken, Turkey, Vegetarian, Other Sandwiches | Bread dressing         | Bread or Rice Stuffing, Dressing                |
| Egg, Egg Salad Sandwiches                                      | Bread dressing         | Bread or Rice Stuffing, Dressing                |
| Green salad                                                    | Bread dressing         | Bread or Rice Stuffing, Dressing                |
| Other salads                                                   | Bread dressing         | Bread or Rice Stuffing, Dressing                |
| Salad dressings, Mayonnaise                                    | Bread dressing         | Bread or Rice Stuffing, Dressing                |
| Shepherd's pie                                                 | Bread dressing         | Bread or Rice Stuffing, Dressing                |
| Unknown                                                        | Bread dressing         | Bread or Rice Stuffing, Dressing                |
| Unknown                                                        | Bread stuffing         | Bread or Rice Stuffing, Dressing                |
| Unknown                                                        | Bread sticks           | Breadsticks                                     |
|                                                                |                        | Breakfast Bars, Granola Bars, Meal Replacements |
| Unknown                                                        | Breakfast bar          | Bars                                            |
|                                                                |                        | Breakfast Bars, Granola Bars, Meal Replacements |
| Unknown                                                        | Granola bar            | Bars                                            |
|                                                                |                        | Breakfast Bars, Granola Bars, Meal Replacements |
| Unknown                                                        | Meal replacement bar   | Bars                                            |
| Unknown                                                        | Nut butter/paste       | Butter, Margarine, Spreads, Butter Replacements |
| Unknown                                                        | Peanut butter          | Butter, Margarine, Spreads, Butter Replacements |

| Category                                                                | Answer                       | New Category                 |
|-------------------------------------------------------------------------|------------------------------|------------------------------|
| Pies, Tarts                                                             | Boston cream                 | Cakes, Cupcakes, Snack Cakes |
| Pies, Tarts                                                             | Cream cheese                 | Cakes, Cupcakes, Snack Cakes |
| Unknown                                                                 | Cake                         | Cakes, Cupcakes, Snack Cakes |
| Unknown                                                                 | Cupcake                      | Cakes, Cupcakes, Snack Cakes |
| Unknown                                                                 | Dobos torte                  | Cakes, Cupcakes, Snack Cakes |
| Unknown                                                                 | Petit Fours                  | Cakes, Cupcakes, Snack Cakes |
| Unknown                                                                 | Snack cake                   | Cakes, Cupcakes, Snack Cakes |
| Beef, Ham, Pork, Chicken, Turkey, Vegetarian, Other Sandwiches          | Bacon                        | Calzones, Stromboli          |
| Beef, Ham, Pork, Chicken, Turkey, Vegetarian, Other Sandwiches          | Bacon and cheese             | Calzones, Stromboli          |
| Beef, Ham, Pork, Chicken, Turkey, Vegetarian, Other Sandwiches          | Bacon and egg                | Calzones, Stromboli          |
| Beef, Ham, Pork, Chicken, Turkey, Vegetarian, Other Sandwiches          | Bacon, egg, and cheese       | Calzones, Stromboli          |
| Beef, Ham, Pork, Chicken, Turkey, Vegetarian, Other Sandwiches          | BLT (bacon, lettuce, tomato) | Calzones, Stromboli          |
| Beef, Ham, Pork, Chicken, Turkey, Vegetarian, Other Sandwiches          | Bratwurst                    | Calzones, Stromboli          |
| Beef, Ham, Pork, Chicken, Turkey, Vegetarian, Other Sandwiches          | Half smoke                   | Calzones, Stromboli          |
| Beef, Ham, Pork, Chicken, Turkey, Vegetarian, Other Sandwiches          | Italian sausage              | Calzones, Stromboli          |
| Beef, Ham, Pork, Chicken, Turkey, Vegetarian, Other Sandwiches          | Kielbasa                     | Calzones, Stromboli          |
| Beef, Ham, Pork, Chicken, Turkey, Vegetarian, Other Sandwiches          | Polish sausage               | Calzones, Stromboli          |
| Beef, Ham, Pork, Chicken, Turkey, Vegetarian, Other Sandwiches          | Sausage                      | Calzones, Stromboli          |
| Beef, Ham, Pork, Chicken, Turkey, Vegetarian, Other Sandwiches          | Sausage and egg              | Calzones, Stromboli          |
| Beef, Ham, Pork, Chicken, Turkey, Vegetarian, Other Sandwiches          | Sausage and spaghetti sauce  | Calzones, Stromboli          |
| Beef, Ham, Pork, Chicken, Turkey, Vegetarian, Other Sandwiches          | Sausage, egg, and cheese     | Calzones, Stromboli          |
| Unknown                                                                 | Calzone                      | Calzones, Stromboli          |
| Unknown                                                                 | Stromboli                    | Calzones, Stromboli          |
| Unknown                                                                 | Bacon sandwich               | Calzones, Stromboli          |
| Unknown                                                                 | BLT sandwich                 | Calzones, Stromboli          |
| Unknown                                                                 | Sausage sandwich             | Calzones, Stromboli          |
| Unknown                                                                 | Candy                        | Candy                        |
| Unknown                                                                 | Candy bar                    | Candy                        |
| Unknown                                                                 | Sixlets candy                | Candy                        |
| Unknown                                                                 | Cheese                       | Cheese                       |
| Unknown                                                                 | Queso asadero                | Cheese                       |
| Meat Substitutes, Meat Alternates, Vegetarian and/or "Meatless" Version | Chili                        | Chili, Chili con Carne       |
| Unknown                                                                 | Chili                        | Chili, Chili con Carne       |
| Unknown                                                                 | Chili con carne              | Chili, Chili con Carne       |
| Mixed Dishes, Casseroles                                                | Beef Sukiyaki                | Chinese Mixed Dishes         |
| Mixed Dishes, Casseroles                                                | Pot stickers                 | Chinese Mixed Dishes         |

| Category                                                            | Answer             | New Category                           |
|---------------------------------------------------------------------|--------------------|----------------------------------------|
| Mixed Dishes, Casseroles                                            | Wontons            | Chinese Mixed Dishes                   |
| Mixed Dishes, Casseroles                                            | Stir-fry           | Chinese Mixed Dishes                   |
| Rice                                                                | Fried rice         | Chinese Mixed Dishes                   |
| Stews, Guisado, Goulash                                             | Stir-fry           | Chinese Mixed Dishes                   |
| Unknown                                                             | Moo goo gai pan    | Chinese Mixed Dishes                   |
| Unknown                                                             | Chinese mixed dish | Chinese Mixed Dishes                   |
| Unknown                                                             | Chop suey          | Chinese Mixed Dishes                   |
| Unknown                                                             | General Tsos       | Chinese Mixed Dishes                   |
| Unknown                                                             | Moo shi            | Chinese Mixed Dishes                   |
| Unknown                                                             | Pad thai noodles   | Chinese Mixed Dishes                   |
| Unknown                                                             | Stir-fry           | Chinese Mixed Dishes                   |
| Unknown                                                             | Stir-fry           | Chinese Mixed Dishes                   |
| Tortillas, Taco Shells, Gordita Shells, Sope Shells, Chalupa Shells | Tortilla chips     | Chips, Puffs, Twists, Potato Sticks    |
| Unknown                                                             | Chips              | Chips, Puffs, Twists, Potato Sticks    |
| Unknown                                                             | Potato sticks      | Chips, Puffs, Twists, Potato Sticks    |
| Unknown                                                             | Puffs              | Chips, Puffs, Twists, Potato Sticks    |
| Unknown                                                             | Salty Snack        | Chips, Puffs, Twists, Potato Sticks    |
| Unknown                                                             | Twists             | Chips, Puffs, Twists, Potato Sticks    |
| Unknown                                                             | Baklava            | Cobbblers, Crisps, Strudels, Turnovers |
| Unknown                                                             | Cobbler            | Cobbblers, Crisps, Strudels, Turnovers |
| Unknown                                                             | Crisp              | Cobbblers, Crisps, Strudels, Turnovers |
| Unknown                                                             | Empanada           | Cobbblers, Crisps, Strudels, Turnovers |
| Unknown                                                             | Strudel            | Cobbblers, Crisps, Strudels, Turnovers |
| Unknown                                                             | Turnover           | Cobbblers, Crisps, Strudels, Turnovers |
| Unknown                                                             | Hot chocolate      | Cocoa, Hot chocolate                   |
| Unknown                                                             | Hot cocoa          | Cocoa, Hot chocolate                   |
| Unknown                                                             | Coffee             | Coffee, Speciality Coffees             |
| Unknown                                                             | Coffee and cocoa   | Coffee, Speciality Coffees             |
| Unknown                                                             | Coffee drink       | Coffee, Speciality Coffees             |
| Unknown                                                             | Postum coffee      | Coffee, Speciality Coffees             |
| Unknown                                                             | Tamarind drink     | Coffee, Speciality Coffees             |
| Fruit, Berries                                                      | Fruit relish       | Condiments, Sauce, Salsa               |
| Fruit.                                                              | Fruit sauce        | Condiments, Sauce, Salsa               |
| Gravy                                                               | Cheese sauce       | Condiments, Sauce, Salsa               |
| Gravy                                                               | White sauce        | Condiments, Sauce, Salsa               |
| Unknown                                                             | Sauce              | Condiments, Sauce, Salsa               |

| Category                     | Answer                          | New Category      |
|------------------------------|---------------------------------|-------------------|
| RTE cereal                   | Buckwheat groats                | Cooked Cereals    |
| RTE cereal                   | Cocoa Wheats                    | Cooked Cereals    |
| RTE cereal                   | Cornmeal mush                   | Cooked Cereals    |
| RTE cereal                   | Cream of Rice                   | Cooked Cereals    |
| RTE cereal                   | Cream of Rye                    | Cooked Cereals    |
| RTE cereal                   | Cream of Wheat                  | Cooked Cereals    |
| RTE cereal                   | Farina                          | Cooked Cereals    |
| RTE cereal                   | Fruit and Cream Oatmeal         | Cooked Cereals    |
| RTE cereal                   | Grits                           | Cooked Cereals    |
| RTE cereal                   | Instant Grits, all flavors      | Cooked Cereals    |
| RTE cereal                   | Kasha                           | Cooked Cereals    |
| RTE cereal                   | Maltex                          | Cooked Cereals    |
| RTE cereal                   | Мауро                           | Cooked Cereals    |
| RTE cereal                   | Micro Muesli                    | Cooked Cereals    |
| RTE cereal                   | Multigrain Oatmeal              | Cooked Cereals    |
| RTE cereal                   | Oatmeal Swirlers                | Cooked Cereals    |
| RTE cereal                   | Old Wessex Irish Style Oatmeal  | Cooked Cereals    |
| RTE cereal                   | Roman Meal                      | Cooked Cereals    |
| RTE cereal                   | Seven-grain cereal              | Cooked Cereals    |
| RTE cereal                   | Total Oatmeal                   | Cooked Cereals    |
| RTE cereal                   | Under Cover Bears               | Cooked Cereals    |
| RTE cereal                   | Wheatena                        | Cooked Cereals    |
| RTE cereal                   | Zoom                            | Cooked Cereals    |
| RTE cereal                   | Cooked                          | Cooked Cereals    |
| Unknown                      | Buckwheat groats                | Cooked Cereals    |
| Unknown                      | Bulgur                          | Cooked Cereals    |
| Unknown                      | Cooked cereal                   | Cooked Cereals    |
| Unknown                      | Masa harina                     | Cooked Cereals    |
| Unknown                      | Millet                          | Cooked Cereals    |
| Unknown                      | Polenta                         | Cooked Cereals    |
| Cakes, Cupcakes, Snack Cakes | Cookie                          | Cookies, Brownies |
| Cakes, Cupcakes, Snack Cakes | Little Debbie Apple Delights    | Cookies, Brownies |
| Cakes, Cupcakes, Snack Cakes | Little Debbie Banana Marshmallo | Cookies, Brownies |
| Cakes, Cupcakes, Snack Cakes | Little Debbie Caramel Cookie ba | Cookies, Brownies |
| Cakes, Cupcakes, Snack Cakes | Little Debbie Chocolate Marshma | Cookies, Brownies |
| Cakes, Cupcakes, Snack Cakes | Little Debbie Coconut Rounds    | Cookies, Brownies |

| Category                                                   | Answer                            | New Category                       |
|------------------------------------------------------------|-----------------------------------|------------------------------------|
| Cakes, Cupcakes, Snack Cakes                               | Little Debbie Figaroos            | Cookies, Brownies                  |
| Cakes, Cupcakes, Snack Cakes                               | Little Debbie Fudge Brownies      | Cookies, Brownies                  |
| Cakes, Cupcakes, Snack Cakes                               | Little Debbie Fudge Rounds        | Cookies, Brownies                  |
| Cakes, Cupcakes, Snack Cakes                               | Little Debbie German Chocolate    | Cookies, Brownies                  |
| Cakes, Cupcakes, Snack Cakes                               | Little Debbie Jelly Creme Pies    | Cookies, Brownies                  |
| Cakes, Cupcakes, Snack Cakes                               | Little Debbie Marshmallow Supre   | Cookies, Brownies                  |
| Cakes, Cupcakes, Snack Cakes                               | Little Debbie Nutty Bars          | Cookies, Brownies                  |
| Cakes, Cupcakes, Snack Cakes                               | Little Debbie Oatmeal Creme Pie   | Cookies, Brownies                  |
| Cakes, Cupcakes, Snack Cakes                               | Little Debbie Peanut Butter & Jel | Cookies, Brownies                  |
| Cakes, Cupcakes, Snack Cakes                               | Little Debbie Peanut Butter bars  | Cookies, Brownies                  |
| Cakes, Cupcakes, Snack Cakes                               | Little Debbie Peanut Clusters     | Cookies, Brownies                  |
| Cakes, Cupcakes, Snack Cakes                               | Little Debbie Raisin Creme Pies   | Cookies, Brownies                  |
| Cakes, Cupcakes, Snack Cakes                               | Little Debbie Star Crunch         | Cookies, Brownies                  |
| Cakes, Cupcakes, Snack Cakes                               | Little Debbie Vanilla Marshmallov | Cookies, Brownies                  |
| Cakes, Cupcakes, Snack Cakes                               | Little Debbie Yo Yo's             | Cookies, Brownies                  |
| Unknown                                                    | Biscotti                          | Cookies, Brownies                  |
| Unknown                                                    | Brownie                           | Cookies, Brownies                  |
| Unknown                                                    | Cookie                            | Cookies, Brownies                  |
| Unknown                                                    | Lady finger                       | Cookies, Brownies                  |
| Unknown                                                    | Lebkuchen                         | Cookies, Brownies                  |
| Bread (Not Sweet)                                          | Cornbread                         | Cornbread, Corn muffins, Corn pone |
| Bread (Not Sweet)                                          | Cornbread                         | Cornbread, Corn muffins, Corn pone |
| PB sandwich, PBJ Sandwich                                  | Cornbread                         | Cornbread, Corn muffins, Corn pone |
| Rolls, Buns, Bagels, English Muffins                       | Corn muffin                       | Cornbread, Corn muffins, Corn pone |
| Sweet Breads, Coffee Cakes, Sweet Rolls, pastries, Muffins | Corn muffin                       | Cornbread, Corn muffins, Corn pone |
| Unknown                                                    | Corn muffins                      | Cornbread, Corn muffins, Corn pone |
| Unknown                                                    | Corn pone                         | Cornbread, Corn muffins, Corn pone |
| Unknown                                                    | Cornbread                         | Cornbread, Corn muffins, Corn pone |
| Unknown                                                    | Spoonbread                        | Cornbread, Corn muffins, Corn pone |
| Cheese                                                     | Cottage cheese                    | Cottage cheese                     |
| Grilled Cheese and Cheese Sandwiches                       | Cottage cheese                    | Cottage cheese                     |
| Other salads                                               | Cottage cheese                    | Cottage cheese                     |
| Unknown                                                    | Cottage cheese                    | Cottage cheese                     |
| Unknown                                                    | Cracker                           | Crackers                           |
| Unknown                                                    | Sandwich crackers                 | Crackers                           |
| Cheese                                                     | Cream cheese                      | Cream cheese                       |

| Category                             | Answer              | New Category                               |
|--------------------------------------|---------------------|--------------------------------------------|
| Cheese                               | Cream cheese        | Cream cheese                               |
| Grilled Cheese and Cheese Sandwiches | Cream cheese        | Cream cheese                               |
| Other salads                         | Cream cheese        | Cream cheese                               |
| Unknown                              | Cream cheese        | Cream cheese                               |
| Milk                                 | Cream               | Cream, Creamers, Whipped Toppings          |
| Milk                                 | Creamer             | Cream, Creamers, Whipped Toppings          |
| Milk                                 | Half and half       | Cream, Creamers, Whipped Toppings          |
| Unknown                              | Cream               | Cream, Creamers, Whipped Toppings          |
| Unknown                              | Creamer             | Cream, Creamers, Whipped Toppings          |
| Unknown                              | Whipped topping     | Cream, Creamers, Whipped Toppings          |
| Mixed Dishes, Casseroles             | Creole              | Creole                                     |
| Unknown                              | Creole              | Creole                                     |
| Mixed Dishes, Casseroles             | Curry               | Curry                                      |
| Unknown                              | Curry               | Curry                                      |
| Ham or pork                          | Yes                 | Deli, Pkg Lunch, Meat Spreads, Potted Meat |
| Ham or pork                          | Spam                | Deli, Pkg Lunch, Meat Spreads, Potted Meat |
| Ham or pork                          | Treet               | Deli, Pkg Lunch, Meat Spreads, Potted Meat |
| Ham or pork                          | Turkey ham          | Deli, Pkg Lunch, Meat Spreads, Potted Meat |
| Poultry                              | Deli loaf           | Deli, Pkg Lunch, Meat Spreads, Potted Meat |
| Poultry                              | Deli meat           | Deli, Pkg Lunch, Meat Spreads, Potted Meat |
| Poultry                              | Luncheon meat       | Deli, Pkg Lunch, Meat Spreads, Potted Meat |
| Unknown                              | Capicola            | Deli, Pkg Lunch, Meat Spreads, Potted Meat |
| Unknown                              | Deli meat           | Deli, Pkg Lunch, Meat Spreads, Potted Meat |
| Unknown                              | Meat spread         | Deli, Pkg Lunch, Meat Spreads, Potted Meat |
| Unknown                              | Mortadella          | Deli, Pkg Lunch, Meat Spreads, Potted Meat |
| Unknown                              | Packaged lunch meat | Deli, Pkg Lunch, Meat Spreads, Potted Meat |
| Unknown                              | Potted meat         | Deli, Pkg Lunch, Meat Spreads, Potted Meat |
| Unknown                              | Souse               | Deli, Pkg Lunch, Meat Spreads, Potted Meat |
| Beef, lamb, Veal, Game meats         | Deli meat           | Deli, Pkg Lunch, Meat Spreads, Potted Meat |
| Beef, lamb, Veal, Game meats         | Luncheon meats      | Deli, Pkg Lunch, Meat Spreads, Potted Meat |
| Beef, lamb, Veal, Game meats         | Pastrami            | Deli, Pkg Lunch, Meat Spreads, Potted Meat |
| Beef, lamb, Veal, Game meats         | Deli meat           | Deli, Pkg Lunch, Meat Spreads, Potted Meat |
| Beef, lamb, Veal, Game meats         | Luncheon meat       | Deli, Pkg Lunch, Meat Spreads, Potted Meat |
| Condiments, Sauce, Salsa             | Chili con queso     | Dip                                        |
| Fruit, Berries                       | Fruit dip           | Dip                                        |
| Unknown                              | Baba Ghanoush       | Dip                                        |

| Category                                                       | Answer                        | New Category                                |
|----------------------------------------------------------------|-------------------------------|---------------------------------------------|
| Unknown                                                        | Dip                           | Dip                                         |
| Unknown                                                        | Hummus                        | Dip                                         |
| Cakes, Cupcakes, Snack Cakes                                   | Little Debbie Donut Sticks    | Doughnuts                                   |
| Cakes, Cupcakes, Snack Cakes                                   | Tastykake Mini Donuts         | Doughnuts                                   |
| Cakes, Cupcakes, Snack Cakes                                   | Tastykake Orange Frosted Donu | Doughnuts                                   |
| Cakes, Cupcakes, Snack Cakes                                   | Tastykake Powdered Donuts     | Doughnuts                                   |
| Cakes, Cupcakes, Snack Cakes                                   | Tastykake Rich Frosted Donuts | Doughnuts                                   |
| Sweet Breads, Coffee Cakes, Sweet Rolls, pastries, Muffins     | Doughnut                      | Doughnuts                                   |
| Unknown                                                        | Churro                        | Doughnuts                                   |
| Unknown                                                        | Doughnut                      | Doughnuts                                   |
| Unknown                                                        | Mexican cruller               | Doughnuts                                   |
| Mixed Dishes, Casseroles                                       | Manapua                       | Dumplings                                   |
| Pasta: Noodles, Macaroni                                       | Pierogi                       | Dumplings                                   |
| Unknown                                                        | Dumplings                     | Dumplings                                   |
| Unknown                                                        | Kreplach                      | Dumplings                                   |
| Unknown                                                        | Pierogi                       | Dumplings                                   |
| Unknown                                                        | Piroshki                      | Dumplings                                   |
| Unknown                                                        | Fresh garden roll             | Egg roll, Spring, Summer, Fresh garden roll |
| Unknown                                                        | Lumpia                        | Egg roll, Spring, Summer, Fresh garden roll |
| Unknown                                                        | Spring roll                   | Egg roll, Spring, Summer, Fresh garden roll |
| Unknown                                                        | Summer roll                   | Egg roll, Spring, Summer, Fresh garden roll |
| Unknown                                                        | Egg roll                      | Egg roll, Spring, Summer, Fresh garden roll |
| Beef, Ham, Pork, Chicken, Turkey, Vegetarian, Other Sandwiches | Egg                           | Egg, Egg salad sandwich                     |
| Beef, Ham, Pork, Chicken, Turkey, Vegetarian, Other Sandwiches | Egg salad                     | Egg, Egg salad sandwich                     |
| Beef, Ham, Pork, Chicken, Turkey, Vegetarian, Other Sandwiches | Egg, cheese, and beef         | Egg, Egg salad sandwich                     |
| Beef, Ham, Pork, Chicken, Turkey, Vegetarian, Other Sandwiches | Egg, cheese, and ham          | Egg, Egg salad sandwich                     |
| Beef, Ham, Pork, Chicken, Turkey, Vegetarian, Other Sandwiches | Egg, cheese, and steak        | Egg, Egg salad sandwich                     |
| Beef, Ham, Pork, Chicken, Turkey, Vegetarian, Other Sandwiches | Fried egg                     | Egg, Egg salad sandwich                     |
| Beef, Ham, Pork, Chicken, Turkey, Vegetarian, Other Sandwiches | Hard boiled egg               | Egg, Egg salad sandwich                     |
| Beef, Ham, Pork, Chicken, Turkey, Vegetarian, Other Sandwiches | Omelet                        | Egg, Egg salad sandwich                     |
| Beef, Ham, Pork, Chicken, Turkey, Vegetarian, Other Sandwiches | Poached egg                   | Egg, Egg salad sandwich                     |
| Beef, Ham, Pork, Chicken, Turkey, Vegetarian, Other Sandwiches | Scrambled egg                 | Egg, Egg salad sandwich                     |
| Unknown                                                        | Egg salad sandwich            | Egg, Egg salad sandwich                     |
| Unknown                                                        | Egg sandwich                  | Egg, Egg salad sandwich                     |
| Unknown                                                        | Eggnog                        | Eggnog                                      |
| Unknown                                                        | Egg                           | Eggs, Egg substitute                        |

| Category                                                       | Answer                  | New Category               |
|----------------------------------------------------------------|-------------------------|----------------------------|
| Unknown                                                        | Egg substitute          | Eggs, Egg substitute       |
| Beef, lamb, Veal, Game meats                                   | Eel                     | Fish, Shellfish            |
| Beef, lamb, Veal, Game meats                                   | Fish                    | Fish, Shellfish            |
| Beef, lamb, Veal, Game meats                                   | Frog legs               | Fish, Shellfish            |
| Beef, lamb, Veal, Game meats                                   | Shellfish               | Fish, Shellfish            |
| Beef, lamb, Veal, Game meats                                   | Fish                    | Fish, Shellfish            |
| Beef, lamb, Veal, Game meats                                   | Shellfish               | Fish, Shellfish            |
| Mixed Dishes, Casseroles                                       | Fish, stuffed           | Fish, Shellfish            |
| Mixed Dishes, Casseroles                                       | Seafood, stuffed        | Fish, Shellfish            |
| Unknown                                                        | Bouillabaisse           | Fish, Shellfish            |
| Unknown                                                        | Fish                    | Fish, Shellfish            |
| Unknown                                                        | Shellfish               | Fish, Shellfish            |
| Unknown                                                        | Surimi                  | Fish, Shellfish            |
| Beef, Ham, Pork, Chicken, Turkey, Vegetarian, Other Sandwiches | Crab cake               | Fish, Shellfish Sandwiches |
| Beef, Ham, Pork, Chicken, Turkey, Vegetarian, Other Sandwiches | Crab salad              | Fish, Shellfish Sandwiches |
| Beef, Ham, Pork, Chicken, Turkey, Vegetarian, Other Sandwiches | Fish                    | Fish, Shellfish Sandwiches |
| Beef, Ham, Pork, Chicken, Turkey, Vegetarian, Other Sandwiches | Fish fillet             | Fish, Shellfish Sandwiches |
| Beef, Ham, Pork, Chicken, Turkey, Vegetarian, Other Sandwiches | Fish fillet with cheese | Fish, Shellfish Sandwiches |
| Beef, Ham, Pork, Chicken, Turkey, Vegetarian, Other Sandwiches | Fried oyster            | Fish, Shellfish Sandwiches |
| Beef, Ham, Pork, Chicken, Turkey, Vegetarian, Other Sandwiches | Grilled fish            | Fish, Shellfish Sandwiches |
| Beef, Ham, Pork, Chicken, Turkey, Vegetarian, Other Sandwiches | Lobster salad           | Fish, Shellfish Sandwiches |
| Beef, Ham, Pork, Chicken, Turkey, Vegetarian, Other Sandwiches | Lox                     | Fish, Shellfish Sandwiches |
| Beef, Ham, Pork, Chicken, Turkey, Vegetarian, Other Sandwiches | Salmon cake             | Fish, Shellfish Sandwiches |
| Beef, Ham, Pork, Chicken, Turkey, Vegetarian, Other Sandwiches | Sardine                 | Fish, Shellfish Sandwiches |
| Beef, Ham, Pork, Chicken, Turkey, Vegetarian, Other Sandwiches | Seafood salad           | Fish, Shellfish Sandwiches |
| Beef, Ham, Pork, Chicken, Turkey, Vegetarian, Other Sandwiches | Shrimp cake             | Fish, Shellfish Sandwiches |
| Beef, Ham, Pork, Chicken, Turkey, Vegetarian, Other Sandwiches | Shrimp salad            | Fish, Shellfish Sandwiches |
| Beef, Ham, Pork, Chicken, Turkey, Vegetarian, Other Sandwiches | Soft shell crab         | Fish, Shellfish Sandwiches |
| Beef, Ham, Pork, Chicken, Turkey, Vegetarian, Other Sandwiches | Tuna cake               | Fish, Shellfish Sandwiches |
| Beef, Ham, Pork, Chicken, Turkey, Vegetarian, Other Sandwiches | Tuna fish               | Fish, Shellfish Sandwiches |
| Beef, Ham, Pork, Chicken, Turkey, Vegetarian, Other Sandwiches | Tuna melt               | Fish, Shellfish Sandwiches |
| Beef, Ham, Pork, Chicken, Turkey, Vegetarian, Other Sandwiches | Tuna salad              | Fish, Shellfish Sandwiches |
| Beef, Ham, Pork, Chicken, Turkey, Vegetarian, Other Sandwiches | Tuna salad with cheese  | Fish, Shellfish Sandwiches |
| Fish, Shellfish                                                | Crab cake sandwich      | Fish, Shellfish Sandwiches |
| Fish, Shellfish                                                | Crab cake sandwich      | Fish, Shellfish Sandwiches |
| Unknown                                                        | Fish sandwich           | Fish, Shellfish Sandwiches |

| Category                 | Answer                 | New Category               |
|--------------------------|------------------------|----------------------------|
| Unknown                  | Shellfish sandwich     | Fish, Shellfish Sandwiches |
| Fish, Shellfish          | Fish nugget            | Fishsticks                 |
| Fish, Shellfish          | Fish patty             | Fishsticks                 |
| Fish, Shellfish          | Fish stick             | Fishsticks                 |
| Fish, Shellfish          | Fish nugget            | Fishsticks                 |
| Fish, Shellfish          | Fish stick             | Fishsticks                 |
| Unknown                  | Fishsticks             | Fishsticks                 |
| Milk                     | Chocolate milk         | Flavored Milk Drinks       |
| Milk                     | Malted milk/Milk drink | Flavored Milk Drinks       |
| Unknown                  | Chocolate milk         | Flavored Milk Drinks       |
| Unknown                  | Flavored milk drink    | Flavored Milk Drinks       |
| Unknown                  | Horchata               | Flavored Milk Drinks       |
| Milk                     | Formula                | Formula                    |
| Milk                     | Breast milk            | Formula                    |
| Unknown                  | Formula                | Formula                    |
| Unknown                  | French fries           | French fries, Tater Tots   |
| Unknown                  | Tator tots             | French fries, Tater Tots   |
| White potatoes           | French fries           | French fries, Tater Tots   |
| White potatoes           | Potato puffs           | French fries, Tater Tots   |
| White potatoes           | Tater tots             | French fries, Tater Tots   |
| Condiments, Sauce, Salsa | Applesauce             | Fruit, Berries             |
| Unknown                  | Apple chips            | Fruit, Berries             |
| Unknown                  | Berries                | Fruit, Berries             |
| Unknown                  | Cassaba melon          | Fruit, Berries             |
| Unknown                  | Fruit                  | Fruit, Berries             |
| Unknown                  | Loquats                | Fruit, Berries             |
| Unknown                  | Lychees                | Fruit, Berries             |
| Mixed Dishes, Casseroles | Gnocchi                | Gnocchi                    |
| Unknown                  | Gnocchi                | Gnocchi                    |
| Unknown                  | Gravy                  | Gravy                      |
| Other salads             | Layered salad          | Green salad                |
| Other salads             | Seven-layer salad      | Green salad                |
| Other salads             | Yes (with greens)      | Green salad                |
| Unknown                  | Green salad            | Green salad                |
| Unknown                  | Layered salad          | Green salad                |
| Unknown                  | Salad                  | Green salad                |

| Category                                                       | Answer                   | New Category                              |
|----------------------------------------------------------------|--------------------------|-------------------------------------------|
| Beef, Ham, Pork, Chicken, Turkey, Vegetarian, Other Sandwiches | Cheese                   | Grilled cheese and Cheese Sandwiches      |
| Beef, Ham, Pork, Chicken, Turkey, Vegetarian, Other Sandwiches | Cheese spread            | Grilled cheese and Cheese Sandwiches      |
| Beef, Ham, Pork, Chicken, Turkey, Vegetarian, Other Sandwiches | Grilled cheese           | Grilled cheese and Cheese Sandwiches      |
| Beef, Ham, Pork, Chicken, Turkey, Vegetarian, Other Sandwiches | Pimento cheese           | Grilled cheese and Cheese Sandwiches      |
| Unknown                                                        | Cheese sandwich          | Grilled cheese and Cheese Sandwiches      |
| Unknown                                                        | Grilled cheese sandwich  | Grilled cheese and Cheese Sandwiches      |
| Barbecue, Sloppy Joe                                           | Rib                      | Ham or pork                               |
| Beef, lamb, Veal, Game meats                                   | Baby back ribs           | Ham or pork                               |
| Beef, lamb, Veal, Game meats                                   | Ham                      | Ham or pork                               |
| Beef, lamb, Veal, Game meats                                   | Pork                     | Ham or pork                               |
| Beef, lamb, Veal, Game meats                                   | Spare rib                | Ham or pork                               |
| Beef, lamb, Veal, Game meats                                   | Ham                      | Ham or pork                               |
| Beef, lamb, Veal, Game meats                                   | Pork                     | Ham or pork                               |
| Poultry                                                        | Pork                     | Ham or pork                               |
| Unknown                                                        | Ham                      | Ham or pork                               |
| Unknown                                                        | Pork                     | Ham or pork                               |
| Mixed Dishes, Casseroles                                       | Hamburger Helper         | Hamburger, Chix , Tuna Helper             |
| Pasta: Noodles, Macaroni                                       | Chicken Helper           | Hamburger, Chix , Tuna Helper             |
| Pasta: Noodles, Macaroni                                       | Hamburger Helper         | Hamburger, Chix , Tuna Helper             |
| Pasta: Noodles, Macaroni                                       | Tuna Helper              | Hamburger, Chix , Tuna Helper             |
| Spaghetti Sauce                                                | Hamburger Helper dry mix | Hamburger, Chix , Tuna Helper             |
| Unknown                                                        | Chicken Helper           | Hamburger, Chix , Tuna Helper             |
| Unknown                                                        | Hamburger Helper         | Hamburger, Chix , Tuna Helper             |
| Unknown                                                        | Tuna Helper              | Hamburger, Chix , Tuna Helper             |
| Beef, Ham, Pork, Chicken, Turkey, Vegetarian, Other Sandwiches | Buffalo burger           | Hamburger on bun or Bread (Not Fast Food) |
| Beef, Ham, Pork, Chicken, Turkey, Vegetarian, Other Sandwiches | Cheeseburger             | Hamburger on bun or Bread (Not Fast Food) |
| Beef, Ham, Pork, Chicken, Turkey, Vegetarian, Other Sandwiches | Chicken burger           | Hamburger on bun or Bread (Not Fast Food) |
| Beef, Ham, Pork, Chicken, Turkey, Vegetarian, Other Sandwiches | Chili burger             | Hamburger on bun or Bread (Not Fast Food) |
| Beef, Ham, Pork, Chicken, Turkey, Vegetarian, Other Sandwiches | Hamburger                | Hamburger on bun or Bread (Not Fast Food) |
| Beef, Ham, Pork, Chicken, Turkey, Vegetarian, Other Sandwiches | Pizzaburger              | Hamburger on bun or Bread (Not Fast Food) |
| Beef, Ham, Pork, Chicken, Turkey, Vegetarian, Other Sandwiches | Tacoburger               | Hamburger on bun or Bread (Not Fast Food) |
| Beef, Ham, Pork, Chicken, Turkey, Vegetarian, Other Sandwiches | Turkey burger            | Hamburger on bun or Bread (Not Fast Food) |
| Unknown                                                        | Burger                   | Hamburger on bun or Bread (Not Fast Food) |
| Unknown                                                        | Hamburger                | Hamburger on bun or Bread (Not Fast Food) |
| Beef, Ham, Pork, Chicken, Turkey, Vegetarian, Other Sandwiches | Hot dog                  | Hot Dogs                                  |
| Beef, Ham, Pork, Chicken, Turkey, Vegetarian, Other Sandwiches | Meatless hot dog         | Hot Dogs                                  |

| Category                                                                | Answer                    | New Category                               |
|-------------------------------------------------------------------------|---------------------------|--------------------------------------------|
| Beef, lamb, Veal, Game meats                                            | Frankfurter               | Hot Dogs                                   |
| Beef, lamb, Veal, Game meats                                            | Hot dog                   | Hot Dogs                                   |
| Beef, lamb, Veal, Game meats                                            | Frankfurter               | Hot Dogs                                   |
| Beef, lamb, Veal, Game meats                                            | Hot dog                   | Hot Dogs                                   |
| Ham or pork                                                             | Hot dog                   | Hot Dogs                                   |
| Meat Substitutes, Meat Alternates, Vegetarian and/or "Meatless" Version | Hot dog                   | Hot Dogs                                   |
| Unknown                                                                 | Hot dog                   | Hot Dogs                                   |
| Unknown                                                                 | Hot dog, meatless         | Hot Dogs                                   |
| Popsicles, Ices, Frozen Fruit Bars, Sorbets, Slurpees, Smoothies        | Creamsicle                | Ice Crm, Sherbet, Tofu Desserts, Frz Dairy |
| Popsicles, Ices, Frozen Fruit Bars, Sorbets, Slurpees, Smoothies        | Dreamsicle                | Ice Crm, Sherbet, Tofu Desserts, Frz Dairy |
| Popsicles, Ices, Frozen Fruit Bars, Sorbets, Slurpees, Smoothies        | Fudgesicle                | Ice Crm, Sherbet, Tofu Desserts, Frz Dairy |
| Popsicles, Ices, Frozen Fruit Bars, Sorbets, Slurpees, Smoothies        | Ice cream bar (all types) | Ice Crm, Sherbet, Tofu Desserts, Frz Dairy |
| Unknown                                                                 | Baked Alaska              | Ice Crm, Sherbet, Tofu Desserts, Frz Dairy |
| Unknown                                                                 | Frozen dairy dessert      | Ice Crm, Sherbet, Tofu Desserts, Frz Dairy |
| Unknown                                                                 | Frozen yogurt             | Ice Crm, Sherbet, Tofu Desserts, Frz Dairy |
| Unknown                                                                 | Ice cream                 | Ice Crm, Sherbet, Tofu Desserts, Frz Dairy |
| Unknown                                                                 | Sherbet                   | Ice Crm, Sherbet, Tofu Desserts, Frz Dairy |
| Unknown                                                                 | Sundae                    | Ice Crm, Sherbet, Tofu Desserts, Frz Dairy |
| Unknown                                                                 | Tofu dessert              | Ice Crm, Sherbet, Tofu Desserts, Frz Dairy |
| Unknown                                                                 | Yes                       | Ice Crm, Sherbet, Tofu Desserts, Frz Dairy |
| Cakes, Cupcakes, Snack Cakes                                            | Baskin Robbins            | Ice Crm, Sherbet, Tofu Desserts, Frz Dairy |
| Cakes, Cupcakes, Snack Cakes                                            | Carvel                    | Ice Crm, Sherbet, Tofu Desserts, Frz Dairy |
| Cakes, Cupcakes, Snack Cakes                                            | Dairy Queen               | Ice Crm, Sherbet, Tofu Desserts, Frz Dairy |
| Cakes, Cupcakes, Snack Cakes                                            | Ice cream cake            | Ice Crm, Sherbet, Tofu Desserts, Frz Dairy |
| Cakes, Cupcakes, Snack Cakes                                            | Viennetta                 | Ice Crm, Sherbet, Tofu Desserts, Frz Dairy |
| Fruit, Berries                                                          | Fruit spreads             | Jam, Jelly, Fruit Spreads                  |
| Unknown                                                                 | Apple butter              | Jam, Jelly, Fruit Spreads                  |
| Unknown                                                                 | Bean paste                | Jam, Jelly, Fruit Spreads                  |
| Unknown                                                                 | Fruit spread              | Jam, Jelly, Fruit Spreads                  |
| Unknown                                                                 | Guava paste               | Jam, Jelly, Fruit Spreads                  |
| Unknown                                                                 | Jam                       | Jam, Jelly, Fruit Spreads                  |
| Unknown                                                                 | Jelly                     | Jam, Jelly, Fruit Spreads                  |
| Mixed Dishes, Casseroles                                                | Jambalaya                 | Jambalya                                   |
| Unknown                                                                 | Jambalaya                 | Jambalya                                   |
| Dry baby cereal                                                         | Jarred                    | Jarred (Not dry) baby food                 |
| Jarred (Not Dry) Baby Foods                                             | Dry baby cereal           | Jarred (Not dry) baby food                 |

| Category                     | Answer                            | New Category                          |
|------------------------------|-----------------------------------|---------------------------------------|
| Unknown                      | Dry baby cereal                   | Jarred (Not dry) baby food            |
| Unknown                      | Baby food                         | Jarred (Not dry) baby food            |
| Unknown                      | Jarred baby food                  | Jarred (Not dry) baby food            |
| Unknown                      | Gelatin                           | Jello, Gelatin                        |
| Unknown                      | Jello                             | Jello, Gelatin                        |
| Beef, lamb, Veal, Game meats | Chipped beef                      | Jerky, dried meat                     |
| Beef, lamb, Veal, Game meats | Jerky                             | Jerky, dried meat                     |
| Beef, lamb, Veal, Game meats | Dried meat                        | Jerky, dried meat                     |
| Ham or pork                  | Dried meat                        | Jerky, dried meat                     |
| Unknown                      | Dried meat                        | Jerky, dried meat                     |
| Unknown                      | Jerky                             | Jerky, dried meat                     |
| Unknown                      | Baby juice                        | Juice, Baby food                      |
| Unknown                      | Juice                             | Juices (100%), Drinks, Ades           |
| Unknown                      | Juice drink                       | Juices (100%), Drinks, Ades           |
| Unknown                      | Mistic juice beverage, any flavor | Juices (100%), Drinks, Ades           |
| Unknown                      | Mistic Lemonade                   | Juices (100%), Drinks, Ades           |
| Unknown                      | Snapple Lemonade                  | Juices (100%), Drinks, Ades           |
| Unknown                      | Snapple, any flavor               | Juices (100%), Drinks, Ades           |
| Unknown                      | Pop                               | Juices (100%), Drinks, Ades           |
| Unknown                      | Soda                              | Juices (100%), Drinks, Ades           |
| Unknown                      | Soft drink                        | Juices (100%), Drinks, Ades           |
| Unknown                      | Fruit ade                         | Juices (100%), Drinks, Ades           |
| Unknown                      | Fruit punch                       | Juices (100%), Drinks, Ades           |
| Unknown                      | Lasagna                           | Lasagna                               |
| Beef, lamb, Veal, Game meats | Organ meats                       | Liver, organ meats                    |
| Poultry                      | Giblets                           | Liver, organ meats                    |
| Poultry                      | Gizzards                          | Liver, organ meats                    |
| Poultry                      | Heart                             | Liver, organ meats                    |
| Poultry                      | Liver                             | Liver, organ meats                    |
| Unknown                      | Chitterlings                      | Liver, organ meats                    |
| Unknown                      | Hog maws (stomach)                | Liver, organ meats                    |
| Unknown                      | Liver                             | Liver, organ meats                    |
| Unknown                      | Organ meat                        | Liver, organ meats                    |
| Sugar                        | Low calorie sweetener             | Low cal sweeteners, Sugar Substitutes |
| Sugar                        | Sugar substitute                  | Low cal sweeteners, Sugar Substitutes |
| Unknown                      | Low calorie sweetener             | Low cal sweeteners, Sugar Substitutes |

| Category                                                                | Answer                          | New Category                                  |
|-------------------------------------------------------------------------|---------------------------------|-----------------------------------------------|
| Unknown                                                                 | Sugar substitute                | Low cal sweeteners, Sugar Substitutes         |
| Unknown                                                                 | Sweetener                       | Low cal sweeteners, Sugar Substitutes         |
| Unknown                                                                 | Lunchables                      | Lunchables                                    |
| Unknown                                                                 | Pak-a-lunch                     | Lunchables                                    |
| Unknown                                                                 | Tastefuls                       | Lunchables                                    |
| Mixed Dishes, Casseroles                                                | Macaroni and cheese             | Mac and cheese                                |
| Pasta: Noodles, Macaroni                                                | Macaroni and cheese             | Mac and cheese                                |
| Unknown                                                                 | Macaroni and cheese             | Mac and cheese                                |
| Unknown                                                                 |                                 | Meat sub, Meat alt, Veg and/or "Meatless" ver |
| Unknown                                                                 | Meatless entree                 | Meat sub, Meat alt, Veg and/or "Meatless" ver |
| Unknown                                                                 |                                 | Meat sub, Meat alt, Veg and/or "Meatless" ver |
| Unknown                                                                 | , ,                             | Meat sub, Meat alt, Veg and/or "Meatless" ver |
| Unknown                                                                 |                                 | Meat sub, Meat alt, Veg and/or "Meatless" ver |
| Unknown                                                                 | TVP, Textured vegetable protein | Meat sub, Meat alt, Veg and/or "Meatless" ver |
| Unknown                                                                 |                                 | Meat sub, Meat alt, Veg and/or "Meatless" ver |
| Unknown                                                                 | Vegetarian meat substitute      | Meat sub, Meat alt, Veg and/or "Meatless" ver |
| Beef, lamb, Veal, Game meats                                            | Meatballs                       | Meatloaf, Meatballs                           |
| Beef, lamb, Veal, Game meats                                            |                                 | Meatloaf, Meatballs                           |
| Beef, lamb, Veal, Game meats                                            | Meatballs                       | Meatloaf, Meatballs                           |
| Meat Substitutes, Meat Alternates, Vegetarian and/or "Meatless" Version | Bean loaf                       | Meatloaf, Meatballs                           |
| Meat Substitutes, Meat Alternates, Vegetarian and/or "Meatless" Version |                                 | Meatloaf, Meatballs                           |
| Meat Substitutes, Meat Alternates, Vegetarian and/or "Meatless" Version | Meatloaf                        | Meatloaf, Meatballs                           |
| Meat Substitutes, Meat Alternates, Vegetarian and/or "Meatless" Version | Rice loaf                       | Meatloaf, Meatballs                           |
| Poultry                                                                 | Meat loaf                       | Meatloaf, Meatballs                           |
| Poultry                                                                 | Meatball                        | Meatloaf, Meatballs                           |
| Unknown                                                                 |                                 | Meatloaf, Meatballs                           |
| Unknown                                                                 | Meatloaf                        | Meatloaf, Meatballs                           |
| Unknown                                                                 | Porcupine balls                 | Meatloaf, Meatballs                           |
| Cream, Creamers, Whipped Toppings                                       | Milk                            | Milk                                          |
| Unknown                                                                 |                                 | Milk                                          |
| Unknown                                                                 | Milk                            | Milk                                          |
| Unknown                                                                 | Milk drink                      | Milk                                          |
| Flavored Milk Drinks                                                    | Orange Julius, all flavors      | Milk Shakes                                   |
| Ice cream, Sherbet, Tofu Desserts, Frozen Dairy Desserts, Frozen Yog    |                                 | Milk Shakes                                   |
| Ice cream, Sherbet, Tofu Desserts, Frozen Dairy Desserts, Frozen Yog    | Baskin Robbins Freeze           | Milk Shakes                                   |
| Ice cream, Sherbet, Tofu Desserts, Frozen Dairy Desserts, Frozen Yog    | Baskin Robbins Frozen Tornado   | Milk Shakes                                   |

| Category                                                                | Answer                       | New Category                                |
|-------------------------------------------------------------------------|------------------------------|---------------------------------------------|
| Ice cream, Sherbet, Tofu Desserts, Frozen Dairy Desserts, Frozen Yog    | Dairy Queen Blizzard         | Milk Shakes                                 |
| Ice cream, Sherbet, Tofu Desserts, Frozen Dairy Desserts, Frozen Yog    | Dairy Queen Breeze           | Milk Shakes                                 |
| Ice cream, Sherbet, Tofu Desserts, Frozen Dairy Desserts, Frozen Yog    | McDonalds McFlurry           | Milk Shakes                                 |
| Ice cream, Sherbet, Tofu Desserts, Frozen Dairy Desserts, Frozen Yog    | Milky Way Shake              | Milk Shakes                                 |
| Ice cream, Sherbet, Tofu Desserts, Frozen Dairy Desserts, Frozen Yog    | TCBY Fruit Blender           | Milk Shakes                                 |
| Ice cream, Sherbet, Tofu Desserts, Frozen Dairy Desserts, Frozen Yog    | TCBY Shiver                  | Milk Shakes                                 |
| Ice cream, Sherbet, Tofu Desserts, Frozen Dairy Desserts, Frozen Yog    | Wendy's Frosty Dairy Dessert | Milk Shakes                                 |
| Unknown                                                                 | Milk shake                   | Milk Shakes                                 |
| Unknown                                                                 | Smoothie                     | Milk Shakes                                 |
| Meat Substitutes, Meat Alternates, Vegetarian and/or "Meatless" Version | Swiss steak                  | Mixed Dishes, Casseroles                    |
| Meat Substitutes, Meat Alternates, Vegetarian and/or "Meatless" Version | Yes, Mixed dish              | Mixed Dishes, Casseroles                    |
| Pasta: Noodles, Macaroni                                                | Casserole                    | Mixed Dishes, Casseroles                    |
| Pasta: Noodles, Macaroni                                                | Mixed dish                   | Mixed Dishes, Casseroles                    |
| Poultry                                                                 | Stuffed chicken              | Mixed Dishes, Casseroles                    |
| Unknown                                                                 | Arroz con pollo              | Mixed Dishes, Casseroles                    |
| Unknown                                                                 | Asopao de gandules           | Mixed Dishes, Casseroles                    |
| Unknown                                                                 | Casserole                    | Mixed Dishes, Casseroles                    |
| Unknown                                                                 | Manapua                      | Mixed Dishes, Casseroles                    |
| Unknown                                                                 | Mixed dish                   | Mixed Dishes, Casseroles                    |
| Unknown                                                                 | Moussaka                     | Mixed Dishes, Casseroles                    |
| Unknown                                                                 | Paella                       | Mixed Dishes, Casseroles                    |
| Unknown                                                                 | Tabbouleh                    | Mixed Dishes, Casseroles                    |
| Unknown                                                                 | Tembleque                    | Mixed Dishes, Casseroles                    |
| Unknown                                                                 | Yaki Soba                    | Mixed Dishes, Casseroles                    |
| Coffee, Specialty Coffees                                               | Coffee Royale                | Nonalc/Alcoholic Beer, Wine, Cocktails, Liq |
| Coffee, Specialty Coffees                                               | Irish coffee                 | Nonalc/Alcoholic Beer, Wine, Cocktails, Liq |
| Juices (100%), Drinks, Ades                                             | Alcoholic punch              | Nonalc/Alcoholic Beer, Wine, Cocktails, Liq |
| Juices (100%), Drinks, Ades                                             | Planter's punch              | Nonalc/Alcoholic Beer, Wine, Cocktails, Liq |
| Unknown                                                                 | Alcoholic cocktail           | Nonalc/Alcoholic Beer, Wine, Cocktails, Liq |
| Unknown                                                                 | Alcoholic coffee drink       | Nonalc/Alcoholic Beer, Wine, Cocktails, Liq |
| Unknown                                                                 | Alcoholic mixed drink        | Nonalc/Alcoholic Beer, Wine, Cocktails, Liq |
| Unknown                                                                 | Alcoholic punch              | Nonalc/Alcoholic Beer, Wine, Cocktails, Liq |
| Unknown                                                                 | Beer                         | Nonalc/Alcoholic Beer, Wine, Cocktails, Liq |
| Unknown                                                                 | Coconut beverage (alcoholic) | Nonalc/Alcoholic Beer, Wine, Cocktails, Liq |
| Unknown                                                                 | Hard liquor                  | Nonalc/Alcoholic Beer, Wine, Cocktails, Liq |
| Unknown                                                                 | Liqueur (cordial)            | Nonalc/Alcoholic Beer, Wine, Cocktails, Liq |

| Category                 | Answer                    | New Category                                |
|--------------------------|---------------------------|---------------------------------------------|
| Jnknown                  | Mimosa                    | Nonalc/Alcoholic Beer, Wine, Cocktails, Liq |
| Jnknown                  | Nonalcoholic beer         | Nonalc/Alcoholic Beer, Wine, Cocktails, Liq |
| Jnknown                  | Planter's punch           | Nonalc/Alcoholic Beer, Wine, Cocktails, Liq |
| Jnknown                  | Saki Japanese wine        | Nonalc/Alcoholic Beer, Wine, Cocktails, Liq |
| Jnknown                  | Wine                      | Nonalc/Alcoholic Beer, Wine, Cocktails, Liq |
| Jnknown                  | Mixture of nuts and seeds | Nuts, Seeds, and Mixtures of Nuts and Seeds |
| Jnknown                  | Nuts                      | Nuts, Seeds, and Mixtures of Nuts and Seeds |
| Jnknown                  | Pignolias                 | Nuts, Seeds, and Mixtures of Nuts and Seeds |
| Jnknown                  | Seeds                     | Nuts, Seeds, and Mixtures of Nuts and Seeds |
| Jnknown                  | Olives                    | Olives                                      |
| Fish, Shellfish          | Crab salad                | Other salads                                |
| Fish, Shellfish          | Crab salad                | Other salads                                |
| Fruit, Berries           | Ambrosia                  | Other salads                                |
| Fruit, Berries           | Fruit salad               | Other salads                                |
| Green salad              | Antipasto                 | Other salads                                |
| Green salad              | Carrot Salad              | Other salads                                |
| Green salad              | Carrot-raisin Salad       | Other salads                                |
| Green salad              | Cucumber Salad            | Other salads                                |
| Green salad              | Fruit Salad               | Other salads                                |
| Green salad              | Gelatin/Jello Salad       | Other salads                                |
| Green salad              | Not greens based salad    | Other salads                                |
| Green salad              | Taco Salad                | Other salads                                |
| Green salad              | Three-bean, 3-bean Salad  | Other salads                                |
| Green salad              | Tomato Salad              | Other salads                                |
| Pasta: Noodles, Macaroni | Salad                     | Other salads                                |
| Jnknown                  | Fruit salad               | Other salads                                |
| Jnknown                  | Macaroni salad            | Other salads                                |
| Jnknown                  | Meat mixture salad        | Other salads                                |
| Jnknown                  | Pasta salad               | Other salads                                |
| Jnknown                  | Potato salad              | Other salads                                |
| Jnknown                  | Somen salad               | Other salads                                |
| Jnknown                  | Taco salad                | Other salads                                |
| Jnknown                  | Tostado salad             | Other salads                                |
| White potatoes           | Potato salad              | Other salads                                |
| Jnknown                  | Flapjack                  | Pancakes/Flapjacks                          |
| Jnknown                  | Norwegian lefse           | Pancakes/Flapjacks                          |

| Category                                                             | Answer                           | New Category                                  |
|----------------------------------------------------------------------|----------------------------------|-----------------------------------------------|
| Unknown                                                              | Pancake                          | Pancakes/Flapjacks                            |
| Spaghetti Sauce                                                      | No                               | Pasta:Noodles, Macaroni                       |
| Unknown                                                              | Couscous                         | Pasta:Noodles, Macaroni                       |
| Unknown                                                              | Macaroni                         | Pasta:Noodles, Macaroni                       |
| Unknown                                                              | Noodles                          | Pasta:Noodles, Macaroni                       |
| Unknown                                                              | Pasta                            | Pasta:Noodles, Macaroni                       |
| Beef, Ham, Pork, Chicken, Turkey, Vegetarian, Other Sandwiches       | Peanut butter                    | PB sandwich, PBJ Sandwich                     |
| Beef, Ham, Pork, Chicken, Turkey, Vegetarian, Other Sandwiches       | Peanut butter and banana         | PB sandwich, PBJ Sandwich                     |
| Beef, Ham, Pork, Chicken, Turkey, Vegetarian, Other Sandwiches       | Peanut butter and jelly          | PB sandwich, PBJ Sandwich                     |
| Unknown                                                              | Peanut butter and jelly sandwich | PB sandwich, PBJ Sandwich                     |
| Unknown                                                              | Peanut butter sandwich           | PB sandwich, PBJ Sandwich                     |
| Unknown                                                              | Fried pickles                    | Pickles, Fried Pickles                        |
| Unknown                                                              | Pickles                          | Pickles, Fried Pickles                        |
| Cakes, Cupcakes, Snack Cakes                                         | Pie                              | Pie, Tarts                                    |
| Cakes, Cupcakes, Snack Cakes                                         | Tastykake Pies, apple            | Pie, Tarts                                    |
| Cakes, Cupcakes, Snack Cakes                                         | Tastykake Pies, blueberry        | Pie, Tarts                                    |
| Cakes, Cupcakes, Snack Cakes                                         | Tastykake Pies, cherry           | Pie, Tarts                                    |
| Cakes, Cupcakes, Snack Cakes                                         | Tastykake Pies, coconut creme    | Pie, Tarts                                    |
| Cakes, Cupcakes, Snack Cakes                                         | Tastykake Pies, lemon            | Pie, Tarts                                    |
| Cakes, Cupcakes, Snack Cakes                                         | Tastykake Pies, peach            | Pie, Tarts                                    |
| Cakes, Cupcakes, Snack Cakes                                         | Tastykake Pies, pineapple chees  |                                               |
| Cakes, Cupcakes, Snack Cakes                                         | Tastykake Pies, Tasty Clairs     | Pie, Tarts                                    |
| Unknown                                                              | Pie                              | Pie, Tarts                                    |
| Unknown                                                              | Tart                             | Pie, Tarts                                    |
| Unknown                                                              | Bagel bites                      | Pizza, Pizza Roll, Bagel Bites                |
| Unknown                                                              | Pizza                            | Pizza, Pizza Roll, Bagel Bites                |
| Unknown                                                              | Pizza roll                       | Pizza, Pizza Roll, Bagel Bites                |
| Unknown                                                              | Popcorn                          | Popcorn                                       |
| Ice cream, Sherbet, Tofu Desserts, Frozen Dairy Desserts, Frozen Yog | Sorbet                           | Pops, Ices, Frz Fruit Bars, Sorbets, Slurpees |
| Unknown                                                              | Frozen fruit bar                 | Pops, Ices, Frz Fruit Bars, Sorbets, Slurpees |
| Unknown                                                              | Icee                             | Pops, Ices, Frz Fruit Bars, Sorbets, Slurpees |
| Unknown                                                              | Popsicle                         | Pops, Ices, Frz Fruit Bars, Sorbets, Slurpees |
| Unknown                                                              | Slurpee                          | Pops, Ices, Frz Fruit Bars, Sorbets, Slurpees |
| Unknown                                                              | Sorbet                           | Pops, Ices, Frz Fruit Bars, Sorbets, Slurpees |
| Mixed Dishes, Casseroles                                             | Greek meat pie                   | Pot pie                                       |
| Mixed Dishes, Casseroles                                             | Greek spinach pie                | Pot pie                                       |

| Category                     | Answer                         | New Category                                |
|------------------------------|--------------------------------|---------------------------------------------|
| Mixed Dishes, Casseroles     | Oyster pie                     | Pot pie                                     |
| Mixed Dishes, Casseroles     | Pot pie                        | Pot pie                                     |
| Mixed Dishes, Casseroles     | Sirloin burger pie             | Pot pie                                     |
| Mixed Dishes, Casseroles     | Spanakopitta                   | Pot pie                                     |
| Mixed Dishes, Casseroles     | Spinach pie                    | Pot pie                                     |
| Pies, Tarts                  | Pot Pie                        | Pot pie                                     |
| Unknown                      | Pot pie                        | Pot pie                                     |
| Beef, lamb, Veal, Game meats | Chicken                        | Poultry                                     |
| Beef, lamb, Veal, Game meats | Duck                           | Poultry                                     |
| Beef, lamb, Veal, Game meats | Emu                            | Poultry                                     |
| Beef, lamb, Veal, Game meats | Ostrich                        | Poultry                                     |
| Beef, lamb, Veal, Game meats | Turkey                         | Poultry                                     |
| Beef, lamb, Veal, Game meats | Chicken                        | Poultry                                     |
| Beef, lamb, Veal, Game meats | Poultry                        | Poultry                                     |
| Beef, lamb, Veal, Game meats | Turkey                         | Poultry                                     |
| Ham or pork                  | Chicken                        | Poultry                                     |
| Unknown                      | Poultry                        | Poultry                                     |
| Unknown                      | Meal replacement beverage/drin | Pwd Bkfst drink, Meal Replace, Protein Supp |
| Unknown                      | Powdered breakfast drink       | Pwd Bkfst drink, Meal Replace, Protein Supp |
| Unknown                      | Protein supplement beverage    | Pwd Bkfst drink, Meal Replace, Protein Supp |
| Unknown                      | Pretzels                       | Pretzels                                    |
| Condiments, Sauce, Salsa     | Custard sauce                  | Pudding                                     |
| Fruit, Berries               | Fruit whip                     | Pudding                                     |
| Unknown                      | Firni Indian dessert           | Pudding                                     |
| Unknown                      | Flan                           | Pudding                                     |
| Unknown                      | Mousse                         | Pudding                                     |
| Unknown                      | Pudding                        | Pudding                                     |
| Unknown                      | Tiramasu dessert               | Pudding                                     |
| Mixed Dishes, Casseroles     | Quiche                         | Quiche                                      |
| Unknown                      | Quiche                         | Quiche                                      |
| Mixed Dishes, Casseroles     | Cannelloni                     | Ravioli, Tortellini, Manicotti, Cannelloni  |
| Mixed Dishes, Casseroles     | Fettuccini Alfredo             | Ravioli, Tortellini, Manicotti, Cannelloni  |
| Mixed Dishes, Casseroles     | Manicotti                      | Ravioli, Tortellini, Manicotti, Cannelloni  |
| Mixed Dishes, Casseroles     | Noodles Romanoff               | Ravioli, Tortellini, Manicotti, Cannelloni  |
| Mixed Dishes, Casseroles     | Ravioli                        | Ravioli, Tortellini, Manicotti, Cannelloni  |
| Mixed Dishes, Casseroles     | Stuffed pasta                  | Ravioli, Tortellini, Manicotti, Cannelloni  |

| Category                                                   | Answer                   | New Category                               |
|------------------------------------------------------------|--------------------------|--------------------------------------------|
| Mixed Dishes, Casseroles                                   | Tortelleni               | Ravioli, Tortellini, Manicotti, Cannelloni |
| Pasta: Noodles, Macaroni                                   | Canelloni                | Ravioli, Tortellini, Manicotti, Cannelloni |
| Pasta: Noodles, Macaroni                                   | Fettucine Alfredo        | Ravioli, Tortellini, Manicotti, Cannelloni |
| Pasta: Noodles, Macaroni                                   | Manicotti                | Ravioli, Tortellini, Manicotti, Cannelloni |
| Pasta: Noodles, Macaroni                                   | Noodles Romanoff         | Ravioli, Tortellini, Manicotti, Cannelloni |
| Pasta: Noodles, Macaroni                                   | Ravioli                  | Ravioli, Tortellini, Manicotti, Cannelloni |
| Pasta: Noodles, Macaroni                                   | Stuffed pasta            | Ravioli, Tortellini, Manicotti, Cannelloni |
| Pasta: Noodles, Macaroni                                   | Stuffed shells           | Ravioli, Tortellini, Manicotti, Cannelloni |
| Pasta: Noodles, Macaroni                                   | Tortellini               | Ravioli, Tortellini, Manicotti, Cannelloni |
| Unknown                                                    | Cannelloni               | Ravioli, Tortellini, Manicotti, Cannelloni |
| Unknown                                                    | Manicotti                | Ravioli, Tortellini, Manicotti, Cannelloni |
| Unknown                                                    | Ravioli                  | Ravioli, Tortellini, Manicotti, Cannelloni |
| Unknown                                                    | Stuffed shells           | Ravioli, Tortellini, Manicotti, Cannelloni |
| Unknown                                                    | Tortellini               | Ravioli, Tortellini, Manicotti, Cannelloni |
| Mixed Dishes, Casseroles                                   | Risotto                  | Rice                                       |
| Unknown                                                    | Rice                     | Rice                                       |
| Unknown                                                    | Risotto                  | Rice                                       |
| Bread (Not Sweet)                                          | Bagel                    | Rolls, Buns, Bagels, English Muffins       |
| Bread (Not Sweet)                                          | English muffin           | Rolls, Buns, Bagels, English Muffins       |
| Bread (Not Sweet)                                          | Roll                     | Rolls, Buns, Bagels, English Muffins       |
| Sweet Breads, Coffee Cakes, Sweet Rolls, pastries, Muffins | Bagel                    | Rolls, Buns, Bagels, English Muffins       |
| Sweet Breads, Coffee Cakes, Sweet Rolls, pastries, Muffins | English muffin           | Rolls, Buns, Bagels, English Muffins       |
| Sweet Breads, Coffee Cakes, Sweet Rolls, pastries, Muffins | English                  | Rolls, Buns, Bagels, English Muffins       |
| Unknown                                                    | Bagel                    | Rolls, Buns, Bagels, English Muffins       |
| Unknown                                                    | Bun                      | Rolls, Buns, Bagels, English Muffins       |
| Unknown                                                    | English muffin           | Rolls, Buns, Bagels, English Muffins       |
| Unknown                                                    | Roll                     | Rolls, Buns, Bagels, English Muffins       |
| Unknown                                                    | Cereal                   | RTE cereal                                 |
| Unknown                                                    | Kashi cereal             | RTE cereal                                 |
| Unknown                                                    | Ready-to-eat cereal      | RTE cereal                                 |
| Unknown                                                    | Brummel and Brown Spread | Salad dressing, Mayonnaise                 |
| Unknown                                                    | Butter                   | Salad dressing, Mayonnaise                 |
| Unknown                                                    | Butter replacement       | Salad dressing, Mayonnaise                 |
| Unknown                                                    | Margarine                | Salad dressing, Mayonnaise                 |
| Unknown                                                    | Spread                   | Salad dressing, Mayonnaise                 |
| Unknown                                                    | Oil                      | Salad dressing, Mayonnaise                 |

| Category                                                                | Answer                           | New Category                      |
|-------------------------------------------------------------------------|----------------------------------|-----------------------------------|
| Unknown                                                                 | Salad dressing                   | Salad dressing, Mayonnaise        |
| Beef, lamb, Veal, Game meats                                            | Sausage                          | Sausage                           |
| Meat Substitutes, Meat Alternates, Vegetarian and/or "Meatless" Version | Sausage                          | Sausage                           |
| Meat Substitutes, Meat Alternates, Vegetarian and/or "Meatless" Version | Sausage crumbles                 | Sausage                           |
| Unknown                                                                 | Sausage                          | Sausage                           |
| Mixed Dishes, Casseroles                                                | Shepherd's pie                   | Shepherd's pie                    |
| Pies, Tarts                                                             | Shepherd's                       | Shepherd's pie                    |
| Unknown                                                                 | Shepherd's pie                   | Shepherd's pie                    |
| Juices (100%), Drinks, Ades                                             | Carbonated flavored water        | Sodas, Pop, Soft Drinks           |
| Juices (100%), Drinks, Ades                                             | Spring Water 'n Juice            | Sodas, Pop, Soft Drinks           |
| Unknown                                                                 | Carbonated water                 | Sodas, Pop, Soft Drinks           |
| Unknown                                                                 | Flavored water                   | Sodas, Pop, Soft Drinks           |
| Unknown                                                                 | Mistic Sparkling Water Beverage  | Sodas, Pop, Soft Drinks           |
| Mixed Dishes, Casseroles                                                |                                  | Souffle                           |
| Unknown                                                                 | Souffle                          | Souffle                           |
| Unknown                                                                 | Menudo soup                      | Soup                              |
| Unknown                                                                 | Miso soup                        | Soup                              |
| Unknown                                                                 | Mondongo soup                    | Soup                              |
| Unknown                                                                 | Soup                             | Soup                              |
| Unknown                                                                 | Vietnamese Pho soup              | Soup                              |
| Unknown                                                                 | Sour cream                       | Sour cream                        |
| Condiments, Sauce, Salsa                                                | Marinara sauce                   | Spaghetti Sauce                   |
| Condiments, Sauce, Salsa                                                | Spaghetti sauce                  | Spaghetti Sauce                   |
| Gravy                                                                   | Tomato sauce                     | Spaghetti Sauce                   |
| Unknown                                                                 | Spaghetti sauce                  | Spaghetti Sauce                   |
| Pasta: Noodles, Macaroni                                                | Spaghetti with sauce             | Spagh, w/Sauce, w/Meatballs/sauce |
| Pasta: Noodles, Macaroni                                                | With sauce                       | Spagh, w/Sauce, w/Meatballs/sauce |
| Unknown                                                                 | Spaghetti                        | Spagh, w/Sauce, w/Meatballs/sauce |
| Unknown                                                                 | Spaghetti with meatballs and sau | Spagh, w/Sauce, w/Meatballs/sauce |
| Unknown                                                                 | Spaghetti with sauce             | Spagh, w/Sauce, w/Meatballs/sauce |
| Mixed Dishes, Casseroles                                                | Goulash                          | Stews, Guisado, Goulash           |
| Mixed Dishes, Casseroles                                                | Guisada                          | Stews, Guisado, Goulash           |
| Mixed Dishes, Casseroles                                                | Stew                             | Stews, Guisado, Goulash           |
| Soup                                                                    | Beef stew                        | Stews, Guisado, Goulash           |
| Soup                                                                    | Chicken stew                     | Stews, Guisado, Goulash           |
| Soup                                                                    | Lamb/Mutton stew                 | Stews, Guisado, Goulash           |

| Category                     | Answer                            | New Category                                  |
|------------------------------|-----------------------------------|-----------------------------------------------|
| Soup                         | Pork stew                         | Stews, Guisado, Goulash                       |
| Soup                         | Seafood stew                      | Stews, Guisado, Goulash                       |
| Soup                         | Stew                              | Stews, Guisado, Goulash                       |
| Soup                         | Tripe stew                        | Stews, Guisado, Goulash                       |
| Soup                         | Turkey stew                       | Stews, Guisado, Goulash                       |
| Soup                         | Vegetable stew                    | Stews, Guisado, Goulash                       |
| Soup                         | Venison stew                      | Stews, Guisado, Goulash                       |
| Unknown                      | Goulash                           | Stews, Guisado, Goulash                       |
| Unknown                      | Guisado                           | Stews, Guisado, Goulash                       |
| Unknown                      | Stew                              | Stews, Guisado, Goulash                       |
| Mixed Dishes, Casseroles     | Stuffed cabbage roll              | Stuff cab/pepper/grape leaves, Chile rellenos |
| Mixed Dishes, Casseroles     | Stuffed chile pepper              | Stuff cab/pepper/grape leaves, Chile rellenos |
| Mixed Dishes, Casseroles     | Stuffed grape leaves              | Stuff cab/pepper/grape leaves, Chile rellenos |
| Mixed Dishes, Casseroles     | Stuffed pepper                    | Stuff cab/pepper/grape leaves, Chile rellenos |
| Unknown                      | Chiles rellenos                   | Stuff cab/pepper/grape leaves, Chile rellenos |
| Unknown                      | Stuffed cabbage                   | Stuff cab/pepper/grape leaves, Chile rellenos |
| Unknown                      | Stuffed grape leaves              | Stuff cab/pepper/grape leaves, Chile rellenos |
| Unknown                      | Stuffed peppers                   | Stuff cab/pepper/grape leaves, Chile rellenos |
| Unknown                      | Rice stuffing                     | Stuffing                                      |
| Unknown                      | Sugar                             | Sugar                                         |
| Fish, Shellfish              | Sushi                             | Sushi                                         |
| Mixed Dishes, Casseroles     | Sashimi                           | Sushi                                         |
| Mixed Dishes, Casseroles     | Sushi                             | Sushi                                         |
| Unknown                      | Sushi                             | Sushi                                         |
| Bread (Not Sweet)            | Croissant                         | Sweet brds, Coffee Cakes, Sweet Rolls         |
| Bread (Not Sweet)            | Muffin                            | Sweet brds, Coffee Cakes, Sweet Rolls         |
| Bread (Not Sweet)            | Sweet bread                       | Sweet brds, Coffee Cakes, Sweet Rolls         |
| Cakes, Cupcakes, Snack Cakes | Brownie                           | Sweet brds, Coffee Cakes, Sweet Rolls         |
| Cakes, Cupcakes, Snack Cakes | Little Debbie Coffee Cake         | Sweet brds, Coffee Cakes, Sweet Rolls         |
| Cakes, Cupcakes, Snack Cakes | Little Debbie Honey Bun           | Sweet brds, Coffee Cakes, Sweet Rolls         |
| Cakes, Cupcakes, Snack Cakes | Coffee cake                       | Sweet brds, Coffee Cakes, Sweet Rolls         |
| Cakes, Cupcakes, Snack Cakes | Honey bun                         | Sweet brds, Coffee Cakes, Sweet Rolls         |
| Cakes, Cupcakes, Snack Cakes | Little Debbie Banana Nut Muffin   | Sweet brds, Coffee Cakes, Sweet Rolls         |
| Cakes, Cupcakes, Snack Cakes | Little Debbie Blueberry Muffin Lo | Sweet brds, Coffee Cakes, Sweet Rolls         |
| Cakes, Cupcakes, Snack Cakes | Little Debbie Pecan Spinwheels    | Sweet brds, Coffee Cakes, Sweet Rolls         |
| Cakes, Cupcakes, Snack Cakes | Pastry                            | Sweet brds, Coffee Cakes, Sweet Rolls         |

| Category                             | Answer                         | New Category                                 |
|--------------------------------------|--------------------------------|----------------------------------------------|
| Cakes, Cupcakes, Snack Cakes         | Tastykake Low Fat Koffee Kakes | Sweet brds, Coffee Cakes, Sweet Rolls        |
| Rolls, Buns, Bagels, English Muffins | Caramel roll                   | Sweet brds, Coffee Cakes, Sweet Rolls        |
| Rolls, Buns, Bagels, English Muffins | Cinnabon                       | Sweet brds, Coffee Cakes, Sweet Rolls        |
| Rolls, Buns, Bagels, English Muffins | Cinnamon bun                   | Sweet brds, Coffee Cakes, Sweet Rolls        |
| Rolls, Buns, Bagels, English Muffins | Cinnamon raisin bun            | Sweet brds, Coffee Cakes, Sweet Rolls        |
| Rolls, Buns, Bagels, English Muffins | Cinnamon roll                  | Sweet brds, Coffee Cakes, Sweet Rolls        |
| Rolls, Buns, Bagels, English Muffins | Croissant                      | Sweet brds, Coffee Cakes, Sweet Rolls        |
| Rolls, Buns, Bagels, English Muffins | Honey bun                      | Sweet brds, Coffee Cakes, Sweet Rolls        |
| Rolls, Buns, Bagels, English Muffins | Hot cross bun                  | Sweet brds, Coffee Cakes, Sweet Rolls        |
| Rolls, Buns, Bagels, English Muffins | Muffin                         | Sweet brds, Coffee Cakes, Sweet Rolls        |
| Rolls, Buns, Bagels, English Muffins | Sticky bun                     | Sweet brds, Coffee Cakes, Sweet Rolls        |
| Rolls, Buns, Bagels, English Muffins | Sweet bun                      | Sweet brds, Coffee Cakes, Sweet Rolls        |
| Rolls, Buns, Bagels, English Muffins | Sweet roll                     | Sweet brds, Coffee Cakes, Sweet Rolls        |
| Unknown                              | Babka                          | Sweet brds, Coffee Cakes, Sweet Rolls        |
| Unknown                              | Brioche                        | Sweet brds, Coffee Cakes, Sweet Rolls        |
| Unknown                              | Cannoli pastry, dessert        | Sweet brds, Coffee Cakes, Sweet Rolls        |
| Unknown                              | Coffee cake                    | Sweet brds, Coffee Cakes, Sweet Rolls        |
| Unknown                              | Croissant                      | Sweet brds, Coffee Cakes, Sweet Rolls        |
| Unknown                              | Muffin                         | Sweet brds, Coffee Cakes, Sweet Rolls        |
| Unknown                              | Pan Dulce Mexican sweet bread  | Sweet brds, Coffee Cakes, Sweet Rolls        |
| Unknown                              | Pastry                         | Sweet brds, Coffee Cakes, Sweet Rolls        |
| Unknown                              | Pop Tarts                      | Sweet brds, Coffee Cakes, Sweet Rolls        |
| Unknown                              | Sopaipilla                     | Sweet brds, Coffee Cakes, Sweet Rolls        |
| Unknown                              | Sweet bread                    | Sweet brds, Coffee Cakes, Sweet Rolls        |
| Unknown                              | Sweet roll                     | Sweet brds, Coffee Cakes, Sweet Rolls        |
| Unknown                              | Toaster pastry                 | Sweet brds, Coffee Cakes, Sweet Rolls        |
| Unknown                              | Toaster strudel                | Sweet brds, Coffee Cakes, Sweet Rolls        |
| Mixed Dishes, Casseroles             | Sweetpotato                    | Sweet potatoes                               |
| Stews, Guisado, Goulash              | Sweetpotato                    | Sweet potatoes                               |
| Unknown                              | Sweet potato                   | Sweet potatoes                               |
| Unknown                              | Sweetpotato                    | Sweet potatoes                               |
| Unknown                              | Sweetpotato                    | Sweet potatoes                               |
| White potatoes                       | Sweetpotato                    | Sweet potatoes                               |
| Unknown                              | Pancake syrup                  | Syrups, Pancake syrups                       |
| Unknown                              | Syrup                          | Syrups, Pancake syrups                       |
| Mac and cheese                       | Frozen                         | Taco, Burrito, Enchil, Fajita, Quesad, Nacho |

| Category                                                            | Answer           | New Category                                 |
|---------------------------------------------------------------------|------------------|----------------------------------------------|
| Mixed Dishes, Casseroles                                            | Chile rellenos   | Taco, Burrito, Enchil, Fajita, Quesad, Nacho |
| Mixed Dishes, Casseroles                                            | Pupusas          | Taco, Burrito, Enchil, Fajita, Quesad, Nacho |
| Mixed Dishes, Casseroles                                            | Tamale           | Taco, Burrito, Enchil, Fajita, Quesad, Nacho |
| Spaghetti Sauce                                                     | Frozen           | Taco, Burrito, Enchil, Fajita, Quesad, Nacho |
| Tortillas, Taco Shells, Gordita Shells, Sope Shells, Chalupa Shells | Yes              | Taco, Burrito, Enchil, Fajita, Quesad, Nacho |
| Unknown                                                             | Burrito          | Taco, Burrito, Enchil, Fajita, Quesad, Nacho |
| Unknown                                                             | Chalupa          | Taco, Burrito, Enchil, Fajita, Quesad, Nacho |
| Unknown                                                             | Chilaquile       | Taco, Burrito, Enchil, Fajita, Quesad, Nacho |
| Unknown                                                             | Chimichanga      | Taco, Burrito, Enchil, Fajita, Quesad, Nacho |
| Unknown                                                             | Enchilada        | Taco, Burrito, Enchil, Fajita, Quesad, Nacho |
| Unknown                                                             | Fajitas          | Taco, Burrito, Enchil, Fajita, Quesad, Nacho |
| Unknown                                                             | Flauta           | Taco, Burrito, Enchil, Fajita, Quesad, Nacho |
| Unknown                                                             | Gordita          | Taco, Burrito, Enchil, Fajita, Quesad, Nacho |
| Unknown                                                             | Nachos           | Taco, Burrito, Enchil, Fajita, Quesad, Nacho |
| Unknown                                                             | Pupusa           | Taco, Burrito, Enchil, Fajita, Quesad, Nacho |
| Unknown                                                             | Quesadilla       | Taco, Burrito, Enchil, Fajita, Quesad, Nacho |
| Unknown                                                             | Sope             | Taco, Burrito, Enchil, Fajita, Quesad, Nacho |
| Unknown                                                             | Taco             | Taco, Burrito, Enchil, Fajita, Quesad, Nacho |
| Unknown                                                             | Taquito          | Taco, Burrito, Enchil, Fajita, Quesad, Nacho |
| Unknown                                                             | Frozen dinner    | Taco, Burrito, Enchil, Fajita, Quesad, Nacho |
| Unknown                                                             | Frozen entree    | Taco, Burrito, Enchil, Fajita, Quesad, Nacho |
| Unknown                                                             | Frozen main dish | Taco, Burrito, Enchil, Fajita, Quesad, Nacho |
| Unknown                                                             | Frozen meal      | Taco, Burrito, Enchil, Fajita, Quesad, Nacho |
| Juices (100%), Drinks, Ades                                         | Iced tea         | Tea, Hot & Iced                              |
| Unknown                                                             | Corn tea         | Tea, Hot & Iced                              |
| Unknown                                                             | Mistic Iced Tea  | Tea, Hot & Iced                              |
| Unknown                                                             | Snapple Iced Tea | Tea, Hot & Iced                              |
| Unknown                                                             | Tea              | Tea, Hot & Iced                              |
| Mixed Dishes, Casseroles                                            | Tempura          | Tempura                                      |
| Unknown                                                             | Tempura          | Tempura                                      |
| Unknown                                                             | Chalupa shell    | Tortillas, Taco/Gordita/Sope/Chalupa Shells  |
| Unknown                                                             | Gordita shell    | Tortillas, Taco/Gordita/Sope/Chalupa Shells  |
| Unknown                                                             | Sope shell       | Tortillas, Taco/Gordita/Sope/Chalupa Shells  |
| Unknown                                                             | Taco shell       | Tortillas, Taco/Gordita/Sope/Chalupa Shells  |
| Unknown                                                             | Tortilla         | Tortillas, Taco/Gordita/Sope/Chalupa Shells  |
| Nuts, Seeds, and Mixtures of Nuts and Seeds                         | Gorp             | Trail and Snack Mix                          |

| Category                                                       | Answer                            | New Category                           |
|----------------------------------------------------------------|-----------------------------------|----------------------------------------|
| Nuts, Seeds, and Mixtures of Nuts and Seeds                    | Mixture of nuts, seeds, and dried |                                        |
| Nuts, Seeds, and Mixtures of Nuts and Seeds                    | Trail Mix                         | Trail and Snack Mix                    |
| Unknown                                                        | Trail and snack mix               | Trail and Snack Mix                    |
| Beef, Ham, Pork, Chicken, Turkey, Vegetarian, Other Sandwiches | Bean burger                       | Veg Sand, Veggie Burger, Garden Burger |
| Beef, Ham, Pork, Chicken, Turkey, Vegetarian, Other Sandwiches | Bean loaf                         | Veg Sand, Veggie Burger, Garden Burger |
| Beef, Ham, Pork, Chicken, Turkey, Vegetarian, Other Sandwiches | Better'n burger                   | Veg Sand, Veggie Burger, Garden Burger |
| Beef, Ham, Pork, Chicken, Turkey, Vegetarian, Other Sandwiches | Boca burger                       | Veg Sand, Veggie Burger, Garden Burger |
| Beef, Ham, Pork, Chicken, Turkey, Vegetarian, Other Sandwiches | Chik patty                        | Veg Sand, Veggie Burger, Garden Burger |
| Beef, Ham, Pork, Chicken, Turkey, Vegetarian, Other Sandwiches | ChikStik                          | Veg Sand, Veggie Burger, Garden Burger |
| Beef, Ham, Pork, Chicken, Turkey, Vegetarian, Other Sandwiches | CrispyChik patty                  | Veg Sand, Veggie Burger, Garden Burger |
| Beef, Ham, Pork, Chicken, Turkey, Vegetarian, Other Sandwiches | Cucumber                          | Veg Sand, Veggie Burger, Garden Burger |
| Beef, Ham, Pork, Chicken, Turkey, Vegetarian, Other Sandwiches | Dinner loaf                       | Veg Sand, Veggie Burger, Garden Burger |
| Beef, Ham, Pork, Chicken, Turkey, Vegetarian, Other Sandwiches | FriChik                           | Veg Sand, Veggie Burger, Garden Burger |
| Beef, Ham, Pork, Chicken, Turkey, Vegetarian, Other Sandwiches | FriPat                            | Veg Sand, Veggie Burger, Garden Burger |
| Beef, Ham, Pork, Chicken, Turkey, Vegetarian, Other Sandwiches | Garden grille                     | Veg Sand, Veggie Burger, Garden Burger |
| Beef, Ham, Pork, Chicken, Turkey, Vegetarian, Other Sandwiches | Garden hamburger                  | Veg Sand, Veggie Burger, Garden Burger |
| Beef, Ham, Pork, Chicken, Turkey, Vegetarian, Other Sandwiches | Garden vegan                      | Veg Sand, Veggie Burger, Garden Burger |
| Beef, Ham, Pork, Chicken, Turkey, Vegetarian, Other Sandwiches | Garden veggie patty               | Veg Sand, Veggie Burger, Garden Burger |
| Beef, Ham, Pork, Chicken, Turkey, Vegetarian, Other Sandwiches | Gardenburger                      | Veg Sand, Veggie Burger, Garden Burger |
| Beef, Ham, Pork, Chicken, Turkey, Vegetarian, Other Sandwiches | Griller                           | Veg Sand, Veggie Burger, Garden Burger |
| Beef, Ham, Pork, Chicken, Turkey, Vegetarian, Other Sandwiches | Harvest burger                    | Veg Sand, Veggie Burger, Garden Burger |
| Beef, Ham, Pork, Chicken, Turkey, Vegetarian, Other Sandwiches | Lentil rice loaf                  | Veg Sand, Veggie Burger, Garden Burger |
| Beef, Ham, Pork, Chicken, Turkey, Vegetarian, Other Sandwiches | Okara patty                       | Veg Sand, Veggie Burger, Garden Burger |
| Beef, Ham, Pork, Chicken, Turkey, Vegetarian, Other Sandwiches | Redi-burger                       | Veg Sand, Veggie Burger, Garden Burger |
| Beef, Ham, Pork, Chicken, Turkey, Vegetarian, Other Sandwiches | Soyburger                         | Veg Sand, Veggie Burger, Garden Burger |
| Beef, Ham, Pork, Chicken, Turkey, Vegetarian, Other Sandwiches | Tomato                            | Veg Sand, Veggie Burger, Garden Burger |
| Beef, Ham, Pork, Chicken, Turkey, Vegetarian, Other Sandwiches | Vegan burger                      | Veg Sand, Veggie Burger, Garden Burger |
| Beef, Ham, Pork, Chicken, Turkey, Vegetarian, Other Sandwiches | Vegetable                         | Veg Sand, Veggie Burger, Garden Burger |
| Beef, Ham, Pork, Chicken, Turkey, Vegetarian, Other Sandwiches | Vegetarian                        | Veg Sand, Veggie Burger, Garden Burger |
| Beef, Ham, Pork, Chicken, Turkey, Vegetarian, Other Sandwiches | Vegetarian burger                 | Veg Sand, Veggie Burger, Garden Burger |
| Beef, Ham, Pork, Chicken, Turkey, Vegetarian, Other Sandwiches | Veggie burger                     | Veg Sand, Veggie Burger, Garden Burger |
| Beef, Ham, Pork, Chicken, Turkey, Vegetarian, Other Sandwiches | Veggie patty                      | Veg Sand, Veggie Burger, Garden Burger |
| Unknown                                                        | Arugula                           | Vegetables, Dry Beans                  |
| Unknown                                                        | Bean curd                         | Vegetables, Dry Beans                  |
| Unknown                                                        | Cactus                            | Vegetables, Dry Beans                  |
| Unknown                                                        | Calabaza                          | Vegetables, Dry Beans                  |

| Category                                                                | Answer                   | New Category                           |
|-------------------------------------------------------------------------|--------------------------|----------------------------------------|
| Unknown                                                                 | Cassava                  | Vegetables, Dry Beans                  |
| Unknown                                                                 | Chinese melon            | Vegetables, Dry Beans                  |
| Unknown                                                                 | Dry beans                | Vegetables, Dry Beans                  |
| Unknown                                                                 | Falafil                  | Vegetables, Dry Beans                  |
| Unknown                                                                 | Jicama                   | Vegetables, Dry Beans                  |
| Unknown                                                                 | Kelp                     | Vegetables, Dry Beans                  |
| Unknown                                                                 | Kim Chee                 | Vegetables, Dry Beans                  |
| Unknown                                                                 | Lotus root               | Vegetables, Dry Beans                  |
| Unknown                                                                 | Miso soybean paste       | Vegetables, Dry Beans                  |
| Unknown                                                                 | Natto                    | Vegetables, Dry Beans                  |
| Unknown                                                                 | Radicchio                | Vegetables, Dry Beans                  |
| Unknown                                                                 | Sea moss                 | Vegetables, Dry Beans                  |
| Unknown                                                                 | Seaweed                  | Vegetables, Dry Beans                  |
| Unknown                                                                 | Soybean cake             | Vegetables, Dry Beans                  |
| Unknown                                                                 | Soybean curd             | Vegetables, Dry Beans                  |
| Unknown                                                                 | Succotash                | Vegetables, Dry Beans                  |
| Unknown                                                                 | Taro leaves              | Vegetables, Dry Beans                  |
| Unknown                                                                 | Tofu                     | Vegetables, Dry Beans                  |
| Unknown                                                                 | Vegetable                | Vegetables, Dry Beans                  |
| Unknown                                                                 | Vegetable sticks         | Vegetables, Dry Beans                  |
| Unknown                                                                 | Yuca blanca              | Vegetables, Dry Beans                  |
| Hamburger on Bun or Bread (Not Fast Food)                               | Garden vegetable burger  | Veg Sand, Veggie Burger, Garden Burger |
| Hamburger on Bun or Bread (Not Fast Food)                               | Harvest burger           | Veg Sand, Veggie Burger, Garden Burger |
| Hamburger on Bun or Bread (Not Fast Food)                               | Soyburger                | Veg Sand, Veggie Burger, Garden Burger |
| Hamburger on Bun or Bread (Not Fast Food)                               | Spicy black bean burger  | Veg Sand, Veggie Burger, Garden Burger |
| Hamburger on Bun or Bread (Not Fast Food)                               | Vegetarian burger        | Veg Sand, Veggie Burger, Garden Burger |
| Hamburger on Bun or Bread (Not Fast Food)                               | Garden vegetable burger  | Veg Sand, Veggie Burger, Garden Burger |
| Hamburger on Bun or Bread (Not Fast Food)                               | Harvest burger           | Veg Sand, Veggie Burger, Garden Burger |
| Hamburger on Bun or Bread (Not Fast Food)                               | Soyburger                | Veg Sand, Veggie Burger, Garden Burger |
| Hamburger on Bun or Bread (Not Fast Food)                               | Spicy black bean burger  | Veg Sand, Veggie Burger, Garden Burger |
| Hamburger on Bun or Bread (Not Fast Food)                               | TVP                      | Veg Sand, Veggie Burger, Garden Burger |
| Hamburger on Bun or Bread (Not Fast Food)                               | Vegetarian burger        | Veg Sand, Veggie Burger, Garden Burger |
| Meat Substitutes, Meat Alternates, Vegetarian and/or "Meatless" Version | Yes, Sandwich            | Veg Sand, Veggie Burger, Garden Burger |
| Unknown                                                                 | Garden burger            | Veg Sand, Veggie Burger, Garden Burger |
| Unknown                                                                 | Meat substitute sandwich | Veg Sand, Veggie Burger, Garden Burger |
| Unknown                                                                 | Tomato sandwich          | Veg Sand, Veggie Burger, Garden Burger |

| Category                 | Answer              | New Category                           |
|--------------------------|---------------------|----------------------------------------|
| Unknown                  | Vegetarian sandwich | Veg Sand, Veggie Burger, Garden Burger |
| Unknown                  | Veggie burger       | Veg Sand, Veggie Burger, Garden Burger |
| Unknown                  | Waffles             | Waffles                                |
| Unknown                  | French toast        | Waffles                                |
| Sodas, Pop, Soft Drinks  | Club soda           | Water                                  |
| Sodas, Pop, Soft Drinks  | Perrier             | Water                                  |
| Sodas, Pop, Soft Drinks  | Seltzer water       | Water                                  |
| Sodas, Pop, Soft Drinks  | Tonic water         | Water                                  |
| French Fries, Tater Tots | Home fries          | White Potatoes                         |
| Mixed Dishes, Casseroles | Potato(es)          | White Potatoes                         |
| Stews, Guisado, Goulash  | Potato(es)          | White Potatoes                         |
| Unknown                  | White potato        | White Potatoes                         |
| Unknown                  | Potato(es)          | White Potatoes                         |
| Unknown                  | Potato(es)          | White Potatoes                         |
| Unknown                  | Yogurt              | Yogurt                                 |

#### APPENDIX C

## RESPONSES INCLUDED UNDER FOOD SOURCE CODES

1.

STORE:

Liquor store Beer store

Ice cream store

Company store

State store Gift shop

|    | Food/beverage sample from store                 |
|----|-------------------------------------------------|
|    | Outlet store                                    |
|    | WIC (purchased at store with vouchers)          |
|    | Orchard (no other information)                  |
| 2. | RESTAURANT WITH WAITER/WAITRESS SERVICE:        |
|    | Hotel (include room service, exclude gift shop) |
|    | Lodge                                           |
| 3. | RESTAURANT FAST FOOD/ PIZZA:                    |
|    | Drive-thru                                      |
| 6. | CAFETERIA NOT AT SCHOOL:                        |
|    | Work cafeteria                                  |
|    | Hospital cafeteria                              |
|    | College or university cafeteria                 |
| 7. | CAFETERIA AT SCHOOL:                            |
|    | Head start                                      |
| 8. | CHILD CARE CENTER:                              |
|    | Day camp                                        |

Day care

## 10. SOUP KITCHEN, SHELTER, FOOD PANTRY:

Salvation Army

Food bank

Goodwill

Flood/ earthquake relief

## 12. COMMUNITY FOOD PROGRAM – OTHER:

Senior center

WIC (from WIC office)

#### 15. COMMON COFFEE POT OR SNACK TRAY:

Community coffee pot

#### 16. FROM SOMEONE ELSE/ GIFT:

Relative (include aunt, grandparent, mother-in-law, etc.)

Neighbor

Friend

Someone else's home

Gift

Babysitter

Co-worker

Free from work

Party

Picnic/ barbecue

Wedding/ reception

Meeting

#### 17. MAIL ORDER PURCHASE:

Amway

Home delivery

Schwan's food service/ truck

Catalog

#### 18. RESIDENTIAL DINING FACILITY:

Base dining hall

Nursing home

#### 19. GROWN OR CAUGHT BY YOU OR SOMEONE YOU KNOW:

Grown/picked/hunted wild

Picked from own farm

#### 20. FISH CAUGHT BY YOU OR SOMEONE YOU KNOW:

Fish or seafood

#### 24. SPORT, RECREATION, OR ENTERTAINMENT FACILITY:

Sporting events/stadium

Carnival/fair/festival

Movie Theater

Amusement park

Circus

Bowling alley

Ice rink

Concert

## 25. STREET VENDOR, VENDING TRUCK:

Street concession stand

Food truck

Hot dog stand

Coffee cart/espresso cart

#### 91. OTHER, SPECIFY:

Mobile catering/ catering truck

Girl Scout /Boy Scout

Hospital (no other info)

#### 91. OTHER, SPECIFY (Continued):

Work (no other info)

Airplane

Church

Mall

Carry out (no other info)

WIC (no other info)

#### APPENDIX D

#### FOOD GLOSSARY

#### **Hispanic Foods**

#### (Mexican, Cuban, Puerto Rican, Latin And South American)

Aceite de cartamo –safflower oil.

Acelga – Swiss chard.

Achiote – Dark red seeds from the annatto tree; used for coloring and flavor.

Achiotina – Lard and flour.

Agua de coco – Coconut water.

Agua de melon – juice made from fresh melon.

Agua de pina – juice made from fresh pineapple.

Agua de tamarindo – jice made from fresh tamarind.

Aguacate – Avocado.

Ají dulce – Sweet chili peppers.

Ají Relleno – Stuffed green peppers.

Ajiaco – A kind of stew made with Cuban root vegetables, corn, malanga, yuca, name, pork and dried beef.

Albondigas – A Cuban and Mexican dish of meatballs in tomato sauce.

Albondigon a la Mexicana – Mexican meatloaf.

Alcapurrias – Tannier (malanga, yautia) fritter stuffed with beef and ham.

Alfajores santa fecinos – Frosted caramel-filled cookies.

Almejas – Clams.

Alubias – A kind of stew; made with kidney beans cooked with different kinds of sausage, flavored with olive oil, garlic and onions.

Amarillo – Yellow, ripe plantain.

Angulas – Salt water baby eel.

Anon – Sugar apple.

Apio Arrachaha – Root of a tropical plant with a celery-like flavor.

Arepa/Arepita - Colombian and Venezuelan cornbread bun, baked or cooked on a griddle.

Arepitas – Corn meal and cheese pancakes or fritters.

Arroz blanco – Rice cooked with lard and salt.

Arroz con gandules – Rice dish cooked with lard and pigeon peas.

Arroz con leche – Mexican rice pudding cooked with cinnamon, sugar and milk; raisins optional.

Arroz con pollo – A casserole made with rice and chicken.

Asado antiguo a la venezolana mechado – Larded beef pot roast with capers.

Asopao – Soupy flavorful rice with slightly fried chicken or seafood, especially crabmeat.

Atole – Gruel-like beverage with cinnamon, sugar, milk and/or water; may be prepared from corn, rice or oatmeal.

Atole de pinole – Mexican toasted ground corn, sugar, and cinnamon.

Avena – Oatmeal.

Bacalao/Bacalaito - Puerto Rican codfish fritter.

Barbacoa – Barbecued lamb.

Barbacoa estilo Mexicano – Mexican barbecued meat dish; made with beef, goat or lamb, bell peppers, garlic, chili powder, cloves, thyme, marjoram, cumin, cinnamon, pepper, bay leaves, and oregano.

Batata mameya, glaci – Glazed sweet potato.

Batida – A milkshake (or blendarized beverage) consisting of fruit, milk, and sugar.

Berberechos – Type of clam.

Berenjena – Eggplant.

Berro - Watercress.

Berza – Collard greens used as an ingredient in bean soup.

Besitos de novia – Rum and syrup soaked small cakes.

Bien me sabe – Coconut cream custard; usually served on sponge cake.

Bistec al horno – Beef steak, baked or broiled.

Bistec de palomilla – Top round sliced thin with the grain.

Bistec de palomilla empanizado – Top-round steak, sliced thin with the grain, breaded in eggs and cracker meal, and fried.

Bistec de rinonada – Rib eye steak.

Bistec en cazuela – Steak cooked in wine sauce.

Bizcocho al reves – Upside-down cake.

Bizcocho de guineo - Banana cake.

Bizcocho de nevera – Icebox cake.

Biznaga – Candied cactus; used as an ingredient in desserts or eaten as a candy (acitrón).

Boliche/Boliche mechado – Eye round stuffed with ham or sausage (chorizo).

Bolillo - Mexican bobbin-shaped yeast-bread roll.

Bolis – frozen flavored ice – similar to Flavor-Ice.

Boniatillo – Dessert made from white sweet potato.

Boniato – White sweet potato.

Bonito – Fish, used as tuna fish.

Brazo gitano – Jelly roll. Cuban is baked with corned beef filling.

Buñuelo – Round pastry deep-fried and sprinkled with sugar.

Burrito - A flour tortilla folded and rolled to completely enclose a savory filling including shredded or chopped meat, refried beans, grated cheese, etc.

Cabro en fricase – Goat, fricasse.

Cajeta – A caramel-like sweet, traditionally made with a portion of goat's milk and sugar.

Calabacitas a la Mexicana – Mexican summer squash dish made with zucchini, lean pork, potatoes, corn, onions, garlic, bell pepper, salt and pepper.

Calabaza – Pumpkin or Puerto Rican variety of squash.

Calamares – Squid.

Caldo de arroz con pollo – Mexican chicken rice soup made with cooked chicken, rice, tomatoes, onions, seasonings, diced carrots and celery.

Caldo de frijoles – Mexican bean soup made with dried pinto or black beans; seasoned with ham shank or fried bacon.

Caldo de pollo – chicken soup made with vegetables (potatoes and carrots).

Caldo de res – Beef soup made with vegetables.

Caldo gallego – Spanish broth made with white beans, turnips, collard greens, potatoes and ham bone.

Camarones con huevo – Mexican shrimp with egg or "torta de camorones".

Camote – Sweet potato.

Campechana – Oval-shaped puff of pastry with shiny, carmelized top.

Caña – Sugar cane.

Capirotada I – Bread pudding using bolilios (small yeast rolls); the bread is fried and contains piloncillo (unrefined dark brown sugar). See below.

Capirotada II – Bread pudding made with repeated layers of bread and seedless raisins, peanuts, Montery Jack cheese, brown sugar and butter.

Carambola – Star fruit; when opened gives the appearance of a "star".

Carey guisado – Turtle meat stew.

Carne adobada – Mexican marinated and dried meat.

Carne asada – Mexican beef cooked over a charcoal fire.

Carne con chile colorado – Mexican beef in red chili sauce.

Carne con papas – Meat and potato stew.

Carne de puerco con chile verde – Pork with green chili sauce.

Carne empanizada – Meat, breaded and fried.

Carne guisada - Mexican beef stew with or without potatoes, made with gravy or tomato sauce.

Carne mechada – Meat, stuffed and stewed.

Carne molida – Hamburger.

Carnero – Lamb.

Carnitas – Fried pork or beef usually made with fried pork scraps which are pre-fried; served with tortillas, chili sauce and guacamole. May also refer to a dish of little pieces of browned pork.

Casabe – Bread made from yuca meal.

Cazon – Sharks' fin

Cazuela – Pudding made with pumpkin.

Cecina – Name given to thin strips of dried meat or jerky; may also translate as corned beef.

Chalupa – Tortilla formed in shape of a little boat and filled with various ingredients such as shredded pork, beef, poultry, tomatoes, onion, or cheese.

Champurrado – Gruel-like beverage (usually cornmeal) with cinnamon, sugar, milk, and flavored with chocolate; type of atole.

Charales – Tiny river or lake fish.

Chayote – Squash-like fruit, pale green in color and shaped like a pear; also known as "vegetable pear," mirliton," and "christophine."

Chicharron – Crisp, fried pork skin.

Chicos – Sweet corn dried on the cob.

Chilaquiles – A casserole made of cut up tortillas and red or green chile sauce; also may contain cheese, meat or chicken.

Chiles rellenos - Green chile peppers stuffed with Monterey Jack cheese, hard boiled eggs or meat, dipped in flour and egg batter, fried until golden brown on both sides; often served with tomato sauce.

Chili con carne - Dish of diced or ground meat seasoned with chilies, originated in Texas.

Chili con queso – Chile with cheese; prepared with green chile peppers, Monterey Jack cheese, tomatoes, onions, and butter.

Chimichanga – Deep fried flour tortilla stuffed with minced beef or chicken, potatoes, and seasonings.

Chocolate con leche – Chocolate, sugar, cinnamon and spcies in milk.

Chongos – A dessert made from cooked sweetened milk curds.

Chorizo – A Spanish sausage with many variations but always including pork and pimiento.

Churros – Twisted doughnuts; made with flour, water, sugar, eggs, butter and salt; fried in deep fat.

Cocido – Beef stew made with soup bones, bone marrow or beef ribs, and fresh vegetables in season, such as potatoes, celery, carrots, cabbage, spinach leaves, corn on the cob, green beans, stewed or fresh tomatoes, zucchini, onions and garlic.

Codfish fritter, Puerto Rican style - Fritter made with cod, flour, seasonings and deep fried.

Dulce de leche – A soft brown candy made with boiled milk and sugar.

Empanada – Fried turnover pastry of Spanish origin; may either be a sweet turnover filled with fruits, vegetables, or pudding, or a meat turnover filled with chopped meat, hard cooked eggs, mushrooms and/or cooked vegetables.

Enchilada - Mexican corn pancake stuffed with chili pepper, ground meat, or cheese and tomato salad.

Escabeche – Prepared in a light pickling solution

Fajitas - Mexican dish of strips of meat and/or vegetables marinated in lime juice, oil and chili peppers, stir-fried and served as a filling for soft tacos.

Falda – Skirt or flank steak.

Fideo – Vermicelli.

Flan – Custard with caramel sauce.

Flautas – Tightly rolled (usually corn) tortillas; filled with chicken or beef, then fried.

Gandinga – Stew made of organs, especially pork liver and heart, and vegetables.

Garnachas – Small fried tortillas; covered with ground beans, chili sauce, bits of chicken, meat or crumbled sausage, and lettuce.

Genip – Tropical American fruit, also known as a "Spanish lime;" yellow, sweet, edible fruit.

Gorda/Gordita – A small fried and garnished tortilla; may be topped with refried beans, shredded chicken, lettuce, and onion. May also be referred to as "sopes".

Guacamole – Mashed avocado mixed with finely chopped chile pepper, tomato and onion.

Guarapo – Sugar cane beverage.

Hallaca - Venezuelan corn meal dish similar to a tamale with meat filling with raisins, olives, tomatoes, green peppers, and chopped onions.

Horchata – A refreshing, milky-looking drink, traditionally made from ground rice, ground dried melon seeds or almonds.

Huachinango – Red snapper.

Huevos rancheros – Mexican dish of fried eggs set on tortillas and covered with a tomato-and-chile pepper sauce.

Jícama – A white, sweetish, juicy bulb; it is sliced and eaten in salads or with lemon or chile. Similar in texture to a water chestnut.

Licuado – A beverage made with fruit, milk and sugar. There are two types:

Licuado with egg or Quik: fruit milk and sugar with egg or Quik added.

Limonada – Juice made with Mexican limes.

Majarete/manjar blanco – Rice flour and cream pudding; most often called blancmange.

Maizena – cornstarch cooked with milk.

Masa – The dough made of dried corn kernels boiled with unslaked lime; used for making tortillas.

Maté – Sweetened beverage made with dried green leaves.

Mazapan – Marzipan – a type of candy that crumbles when handled; ingred: wheat flour, peanuts, sugar, corn syrup, cocoa butter, cocoa, goat's milk, milk, soybean oil, sunflower oil

Menudo soup - A hot, spicy Mexican soup made with tripe, calves feet, chiles, hominy and seasoning, served with hot tortillas.

Milanesa – Chicken fried steak or chicken fried chicken.

Mixiotes – Parchment-like skin stripped from the outside of the maguey leaf; also name given to packages of seasoned meat cooked in the maguey "parchment".

Mole Poblano – Highly flavored sauce made from a paste of chiles, nuts, chocolate, and other ingredients; prepared both homemade and commercially.

Mole rojo – Cooked sauce usually prepared with red tomatoes, red chiles, herbs and spices.

Mole verde – Cooked sauce usually prepared with green tomatoes, sprigs of fresh coriander, green chiles, pumpkin seeds or nuts; may contain other ingredients.

Mondongo soup - Spicy hot soup made with tripe, plantains, and chili peppers, popular in Honduras, Costa Rica, and the Dominican Republic.

Moronga/Morcilla – Blood sausage.

Nachos bean - A crisp tortilla chip toped with refried beans, melted cheese and chopped chiles.

Nopales – The tender paddle-shaped leaves of the nopal cactus, eaten as a cooked vegetable; may be purchased or canned.

Ojo – Mexican pastry with circular shape; flaky pastry around the outside and spongecake in the middle.

Paella – Yellow rice mixed dish which may be made with fish, shellfish, chicken, pork, chorizo, peas and/or pimentos.

Pan dulce - Mexican sweet, flat, yeast-risen buns with cinnamon topping.

Pastel de tres leche – Cake made with regular milk, evaporated milk, and condensed milk.

Pastelillo de carne - Mexican meat-filled pastry.

Pastelillo de queso - Mexican cheese-filled pastry.

Pastelon de carne - sweet plantain baked with meat, popular in the Dominican Republic.

Pepitas – Hulled unsalted pumpkin seeds or squash seeds.

Picadillo – Mincemeat stew of the Southwest whose name is taken from the Spanish word for hash; mix of ground or shredded meat and other ingredients, used as a stuffing also.

Pico de gallo – A fresh vegetable salsa prepared with tomatoes, onions, cilantro, serrano chiles and lime juice.

Piloncillo – A cone of dark brown unrefined sugar with a strong molasses flavor, also called "panocha".

Pim – Round cake of tortilla dough and lard baked on a griddle.

Pinacbet – A mixed dish that includes eggplant, tomatoes, green pepper, and bitter melon.

Pinole – A sweetened and toasted corn flour sometimes eaten dry as dessert.

Pipián – A sauce made of ground pumpkin seeds, nuts, spices and chiles.

Plantaina – A type of banana, green or ripe which needs cooking to be edible.

Plátano – May either translate as banana or plantain; to differentiate, probe "para cocinar o no?" or "platáno macho o no?"

Polyorones – Shortbread cookie.

Pozole - A thick, hearty Mexican soup with pork (or chicken), hominy, onions and dry chiles and fresh vegetables added at the table, traditionally served at Christmas.

Pre-preparado – Spanish translation of self-basting.

Pulque – A milky white fermented drink made from aguamiel, the liquid from the maguey cactus.

Quanimes – Boiled cornmeal sticks.

Quesadilla - A flour tortilla filled with a savor mixture, which can include cheese, cooked meat, refried beans, then folded in half and toasted under a broiler or fried.

Queso Añejo – This "aged" cheese is white and crumbly, often very dry ad salty, rather resembling a dry feta. The color ranges from creamy to pale-yellow with an orange outer coating of paprika.

Queso Asadero – A cheese similar to mozzarella.

Queso Chihuahua – A milk, spongy, semi-soft, pale-yellow cheese.

Queso Cotija – An aged cheese similar to queso añejo.

Queso de Oaxaca – A light stringy cheese often served as an appetizer. Also called "quesillo".

Queso flameado – Mexican version of swiss cheese fondue; also known as "queso fundido" or "queso asado."

Queso fresco – A soft, moist, white crumbly cheese made from cow's milk with a mild, slightly sour flavor.

Queso manchego – A popular Spanish cheese made from cow's milk.

Queso panela – Mexican native ranch-style cheese, which resembles cottage cheese.

Rajas de chiles – Strips of peeled roasted green chiles; used in cooking.

Recado coloardo – A paste of achiote and seasonings, such as pepper, cloves, cumin, garlic, oregano, salt, and vinegar. Also known as "adobo de achiote" or "recado rojo."

Red Mexican beans cooked - Mexican dish of beans cooked with lard, onions, and seasoning.

Refried beans (frijoles refritos) - A Mexican dish of cooked red beans or pinto beans, mashed and fried in lard

Rompope – A Mexican eggnog, made of eggs, milk, cinnamon and sugar, and spiked with rum.

Ropa vieja – Shredded flank steak, seasoned with onions, green pepper, wine, garlic, and other seasonings.

Rosca de los reyes – A ring-shaped sweet bread with a tiny favor baked inside; traditionally served on January 6.

Saladito – A dried plum covered with salt.

Salpicón – Cold shredded meat salad; prepared with flank steak, potatoes, olive oil, onion, and seasoning, garnished with avocado, lettuce leaves, tomato, and onion.

Salsa - Mexican word for 'sauce', may be cooked or raw, mild to extremely hot.

Salsa de chile rojo – Red chile sauce; cooked sauce usually consisting of tomatoes, chile ancho, onions, oil, and seasonings.

Salsa verde – The primary ingredients are green tomatoes, onions, and serano chile; may be blenderized or mashed by hand. There are many varieties of green chile sauce, cooked or raw, and with or without the onions and tomatoes

Sangría – A refreshing drink, consisting of mixed citrus juices, to which red wine and chopped fruit have been added.

Sofrito – Basic sauce of tomato, onion, green pepper, vinegar, garlic, oil, salt and pepper.

Sopa - Spanish word for 'soup'.

Sopa de Albondigas - Beef broth soup with meatballs and chopped vegetables

Sopa de arroz – Mexican rice.

Sopa de carne y fideos - Same as sopa seca de fideo but also includes meat.

Sopa seca de arroz (dry rice soup) - Mexican dish based on rice combined with tomatoes, onions and garlic, cooked in broth until all liquid is absorbed, thus 'dry soup'.

Sopa Seca de Fideo (dry noodle soup) - Same as above, but made with vermicelli.

Sopaipilla – Deep-fried fritter usually served with honey; resembles a pillow.

Sope – A small fried and garnished tortilla.

Surullos/Surullitos – Cornmeal sticks.

Taco - A crisp, fried folded Mexican tortilla that can be filled with various mixtures of meat, vegetables, and cheese.

Taco sauce - A fresh or cooked tomato-based sauce served on tacos, may be mild to very hot.

Tamal in a leaf - A small Mexican dish of cornmeal dough and filling wrapped in a banana leaf.

Tamale - A small Mexian package of cornmeal dough and filling wrapped in a corn husk and steamed. The sweet version contains dried fruit and nuts and sometimes cream cheese and egg.

Tamarindo – Generic candy that can be hard, soft, chewy, with sugar, sour, or liquid.

Tembleque - Puerto Rican desert made with coconut milk, cornstarch, sugar and vanilla.

Tomatillos – Small, form green tomatoes commonly used for sauces; covered with a paper-like husk which is removed before cooking.

Tortilla - A Mexican flat pancake made from corn or wheat flour, used as a wrapper for a variety of fillings. Other Hispanics may use "tortilla" to mean "omelet".

Tostadas – Toasted tortillas; fried until golden brown and topped with refried beans, meat, lettuce, tomatoes, and cheese.

Tostones – Green plantain, fried and flattened with added fat.

Totopos – Small, triangular pieces of crisp-fried tortilla; frequently used to adorn frijoles and to scoop up guacamole or other food.

Traditional liquado: A blend of fruit, milk and sugar.

Verdolagas – Purslane; a ground creeper, with small oval, fleshy leaves that are mid-green in color and fleshy.

#### Other Ethnic Foods

Babka – A light sweet yeast cake/bread containing raisings; often glazed and flavored with rum; often an Easter treat made in a fluted tube pan.

Bialy – Jewish-American baked roll sprinkled with onion flakes.

Bean Cake - Chinese red bean paste in dough wrapper, fried in oil.

Beef ka pow - Thai stir-fried diced beef with vegetables and peanuts.

Bierock - German baked bun of yeast flour dough made with lard, stuffed with cabbage, onion, and meat.

Black Bean Sauce - A Chinese sauce made from black beans, soy sauce and seasonings.

Burdock – Wild thistle-like plant; young leaf stems used in salads; in Japan called "gobo".

Calzone - A Neopolitan yeast turnover filled with meat, mozzarella cheese, spinach and garlic., fried or baked.

Canoli – Italian type pastry; fried shell stuffed with sweetened ricotta cheese.

Cappuccino – Traditional beverage of Italy consisting of dark coffee served with a foamy head of milk or cream.

Chicken ka pow - Thai stir-fried diced chicken with vegetables and peanuts.

Chicken Somlaw soup

Chinese roll - Roll filled with bean paste, pork, or other filling, baked or steamed.

Chop suey - Stir-fried dish with vegetables, flavored with soy sauce and garlic, served over rice.

Chow mein - Stir-fried dish with vegetables, flavored with soy sauce and garlic, served over crispy noodles.

Chow sum shin - Chinese sliced beef, chicken and shrimp with broccoli, straw mushrooms and bamboo shoots.

Cioppino – Seafood-type stew; may contain a variety of fish/shellfish and vegetables, such as tomatoes, onions, carrots, and celery.

Crab Rangoon - Chinese appetizer of crab meat (may also contain cream cheese) wrapped in a wonton skin and deep fried.

Dim Sum - A variety of small dishes such as steamed or fried dumplings served from carts in Chinese restaurants or tea houses.

Duck Soup - Chinese soup made by simmering the bones of a cooked duck with tofu or transparent noodles.

Egg roll - A mixture of vegetables (and meat or shrimp) wrapped in a thin noodle-like wrapper that is deep fried.

Egg foo young - Chinese dish made with beaten egg, bean sprouts, and chopped onion, served with a brown sauce.

Felafil - Middle Eastern specialty of small, deep-fried balls of highly spiced ground chickpeas, usually served in a pita or as an appetizer with a tahini-based sauce.

Fettucine - Italian pasta cut in 1/4" wide strips.

Fried Rice - A Chinese dish made by stir-frying cooked rice with a small amounts of vegetables (and meat) and seasonings. The following types of fried rice are included:

Funnel cake – Pennsylvania Dutch deep-fried pastry made from batter dripped through a funnel, then served with sugar or maple syrup.

Gai yad sai - Thai dish of breast of chicken stuffed with crabmeat, fried with vegetables and spicy wine sauce.

Gai yang - Thai dish of marinated, grilled chicken breast served with spicy tamarind sauce.

Gang gai - Thai curried chicken with bamboo shoots and basil leaves.

General Tsaos chicken - Chunks of battered and deep fried chicken with a thickened sauce, seasoned with dried hot chilies.

Gnocchi - Small Italian dumplings made from semolina flour (or mashed potatoes and regular flour), eggs and Parmesan cheese.

Goong sapparos - Thai dish of shrimp, cashews, pineapple, scallions and asparagus with brown sauce.

Halva - Middle Eastern candy made with sesame seeds, also may be flavored with chocolate.

Hoi jow - Thai appetizer of crabmeat and chicken wrapped with bean curd skin, deep-fried and served with a sweet sauce.

Hot and Sour Soup - A thick Chinese soup made with strips of pork and a variety of vegetables, seasoned with white pepper and vinegar.

Hummus - A Middle Eastern dip made from pureed garbanzo beans, olive oil, garlic and tahini.

Jai Monk's food – Lotus, ginger root, tofu, water chestnuts, and oriental mushrooms.

Kadayif – Similar in ingredients to baklava.

Kai bi - Thai sweet and sour beef.

Kao pad - Thai fried rice with beef, chicken, pork, shrimp, or crabmeat.

Kao pad pak - Thai dish of vegetables stir-fried with fried rice.

Kasha - A Russian or Polish dish made from boiled cereal, often buckwheat or barley.

Kielbasa – A Polish pork sausage (sometimes containing beef or veal) seasoned with garlic, smoked and pre-cooked, and sold in long links.

Kee mao - Thai fried shrimp and/or squid in hot spicy curry sauce.

Kimchi - Korean pickled cabbage or other vegetables, with red chilies.

Kishke - A Jewish-American sausage made with ground meat and Matzo meal.

Knish - A pastry of Jewish origin consisting of a piece of dough encasing a filling of mashed potatoes, cheese, ground meat and buckwheat groats.

Kreplach - Jewish small noodle dumplings filled with chopped meat or cheese and simmered in a broth or as part of a soup.

Kung pao chicken - Szechwan dish of chunks of chicken and peanuts seasoned with garlic and hot a chili peppers.

Kung pao shrimp - Szechwan dish of chunks of shrimp and peanuts seasoned with garlic and hot a chili peppers.

Latke – Jewish potato pancake.

Lebkuchen – Cookie made with eggs, sugar, flour, cinnamon, nuts, and citron; frosted with confectioners sugar.

Lemon grass soup - Thai soup made with coconut milk flavored with lemon grass.

Lo mein - A Chinese dish of boiled noodles combined with stir-fried vegetables (and meat) coated with stir-fry sauce.

Lumpia - A mixture of meats and vegetables wrapped in a spring roll or egg roll wrapper. May be raw (and wrapped in a lettuce leaf) or deep-fried.

Manapua - Chinese raised buns made of yeast dough stuffed with spiced roast pork.

Matzo ball (knaidel) - Small round dumplings made with matzo meal, egg and chicken fat, usually cooked and served in chicken soup.

Miso soup - Japanese soup made with miso, a fermented soybean paste.

Mortadella – Sausage that usually consists of pork, garlic and seasonings.

Mo Yang - Thai dish of marinated grilled pork served with spicy tamarind sauce.

Moo goo gai pan - Chinese dish of chicken, mushrooms, snow peas (and other vegetables) in a light colored sauce flavored with garlic and sherry

Moo shi - A stir-fried Chinese dish containing shredded vegetables (and meat), tiger lily buds, wood ears, egg and seasonings, served with thin pancake wrappers.

Nok tod - Thai marinated quail, roasted and served with cashews, asparagus and oyster sauce

Nua sub - Thai rice noodles topped with minced beef, onions, tomatoes, and mushrooms with curry sauce.

Nua Yang - Thai dish of marinated, grilled steak served with spicy tamarind sauce.

Pad thai - Thai stir-fried rice noodles with shrimp, bean sprouts, tofu, fish sauce, and peanuts.

Pad thai pak - Thai noodles stir-fried with assorted vegetables, bean curd and crushed peanuts, egg optional.

Pan woon sen - Thai national noodles stir-fried with shrimp, pork, mushrooms and vegetables, served with rice.

Panang gai - Thai dish of sliced chicken, curried peanut sauce, basil and lime leaves

Panang tofu - Thai dish of fried tofu simmered with curried peanut sauce, basil and lime leaves.

Panzerotti - Italian dish of vegetables, several cheeses, and sauce (pepperoni optional), wrapped in yeast dough and fried or baked.

Pattaya seafood - Thai dish of shrimp, squid, scallions and clams in chili sauce with scallions, mushrooms and basil leaves

Pho Bo - Vietnamese beef soup with noodles.

Pierogi - A Polish half-moon shaped noodle dumpling filled with pork, potatoes, cheese, mushrooms or cabbage. After being cooked in boiling water, they may be sautéed in butter.

Piroshki - A small Russian turnover consisting of a pastry wrapping which is filled with meat, seafood, cheese or mushrooms then baked or fried and served an hors d'oeuvres.

Plato Arabe (Kibby) - A Middle Eastern dish combining ground meat and seasonings, which may be served raw or cooked.

Poi – Staple of the Hawaiian diet consisting of a pastry preparation of taro, breadfruit, sweet potato, or banana.

Pork ka pow - Thai stir-fried diced pork with vegetables and peanuts.

Pot Sticker - A wonton skin, stuffed with meat and pan-fried until crispy.

Pu num - Thia fried soft shell crabs with one of several sauces.

Quiche Lorraine - A savory tart with a custard (egg-based) filling. May also contain fish, meat, poultry and/or vegetable.

Red beans and rice - A spicy Louisiana dish of kidney beans, ham, onions and seasoning served over rice.

Risotto - An Italian rice dish made with arborio rice, may be flavored with cheese, mushrooms and/or fish.

Samosa - A fried Indian pastry filled with potatoes and vegetables, served as an appetizer.

San shein soup - Shrimp, chicken, mushrooms and snow peas in a clear broth with sizzling rice.

Sashimi - A Japanese hors d'ouvre of raw fish served with a dipping sauce and wasabi (horseradish paste).

Satay - Thai appetizer of skewered chicken or pork, marinated and grilles on a skewer, served with peanut sauce and cucumber relish.

Satsuma – A fruit similar to the tangerine in taste and appearance, with loose, smooth skin and pale orange flesh.

Scrapple – Pork-containing recipe similar to goetta except with cornmeal instead of oats.

Seafood Ka Pow - - Thai stir-fried seafood with vegetables and peanuts.

Shui-mai - A small stuffed steamed Chinese dumpling containing pork and shrimp.

Soka lamb curry - Thai dish of slices of lamb cooked in hot curry sauce with potatoes, peas and cherry tomatoes.

Souse – Pieces of pork meat in vinegar-spiked gelatin base to which dill pickles, sweet red peppers, and bay leaves are sometimes added.

Spanakopitta - A layered Greek dish made of feta cheese, spinach and filo pastry.

Spring roll, Chinese - A mixture of vegetables (and meat or shrimp) wrapped in a thin noodle-like wrapper that is deep fried.

Spring roll, Thai - A mixture of vegetables, cellophane noodles and shrimp wrapped in rice paper and served uncooked with a dipping sauce

Steamed bun - A Chinese flour dough wrapped around any of a variety of fillings including barbecued pork or sweet bean paste.

Steamed dumplings - Chinese dumplings made with wanton skin or other dough, filled with meat, vegetables and/or seafood.

Stromboli - A Phildelphia specialty, a sandwich of cheese and pepperoni wrapped in pizza dough.

Sushi - A Japanese specialty of circles or rectangles of boiled rice flavored with sweet vinegar and wrapped with a wide range of ingredients such as seaweed, sliced vegetables and cooked egg.

Sweet and sour chicken - Chinese dish of battered, deep fried chunks of chicken, pineapple, green peppers, tomatoes (other vegetables optional) in a thickened sauce.

Sweet and sour pork - Chinese dish of battered, deep fried chunks of pork, pineapple, green peppers, tomatoes (other vegetables optional) in a thickened sauce.

Szechuan beef - Pieces of beef in a thickened sauce flavored with Szechuan peppercorns.

Szechuan chicken- Pieces of chicken in a thickened sauce flavored with Szechuan peppercorns.

Talay pow - Thai dish of assorted seafood grilled and served with chili-fish sauce.

Teriyaki sauce - Japanese sweetened soy sauce.

Tiramasu - An Italian dessert made with ladyfingers, Mascarpone cheese, sugar and chocolate.

Tod mun koong - Thai minced shrimp deep-fried with light bread crumbs, served with sweet sauce.

Tofu - Ground soybeans, boiled in water, strained and coagulated with salt or acid.

Tom ka gai - Thai chicken and coconut milk soup.

Tom yum goong - Thai hot and sour soup made with lemon grass, straw mushroom, and shrimp.

Tonkatsu - Japanese dish of port cutlet or chicken served on rice.

Transparent noodles - Oriental noodles made from rice, bean or other starch.

Wonton - A Chinese noodle with a meat or vegetable filling which can be fried or poached in a clear soup.

Yaki Soba - Japanese stir-fried wheat noodles with onion, cabbage, been sprouts and choice of meat (chicken, beef, pork or shrimp) with plum sauce.

## APPENDIX E

## LIST OF ACCEPTABLE ABBREVIATIONS

## Measuring Abbreviations

| Bottle      | Bot  | Package      | pkg |
|-------------|------|--------------|-----|
| Cup         | С    | Pint         | Pt  |
| Diameter    | Dia  | Pound        | LB  |
| Extra Large | Xlrg | Quart        | Qt  |
| Fluid ounce | FO   | Regular      | Reg |
| Gallon      | Gal  | Small        | Sm  |
| Height      | Н    | Tablespoon   | TB  |
| Inches      | In   | Teaspoon     | TS  |
| Large       | Lrg  | Thickness    | Th  |
| Length      | L    | Weight       | Wt  |
| Medium      | Med  | Weight ounce | WO  |
| Miniature   | Mini | Width        | W   |

## Food Item Abbreviations

| Barbecue       | Bbq     | Margarine             | Marg  |
|----------------|---------|-----------------------|-------|
| Beverage       | Bev     | Mayonnaise            | Mayo  |
| Casserole      | Cass    | Mineral               | Min   |
| Cereal         | Cer     | Mozzarella            | Mozz  |
| Chicken        | Chic    | Orange juice          | Oj    |
| Coffee         | Cof     | Peanut butter         | Pb    |
| Cottage cheese | Cott ch | Peanut butter & jelly | Pbj   |
|                |         | sandwich              |       |
| Crackers       | Crac    | Sauce                 | Sau   |
| Cream cheese   | Cr ch   | Spaghetti             | Spag  |
| Decaffeinated  | Decaf   | Substitute            | Subst |
| Dinner         | Din     | Supper                | Sup   |
| French fries   | Ffries  | Tomato                | Tom   |
| Grapefruit     | Grpf    | Vitamin               | Vit   |
| Juice          | Jc      | Vegetables            | Veg   |
| Lettuce        | Lett    | Water                 | Wat   |
| Lunch          | Lun     | Whole wheat           | Wh wh |
| Macaroni       | Mac     |                       |       |

## **Descriptive Abbreviations**

| Additions       | Adds    | Low fat      | Lf     |
|-----------------|---------|--------------|--------|
| Amount          | Amt     | Natural      | Natl   |
| Baby food       | Bf      | Occasion     | Occ    |
| Baked           | Bkd     | Other        | Oth    |
| Breakfast       | Bfast   | Package      | Pkg    |
| Calorie         | Cal     | Piece(s)     | Pc(s)  |
| Canned          | Can     | Powdered     | Pwd    |
| Carbonated      | Carb    | Preparation  | Prep   |
| Cholesterol     | Chol    | Presliced    | Presl  |
| Chopped         | Chpd    | Presweetened | Preswt |
| Commercial      | Comml   | Processed    | Proc   |
| Concentrate     | Conc    | Reduced      | Red    |
| Cooked          | Ckd     | Regular      | Reg    |
| Cooking         | Ckg     | Rectangular  | Rect   |
| Directions      | Dir     | Same as      | Sa     |
| Don't know      | Dk      | Served       | Svd    |
| Fast food place | Ffplace | Serving      | Svg    |
| Fat free        | Ff      | Size         | Sz     |
| Frozen          | Frz     | Slice(s)     | Sl(s)  |
| Ground          | Grd     | Square       | Sq     |
| Including       | Incl    | Sweetened    | Swt    |
| Ingredients     | Ingred  | With         | W/     |
| Low calorie     | Low cal | Without      | Wo/    |

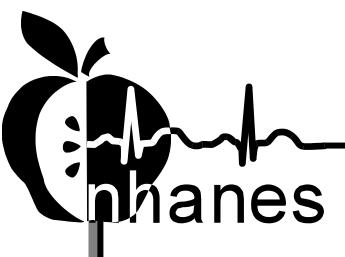

# **MEC Subsystem Overview**

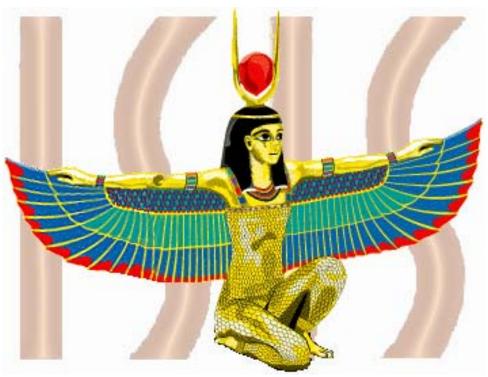

National Health and Nutrition Examination Survey

June 18, 2004

# **Table of Contents**

| MEC NETWORK & COORDINATOR OVERVIEW       |    |
|------------------------------------------|----|
| Network Overview                         | 1  |
| MEC Coordinator                          |    |
| The Coordinator Screen Configuration     |    |
| Assigning an SP to an Exam               |    |
| System Blocking and Exclusions           |    |
| MEC WORKSTATION                          |    |
| Workstation Startup                      | 6  |
| To Startup the Workstation:              |    |
| To Turn On the Monitor:                  |    |
| The MEC Desktop                          |    |
| The System Tray Icons                    |    |
| Right Mouse Button Menus                 |    |
| End of Day Procedures                    |    |
| To Shut Down or Restart the Workstation: |    |
| MEC EXAM APPLICATION'S COMMON FEATURES   |    |
| Examiner Logon                           | 11 |
| Static Examiner Logon:                   | 11 |
|                                          |    |
| Rotating Examiner Logon:                 |    |
| SP LogonExamination Screen Overview      |    |
|                                          |    |
| Menu Bar OptionsTool Bars                |    |
|                                          |    |
| SP Title Bar                             |    |
| Exam Slide Navigation                    |    |
| Quality Control                          |    |
| Warning and Error Messages               |    |
| Buttons and Boxes and Lists              |    |
| Section or Component Status              |    |
| Comment codes:                           |    |
| The Messaging Subsystem                  |    |
| To Send a Message to the Coordinator:    | 21 |
| SAMPLE REPORTS                           | •  |
| To Print a Report                        |    |
| To Print a Report or Window:             |    |
| Session Preview Report                   |    |
| Room Log                                 |    |
| Results Report                           | 24 |
| A 11 A T1 1 D 1 AT2                      |    |
| Appendix A: Using PrintKey               |    |
| PRINTKEY OVERVIEW                        | 25 |
| Full Screen Capture                      | 25 |
| Window Only Capture                      | 25 |
| Saving Images to a File                  |    |
| Printing a Screen Capture                |    |
|                                          |    |

# List of Figures

| Figure 1: NHANES Network Connectivity   | 1  |
|-----------------------------------------|----|
| Figure 2: Network Connectivity Scheme   | 2  |
| Figure 3: The Coordinator Screen        | 3  |
| Figure 4: MEC Workstation Desktop       | 7  |
| Figure 5: Start Button Menus            | 8  |
| Figure 6: Change Password Dialog Box    | 12 |
| Figure 7: Sample Examination Screen     | 13 |
| Figure 8: Quality Control Screen Sample | 17 |
| Figure 9: Session Preview Report        | 23 |
| Figure 10: Room Log                     | 24 |
| Figure 11: Result Report.               | 24 |

MEC Subsystems Overview

# **MEC Network & Coordinator Overview**

#### **Network Overview**

The illustration below depicts how the MEC subsystems are connected to the FO and HO to supply the SP data necessary to conduct the multitude of examinations. The Field Office manages the Interview Teams that conduct the footwork of identifying and gathering detailed data on prospective SPs and transmits the information to the FO and HO for processing. This information is stored in databases and retrieved by the MEC subsystems in preparation for examinations. The results of FO surveys and MEC examinations are collected, analyzed, and prepared for dissemination for public, research, and examination participates in various forms.

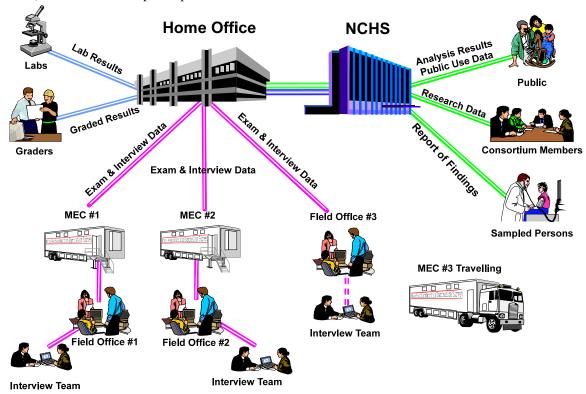

Figure 1: NHANES Network Connectivity

Each ISIS workstation is integral component of a sophisticated network that links the MEC workstations together with utility and database servers, and the Home Office. Continual status communications between the workstations and the Coordinator station enable orchestration of activities and personnel flow.

A simplified Intranet schematic is illustrated below:

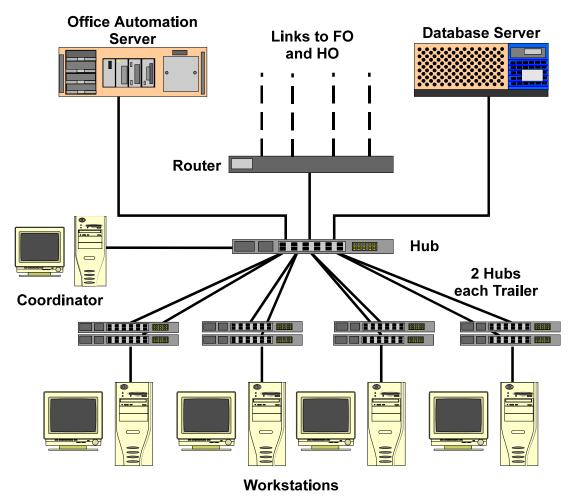

Figure 2: Network Connectivity Scheme

Each workstation connects to both the office automation server (NT Server) and the database server (Sybase) through a series of hubs. These hubs connect the servers and workstations (operating on Windows NT) within the MEC trailers to form part of the ISIS system. The MEC network communicates with both the Field Office (FO) and Home Office (HO) using primary and backup data links. The data links synchronize operational activities and transfer examination and other data as scheduled.

#### **MEC Coordinator**

The MEC Coordinator subsystem is designed to efficiently orchestrate the flow of Sample Persons (SPs) throughout the MEC examination process. Continual interaction between each workstation and the Coordinator enables smooth passing of SPs from one workstation to another. Each component examination program automatically transmits the status of the examination to the Coordinator to assist in synchronizing the next component assignment. Exams cannot be performed without specific assignment of a technician and an SP.

The MEC Coordinator subsystem receives appointments scheduled by the Field Office's Appointment Management subsystem. The Coordinator subsystem determines the appropriate examination program, called a 'profile', based on gender and age at the time of the Household Interview.

During the conduct of the session operations, the Coordinator subsystem provides a graphical representation of the location of SPs in the MEC, the status of exam components, the availability of examiners, and the availability of exam stations.

#### The Coordinator Screen Configuration

The Coordinator station is the nerve center for the MEC. All functions of the Coordinator are executed with the graphical interface designed to assign, monitor, and manage all activities within the MEC. The Coordinator screen, illustrated below, is organized into three major panes and a menu bar:

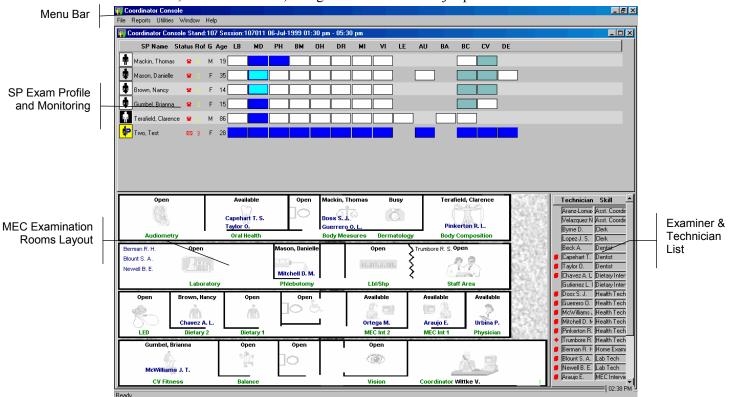

Figure 3: The Coordinator Screen

The Menu Bar provides access to options detailed in the following section.

The <u>SP Exam Profile and Monitoring</u> pane displays each SP exam profile, current status, and examination progress. (The actual screen shows all 10 scheduled SPs). The Examination Profile pane is designed to assist the Coordinator to rapidly assess the availability of examination components against the required examination profiles for each SP, and to manage the movement of SPs and staff.

The <u>MEC Examination Rooms Layout</u> visually portrays the floor plan of the MEC, availability of each examination room, assigned examiner and technician, the location of SPs, and examination status for each room.

The Examiner and Technician List shows available examiners and technicians along with their status.

#### Assigning an SP to an Exam

After check-in and after completion of individual examinations, the MEC Coordinator assigns the SP to new components. Assignments are based on a list of the SP's remaining required exams, available examiners, and available exam components.

Examiners are notified by a system-generated message when an SP is assigned to their component. When the examination is complete, the Coordinator system advises the examiner of the SP's next component for the SP.

### **System Blocking and Exclusions**

Specified examinations are "blocked" or excluded for SP assignment or continuation of an examination due to medical, SP non-consent, or safety considerations. Some examinations become "unblocked" when medical conditions are verified, such as a negative pregnancy test result from the lab.

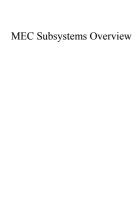

This page is intentionally blank.

# **MEC Workstation**

#### **Workstation Startup**

The workstation startup procedures are rarely necessary since the workstations will remain powered and running the Windows NT operating systems for the stand duration. However, at times the workstation must be completely shutdown and restarted to resolve connectivity and other operating issues. In the event that you must startup a workstation, follow these simple procedures:

## **To Startup the Workstation:**

- Locate and press the power button as shown on the right;
- Then turn on the monitor.

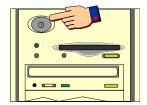

### **To Turn On the Monitor:**

- Locate and press the power button as shown.
- A small green light located near the power button will light if the monitor's power line is connected.

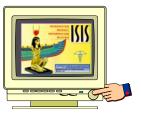

#### The MEC Desktop

After workstation startup, the MEC desktop appears. The desktop is specially tailored to support the specific MEC examination or station. An illustration of the desktop and components are shown below.

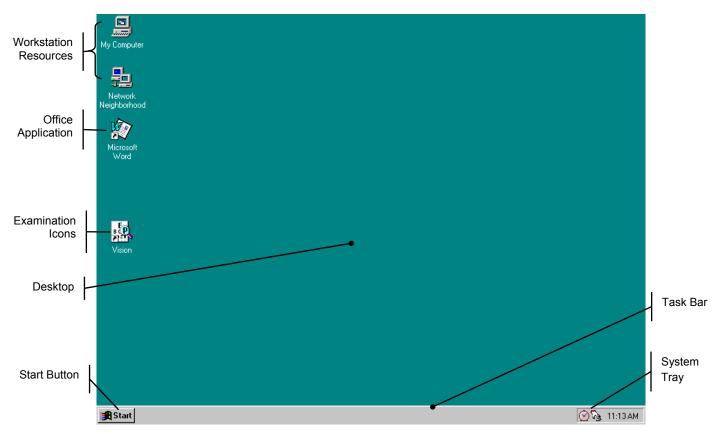

Figure 4: MEC Workstation Desktop

The desktop is similar to a real desktop, except perhaps a little neater. The desktop holds "shortcuts" to frequently used programs, such as the examination programs. Shortcuts are icons that represent a file or program located within the computer or network. The shortcuts provide a rapid means to open the program or file it represents. When an application opens, it displays on the desktop, as well as most other system activities.

Descriptions of the items that appear on all examination workstations are below.

The Start when clicked, displays a menu containing everything you need to begin using Windo Start enu options include:

**Shut Down** – Shut down menu options.

**Help** – Starts Windows NT Help.

**Documents** – Displays a list of previously opened documents.

**Programs** – Displays a list of programs you can start.

The Start button menu expands as programs are added to the system. The graphic below illustrates how the MEC desktop menu expands.

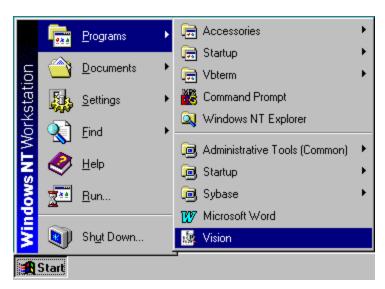

Figure 5: Start Button Menus

Note the highlighted selections. The menu expands when a small black arrow is shown on the menu's right margin. The main Start menu, the menu with the Windows NT banner on the first menu's left margin, is set by the development team. You may be asking yourself "Where is all the *fun* stuff?" The Explorer and many other Windows functions are disabled to discourage any modifications to the desktop, Start menus, and files. Inadvertent moving or deletions of files could and would cause havoc.

**My Computer** views and manages your files. Double-clicking the icon will open a window view of your computer connected resources.

Network Ne \_\_\_\_\_ lood provides a view of all available resources on the network.

**Examination** icons (with shortcuts indicators) reside on the desktop to easily start an examination program icons (with shortcuts indicators) reside on the desktop to easily start an examination program.

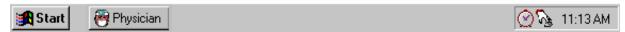

The **Taskbar**, located at the bottom of the Desktop, displays the Start button on the left side and the System Tray on the right side of the bar. By default, the system tray displays the current time and shows special system icons for programs that run in the background. The Physician button, shown to the right of the Start button, indicates the Physician examination component is currently running. Programs running but **minimized** are also shown as a button on the Taskbar.

#### The System Tray Icons

The **System Tray** holds icons that represent the programs for displaying time and a screen capture utility.

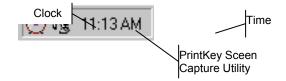

The PrintKey screen capture utility operates automatically in the background. This feature enables you to capture items for documentation and database or program error messages. See *Appendix A, Using PrintKey*, for directions on how this feature can help you.

#### **Right Mouse Button Menus**

The right mouse button provides a short menu of common actions when clicked on a desktop icon, the desktop itself, or System Tray icons. The Task Bar menu is disabled.

The right mouse menu for the **Desktop Icons** appears as shown below:

**Open** will open the program or file with associated application.

**Send! To** provides an option to send the selected program or file to either the A:\ drive (floppy) or Mail.

Cut removes the icon from the desktop and places it on the system clipboard.

Copy places the contents of the clipboard to the desktop.

**Create Shortcut** makes another Shortcut on the desktop.

**Delete permanently** removes the selected item.

Rename highlights the item's name for editing.

**Properties** displays information on the application the icon represents and shows the path and working area of the actual application.

The Pright mouse menu for the **Desktop** appears when right-clicked anywhere on the desktop, as shown below:

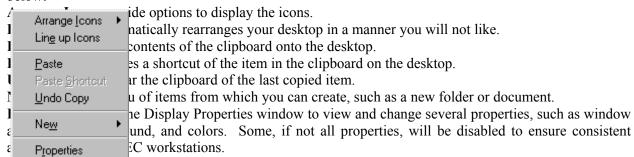

It the **System 1 ray** menu appears as shown on the left, you have clicked in the wrong area of the Task Bar

**Restore** brings the program to the last used or default window size on the desktop.

Minim Pestone reduce the program to an icon on the Task Bar. The Tray Utility program will reduce the connectivity applications back into the System Tray.

Maximize opens the program in a window that fills the screen.

Close Williaminate the program.

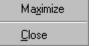

Note: In the event you activate this menu from the System Tray, press the **ESC** key to escape the menu. *DO NOT select Close*! You will lose the background applications.

#### **End of Day Procedures**

The current procedure is to leave your workstation operational when departing the MEC. Examinations are closed and the programs in the system tray left running.

There will be times when the system malfunctions, such as failure to respond to keyboard or mouse commands or "hangs", you may be directed to shut down or restart the workstation.

# **To Shut Down or Restart the Workstation:**

• Click on the **Start** button on the Taskbar.

- Select **Shutdown** from the Start Menu.
- The dialog box, shown below, appears.
- To shut down the system completely, select *Shut down the computer*.
- Wait for the message indicating that it is safe to turn off the computer.
- To restart the system without shutting down, select *Restart the computer*.
- The system will restart automatically.

# **MEC Exam Application's Common Features**

MEC applications are custom built for each specific component but share a common design. This commonality provides all component applications the same "look and feel" which minimizes reorienting technicians that rotate from component to component. These features and characteristics are described below.

#### **Examiner Logon**

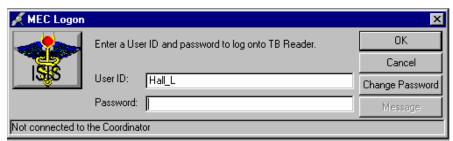

There are currently several types of examiner logon procedures. The logon procedure for an examination component is determined by whether the examiner is *static* or *rotates* through other components throughout a session. Static examiners include components such as Physician, Phlebotomy, Dietary, and MEC Interviewers that remain logged on throughout the session. Health technicians, such as Vision and CV Fitness, are not assigned to rooms but rotate through several examination components. These technicians are required to logon and logoff for each examination. Other examinations, such as Dental and Body Measurements, have slightly different requirements and are addressed in their specific User's Manual. The two basic approaches to logon are outlined below.

# Static Examiner Logon:

- The logon screen, shown above, appears after the Coordinator assigns the examiner to the component and the assigned examiner starts the examination program.
- The **User ID** (Last Name\_First Initial) will automatically appear and cannot be changed.
- Type in the **Password** and press **OK**
- Examiner logoff is automatic at the end of the session.

# **Rotating Examiner Logon:**

- The logon screen appears when the Coordinator assigns an SP to an exam component.
- If the component involves both an examiner and a recorder, the examiner logon screens appear first, followed by the recorder logon screen.
- The **User IDs** will automatically appear and cannot be changed. Both exam technicians must logon.
- Type in the **Password**.
- Press OK

• Logoff is automatic upon completion of the SP examination.

NOTE: Your password is your safeguard. All examination actions within the MEC are traced with the logon User ID and Password. Unauthorized entry and malicious actions to the ISIS system are prevented by a simple act of not ever, for any reason, give your password to another. You could jeopardize much more than study data.

After entering your password and prior to pressing **OK**, you can **change your password** by clicking on the **Change Password** button. The Change Password dialog box appears.

Enter your current password for access verification, followed by your new password. Confirm your new password and press **OK**.

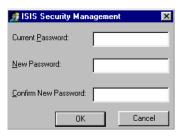

Figure 6: Change Password Dialog Box

#### **SP Logon**

The MEC Coordinator checks-in each SP upon arrival and assigns the SP to an initial examination component. The action of assigning the SP to a component automatically triggers a message from the Coordinator to alert the technician that an SP is assigned.

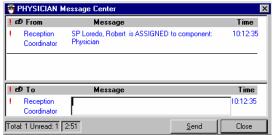

When the examiner selects  $File \mid Open$  to begin the exam, the SP logon screen appears.

- Acquire the SP ID through the wand device or manually enter the ID imprinted on the SP bracelet.
- Verify that the SP information is correct.

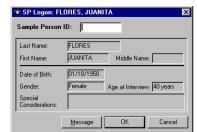

- Click **OK** to proceed with the examination.
- The **Message** button opens a dialog box for sending a message to the Coordinator.
- Cancel stops the logon process.

#### **Examination Screen Overview**

The first examination screen appears after an SP is logged in or an existing record is opened. This example screen, shown on the next page and compressed for space, displays the basic visual appearance and design used throughout all MEC components.

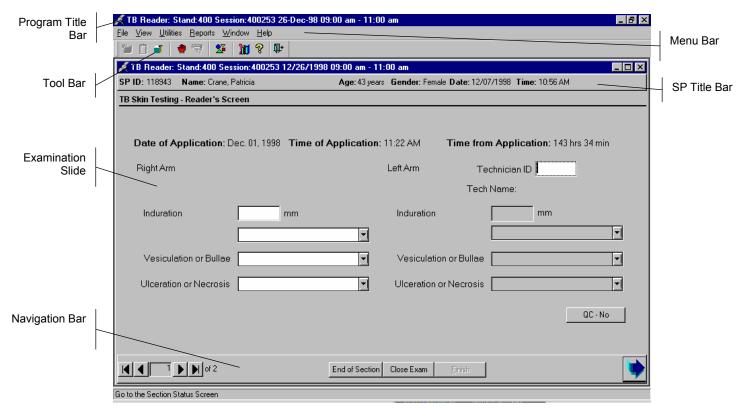

Figure 7: Sample Examination Screen

**Program Title Bar** shows the component program title, stand, session, and date time information.

**Menu Bar** displays the commands, functions, options, and information available during an examination.

**Tool Bars** hold buttons that execute common commands and other actions available in the menu bar. Buttons that are dimmed are not available.

**SP Title Bar** displays SP information during the course of the examination.

**Examination Slide** captures the measurements and other information.

**Navigation Bar** is used to move forward or back in the examination and displays the examination's relative location.

**Microhelp and Status Bar** displays the status of the computer, completion percentage message to the coordinator, and other information triggered by events.

#### **Menu Bar Options**

Each MEC application has tailored menu options to support the specific examination. The menu options below list all available options. The options marked with an asterisk appear on all MEC examination programs. Options are grayed (inverted) or not present when they are not available for your subsystem. Note the underlined letters in both the Menu and Menu Option. These underlined letters, used in conjunction with the **Alt** key, provide keyboard access to the menu selection without using the mouse.

National Health and Nutrition Examination Survey

For example, pressing  $\mathbf{Alt}$ +F+O will open a file. The  $\mathbf{Ctrl}$ +keystroke, such as  $\mathbf{Ctrl}$ +O, will also open a file.

Asterisks (\*) denotes menu options common to all MEC examination components.

| <u>F</u> ile*                              |                                                                                                    |  |  |  |  |  |  |
|--------------------------------------------|----------------------------------------------------------------------------------------------------|--|--|--|--|--|--|
| Open * Ctrl+O                              | Opens a new, Partial, or Not Done SP exam; must be assigned by Coordinator if not in standalone mode                                                                                                    |  |  |  |  |  |  |
| <u>R</u> eview                             | Opens any existing SP examination in read-only mode;<br>Coordinator assignment not required; no status<br>updates sent to the coordinator system in Review<br>mode                                                  |  |  |  |  |  |  |
| Close *                                    | Closes the current examination                                                                                                    |  |  |  |  |  |  |
| Print * Ctrl+P                             | Prints the current examination screen or report. Note the Ctrl+P shortcut keys.                                                                                                    |  |  |  |  |  |  |
| <u>D</u> elete *                           | Deletes current exam and any associated references. Used primarily to delete an examination that clearly is in error, such as the wrong SP. Only enabled if it is a new exam and the status is not done or partial. |  |  |  |  |  |  |
| E <u>x</u> it *                            | Exits the application.                                                                                                    |  |  |  |  |  |  |
| \*! ±                                      |                                                                                                    |  |  |  |  |  |  |
| View *                                     |                                                                                                    |  |  |  |  |  |  |
| <u>F</u> irst *                            | Returns examination screen to first slide                                                                                                    |  |  |  |  |  |  |
| Next * Advances to next examination slide. |                                                                                                    |  |  |  |  |  |  |
| Prior *                                    | Prior * Displays previous slide IN THE SKIP PATTERN                                                                                                    |  |  |  |  |  |  |
| <u>L</u> ast *                             | Advances to last slide.                                                                                                    |  |  |  |  |  |  |
| 114:11:4: +                                |                                                                                                    |  |  |  |  |  |  |

| I Itilition *                              |                                                                                                    |
|--------------------------------------------|----------------------------------------------------------------------------------------------------|
| <u>U</u> tilities *                        |                                                                                                    |
| Quality<br>Control<br><i>Ctrl</i> +Q       | Opens the quality control dialog box to initiate quality control procedures.                                                                                              |
| Exam <u>P</u> ause *                       | Used in case of an emergency in the MEC, such as an ill SP. Pauses the exam temporarily to stop the exam timer (in NH_Exam); sends "Exam paused" message to Coordinator.  |
| Send<br><u>M</u> essage *<br><i>Ctrl+M</i> | Opens a dialog box to send messages to the coordinator.                                                                                                    |
| Observation*                               | Submits an observation to the Physician for possible referral.                                                                                                    |
| IC Exclude                                 | Posts an exclusion record for those SPs who do not want HIV, STD, Genetic Testing, or Future Research performed; available only for Coordinator, Physician, & Phlebotomy. |
| Setti <u>n</u> gs *                        | Allows user to view or modify subsystem settings, including the Coordinator connection. <i>Modifying</i> setting requires approval by the data manager.                   |

| <u>T</u> oolbars*                 | Configures placement of toolbars.              |  |  |  |  |  |
|-----------------------------------|------------------------------------------------|--|--|--|--|--|
| En <u>g</u> lish<br><i>Ctrl+E</i> | Toggle option to set exam language to English. |  |  |  |  |  |
| <u>S</u> panish<br><i>Ctrl</i> +S | Toggle option to set exam language to Spanish. |  |  |  |  |  |

| Reports*                    |                                                                                          |  |  |  |  |  |  |
|-----------------------------|------------------------------------------------------------------------------------------|--|--|--|--|--|--|
| <u>S</u> ession<br>Preview* | Lists all SPs in current session                                                         |  |  |  |  |  |  |
| Room Log*<br>Ctrl+R         | Lists the SPs who have completed the component, including appt/exam and component status |  |  |  |  |  |  |

| Window*                     |                                                                                                    |
|-----------------------------|----------------------------------------------------------------------------------------------------|
| <u>C</u> ascade *           | Displays multiple windows overlapped and slightly offset as to show the title bar of each open window. |
| Tile<br><u>H</u> orizontal* | Displays open windows on top of each other and sized to fit all in the main program window.            |
| Tile <u>V</u> ertical *     | Displays open windows next to each and sized to fit in the main program window.                        |
| <u>L</u> ayer *             | Displays open windows stacked over each other.                                                         |
| Minimize All<br>Windows *   | Reduces all windows to a button in the lower portion of the main program window.                       |

| Help*                  |                                                       |
|------------------------|-------------------------------------------------------|
| Help Topics *<br>F1    | Displays ISIS system help contents.                   |
| NHANES<br>Procedures * | Displays component procedures manual. (not in Pilot). |
| OMB<br>Statement.      | Displays the OMB Confidentiality Statement.           |
| About *                | Displays the About dialog box.                        |

#### **Tool Bars**

Tools Bar buttons display when the program first opens to provide an easy way to access menu commands. Buttons are dimmed to signify that the action is temporarily unavailable; such as a dimmed **Print** button when no examination is open.

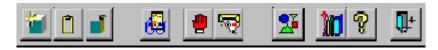

The Tool Bars, labeled FrameBar and FrameBar2, are customizable through the *System* | *Customize Tool Bars*... me Tool Bars buttons are:

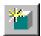

Opens a New Sample Person Examination.

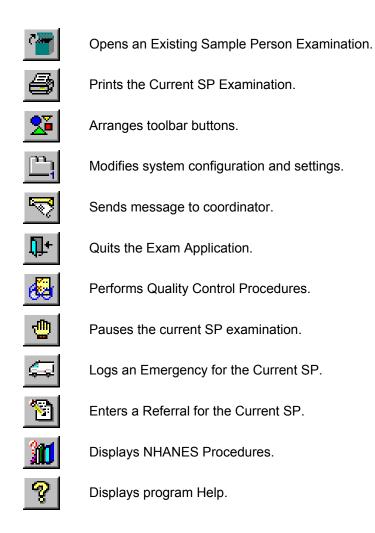

#### **SP Title Bar**

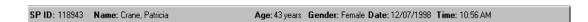

The Title Bar appears with the first examination slide after the SP is logged on. The Title Bar remains visible throughout the examination process. The example above illustrates the actual information displayed, but is not as compressed along the bar.

#### **Exam Slide Navigation**

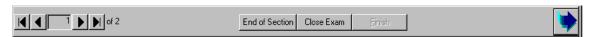

The slide navigation bar provides a means to move forward and back through an examination. The features of this bar are:

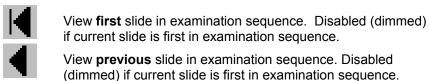

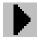

View **next** slide in examination sequence. Disabled (dimmed) if current slide is last slide in examination sequence.

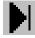

View **last** slide in examination sequence. Disabled (dimmed) if current slide is last slide in examination sequence.

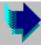

View **next** slide in examination sequence. An easy to click button.

Note the slide counter between the previous and next slide buttons. This counter aids in determining your current location in the slideshow sequence.

**End of Section** button advances the examination slide to the status slide for the current section or the end of the examination for single section examinations.

**Close** button interrupts the examination and displays the Status screen for an appropriate status code and comment.

**Finish** button is disabled (dimmed) until the examination is complete. Partial and Not Done examinations require a status code and comment to activate the Finish button. The action completes the current examination.

#### **Quality Control**

Several examinations incorporate medical equipment that requires periodic maintenance and inspection. These components have detailed procedures on conducting their specific inspection checks. Each subsystem notifies the examiner that QC inspections have not been performed when the examination program is started.

An example Quality Control window is shown below.

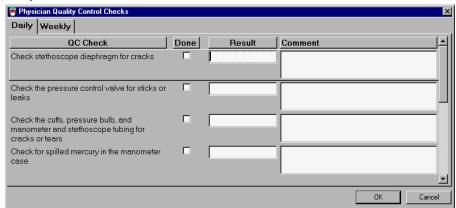

Figure 8: Quality Control Screen Sample

Included in the QC Checks are mandatory checks that must be completed prior to starting the examination program. The types of QC Checks are listed:

- 1 Start of Stand
- 2. Start of Session.
- 3. Daily.
- 4. Weekly.
- 5. Middle of Stand.
- 6. End of Stand.

#### **Warning and Error Messages**

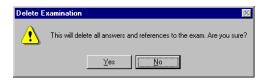

Throughout the course of an examination, warning and error messages may appear when you attempt to perform an action the program can not execute or requires your confirmation to continue the action. The message normally appears with statements explaining the error condition. Complying with the error message statement will normally remedy the error. When required to confirm an action, such as deleting records, be sure the action is necessary because in most cases the action is irreversible. Most "Oh #@%" comments result from responding "Yes" when "No" was appropriate.

Data entry fields may have limitations on the acceptable range of values. The limitations imposed on these values are called **Hard** and **Soft Edits**.

Hard edits impose a strict limitation on values entered in a data field. A data value entered outside of the hard edit range is not accepted and a program warning displays. For example, if a vision hard edit limitation is 20/500, an entry of 20/520 will not be accepted.

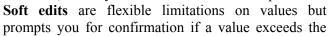

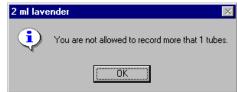

limit. For example, if a vision soft edit limitation is 20/400, an entry of 20/435 will prompt a confirmation dialog box.

#### **Buttons and Boxes and Lists**

The examination slides use a variety of methods to capture acquired data. The methods include the following data control devices.

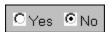

The *radio buttons* require a single response out of the responses displayed. The responses are mutually exclusive, but may have more than two displayed responses. To select a response, simply click on the appropriate button. The selected button will appear with a black dot in the center of the circle.

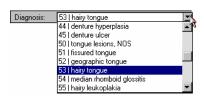

The *drop list*, or *drop-down list*, provides a rapid means of selecting a desired response from a fixed set of possible responses. The drop-down list window may initially appear blank, as shown in the top example above. To drop down the list of possible responses, click on the down arrow button. A scroll bar may appear on the windows right side to enable you to scroll down the list. Click to select the desired response. Your selection will appear in the upper list window.

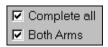

The *check boxes* enable selection to all responses that apply. The responses are not mutually exclusive. To select a response, simply

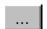

click on the appropriate box. The selected box will appear with a black check in the center of the box. Click on a selected box to deselect.

The *ellipsis button* indicates additional action is available, such as browsing for records or additional information.

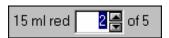

The *spin box* accepts a limited set of discrete responses. The "spin" name is derived from the up-down arrow buttons that can be used to "spin" the set of responses up or down. To select a response, simply click on the appropriate up or down arrow button to increment the responses. You may also type the response value in the spin window, if known.

#### **Section or Component Status**

The Section or Component Status screen displays the relative completion of the examination – **Complete**, **Partial**, or **Not Complete**. This is the last exam slide at the end of a section or a component if there are multiple sections. The status automatically displays and is not editable. Interruptions, emergencies, refusals, and other events that prematurely stop the examination will trigger this screen for appropriate incomplete comment codes. **Comments are not recorded for Complete examinations**.

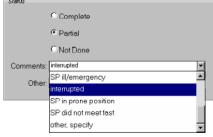

# **Comment codes:**

Component status codes indicate the degree of component examination completion. The three standard codes are:

**Complete**: All sections of the component were completed or attempted.

**Partial**: At least one section of the component was not completed or attempted.

**Not Done**: No part of the component was done or attempted.

**Comment codes** are used to explain Partial complete or Not Done status codes. The Comment Codes defined below are common to all exams. There are other specific components and sections comment codes which are not defined here.

**Safety** The examinee was excluded from the component for safety reasons as defined **Exclusion**: by the protocol for the component.

SP Refusal: This is an SP initiated response due to refusal. The SP refuses the component

for any reason other than an illness or emergency. If the SP refuses in the reception area, the Coordinator can code the exam. If the SP refuses after starting the exam, the examiner will code the refusal.

starting the exam, the examiner will code the refusal.

No Time: The SP comes on time and stays for the entire session, there is adequate staff in

the MEC but at the end of the session there is no time to do the examination.

**Physical** SP is unable to have the test due to physical problems. For example, the SP is **Limitations:** unable to lie flat for the total body composition scan.

**Communication** SP is unable to understand and follow the instructions for the component due to **Problems:** language, cognitive impairment or other problem, and is unable to complete the

test.

**Equipment** The component equipment malfunctioned and the test could not be performed **Failure:** on the SP.

SP III/ The SP became ill or an emergency occurred and the test was not performed on Emergency: the SP.

**Interrupted:** An exam is interrupted, usually for a MEC-wide emergency, and cannot be completed by the SP.

**Other, specify:** If the above reason for a Status Code of Partial or Not Done is not explained by one of the above Comment Codes, the examiner must choose Other, specify and record a comment in the text field.

Examinations closed prior to completion are automatically assigned a **Partial** status and the examiner is prompted for an appropriate comment.

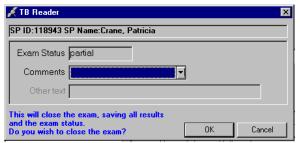

Select the comment from the **Comments** drop-down list and press **OK**.

#### The Messaging Subsystem

The Messaging subsystem is the communication nerve center that continually informs the Coordinator on the status of each component examination progress, assigned examiner(s), components available for SPs, and other management information.

Communication between the Coordinator and examination components is readily available through the **Utilities** menu or the Send Message button on the toolbar.

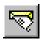

#### To Send a Message to the Coordinator:

Click on the Send Message button on the toolbar.

Or,

• Press *Ctrl+M* keystroke combination.

Or,

- Select **Send Message** from the Utilities menu.
- The Message Center transmittal box appears.

Messages sent to the Coordinator appear in the Message Center window on the Coordinator screen. Messages received from the Coordinator will remain visible on your screen for approximately 30 seconds.

Messages that have been flagged as "Read" (click the Read Flag column next to the read message) will be removed from the Messages Received pane during the system update, usually every 30 seconds.

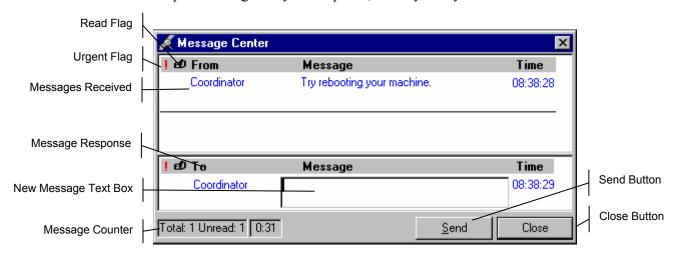

- Received messages appear in the upper pane.
- Message responses are constructed in the lower pane.
- To respond to a message, select the message in the upper pane by clicking the "**Read**" flag.
- The Coordinator automatically appears in the "**To**" message response pane.

- Type your message in the **Message** text box.
- Click the **Send** button to send the message.
- Clicking the send button without including a text message automatically sends an "Ok".
- Click the **Close** button to close the Message Center

# **Sample Reports**

The Reports menu options include the Session Preview, Room Log, and Results reports. Most reports display on screen and all reports can be printed.

#### To Print a Report

Default printers are designated for each workstation and cannot be changed with the examination program.

### **To Print a Report or Window:**

- Open the report.
- Select *File* | *Print* from the menu bar.

The report or print capable window is automatically sent to the default printer.

#### **Session Preview Report**

This report can be viewed one day in advance. The report shows SPs scheduled for the scheduled sessions with special considerations and comments to notify the team in advance.

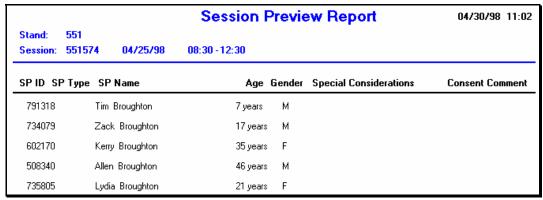

Figure 9: Session Preview Report

#### Room Log

The Room Log displays SPs that have completed the component and other comments.

|   |                            |                                    |          | Physician Room Log |        |              |               | 04/30/98 11:02 |
|---|----------------------------|------------------------------------|----------|--------------------|--------|--------------|---------------|----------------|
|   | Stand:<br>Session:         | 551<br>551574 (                    | 04/25/98 | 08:30 - 12:30      |        |              |               | Total: 10 SPs  |
|   | Sp Id:                     | SP Name:                           |          | Gende              | : Age: | Appt Status: | Comp. Status: | Comp.Comment:  |
| 1 | <b>169910</b><br>Special C | Harris Broughtor<br>onsiderations: | n        | М                  | 35     | Scheduled    |               |                |
| 2 | 239464                     | Sarah Broughtor                    | n        | F                  | 4      | Scheduled    |               |                |
|   | Special C                  | onsiderations:                     |          |                    |        |              |               |                |
| 3 |                            | Sue Broughton<br>onsiderations:    |          | F                  | 56     | Scheduled    |               |                |

Figure 10: Room Log

### **Results Report**

The Result Report displays a detailed listing of the examination results. Each component application is tailored to the examination. However all reports reflect the itemized results in tabular form in a style consistent with the sample below.

|                          | Physiciar                |               |                      |                              | n Result Report |                          |  |
|--------------------------|--------------------------|---------------|----------------------|------------------------------|-----------------|--------------------------|--|
| Stand: !<br>Session: !   | 551<br>551574 04/        | 25/98         | 08:30 - 12:30        |                              |                 |                          |  |
| Appt Id: <b>551</b>      |                          | us: <b>SC</b> | Exam Status: P       |                              | refusal         | Age At Interview Yrs: 46 |  |
| 1                        | Blood Pressure           | С             |                      |                              |                 |                          |  |
| 2<br><b>Ph Item Id</b> : | Fitness<br>Ph Item Text: | N             |                      | SP refusal<br><b>Ph Item</b> | Type: Ph Result | t Num: Ph Result String: |  |
| BPQ010                   | Have you had any         | of the foll   | owing in the past 30 | minutes? (check each         | 1               | 1                        |  |
| BPQ010A                  | food                     |               |                      |                              | 1               | 2                        |  |
| BPQ010B                  | alcohol                  |               |                      |                              | 1               | 2                        |  |

Figure 11: Result Report

# **Appendix A: Using PrintKey**

#### **PrintKey Overview**

The PrintKey screen capture utility allows you to capture whole or partial screen images for immediate printing or saving to a file. Use this feature to capture any error messages that appear on the screen. Capturing the error message as it appears will enable the data manager to quickly determine the appropriate actions needed to correct the error.

PrintKey automatically loads whenever you logon a MEC workstation. It's icon appears in the system tray in the lower right corner of the screen next to the clock (looks like a little hand pushing a button). *Full Screen* and *Window Only* are two available options to capture various parts of a screen image. Full Screen captures the entire monitor screen, and Window Only captures the currently active window only, such as an error message window.

#### **Full Screen Capture**

Full screen captures are used when the entire monitor image is needed. Each image will require approximately 1.5 Megabytes of space, which is more than what 1 floppy disk can hold.

Press the Print Scrn key, a screen shot of the full screen is taken and the PrintKey utility window pops up:

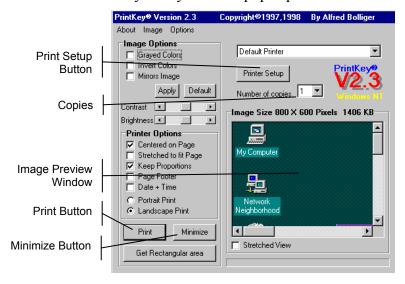

• Now you can print the image or save the image to a file.

#### Window Only Capture

Window only captures are used when only the current window image is needed. The window can be an error message, dialog box, or a window within an application. Image sizes will very depending on the area the window covers on the monitor. If you want to capture information in a

program without the distraction of toolbars and other graphics, this method works best.

Press and hold the Alt key, then press the Print Scrn key. The capture of the open window is taken and the PrintKey utility window pops up:

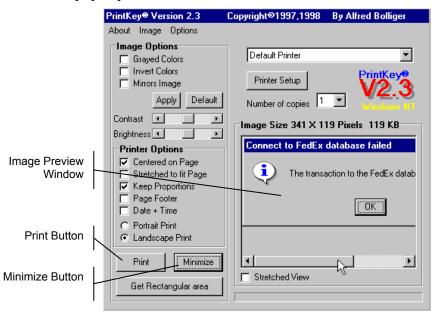

Now you can print the image or save the image to a file.

#### Saving Images to a File

Images captured using any technique discussed below can be saved to a file for later use. This is how you do it:

- Click **Image** on the menu bar.
- Select **Save...** or press *Ctrl+S* keys.
- The Save dialog box appears.

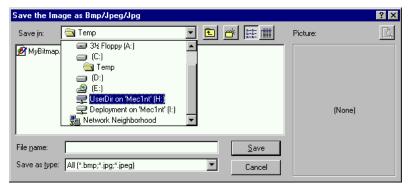

- In the **Save in** drop-down list, select the destination directory/folder.
- The selected directory/folder, shown below, opens and displays individual subdirectories to store your files.

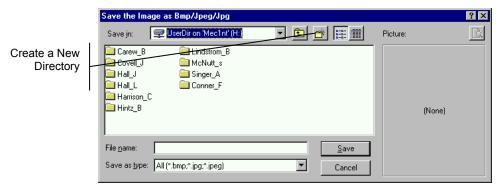

- Double-click to select your subdirectory if available, or make a new directory is you do not see one with your name.
- Name your image in the **File name** field.
- Select BMP from the Save as type drop down list.
- Click Save.
- Click **Minimize** on the PrintKey window.

#### **Printing a Screen Capture**

#### To print the image

- Click on Print in the lower left corner to print to the default printer.
- The capture will print at your designated printer.
- Click Minimize to hide the PrintKey window.